# Б КРИС НАЙТ

**СОХУССТВО СВЕТА И ТЕНИ** 

портрет

Драматический

Крис Найт

ИСКУССТВО СВЕТА И ТЕНИ

УДК 77.041.5:771.44 ББК 85.16:37.940.2 Н20

### Оригинальное название: THE DRAMATIC PORTRAIT

Перевод с английского Юлии Змеевой

### Научные редакторы Александр Исаенков, Людмила Туманова

### Издано с разрешения Rocky Nook, Inc.

На русском языке публикуется впервые

Возрастная маркировка в соответствии с Федеральным законом от 29 декабря 2010 г. № 436-ФЗ: 16+

### Найт, Крис

Н20 Драматический портрет. Искусство света и тени / Крис Найт ; пер. с англ. Ю. Змеевой ; [науч. ред. А. Исаенков, Л. Туманова]. — М. : Манн, Иванов и Фербер, 2019. — 240 c. : ил.

ISBN 978-5-00146-319-1

Просто сфотографировать человека — это одно, а снять его портрет — совсем другое. Портрет создается с намерением, осознанием цели, и благодаря этому изображение обретает глубину и выдерживает проверку временем. Эта книга научит вас формулировать и выражать свое намерение и создавать нечто большее, чем просто красивую картинку. Она поможет использовать универсальные инструменты и язык фотографии для создания особенного, только вашего стиля в портретной съемке.

> УДК 77.041.5:771.44 ББК 85.16:37.940.2

Все права защищены. Никакая часть данной книги не может быть воспроизведена в какой бы то ни было форме без письменного разрешения владельцев авторских прав.

ISBN 978-5-00146-319-1

Authorized translation of the original English first edition of The Dramatic Portrait © 2017 by Chris Knight. This translation is published and sold by permission of Rocky Nook, Inc., the owner of all rights to publish and sell the same. All images © Chris Knight unless otherwise noted. © Перевод на русский язык, издание на русском языке. ООО «Манн, Иванов и Фербер», 2019

## БЛАГОДАРНОСТИ

Прежде всего, спасибо вам, мама и папа, за вашу поддержку, прагматизм и воспитание моего творческого «я» с самого раннего возраста.

Спасибо Теду и Сьюзен за спокойное отношение к моей многословности, а также чрезмерному использованию запятых. Джастин, Коннелли, Рик и Навид — ваш труд и вклад были неоценимы, я благодарен. Спасибо всем, кто так или иначе внес свой вклад в эту книгу: либо на этапе выбора темы, либо в качестве слушателя, когда мне это было нужно. И последнее, но не менее важное: спасибо Линдси за то, что она была двигателем этой работы. Без тебя я не закончил бы книгу. Ты постоянно восхищаешь меня, и я не мог мечтать о лучшем партнере, чирлидере и психологе. Спасибо, что отправились со мной в это путешествие.

## ОБ АВТОРЕ

Крис Найт родился в Висбадене (Германия), живет во Флориде. Он сочетает безусловную любовь к истории искусства с условной любовью к технологиям, дополняя их талантом кинематографиста и бескомпромиссным вниманием к деталям.

Его работы появляются в Vogue, People, MSNBC, ABC, Ocean Drive, GQ и других изданиях.

Крис — преподаватель Института Пратта, а также Нью-Йоркской киноакадемии.

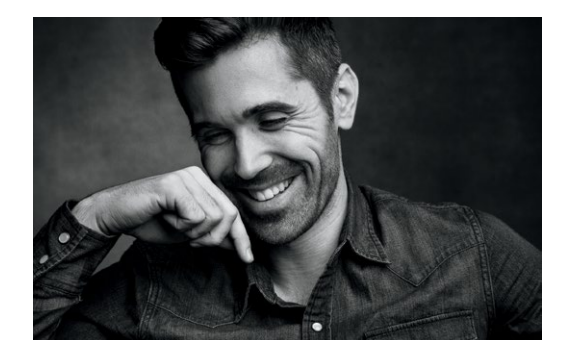

## **ОГЛАВЛЕНИЕ**

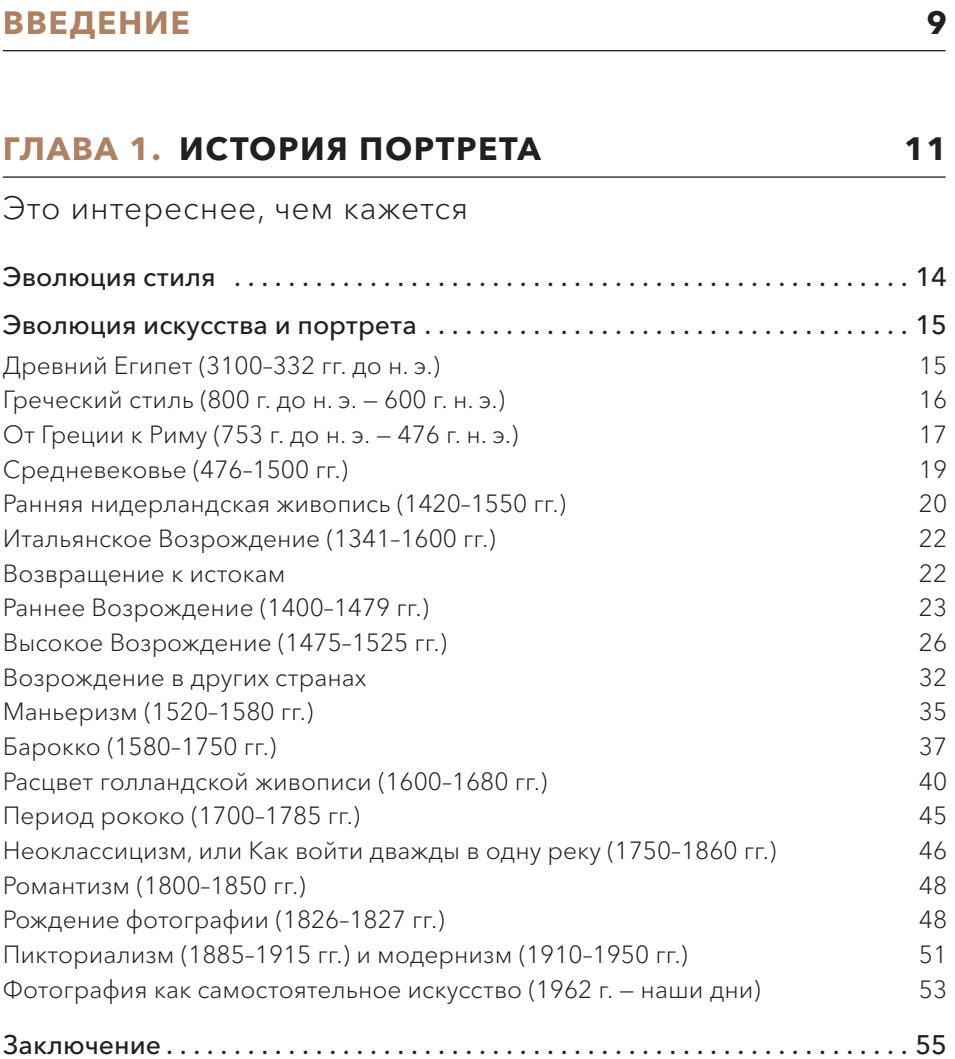

## **ГЛАВА 2. [ТЕХНИЧЕСКИЕ СРЕДСТВА ОСВЕЩЕНИЯ](#page-56-0) 57**

Инструменты управления светом

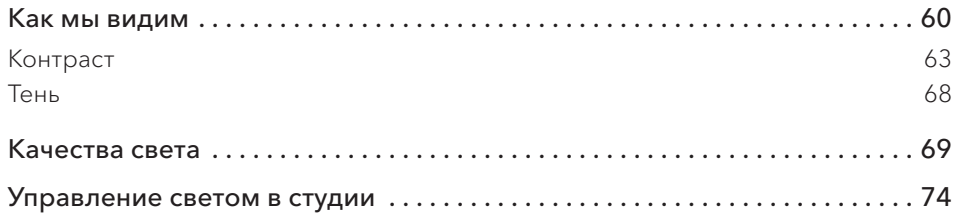

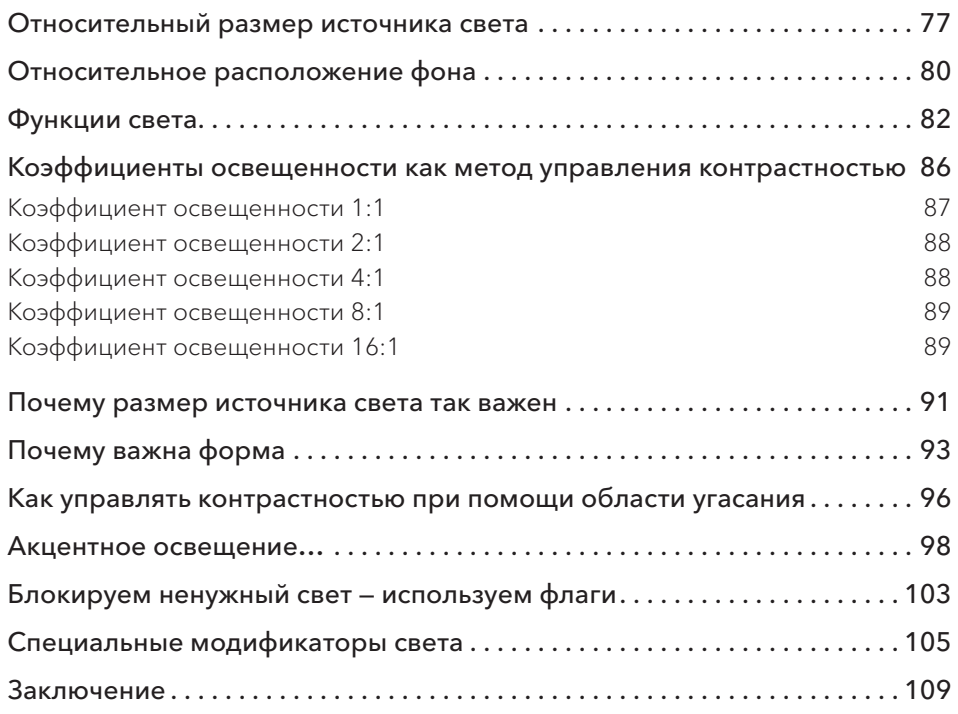

## **ГЛАВА 3. СВЕТОВЫЕ СХЕМЫ 111**

[Направляем свет, подчеркиваем характер и настроение](#page-110-0)

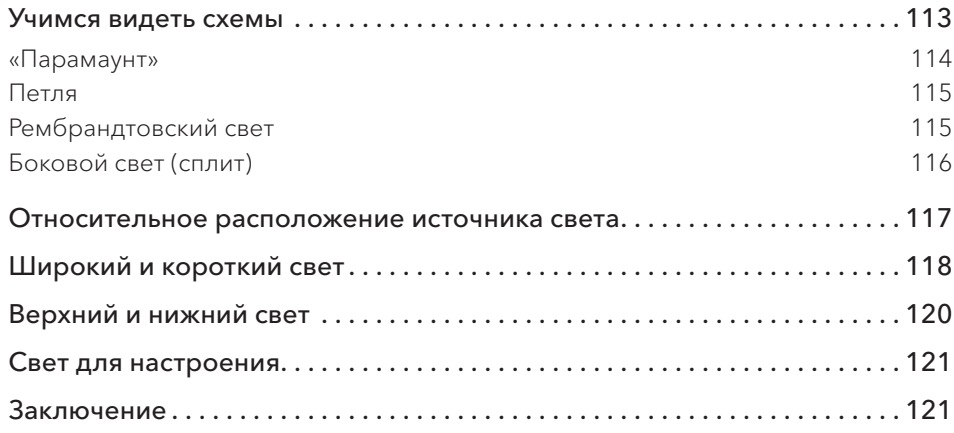

## **ГЛАВА 4. ИСТОЧНИКИ СВЕТА 123**

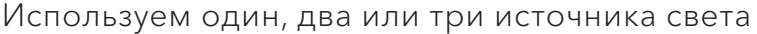

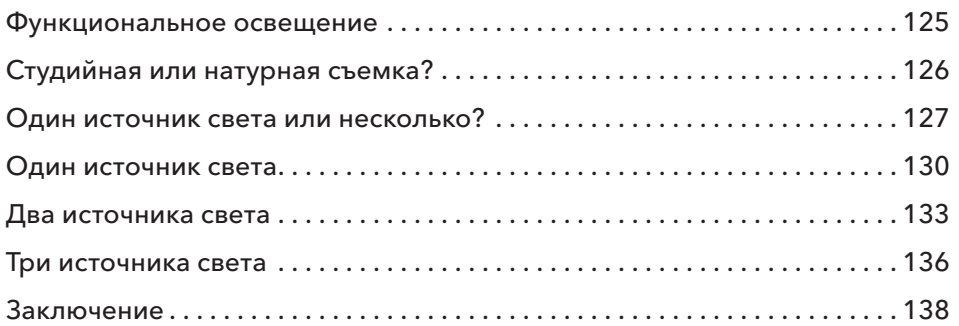

## **ГЛАВА 5. ЦВЕТ 141**

[Направляем взгляд, влияем на настроение](#page-140-0)

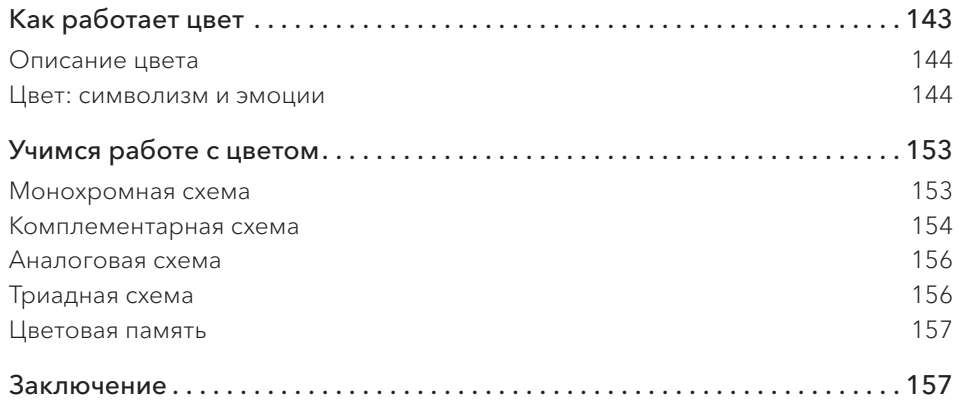

## **ГЛАВА 6. СТИЛЬ 159**

[Создаем эффектную визуальную среду](#page-158-0)

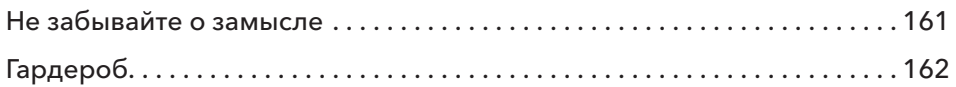

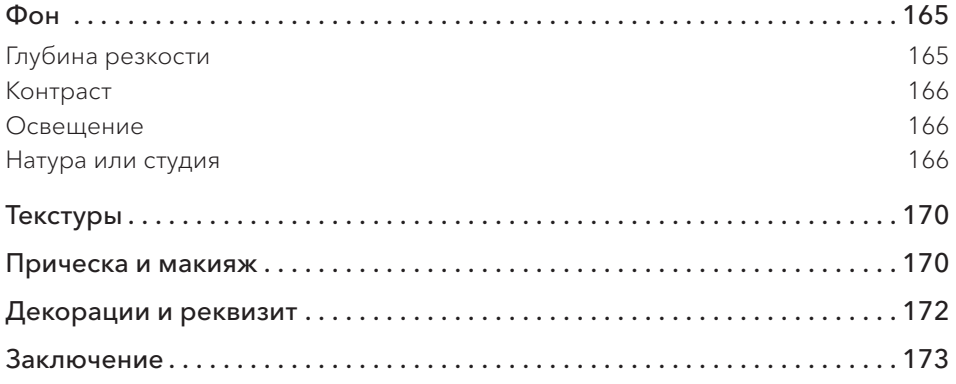

## **ГЛАВА 7. ОБРАБОТКА 175**

## [Наводим глянец](#page-174-0)

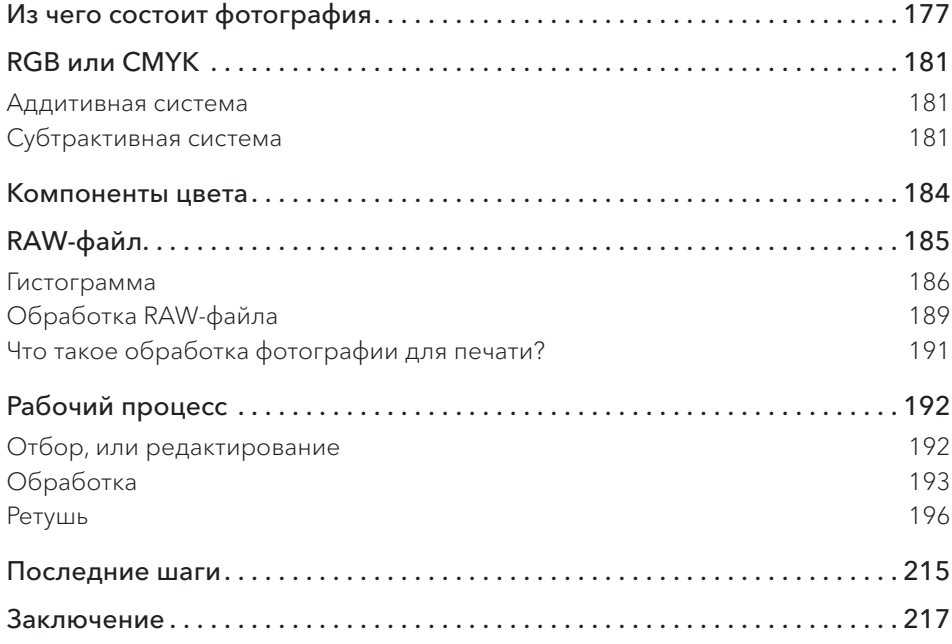

## **ГЛАВА 8. [ИНДИВИДУАЛЬНОСТЬ 219](#page-218-0)**

## Будьте собой

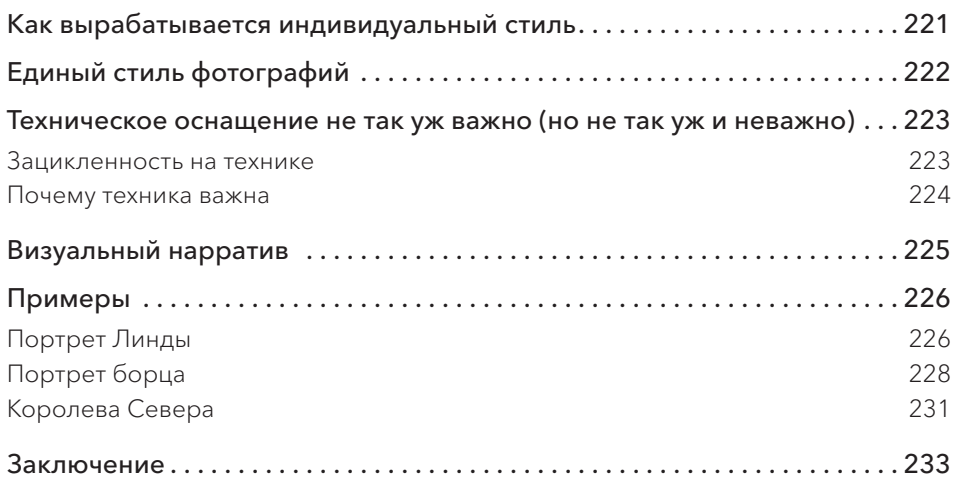

## **[МЫСЛИ НАПОСЛЕДОК](#page-233-0) 234**

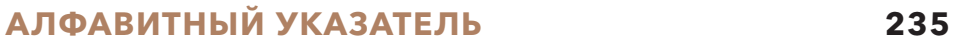

## <span id="page-8-0"></span>**ВВЕДЕНИЕ**

Просто сфотографировать человека — одно, а снять его портрет — совсем другое. Последний создается с намерением, осознанием цели. Благодаря этому изображение обретает глубину и проходит проверку временем. Мы обычно забываем задать себе вопрос: зачем мы создаем фотографии? Какой смысл несет то или иное изображение? Но ведь именно идейность и делает портрет выразительным и незабываемым. Нередко мы пропускаем эти вопросы или не уделяем им должного внимания на ранних стадиях обучения фотографии, потому что техническая часть освещение, обработка — кажется нам более «конкретными», легкодостижимыми навыками.

Эта книга научит вас формулировать и выражать свои намерения и создавать не просто красивую картинку (хотя и этому я научу). Процесс осмысленной съемки, в котором участвуют знакомые всем инструменты — свет, стилистика, композиция, — нужен всем фотографам, вне зависимости от выбранного ими жанра. Не так важно, снимаете ли вы портреты, фэшн, свадьбы, арт или что-то другое. Моя цель — снабдить вас инструментами, которые помогут высказать то, что у вас на уме. Ваши снимки должны о чем-то говорить.

Но почему именно техника драматического портрета лучше всего подходит для выражения человеческой сути? В конце концов, потому что портрет — это отражение человека. А еще потому что вы держите сейчас эту книгу в руках — это ваш выбор. Визуальных стилей множество, и только вы сможете найти свой собственный, отражающий то, что вы хотите сказать. Инструменты и язык фотографии универсальны, но ви'дение уникально. Оно только ваше.

Эта книга для тех, кто хочет выйти на новый уровень в портретной фотографии. Здесь исследуются элементы света, его свойства и модификации, рассказано о вариантах освещения, источниках света и его свойствах. Свойства визуального восприятия, хорошо знакомые нам, за которые мы и любим фотографию, уходят корнями в тысячелетнюю историю искусства. Понимание визуальной истории человечества от древних цивилизаций до современности помогает увидеть, какие приемы всегда были и остаются эффективными в создании портретов и как использовать их для лучшего понимания портретной фотографии и освещения сегодня.

Мы изучим цвет и стилистику, увидим, как они вызывают психологические реакции, способствуют созданию эмоционального отклика и конечного результата. Я расскажу о своем процессе обработки фотографий, отвечая на вопрос «почему»; вы поймете, в чем суть обработки и как она может помочь вашему ви'дению. Все главы этой книги посвящены тому, как вплести существующие инструменты и техники в ткань творческого процесса, имеющего конкретную цель: создать законченное изображение.

Выразительный портрет может быть изящно простым или прекрасным в своей сложности. Визуальные элементы можно наращивать, создавая нарратив на их основе, или воспринимать «в лоб». Вы сами выбираете подход. Надеюсь, моя книга поможет вам на пути к вашей цели.

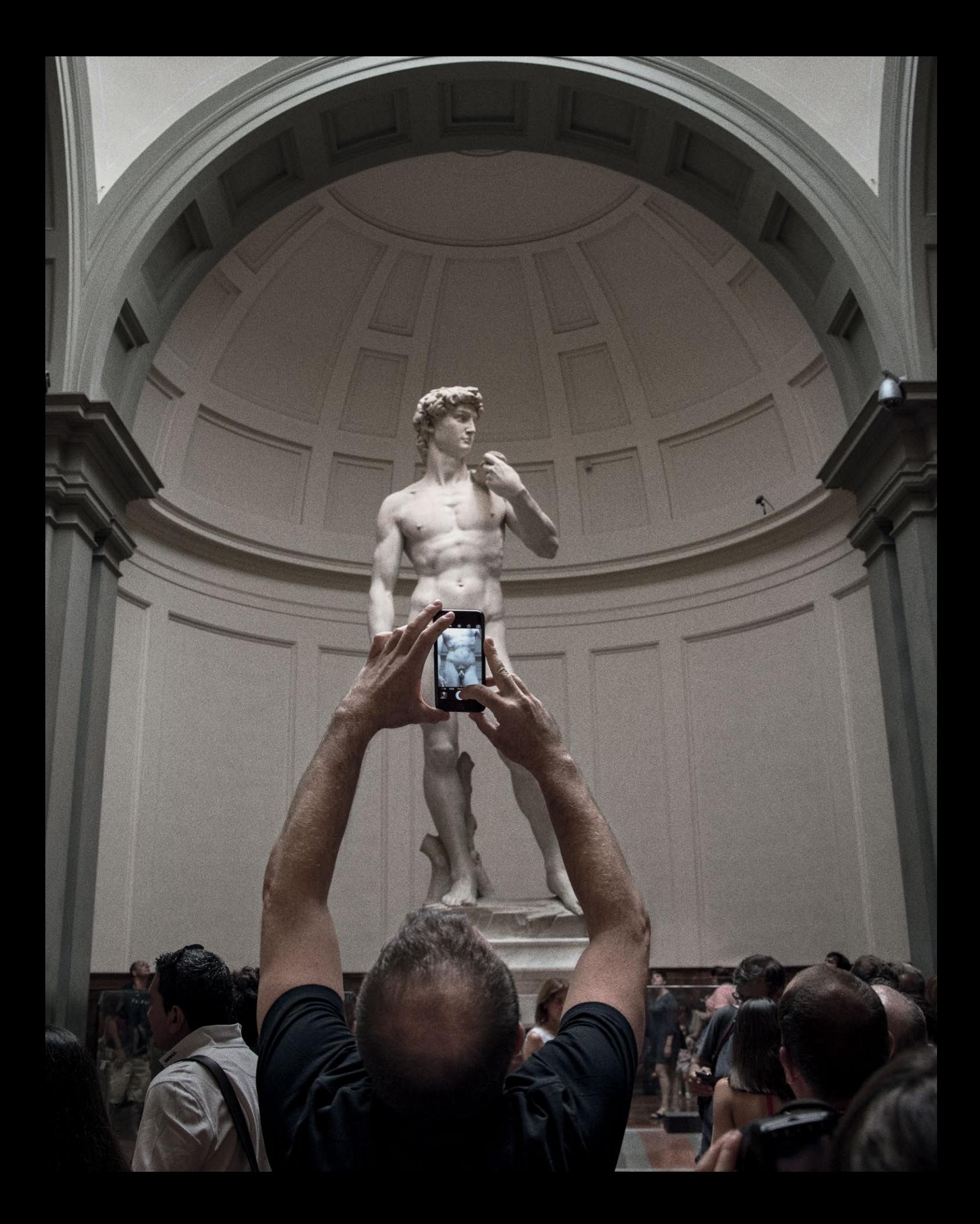

## <span id="page-10-0"></span>ГЛАВА<sub>1</sub> ИСТОРИЯ ПОРТРЕТА

ЭТО ИНТЕРЕСНЕЕ, ЧЕМ КАЖЕТСЯ

**Когда‑то героями портретов становились богатые, влиятельные и знаменитые: правители, преуспевающие купцы, атлеты, наконец, рок-звезды вроде Боно. Такие картины часто писались или делались на заказ и оплачивались самим героем, его родственниками или за счет небольшого набега на государственную казну. Большинство самых древних сохранившихся портретов изображают императоров, коро‑ лей или обнаженных атлетов.**

**Со временем возможность изготовить свой портрет перестала быть уделом только сказочно богатых людей. Правда, для этого понадо‑ билось немало времени: идея зародилась еще в Древней Греции, но действительно нашла отклик у публики лишь в золотой век голланд‑ ской живописи. А что мы имеем сегодня? Отчасти мы достигли точки насыщения. Сейчас мы создаем больше портретов, чем когда‑либо, используя для этого самые модные и современные методы — напри‑ мер, селфи.**

Принято считать, что удачный портрет обладает одним из двух качеств: или изображает героя глазами художника (часто при этом раскрывая некую внутреннюю суть), или наделяется какими-то дополнительными свойствами (за счет мастерского использования техники освещения, работы со светотенью, позирования и фотошопа).

Аристотель говорил, что цель искусства - представить не внешний вид вещей, а их внутреннее значение; внешние характеристики и детали здесь уже перестают быть истинной реальностью. Портрет не обязательно запечатлевает героя «в лоб», а показывает его таким, каким он кажется себе или художнику. Остается решить, какими вы хотите казаться (или показать своих героев).

В этой книге мы рассмотрим историю портретной фотографии. Но этого явно недостаточно для обсуждения портрета в целом - как вида искусства. Портреты часто были только элементом крупного направления в искусстве. Чтобы понять, что происходило и как это направление развивалось, нужно рассмотреть его в целом.

К тому же фотография - молодой вид искусства. Ее визуальные возможности гораздо более ограничены, чем нам хочется верить. Мы творим, улучшаем, оттачиваем, формируем и направляем, но вынуждены мириться с тем, что наш вид творчества (по большей части) репрезентативный: мы запечатлеваем то, что есть. А живописцы -Рембрандт, Микеланджело, Пикассо – имели гораздо больший диапазон средств и свободу для экспериментов, когда превращали мир и человека в двумерное изображение. Поэтому история изобразительного искусства существенно повлияла на фотографию и наше представление о том, что такое портрет и даже что такое фотография.

К моменту появления фотографии в культуре уже сложилось представление о портрете как форме визуальной коммуникации. Мы смотрим на фотопортреты и видим, как они разнообразны, но почти всё это великолепие уходит корнями в основы, заложенные тысячелетия назад. В этой главе я приведу краткий обзор этих основ.

## <span id="page-13-0"></span>ЭВОЛЮЦИЯ СТИЛЯ

Изучая историю портрета в живописи или развитие портретной фотографии, важно отметить, что все выдающиеся работы объединяет одно незаметное свойство. Это стиль художника, его нарратив и точка зрения. Самые сильные работы всегда рождаются, когда художник пытается ответить на какой-то вопрос или доказать что-то. Исторически это воплотилось в «иерархии жанров», и, хотя в наше время она практически исчезла, сквозь ее призму очень интересно наблюдать за изменениями в восприятии искусства с течением веков.

Иерархию установили сами художники, желавшие добиться признания живописи как самостоятельного вида искусства. В результате ее не только признали; она сумела занять высшую ступень по отношению к архитектуре и скульптуре. Одним из аргументов живописцев было то, что передача трехмерной фигуры на плоскости - задача куда более сложная, чем создание скульптурного изображения, которое, как и фигура, трехмерно и, представляет собой только копию реальности.

Верхнюю ступень иерархии занимала историческая живопись, в том числе произведения на религиозные и аллегорические темы, с четким нарративом и многочисленными фигурами людей, часто в движении. За ней шла портретная живопись, далее - жанровая (сцены из повседневной жизни), пейзаж, изображения животных и натюрморты.

Если мы решим применить прежнюю иерархию к современной фотографии, место исторических полотен займут «фотография как искусство», или «концептуальные» произведения. Портрет, пейзаж и натюрморт сохранят свое содержание; добавится также документальный жанр, которого в прежней системе не было.

В истории искусства расцветом иерархии жанров считается эпоха Возрождения, для нее характерна наибольшая жанровая чистота. На полотнах тех времен мы часто видим много человеческих фигур с разными выражениями лица и жестикуляцией, и эти картины нередко посвящены религиозной или исторической теме. Именно такая тематика, согласно Леону Баттисте Альберти и его трактату «О живописи» 1435 г., постулаты которого соблюдали все художники того времени, могла произвести глубочайшее впечатление на зрителя, и, следовательно, написание таких картин считалось самым

благородным занятием. И этот постулат эпохи Возрождения оказался более живучим, чем кошка с ее девятью жизнями.

Сейчас иерархия жанров размыта (последней каплей стала эпоха романтизма в XIX в.), но ее отголоски чувствуются и сегодня в значении и ценности, которыми наделяются «идейные», концептуальные произведения искусства.

Портретная фотография тоже не избежала влияния жанровой иерархии. Самые успешные фотохудожники создают портреты с определенным замыслом. Например, работы Энни Лейбовиц нередко выглядят театральными; она заставляет героев (часто это актеры) играть каких-то персонажей. Чтобы сломать «четвертую стену»\*, она включает в снимки осветительные приборы и фоновый реквизит. Ее портреты - это Голливуд, метафотография, взгляд на себя изнутри.

Снимая портреты на белом фоне, Ричард Аведон стремился создать условия, в которых его бы ничто не отвлекало от взаимодействия с героем. Связь с персонажем была самой сильной стороной его искусства. По мере того как он становился все известнее, его работы менялись - он раскрывал взаимоотношения между собой и героем.

Мартин Шоллер, снимающий портреты крупным планом, заимствовал свою портретную философию у Бернда и Хиллы Бехер\*\*. Речь не о визуальном или предметном заимствовании, а о подходе. Он помещает своих героев в одинаковые визуальные условия: так легче выявить, что объединяет всех людей, а что делает их уникальными.

Вот почему стиль фотографа можно копировать, а снимки – нет. Изображение – это взгляд, нарратив, голос и элемент личной истории. Но даже в копировании кроется огромная ценность для фотографа. Зная, с чего начинали великие и что создали потом, мы можем изучить эту эволюцию и понять, почему многие творцы попадали под влияние тех, кто творил до них.

<sup>\*</sup> Четвертая стена - невидимая стена между актерами и зрителями в «трехстенном» театре. Прим. перев.

<sup>\*\*</sup> Бернд и Хилла Бехер - творческий дуэт концептуальных художников и фотографов, наиболее известных благодаря снимкам зданий с одного ракурса, в одинаковых условиях, которые они затем помещали в «сетку».

## <span id="page-14-0"></span>**ЭВОЛЮЦИЯ ИСКУССТВА И ПОРТРЕТА**

Человечество появилось миллионы лет назад, но мы стали использовать символические изображения как форму творческого самовыражения только примерно 100 тыс. лет назад. Древнейшему из сохранившихся портретов человека около 26 тыс. лет (рис. 1.1). Его обнаружили на территории нынешней Чехии; он относится к Ледниковому периоду и вырезан из бивня мамонта. Черты лица этого доисторического изображения чем‑то напоминают актрису Тильду Суинтон. Древнейшие образцы наскальных рисунков обнаружены на юго-западе Франции; им примерно 17 тыс. лет.

## ДРЕВНИЙ ЕГИПЕТ (3100–332 гг. до н. э.)

Перенесемся на несколько тысячелетий вперед и окажемся в Древнем Египте. Здесь история портрета началась примерно 5–6 тысячелетий назад. Рассматривая древнеегипетские пор‑ треты и западное искусство, важно помнить, что они служили разным целям. Следовательно, их нельзя сравнивать по одним и тем же критериям. Задача современного портретиста передача внешнего сходства; при этом внешность героя может отражать определенные черты внутреннего мира. Древнеегипетское искусство диктовалось религиозными, политическими и даже магическими соображениями и пресле‑

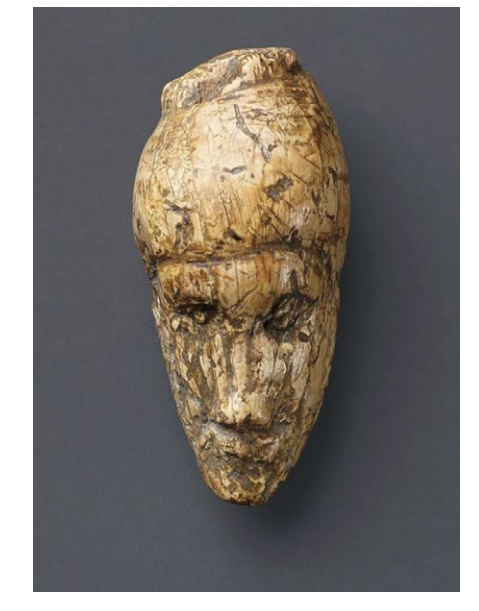

**1.1** Древнейший портрет в мире размером с небольшую морковку

довало иную цель. Оно стремилось представить объекты идеальными и напитанными божественной сутью. Художники не пытались добиться внешнего сходства; напротив, они сглаживали недостатки, чтобы весьма приблизительное изображение человека стало достойным вместилищем его души в загробной жизни (рис. 1.2). При этом портрет оказывался настолько непохожим на прообраз, что без подписи с именем идентифицировать героя не представлялось возможным.

Сейчас мы воспринимаем идею бессмертия менее буквально, но всё же часто говорим, что герой «увековечен» в портрете. Работа египетских художников регулировалась строгим социальным протоколом, и им редко позволялось вольно интерпретировать черты героя. Ведь единственной их целью было

удовлетворить заказчика. При этом результатом труда часто становились неоригинальные работы, неотличимые от того, что было создано для пре‑ дыдущей династии. Современным фотографам это тоже знакомо.

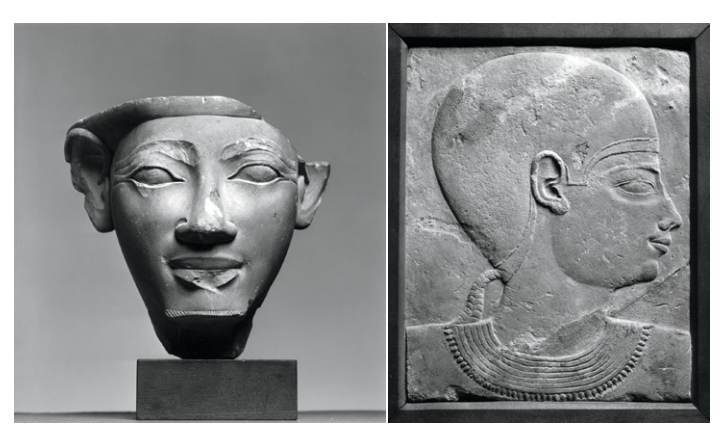

**1.2** Слева: *Модель мужского лица*, ок. 1550–1069 гг. до н. э. Спра‑ ва: *Модель с косичкой*, ок. 746–335 гг. до н. э.

## <span id="page-15-0"></span>ГРЕЧЕСКИЙ СТИЛЬ (800 г. до н. э. — 600 г. н. э.)

Около 800 г. до н. э. началась следующая культурная глава и важная веха в истории портрета — греческое искусство, заложившее основы всего искусства западного. Плоские двумерные египетские портреты ушли в прошлое. Греки создавали живые и подвижные скульптуры, запечатлевавшие непостоянство человеческой позы. Греки путешествовали в Египет еще в VII в. до н. э. и были хорошо знакомы с египетским изобразительным искусством. Разрабатывая свою традицию портрета, они кое-что заимствовали из египетской, но ключевой характеристикой греческой философии того времени был особый интерес к личности, а именно идея о том, что человек — мерило всего. Это было важное отступление от воззрений прежних цивилизаций, в том числе египетской, где превыше всего ставили богов и государство, а главной задачей человека провозглашалось служение им.

Считается, что ранние образцы древнегреческой скульптуры подражают египетской эстетике (рис. 1.3). Это видно по работам периода архаики, которые называются курос (мужские фигуры) и коре (женские): их измерения идеализированы и симметричны, как у египетских статуй, и не соответствуют реальности. Ключевой характеристикой этих работ (и элементом, роднящим их с египетскими статуями) стала поза: одна нога выдвинута вперед, бедра расположены ровно, строго вертикально, вес распределен между ногами одинаково. Однако около 480 г. до н. э. произошел мощный скачок вперед, который связывают со статуей мальчика, приписываемой Критию (рис. 1.4). Ее революционной чертой стал контрапост (итал. сontrapposto — «противоположность») — прием в изображении фигуры, когда одна ее часть контрастно противопоставлена другой (а не симметрична). Хотя «Мальчик Крития», вероятно, не первая скульптура, в которой использован такой прием, из сохранившихся изображений человеческой фигуры это древней‑

шее, в котором отражено психологическое состояние героя, а следовательно, одна из самых важных работ в истории западного искусства.

При контрапосте (поза «стоя вразвалку») вес героя приходится на одну ногу (напря‑ женную), а другая (свободная) выглядит более расслабленной. В результате поза становится динамичнее и в то же время непринужденнее, а герой как будто только что остано‑ вился или вот-вот сдвинется с места. В такой позе напря‑ жение распределяется в теле по диагонали: напряжены нога, противоположное плечо и боко‑ вые мышцы. Позже эта поза стала подчеркнуто S-образной. Эстетика идеализма была важна для греков, веривших, что герои должны быть красивыми, но они совершили революцию в изобразительном искусстве,

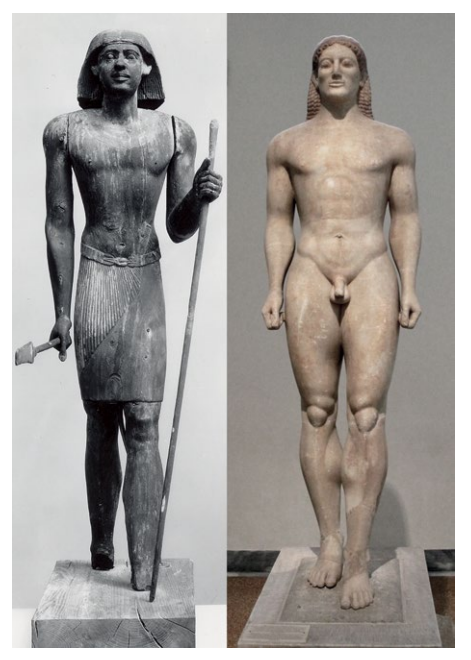

**1.3** Слева (Египет): статуя Мерти (жена фа‑ раона Тутмоса III), ок. 2381–2323 гг. до н. э. Справа: погребальная статуя курос, 600 г. до н. э.

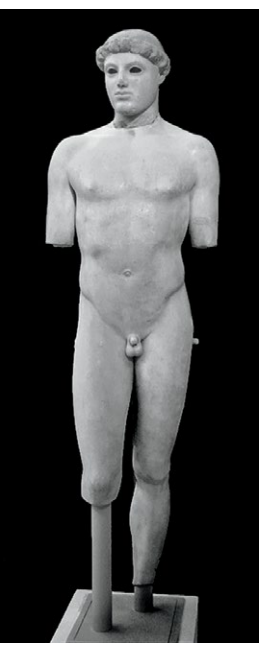

**1.4** *«Мальчик Крития»*, Критий, около 480 г. до н. э. Типичный пример контрапоста: вес прихо‑ дится на одну ногу

<span id="page-16-0"></span>научившись запечатлевать более естественные для человека позы.

Одного из древнегреческих живописцев почитают почти как божество. Апеллеса считают «совер‑ шенным» — он мог так точно передать реальность, что нарисованную муху на стене принимали за настоящую. Апеллес был придворным художником Александра Великого — и ознаменовал сдвиг к изображению отдельного человека, личности

### **ПРИМЕЧАТЕЛЬНЫЕ ХУДОЖНИКИ**

Примечательными художниками древнегреческого периода считаются Апеллес, Фидий, Пракситель, Скопас, Лисипп и Аполлоний из Афин.

(хотя и его портреты, скорее всего, были идеализированы). Он делал упор на детали, точность и реализм черты, которые позже станут определяющими для искусства Возрождения.

## ОТ ГРЕЦИИ К РИМУ (753 г. до н. э. — 476 г. н. э.)

Если греки и грешили легкими заимствованиями у египтян, то римляне копировали греков без стыда и совести (примерно как Пафф Дэдди конца 1990-х, использовавший в каждой своей песне сэмплы из классических рок-хитов). В большинстве музеев произведения Древней Греции и Древнего Рима обычно расположены в одном крыле, но отношения между этими двумя направлениями очень сложны, а их вклад в развитие западного искусства одинаково уникален.

Древнегреческая цивилизация прославилась своей литературой, искусством и относительно успешным общественным устройством. А древнеримская осталась в истории благодаря дорогам, системе записи цифр и тем, что многие римские императоры стали героями шекспировских пьес (думаю, именно благодаря Шекспиру древнерим‑ ские герои голливудских фильмов говорят с британским акцентом). У римлян была очень хорошо обученная и профессиональная армия. Греки, за исключением Александра Великого, воевали в основном между собой: Древняя Греция была, по сути, совокупностью городов-государств. Государственное устройство римлян было гораздо более централизованным и слаженным. Вдобавок их отличала неутолимая жажда к расширению своей империи. Когда они решили, что им нужны оливки, у Греции, чье население занималось в основном любовью, а не войной\*, не осталось шансов. Проиграв в битве при Коринфе (также известной как битва при Левкопетре), в 146 г. до н. э. греки согласились на образование Римской Греции. Все это очень важно знать, чтобы понять, почему греческое и римское искусство эстетически схожи. Римляне совершили набег на Грецию, присвоили себе ее искусство, религию и портовую архитектуру и переделали их под себя. Как школьный хулиган на отличника, Рим напал на Грецию, отнял у нее сочинение по «Кориолану\*\*» и сдал как свое.

<sup>\*\*</sup>Кориолан — герой «Трагедии о Кориолане», пьесы Шекспира, написанной по мотивам античных жизнеописаний древнеримского полководца Гнея Мар‑ ция Кориолана. Прим. перев.

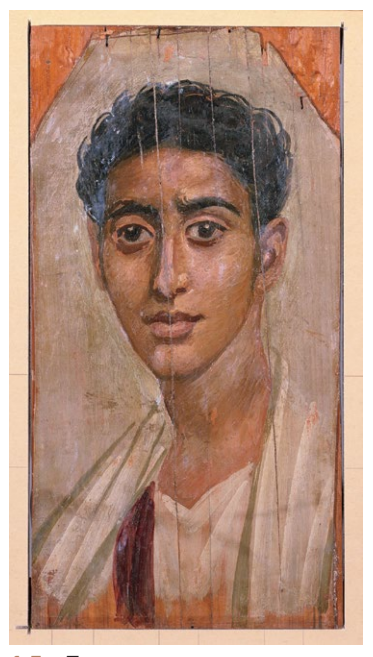

**1.5** *«Портрет мумии»*, около I в. н. э. Во время римской оккупации Египта вместо традиционных масок в гробницах иногда исполь‑ зовали натуралистичные портреты

<sup>\*</sup> Обыгрывается известная цитата Джона Леннона: Make love, not war, с англ.: Занимайтесь любовью, а не войной. Прим. науч. ред.

Рим был основан в 753 г. до н. э., но началом золотого века Римской империи считается 27 г. до н. э. именно тогда на трон взошел первый император Октавиан Август. (Любопытный факт: Октавиан был приемным сыном Юлия Цезаря, который прославился тем, что стал первым человеком в истории, организовавшим выставку произведений искусства. И он не имел никакого отношения к известному салату.) Октавиан нанес поражение Антонию и Клеопатре и присоединил Египет к Римской империи; именно бла‑ годаря ему через много веков появился известный образ Элизабет Тейлор в роли Клеопатры. Очевидно, что в тот исторический период египтяне, греки и римляне многое знали друг о друге, и процессы культур-

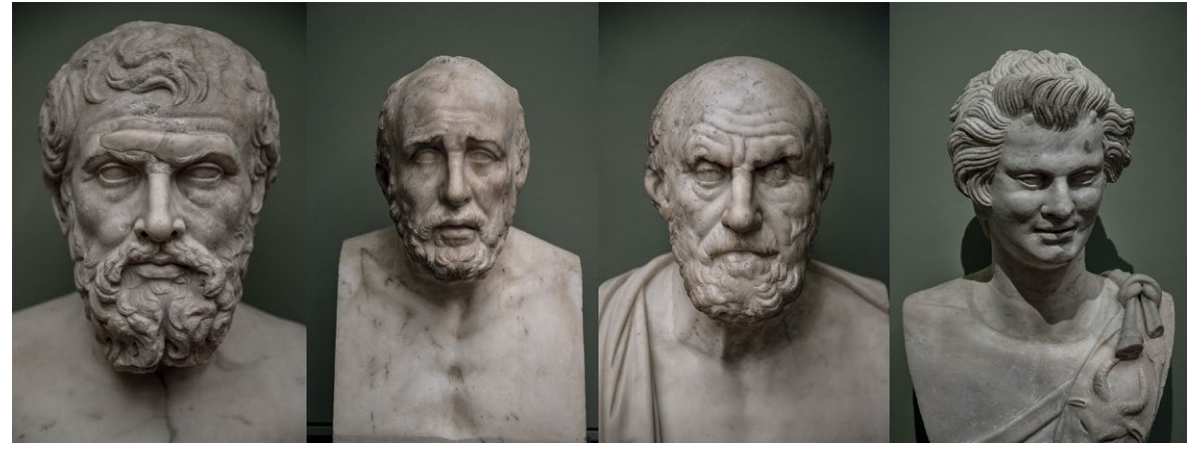

**1.6** Древнеримские бюсты, I–II вв. н. э.

ного слияния шли полным ходом (рис. 1.5).

Римскому государству удалось добиться значительных успехов и существенно расширить свои границы, а вот общество все больше тяготело к индивидуализму, находясь под влиянием древнегрече‑ ских философов. Это отразилось и на философии искусства. Греков больше заботила анатомическая точность изображения (по шкале важности различных критериев для художника), а римляне ценили реалистичную передачу черт лица. Это отразилось в том потрясающем реализме, с которым они изображали лица (рис. 1.6). Некоторые искусствоведы считают, что на развитие этого подхода повлияло рас‑ пространение посмертных масок — слепков, отлитых из воска, бронзы, мрамора и глины и точно передающих рельеф головы умершего.

К сожалению, многие древнеримские произведения безвозвратно утеряны. Римляне, особенно греческого происхождения, занимались живописью и создавали фрески (рис. 1.7) и полотна. Глядя на сохранившиеся фрески (лучше всего сохранились работы из Помпеев), можно сделать вывод, что их использовали в основном для украшения,

## **ПРИМЕЧАТЕЛЬНЫЕ ХУДОЖНИКИ**

Примечательные художники Древнего Рима: Квинт Педий, Гай Фабий Пиктор, Арелий.

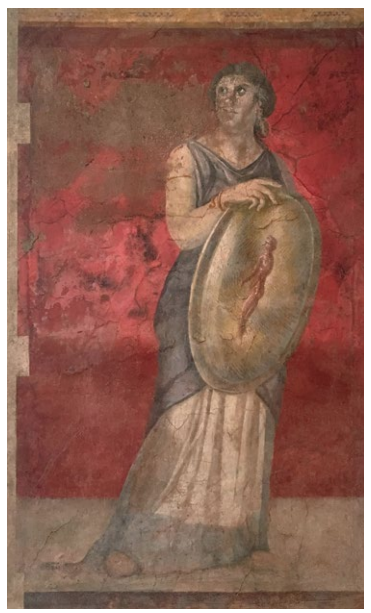

**1.7** Римская фреска, ок. 50–40 гг. до н. э.

<span id="page-18-0"></span>а самым популярным мотивом были сцены сексуального характера. Есть версия, что фресковая живопись считалась скорее ремеслом, чем искусством, а доминирующей формой портретного искусства в Древнем Риме оставалась все же скульптура.

Император Август активно использовал искусство как средство пропаганды; для римского государства оно стало не только способом коммуникации, но и украшением стен и храмов, и способом напомнить окружающим о славе и могуществе империи. Искусство стало повсеместным, демократичным и настолько обыденным, что скульпторы начали изготавливать уменьшенные копии больших скульптур для туристов. Представьте брелок с Эйфелевой башней в музее через три тысячи лет, и вы поймете, о чем речь.

Падение Римской империи часто представляют как внезапный крах, но на самом деле она катилась по наклонной очень долго и медленно, примерно как актерская карьера Николаса Кейджа. Последнего императора свергли в 476 г. н. э., но эта дата чисто символическая. Империя (для простоты буду так ее называть) слишком разрослась, растянулась вширь, и постепенно римские земли стали отвоевывать внешние захватчики. Для Европы падение Западной Римской империи было равноценно нажатию на кнопку «сброс»; вся высокоразвитая культура, образование и искусство разом обнулились. Многочисленные культурные и технические достижения античной цивилизации «обнаружили» лишь тысячу лет спустя (или позже). С тех пор долгое время преобладали произведения на религиозную тематику, а искусно высеченные мошонки античных статуй задрапировали или вовсе откололи. Зато Средневековье подарило нам множество жутких историй, без которых не появилась бы история горбуна из Нотр-Дама.

## СРЕДНЕВЕКОВЬЕ (476–1500 гг.)

В 313 г. римские императоры Константин I и Лициний (каждый правил своей половиной империи: Константин — западной, Лициний — восточной) приняли Миланский эдикт, положивший конец преследо‑ ванию христиан и, по сути, присоединивший слово «священная» к словосочетанию «Римская империя». Это первый ключевой момент, повлиявший на развитие искусства в дальнейшем. Легализовав публичные богослужения, Константин I и Лициний открыли ящик Пандоры, из которого хлынул поток христиан‑ ского искусства, сметая все на своем пути. Вторым ключевым моментом в истории стал 330 год, когда Константинополь провозгласили художественным центром Восточной Римской империи, но главное центром христианства. Хотя самые ранние образчики искусства этого периода истории Константинополя не сохранились и с тех пор город много раз переходил из рук в руки и менял свою культурную принадлежность (поэтому его история делится на несколько четких периодов), он оставался важным центром и узлом Византийской империи более тысячи лет до самого ее падения в 1453 г.

Кто‑то может считать Средневековье (или «темные времена», если вы пессимист) откатом назад. Однако этот период, безусловно, стал очень сложным для западного мира. Кто-то решил, что жечь еретиков гораздо более эффективный способ провести время, чем философствование и оргии. Культурное развитие прекратилось, и целая цивилизация, как подросток, заперлась в своей комнате и занялась самобичеванием (а это не так весело, как кажется). Средневековое общество напоминает мне Лайнуса — персонажа из комикса «Пинатс» (Peanuts), который везде ходит со своим флисовым одеялом (христианством) и рассказывает всем, почему оно им необходимо. Единственная разница между ним и средневековым обществом заключалась в том, что в Средневековье самые влиятельные люди (церковники) сажали вас в тюрьму или пытали, если вы не хотели брать одеяло. Это главное, что нужно знать для понимания средневекового искусства, особенно портретов.

То ли из‑за страха, то ли из‑за невежества (умение читать уже не считалось важным навыком) религиозное искусство заняло главенствующую позицию. Любопытно, что в этот период на первый план вышла та же идеология и даже базовая эстетика, что и в древнеегипетском искусстве: плоские лица, неточность передачи, пренебрежение пропорциями. Средневековое искусство не ставило себе задачу быть реалистичным; оно

<span id="page-19-0"></span>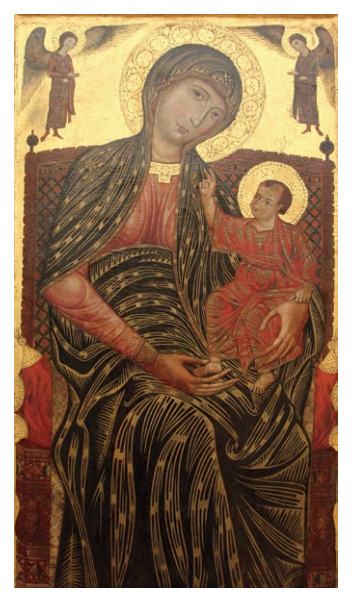

**1.8** *«Мадонна с младенцем»* мастер Магдалины, ок. 1270 г. (Часто подлинные имена живописцев, иконописцев Средневековья не известны, и их именуют по законченным творениям. Прим. науч. ред.)

стремилось создать изображения, кото‑ рые подтолкнут разум к осознанию духов‑ ной истины (так же, как у египтян). Хотя символизм христиан‑

### **ПРИМЕЧАТЕЛЬНЫЕ ХУДОЖНИКИ**

Примечательные художники Средневековья: Симоне Мартини, мастер Теодорих из Праги.

ского искусства не был таким буквальным, как у египтян (те всерьез считали портрет дверцей в другой мир), к произведениям искусства относились с благоговением и считали их как минимум проводниками божествен‑ ного озарения. На портретах того периода изображены главным образом Иисус, Дева Мария (рис. 1.8), святые, писатели и художники (которые обычно занимаются своим ремеслом, видимо, чтобы ни у кого не остава‑ лось сомнений, кто они), изредка — другие простые смертные (как правило, благодетели церкви). При этом «простых смертных» почти всегда изобра‑ жали занимающимися какой‑либо религиозной деятельностью: по пути на службу; коленопреклоненными в молитве; короче, чем угодно, лишь бы это было связано с церковью.

Хотя этот период охватывает примерно 1000 лет, его не назовешь бога‑ тым на шедевры. Пожалуй, самый впечатляющий и значительный вклад в искусство в Средневековье был сделан в архитектуре (взять хотя бы

собор Парижской Богоматери). Искусство позднего Средневековья принято называть готическим.

## РАННЯЯ НИДЕРЛАНДСКАЯ ЖИВОПИСЬ (1420–1550 гг.)

Средние века близились к концу. Начался период ран‑ ней нидерландской живописи, частично совпавший по времени с ранним Возрождением. Именно это время ознаменовало важный переход от двумерного, почти карикатурного стиля средневековой живописи к значительно более реалистичным изображениям (как черт лица, так и перспективы) эпохи Возрождения.

## **ПРИМЕЧАТЕЛЬНЫЕ ХУДОЖНИКИ**

Примечательные художники периода ранней нидерландской живописи: Ян ван Эйк, Ганс Мемлинг, Робер Кампен, Рогир ван дер Вейден, Петрус Кристус, Хуго ван дер Гус, Хуан де Фландес.

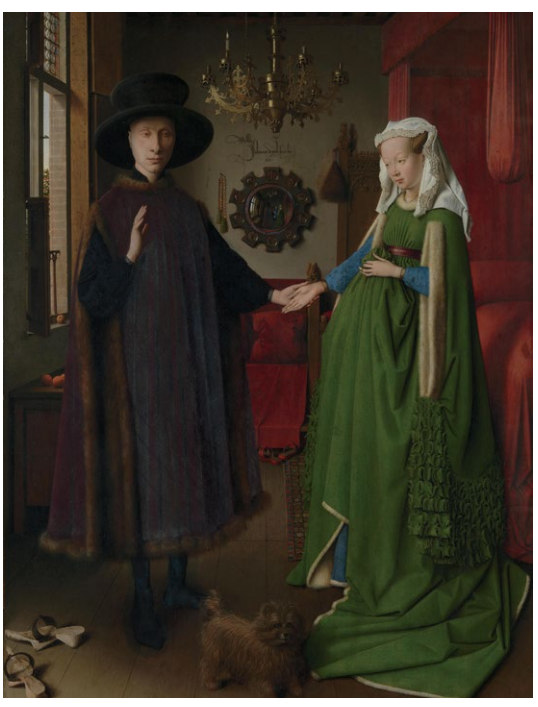

**1.9** *«Портрет четы Арнольфини»*, Ян ван Эйк, ок. 1434 г. На портрете впервые в истории изображен жест «дай пять»

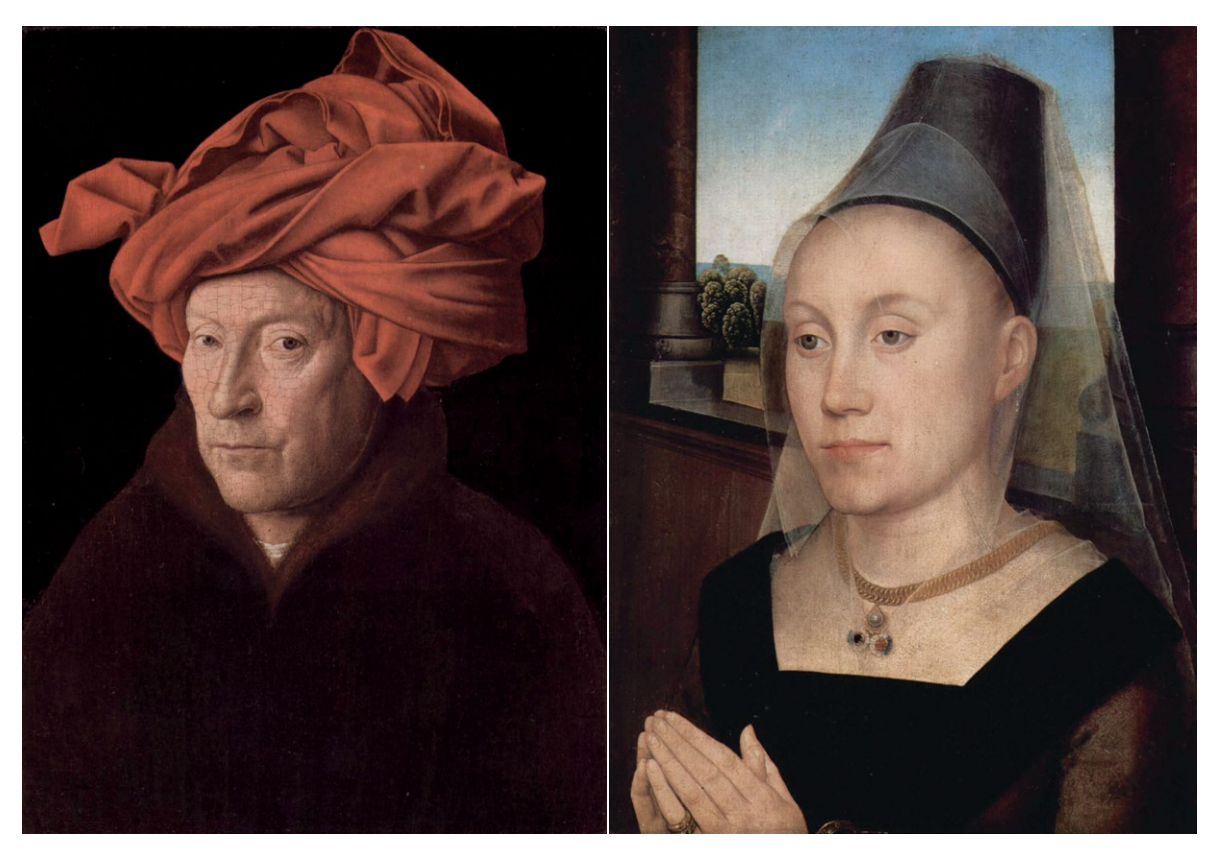

**1.10** *«Портрет человека в красном тюрбане»*, Ян ван Эйк, ок. 1433 г.

**1.10** *«Портрет Барбары ван Вланденберг»*, Ганс Мем‑ линг, ок. 1480 г. Барбара смотрит на человека в тюрбане осуждающе, но, кажется, он ей нравится

В этот период творили живописцы Ян ван Эйк и Ганс Мемлинг. Самый знаменитый художник этой эпохи, несомненно, ван Эйк, и прославился он главным образом благодаря своей картине «Портрет четы Арнольфини» (рис. 1.9), которая позже стала главным источником вдохновения для художников по костюмам сериала «Игра престолов».

В творчестве ван Эйка преобладают религиозные сюжеты (изображенные на его картинах детали и объекты пропитаны символизмом), но изображения меценатов его кисти заложили классический канон нарративной портретной живописи. Ван Эйк писал пропорции тела уже намного реалистичнее, чем средневековые мастера (тогда изображать людей достоверно было не принято) и добавил к ним подробное, правдоподобное изображение черт лица.

На портретах этого периода часто изображен бюст (голова и плечи) на очень темном фоне (обычно черном); лицо написано анфас или повернуто на три четверти (рис. 1.10). Нидерландские живописцы стали важным связующим звеном между Средневековьем и Возрождением: одной ногой они еще стояли в мире религиозного фундаментализма, а другой уже ступили в мир реалистичной передачи действительности.

## <span id="page-21-0"></span>ИТАЛЬЯНСКОЕ ВОЗРОЖДЕНИЕ (1341-1600 гг.)

Раздел о Возрождении – самый большой в этой главе. Вы можете решить, будто это потому, что искусство Возрождения объективно значимее и прекраснее искусства других исторических эпох. Решая, кто (или что) запомнится, люди учитывают много факторов, но главный - кого вспоминают чаще всего. В книге «Что если мы ошибаемся?» Чак Клостерман обсуждает этот эффект. То, что мы запоминаем или не запоминаем, во многом зависит от общих и распространенных мнений историков, основанных на культурных упрощениях, спустя много лет. Тогда и поколения, для которого данная культура была популярной, уже не существует.

Но эпоху Возрождения помнят иначе, поскольку даже среднестатистический современный человек может назвать более одного художника этого периода. Не считая людей, особо интересующихся искусством, для большинства любая значительная эпоха или жанр исторически сводится к одному представителю. Если речь о древнегреческой поэзии, это Гомер; если о психиатрии, то Фрейд – именно его именем мы бросаемся, обвиняя вторую половину в незрелости и неготовности к серьезным отношениям. Но попросите человека с улицы назвать имена художников эпохи Возрождения, и он вспомнит минимум двоих, а то и четверых (если смотрел «Черепашек-ниндзя»).

Настоящей лакмусовой бумажкой для определения исторической ценности искусства становится вопрос: кто вспомнит о данном периоде или жанре в искусстве через 200 лет, когда поколение, помнящее его, умрет? В истории всегда так: «раскрученные» художники эпохи в итоге признавались второстепенными по сравнению с авторами работ, поистине определяющих для своего периода. Но Возрождение уникально потому, что многие художники, считавшиеся великими тогда (и прославившиеся без особых усилий), остаются великими и сейчас, ничуть не потеряв значимости. Современники боготворили Микеланджело, считая его величайшим художником на планете; и этот титул сохраняется за ним посмертно уже много веков. В наше время историки по-прежнему относят его к монументальным художникам, чье искусство изменило мир. Тем же могут похвалиться Леонардо да Винчи и многие другие. Всех их вспоминают как пример величия. Вот почему раздел о Возрождении длиннее прочих. Такова объективная истина.

## ВОЗВРАЩЕНИЕ К ИСТОКАМ

XV век ознаменовал конец Средневековья и начало Возрождения - эпохи, продлившейся сотню лет (и всё это время другие страны боялись спросить итальянцев, действительно ли они производят революцию в искусстве или так только кажется). Возрождение, или Ренессанс, представляло собой вереницу головокружительных событий, вместе ставших, как считают многие, самым важным периодом в современной истории западного мира. Катализатором оказалась самая высокая концентрация гениальных людей в истории западной цивилизации (вероятно, такое больше не повторится). Наступлению эпохи Возрождения способствовал ряд факторов, сложных и взаимозависимых.

С падением Константинополя многие греческие философы и художники эмигрировали в Италию. Тогда она была скоплением городов-государств, напоминавшим Древнюю Грецию. Результатом стал возродившийся интерес итальянцев к греческой философии, особенно к миру природы. Изобретение Иоганном Гутенбергом печатного пресса (1440-е гг.) позволило гораздо быстрее распространять информацию, идеи и методы, донося их до большего числа людей. Важнейшей разработкой того времени был гуманистический метод в обучении – направление, в котором упор делался на изучение античных текстов и философии применительно к жизни. Основное внимание уделялось гуманитарным наукам (сегодня многие родители считают их бесполезными).

Одна из самых популярных теорий гласит: выжившие после эпидемии черной смерти (чумы) видели столько смертей, что решили наплевать на загробную жизнь и сосредоточиться на жизни реальной («живешь только раз»). При этом они вовсе не пренебрегали религией. Наоборот, большинство влиятельных заказчиков

<span id="page-22-0"></span>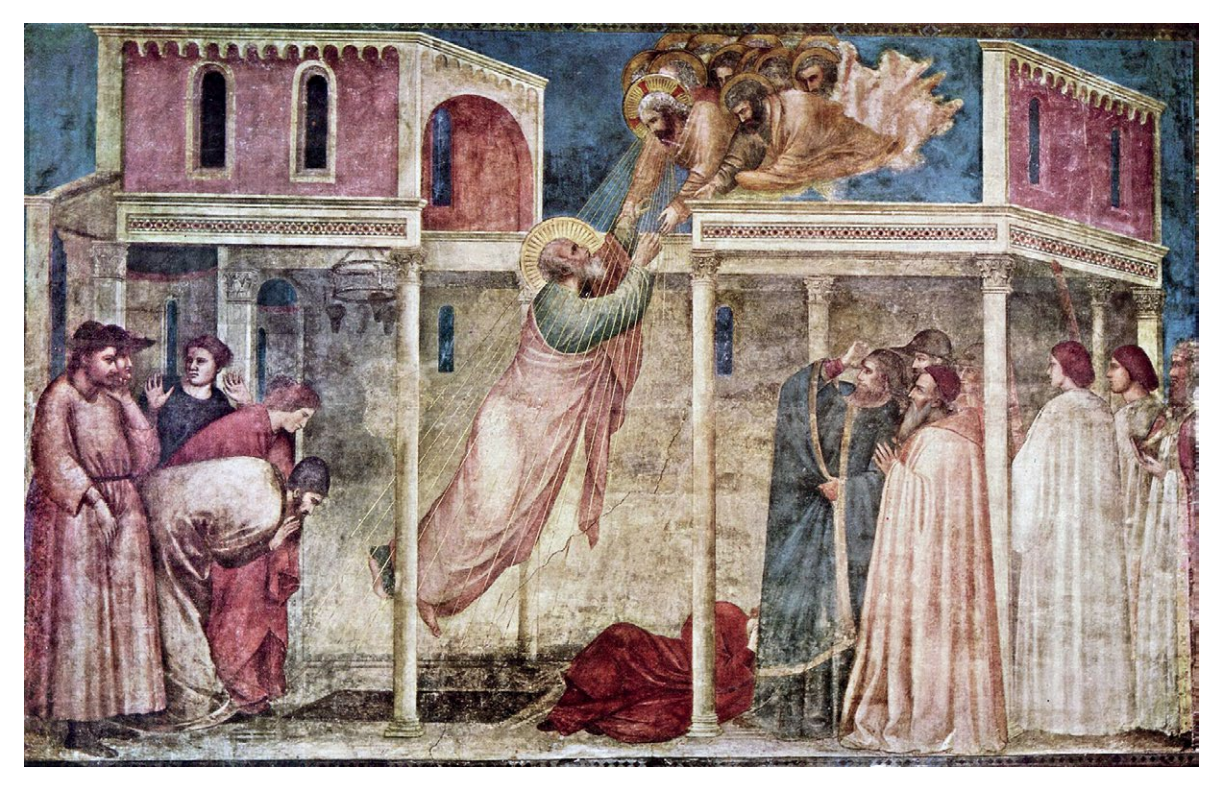

**1.11** *«Вознесение Иоанна Богослова»*, Джотто ди Бондоне, ок. 1320 г.

эпохи Возрождения были глубоко верующими христианами. Однако члены интеллектуальной элиты уже не относились к религии с таким рвением.

Последний кирпичик в фундаменте Возрождения был заложен чуть раньше, и им стал капитализм. Точнее, клан Медичи. Банк Медичи был крупнейшим и самым уважаемым в Европе, и сотрудничество с ним приносило художникам несметные богатства. Именно он создал первые в мире чеки, и Медичи стали крупнейшими покровителями искусства эпохи Возрождения — а может, и всех времен.

## РАННЕЕ ВОЗРОЖДЕНИЕ (1400–1479 гг.)

Историки считают, что родина Возрождения — Флоренция, родной город Медичи. Эпоха делится на несколько четких небольших периодов: Раннее Возрождение, Высокое Возрождение и Возрождение в других странах Европы (Нидерланды, Германия, Франция, Испания и т.д.). Наступление нового золотого века сопровождалось поэтичными аллегориями из Библии. Древняя Греция и Древний Рим были Эдемским садом, затем следовали тысяча лет тьмы и Возрождение, случившееся в Тоскани, когда молодого худож‑ ника Джотто ди Бондоне взял под крыло живописец Чимабуэ. Джотто (рис. 1.11), чьи работы предшествуют началу Раннего Возрождения примерно на век, отошел от традиционного «плоского» византийского стиля и создавал изображения с более динамичными перспективой и игрой света и тени. (Период, когда творил Джотто, называется Проторенессансом — около 1300–1400 гг.) Стилистика Джотто отличалась от ранней

нидерландской живописи: его персонажи динамично жестикулировали и находились в реалистично изображенном пространстве. Но отрыв от абстрактности средневекового стиля был таким значительным благодаря не только скачку в техническом мастерстве, но и новой задаче искусства — стремлению человека узнать себя и свой мир на картине. Именно поэтому новое искусство брало за живое и эффект был таким ощутимым.

Для решения этой задачи использовались новые инструменты, а именно изучение обнаженного человеческого тела (анатомии и мимики), зарисовки растений и животных с натуры, использование перспективы и уменьшения предметов (чтобы передать расстояние до них), освещение, воздушная (атмосферная) перспектива, изучение античного искусства и философии (древнегреческой и древнеримской). Считалось, что язычник (человек до Средневековья) пребывал в самом естественном, природном состоянии, поэтому изучение античности воспринималось как возвращение к самой природе. Тогда человек не был испорчен и находился в гармонии с миром. По сути, возвращение к природе — это обретение человеком его истинной сущности. Круг жизни. Дальнейшее исследование человеческой сущности – важнейший фактор, повлиявший на формирование основных характеристик портретной живописи, как мы ее понимаем сейчас. Именно в ходе изучения человека и его природы были заложены основы современного западного портрета.

Хотя у Джотто и нескольких его современников были ученики, постоянно развивавшие новый стиль, по сути он существовал в вакууме. За пределами этой небольшой группы движение не укоренилось.

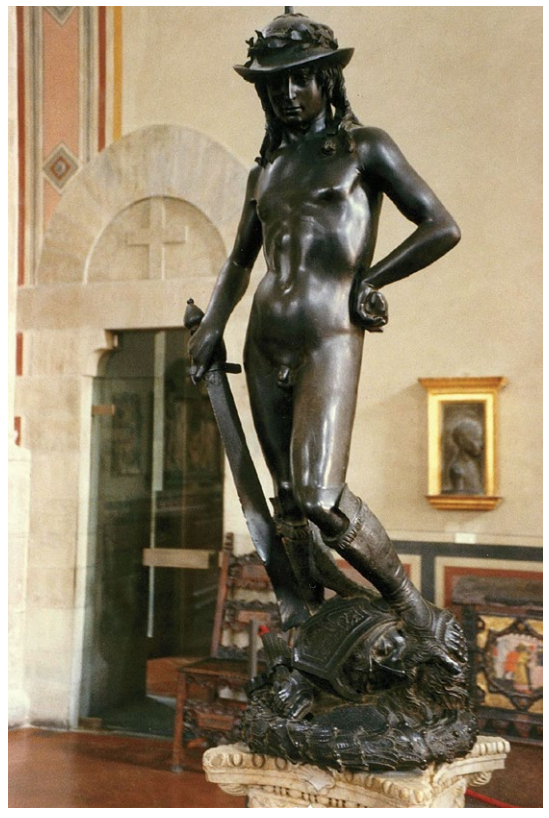

**1.12** *«Давид»*, Донателло, примерно 1430–1432 гг. Фотография предоставлена Патриком Роджерсом

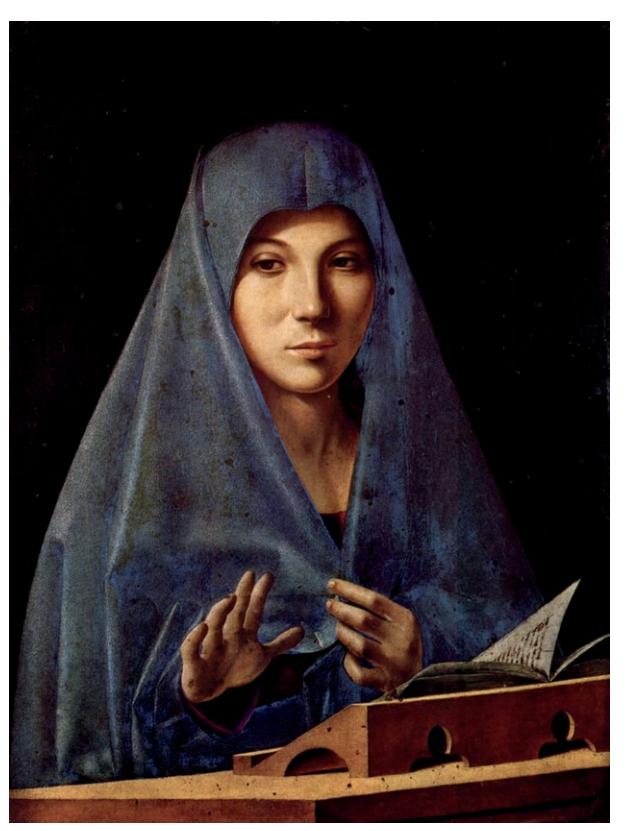

**1.13** *«Мария Аннунциата»*, Антонелло де Мессина, ок. 1476 г.

Символической вехой, ознаменовавшей начало Раннего Возрождения, стал конкурс на лучший рельеф бронзовых дверей для баптистерия Сан-Джованни во Флоренции. Он привлек многих именитых скульпторов, а победителем в итоге стал 23‑летний Лоренцо Гиберти. В создании рельефа ему помогал Донателло, знаменитый мастер контрапоста, который признан величайшим скульптором раннего Возрождения за свою менее монументальную статую Давида — первую скуль‑ птуру обнаженного человека с античных времен (рис. 1.12).

Примечательным живописцем Раннего Возрождения был Антонелло да Мессина (рис. 1.13): он начал использовать масляные краски для портре‑ тов и религиозных полотен намного раньше других. Именно они позволяли создавать драматичные, тонкие светотеневые контрасты. Писатель Джон Поуп-Хенесси говорил о Мессине как о первом итальянском художнике, для которого портрет человека был самостоятельным видом искусства. В конце концов масляная живопись стала одним из основных жанров эпохи Возрождения, хотя живописцы того периода по‑прежнему часто писали фрески.

Достаточно взглянуть на любую скульптуру эпохи Возрождения, чтобы понять, как сильно повлияло на скульпторов Ренессанса древнеримское искусство. Хотя скульпторы Раннего Возрождения часто выбирали своими героями святых (излюбленная тема средневекового искусства), их портреты были уже не идеализированными, как раньше, и стреми‑ лись к реалистичной передаче истинного, «живого» облика святого. Если моделью для скульптуры становился конкретный заказчик, максимально при‑ ближенно к реальности передавалось все, даже одежда. К концу Раннего Возрождения живописцы получили еще один заказ, вошедший в историю искусства: сооружение и роспись Сикстинской капеллы. К росписи стен привлекли четырех художников: Боттичелли, Гирландайо, Перуджино и Росселли. Они справились с задачей, но никто не стал черепашкой-ниндзя. Их росписи занимают нижние ярусы капеллы, а самые знаменитые допол‑ нения были сделаны много лет спустя (рис. 1.14).

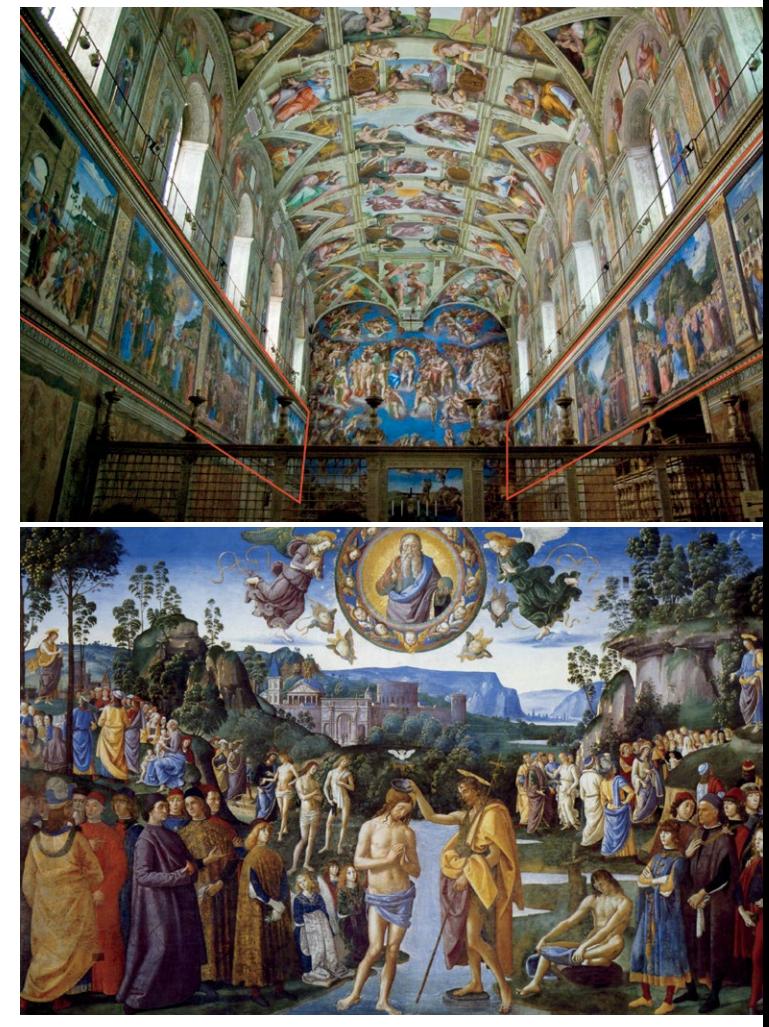

**1.14** Вверху: Сикстинская капелла. Внизу: *«Крещение Христа»,* Пьетро Перуджино, 1481–1483 гг. Фреска расположена на северной стене капеллы

## **ПРИМЕЧАТЕЛЬНЫЕ ХУДОЖНИКИ**

Примечательные художники Раннего Возрождения: Донателло, Антонелло да Мессина, Сандро Боттичелли, Доменико Гирландайо, Козимо Росселли, Пьетро Перуджино, Бернардо Росселлино, Джованни Беллини, Филиппо Липпи, Чимабуэ, Джотто ди Бондоне, Андреа дель Верроккьо, Мазаччо, Пьеро делла Франческа.

<span id="page-25-0"></span>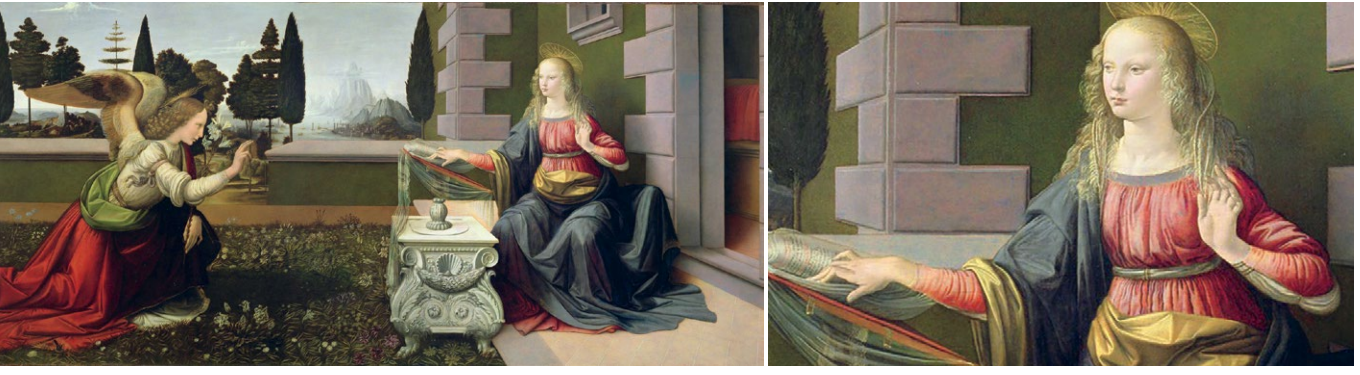

**1.15** Слева: *«Благовещение»*, Леонардо да Винчи, 1472–1475 гг. Справа: неестественно длинная рука Девы Марии крупным планом

## ВЫСОКОЕ ВОЗРОЖДЕНИЕ (1475–1525 гг.)

К концу Раннего Возрождения Флоренция стала совсем другим городом, ни капли не напоминавшим себя же сто лет назад. Промышленность, высокоразвитая финансовая сфера, интеллектуальные изыскания, твердость морали обеспечивали высокий уровень жизни горожан. Думая о Возрождении, люди чаще всего представляют себе именно этот период. Гениальной троицей Высокого Возрождения были Леонардо да Винчи, Микеланджело Буонарроти и Рафаэль Санти.

Для многих Леонардо да Винчи — великий художник, но считать его только художником несправедливо. В свою эпоху он прославился как разносторонний интеллектуал. Сейчас мы ценим и признаём его техническое мастерство, но гений Леонардо крылся в его мыслительном процессе. К счастью, кое‑что об этом мы можем узнать из его дневников. Они показывают, что он обладал гораздо более совершенным умом, чем видно по его картинам. Леонардо более, чем кто‑либо, стал воплощением самого понятия «человек эпохи Возрождения». Его интересы простирались далеко за пределы живописи, охватывая скульптуру, рису‑ нок, архитектуру, анатомию, инженерное дело, изобретательство и многое другое. Возможно, он не был экспертом во всех этих областях, но обладал обширными познаниями в каждой из них.

Взять хотя бы перспективу. Многие художники и раньше считали ее важным элементом своего визуального стиля, но до Леонардо она оставалась линейной. Лишь в 1470-е благодаря ему линейную перспективу объявили устаревшей. Леонардо отбросил геометрию и стал создавать перспективу исходя из того, какими объекты виделись субъективному взгляду. На самой ранней из известных законченных картин Леонардо, «Благовещение» (рис. 1.15), пропорции вроде бы нарушены; вытянутая рука Марии явно длиннее, чем должна быть. Но картина писалась с учетом того, что на нее будут смотреть справа и снизу, и понятно, что рука с такого ракурса будет выглядеть более естественно.

Развитие принципа перспективы в период Высокого Возрождения отчасти приписывается использованию камеры-обскуры — прибора, способного проецировать освещенную сцену в темную комнату или ящик. Именно благодаря ему изображения стали гораздо более реалистичными, чем раньше. Первые упоминания о камере-обскуре относятся еще к VI в., но действие прибора было четко описано лишь в «Атлантическом кодексе» Леонардо в 1502 г., и именно он стал активно использовать ее для реалистичной передачи изображений, произведя революцию в живописи. Художник Дэвид Хокни и физик Чарльз Фалько в научной работе «Тайное знание» даже утверждают, что камера-обскура (и прочие аналогичные инстру‑ менты вроде зеркал) стала основной причиной качественного скачка в развитии реалистичной живописи

в эпоху Возрождения; художественное мастерство живописцев не сыграло в этом такой важной роли, что бы ни говорили историки.

Леонардо и Микеланджело пользовались огромным уважением современников, и это наделяло их особыми привилегиями. Например, у них была возможность изучать трупы и проводить вскрытия. Потому‑то они лучше других умели писать фигуры: они четче понимали строение человеческого тела, поскольку буквально видели его изнутри. Так, мы можем взглянуть на картину «Святой Иероним» Леонардо (рис. 1.16) и увидеть, что фигура святого, дряхлого старика, скорее похожа на скелет с мышечным каркасом и натянутым поверх тонким слоем кожи, а реалистичное выражение его лица — нечто среднее между Вином Дизелем и персонажем «Баек из склепа» — еще долго будет преследовать нас. Глядя на эту картину, мы словно заглядываем в будущее франшизы «Форсаж»!

Хотя технологический прогресс, безусловно, способствовал развитию искусства (и наоборот), никогда это не ощущалось так явно, как в эпоху Возрождения. Но, разумеется, не одно лишь техническое совершенство делает картину шедевром. Однако на примере «Моны Лизы» (рис. 1.17) можно увидеть применение многих открытий эпохи Возрождения, способствовавших совершенствованию техники: здесь Леонардо исполь‑ зовал принцип золотого сечения, эффект кьяроскуро (композиционный прием, основанный на резком

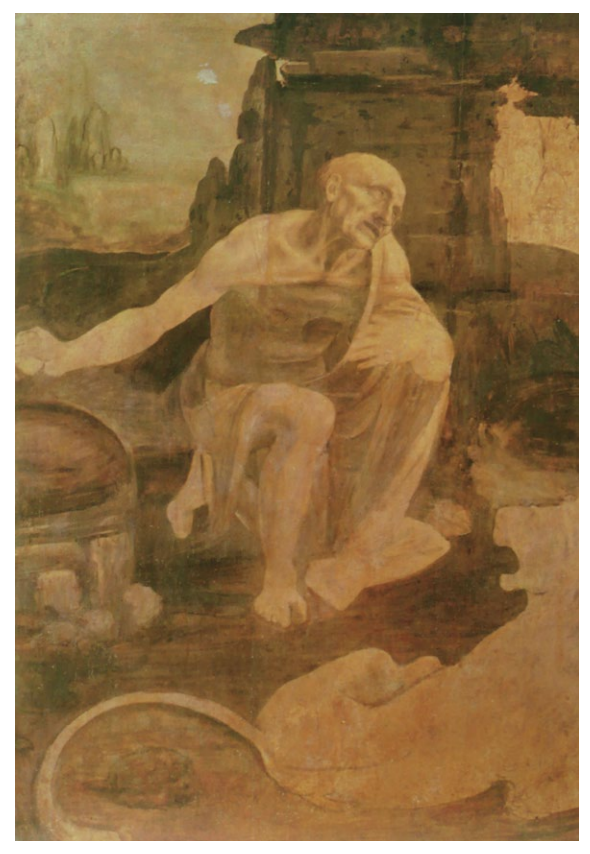

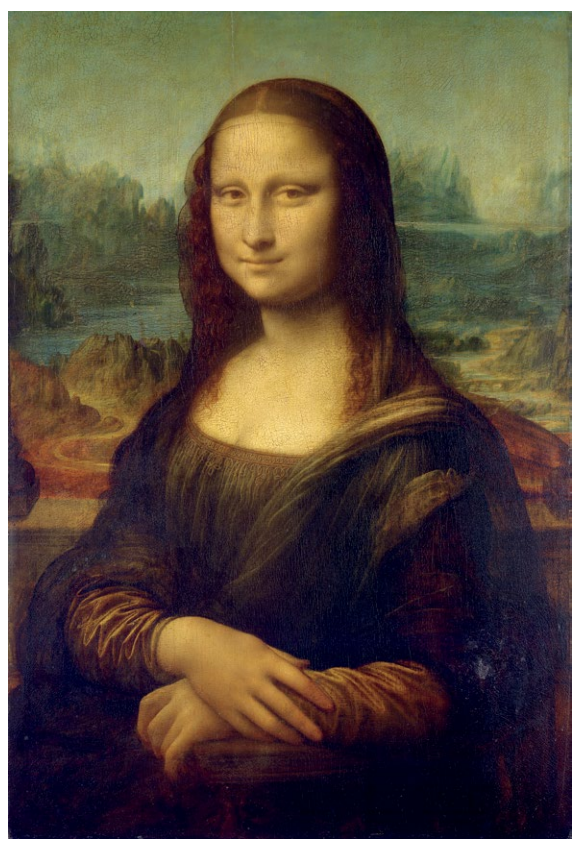

**1.16** *«Святой Иероним»*, Леонардо да Винчи, ок. 1480 г. **1.17** *«Мона Лиза»,* Леонардо да Винчи, ок. 1503–1506 гг. (хотя есть свидетельства, что Леонардо дописывал кар‑ тину до 1517 г.)

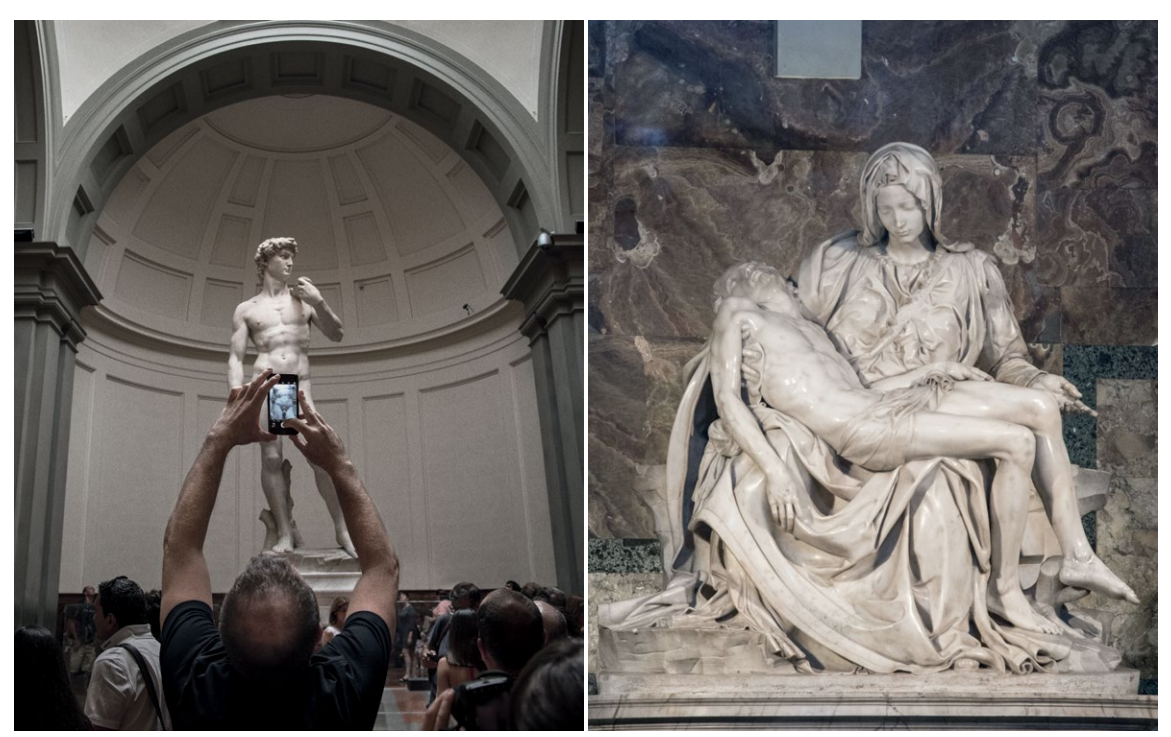

1.18 «Давид», ок. 1501-1504 гг.; «Пьета» («Оплакивание Христа»), 1498-99 гг., обе работы Микеланджело

противопоставлении света и тени), световоздушную перспективу и сфумато (мягкий фокус и дымку, имитирующую воздух).

Однако технические приемы не объясняют таинственности, которая притягивает нас к картине, заставляя мучиться над загадкой изображения. Почему Мона Лиза словно сама излучает свет, он идет изнутри, а не падает на нее от внешнего источника? Почему она сидит так близко к нам? Поэтому у нее такой робкий вид? И что значит ее улыбка? Почему художник изобразил ее на фоне такого странного, пустынного пейзажа? И что все это значит в целом? «Мона Лиза» - визуальное чудо, и хотя мы можем досконально разобрать техники, использованные в создании этого полотна, его очарование скрыто в недомолвках, в непонятном, загадочном, как форма губ Джоконды, заставляющем нас задавать вопросы.

Но, возможно, нам и не надо понимать, в чем истинное величие этой картины (и мы никогда не сможем этого понять). Ведь Леонардо был не только умнейшим человеком своего времени, но и, вероятно, умнейшим из всех людей на Земле за всю ее историю. Вероятно, не было второго человека настолько наблюдательного, так глубоко понимающего анатомию, перспективу, архитектуру и (кажется) устройство Вселенной. Такие картины, как «Мона Лиза», рождаются, когда самый глубокий, могучий ум мира решает создать исключительный, определяющий для себя шедевр, вкладывая в него все знания о Вселенной и многие годы опыта. Мы смотрим на «Мону Лизу» с трепетом и изумлением, а она в ответ глядит на нас и в буквальном смысле следует за взглядом, с какого бы угла мы на нее ни взглянули. И, возможно, именно непостижимость этой картины делает ее такой притягательной: может, наш разум просто не в состоянии до конца осмыслить, что «Мона Лиза» - не просто портрет женщины, а художественная интерпретация того, каким да Винчи видел мир. В ней есть все сразу. И эта простая идея с самого начала делает невозможным все попытки ее постичь. Вероятно, именно это делает «Мону Лизу» великим шедевром. А может, всё дело в легендах, окружающих ее? Как знать.

Леонардо строил карьеру самого знаменитого левши всех времен, а его юный современник Микеланджело (моложе на 23 года) совершенствовался в изучении человеческой анатомии. Да Винчи интересовался ею главным образом как наукой, а фигуры Микеланджело были одухотворенными, в них сквозило нечто за гранью физического. Это удавалось ему благодаря способности заглянуть человеку в душу, и в ходе творческого процесса ему удавалось запечатлеть выражение души, ее красоту и другие качества. Анатомия и мышечный скелет стали инструментами, при помощи которых художник писал свое послание миру. При этом он не старался соответствовать античным канонам. Его работы не были «классическими» в тради‑ ционном смысле, а стали переложением классических идей на язык современности.

Микеланджело считали величайшим художником своего времени тогда, когда он жил. Прошло несколько столетий, и мало кто берется оспаривать эту точку зрения и сегодня; его и сейчас считают великим. Он был виртуозом во многих видах искусства — скульптуре, живописи, архитектуре. Он создал две самые известные скульптуры в истории - «Давида» и «Пьету», до того как ему исполнилось 30 (рис. 1.18). Его кисти принадлежат сцены из Бытия и фреска, изображающие Страшный суд, на стенах Сикстинской капеллы. Он участвовал в проектировании собора Святого Петра (по его проекту был возведен купол), который считается одним из величайших достижений архитектуры Ренессанса. Его работы повлияли на множество поколений, вдохновили течение маньеризма и многих художников эпохи барокко.

Менее чем за сто лет, главным образом с подачи Микеланджело (с небольшой помощью Рафаэля), в восприятии обнаженной натуры произошла революция: то, что раньше порицалось церковью, теперь украшало стены самого красивого храма в Италии. Католическая церковь мучилась угрызениями совести по поводу этого пятьсот лет, но история показывает, что в целом она была не против. Обнаженная натура стала обычным делом, из нее исчез сексуальный подтекст, и человеческое тело стало восприниматься просто как украшение стен, без всяких двояких смыслов. Но этот путь не был гладким для Микеланджело. Изобразив на потолке Сикстинской капеллы пенис Адама (и многих других библейских персонажей, рис. 1.19), Микеланджело возмутил деятелей церкви. Один из них даже назвал капеллу «вульгарной баней», а другой распорядился написать полотнища поверх причинных мест участников Страшного суда (рис. 1.20), потому что Страшный суд — не раздевалка.

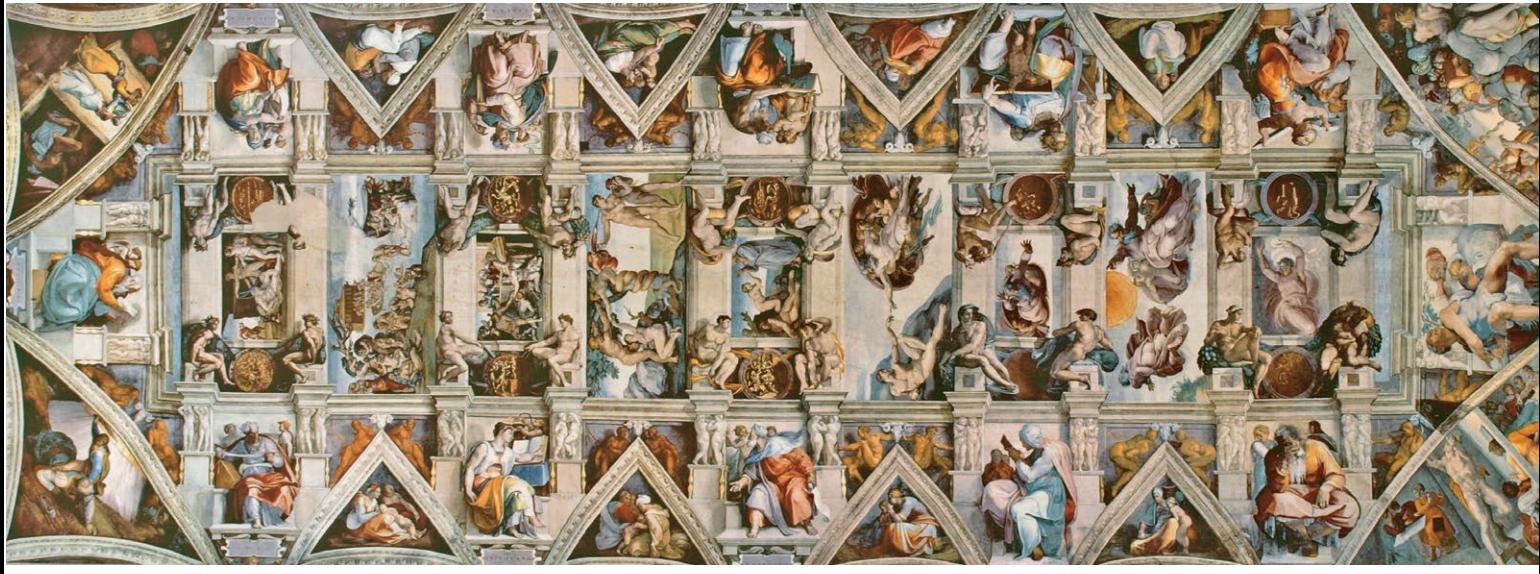

**1.19** Потолок Сикстинской капеллы работы Микеланджело, ок. 1508–1512 гг. Фото: Amandajm

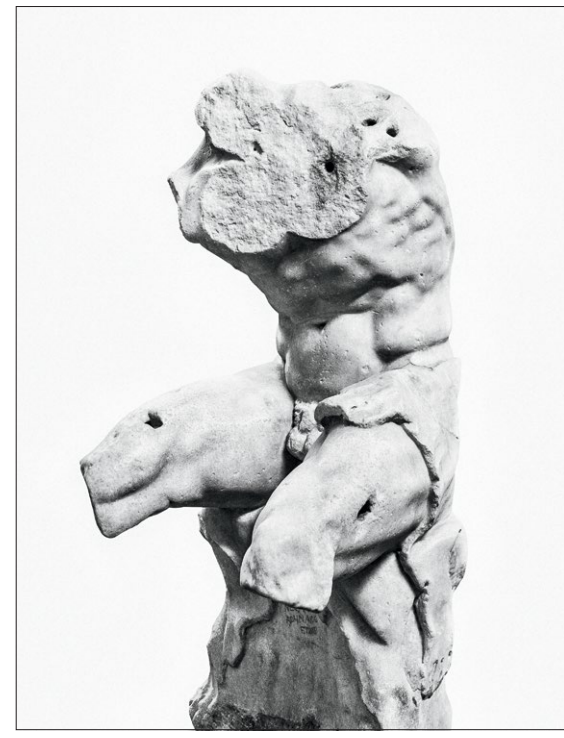

**1.20** Вверху слева: фрагмент торса древнегреческого скульптора Аполлония (предположительно от статуи Геракла), ок. I в. до н. э. — I в. н. э. Этот торс был любимой скульптурой Микеланджело в собрании Ватикана. Папа попросил его скопировать и завершить статую, но, по‑ считав ее слишком красивой, Микеланджело исполь‑ зовал ее как вдохновение для фрески с изображением Страшного суда. Вверху справа: влюбленный в скульпту‑ ру Аполлона Бельведерского — совершенное изображе‑ ние мужской красоты — Микеланджело написал Иисуса на Страшном суде с лицом Аполлона. Лицо этой скуль‑ птуры также использовал Джованни Бернини в *«Аполлоне и Дафне»*. Справа: *«Страшный суд»*, крупный план

## **ПРИМЕЧАТЕЛЬНЫЕ ХУДОЖНИКИ**

Примечательные художники Высокого Возрождения: Леонардо да Винчи, Микеланджело Буонарроти, Рафаэль Санти, Тициан, Джорджоне, Тинторетто.

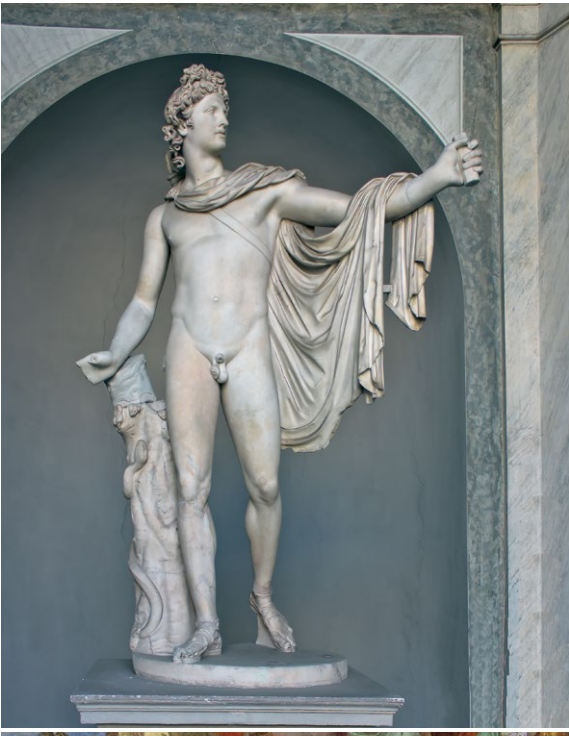

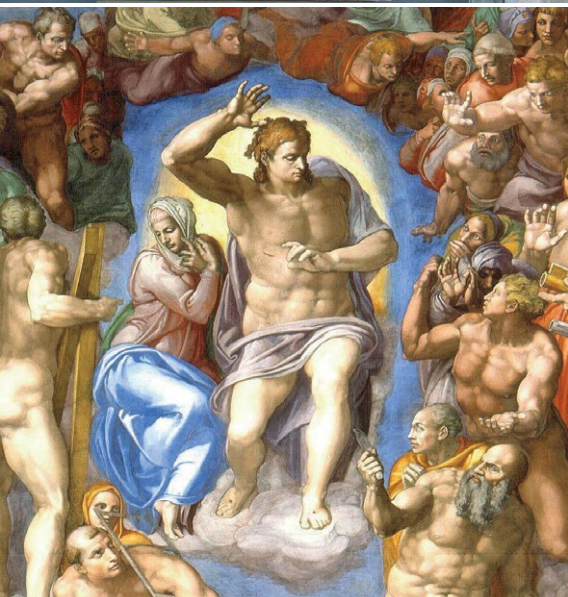

История Сикстинской капеллы очень любопытна. Микеланджело всегда больше работал как скульптор, а не живописец, хотя и учился живописи у Доменико Гирландайо в возрасте 13–14 лет. Но в 1506 г. папа римский Юлий II заставил его согласиться расписывать потолок Сикстинской капеллы (говорят, за этим стоял подлый архитектор Донато Браманте, который надеялся отстранить Микеланджело от участия в архитектурных конкурсах на несколько лет, но ничего не вышло). Микеланджело взялся за работу с большой неохотой, главным образом потому, что раньше никогда не писал фрески. Четыре года спустя он представил миру шедевр. И почти через тридцать лет вернулся, чтобы написать Страшный суд на алтарной стене.

Еще один важный художник Высокого Возрождения — Рафаэль, чьи работы очень отличались и от картин Леонардо, которого всегда больше интересовала анатомическая точность, и от творчества Микеланджело со свойственной ему интроспекцией. Рафаэль ставил во главу угла красоту и стремление к эстетическому совершенству. Пожалуй, самой знаменитой его картиной стало изображение двух очаровательных херувимов (наверняка и вам оно знакомо). На самом деле это фрагмент алтарной росписи «Сикстинская мадонна» (рис. 1.21).

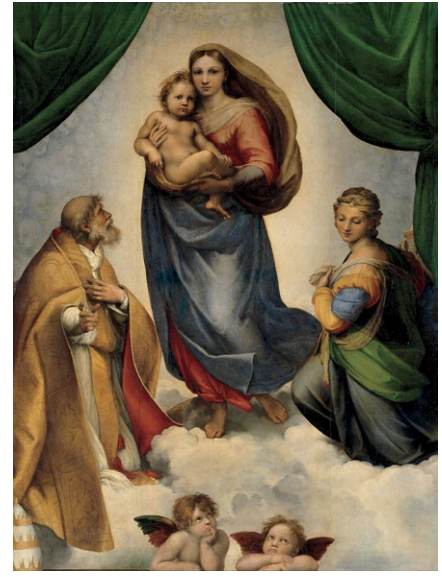

**1.21** *«Сикстинская мадонна»*, Рафаэль, ок. 1512–1513 гг.

Рафаэль стремился к изображению самой совершенной красоты; его интересовали равновесие, сдержанность, грация и элегантность в самом чистом виде (рис. 1.22). А умер он очень молодым, в 37 лет, и одна из версий причин его гибели — пылкая любовь к женщинам (хотя, возможно, на самом деле это была маля‑ рия, достоверно это не доказано). Смерть Рафаэля подвела неофициальный итог возрождению античных идеалов и, возможно, всему периоду Высокого Возрождения, который постепенно пошел на спад. Идеалы Рафаэля стали главной движущей силой маньеризма и эпохи барокко.

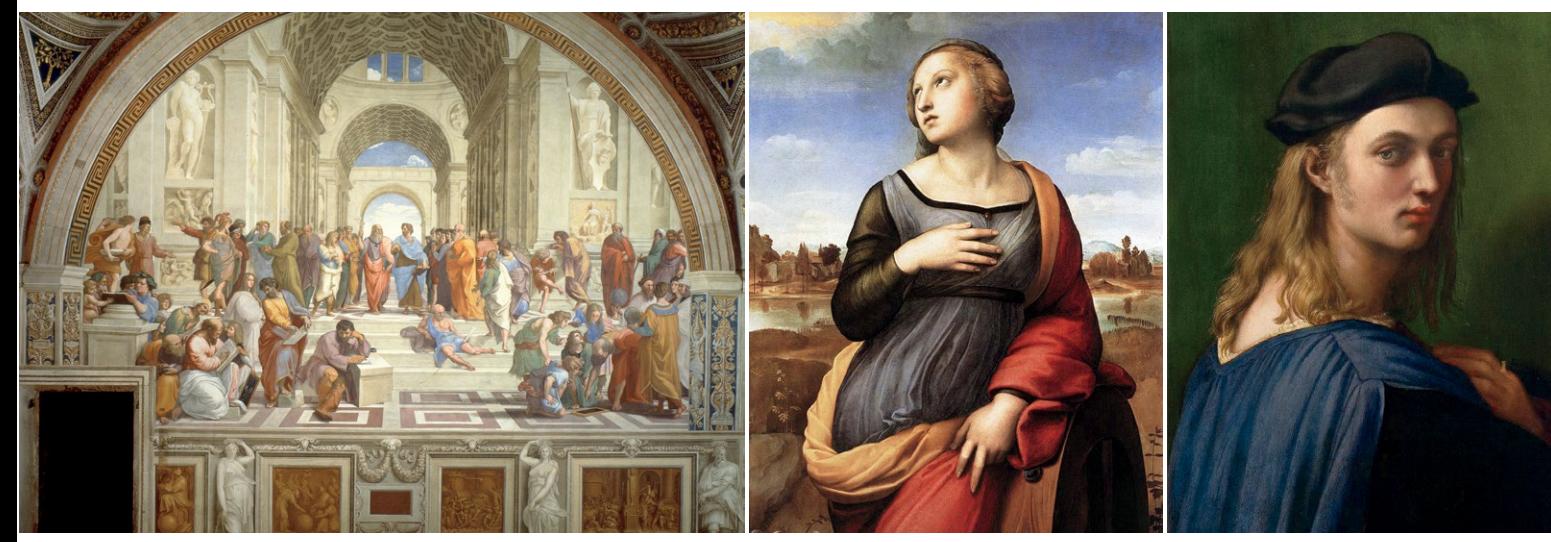

**1.22** Искусство Рафаэля. Слева: *«Афинская школа»*, ок. 1509–1511 гг. В середине: *«Святая Екатерина Александрийская»*, ок. 1508 г. Справа: *«Портрет Биндо Альтовити»*, 1512–1515 гг.

## <span id="page-31-0"></span>ВОЗРОЖДЕНИЕ В ДРУГИХ СТРАНАХ

С изобретением печатного станка идеи и технические открытия итальянского Возрождения распространились по всей Европе (затронув главным образом территории современных Германии, Испании, Бельгии, Нидерландов и Франции), хотя некоторые страны «догоняли» Италию дольше остальных. Отчасти период Возрождения в дру‑ гих странах совпадает с итальянским Высоким Возрождением и длился еще примерно 100 лет после его окончания, но считается уже менее пре‑ стижным, а суровые, мрачные тона полотен не идут в сравнение с божественными картинами итальян‑ цев. Но всё же это важный этап истории.

Основным вкладом немецкого Возрождения в искусство стали протестантская Реформация и печатный станок. Их влияние на мир уникально. Итальянские художники символически возносили персонажей своих картин к небесам, а немцы наделили свои работы тяжеловесностью, в которой чувствовалось влияние готики и Средневековья. Самыми значимыми фигурами немецкого Возрождения были Мартин Лютер, Иоганн Гутенберг и Альбрехт Дюрер.

Мартин Лютер начал протестантскую Реформацию и сделал Библию доступной для простых людей. Иоганн Гутенберг изобрел печатный станок, бла‑ годаря которому идеи и техники итальянского Возрождения стремительно распространились по Европе. Что до Альбрехта Дюрера, работавшего в конце XV — начале XVI вв., он просто самый известный художник немецкого Возрождения. Он современник Леонардо и Рафаэля и пользуется не меньшим почетом. В его творчестве объединились черты готики, характерные для традиционного немецкого искусства, и многое из того, что было свойственно итальянскому Возрождению. Хотя Дюрер прославился в основном благодаря своему автопортрету (рис. 1.23), на котором изобразил себя привлекательным молодым парнем со сталь‑ ным взглядом, похожим на актера Джареда Лето, его письменные труды по визуальной теории портрета стали для многих художников настольной книгой. «Четыре книги о пропорциях человека»

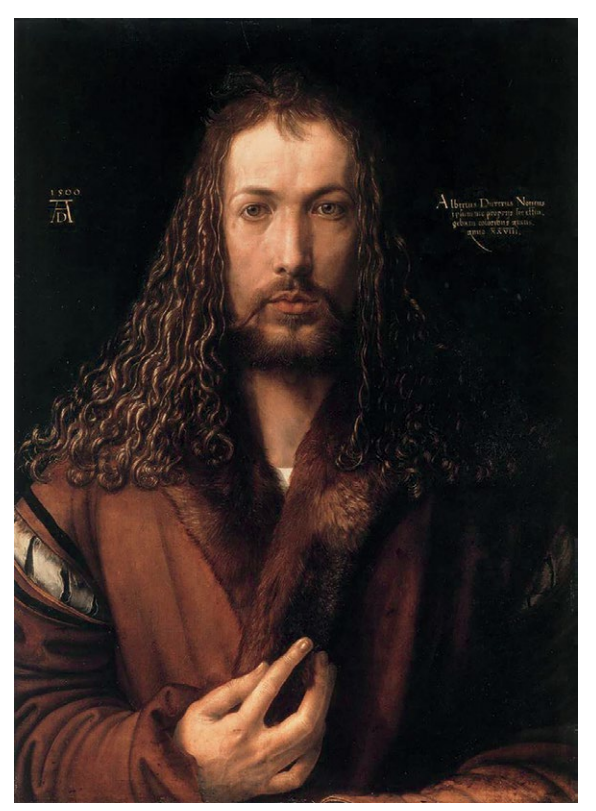

**1.23** *«Автопортрет в 28 лет»,* Альбрехт Дюрер, ок. 1500 г.

## **ПРИМЕЧАТЕЛЬНЫЕ ХУДОЖНИКИ**

Примечательные художники Возрождения в других странах Европы: Альбрехт Дюрер, Эль Греко, Иероним Босх, Питер Брейгель — старший, художники школы Фонтенбло\*

— подробнейший, выполненный с математической точностью анализ примеров с участием сотен людей, целью которого было определение идеальных пропорций и движений мужского и женского тела. Дюрер провел обширный анализ данных с применением математических формул.

<sup>\*</sup> Школа Фонтенбло — название группы мастеров, в том числе живописцев, работавших во двор‑ це Фонтенбло во Франции, центре Ренессанса в Северной Европе. Прим. науч. ред.

В Испанию Возрождение пришло несколькими годами позже Германии и имело там несколько иную направленность. Золотой век испанской живописи очень напоминал немецкое Возрождение и тоже был пронизан остаточным влиянием готики, но его отличали более насыщенные цвета и склонность к использованию естественных абстрактных пропорций. Самым известным художником того периода стал Эль Греко — испанец греческого происхождения, чья живопись нашла признание лишь в XX в. (рис. 1.24). Эль Греко прославился тем, что брал самые тяжелые готические сюжеты и использовал яркие, насыщенные цвета и контрасты. Он ставил изящество выше пропорций, изображал фигуры удлиненными, а в передаче характеров персонажей ему не было равных. Его творчество часто относят к маньеризму — золотой век испанской живописи частично совпадает с этой эпохой по датам, — но его визуальный стиль все‑таки больше соответствует эпохе Возрождения. Эль Греко считается предтечей экспрессионизма, импрессионизма и кубизма, возникших спустя триста лет; он оказал непосредственное влияние на Поля Сезанна и Пабло Пикассо.

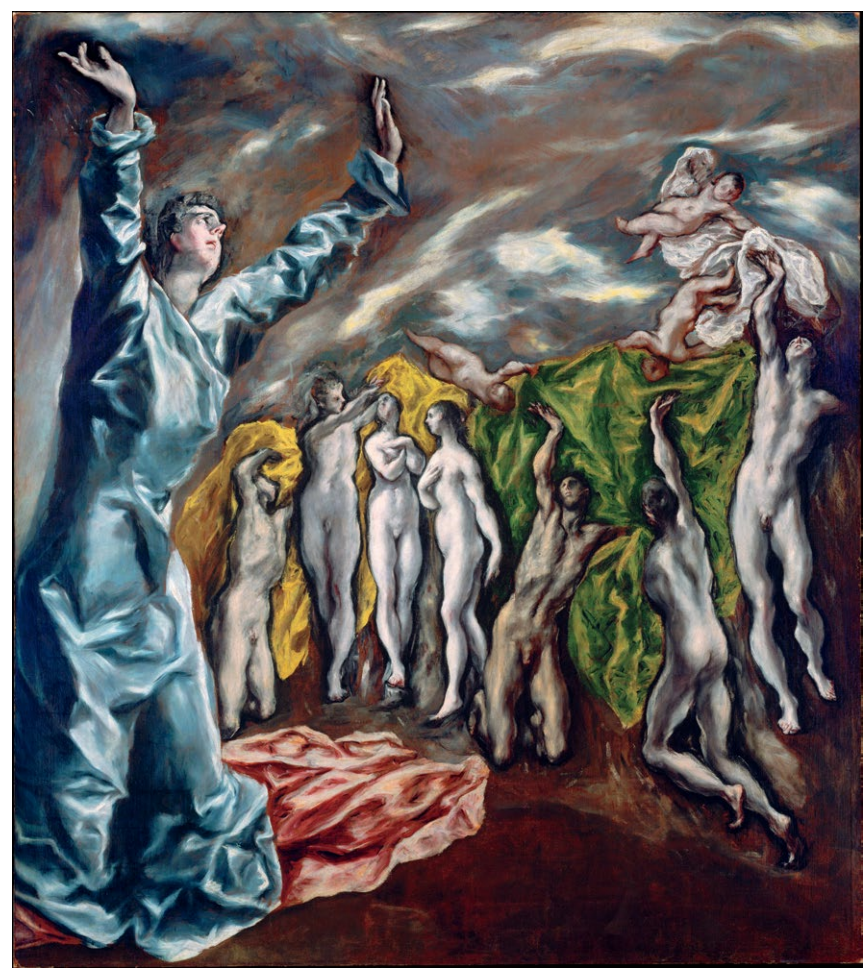

**1.24** *«Снятие пятой печати»* («Видение святого Иоанна»), Эль Греко, ок. 1608–1614 гг.; считается, что эта картина вдохновила Пикассо на написание «Авиньонских девиц»

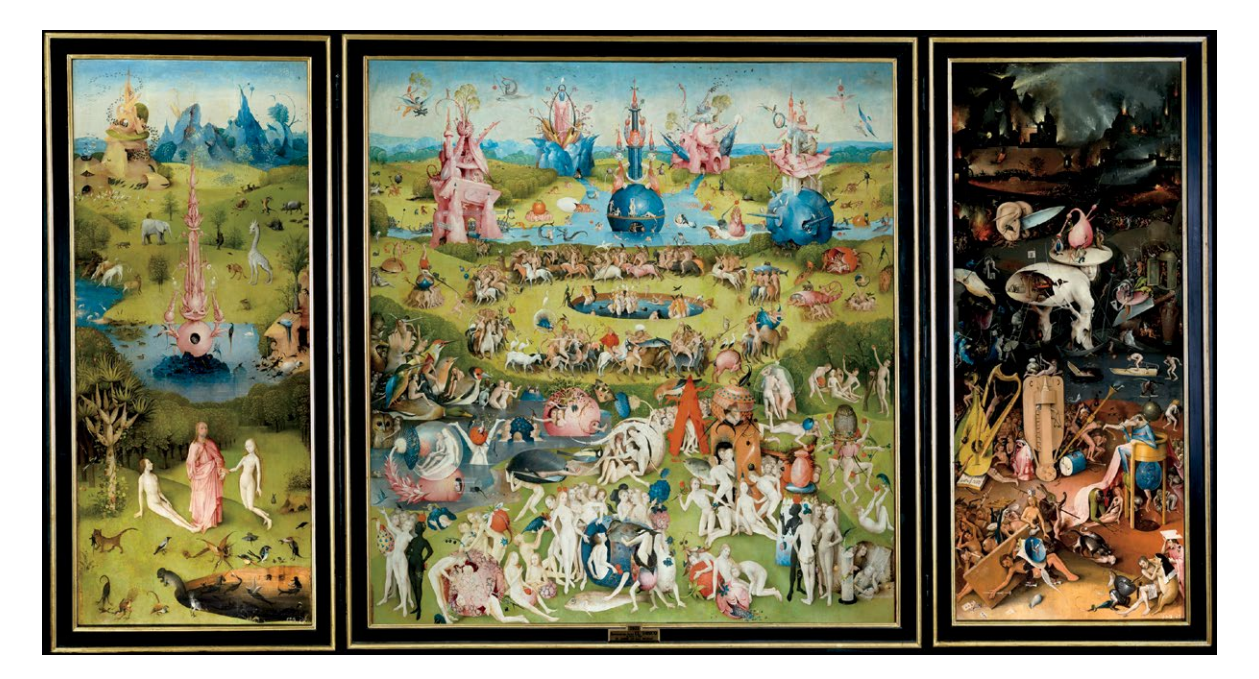

На территории Бельгии и Нидерландов эпоха Возрождения проявилась в эволюции уже суще‑ ствующих художественных течений. К стилю ранней нидерландской живописи примешались черты итальянского Возрождения, и получилось нечто новое. Двумя важными представителями этого периода считаются Иероним Босх (рис. 1.25) и Питер Брейгель — старший. Самая знаменитая картина Босха — психоделический «Сад земных наслаждений», и именно она стала источником вдохновения для движения сюрреалистов, пода‑ рившего нам Сальвадора Дали и Макса Эрнста. Брейгель не увлекался фантазиями и написал множество превосходных жанровых полотен, но при этом намеренно переворачивал иерархию жанров с ног на голову. Например, он часто помещал на передний план крестьян и атрибуты повседневной жизни, а героев мифов и легенд на задний, как на своей самой известной картине «Падение Икара». Жанровые картины, главными героями которых стали крестьяне, были очень нео‑ бычными для того времени, в основном потому, что никому не было дела до бедноты. Но идеи Брейгеля прижились у нидерландских художников и выражались в их творчестве, достигнув кульминации в золотой век голландской живописи,

**1.25** Вверху: *«Сад земных наслаждений»*, Иероним Босх, ок. 1500 г. Внизу: фрагмент правой части триптиха крупным планом

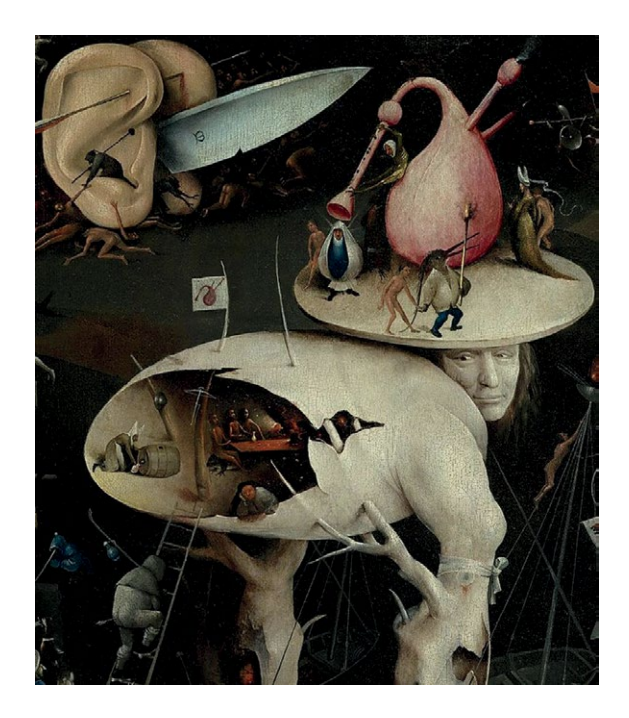

<span id="page-34-0"></span>когда жанровые картины оказались на пике популярности.

Наконец, в начале 1500‑х Леонардо приехал во Францию и привез с собой много своих работ, в том числе «Мону Лизу» (наверное, чувствовал, что в конце концов они окажутся в Лувре, как и мно‑ гие другие картины, представленные в этой книге). Французское Возрождение во многом было произ‑ водным от работ Микеланджело и Рафаэля с чуть более эротическим подтекстом. Знаменитыми его представителями стали художники школы Фонтенбло — течения, задачей которого стало украшение стен одного королевского дворца. Именно они подарили миру это странное на взгляд современного зрителя изображение двух сестер (рис. 1.26).

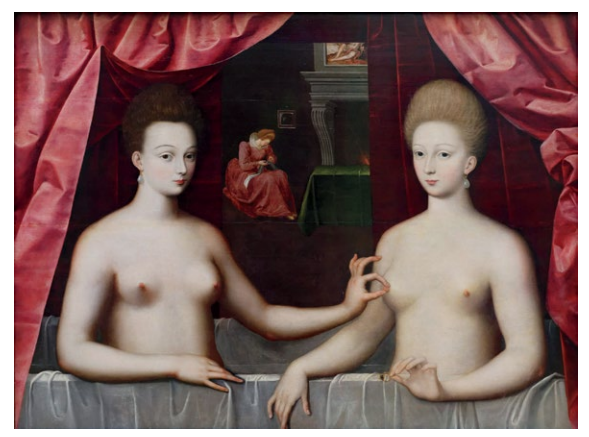

**1.26** *«Габриэль д'Эстре с сестрой»*, неизвестный художник школы Фонтенбло, ок. 1594 г. По тем време‑ нам ничего крамольного

## МАНЬЕРИЗМ (1520–1580 гг.)

В истории искусства маньеризму, как среднему ребенку в семье, часто не уделяют должного вни‑ мания. Итальянское Возрождение в этой иерархии — умный и красивый отличник-первенец, эпоха барокко — непослушный младшенький, творческая личность с тягой к театральным преувеличениям. А маньеризм — средний ребенок. Он, конечно, обладает качествами, которые есть и у других, но по боль‑ шей части старается быть во всем похожим на старшего, более талантливого (и любимого) сына, и ему так и не удается сформировать яркую индивидуальность.

Маньеризму сложно дать четкое определение. Даже историки расходятся во мнении, что это: стиль, движение или период. В конце Высокого Возрождения художники, взращенные предшественниками (Микеланджело, Рафаэлем и другими), продолжали развивать стиль популярных живописцев эпохи. Термином «маньеризм» когда‑то пренебрежительно описывали период, последовавший за Высоким Возрождением, намекая на снижение качества работ, но сейчас он считается важным самостоятельным этапом.

Термин происходит от слова «манера», т.е. стиль, и буквально означает «стиль ради стиля». Сама этимология слова говорит о том, что форма для художника-маньериста был превыше содержания. Единственной целью этого течения (если считать его таковым) было казаться классным и модным без какой-либо культурной глубины. Маньеристы — своего рода хипстеры прошлого.

Влияние маньеризма ощущается в искусстве до сих пор, особенно в портретной фотографии. Резкий контраст света и тени, роскошная одежда и декорации, удлиненные пропорции, постановочные позы, отсутствие перспективы (рис. 1.27) — всё это создает впечатление, будто маньеристы затеяли бунт против старшего брата, но в последний момент передумали. Этот протест стал естественным продолжением Возрождения с его поклонением классике. Развивая навыки, усовершенствованные художниками Ренессанса, маньеристы ставили во главу угла интеллектуальное превосходство и виртуозное художественное мастерство. Тем самым они отошли от идеологии Возрождения, которому поклонялись: тогда техническое совершенство было нужно художнику для воплощения идеалов гуманизма. Возрождение было искусством, подражающим природе; маньеризм стал подражанием искусству (рис. 1.28).

Маньеристы стремились изображать своих персонажей подчеркнуто элегантными, уделяли слишком много внимания поверхностному впечатлению и деталям. Сильно стилизованные фигуры с фарфоровой кожей

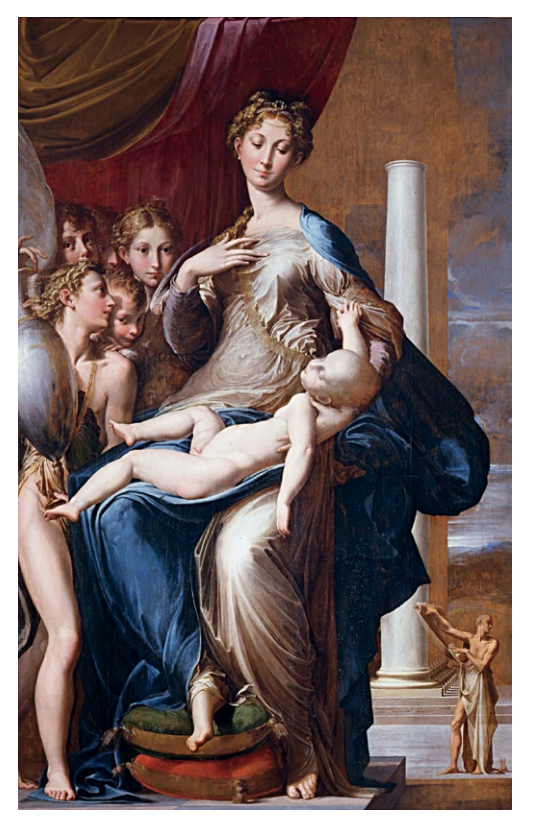

**1.27** *«Мадонна с длинной шеей»*, Франческо Пармиджанино, ок. 1535–1540 гг. Обратите внимание на маленького человечка с большим свитком

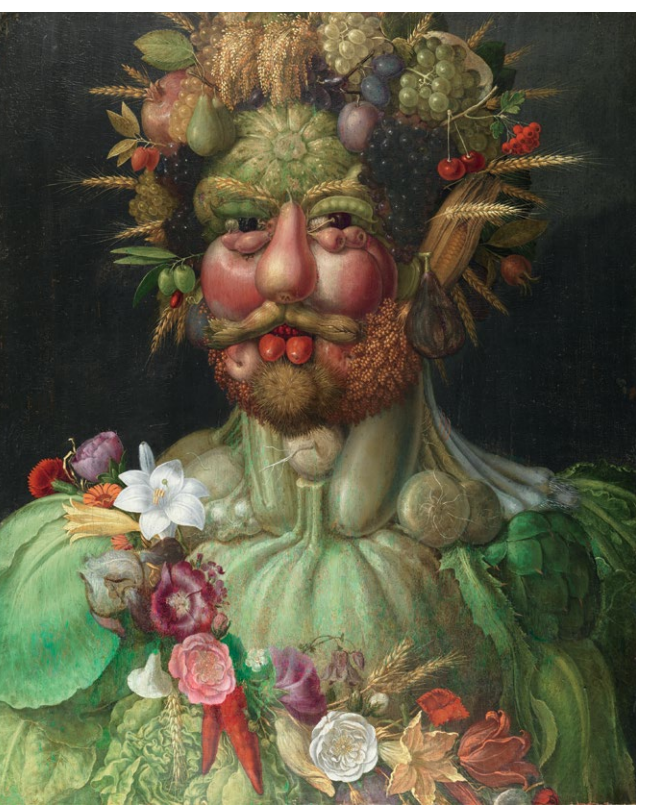

**1.28** *«Портрет императора Рудольфа II в образе Вертумна»*, Джузеппе Арчимбольдо, ок. 1590–1591 гг. Творчество Арчим‑ больдо, большого любителя природы, — крайнее проявление маньеризма. Его почти сюрреалистические портреты — на са‑ мом деле натюрморты. Он был предшественником Сальвадо‑ ра Дали и других сюрреалистов и оказал огромное влияние на их творчество

и почти карикатурными пропорциями под светом умеренной, тщательно регулируемой интенсивности, почти постановочным, как в театре, — типичное полотно маньериста. Эмоции на лицах героев картин при‑ сутствовали крайне редко; как правило, те выглядели равнодушными (в лучшем случае) или (чаще всего) холодными. Иными словами, еще до изобретения фотографии маньеристы делали всё то, что сейчас делают модные фотографы.

## **ПРИМЕЧАТЕЛЬНЫЕ ХУДОЖНИКИ**

Примечательные художники-маньеристы: Франческо Пармиджанино, Понтормо, Аньоло Бронзино, Тициан, Эль Греко, Джузеппе Арчимбольдо.
## БАРОККО (1580–1750 гг.)

Развитие европейского искусства до Возрождения шло относительно равномерно во всех странах. Лишь с изобретением печатного станка, когда художники итальянского Возрождения стали звездами (с соответствующими гонорарами), некоторые страны начали разрабатывать свой стиль — и краткости ради я объединил их стили в данной главе. Вероятно, это и был тот момент в истории, когда в европейском искусстве впервые проявились национальные различия. Поэтому я решил рассмотреть этот период как единое целое: следовать линейной хронологии этой разветвляющейся паутины невозможно.

Барокко по‑португальски означает «жемчужина неправильной формы». Изначально этот термин носил уничижительный оттенок: так называли «плохое» искусство, созданное в тот период. Но термин прижился. Движение барокко, родившееся как реакция на чересчур стилизованные работы маньеристов, берет начало на Тридентском соборе (1545–1563 гг.), который, в свою очередь, стал реакцией католической церкви на протестантскую Реформацию. Задачей собора была реформа церковной доктрины, включая взгляд на религиозное искусство, которое церковь использовала как метод «воспитания веры» (пропаганды). Искусство, созданное по заказу церкви, должно было быть мощным, проникающим в душу, понятным и реалистичным, чтобы смотрящий на картину мог легко ассоциировать себя с изображенным на ней персонажем.

Искусству барокко свойственны такие черты: пре‑ увеличенные, драматичные жесты и движения; динамичный и подчеркнутый контраст света и тени, создающий ощущение трехмерности простран‑ ства; эффектная асимметричная и диагональная композиция; множество реалистичных дета‑ лей. Сюжеты картин часто были религиозными, но герои изображались в современной (для той эпохи) одежде.

Пожалуй, самый знаменитый художник того периода — Караваджо (рис. 1.29). Его псевдоним название города, где он вырос. Караваджо писал картины серьезно, придавая тяжеловесность персонажам, которые на полотнах других художников выглядят легкомысленными. Его герои появляются из тени, что делает их присутствие гораздо более ощутимым как эмоционально, так и физически; этот эффект стал определяющим для всего течения. Полотна Караваджо — почти фотореализм; «задранный» контраст (опреде‑ ляющая черта барокко) создается при помощи почти постановочного освещения. Использование резких, внезапных переходов от света к тени в качестве композиционного приема называется кьяроскуро (объект освещен ярким светом, излу‑ чаемым невидимым на полотне источником). Кьяроскуро начали использовать еще за сто лет до Караваджо, но именно он сделал его своим фирменным знаком. Стиль его картин даже получил особое название — тенебризм, буквально «в тени».

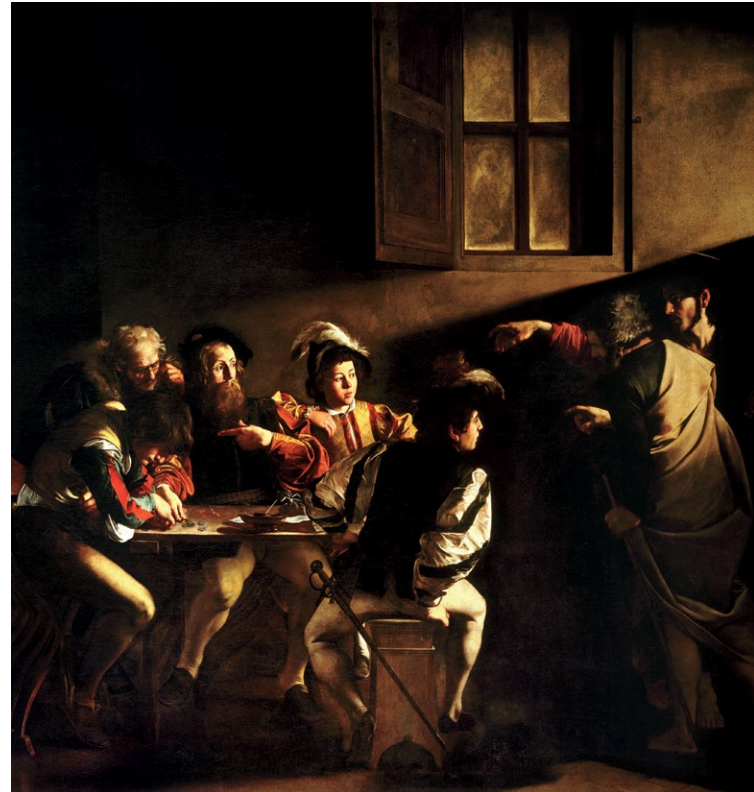

**1.29** *«Призвание апостола Матфея»*, Караваджо, ок. 1599–1600 гг. Обратите внимание на руку: как она похожа на руку с фрески Микеланджело «Сотворение мира» на потолке Сикстинской капеллы

Художники творили в этом стиле и до Караваджо (Дюрер, Эль Греко или Тинторетто), но именно Караваджо считают его отцом-основателем.

Использование драматического освещения и тени, которая утяжеляет композицию, занимая большую часть картины, лежит в основе выразительных портретов. Некоторые даже считают этот прием точкой отсчета для всей современной живописи.

В работах Караваджо есть двойственность: он явно пытается запечатлеть, а может, и облагородить борьбу между личными (и даже причиняемыми самому себе) муками и стремлением к прославле‑ нию божественного. Его картины иногда кажутся жестокой битвой света и тьмы, полем брани, на котором героями (и жертвами) становятся люди. Жизнь Караваджо, как и его картины, была полна

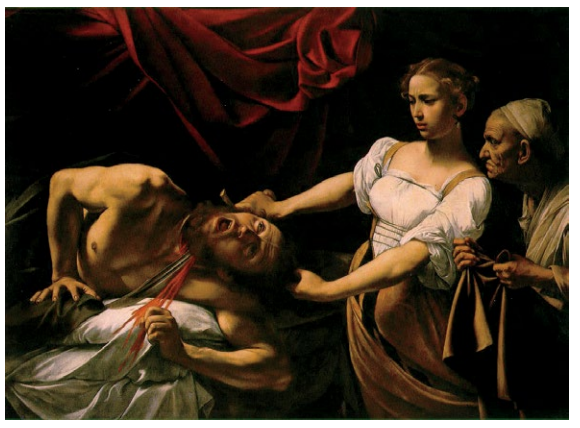

**1.30** *«Юдифь и Олоферн»*, Караваджо, ок. 1598–1599 гг.

мучительных противоречий. Процветающий живописец, работающий по заказу церкви, он был мятежником. В том смысле, что, например, однажды убил человека. Он был вспыльчив и часто ввязывался в драки и бои на мечах. Был склонен к насилию – однажды полоснул куртизанку ножом по лицу за то, что она отказалась проводить с ним время. Насилие на его полотнах — обычное дело. Например, «Юдифь и Олоферн» (рис. 1.30) изображает жестокое обезглавливание: кровь хлещет из раны на шее Олоферна (почти как в фильмах Тарантино).

Караваджо приглашал в качестве моделей представителей «древнейшей профессии» обоих полов; одна из них стала моделью для Девы Марии в «Смерти Марии». Караваджо также прославился тем, что изображал ступни (писать эту часть тела уважаемых лиц считалось неподобающим) — в первом варианте «Святого Матфея и ангела» фигурировали ступни Матфея. После того, как художник совершил убийство, папа приго‑ ворил его к казни, и Караваджо бежал из Рима. Он нажил много врагов по всей Италии. Среди них был даже один мальтийский рыцарь; именно он и его друзья в итоге настигли Караваджо, напали на него в таверне и полоснули по лицу, нанеся непоправимый урон его репутации и психике. Караваджо решил вернуться в Рим и по пути получил помилование от папы, который простил ему убийство (даже в те времена талантли‑ вым людям шли на уступки). Но в раны, нанесенные в таверне, попала инфекция (есть версия, что длительное отравление свинцом так ослабило здоровье Караваджо, что раны оказались для него смертельными), он умер на лодке по пути в Рим и был похоронен в общей могиле\*.

#### **ПРИМЕЧАТЕЛЬНЫЕ ХУДОЖНИКИ**

Примечательные художники эпохи барокко:

- Англия: Уильям Добсон
- Бельгия: Питер Пауль Рубенс, Антонис ван Дейк, Ян Брейгель старший
- Франция: Никола Пуссен, Валантен де Булонь, Шарль Лебрен
- Италия: Караваджо, Джованни Бальоне, Артемизия Джентилески, Джованни Лоренцо Бернини
- Испания: Диего Веласкес, Франсиско де Сурбаран, Клаудио Коэльо

На самом деле неизвестно, где именно умер Караваджо: по некоторым данным, он отправился в путь не на лодке, а пешком, и скончался по дороге. Радиоуглеродный анализ скелета Караваджо показал, что он умер от стафи‑ лококковой инфекции. Прим. перев.

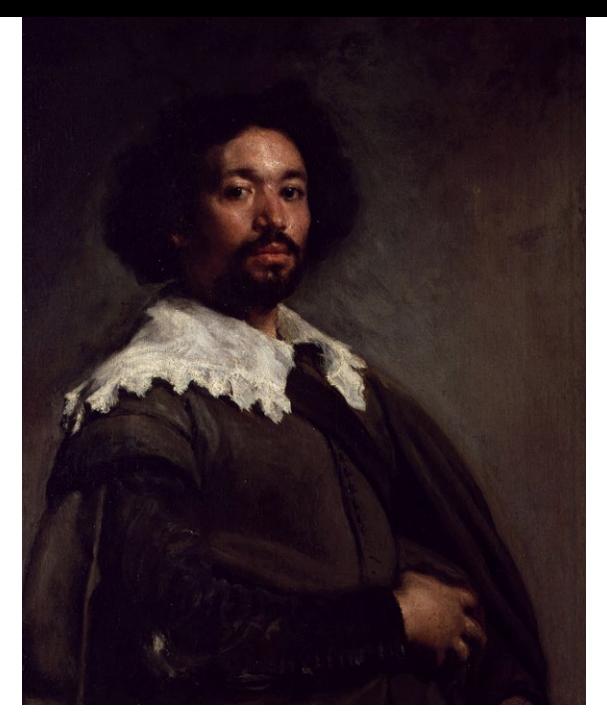

**1.31** В Италии Веласкес создал множество картин, в том числе *«Портрет Хуана де Парехи»* (ок. 1650 г.). На портрете изображен бывший раб Веласкеса, которого он освободил и сделал своим помощником (потом Пареха сам стал известным художником)

Одним из самых значимых художников испан‑ ского золотого века, наряду с Эль Греко, был Диего Веласкес (рис. 1.31). Его ранние работы своей натуралистичностью очень напоминают Караваджо. Когда Веласкесу было 30, он дважды уезжал из Испании в Италию учиться, и там на него оказали сильное влияние Тинторетто и Тициан. По возвращении он стал придворным художни‑ ком короля Испании Филиппа IV и написал свой главный шедевр — «Менины». Его работы повли‑ яли на Эдуарда Мане, Пикассо, Бэкона и Дали. Дали даже скромно заявлял: «По сравнению с Веласкесом я — ничто, но рядом с другими совре‑ менными художниками я, безусловно, величайший гений нашей эпохи».

Говоря об эпохе барокко, нельзя обойти внима‑ нием Питера Пауля Рубенса (рис. 1.32) и Антониса ван Дейка. Рубенс получил классическое образо‑ вание в духе гуманистических идеалов Ренессанса. Он создал более 1400 картин, был дипломатом, построил дом по собственному проекту и в 53 года женился на 16‑летней племяннице своей покойной жены. Короче, классным был парнем.

Лучшим учеником Рубенса стал Антонис ван Дейк (рис. 1.33) – художник-вундеркинд, начавший писать шедевры еще подростком. Хотя в его творчестве прослеживается сходство с манерой

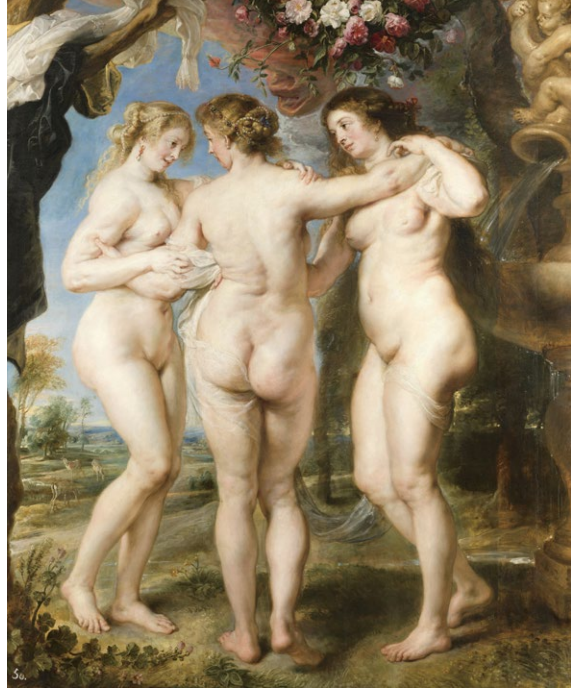

**1.32** *«Три грации»*, Питер Пауль Рубенс, ок. 1635 г. Рубенс вошел в историю живописи как любитель пыш‑ нотелых красавиц

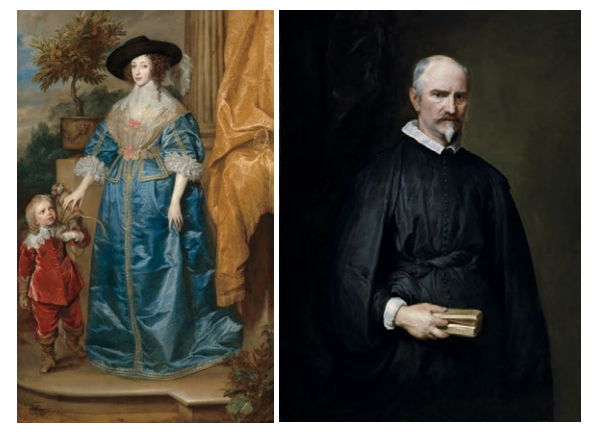

**1.33** Работы Антониса ван Дейка. Слева: *«Портрет Генриетты-Марии с карликом, сэром Джеффри Хадсоном»*, ок. 1633 г. Справа: *«Портрет Антонио де Тассиса»*, 1634 г. Ван Дейк был любимым художни‑ ком английской королевской семьи и приукрашивал монархов на своих картинах. Когда София Ганновер‑ ская впервые познакомилась с королевой Марией, она написала: «Будучи под впечатлением от прекрасных портретов Антониса ван Дейка, я думала, что все англичанки очень красивы. Каково же было мое удив‑ ление, когда я увидела королеву, на картине такую утонченную, а в жизни низенькую, высокую только за счет трона; с длинными тощими руками и зубами, торчащими изо рта, как башенные зубцы»

Рубенса, стиль ван Дейка был более сдержанным, особенно в изображении человеческих фигур и харак‑ теров — личности, проглядывающей из‑под формальной позы натурщика. Достигнув больших успехов

на родине, он уехал в Англию, где стал знаменитостью, пользовался огромной славой, получил рыцарский титул и недвижимость. На склоне лет его популярность пошла на убыль, отчасти потому, что он вел себя надменно. После смерти Рубенса в 1640 г. он решил вернуться на родину и занять место величайшего из фламандских живописцев, но ничего из этого не вышло. Поэтому он снова уехал в Англию, где и умер. Антонис ван Дейк прославился тем, что великолепно писал руки.

## РАСЦВЕТ ГОЛЛАНДСКОЙ ЖИВОПИСИ (1600–1680 гг.)

Золотой век голландской живописи совпадает по времени с эпохой барокко, но фотографы (и художники) лишатся многого, если мы не уделим ему особое внимание. Ведь в честь главного художника этого периода названа классическая схема освещения в фотографии\*.

Без сомнения, золотой век голландской живописи оказал глубокое влияние на искусство, однако его главным вкладом было зарождение взаимоотношений между художниками и коммерсантами в том виде, в каком они существуют и сейчас. В этой схеме, по сути, не изменилось ничего.

В XVII в. в Нидерландах наступил период процветания. Голландцы опережали все прочие страны Европы в торговле, науках и искусстве. Последнее было уникальным по нескольким причинам. Во-первых, в отличие от большинства прославленных полотен эпохи барокко, работы голландцев не были посвящены только религиозным темам (хотя вера, безусловно, по‑прежнему влияла на восприятие художников). Отчасти это объяснялось тем, что Республика Соединенных провинций Нидерландов была единственным в Европе обществом, терпимым к религиозным нонконформистам, изгоям и прочим странным личностям (среди которых нередко встречаются художники).

Однако голландцы были суровыми приверженцами кальвинизма, что тоже не могло не отразиться на их визуальном стиле. Многие портреты писались на черном фоне (а не на фоне пейзажа); позы были невыразительными, а в композиции старались не использовать ни реквизит, ни украшательства и личные вещи, не показывали фигуру в полный рост. Эти три элемента считались проявлением гордыни, противоречащим кальвинистским идеалам. Увы, минусом такого подхода стало то, что картины голландцев, будучи технически совершенными, выглядят во многом одинаково. Художники по-прежнему писали полотна на религиозные сюжеты, но продать эти картины было не так‑то просто.

Во-вторых, до этого момента в искусстве существовала довольно строгая жанровая иерархия (историческое и аллегорическое искусство — на первом месте; далее портрет, жанровая живопись, пейзаж, изображения животных и натюрморт). Нидерландские художники популяризовали «низкие» формы (от жанровой живо‑ писи до натюрморта), чтобы было чем платить по счетам. Последствия этого переворота оказались очень ощутимыми: произведения искусства стали недорогими и доступными, а следовательно, и распространи‑ лись шире. Торговля процветала и приносила финансовое благополучие; у купцов и растущего среднего класса появлялись средства, и они заказывали свои портреты. Думая об украшении своего жилища, средне‑ статистический человек интересовался прежде всего жанровыми картинами, пейзажами и натюрмортами; никто не хотел вешать на стену натуралистичные сцены распятия, даже превосходно написанные.

Наконец, еще одним вкладом голландцев в историю искусства стало появление «арт-дилеров». Раньше гильдии художников занимались обучением и устанавливали цены на картины. Но в золотой век живопись в Нидерландах стали преподавать в академиях, а ценность картин начали определять продавцы. Истинные последствия этого можно оценить, взглянув, например, на творения Дэмьена Хёрста и цены на них.

По сравнению с художниками из других стран, голландцы не ставили так высоко традиционные художественные теории. Система формального обучения, конечно, существовала, но в целом голландцы

<sup>\*</sup> Так называемый рембрандтовский свет.

не были склонны рассуждать о своем искусстве и недолюбливали попытки представить это занятие как высокоинтеллектуальное.

Эти тенденции прижились в первую очередь из‑за того, что нидерландских художников и произведений было очень много. В этот период все (почти) хотели быть художниками. Хотя технические требования к мастерству предъявлялись высокие, живописцев, создающих технически совершенные картины, было не счесть. Художников старшего поколения это, конечно, злило, они жаловались, что «в наше время такого не было». Но, несмотря на это, число желающих разочаровать своих родителей множилось. По подсчетам, только с 1640 по 1660 гг. было написано более 1,3 млн картин. При таком предложении рыночные цены упали, и художники стали писать то, что продается. Впервые в истории миром искусства стали заправлять люди, непосредственного отношения к нему не имевшие. Число картин, создававшихся не на заказ, значительно выросло, и это впоследствии стало основой современного рынка (проще всего было продать пейзажи).

Как и в наше время, большинство художников писали обычные работы, которые стоили относительно недорого. Но были и суперзвезды – цены на картины Франса Хальса, Рембрандта и Вермеера всегда держались на высоком уровне. Однако большинство художников, даже знаменитости, с трудом сводили концы с концами и, как правило, имели вторую, «настоящую» работу; поняв, что быть художником слишком тяжело, часто бросали ремесло. Многие умирали в нищете.

Первым значительным живописцем этого периода считается Франс Хальс (рис. 1.34). Хотя большинство героев его картин похожи на фарфоровые статуэтки пьяных людей, Хальс вошел в историю как глашатай, первый художник золотого века голландской живо‑ писи, хотя сам он родился в Бельгии. Между фламандским и нидерландским искусством много различий, и главное тут то, что фламандские живописцы предпочитали веселые, оживленные сюжеты, а голландцы всегда были более сдержанны. Это особенно заметно в творчестве Хальса, который запечатлевал краткие моменты из жизни своих героев, когда те выглядят гораздо живее, чем окружающая обстановка и одежда, в которой они щеголяют. Его персонажи одеты нарядно, часто даже театрально, но шляпы часто сдвинуты набе‑ крень, одежда помята и растрепана, как будто герой попал в переделку или только что вер‑ нулся с вечеринки. Такой стиль характерен и для современных снимков.

Ян Вермеер (рис. 1.35), которого оценили по достоинству лишь в XIX–XX в. (с приходом импрессионистов), теперь считается одним из величайших нидерландских художников всех времен. Из 35 или 36 сохранившихся полотен Вермеера (по мнению искусствоведов, всего он написал около 60 картин) минимум восемь — признанные шедевры мирового

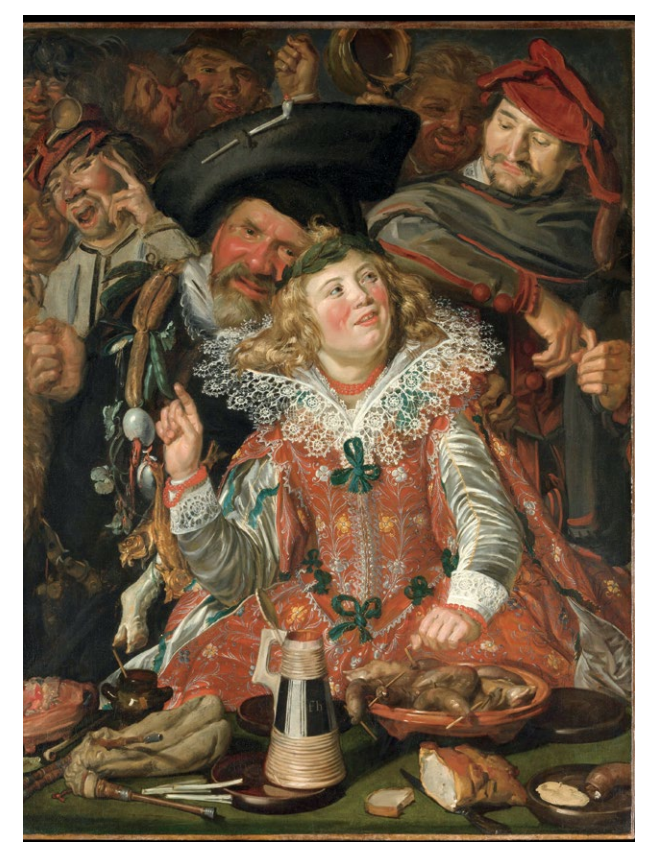

**1.34** *«Весельчаки на масленице»*, Франс Хальс, ок. 1616–1617 гг.

<span id="page-41-0"></span>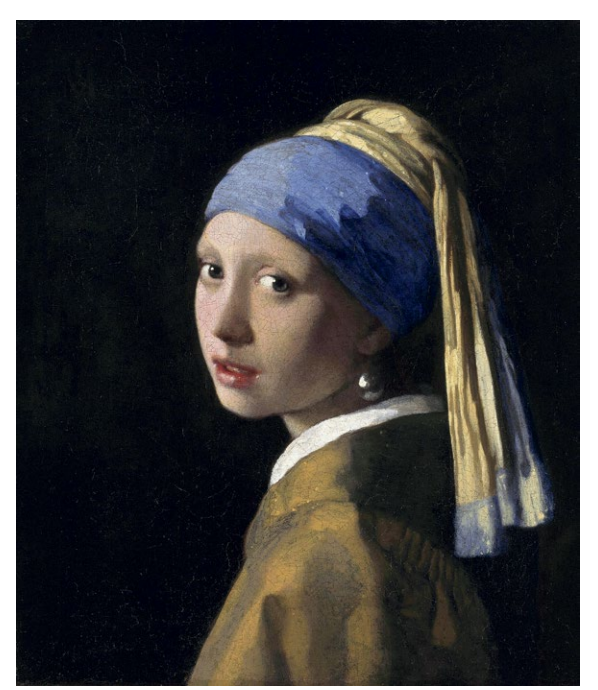

**1.36** *«Автопортрет»,* Рембрандт, ок. 1660 г.

**1.35** *«Девушка с жемчужной сережкой»*, Ян Верме‑ ер, ок. 1665 г. Черный фон создает эффект объема и визуально выделяет героиню. Обратите внимание на мягкую позу, как будто девушка шла мимо — как она контрастирует с прямотой ее взгляда. Губы раскрыты, как будто она собирается заговорить. Но она молчит ведь это только картина

уровня. Таким соотношением не может похвастаться ни один художник. При жизни Вермеер не пользовался огромной популярностью, но после смерти стал иконой — ценность его работ люди осознали позже. На первый взгляд его картины кажутся скучными, как и фотографии Уильяма Эглстона. Но стоит изучить их подробнее, и вам откроется целый мир.

Вермеер был продуктом своей эпохи во всех смыслах; его полотна честно показывают повседневную жизнь голландцев. Он писал ее как есть, буквально как видел, и использовал камеру-обскуру или систему зеркал для воспроизведения тональных и светотеневых переходов, почти невидимых человеческому глазу. В его работах нет ничего броского, шокирующего или эффектного; да и не должно быть. Вермеер никуда не спешит. В его полотнах нет напряжения или конфликта. Голландцы, жившие в одну с ним эпоху, были сдержанными людьми, склонными к самосозерцанию и суровой умеренности. Работы Вермеера отражают эти идеалы. Люди на его картинах гармонично вписываются в композицию, уравновешивают ее и не пере‑ тягивают внимание на себя. Почти все (если не все) элементы его полотен — люди или предметы — занимают продуманное место в композиции и контексте. Так же, как на хорошем портрете видна суть человека, на кар‑ тинах Вермеера ощущается суть окружения (хотя обстановку он часто использовал одну и ту же). Его умение видеть и запечатлевать детали, будь то отражения, тени, блики или текстуры, было на грани сверхъестественного. Хотя Вермеер происходил из богатого рода и был уважаемым живописцем, торговцем шелками и предметами искусства и владельцем недвижимости, состояние его финансов было плачевным, во многом

из-за большого количества детей (15, из них только 10 пережили младенчество). Он умер в нищете и оставил вдову без гроша, с кучей долгов. Зато сейчас его считают гением.

И, наконец, Рембрандт (рис. 1.36). Хотя его творчество можно назвать олицетворением золотого века голландской живописи, его влияние гораздо шире этих рамок. Технически его можно отнести к голландскому золотому веку и эпохе барокко, но его воздействие оказалось гораздо сильнее. В отличие от художников Возрождения, Рембрандт нравится простым людям. Когда мы глядим на творение, подобное Сикстинской капелле, или множество других шедевров, созданных в тот период, сами попытки осмыслить масштабность этого искусства могут сбивать с толку; зритель изумляется как сюжетам, так и проделанной живописцем работе. Поскольку художники Возрождения вдобавок преследовали цель возвысить форму до чистейшего, элегантнейшего идеала, понятно, что многим простым людям было сложно найти точки соприкосновения с таким искусством.

Рембрандт был другим. В его картинах нет ни возвышенных аллегорий с античностью, ни красоты форм; всё как раз наоборот. Рембрандт – честный художник; он запечатлевает натуру как есть, не пытается облагородить своих персонажей, представить их более почтенными или совершенными, чем есть на самом деле. Его гениальность — в умении передавать нюансы человеческой мимики, и это делает его гораздо понятнее простым людям.

Ренессанс — как отретушированная супермодель с обложки; Рембрандт — девчонка из соседнего дома. Люди на его картинах тощие, толстые, грязные, старые — какие угодно, но не идеальные.

Мы верим портретам Рембрандта, ведь он создавал их, надеясь, что зритель увидит в них себя. И именно эта

«близость к народу» лежит в основе его манеры. Он отвергал идеи Высокого Возрождения и стре‑ мился к правдивости, и это находило отклик у тех, кто не понимал (или не хотел понимать) искусство Ренессанса, возведенное на пьеде‑ стал без их согласия. Рембрандт изображал своих героев прямолинейно, не возвышая их, а так, как видел. Однако это не лишало их человеческого достоинства. Хотя его кисти также принадлежит писающая женщина (рис. 1.37).

Рембрандт, как и другие художники его эпохи, отступил от идеалов барокко и направления, в котором пошло искусство по окончании Возрождения. У его современников, жителей кальвинистской Голландии, было больше общего со средневековым искусством (с точки зрения философии уж точно), хотя визуально их картины стали более «трехмерными» (как у итальянцев). Хотя голландцы стремились быть непохожими на своих вычурных предшественников, они не могли не признать, что трехмерные изображе‑ ния людей выглядят более впечатляющими.

Пожалуй, самый значительный вклад Рембрандта в портретную живопись — передача эмоций персонажей. Даже в картинах на религиозные темы (включая библейские), к которым другие

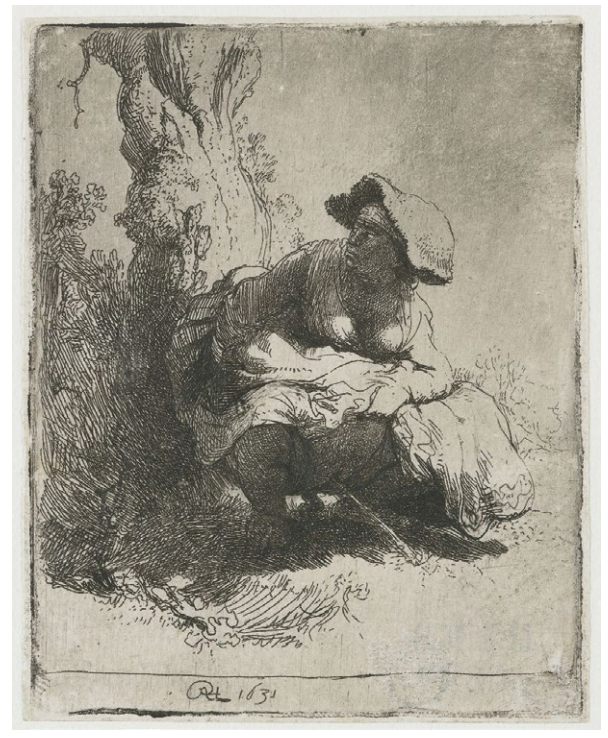

художники подходили формально, изображая **1.37** *«Писающая женщина»*, Рембрандт, ок. 1631 г. Дей‑ ствительно есть такая картина

персонажей застывшими и величественными, эмоции у Рембрандта приземленные, человече‑ ские. Нидерландские художники писали живых людей и их быт, и Рембрандт, как Хальс, запечатлевал эмоциональную составляющую обычной жизни. Однако картины Рембрандта были гораздо серьезнее и мрачнее — наверное, это объяснялось тем, что и жизнь у него была непростая. Едва ему исполнилось 20 лет, как он покинул родной Лейден и прибыл в Амстердам, где женился на девушке из богатой семьи. Некоторое время он жил припе‑ ваючи: у него были дом, коллекция произведений искусства и антиквариата, а в какой‑то момент он стал одним из самых известных художников Амстердама. Но через десять лет его жена умерла, оставив его вдовцом с годовалым сыном на руках. Из-за неумелого обращения с деньгами (и умень‑ шившихся доходов) жизнь Рембрандта покатилась под откос; он погряз в долгах, его коллекция ушла с молотка, а меценаты остались крайне недовольны самыми крупными заказами (как ни парадоксально, именно эти картины сейчас считаются лучшими его работами).

Последние 20 лет своей жизни Рембрандт по сути провел в изоляции от мира. В самое тяжелое время его приютил друг, который взял на себя заботу о нем и его сыне. Рембрандт все больше уходил в себя, пережил своего товарища на 6 лет, а сына — на год, и умер, как часто тогда умирали голландцы: в нищете, одиночестве, найдя приста‑ нище в общей могиле. Но, несмотря на грустные обстоятельства жизни, творчество Рембрандта продолжало развиваться и с годами становилось все более выразительным (хотя стилистически не изменилось) — немногие великие художники могут похвастаться этим (рис. 1.38).

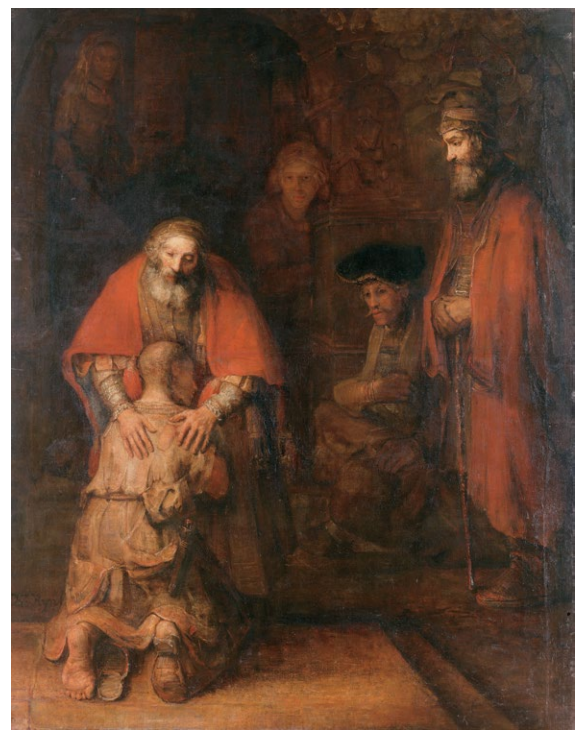

**1.38** Последняя работа Рембрандта — *«Возвращение блудного сына»*, ок. 1668 г. — образец эмоциональной выразительности. На этом полотне нас не отвлекают ни окружающая обстановка, ни цветовые акценты — Рем‑ брандт использует сдержанную, гармоничную палитру. Внимание приковано к происходящему — известному сюжету, показанному буднично. Это история возвраще‑ ния домой, прощения и внезапного озарения темного мира — нежданной милости, подаренной тем, кто о ней просит

Современным фотографам Рембрандт известен прежде всего благодаря «рембрандтовскому свету» — тре‑ угольнику на затененной части лица, созданному мягким светом из окна (рис. 1.39). Этот композиционный прием, который часто встречается на полотнах эпохи барокко, характерен для картин Рембрандта, особенно на библейские темы. Он имеет нарративный смысл: источник света — сам Господь. Учитель Рембрандта Питер Ластман получил образование в Италии и, естественно, находился под влиянием Караваджо. И на портретах Рембрандта свет остается важной композиционной составляющей для изобра‑ жения персонажей и отделения их от фона.

Главным мотивом картин Рембрандта, пронизывающим всё его творчество, в каком бы жанре он ни рабо‑ тал (портретная, аллегорическая, жанровая живопись), был человек. Его портреты выразительны и часто мрачны. За 40 лет он создал почти сто автопортретов — картин, рисунков, гравюр. И дело вовсе не в тщес‑ лавии — для него это была практика самопознания и интроспекции. Рембрандт пытался понять всех людей

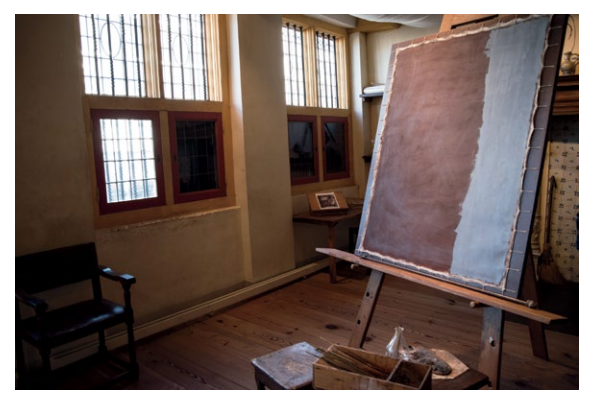

**1.39** Вверху: студия Рембрандта в Амстердаме. Справа: *«Человек в восточном костюме»*, Рембрандт, ок. 1632 г.

#### **ПРИМЕЧАТЕЛЬНЫЕ ХУДОЖНИКИ**

Примечательные художники золотого века голландской живописи: Ян Штейн, Франс Хальс, Ян Вермеер, Рембрандт Харменс ван Рейн, Питер де Хох, Питер Клас, Геррит ван Хонтхорст.

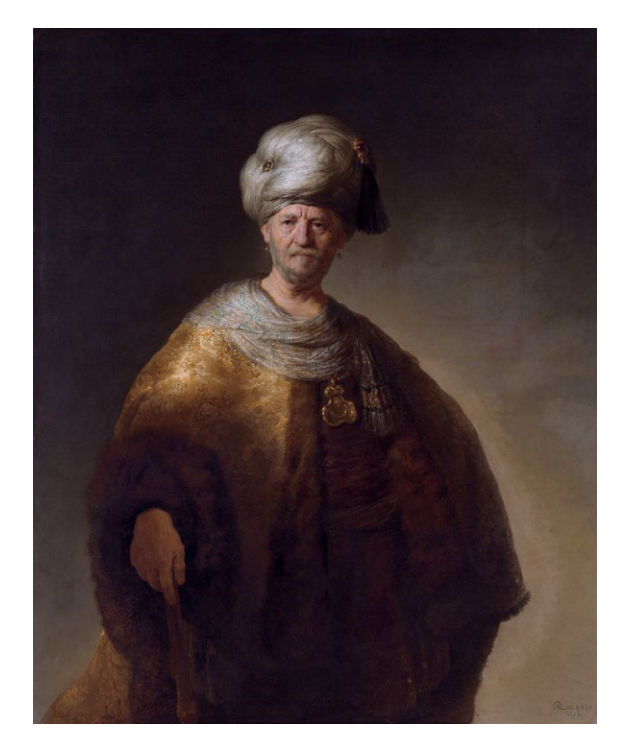

через себя и свой опыт, познавая единственного человека, которого он мог узнать ближе, чем остальных. Самоосознание не только помогает адекватно оценить свою работу, но и бесценно как инструмент транс‑ ляции своего творческого ви́дения вовне. Работы Рембрандта взывают к зрителю на очень личном уровне, в них отражена сама суть человеческого состояния и эмоций, которая всегда одинакова.

## ПЕРИОД РОКОКО (1700–1785 гг.)

Рококо иногда называют поздним барокко. Это течение в искусстве, отличающееся наличием большого количества «украшений». Течение появилось во Франции начала 1700‑х как прямая реакция на тяжелый, импозантный стиль барокко. Хотя рококо ярче всего проявилось в дизайне интерьеров, его влияние (как и влияние предшествующего периода барокко) затронуло архитектуру, дизайн мебели, садоводство, скульптуру, музыку и живопись. Обилие завитушек, изгибов и орнаментальность (пожалуй, чрезмерная) подверглись критике — искусство рококо называли фривольным, вычурным, чрезмерным. Воплощение этого периода — Версаль; стиль рококо стал эмблемой Французской революции.

Период рококо совпал по времени с эпохой Просвещения — философским и интеллектуальным движением, возникшим во Франции (историки определяют его начало смертью Людовика XIV в 1715 г., а окончание — Великой французской революцией, начавшейся в 1789‑м). Период характеризовало пришествие новых, ранее не известных идеалов: свобода, религиозная терпимость (ничего общего с засильем католического влияния в период барокко), наука, разум, логика. Это стало определяющим для рококо: власть обществен‑ но-политических институтов над обществом ослабевала, и искусство всё реже использовали как инструмент пропаганды и чаще создавали исключительно как «вещь в себе». Отсюда «пустышечная», но необычайно приятная для глаза эстетика рококо.

#### **ПРИМЕЧАТЕЛЬНЫЕ ХУДОЖНИКИ**

Примечательные художники периода рококо: Жан-Антуан Ватто, Мари-Элизабет-Луиза Виже-Лебрен, Жан-Оноре Фрагонар, Франсуа Буше, Джошуа Рейнольдс, Жан-Батист Грёз, Жан-Франсуа де Труа, Морис Кантен де Латур, Шарль-Андре ван Лоо, Помпео Батони.

Но нельзя сказать, что искусство перестало быть важным элементом культуры. Как раз наоборот. С ростом среднего класса всё больше людей стали стремиться получать образование в сфере искусств. Добавьте рост популярности кафе (думаете, это место встреч только в наше время?), и вы поймете, что люди из разных социальных слоев стали более восприимчивыми к общению с единомышленниками и стремились проводить утренние часы за интеллектуальной беседой. Период рококо также важен с точки зрения гендерного разнообразия в искусстве: впервые в истории женщины-художницы перестали восприниматься как нечто из ряда вон выходящее.

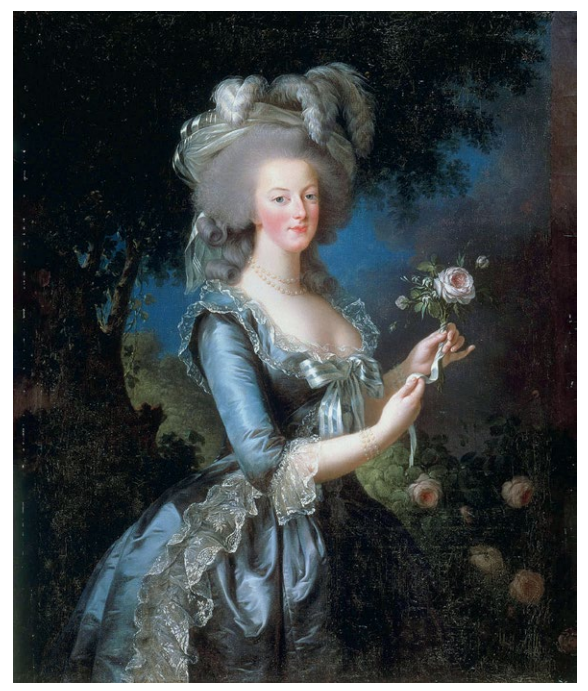

**1.40** *«Портрет Марии-Антуанетты»*, Элизабет Виже-Лебрен, ок. 1783 г.

Визуальный стиль рококо — светлые цвета и волнистые линии; тяжелые, темные краски барокко уступили пастельным тонам и цветочкам (рис. 1.40). Иначе стали изображать одежду, ее складки; тканям на картинах часто придавали блеск и глянец, и даже темные, тяжелые предметы одежды начинали казаться легче. Живописцы использовали меньше темных тонов и даже затененные участки изображали светлее. Вдобавок на картинах стали чаще появляться вольности: например, обнаженная грудь. Критики, как водится, осуждали искусство рококо (на то они и критики), и многие художники, развивая свой стиль, со временем стали неоклассицистами.

### НЕОКЛАССИЦИЗМ, ИЛИ КАК ВОЙТИ ДВАЖДЫ В ОДНУ РЕКУ (1750–1860 гг.)

Рождение неоклассицизма (рис. 1.41) приходится на тот момент, когда эпоха Просвещения пришла в Рим, привнеся идеи разума и достоинства. Итальянские живописцы решили отвергнуть избыточный стиль рококо, который тогда был на пике популярности. Неоклассицизм стал преемником классицизма XVI в., то есть возрождением Возрождения («нео» означает «новый», а «классицизм» — «высшего ранга»). Возрождение было возвратом к идеалам античности; неоклассицизм — к идеалам Возрождения; в общем, бесконечное восхваление одного и того же. Примерно как в Голливуде, где в отсутствие оригинальных идей начинают делать римейки старых фильмов.

Распространению неоклассицизма способствовало явление под названием «гран-тур» – большое европейское путешествие. Есть свидетельства, что молодые люди обоих полов совершали путешествия из Франции в Италию, чтобы насладиться искусством и культурой, еще в конце XVII в., но пика это явление достигло

в XVIII в. С возрождением интереса к «классическому» искусству в моду снова вошли архитектура и декор в стиле Ренессанса (по сути, в древнегреческом и древнеримском стиле).

Неоклассицисты предпочитали простоту и симметрию и избегали как избыточности рококо, так и драма‑ тизма и динамики барокко. Термином «неоклассицизм» описывают направление в живописи, скульптуре, архитектуре, моде и отделке интерьеров, но сильнее всего оно проявилось в последних трех видах искусства. Это было не что иное, как копия копии,

поэтому неоклассицизм ценится невысоко. К концу XIX в. движение сошло на нет, но в архитектуре закрепилось надолго. Именно неоклассицизм стал важным стилистическим компонентом аме‑ риканского Возрождения (когда американцы провозгласили себя наследниками греческой демократии), длившегося с конца XIX до начала XX в. Большинство крупных зданий в Вашингтоне возведено именно в этом стиле.

#### **ПРИМЕЧАТЕЛЬНЫЕ ХУДОЖНИКИ**

Примечательные художники неоклассицизма: Антон Рафаэль Менгс, Жак-Луи Давид, Жан-Огюст-Доминик Энгр, Ангелика Кауфман, Антонио Канова.

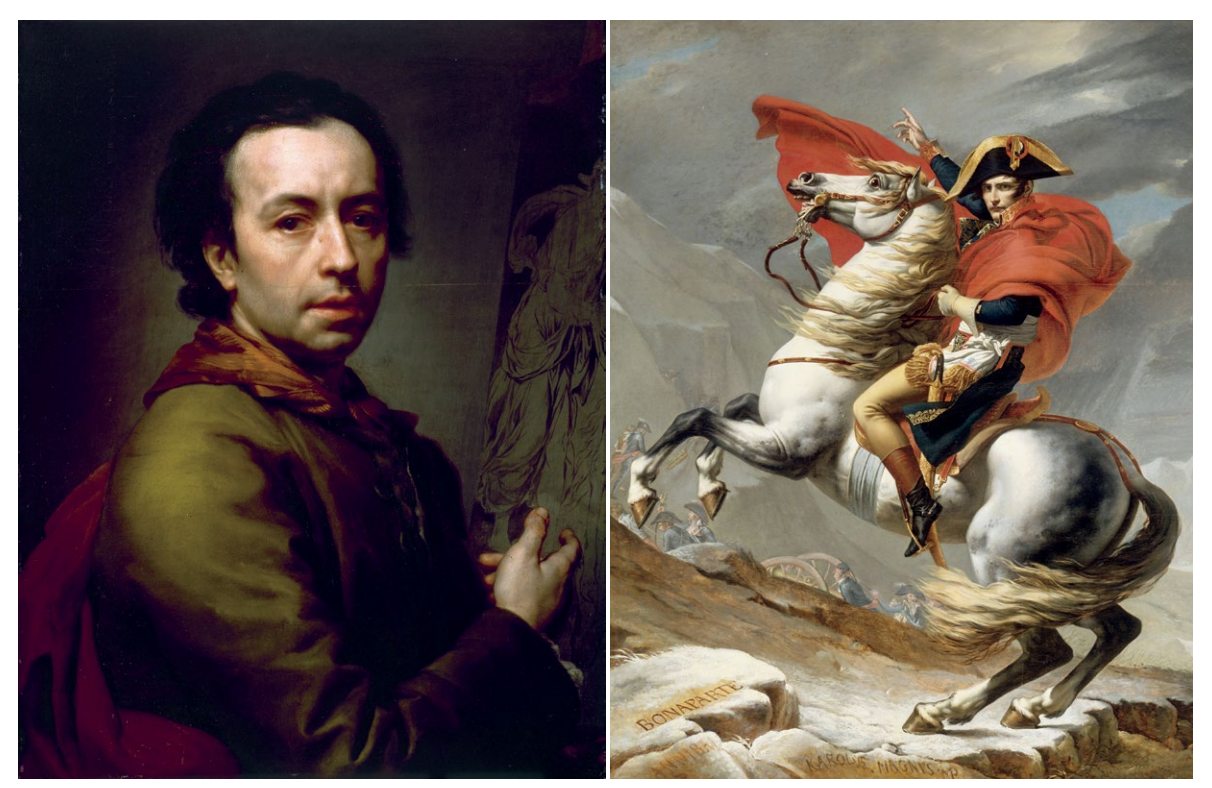

**1.41** Слева: *«Автопортрет»*, Антон Рафаэль Менгс, ок. 1774 г. Справа: *«Бонапарт на перевале Сен-Бернар»*, Жак-Луи Давид, 1801 г.

## РОМАНТИЗМ (1800–1850 гг.)

У художников тоже есть чувства. Эпоха Просвещения была периодом царствования логики и разума, а романтизм ([рис. 1.42](#page-48-0)) стал ее полной противоположностью: он восхвалял эмоции и воображение. Его идейной основой было не классическое Возрождение, а Средние века, а иконой — король Артур, а не Никколо Макиавелли. Романтизм оказался реакцией не только на Просвещение, но и на промышленную революцию и попытки ста-

#### **ПРИМЕЧАТЕЛЬНЫЕ ХУДОЖНИКИ**

Примечательные художники романтизма: Франсиско Гойя, Теодор Жерико, Эжен Делакруа, Томас Коул, Уильям Блейк, Луи Жанмо, Анн-Луи Жироде-Триозон, Каспар Давид Фридрих.

вить общество выше личности. Суть течения — в стремлении вызвать сильный отклик, причем эмоции могли быть любыми — от ужаса до благоговения (в последнем случае чаще всего использовали изображения природы, поэтому пейзажная живопись очень характерна для романтизма). К этому моменту от иерархии жанров уже почти ничего не осталось (а раньше пейзажи находились в самом ее низу). Развитию новой идеологии поспособствовал отказ от традиционного академического образования; живописцы делали ставку на творческое мышление и чувства, которые, как им казалось, и приводят к рождению «великого» искусства. Художник, создающий шедевры из эфира, — вот самый характерный образ для того периода. Неоригинальность считалась смертным грехом.

Романтики с особым почтением относились к природе, что видно в пейзажах того периода. Это эпические полотна: величественные гряды гор, штормы, способные сокрушить их ([рис. 1.43](#page-48-0)). В работе художника главной считалась индивидуальность, голос, который можно услышать, глядя на картину.

## РОЖДЕНИЕ ФОТОГРАФИИ (1826–1827 гг.)

Сегодня фотография очень популярна, и легко забыть, что по сравнению с другими видами изобрази‑ тельных искусств, существующими несколько тысячелетий, она возникла недавно и может считаться «младенцем». На момент написания этих строк ей не исполнилось еще и двухсот лет, а ведь это самое популярное (и, пожалуй, самое важное) визуальное средство в современном мире.

Возникновением фотографии мы обязаны прежде всего техническому прогрессу, отсюда и двойственность этого искусства (а во многом и его суть); значит, оно будет и дальше эволюционировать. Первая фотография (из сохранившихся) была сделана около 1826–1827 гг. Нисефором Ньепсом; она называлась «Вид из окна в Ле-Гра» ([рис. 1.44](#page-49-0)). Это снимок с длинной выдержкой: вид из окна дома Ньепса во Франции (в своих заметках он говорил о восьми часах, но исследователи считают, что экспозиция составляла несколько дней). Результаты своего открытия изобретатель почти никому не показывал, а поскольку не желал делиться секре‑ тами его технологии, не прославился и умер в безвестности.

В 1839 г. Луи Дагер и Уильям Тальбот одновременно объявили о том, что изобрели процесс получения изображений (их назвали соответственно дагеротипией и калотипией, или тальботипией; впоследствии все эти процессы были объединены под названием фотография). Дагер как носитель изображения использовал тонкую медную пластину, а Тальбот создал негатив на бумаге, который можно было использовать для изготовления множества позитивных отпечатков. Дагер заявил, что передает свое изобретение «всему миру в свободное пользование» — и распространение дагеротипии не заставило себя ждать. Тальбот же решил заработать и начал продавать лицензии на использование калотипии. Он был как те авиакомпании, которые заставляют вас платить за багаж. Угадайте, чей метод стал популярнее.

Самым популярным применением дагеротипии ([рис. 1.45](#page-49-0)) стало изготовление портретов. Это сыграло важнейшую роль в определении места современной фотографии в мире и искусстве. В отличие от классических видов искусства, вначале она была ширпотребом, коммерческим средством выражения. Фотографии

<span id="page-48-0"></span>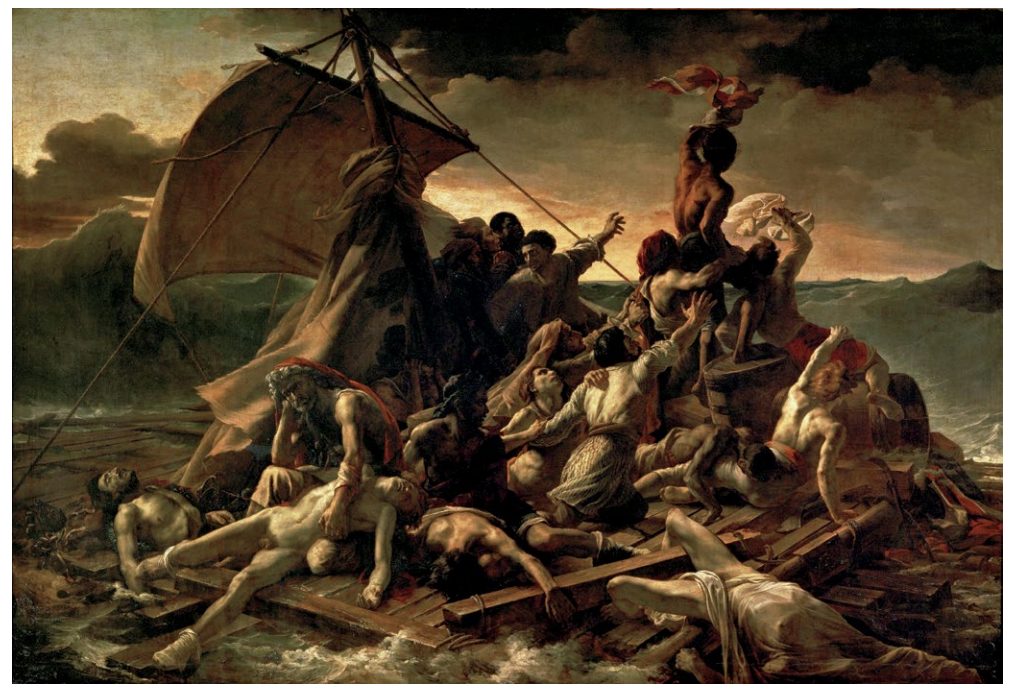

**1.42** *«Плот «Медузы»*, Теодор Жерико, 1819 г.

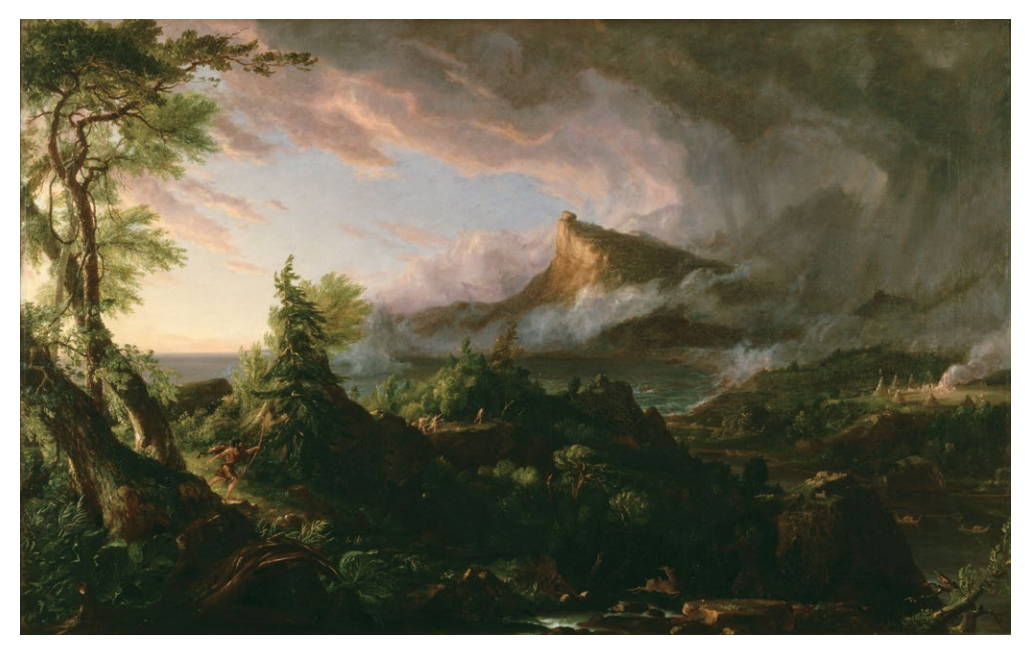

**1.43** *«Первобытное состояние»* из цикла «Путь империи», Томас Коул, 1834 г.

<span id="page-49-0"></span>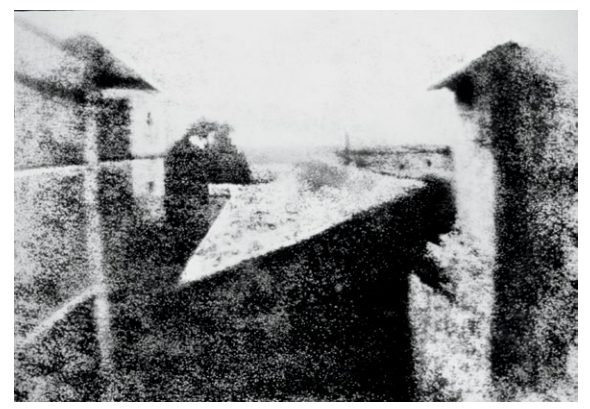

**1.44** *«Вид из окна в Ле-Гра»* (фотография обработана), Нисефор Ньепс, ок. 1826–1827 гг.

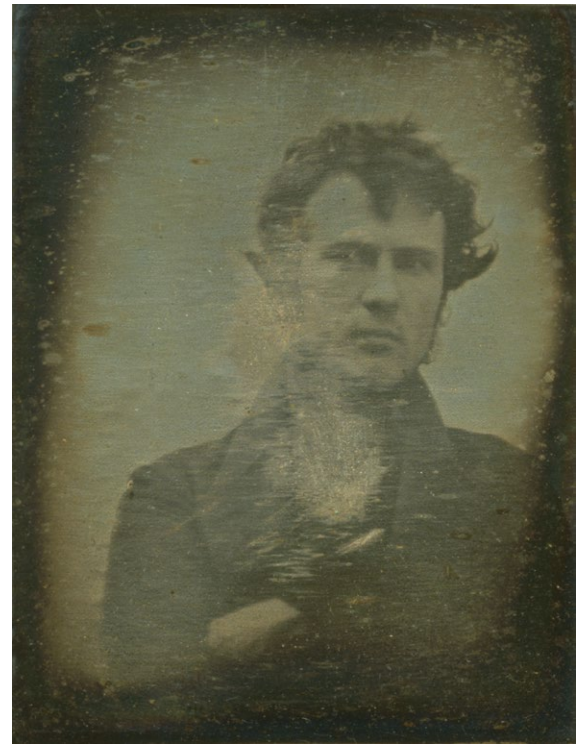

**1.45** Первый фотопортрет (автопортрет), Роберт Корнелиус, ок. 1839 г.

создавались прежде всего ради прибыли; цена была одинаковой для всех и от художественной ценности снимка не зависела.

Фотография — репрезентативное средство. Ее целью изначально было задокументировать реальность, а в случае с портретами (большинство первых снимков были именно портретными) — сам факт существования позирующего. Раньше только люди со средствами могли позволить себе заказать портрет у художника, но с появлением демократич‑ ной фотографии все изменилось. Все стали делать портреты. И теперь любой человек независимо от положения в обществе теоретически может узнать, как выглядели его предки (если их снимки сохранились).

Популярность этого жанра привела к тому, что пер‑ выми «профессиональными» фотографами стали перебежчики из других областей; нередко у них не было подготовки, навыков и опыта работы «в традиции». Они всё постигали методом проб и ошибок, на практике или просто «покрутив ручки» — впрочем, и сейчас без этого опытным фотографом не стать! К середине 1850‑х люди делали уже по несколько миллионов снимков в год. Фотография стала настолько распространенным и будничным делом, что никому и в голову не при‑ ходило думать о ней как об искусстве.

Вначале многие фотографы пытались копировать приемы других видов изобразительных искусств кто‑то считал это единственным вариантом ([рис. 1.46](#page-50-0)). Тальбот изначально начал фотографи‑ ровать, поскольку не умел писать пейзажи; поэтому отчасти верно, что фотография - создание «искусства», для которого не требуется особых навыков. Пройдет еще много лет, прежде чем ее начнут принимать всерьез и причислят к «настоящему» искусству.

В 1905 г. произошел колоссальный скачок: в Нью-Йорке открылась галерея «291» Альфреда Стиглица (вначале она носила название «Маленькие галереи фотосепаратистов\*»). Это была первая уважаемая

Фотосепаратистов – потому что эта галерея стала прибежищем всех несостоявшихся художников, которые стали заниматься фотографией. Она в каком-то смысле оказалась врагом живописи. Прим. перев.

<span id="page-50-0"></span>фотогалерея; в ней выставлялись не только снимки, но и работы Матисса, Родена, Сезанна и Пикассо. Такое соседство помогло возвысить фотографию и утвердить ее как серьезное искусство. В галерее «291» к ней впервые стали относиться так, как сейчас. Именно здесь в 1910 г. была продана первая фотография из экспози‑ ции; покупку совершила художественная галерея Олбрайт-Нокс из Буффало. С тех пор о фотографии можно было говорить как об искусстве, достойном музеев. Оно обрело значимость и стало цениться выше. Это изменило мотивацию и подход фотографов. Особенностью картин и скульптур было то, что они могли существовать только в одном месте. Фотографию же легко напеча‑ тать в журнале или повесить на стену в музее. В подтверждение этого Стиглиц основал первый фотографический журнал — Camera Work («Работа с камерой»). В очередной раз фотография проявила свою двойственность в данном случае в части предназначения. Теперь она принадлежала и простым людям, и ценителям высокого искусства. Именно это делает ее уникальной.

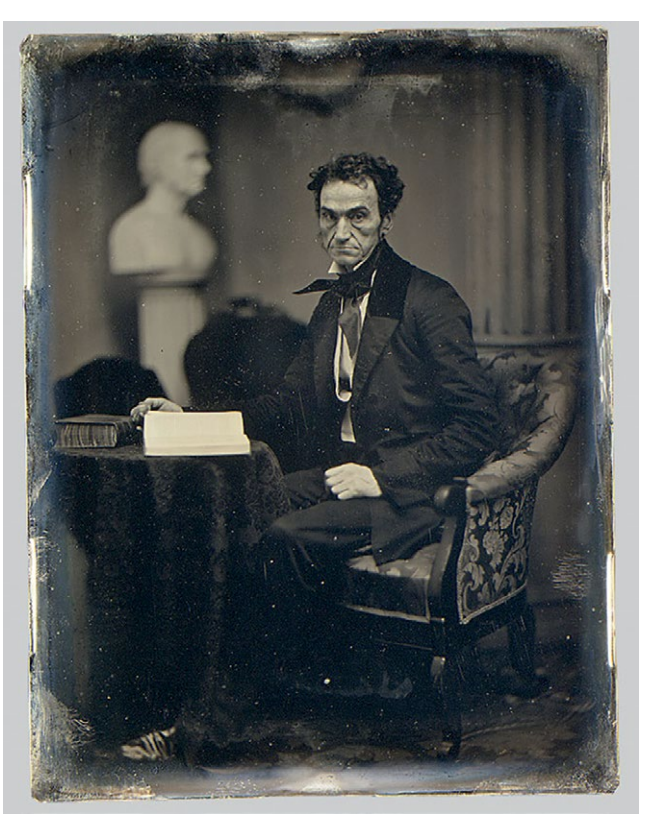

**1.46** *«Портрет Руфуса Чоута»*, Альберт Саудворт, ок. 1850 г. Поза, обстановка, реквизит — всё напоминает традиционные живописные портреты

## ПИКТОРИАЛИЗМ (1885–1915 гг.) И МОДЕРНИЗМ (1910–1950 гг.)

К концу XIX — началу XX в. главенствующим течением в фотографии стал пикториализм. Это была первая попытка сделать из фотографии нечто большее, чем буквальное изображение действительности через объектив камеры. Пикториализм — создание изображений с определенным замыслом, нарративом и целью (художественной). Это течение всколыхнуло мир искусства и вызвало дебаты об истинном предназначении фотографии: должна ли она показывать реальность или быть произведением искусства?

Различия между «хорошей» и «художественной» фотографией на рубеже веков обсуждались активно. С точки зрения визуала снимки пикториалистов были часто не в фокусе, напоминая популярные в то время картины импрессионистов; их тонировали цветом — одним или несколькими; иногда добавляли текстуру кистью в процессе проявки ([рис. 1.47](#page-51-0)). Пикториалисты были первым важным течением в фотографии, к представителям которого относились как к художникам, и для этого им даже не пришлось отращивать эспаньолки и носить шляпы.

К закату пикториализма — течение пошло на убыль к концу 1920‑х — идея создания снимков «по образу кар‑ тин» отжила свое, фотографы осмелели и начали активно пользоваться свойством фотографии, заложенным в ней изначально: резкостью. Создавать изображения с максимальной резкостью, на которую способны

<span id="page-51-0"></span>камеры, было радикально новой идеей. Пришлось отвергнуть большинство традиций и перейти к новой форме художественного выражения. Эта фаза ознаменовала поворот и в истории живописи.

Как только стало ясно, что при помощи фотографии можно создавать реалистичные изображения, живописцы (в большинстве своем) отказались от репрезентативного подхода и ринулись осваивать неизведанные территории, на которых можно было действительно проявить свои художественные способности. Представьте: столетиями художники оттачивали навык реалистичного изображения людей и пейзажей; а потом появилась фотография, и с ней – возможность создавать сколько угодно правдоподобных изображений! Тогда в живописи произошла настоящая революция выразительных жанров и были созданы работы, которые никогда бы не смогли создать фотографы: полотна в стиле импрессионизма, фовизма, сюрреализма и т.д. Некоторые фотографы умудрялись причислять себя к одному из этих течений и создавать снимки в их рамках (Ман Рэй, например, был сюрреалистом), но по большей части эти направления – вотчина живописцев.

Революцией в жанре стал переход к гиперреализму – фотографы начали снимать натуру без прикрас, с брутальной честностью, а главное - резко. Как только они «распробовали» это свойство камеры, то овладели искусством запечатлевать момент лучше человеческого глаза. Модернизм (рис. 1.48) был уже «чистой» фотографией – никаких замыленных объективов или особых методов проявки и печати. Он использовал все возможности камеры и даже больше. Многие вели-

кие фотографы начинали как пикториалисты, а позже перешли в модернизм (Альфред Стиглиц, Эдвард Стайхен, Эдвард Уэстон). Группа «f/64», объединение фотографов, в котором состояли Энсел Адамс и Эдвард Уэстон, родилась из этого движения. Они стремились показать реальность как можно живее, используя настройки резкости, а нередко и динамический диапазон. Зонная теория Адамса\* возникла из стремления делать максимально реалистичные снимки. При этом он не стремился к техническому совершенству; фотография для него была средством выразить содержащуюся в изображении идею. Почти сто лет фотография была подростком; и вот наконец она достигла зрелости, начала понимать, что она такое, и осознавать свое место в мире.

#### ПРИМЕЧАТЕЛЬНЫЕ ФОТОГРАФЫ

Примечательные фотографы этого периода: Луи Дагер, Уильям Тальбот, Нисефор Ньепс, Альфред Стиглиц, Эдвард Стайхен, Эдвард Уэстон, Брассай, Энсел Адамс, Анри Картье-Брессон, Ман Рэй, Маргарет Бурк-Уайт, Альфред Эйзенштадт, Роберт Капа, Доротея Ланж, Юсуф Карш, Диана Арбус, Роберт Франк, Уокер Эванс.

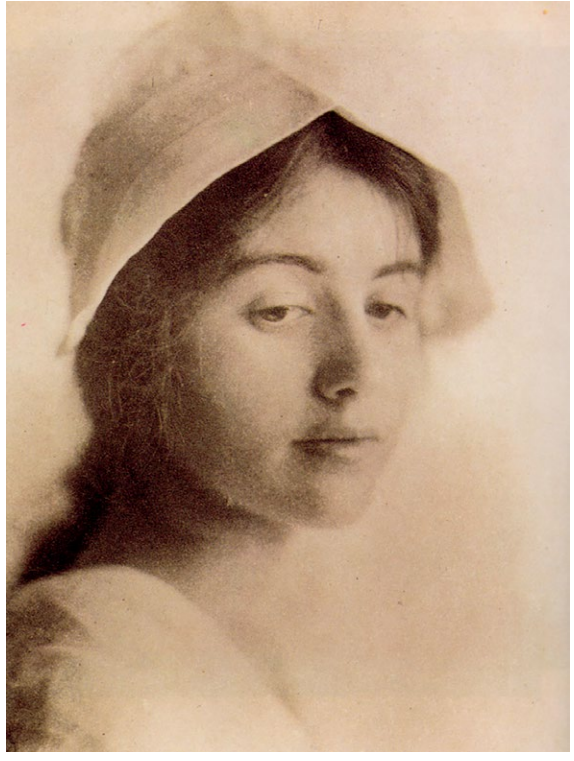

1.47 «Голова: этюд», Ева Уотсон-Шютце, ок. 1901 г.

Зонная теория Адамса - метод определения оптимальной экспозиции в фотографии. Разрабатывался для листовой черно-белой негативной фотопленки. В основе – принцип деления диапазона яркостей, доступного для воспроизведения при негативно-позитивном процессе, на 10 участков – зон. Базовыми считаются четыре зоны, легко отличаемые невооруженным глазом: «абсолютно черная» 0, среднесерая V, зона правильного отображения тонов кожи VI и совершенно белая Х. Прим. перев.

<span id="page-52-0"></span>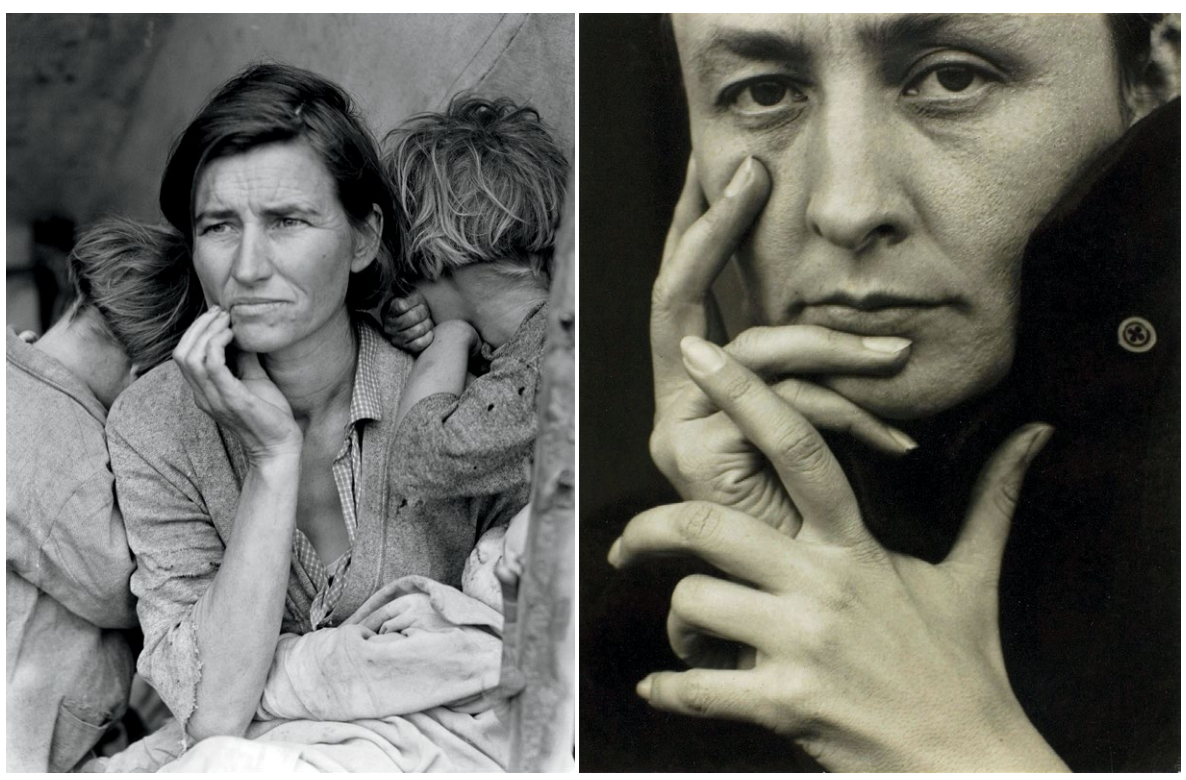

**1.48** *«Мать переселенцев»*, Доротея Ланж, 1936 г. **1.48** *«Портрет Джорджии О'Киф»*, Альфред Стиглиц, 1918 г.

## ФОТОГРАФИЯ КАК САМОСТОЯТЕЛЬНОЕ ИСКУССТВО (1962 г. — НАШИ ДНИ)

Несколько десятилетий фотография укрепляла свои позиции в культуре и обществе, вдохновляясь дру‑ гими жанрами и средствами выражения и, в свою очередь, влияя на них. В ней выделилось множество жанров (как помните, поначалу большинство фотографий были коммерческими портретами), она повли‑ яла на множество жанров, особенно на документалистику. Любопытно, что документирование (которое сейчас считается отдельным жанром) изначально было главной задачей фотографа. Для многих людей непосредственно после возникновения она была своего рода «доказательством жизни», свидетельством существования человека. В период работы галереи «291» всё изменилось; фотография приобрела другую направленность, другой голос. Позже он окреп, и пикториализм развился в модернизм - течение, во многом сформировавшее современную фотографию.

В 1960‑е современная фотография обрела лицо, под каким мы знаем ее сегодня. В 1962 г. директор отдела фотографии при нью-йоркском Музее современного искусства (MoMA) Эдвард Стайхен назначил своим преемником Джона Жарковского — человека, который изменил мир фотографии раз и навсегда. Величайшим его вкладом в развитие фотоискусства было, пожалуй, продвижение идеи нарратива.

Разумеется, фотографов было множество, и они сами создавали свои работы, но именно Жарковский считался главным авторитетом в том, что происходило в этом искусстве в то время, и именно он оказал самое сильное личностное влияние на его развитие.

Фотография изначально была техническим средством и ставила перед собой задачу объективного документирования реальности. Жарковский первым добавил в нее нарратив и определил рамки этого жанра фотографии; он сместил фокус с чистого документирования реальности на идею реальности. Он научил людей не просто смотреть на снимки чьей-то бабушки, а воспринимать то же изображение как визуальную метафору личного опыта. Так началась эпоха постмодернизма в фотографии и переход от реальности к субъективной реальности.

В 1978 г. на выставке «Зеркала и окна», куратором которой стал Жарковский, фотографии поделили на две категории: те, что отражали и раскрывали жизненный опыт, и те, что были чистой попыткой задокументировать происходящее. Эти компоненты и стали двигателем творчества фотографов, их ответами на вопрос «почему». Фотографы пользуются ими по сей день - не всегда даже осознанно.

Еще одним важным вкладом Жарковского было прославление обыденного. Изображая банальное, фотографы отвергали идею коммерческой сути этого вида искусства (хотя, как помните, она заложена в нем изначально) и бросались в противоположную крайность - снимать «некоммерческое». До сих пор фотография была визуальным инструментом, который рассматривали и оценивали по тем же критериям, что и классические виды искусства; Жарковский считал, что фотография совсем другое дело, поскольку она зародилась в современную эпоху, и оценивать ее надо по нынешним критериям.

Картины состоят из пигмента и физических материалов и создаются «из воздуха», а фотография - момент во времени; снимки делают, а затем отбирают один из нескольких. Какой была кураторская философия Жарковского? «Те, кто слишком привязан к старым формам искусства, не найдут ответ... Новаторами смогут стать те, кто в силах отказаться от приверженности традиционным

#### ПРИМЕЧАТЕЛЬНЫЕ ФОТОГРАФЫ

Примечательные фотографы этого периода: Джон Жарковский, Ирвин Пенн, Ричард Аведон, Уильям Эглстон, Гарри Виногранд, Эллиотт Эрвитт, Сол Лейтер, Брюс Дэвидсон, Мартин Парр, Юджин Смит, Нан Голдин, Хельмут Ньютон, Салли Манн.

стандартам изображения, или те, кто вовсе художественно безграмотны - им не от чего отказываться», - говорил он. Это уже нечто совсем новое.

Жарковский определил задачи фотографии, причем во всеуслышание. Он стал куратором множества выставок с участием величайших фотографов последних ста лет. В 1976 г. он провел первую выставку цветных фотографий в МоМА, вызвавшую немало споров; это была авторская экспозиция никому не известного фотографа Уильяма Эглстона. New York Times назвала его работы «банальными» и «скучными». Жарковский не согласился. По его мнению, эти работы были «совершенными». До того момента в художественной среде никто не замечал того, на что способна только фотография. Она может возвысить нечто, кажущееся на первый взгляд незначительным. Жарковский первым выдвинул эту идею - что поэзия порой кроется в банальности. Повседневное обладает гораздо большим смыслом, который раскроется, если приглядеться; красота и смысл есть даже в самых простых моментах, которых мы не замечаем. Пожалуй, никто не повлиял на развитие современной фотографии так, как Жарковский; и дело даже не в его собственных снимках, а в его видении, понимании того, что такое фотография и чем она может стать.

## **ЗАКЛЮЧЕНИЕ**

Поздравляю вас с тем, что осилили эту главу! Обзор истории визуального искусства с упором на портреты дело непростое, и чтобы по-настоящему оценить то, что нам предстоит, стоит составить хотя бы общее представление о пути, который человечество уже прошло. Искусство как способ осмысления, документирования и украшения мира существовало с древних времен. У него свой богатый язык, полный глубины, истории и нюансов, который создавали и развивали величайшие умы человечества. Для некоторых это было сопряжено с тяжелыми страданиями, кровью, потом, слезами и даже смертью. Эта глава научила вас лучше понимать визуальный язык и самим решать, захотите ли вы воспользоваться чужими наработками в своем визуальном творчестве или отвергнуть их. Теперь вы можете сделать выбор осмысленно. То, что вы создадите, будет вашей личной интерпретацией пройденного человечеством пути.

Красота фотографии – в ее уникальной способности к коммуникации, которой нет у других изобразительных средств. Это всего лишь момент во времени, но он будет жить так долго, как существует снимок. Он способен перенести человека туда, где тот никогда не бывал, запечатлеть личное воспоминание создателя. Фильм (по сути множество кадров, прокрученных подряд с высокой скоростью) способен рассказать целую историю с началом, серединой и концом. Но в фотографии не нужно знать конец истории. Если кино – продолжительная форма нарратива, фотографию можно сравнить с поэзией. Стихотворению не нужны конец и разрешение конфликта – вы можете интерпретировать финал по-своему, в рамках собственного нарратива. Вам решать, что делать, но я все-таки надеюсь, что сначала вы прочтете следующую главу.

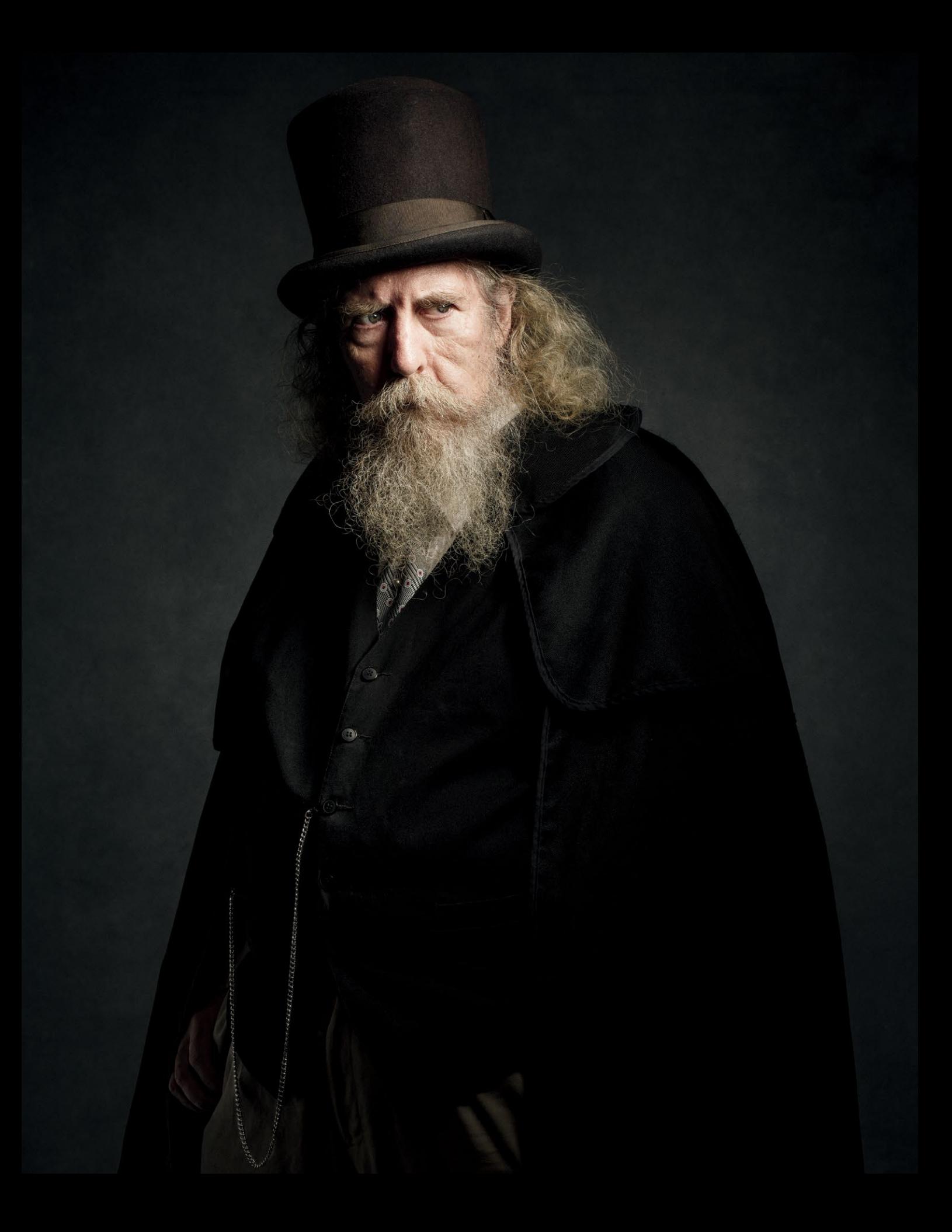

# ГЛАВА 2 ТЕХНИЧЕСКИЕ СРЕДСТВА ОСВЕЩЕНИЯ

ИНСТРУМЕНТЫ УПРАВЛЕНИЯ СВЕТОМ

**Глава, посвященная свету, делится на техническую часть и практи‑ ческую, в которой мы применим описанные техники. Сначала мы ответим на вопрос, «как» что‑то делается, потом — на вопрос «зачем». Эти вопросы в хорошей фотографии существуют неотъемлемо друг от друга; если вам удалось найти ответы на оба, значит, вы овладели технической стороной ремесла. В этой главе мы рассмотрим все «как» и подробно поговорим о модификаторах света, расположении его источников и коэффициентах освещенности. Ответив на вопрос «зачем», мы изучим его концепцию более глубоко и осмысленно и поймем, как использовать его в качестве средства визуальной ком‑ муникации и реализации визуального замысла.**

Цель этой главы - заложить фундамент технических знаний об освешении, которые влияют на восприятие света (или напомнить то, что вы уже знаете). Расположение источников света, их форма, коэффициент освещенности и т.д. станут языком, при помощи которого созданный нами портрет будет говорить со зрителем и доносить до него наш замысел. Освещение - важнейший фактор, без которого фотограф не может достичь своей конечной цели, необходимый инструмент для передачи настроения, направляющий взгляд зрителя именно туда, куда нужно.

Что для вас значит яркий портрет? Тень и темные тона? Контраст? Выразительность? Настроение? Портрет человека с интересной внешностью? Или внешность несущественна? Или важно все перечисленное? Овладев мастерством контролировать все эти элементы, вы научитесь создавать выразительные портреты. Если вы поймете, отработаете и примените идеи и техники, описанные в этой главе, то сможете перейти к освоению более сложных нюансов, описанных далее. Визуальная история, которую вы хотите рассказать, может быть непростой, но должна быть рассказана всего

в нескольких словах. В этом разделе вы узнаете, что это за слова.

Также важно отметить: какой бы тип освещения вы ни использовали – постоянный свет, обычные накамерные вспышки или импульсные вспышки (далее под вспышками буду подразумевать именно их), свет есть свет. Тот, кто умеет видеть его и управлять им, может снять роскошные фотографии с помощью дешевых ламп из обычного супермаркета, а тому, кто не умеет этого делать, не поможет профессиональное освещение за 10 тыс. долларов. Конечно, правило «чем больше, тем лучше» работает, но если вы не умеете обращаться со светом, оборудование вряд ли вам поможет. Есть отличные инструменты, которые облегчат жизнь, но это роскошь, а не необходимость. В выборе освещения также стоит учесть такие факторы: качество, размер, техническая поддержка, выбор модификаторов.

Освещение - это на самом деле просто, хотя мало кто из знающих фотографов вам в этом признается. Освещайте те участки, которые хотите выделить; блокируйте свет там, где он не нужен. Вот, собственно, и всё. Главное - знать, чего вы хотите.

## **КАК МЫ ВИДИМ**

Прежде чем изучить способы использования света, мы должны понять не только особенности его восприятия человеческим глазом, но и то, что люди видят, когда смотрят на фотографию. Что мы бессознательно замечаем в первую очередь? При первом взгляде на изображение человеческий мозг «заточен» видеть определенные детали.

- 1. ЦЕНТР. Мы первым делом смотрим на то, что в центре изображения, и потом уже перемещаем взгляд к границам кадра (рис. 2.1).
- 2. САМЫЙ ОСВЕЩЕННЫЙ УЧАСТОК. Взгляд автоматически притягивается к самому освещенному участку изображения (рис. 2.2).

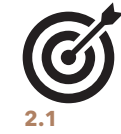

- 3. КОНТРАСТНЫЙ УЧАСТОК. Контрасты также притягивают взгляд это может быть световой или цветовой контраст (рис. 2.3).
- 4. НАСЫЩЕННЫЕ ЦВЕТА (теплые в первую очередь, затем холодные). Чем более насыщен цвет, тем скорее глаз замечает его ([рис.](#page-60-0) 2.4). Будьте осторожны с насыщенными цветами, избегайте их избытка — глаз устает от них. Отдельные области с насыщенным цветом притягивают взгляд в нужную точку.
- 5. ЧЕЛОВЕЧЕСКИЕ ЛИЦА. Взгляд человека распознает лица в первую очередь, даже если они не в фокусе или частично скрыты за предметами ([рис. 2.5](#page-60-0)).
- 6. ПАТТЕРНЫ. Узоры, симметрия и формы, не характерные для природы и встречающиеся в ней редко, притягивают взгляд ([рис. 2.6](#page-60-0)). Сам паттерн не так важен для нас, как выделяющийся из общей последовательности элемент. Взгляд (и мозг) выискивает «аномалии», которые кажутся визуально интересными.

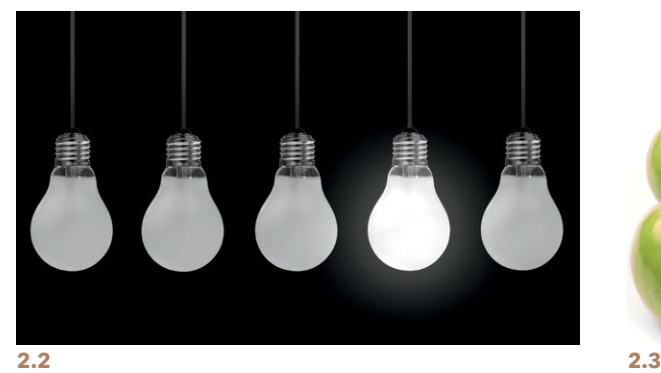

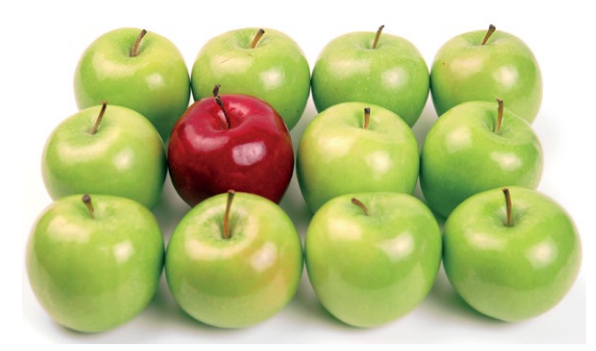

<span id="page-60-0"></span>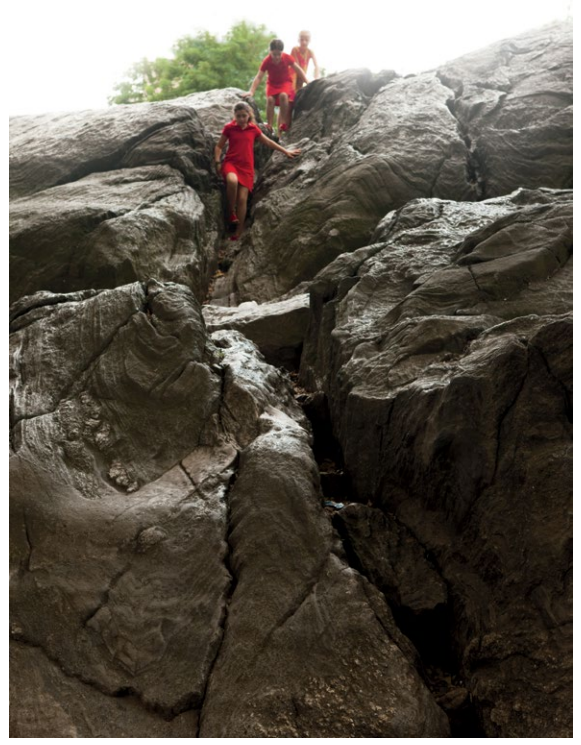

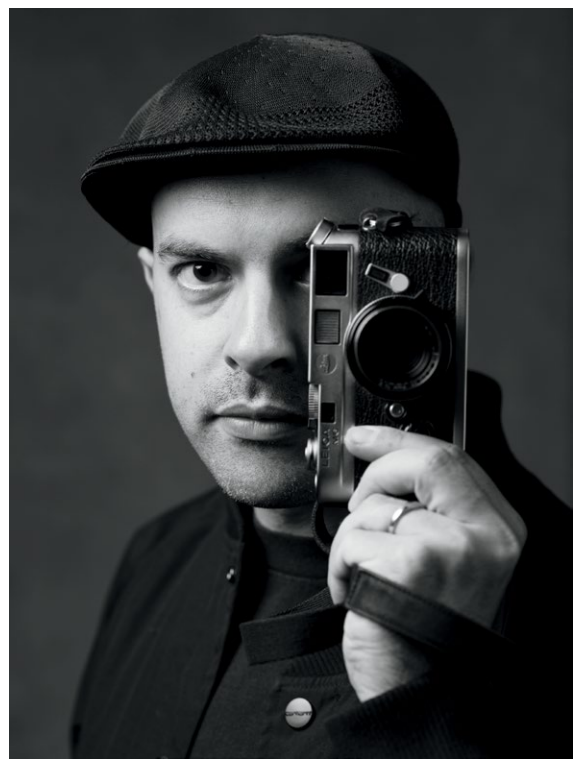

 $2.4$ 

 $2.5$ 

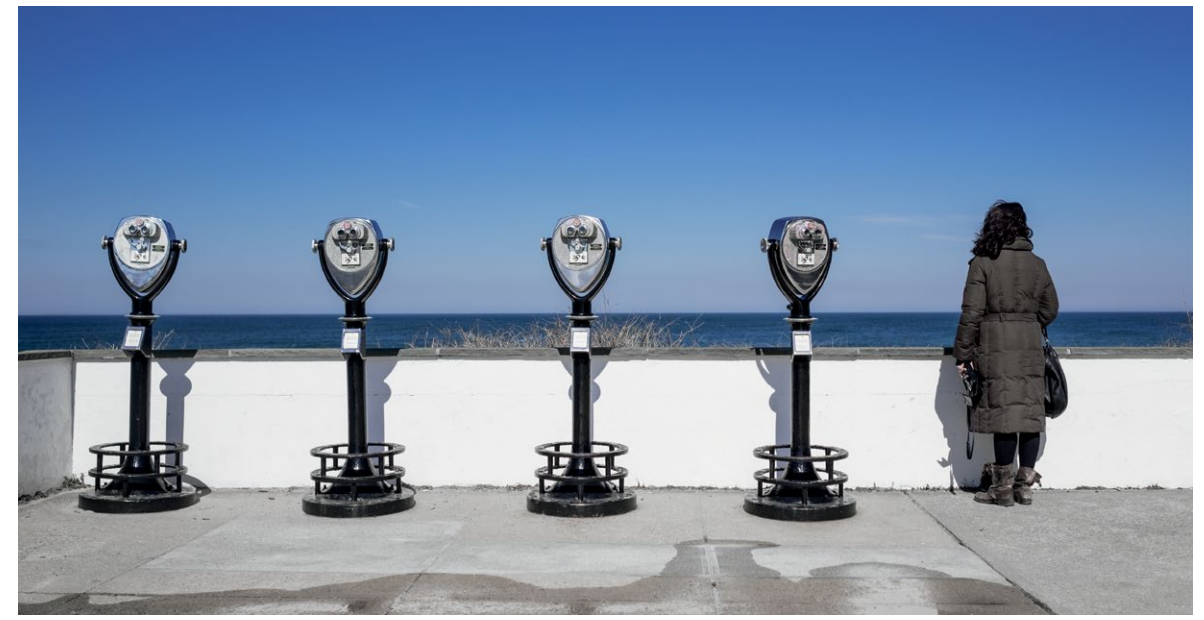

<span id="page-61-0"></span>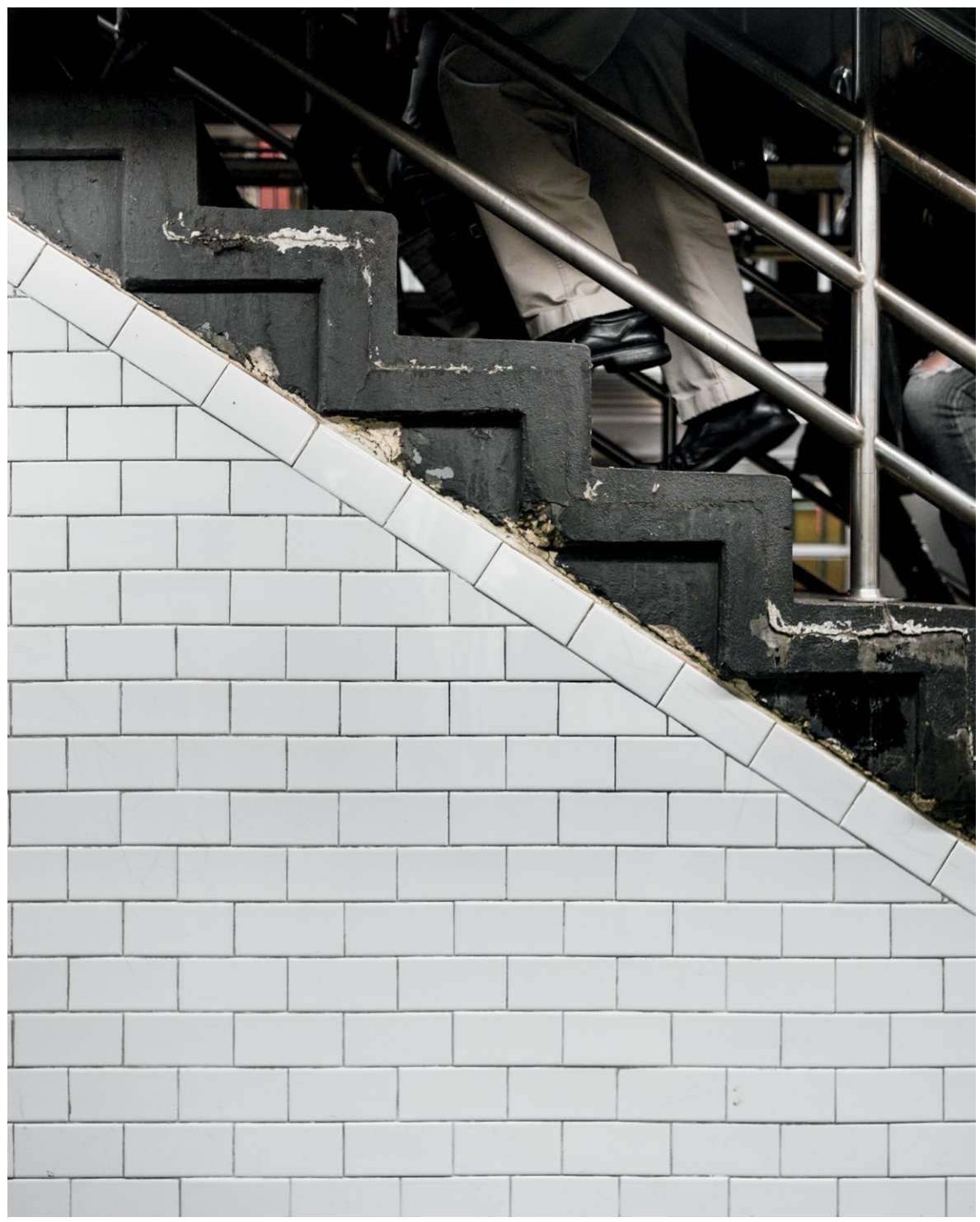

**2.7** Сначала взгляд замечает большой участок белого цвета. Лишь через долю секунды мы видим, что на самом деле герой этого снимка — человек, поднимающийся по лестнице

Зная о том, что в первую очередь замечают взгляд и мозг, мы можем или подкрепить это своим изображением, полностью оправдав ожидания зрительного восприятия, или скрыть элементы или часть изображения, чтобы «отсрочить» их восприятие зрителем ([рис. 2.7](#page-61-0)). Этот феномен так и называется – «отложенное восприятие».

Очень важно понимать, что человек замечает в первую очередь, глядя на снимок. Задумайтесь и спросите себя: какова цель фотографии? Этот вопрос должен стать неотъемлемой частью вашей работы. Идея вроде бы проста, но мы часто забываем о ней. Важнейший элемент изображения в портрете — сам человек, а именно его лицо. Если мы хотим снять выразительный портрет, то используем элементы театральности — темные тона, тени, контраст, экспрессию, настроение. Всё это определяет наше восприятие и эмоции по поводу снимка, и каждый фотограф должен знать, как вызвать такой отклик.

## КОНТРАСТ

Контраст — не только способ обработки фотографии, противопоставление затененных и освещенных участков; он помогает передать глубину. Объем — восприятие на двумерном снимке глубины трехмерного объекта из реального мира — передается при помощи противопоставления светлых и темных участков. Поняв это, вы сможете делать так, что определенные элементы вашей фотографии будут выделяться или, наоборот, сливаться с фоном. Скорее всего, вы уже это делаете, сами того не замечая.

Понять, что такое контраст, легко: все показано на этих двух гистограммах (рис. 2.8). Более контрастное изображение отличается большим расхождением в значениях осветленных и затененных участков и низкими показателями в области полутонов. Изображение с низким контрастом имеет пик в области полутонов и небольшие расхождения показателей на светлых и темных участках.

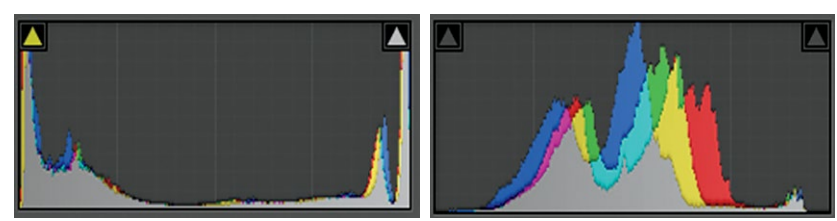

**2.8** Сравните две гистограммы. Слева высокий контраст, справа низкий

В портретах можно создать контраст так: осветлить лицо (более светлый участок) и убрать подсветку фона или части лица (затененный участок). Так вы сможете направить взгляд зрителя на лицо. Так и создаются портреты в темной тональности (низком ключе, рис. 2.9). А можно сделать наоборот и создать портрет в светлой тональности (высоком ключе). И оба варианта будут выразительными. Эффект достигается с помощью настроения, контраста и глубины; достичь этой цели можно множеством разных способов.

### **НИЗКИЙ И ВЫСОКИЙ КЛЮЧ**

#### ПОРТРЕТЫ В НИЗКОМ КЛЮЧЕ

(темной тональности). Пик гистограммы слева или в центре. При этом экспозиция не занижена — просто сам объект темный.

#### ПОРТРЕТЫ В ВЫСОКОМ КЛЮЧЕ

(светлой тональности). Пик гистограммы справа или в центре. Экспозиция не завышена — просто сам объект светлый.

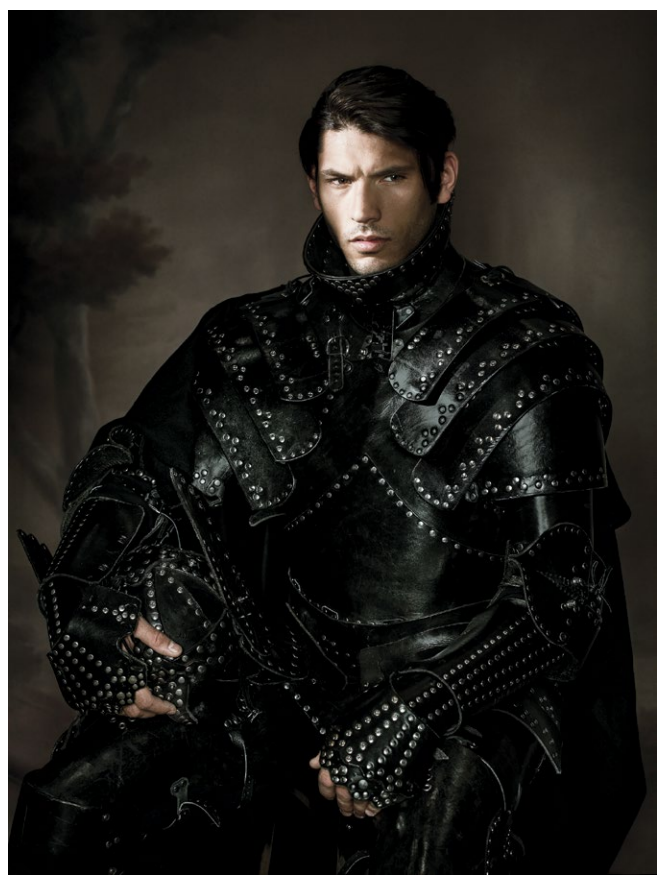

**2.9** Портрет в темной тональности (вверху) и светлой (на соседней странице)

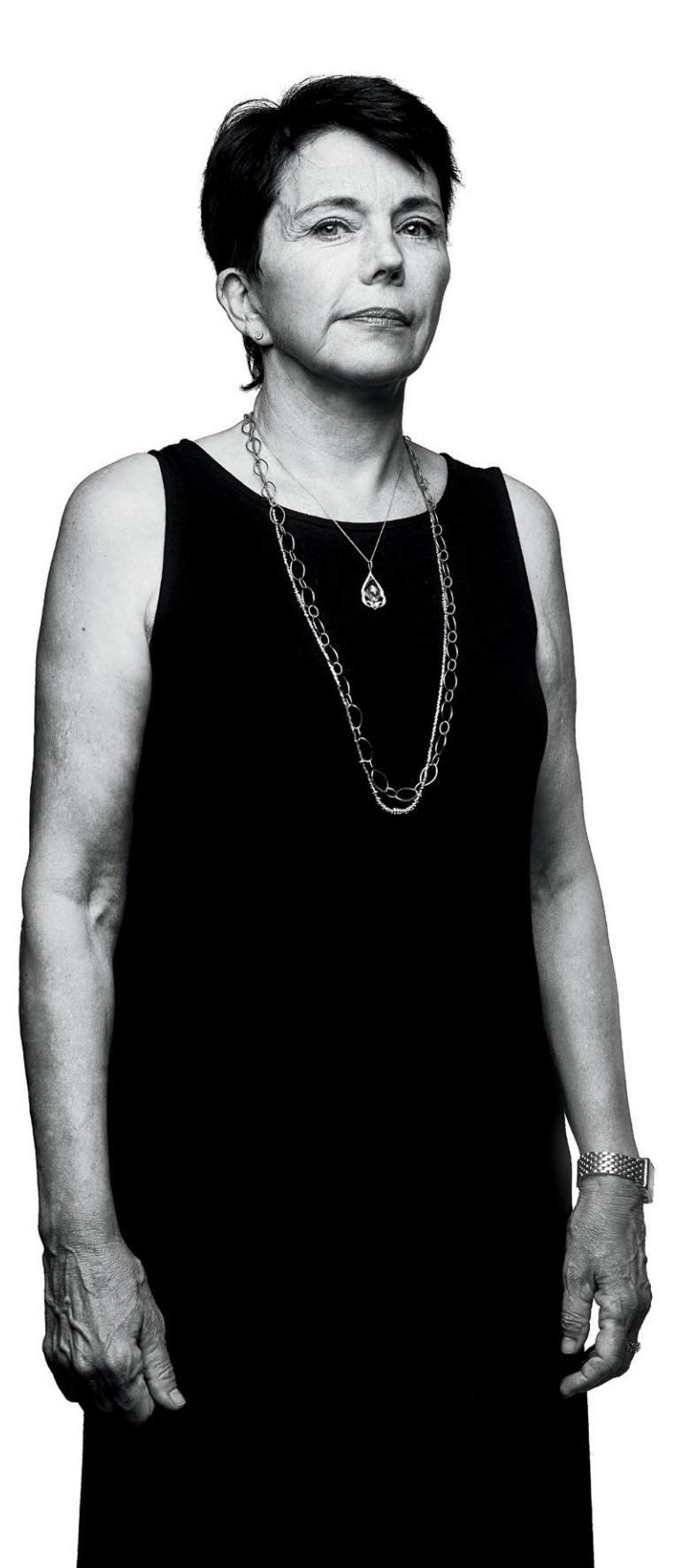

С точки зрения композиции концепция освещенного объекта на темном фоне (или темного объекта на светлом) – применение принципа гештальтпсихологии «фигура - фон», где между объектом и фоном проходит четкое разграничение (рис. 2.10). Это помогает мозгу отличать передний план от заднего; различение происходит за счет деления на светлые и темные тона (при этом неважно, какие из них на заднем плане, а какие на переднем, главное, чтобы в изображении присутствовало противопоставление). Того же эффекта

#### ПРИНЦИПЫ ГЕШТАЛЬТПСИХОЛОГИИ

Это группа теорий, разработанных в 1920-х гг. немецкими учеными с целью объяснить особенности восприятия и интерпретации зрительной информации мозгом человека. Выделяют следующие принципы: «фигура - фон», близость, схожесть, целостность, замкнутость, симметрия.

можно достичь, используя контраст резкого изображения на размытом фоне (или наоборот) и противоположных (комплементарных) цветов. Вспомните портреты Ричарда Аведона на белом фоне (темный объект на светлом фоне), «Девушку с жемчужной сережкой» Вермеера (освещенный объект на темном фоне, рис. 1.35 в главе 1) или оптическую иллюзию Эдгара Рубина «лица-вазы»<sup>\*</sup>, играющую на способности мозга подсознательно решать, какие тона поставить в приоритет, и, соответственно, определить, какой элемент является фоном, а какой - фигурой.

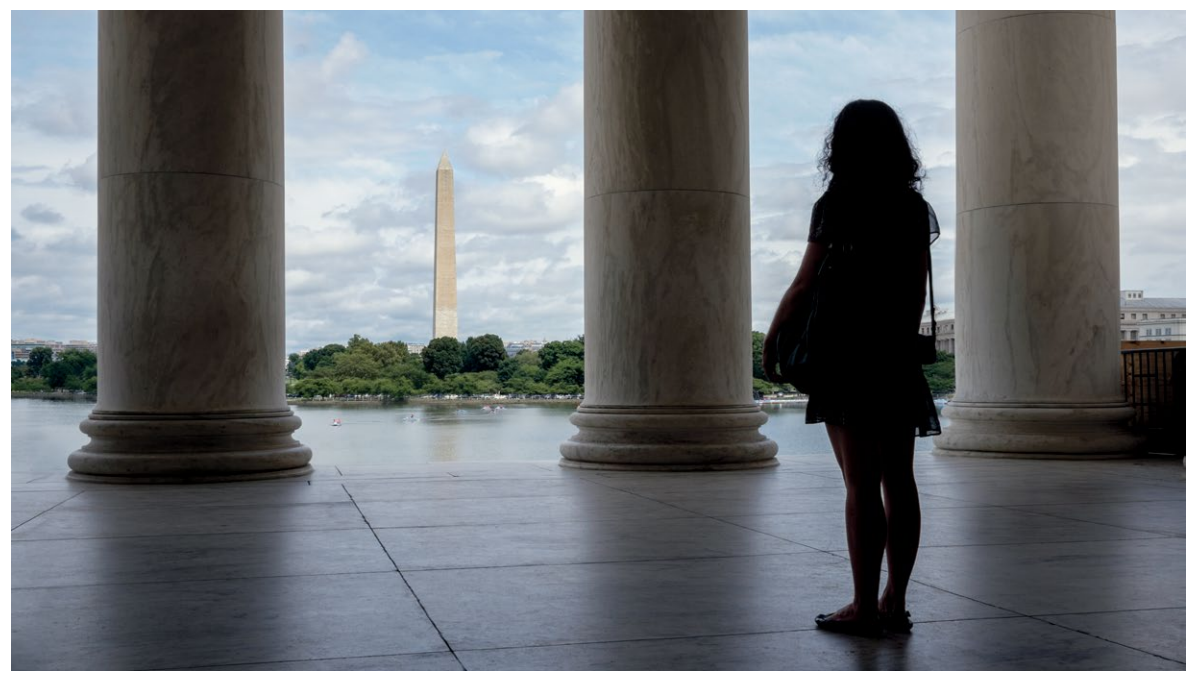

2.10 На первой фотографии (вверху) изображен темный объект на светлом фоне. На втором (противоположная страница) – освещенный на темном фоне

<sup>\*</sup> См., например: https://postnauka.ru/faq/70194. Прим. ред.

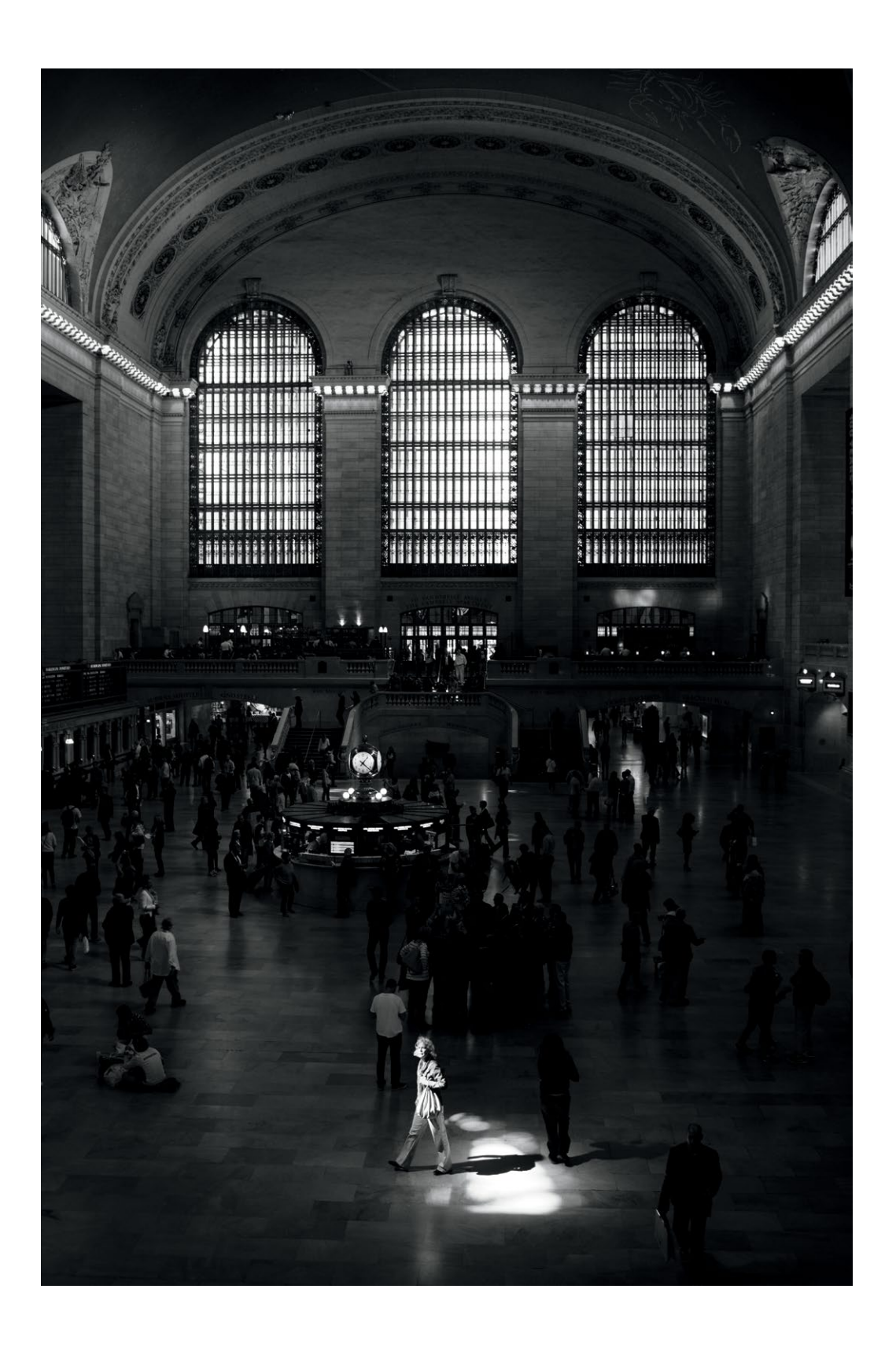

### ТЕНЬ

Еще один эффектный инструмент создания портретов, помимо контраста, — тень и темнота. В выразительном портрете, особенно студийном, затененные участки так же важны, как освещенные. Это инь и ян фотографии (и второй надо использовать осторожно). Без теней не будет ощущения глубины: именно благодаря взаимодействию затененных и освещенных участков появляется трехмерность. Что же такое тень? Чтобы понять, как определяется тональность изображения, обратимся к зонной теории Энсела Адамса (рис. 2.11).

Представьте линейку, разделенную на 11 разных по тональности зон; зона 5 — середина (средне-серый тон). Ориентируясь на нее, можно увидеть, что тени, или темные тона, находятся в зонах 0–4. 0 — абсолютно черный тон, и в идеале нулевой зоны на фотографии быть не должно — это потерянная информация. Абсолютно черный считывается глазом как отсутствие информации, и хотя при обработке затемнение можно усилить, в исходнике (RAW) абсолютно черный очень нежелателен. Когда вы снимаете фотографии в низком ключе, лучше всего, чтобы затененные участки соответствовали зонам 2–4; тогда при обработке фотографий в формате RAW у вас останется пространство для манипуляций.

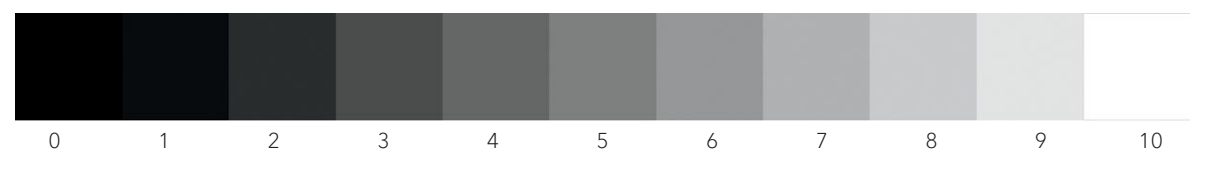

**2.11** Зонная теория Адамса в виде диаграммы

#### **ПОТЕРЯННАЯ ИНФОРМАЦИЯ**

Потерянная информация — чистый черный или чистый белый, детали, утраченные на снимке из-за слишком малой или большой экспозиции.

## **КАЧЕСТВА СВЕТА**

Чтобы контролировать освещенность/затемненность определенных участков изображения, нужно управлять светом. Два самых распространенных вида света — жесткий и мягкий. Жесткий исходит от относительно небольшого (точечного) источника и создает резкие, четкие тени и зеркальные блики (рис. 2.12 и 2.13). Он подчеркивает детали любой поверхности, на которую падает. Это может быть вам на руку, например, когда вы снимаете гладкую поверхность. Но учтите, что при съемке объектов с неровной текстурой (а человеческое лицо как раз из их числа) все детали будут очень резко акцентированы, если свет падает даже немного сбоку (при портретной съемке это означает, что понадобится больше времени на обработку).

#### **ЗЕРКАЛЬНЫЕ БЛИКИ (РЕФЛЕКСЫ)**

Рефлекс — яркое пятно, образующееся, когда свет попадает на объект с блестящей поверхностью (например, блестящие участки кожи). Рефлексы становятся визуальным контекстом для источника света, указывают на его примерное расположение и помогают очертить форму освещаемого объекта.

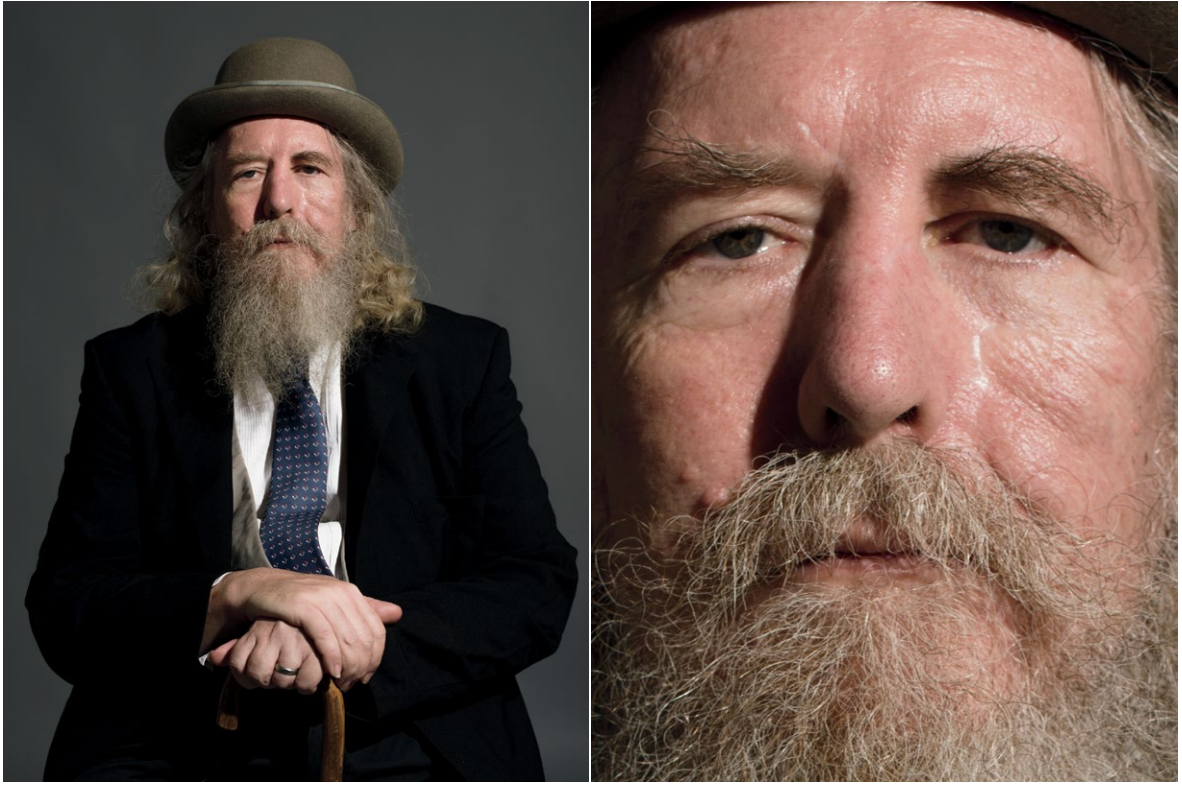

**2.12** Жесткий свет. Обратите внимание на четкий край тени и резкий переход от освещенных участков к затененным. Тени почти сразу становятся темными

**2.13** Обратите внимание на яркие блики и на то, как хорошо видна текстура кожи

Жесткий свет может быть очень красивым, но никогда не скрадывает изъяны — как некоторые платья, которые хорошо смотрятся только на безупречной фигуре.

Мягкий свет тоже может быть использован при съемке контрастных фотографий, но края теней уже не будут так четко очерченными и резкими, а блики — такими яркими. Мягкий свет скрадывает изъяны большинства типов кожи (рис. 2.14).

Но есть замечательный средний по контрасту свет, не жесткий и не мягкий, — тот, который дает контраст и рефлексы, но не подчеркивает изъяны и падает, как полумягкий. Для его создания используются параболические зонты с серебристым внутренним покрытием, например Broncolor Para 88 и Westcott Zeppelin. Такой свет яркий, динамичный, но ложится мягко, подобно звонким, но гармоничным гитарным аккордам.

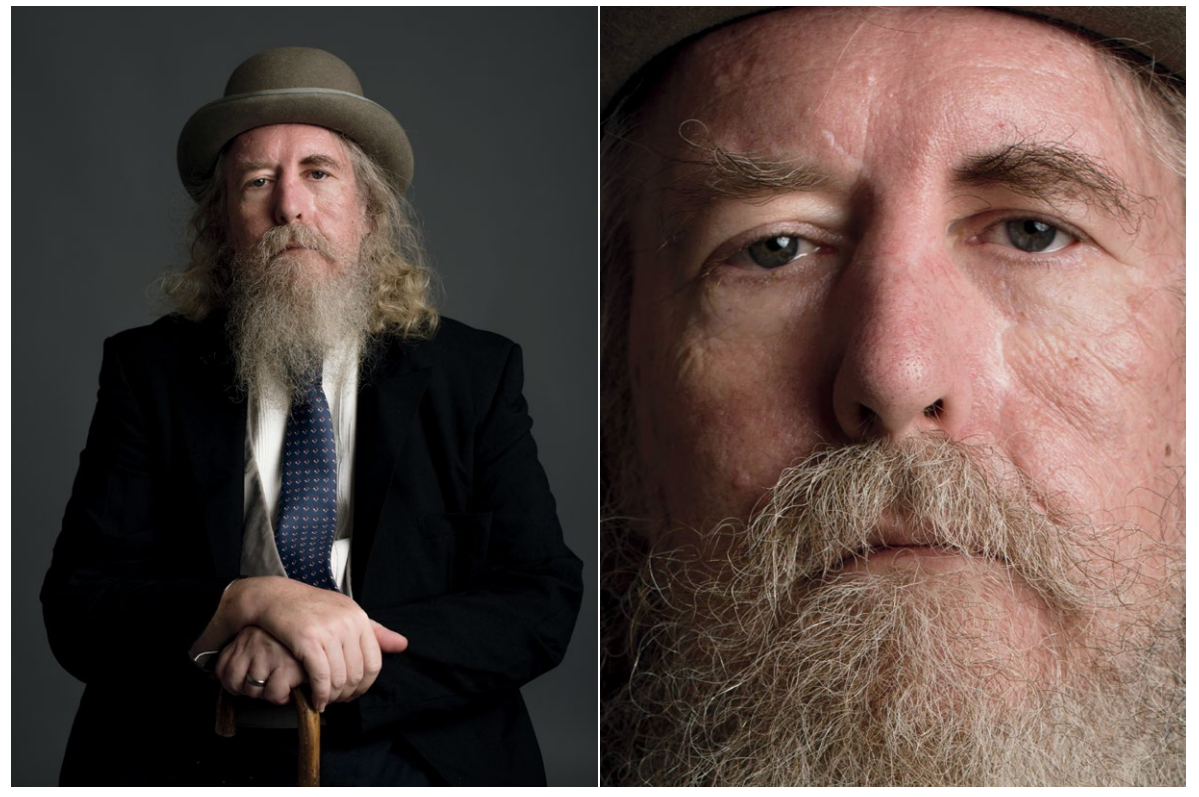

**2.14** Мягкий свет дает менее резкий переход от освещенных участков к затененным и скрадывает изъяны кожи

Важно воспринимать свет не только с точки зрения производимого им эффекта, но как частицы, движущиеся в физическом пространстве. Ими можно управлять. Световой поток имеет форму конуса (снопа); исходя из этого необходимо модифицировать и направлять его (рис. 2.15). Помните о конусе, когда будете решать, где и под каким углом расположить источник света.

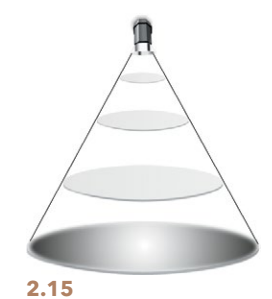

**СОВЕТ:** *для создания среднего по контрасту света можно использовать много других модификаторов. Например, нечто подобное получится, если снять с софтбокса внешний рассеиватель, но оставить внутренний. Софтбокс Elinchrom Rotalux со вспышкой, направленной внутрь (см. главу «Специальные модификации»), даст вам такой же эффект без яркого пятна в самой середине (рис. 2.16). Для создания этого эффекта можно даже использовать несколько источников — например, сочетание съемки в высоком ключе с мягким заполняющим светом. Все эти методы дадут похожие результаты; вариации будут зависеть от того, как вы решите распорядиться ярким пятном (от англ. hotspot — область предельно насыщенного света в центре круга, образованного световым потоком).*

Если вы посмотрите на рис. 2.15, то увидите, что в центре освещенной области (круг в самой широкой части конуса) свет насыщеннее всего. Этот участок называется ярким пятном. Менее освещенные участки ближе к краям — это область угасания. Участок между ярким пятном и областью угасания — лучший, самый ровный рабочий свет. Лично я стараюсь использовать свет ближе к краю пятна: он самый ровный и управляемый, не особо влияет на фон (рис. 2.17). Используя свет ближе к области угасания для освещения объекта, мы создаем эффект растушевки. Свет ближе к области угасания освещает объект более равномерно и рассеянно.

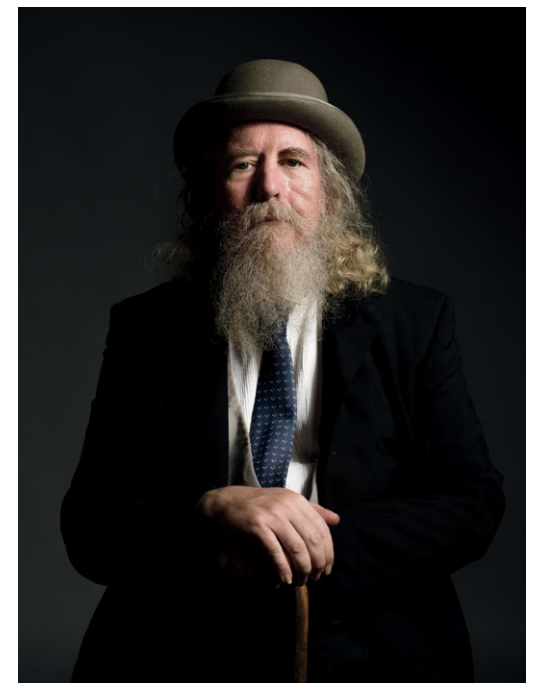

**2.16** Модификатор Rotalux со вспышкой, направленной внутрь, дает резкие блики, сильный контраст и тени с мягким растушеванным краем

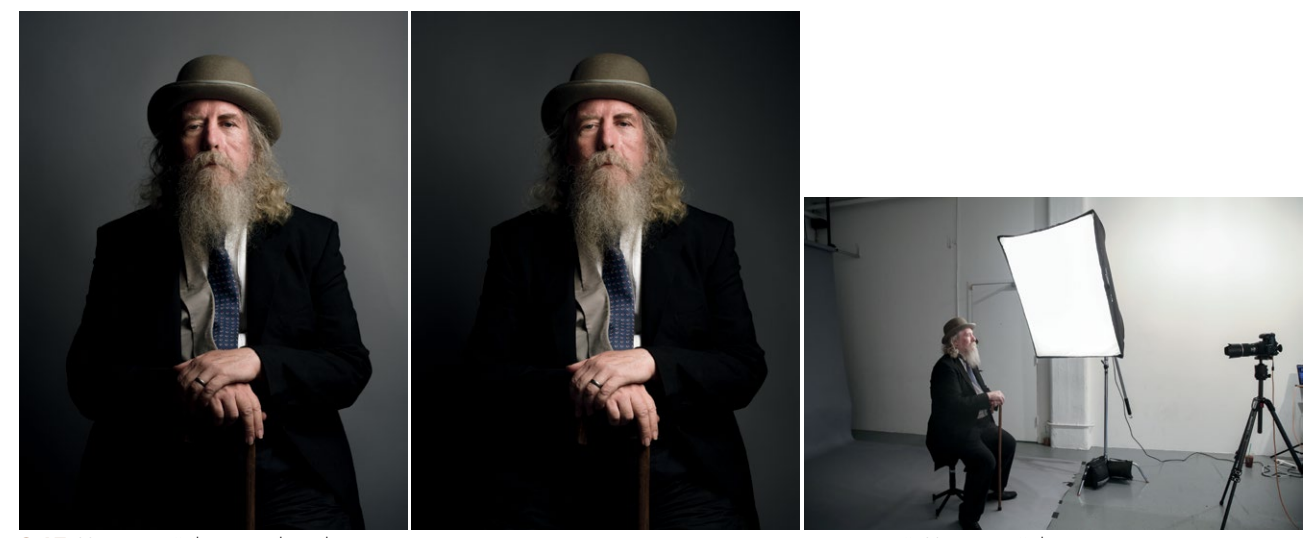

**2.17** На первой фотографии фон светлее, правая щека освещена заметно лучше левой. На второй фон темнее, свет падает на обе щеки более равномерно

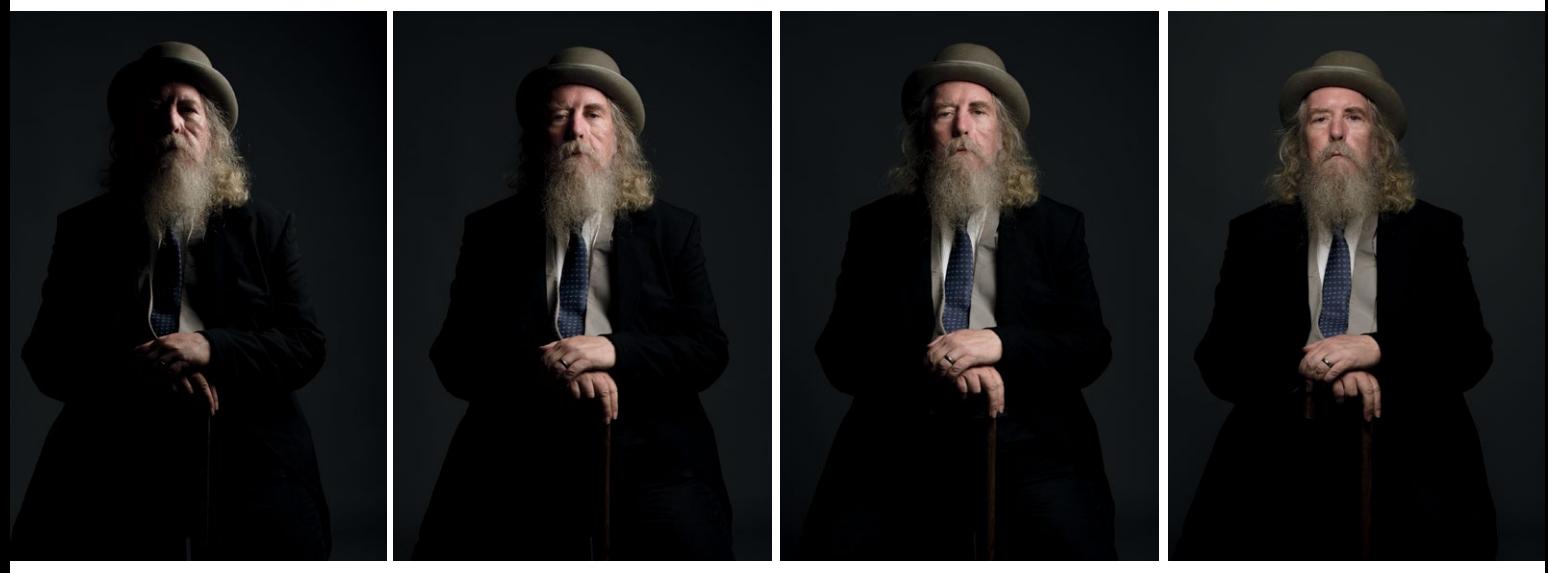

**2.18** При съемке этих фотографий я перемещал источник света вокруг модели на 180 градусов

Мощность источника света и экспозиция тоже важны. Есть разница в мощности между ярким и хорошим светом средней насыщенности (назовем его так). Есть разница и между хорошим средним светом и областью угасания. Естественно, разница между ярким пятном и краем области угасания может быть существенной (от одной до нескольких зон в зависимости от мощности источника). Наглядный пример показан на рис. 2.35.

Помня обо всем сказанном, мы должны хорошенько подумать, куда будет направлен световой поток, и задать себе вопрос: что именно мы хотим осветить? В портрете самое важное — лицо, а значит, задача фотографа — направить свет на него, чтобы взгляд зрителя двигался на него же. Но мало сделать это и считать свою работу законченной. Угол падения света на модель также играет свою роль, от него зависит как качество света, так и место, где он в итоге окажется (рис. 2.18 и 2.19). Всё это в сочетании с расположением источника света в итоге и составит ваш визуальный нарратив.

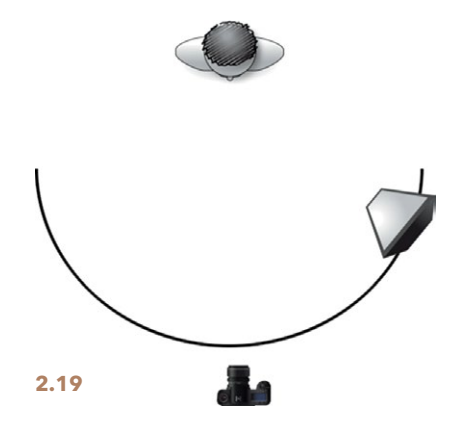
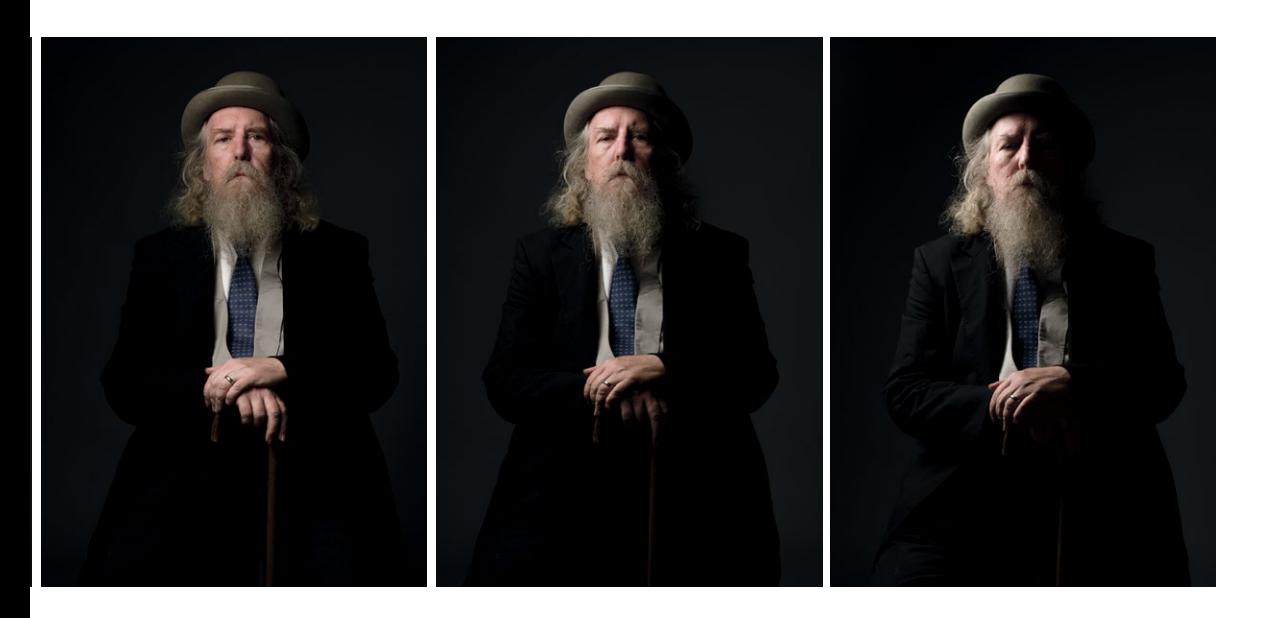

**СОВЕТ:** *если вы направляете световой модификатор на модель, яркое пятно не должно находиться в области груди или шеи — направляйте его на лицо (рис. 2.20).*

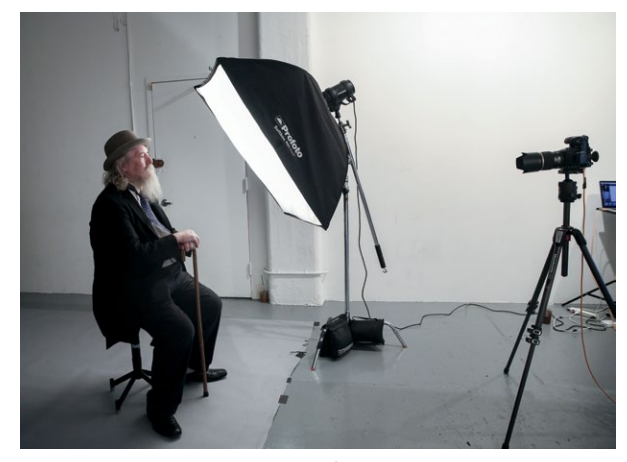

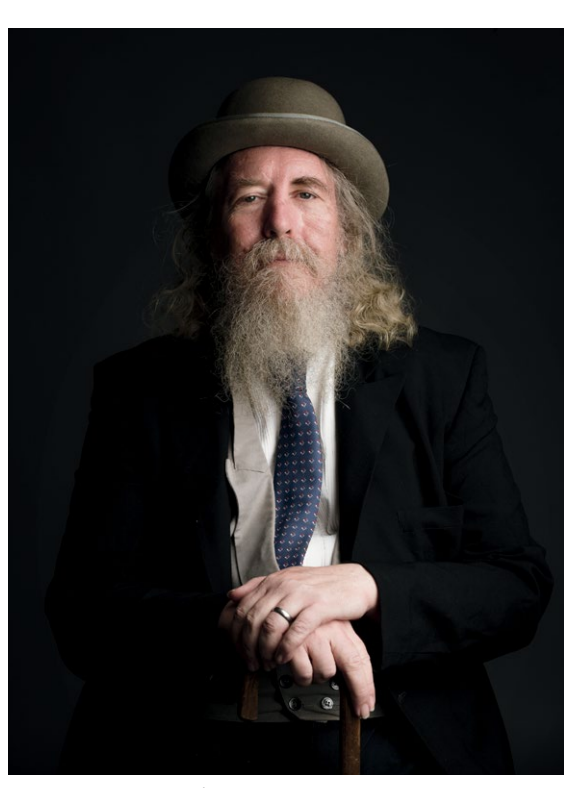

**2.20** Не направляйте свет в область груди; главное — глаза. Центрируйте модификатор, направляя яркое пятно на участок, который вы хотите выделить

# **УПРАВЛЕНИЕ СВЕТОМ В СТУДИИ**

Прежде чем световой поток попадет на объект, можно произвести множество манипуляций (а можно и не производить). В зависимости от этого свет делится на три основных категории: направленный, рассеянный и отраженный.

НАПРАВЛЕННЫЙ СВЕТ (рис. 2.21) исходит от источника (в данном случае — вспышки) и падает прямо на объект: между ним и источником нет ничего, кроме воздуха. Такой свет жесткий и дает рефлексы. Пример — солнечный свет в ясный день или обычная импульсная вспышка без модификаторов.

РАССЕЯННЫЙ СВЕТ (рис. 2.22) — направленный, пропущенный через непрозрачный или полупрозрачный модификатор и после этого падающий на объект по прямой. В результате он становится мягче и ровнее. Пример — дневной свет в облачный день, применение софтбокса и рассеивателей.

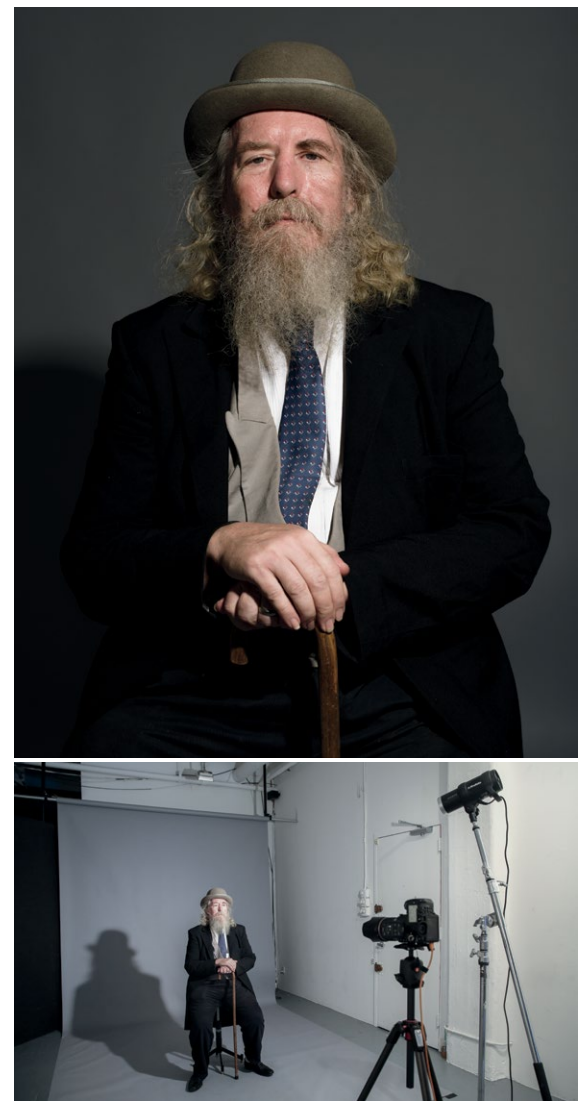

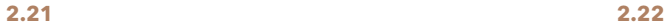

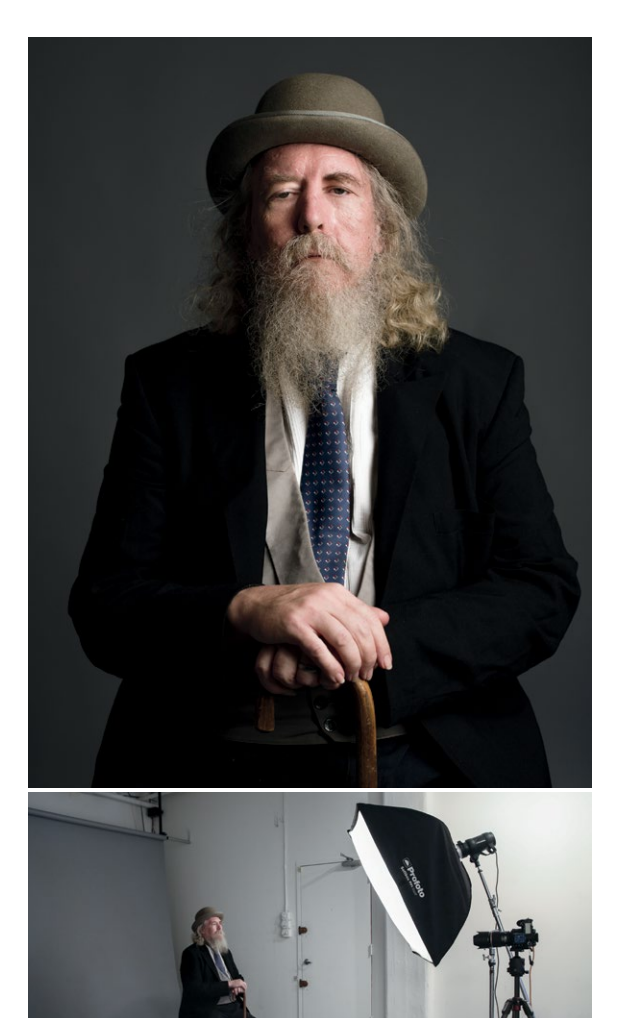

ОТРАЖЕННЫЙ СВЕТ (рис 2.23) бывает двух видов: прямой и рассеянный. Прямое отражение — это зеркало (или то, что вы видите, когда смотрите на фотографию). Свет падает по прямой и отражается под тем же углом. Зеркало в качестве отражателя может теоретически выступать как дополнительный источник света, поскольку потеря мощности будет прямо пропорциональна расстоянию, пройденному лучами, прежде чем достичь объекта (чем оно больше, тем меньше мощность). Зеркало само по себе не дает ни мягкий свет, ни жесткий; оно отражает свойства источника света и может быть использовано как источник основного (рисующего) или заполняющего света. (Больше о рисующем и заполняющем свете мы поговорим в разделе «Функции света».)

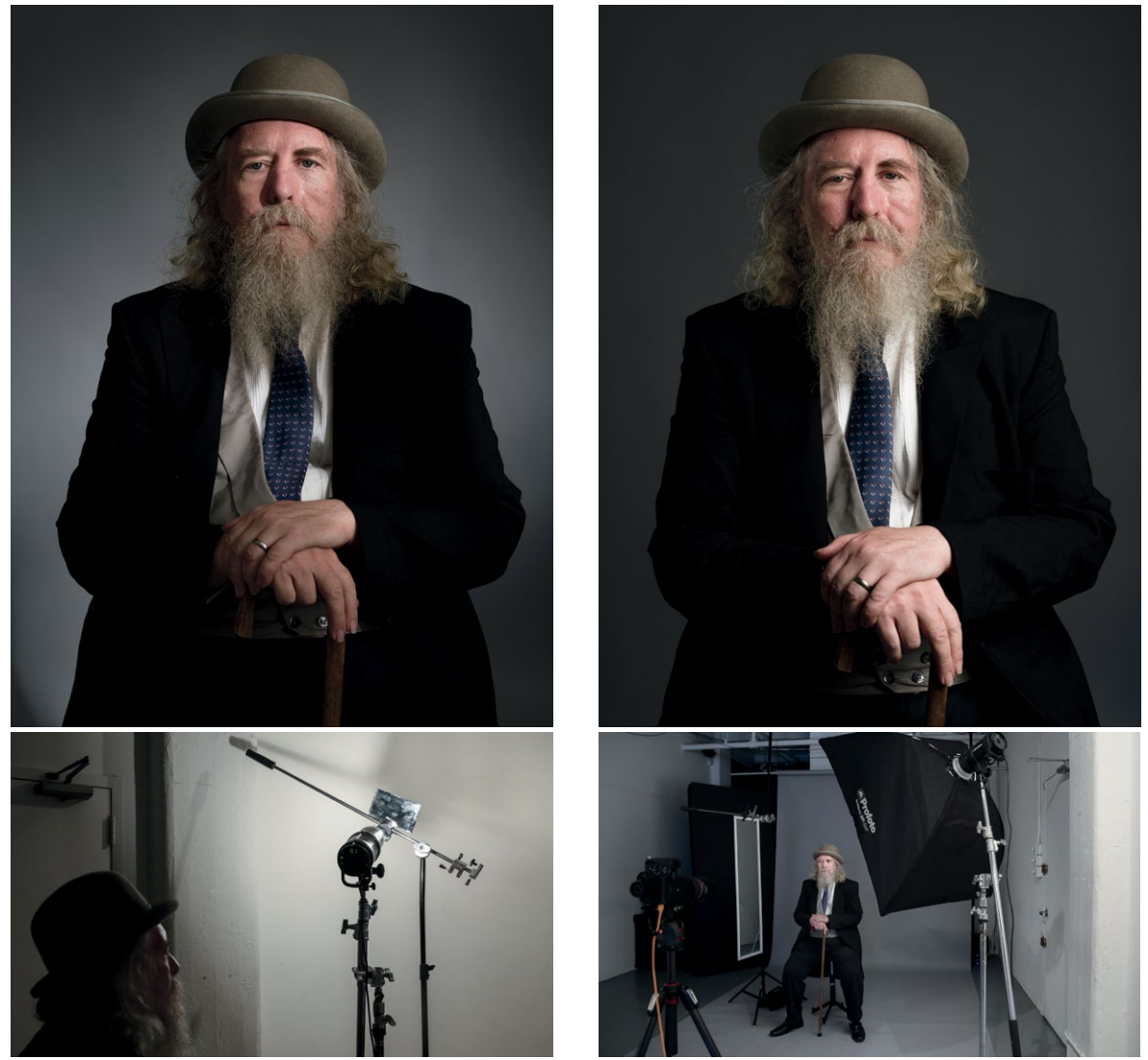

**2.23** Обратите внимание, что отраженный основной свет слегка «пятнистый» (это зависит от качества отражающей поверхности и от того, насколько она чистая). Это видно на первом снимке. Отраженный заполняющий свет мощный и бликующий, как видно на второй фотографии

При рассеянном отражении свет, попадая на поверхность (в случае с рис. 2.24 это белая сторона ви-флэта), отражается однонаправленно. Область угасания при этом гораздо больше, чем при прямом отражении, но отраженный свет выглядит более естественно и менее «постановочно». Рассеянный свет считается самым мягким из трех видов (направленный, рассеянный, отраженный), поскольку он самый ровный и даже не имеет яркого пятна. Но есть у него и недостаток: он очень маломощный, поэтому его чаще всего используют для заполнения (осветления) теней, а не как основной. Однако бывают и исключения. Например, на первой фотографии я использовал рассеянный отраженный свет в качестве заполняющего. Вторая фотография снята

#### **ВИ-ФЛЭТ**

Ви-флэт (V-flat) — флаги жесткой конструкции, два больших листа пенокартона (пенопласта и др.), склеенные скотчем (пенокартон часто бывает с одной стороны черным, с другой белым; пенопласт могут окрашивать с одной или обеих сторон). Ви-флэты используют в качестве переносных ширм, задников или больших отражателей. Когда вы применяете их для отражения рисующего света, отражающая поверхность получается большой, и за счет этого кадр заливается светом очень равномерно.

с помощью ви-флэта, который я использовал для получения отраженного рисующего света: свет получился ровный, но фон освещен лучше, чем с использованием источника меньшего размера.

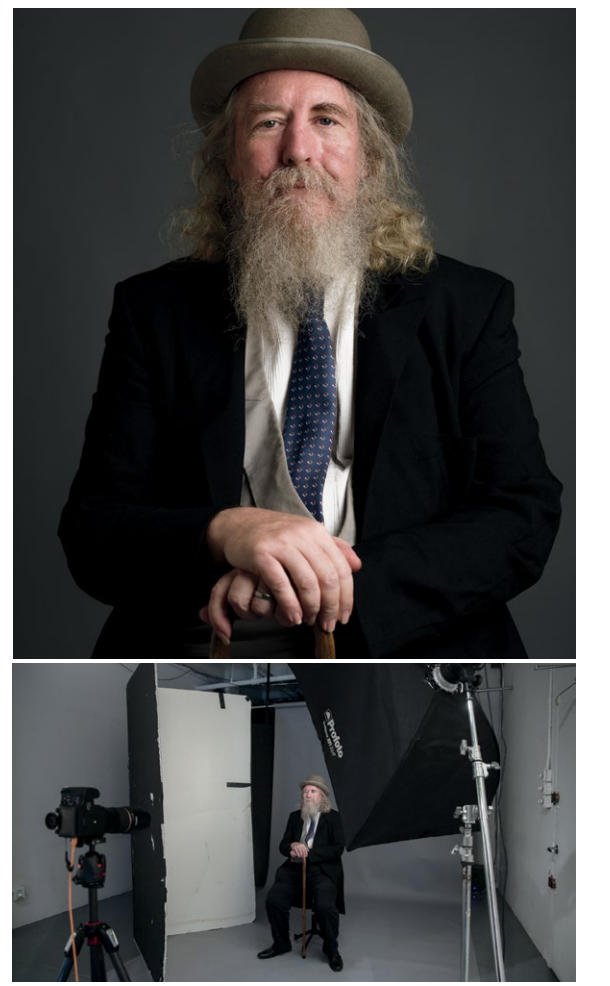

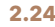

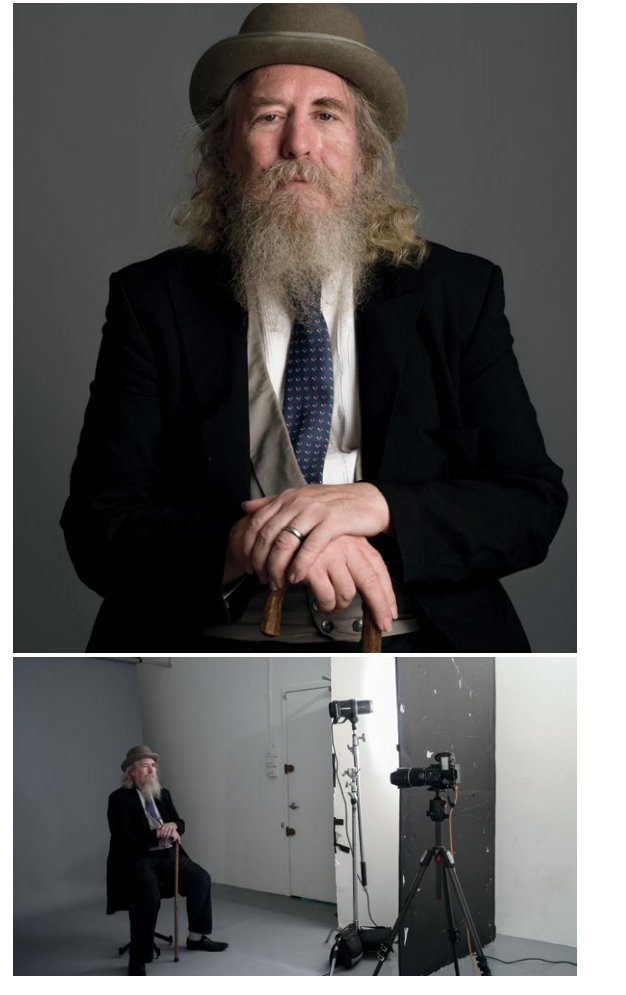

# **ОТНОСИТЕЛЬНЫЙ РАЗМЕР ИСТОЧНИКА СВЕТА**

Больше всего влияет на мягкость света относительный размер источника (второй по важности критерий степень рассеянности). Для примера возьмем Солнце. Это очень большой источник света, но он примерно в 150 млн км от нас, поэтому нам кажется довольно маленьким. В ясный день Солнце дает жесткий свет. Тени от него, когда он падает прямо, резкие и темные, блики яркие. Такими предметы в солнечном свете видит человеческий глаз, а камера лишь усиливает это восприятие.

Но то же Солнце в пасмурный день дает очень мягкий свет. Представьте, что это лампочка, а облака — дефлектор (небольшой отражатель, который устанавливается перед источником света) софтбокса. Облачное небо занимает довольно большой участок пространства, и свет получается мягким. Рассеивание — быстрый и простой способ смягчить свет, но определяющим в данном случае становится размер рассеивателя.

Относительно маленькое Солнце светит на облака, и затянутая ими большая поверхность рассеивает свет. Теперь он заполняет всё облачное пространство. Источник света — не Солнце и не облака по отдельности, а и то и другое вместе. Их надо воспринимать как одно целое. Это один очень большой источник света.

Тот же принцип можно применить к студийной импульсной вспышке и любому другому источнику искусственного света. Представьте себе софтбокс примерно в 30см от модели. Свет от него будет очень мягким. Тот же софтбокс на расстоянии 7,5м от модели даст жесткий свет (хотя для поддержания такой же экспозиции придется увеличить мощность). Стоит изменить расстояние между источником света и моделью (объектом), и свойства света изменятся полностью; края станут более резкими, общее изображение — менее контрастным (рис. 2.25). Иными словами, чем крупнее источник относительно модели, тем мягче свет. И это касается любого света, модификаторов и конфигураций, о которых мы будем

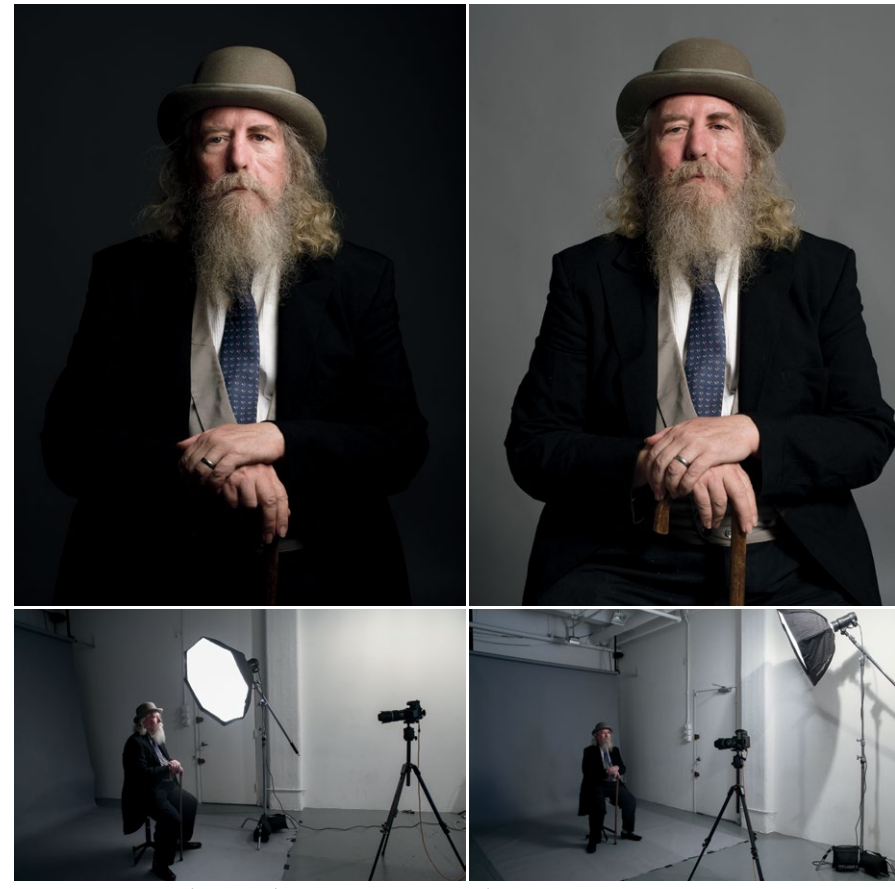

говорить. **2.25** На первой фотографии источник очень близко; свет мягкий и контрастный. Неосвещенная часть лица и фон очень темные. На второй я отодвинул источник намного дальше. В целом она вышла менее контрастной; освещение более равномерное, хотя на левой части лица по-прежнему лежит четкая тень

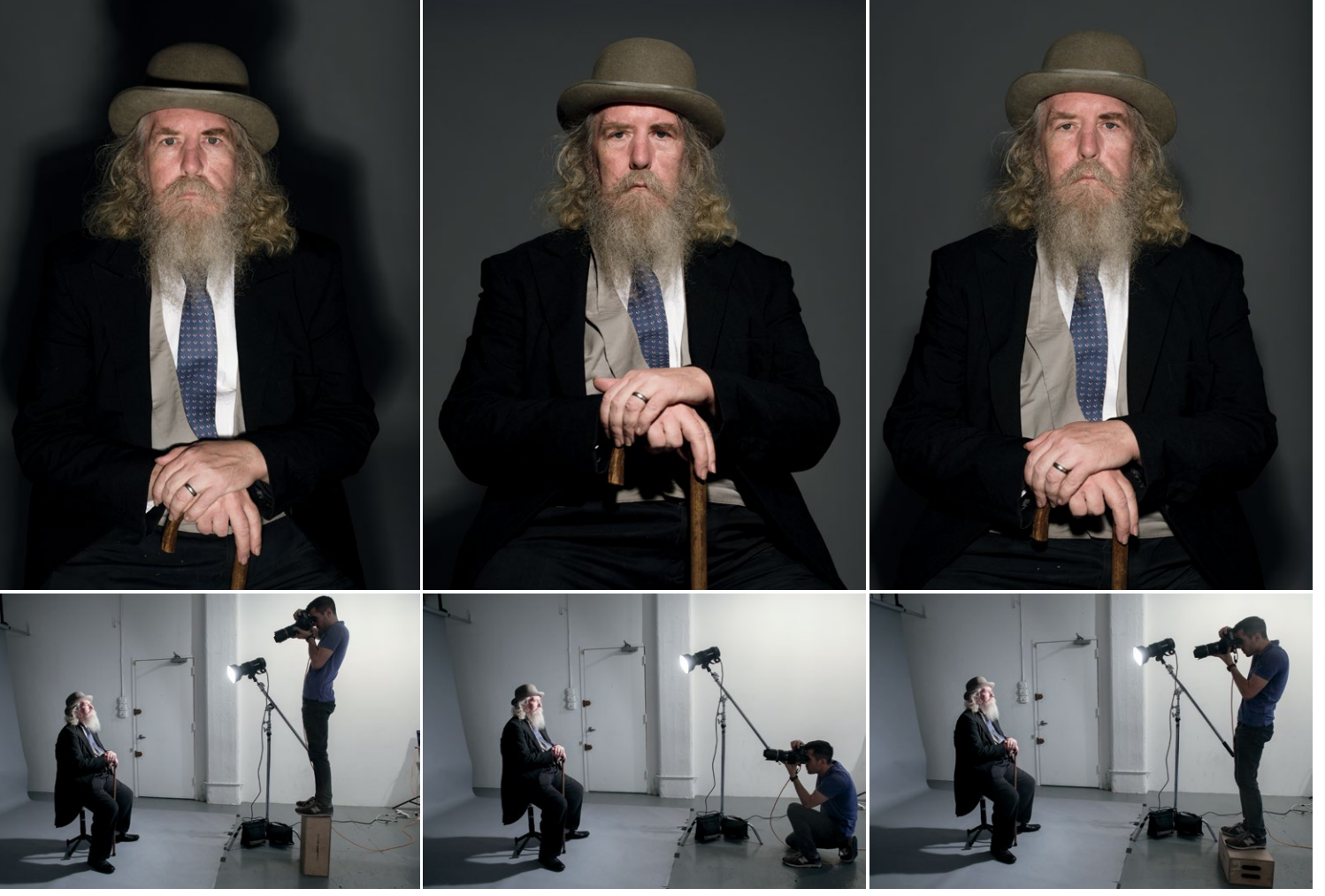

**2.26** Здесь я располагал камеру на разной высоте; положение вспышки не менялось. Но возникла иллюзия, что свет направлен на модель снизу, сверху или его источник размещен прямо напротив лица

#### **ОТНОСИТЕЛЬНОЕ РАСПОЛОЖЕНИЕ ИСТОЧНИКА СВЕТА**

Говоря о расположении источника света, необходимо помнить, что оно воспринимается относительно. Здесь важно расположение камеры и ракурс лица модели, обращенного в ту или иную сторону (рис. 2.26 и 2.27). Работая с этими двумя переменными, мы можем менять направление света.

Свет, расположенный выше плоскости камеры и направленный на объект, воспринимается глазом как направленный вниз. Свет ниже камеры воспринимается как направленный вверх. Свет близко к камере — как встроенная вспышка и почти не дает тени; свет сбоку отбрасывает длинные тени. Тени всегда делают снимки более выразительными, поэтому умение правильно располагать источник света — ценный навык для портретного фотографа.

Чтобы не двигать источник света, вы можете перемещать модель, добиваясь нужной световой схемы.

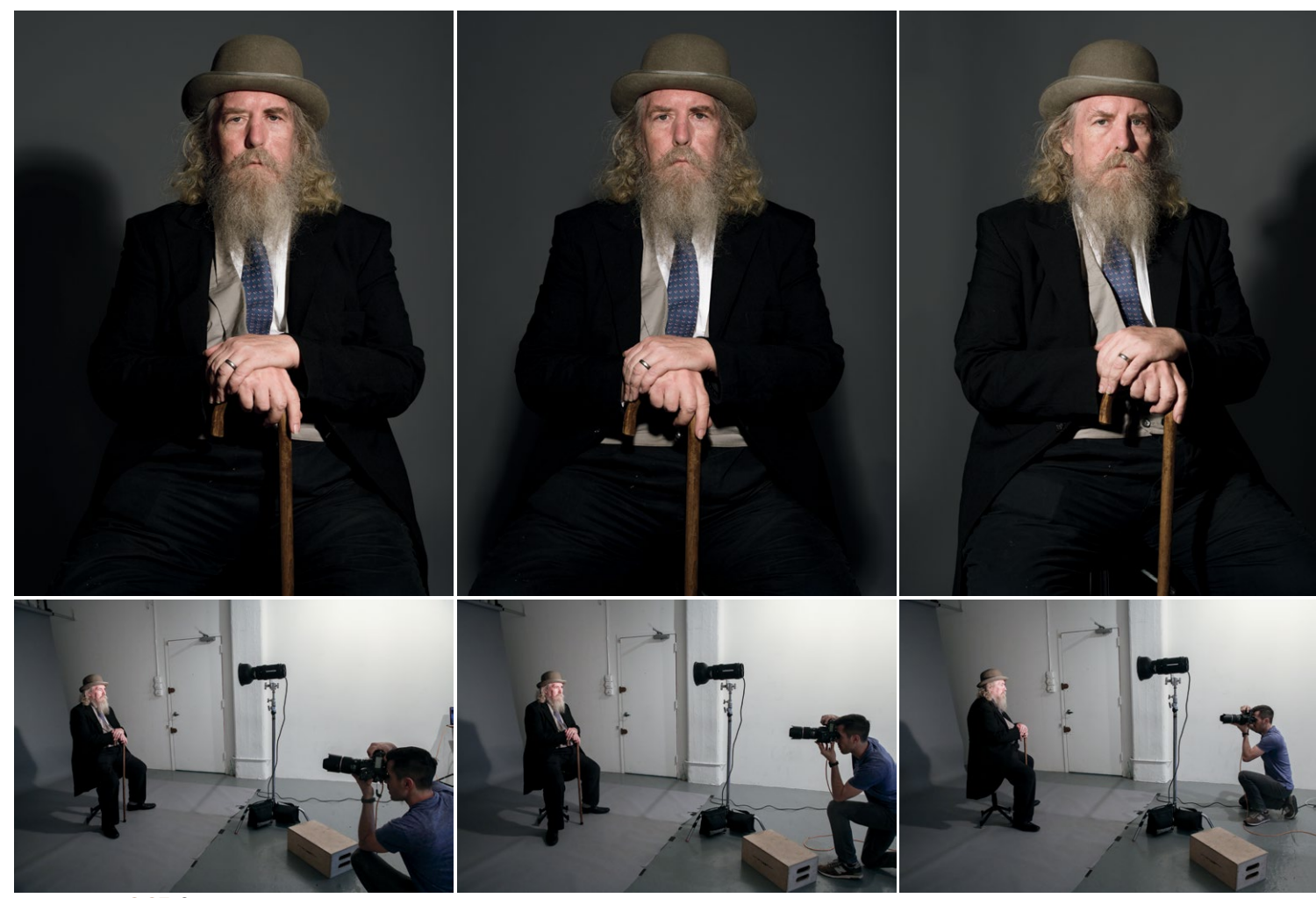

**2.27** Здесь я поворачиваю нашу модель и по-разному располагаю камеру; в результате получаю разные световые схемы

# **ОТНОСИТЕЛЬНОЕ РАСПОЛОЖЕНИЕ ФОНА**

При студийной съемке расположение фона влияет на то, насколько темным или светлым он кажется на фотографии. Необходимо учесть относительное расстояние между объектом, отбрасывающим тень, и поверхностью, на которую она падает. Если фон расположен в 30см от человека, тень будет гораздо более резкой, чем если человек стоит в 1,5м от стены.

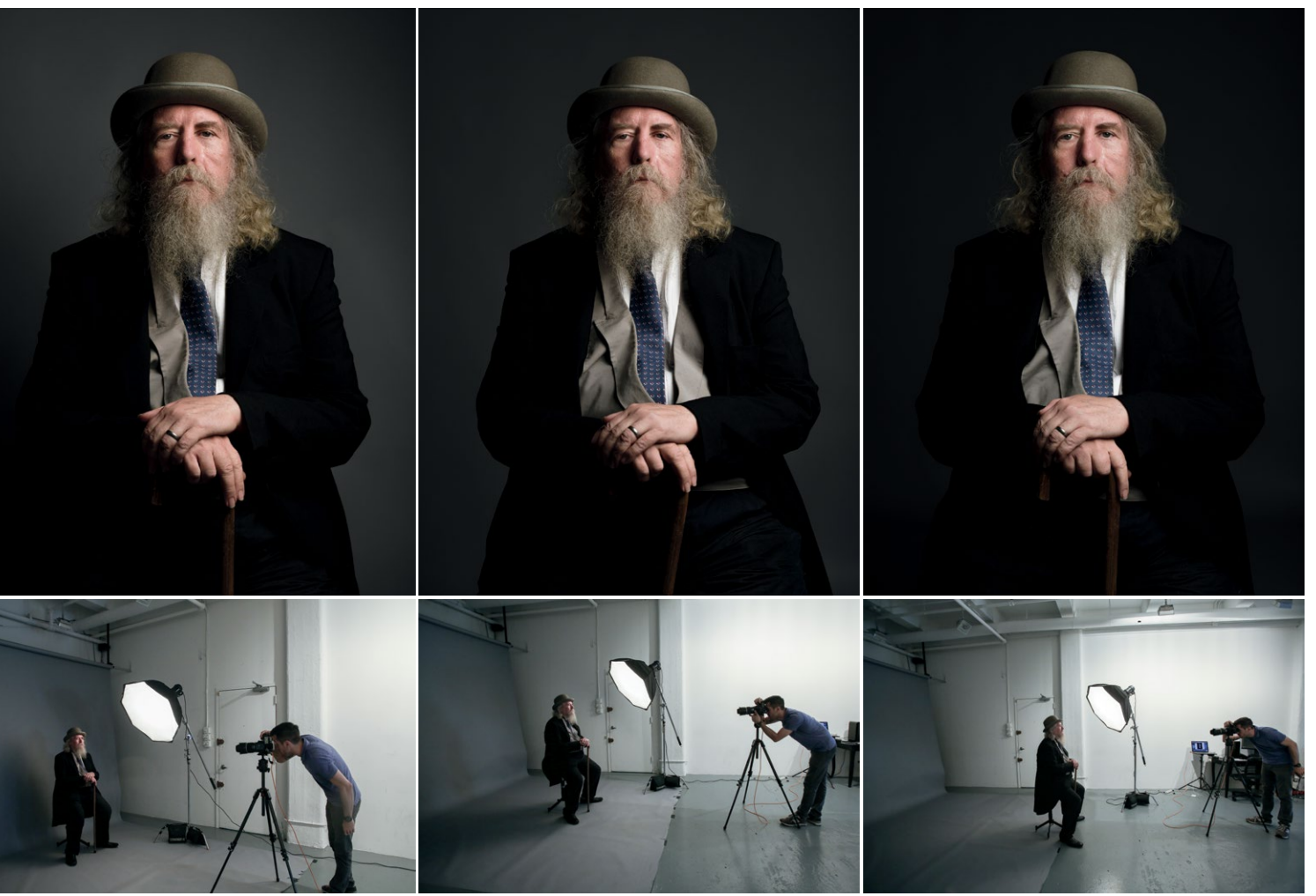

**2.28** Расстояние между источником света и моей моделью не меняется, но я отодвигаю фон: на фотографии слева она сидит в 60см от фона; на фотографии в центре — в 1,5м; на фотографии справа — в 3м

Чем дальше фон, тем мягче тень от модели, если она вообще видна (рис. 2.28 и 2.29). Кроме того, фон, расположенный дальше от модели, кажется темнее, и может возникнуть необходимость дополнительно его подсветить.

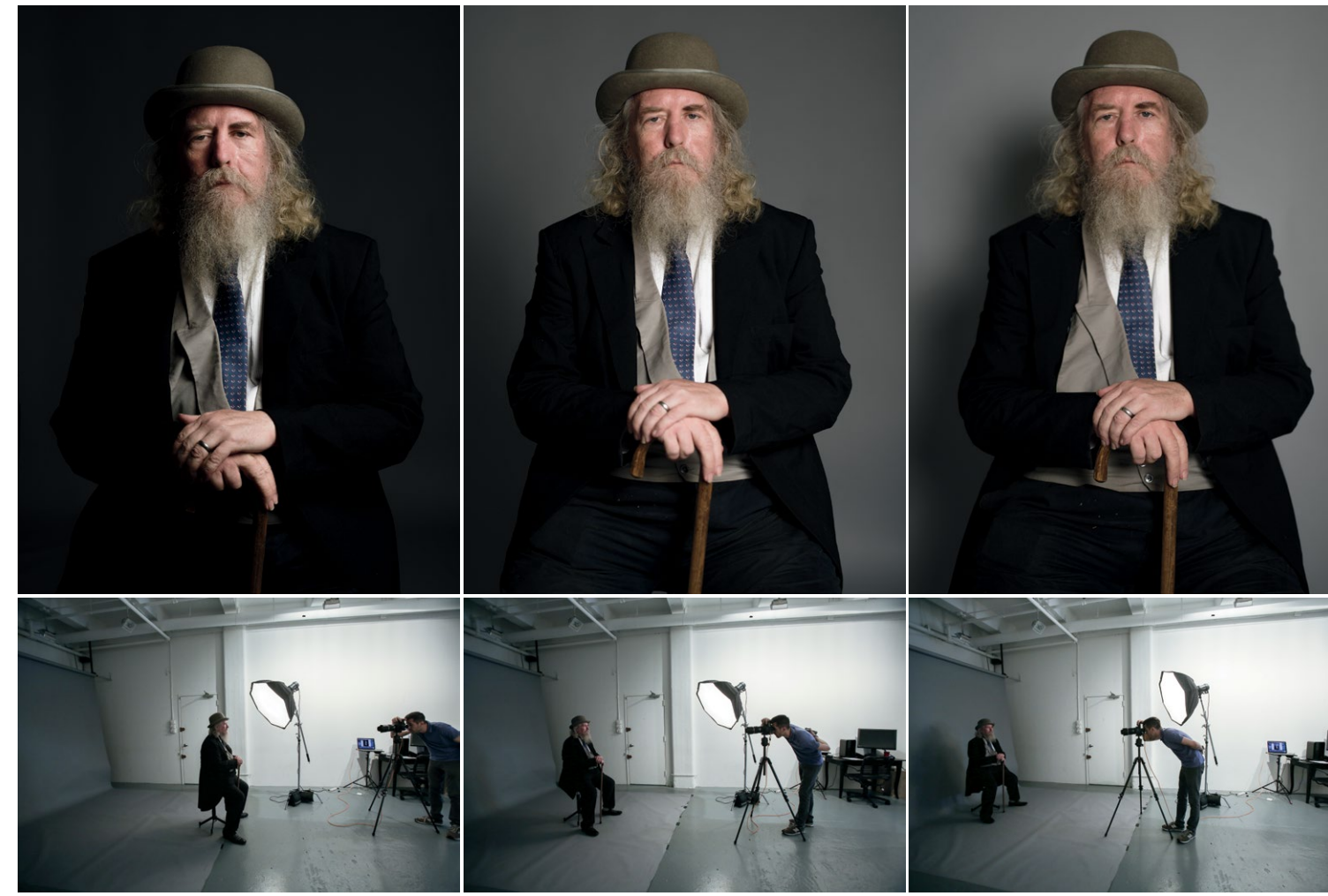

**2.29** Немного другая идея освещения, показывающая, как расстояние между моделью и источником света влияет на конечный результат (по сути, это закон обратных квадратов, о котором пойдет речь ниже). Источник света и фон неподвижны, а модель пересаживается и находится сначала на расстоянии 60см, затем 1,5м и, наконец, 3м от источника света

## **ФУНКЦИИ СВЕТА**

Настраивая освещение, полезно воспринимать каждый прибор как выполняющий определенную функцию. Это существенно упрощает понимание и помогает заложить простую функциональную основу для довольно сложных принципов, которые затем будет проще воспроизвести. Прежде чем переходить к их изучению, рассмотрим несколько ключевых терминов. Почти все типы освещения и осветительных приборов можно отнести к одной из этих категорий. Выделив их, вы убедитесь в том, что все ваши источники света выполняют функциональную задачу.

- РИСУЮЩИЙ СВЕТ. От него зависит экспозиция фотографии (рис 2.30).
- ЗАПОЛНЯЮЩИЙ СВЕТ. Второстепенный источник (рис. 2.31). Этот свет (или рефлектор) определяет, насколько светлой или темной будет неосвещенная часть объекта. На второй фотографии показаны и рисующий, и заполняющий свет.
- КОНТРОВОЙ СВЕТ. Это задний свет (рис. 2.32). Его функция — отделить контур объекта от фона. Он также создает объем. На рис. 2.32 показаны рисующий, заполняющий и контровой свет.
- ФОНОВЫЙ СВЕТ. Его задача осветление и придание цвета фону (рис. 2.33).

На рис. 2.34 показано сочетание всех четырех видов света.

Важно отметить, что некоторые источники способны выполнять две, три и четыре функции. Например, контровой свет можно использовать для подсветки фона. Но четкое деление на категории помогает лучше разобраться с задачами света.

**СОВЕТ:** *смешивая свет с различными свойствами — например, жесткий рисующий с мягким заполняющим, — можно добиться интересных результатов.*

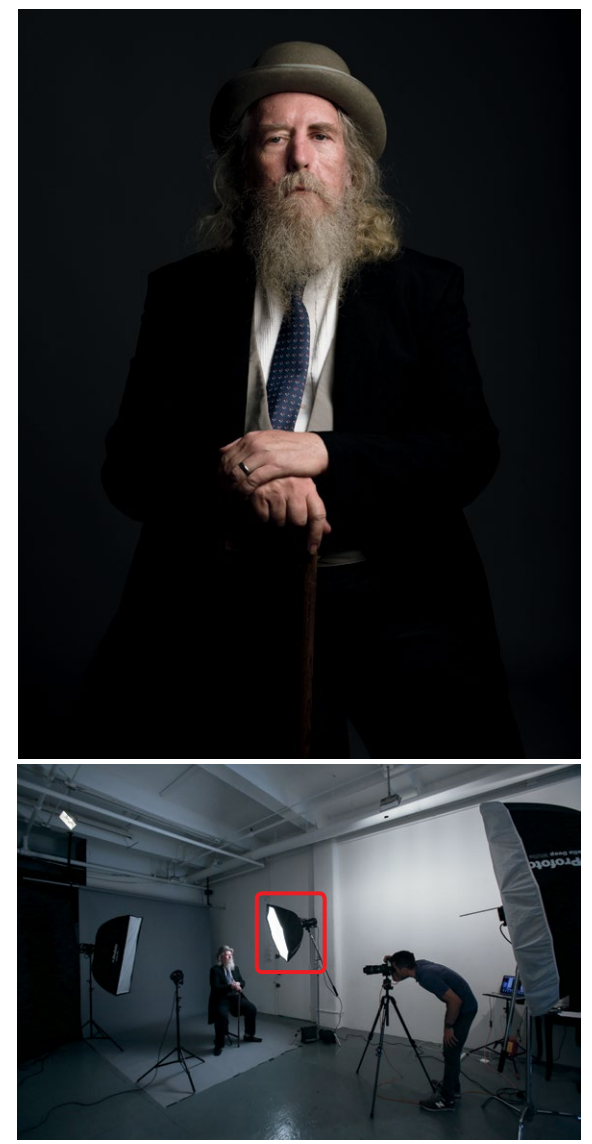

**2.30** Только рисующий свет

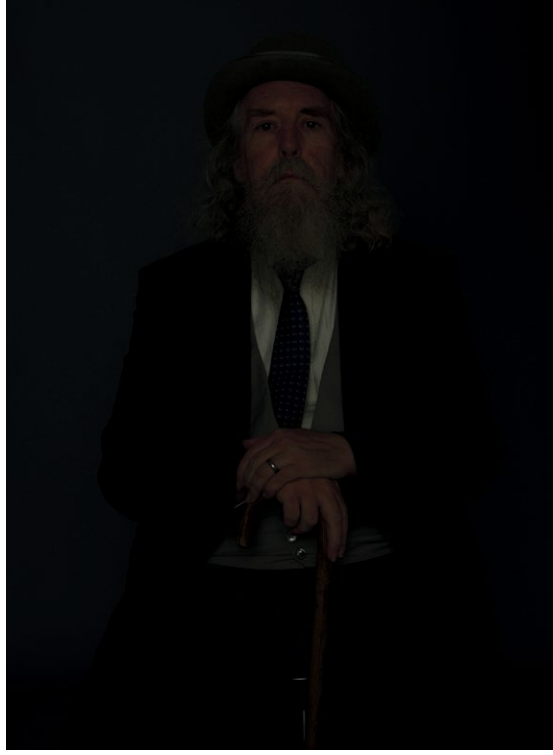

**2.31** Слева вверху: только заполняющий свет. Справа вверху: рисующий + заполняющий

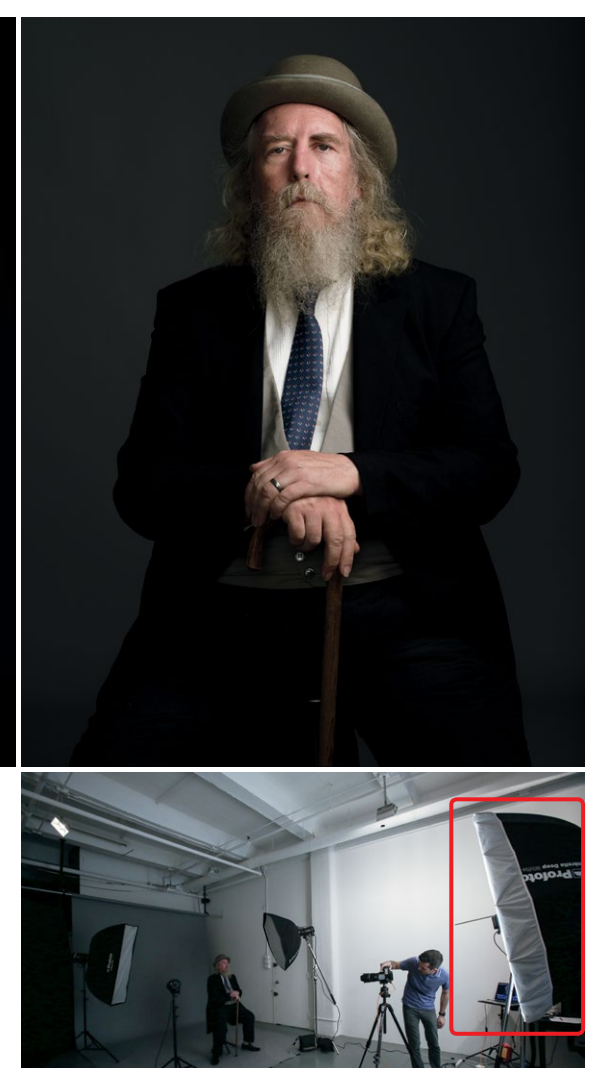

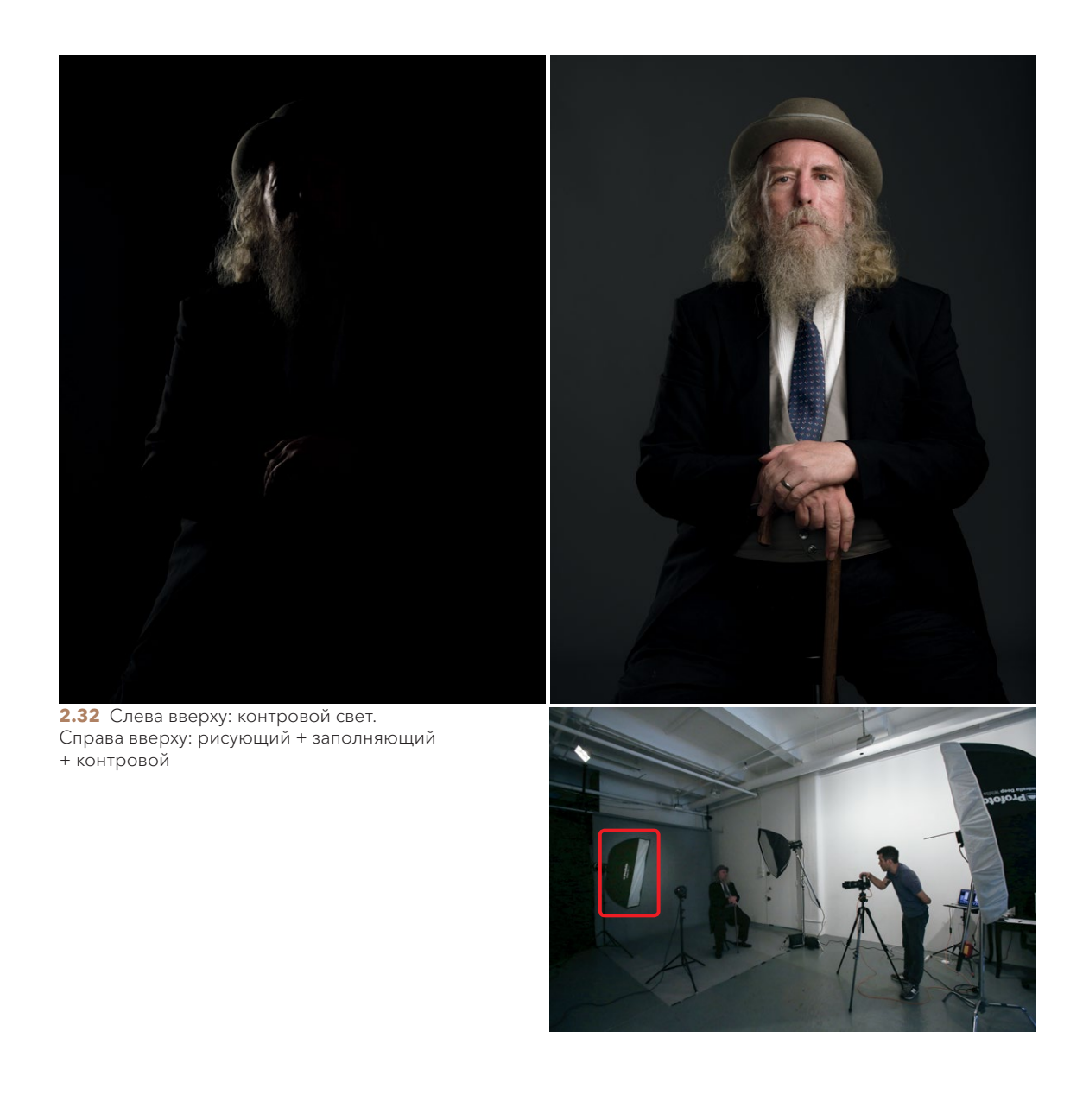

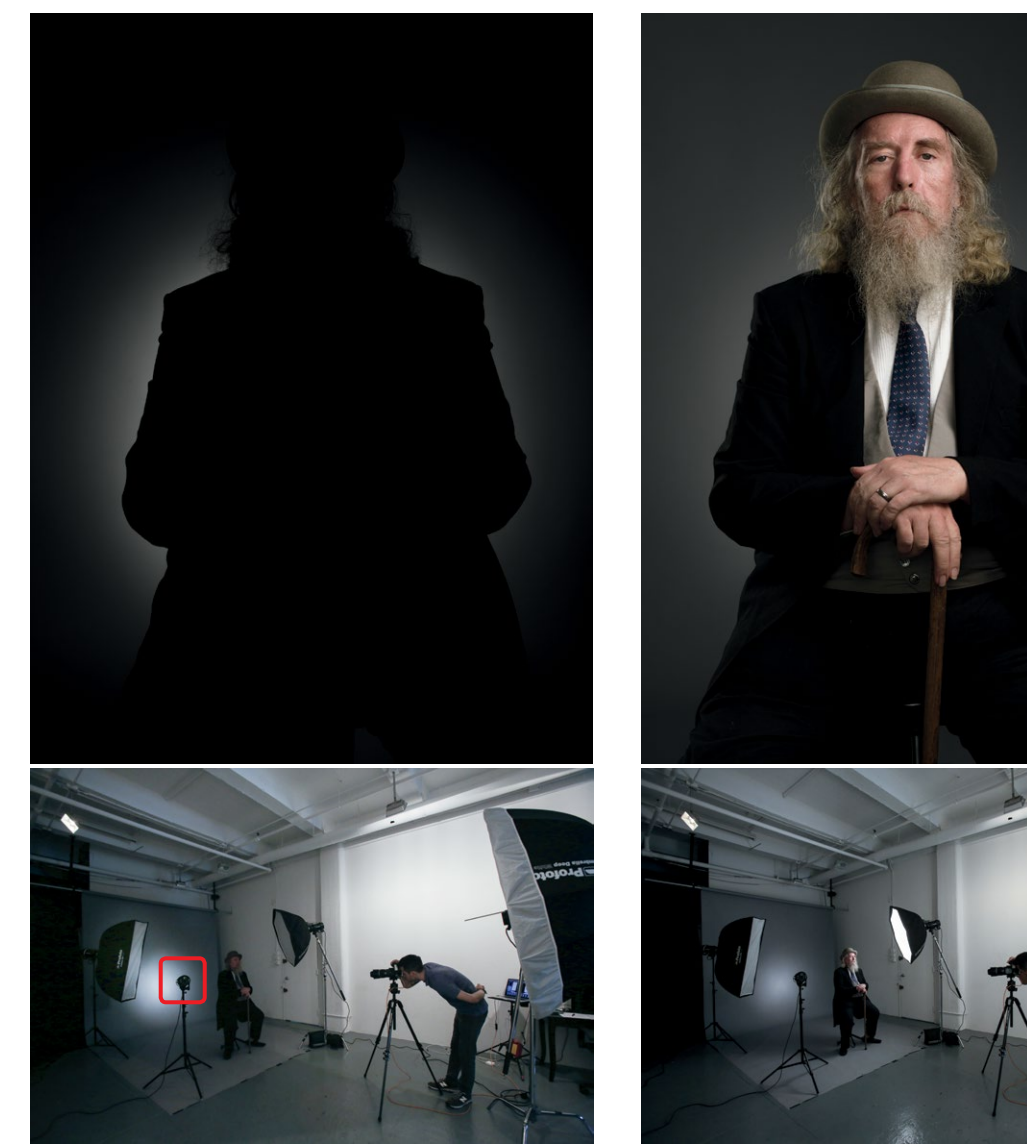

**2.33** Только фоновый свет **2.34** Рисующий + заполняющий + контровой + фоновый

# **КОЭФФИЦИЕНТЫ ОСВЕЩЕННОСТИ КАК МЕТОД УПРАВЛЕНИЯ КОНТРАСТНОСТЬЮ**

Коэффициенты освещенности — потрясающий метод обучения работе со светом. Они позволяют фотографу полностью контролировать процесс и раз за разом создавать одинаковые условия. Представьте, что можете точно воссоздать нужные условия, даже не проверяя настройки камеры, сделать весь процесс точным и эффективным без бесконечных проб и ошибок, которые существенно замедляют работу. Я не говорю о том, чтобы совсем не вносить изменения в условия после того, как вы увидите результат (они в любом случае нужны), но коэффициент освещенности поможет гораздо быстрее настроить нужное освещение. Только начав пользоваться этой техникой регулярно, вы поймете, сколько времени и кадров потратили впустую, пытаясь добиться «нужного света».

Чтобы система сработала, вам нужен флешметр. Я использую Sekonic L-358, но вы можете взять любой экспонометр или флешметр, измеря-

#### **ТОЧНО ИЛИ «НА ГЛАЗОК»?**

Хотя коэффициенты освещенности — прекрасный метод, который стоит освоить, это не единственный способ научиться правильно выставлять свет. Некоторые предпочитают настраивать его интуитивно, увеличивая или уменьшая мощность в зависимости от того, как фотография выглядит на экране. Тут нет ничего плохого, но метод проб и ошибок требует большего времени и более глубокого понимания технической стороны дела. Используя коэффициент освещенности, вы будете получать стандартный результат, тратя на подготовку значительно меньше времени. Однако есть одно «но»: фотограф при этом должен заранее знать, чего он хочет.

ющий экспозицию вспышки (убедитесь, что он предназначен для измерения не только постоянного,

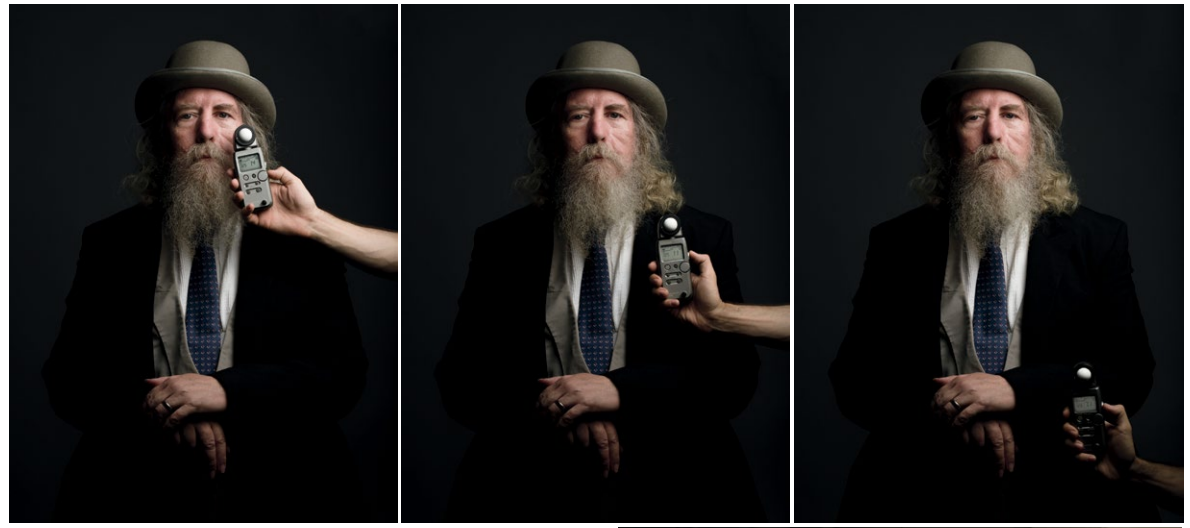

**2.35** На этой фотографии у лица флешметр показывает значение f/14, у рук — f/7. Это позволяет точнее визуализировать область угасания

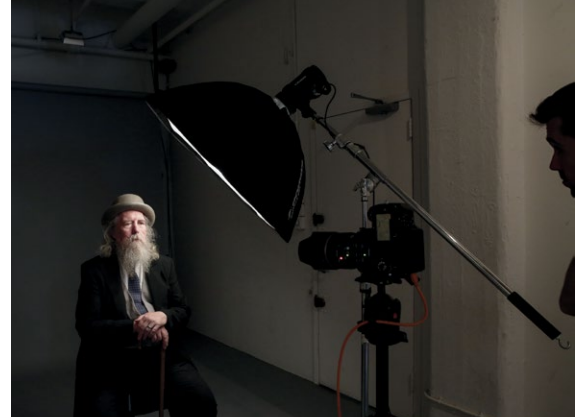

но и импульсного света). Флешметр позволяет установить ISO и выдержку, затем при нажатии кнопки показывает правильное f-число (оно же число диафрагмы и f-стоп) для данной точки в пространстве (правильная экспозиция высчитывается на основе точной передачи 50% серого). F-число, которое выдал флешметр, должно быть использовано в настройках камеры. Перемещая флешметр, мы получаем разные данные в разных точках пространства и понимаем, как свет перемещается в освещенном пространстве (рис 2.35).

Глядя на этот снимок, мы видим, что правильно выставили экспозицию, поскольку лицо освещено намного ярче, чем грудь. Лицо (объект, который мы освещаем, самая важная часть фотографии) — точка, по которой мы настраиваем экспозицию.

Используя флешметр для вычисления коэффициента освещенности, важно измерять компоненты света без вмешательства посторонних источников. Если вам нужны правильные данные для одного источника света в комбинированной схеме, выключите все дополнительные источники, уберите полусферический рассеиватель или заслоните дополнительный свет ладонью.

Разобравшись с коэффициентами освещенности и освоив работу с флешметром, вы научитесь эффективно управлять освещением. Заложив основу, можно приступить к изучению управления контрастностью изображения и тенями при помощи различных коэффициентов освещенности.

## КОЭФФИЦИЕНТ ОСВЕЩЕННОСТИ 1:1

• Эта схема включает рисующий и заполняющий свет. Для получения коэффициента освещенности 1:1 значения экспозиции для рисующего и заполняющего света должны совпадать; обе стороны объекта будут освещены одинаково (рис. 2.36). При этом особенно важную роль играет расположение заполняющего света (оно

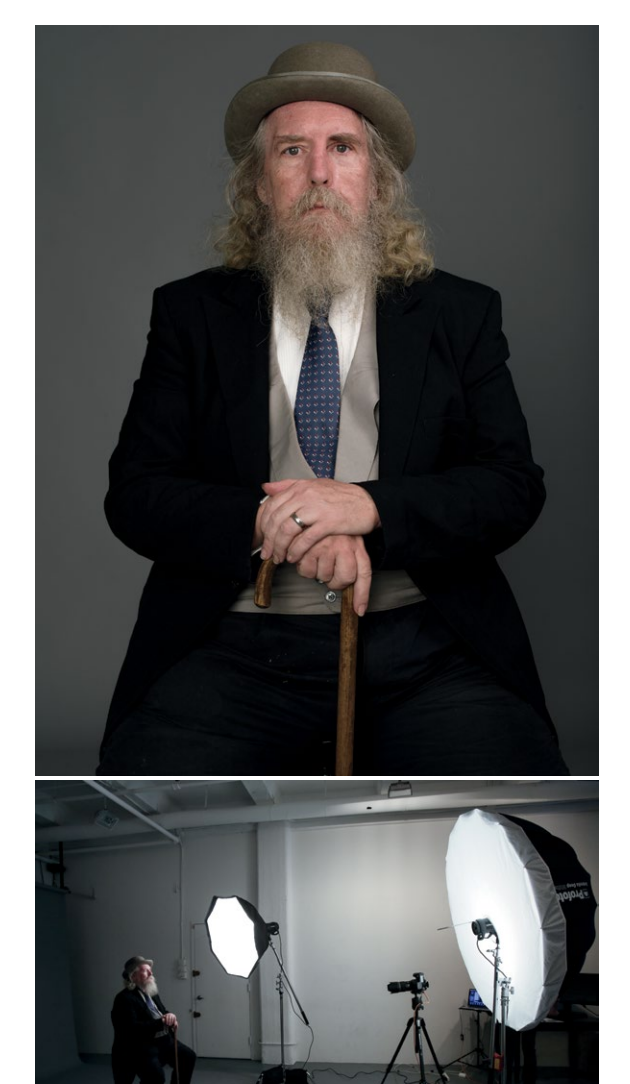

**2.36** Заполняющий: f/11; рисующий: f/11; камера: f/11, ISO 100, 1/125 с.

всегда важно, но особенно в данной схеме, где неосвещенные участки очень заметны).

**СОВЕТ:** *я предпочитаю располагать большой источник заполняющего света непосредственно за камерой (большой зонт или экран). Это делает его ненавязчивым и почти незаметным. Если расположить заполняющий свет сильно сбоку, на отдельные участки лица, не освещенные рисующим или заполняющим светом, будут падать тени странной формы.*

## КОЭФФИЦИЕНТ ОСВЕЩЕННОСТИ 2:1

В этом случае интенсивность заполняющего света на 1 ступень ниже, чем рисующего (рис. 2.37). Рисующий свет доминирует, но интенсивность заполняющего по-прежнему довольно высока — 1/2 от рисующего.

## КОЭФФИЦИЕНТ ОСВЕЩЕННОСТИ 4:1

Здесь интенсивность заполняющего света на 2 ступени ниже, чем для рисующего, в результате портрет выглядит более контрастным (рис. 2.38). Детали по-прежнему четко просматриваются, тени всё еще достаточно светлые. Интенсивность заполняющего света — 1/4 от рисующего.

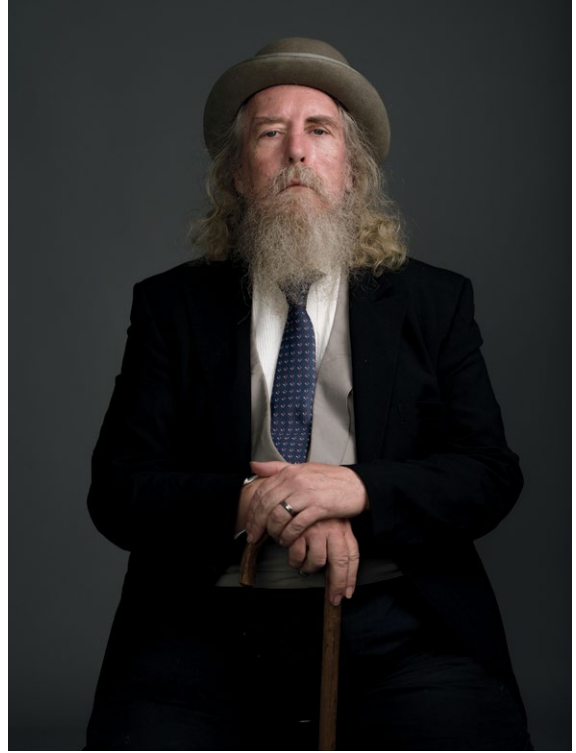

**2.37** Заполняющий: f/8; рисующий: f/11; камера: f/11, ISO 100, 1/125 с.

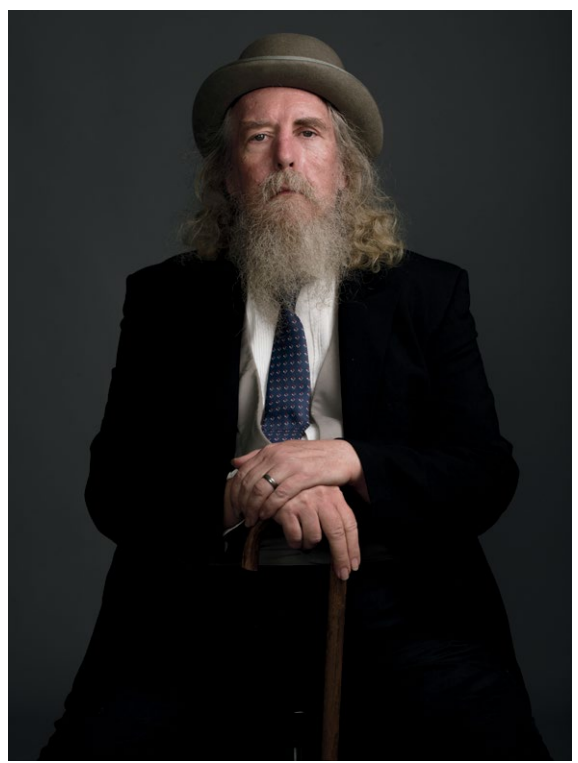

**2.38** Заполняющий: f/5.6; рисующий: f/11; камера: f/11, ISO 100, 1/125 с.

### КОЭФФИЦИЕНТ ОСВЕЩЕННОСТИ 8:1

• Когда интенсивность заполняющего света на 3 ступени ниже, чем рисующего, детали уже начинают теряться (рис. 2.39). Затененные участки довольно темные, но их можно осветлить при обработке. Однако часть информации может быть утрачена безвозвратно. Интенсивность заполняющего света — 1/8 от рисующего.

### КОЭФФИЦИЕНТ ОСВЕЩЕННОСТИ 16:1

При таком соотношении рисующий свет должен быть очень мощным, чтобы обеспечить большую разницу в интенсивности по сравнению с заполняющим (рис. 2.40). Разница в четыре ступени — очень контрастный портрет, в котором много деталей может быть потеряно. Иногда ради такой черноты требуется создать негативное пространство искусственно (использовать черные флаги, о которых мы поговорим ниже). Интенсивность заполняющего света — 1/16 от рисующего.

Увидеть и сравнить все пять снимков с разными коэффициентами освещенности можно на рис. 2.41.

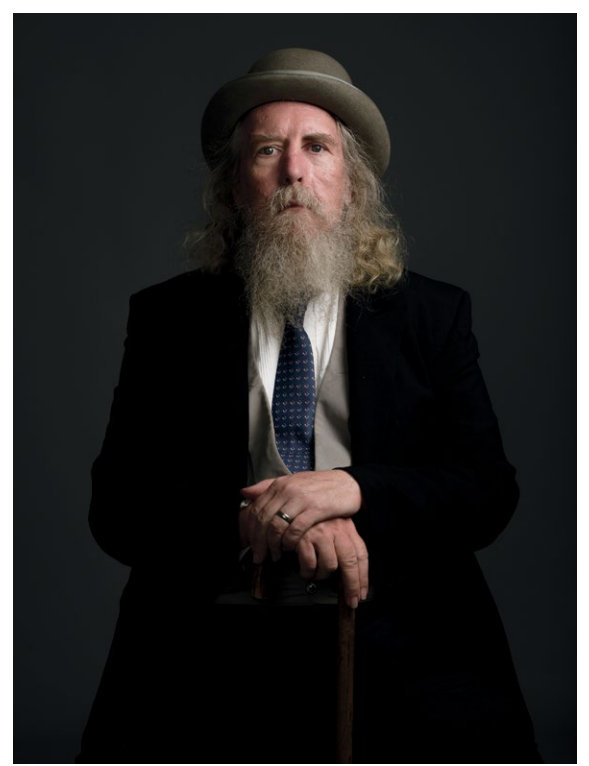

**2.39** Заполняющий: f/4; рисующий: f/11; камера: f/11, ISO 100, 1/125 с.

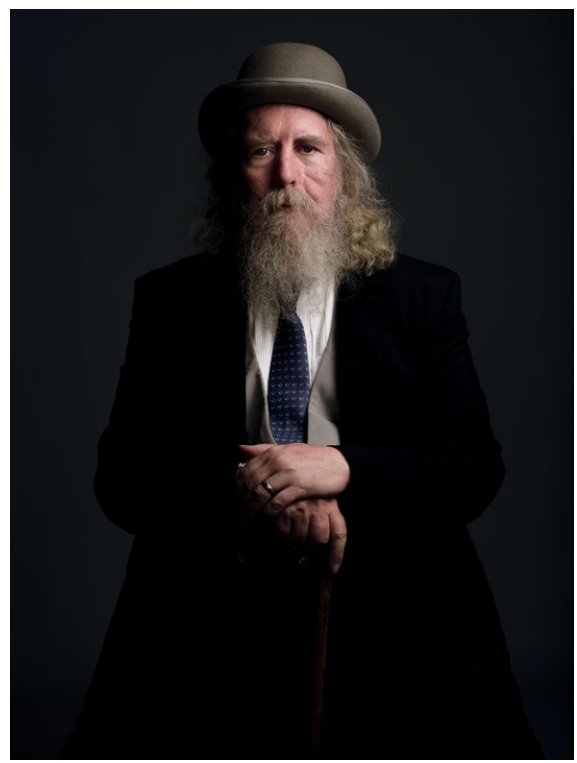

**2.40** Заполняющий: f/2.8; рисующий: f/11; камера: f/11, ISO 100, 1/125 с.

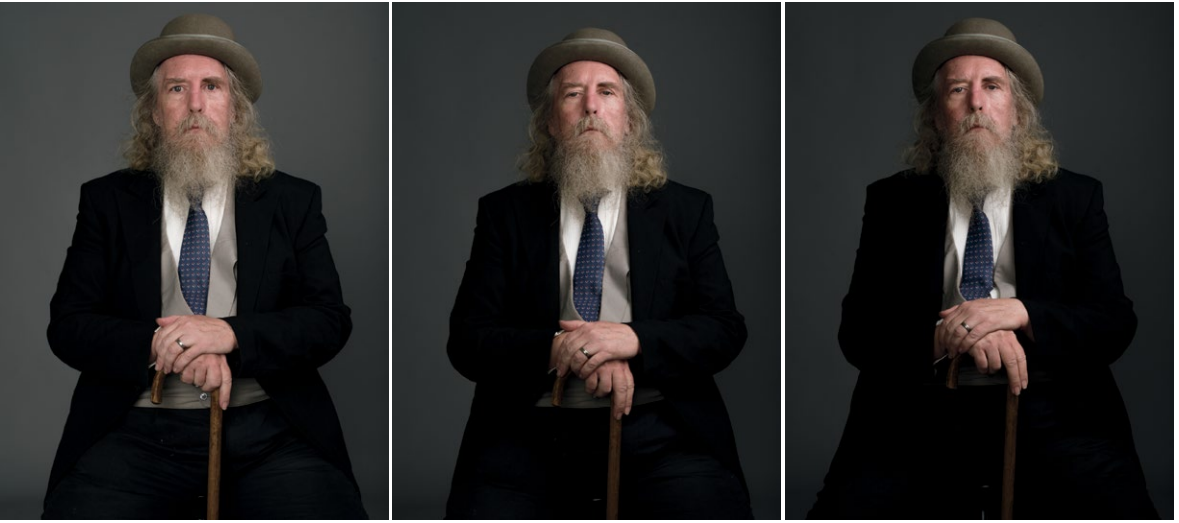

**1:1**

**2:1**

**4:1**

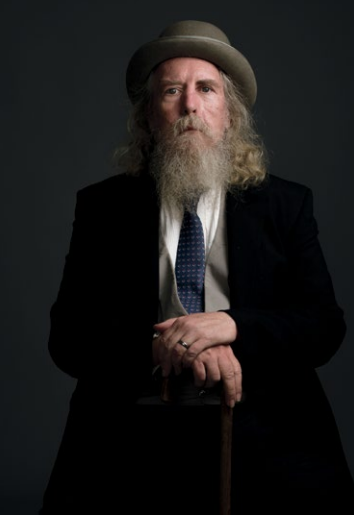

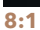

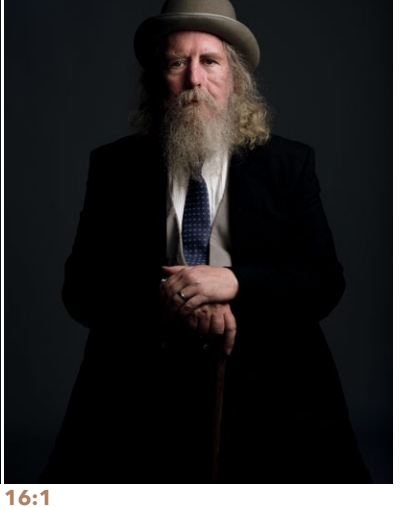

**СОВЕТ:** *коэффициент освещенности полезно использовать не только для определения интенсивности рисующего и заполняющего света, но и для создания атмосферного освещения (оно не должно быть слишком ярким).*

**2.41** Сравнение снимков с пятью разными коэффициентами освещенности: 1:1, 2:1, 4:1, 8:1, 16:1 (интенсивность заполняющего света соответственно на 1, 2, 3 и 4 ступени ниже, чем рисующего). Интенсивность заполняющего света влияет на светлоту/темноту фона

# **ПОЧЕМУ РАЗМЕР ИСТОЧНИКА СВЕТА ТАК ВАЖЕН**

Выше я уже говорил, что мягкость света зависит от размера источника (в сравнении с размером объекта). Добиться более мягкого света можно, приблизив источник к модели или используя модификатор большего размера. Загвоздка в том, что большим модификаторам (за редкими исключениями — например, к рефлекторам Tele-Zoom это не относится) требуется гораздо больше мощности, чтобы добиться той же экспозиции, что и маленькому модификатору, поскольку нужно подсветить гораздо большую площадь. Обычно этого добиваются путем увеличения мощности или приближения источника к объекту. Большие модификаторы дают более мягкий свет по сравнению с маленькими (рис. 2.42).

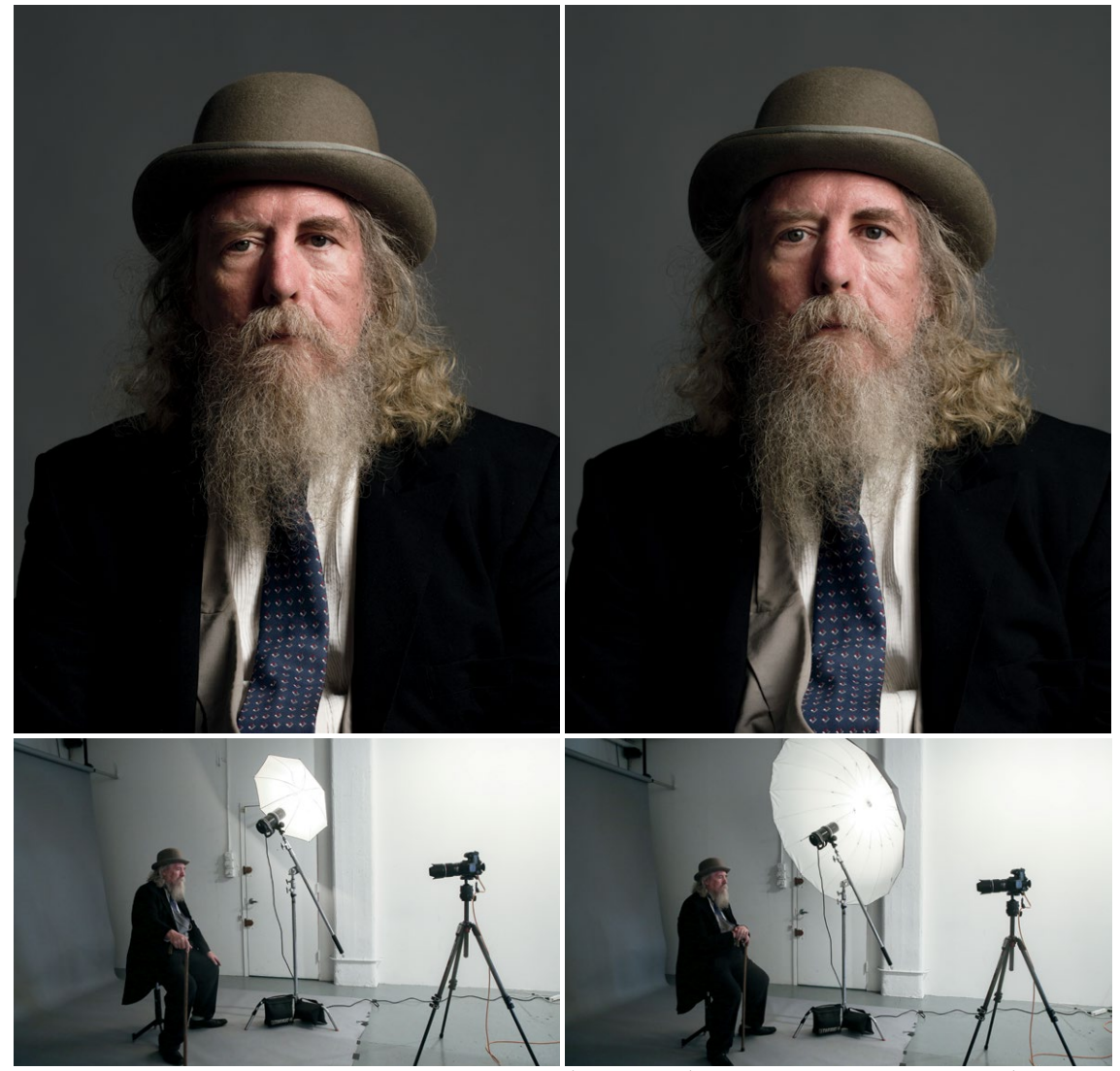

**2.42** Слева источник света — маленький зонт, справа — большой. Обратите внимание на край тени (более резкий слева, градиентный справа) и разницу в контрастности изображения

Источники света с большой поверхностью также более равномерно освещают объект. Маленький модификатор даст более интенсивное яркое пятно.

Но есть исключение — экран. Это рассеиватель большого размера в виде, собственно, экрана, натягиваемого на раму. Он рассеивает искусственный свет, естественный солнечный, а также может служить отражателем вспышки.

Экран позволяет менять расположение источника света относительно модификатора. Чем ближе он к экрану, тем свет более жесткий (яркое пятно становится заметнее). Чем дальше источник света, тем мягче свет: яркое пятно становится менее заметным (рис. 2.43).

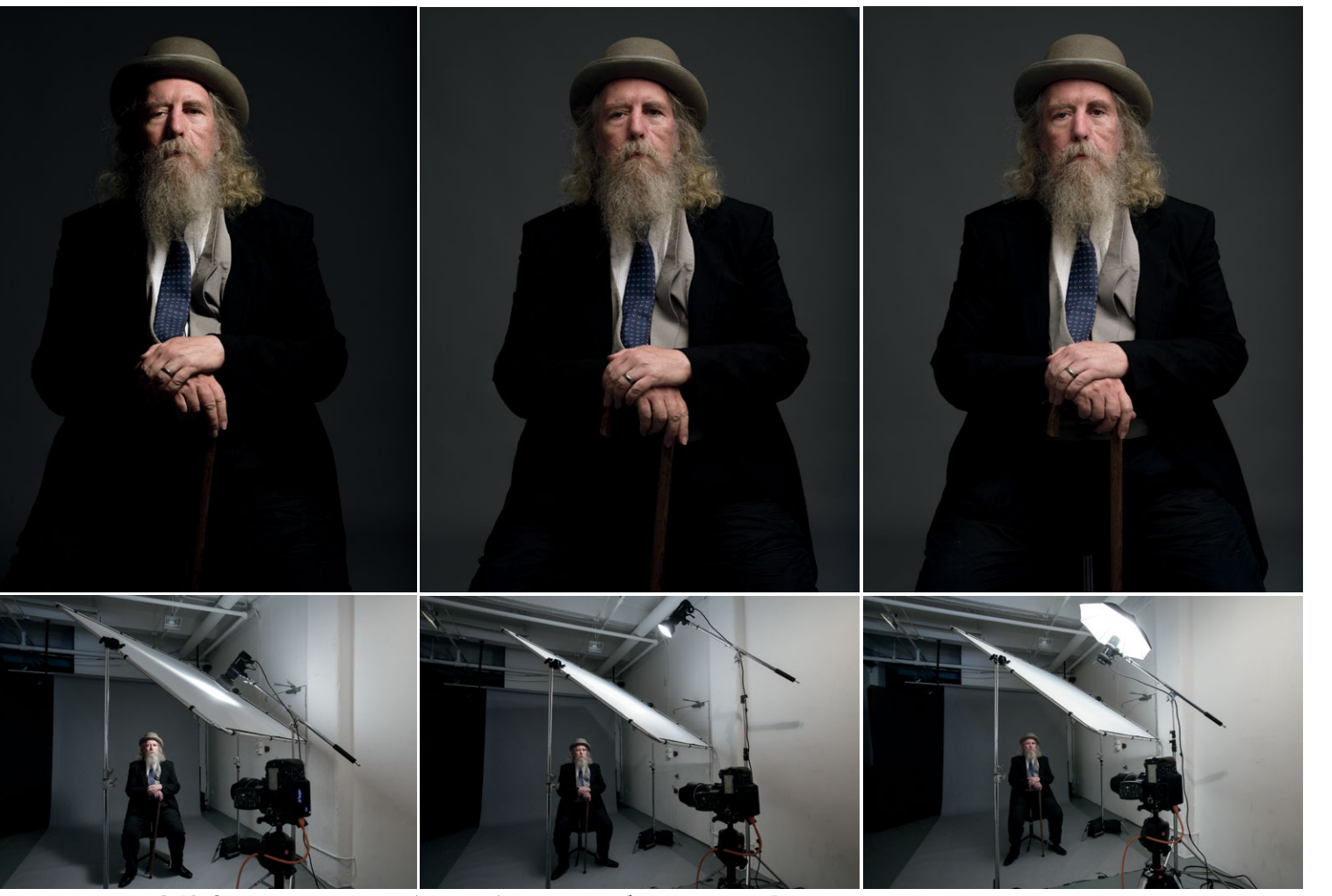

**2.43** Слева: источник света (вспышка) расположен близко к экрану. В середине: источник света расположен как можно дальше от экрана, но не настолько далеко, чтобы свет заливал фон. Справа: свет сначала отражается от зонта и лишь потом попадает на экран. В результате он становится мягче и охватывает большую поверхность

## **ПОЧЕМУ ВАЖНА ФОРМА**

Форма модификатора отчасти влияет на качество света от источника, но настолько незначительно, что это можно и не учитывать, особенно когда речь идет о модификаторах похожей формы и размера, расположенных близко к объекту съемки. Гораздо более существенные различия можно заметить, если сравнивать свет от октобокса и стрипбокса. Октобокс дает широкий поток, освещающий объект почти целиком; поток от стрипбокса гораздо у'же. Стрипбоксы очень эффективны для создания мягкого контрового света для больших участков объекта или модели либо всего объекта целиком. При выборе модификатора также учитываются

#### **СВЕТ ИЗ ОКНА**

Мастера голландской живописи (в том числе Рембрандт) часто использовали как источник света окно. Свет из него — направленный, но при необходимости может использоваться как заполняющий. Его свойства несложно имитировать при помощи большого прямоугольного экрана: он дает очень мягкий свет, а площадь его довольно большая, формой он напоминает окно.

вполне рациональные соображения. Например, если вы хотите имитировать свет из окна, стоит выбрать прямоугольный модификатор, ведь окно имеет такую же форму. По тому же принципу фотографы выбирают октобокс или портретную тарелку: чтобы имитировать свет круглого солнца или подчеркнуть форму лица.

Выбирая форму модификатора, необходимо учитывать еще кое-что: блик в глазах. Это отражение источника света в глазном яблоке, в результате которого образуется блик (моя бабушка называла это «искоркой»). Прямоугольный софтбокс даст прямоугольный блик, а круглый — соответственно, круглый. Некоторым фотографам очень нравятся такие блики (вместе со зрачком они образуют концентрические круги), поэтому они используют только круглые модификаторы и не представляют себе жизни без них. Опытные фотографы по блику могут определить, как именно освещался объект (рис. 2.44–2.48).

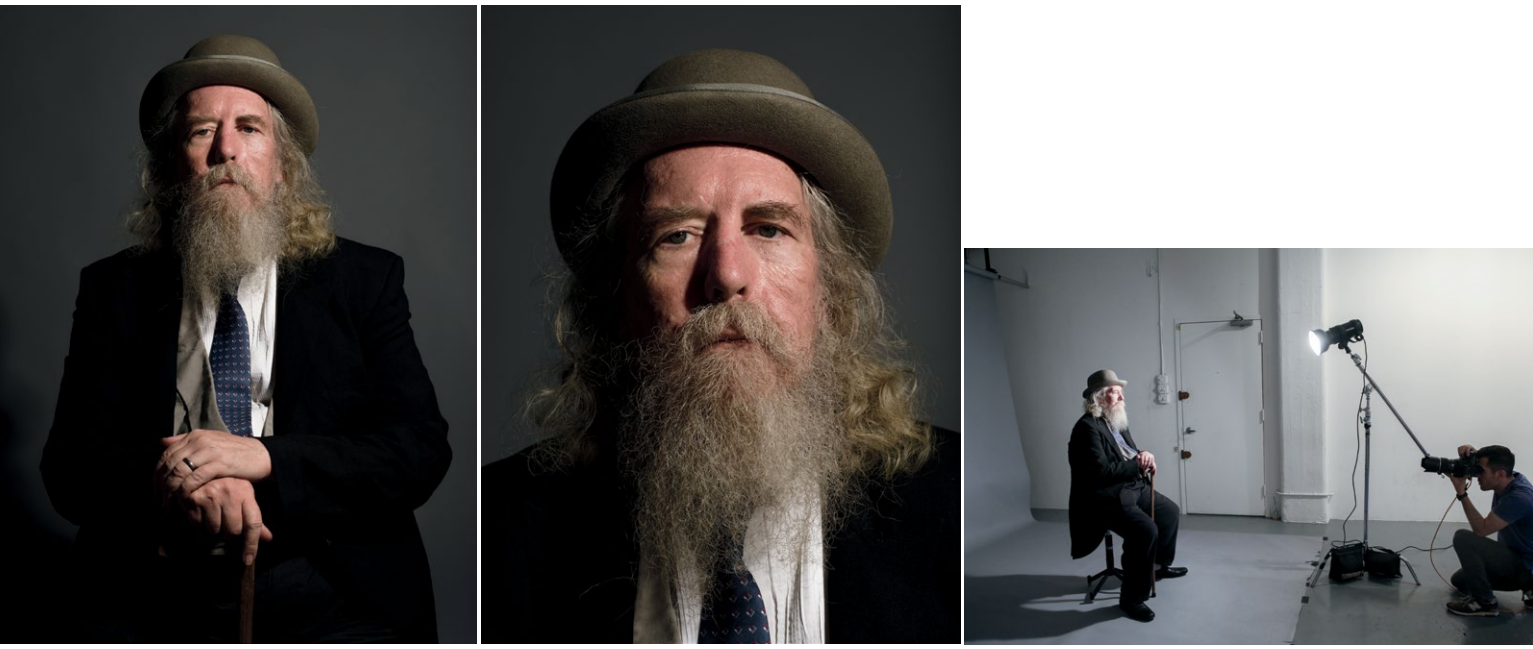

**2.44** Рефлектор Tele-Zoom

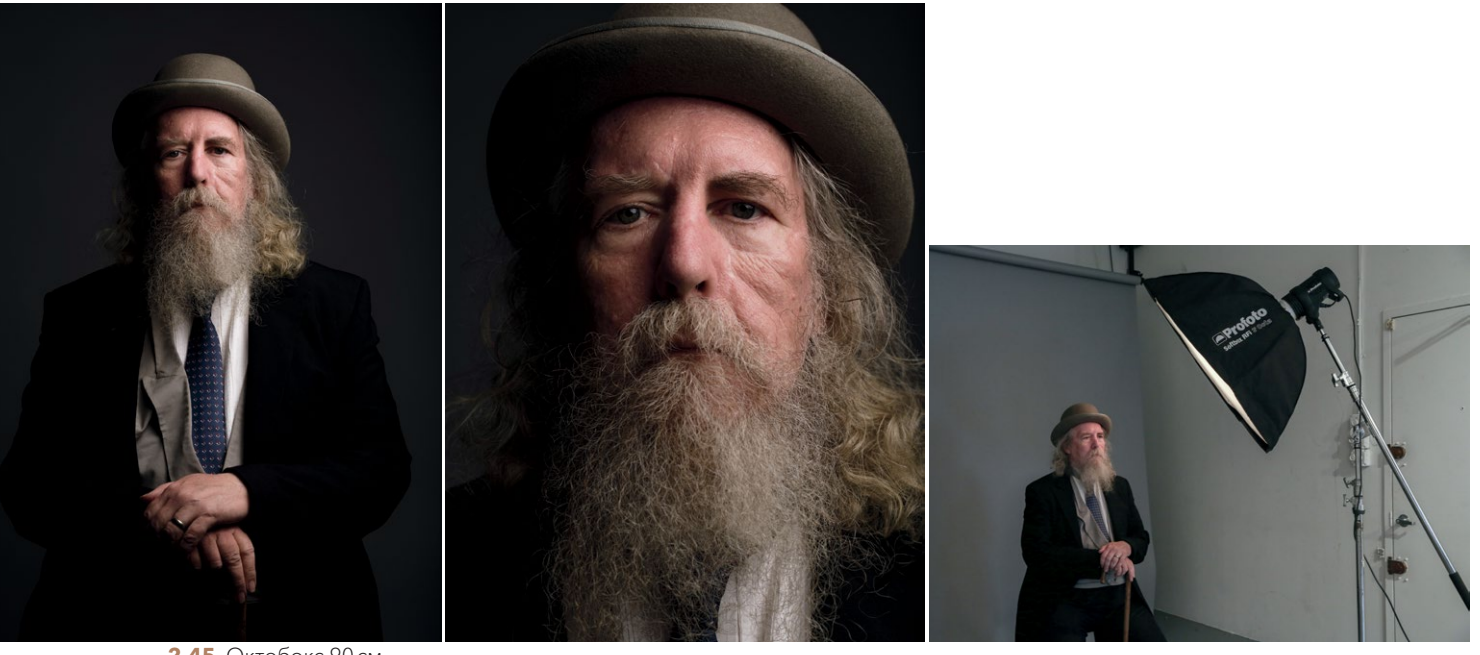

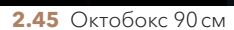

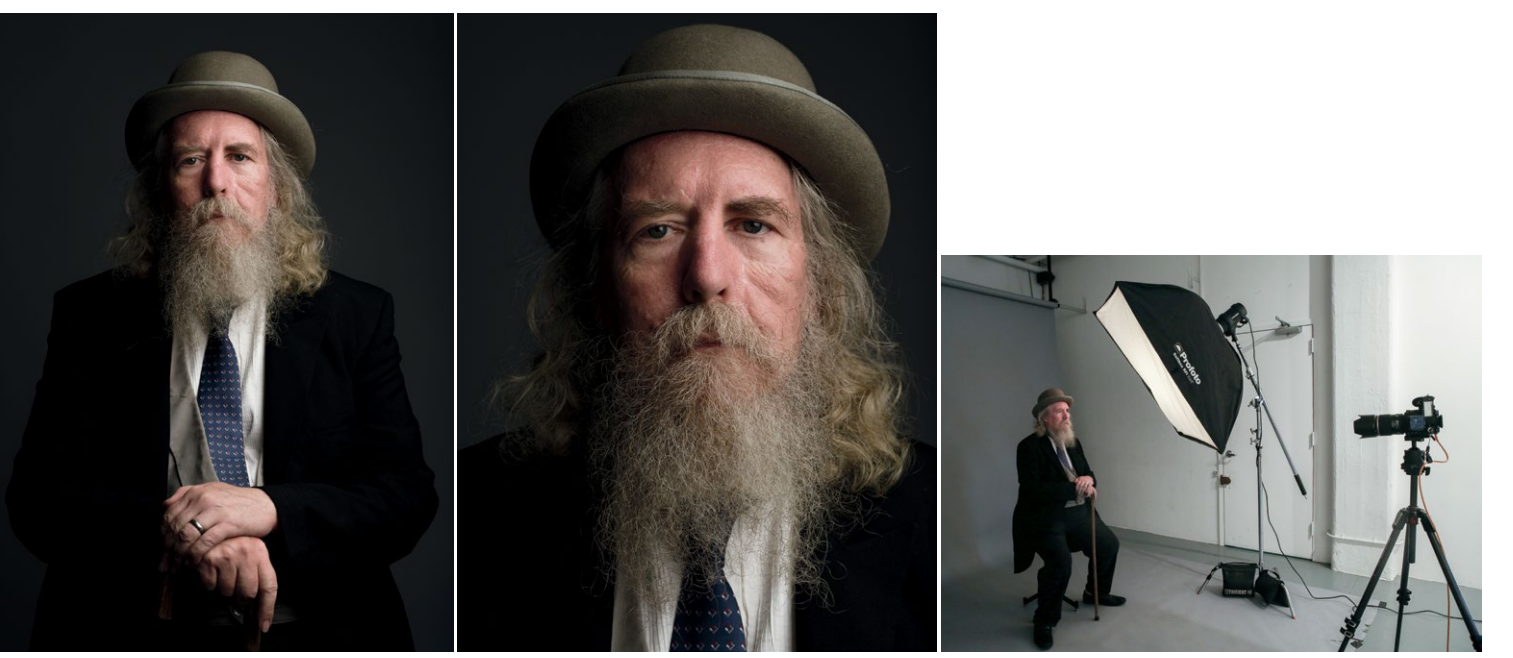

**2.46** Софтбокс 90×120см

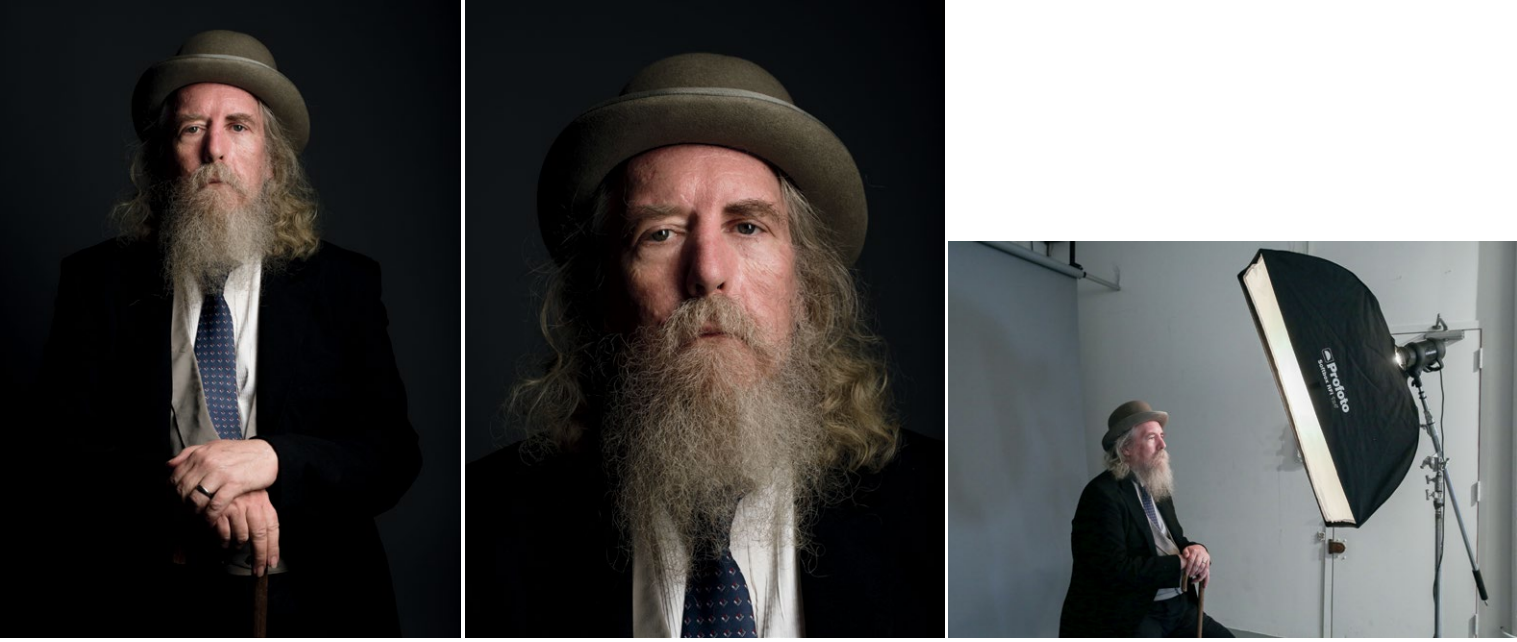

**2.47** Стрипбокс 120см

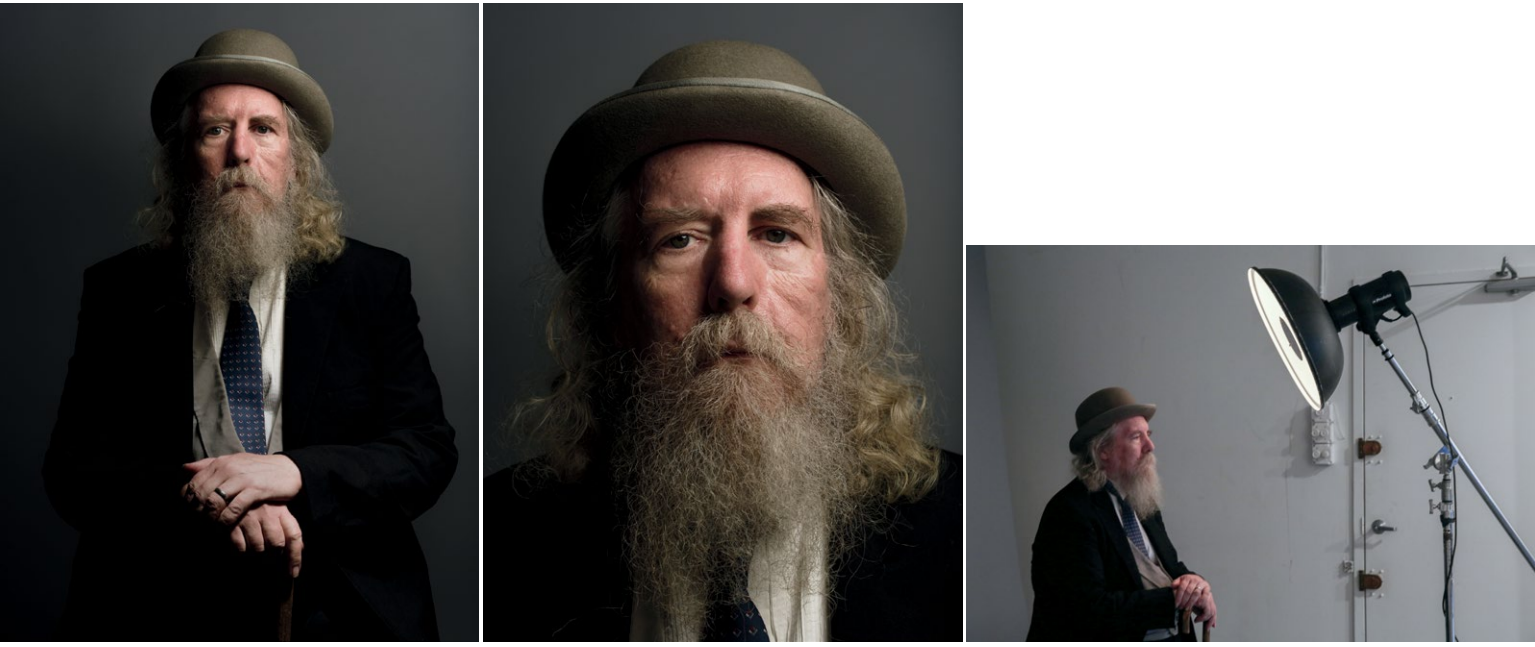

**2.48** Портретная тарелка

## **КАК УПРАВЛЯТЬ КОНТРАСТНОСТЬЮ ПРИ ПОМОЩИ ОБЛАСТИ УГАСАНИЯ**

Когда источник излучает свет, способность камеры воспринимать его меняется в зависимости от пройденного им расстояния. Мы уже говорили о понятии «область угасания» и о том, что чем мы дальше от источника света, тем меньше освещенность (рис. 2.49). Когда мы отодвигаем модель от источника, но хотим, чтобы она была хорошо освещена, нужно компенсировать это увеличением экспозиции. Но даже если последняя будет одинаковой, визуальные свойства света существенно меняются с каждым перемещением.

Сила светотеневой градации зависит от расстояния между источником света и моделью и мощности вспышки. Например, очень мощная лампа, расположенная близко к модели, даст совсем небольшую область угасания (отчасти из-за высокого f-числа, рис. 2.50). Но стоит отодвинуть модель на 3м или сместить источник света от неподвижной модели, и свет той же мощности даст значительно более обширную область угасания (рис. 2.51).

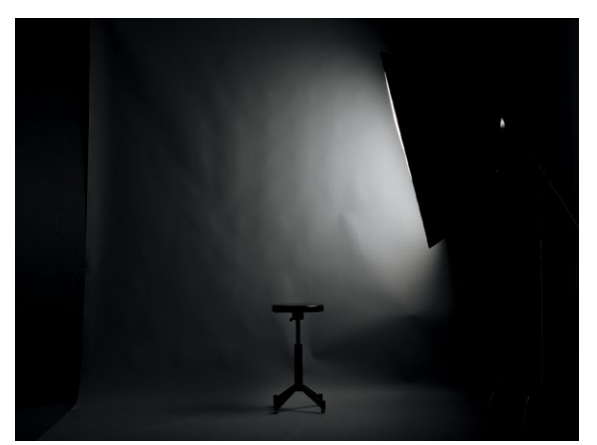

**2.49** Чем ближе источник света к объекту, тем меньше градиент угасания. При малой области угасания контрастность высока. При увеличении расстояния между источником света и объектом градиент увеличивается, область угасания становится больше, а контрастность снижается

В физике это известно как закон обратных квадратов. Понимание связи между изменением расстояния от источника света до модели и увеличением/уменьшением области угасания дает фотографу возможность затемнить фон в ограниченном пространстве или управлять контрастностью изображения — и снимать более выразительные портреты.

#### **ЗАКОН ОБРАТНЫХ КВАДРАТОВ**

Между интенсивностью света и расстоянием от его источника до объекта есть обратно пропорциональная зависимость. При удалении от объекта на n единиц интенсивность снижается на n<sup>2</sup>. Иными словами, при удалении на двойное расстояние интенсивность снизится в 4 раза. На тройное — в 9 раз. Чем дальше источник света, тем более градиентной будет область угасания; чем ближе источник света, тем более резким окажется край тени.

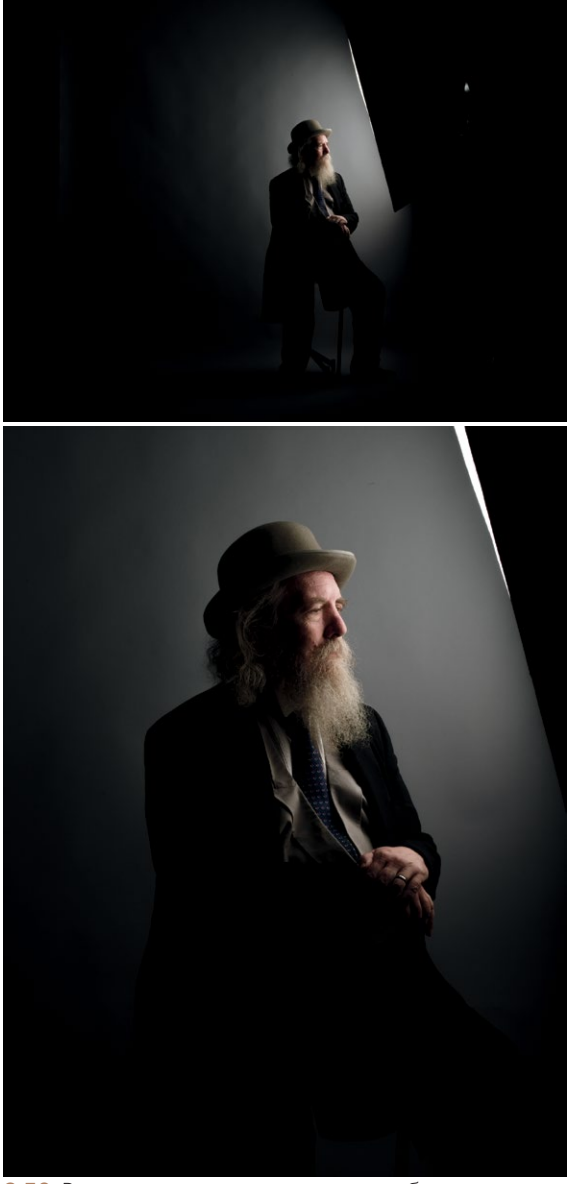

**2.50** Расстояние до источника света небольшое, контрастность высокая, область угасания маленькая

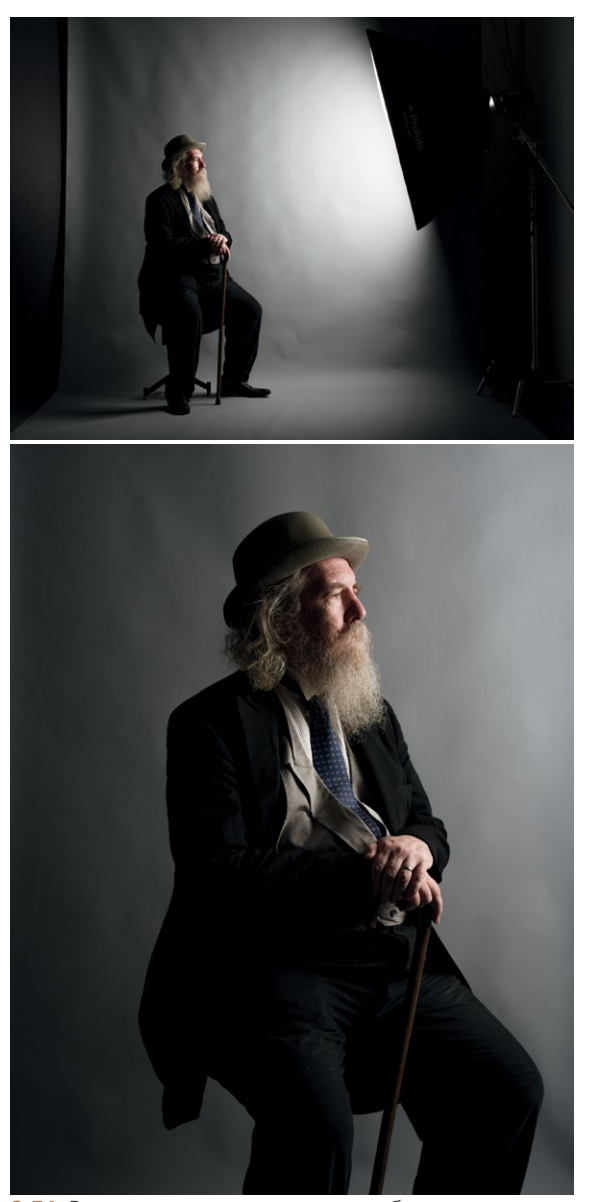

**2.51** Расстояние до источника света больше, контрастность изображения ниже, область угасания более градиентная

# **АКЦЕНТНОЕ ОСВЕЩЕНИЕ**

До сих пор мы говорили в основном о том, как сделать свет мягче, используя различные модификаторы и источники света разной формы. Но иногда есть необходимость в создании концентрированного пучка жесткого света, которым можно управлять. Для этих целей фотографы используют три популярные насадки: сотовые решетки (соты), тубусы (конические рефлекторы) и шторки.

Соты дают очень концентрированный узкий пучок света. Они бывают разных размеров (обозначается в градусах), и число градусов означает размер соты; чем мельче соты, тем меньше градус (например, 10; рис. 2.52). Крупные соты (40 градусов) также дают концентрированный пучок света, но гораздо шире. Сотовые решетки хорошо использовать для фонового и контрового света, а также в качестве основного света (акцентная подсветка лица). Они совместимы не только с источниками направленного света, но и с различными модификаторами, в том числе софтбоксами и портретными тарелками (рис. 2.53).

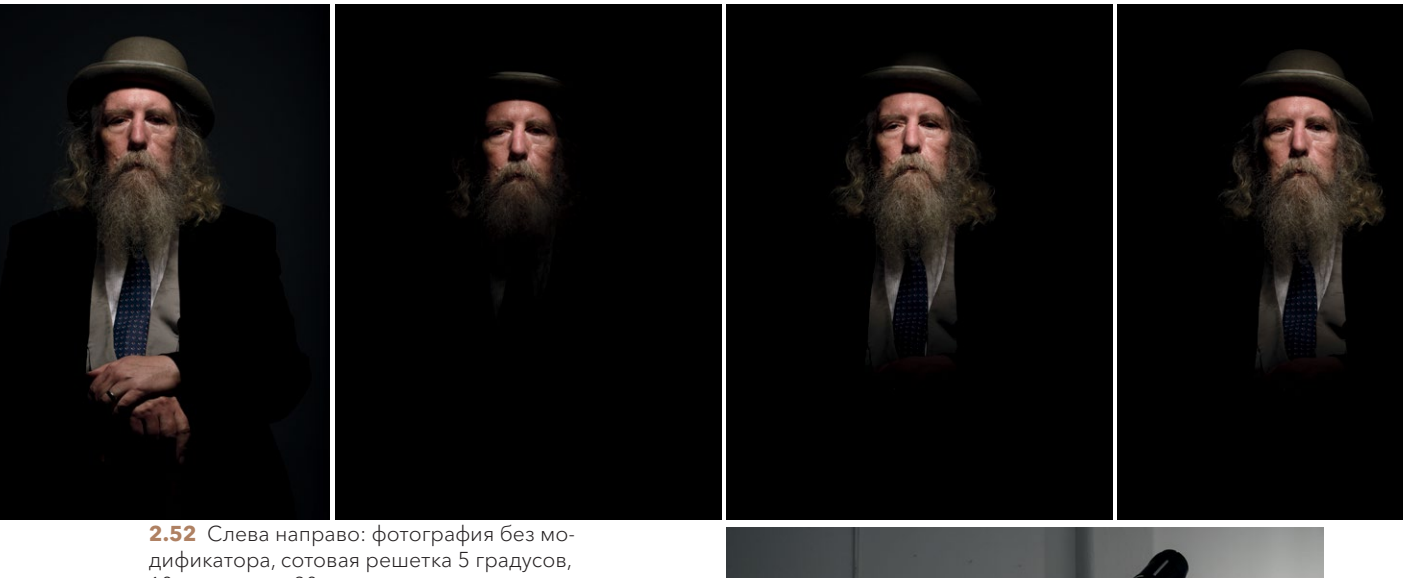

10 градусов и 20 градусов

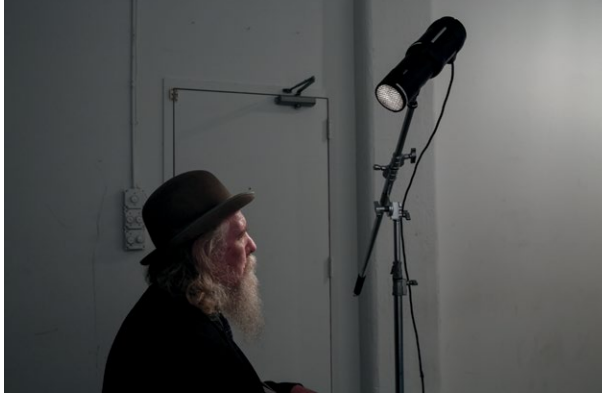

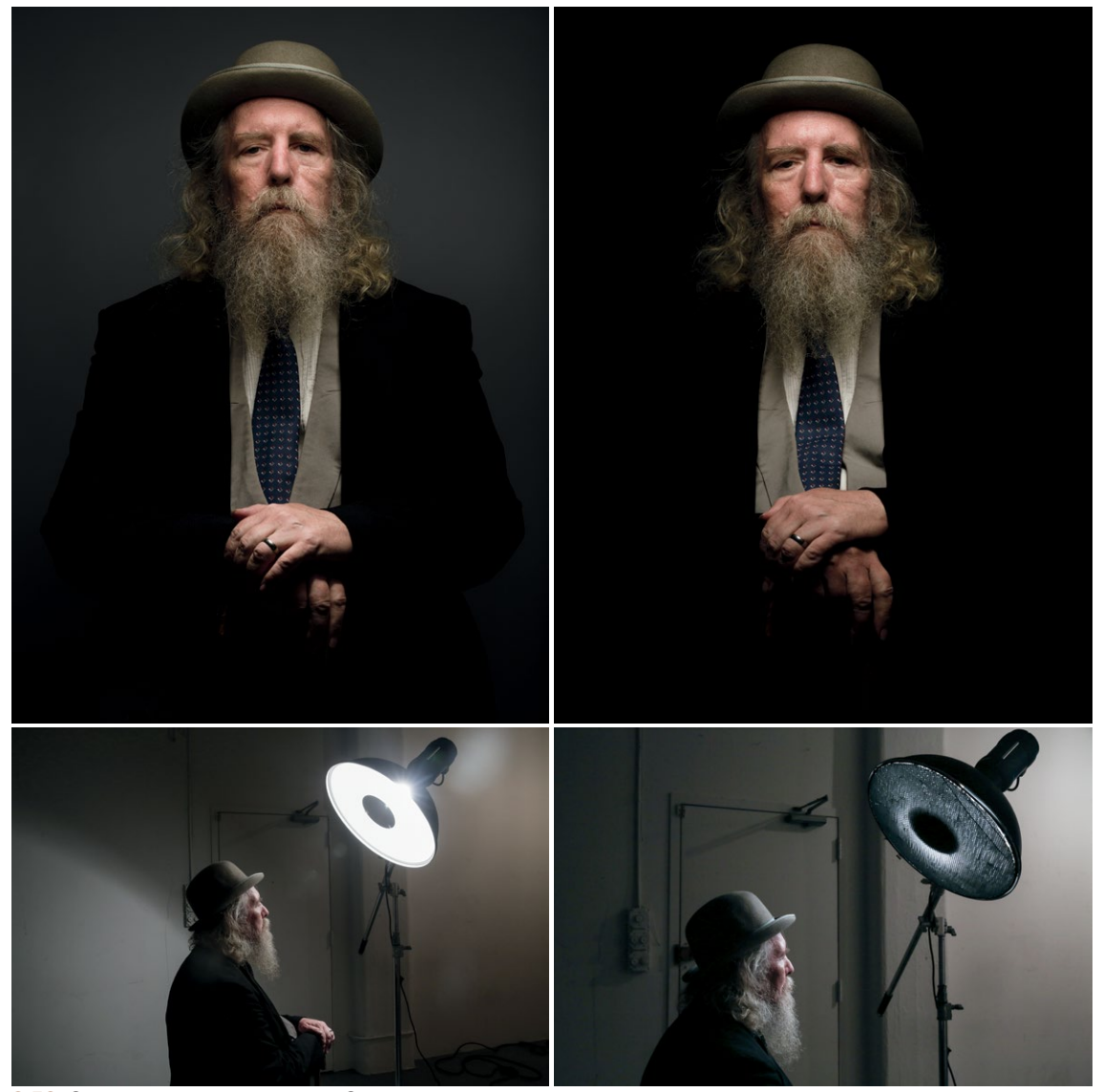

**2.53** Слева: портретная тарелка. Справа: она же с сотовой решеткой

Создать узкий направленный пучок света можно и с помощью тубуса. Разница между сотовой решеткой и тубусом в том, что луч от последнего будет более концентрированным, а край области угасания — более резким и менее градиентным (поскольку модификатор расположен чуть дальше от источника света). В результате в центре пучка света образуется более агрессивное яркое пятно для кого-то это станет недостатком. Насадка в виде тубуса никак не влияет на качества света. Надвинутый как можно дальше, он дает концентрированный световой поток (насколько это возможно, рис. 2.54). Но если установить его на самом конце лампы, он создаст яркое пятно, как от маленького точечного источника. Последний вариант, на мой взгляд, невыигрышный для портретов, поскольку свет сам по себе довольно контрастный. Тубус, надвинутый глубже, дает тоже концентрированный, но более ровный пучок. Тубус и сотовую решетку можно использовать вместе, чтобы добиться еще более концентрированного пучка.

Шторки — регулируемые «дверцы», при помощи которых можно управлять градацией света в четырех направлениях. Сдвинув шторку ближе к центру, вы уменьшаете градиент. Открывая ее, вы его увеличиваете. Шторки можно использовать, чтобы подсветить часть изображения и убрать свет в другой его части. Они также создают узкий концентрированный направленный пучок света (рис. 2.55).

На фотографии справа шторки закрыты, чтобы свет не заливал фон, но возможности этого инструмента позволяют менять форму луча. В данном случае с помощью шторок мы создали длинный вертикальный луч, чтобы осветить и руки.

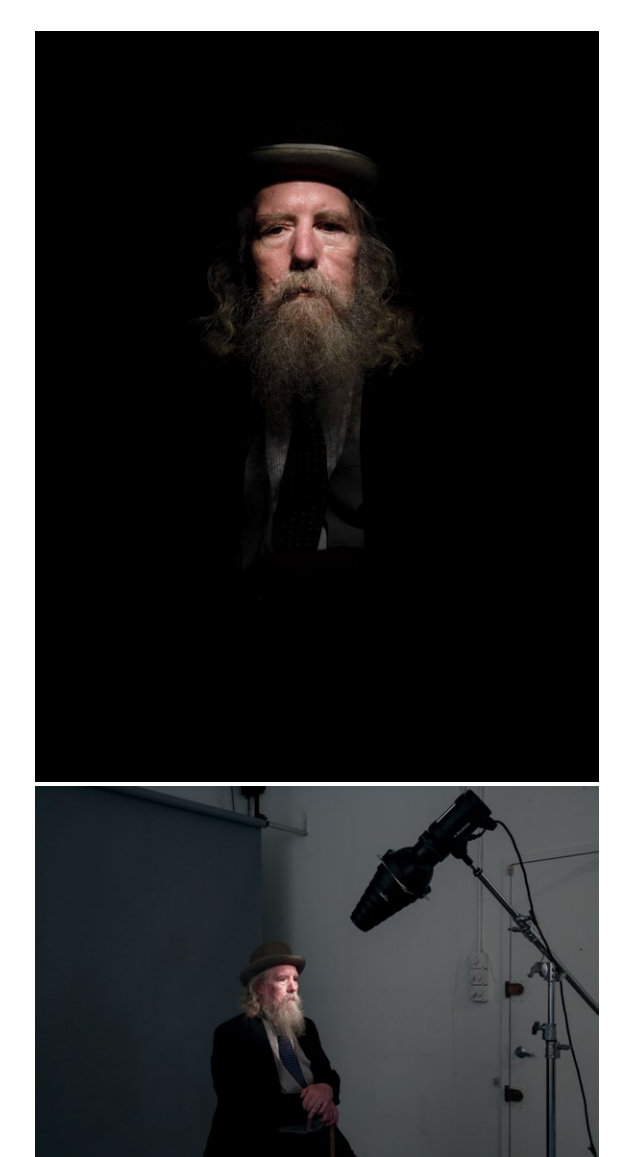

**2.54** Тубус, дающий концентрированный световой поток

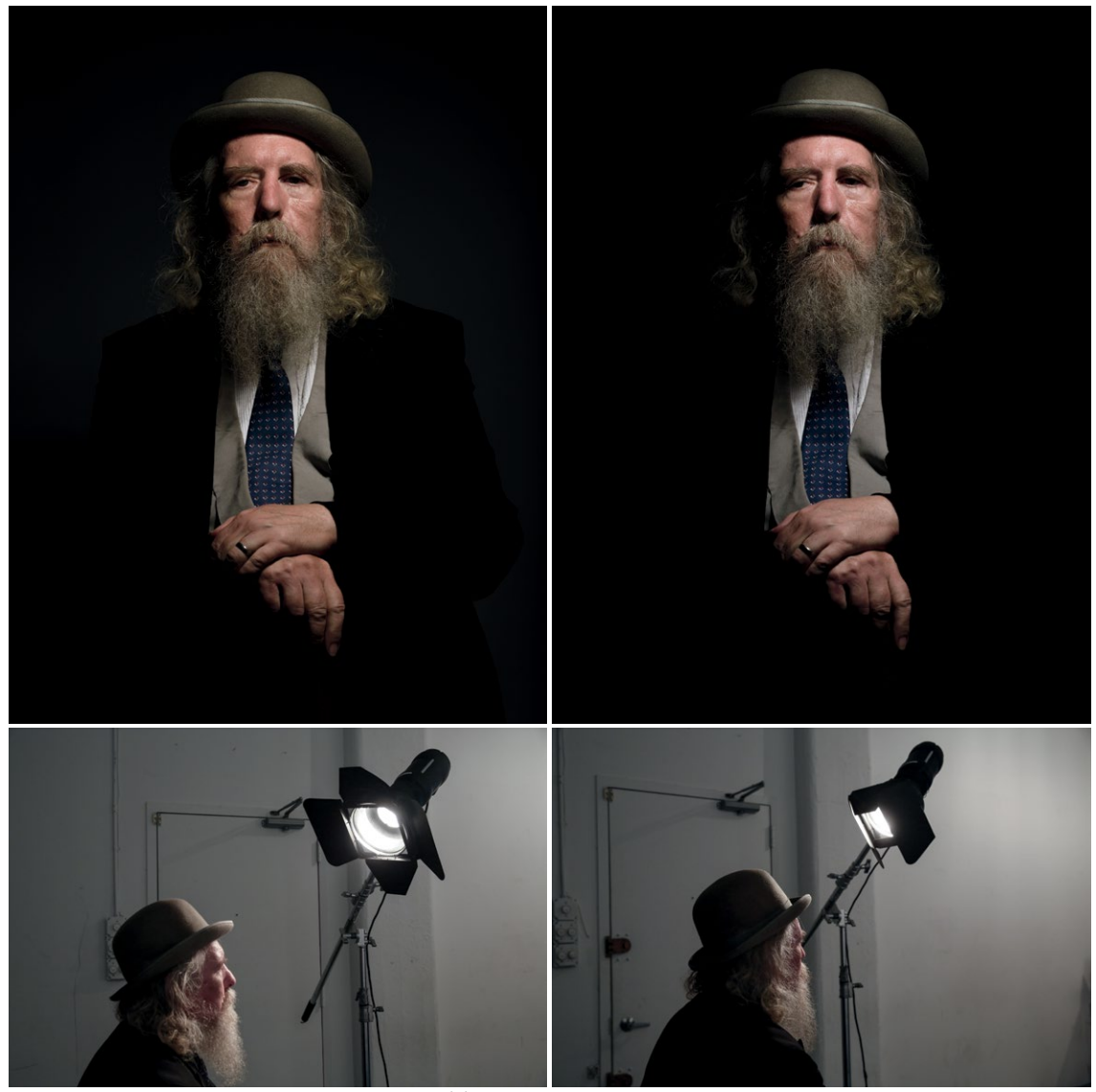

**2.55** Слева: шторки открыты (никаких спецэффектов). Справа: шторки закрыты для создания более узкого пучка света

Эти три инструмента немного по-разному модифицируют свет. Рекомендую поэкспериментировать с ними и понять, что вам больше подходит (рис. 2.56). Лично я предпочитаю работать с сотовыми решетками, но это вопрос личных предпочтений.

**2.56** 

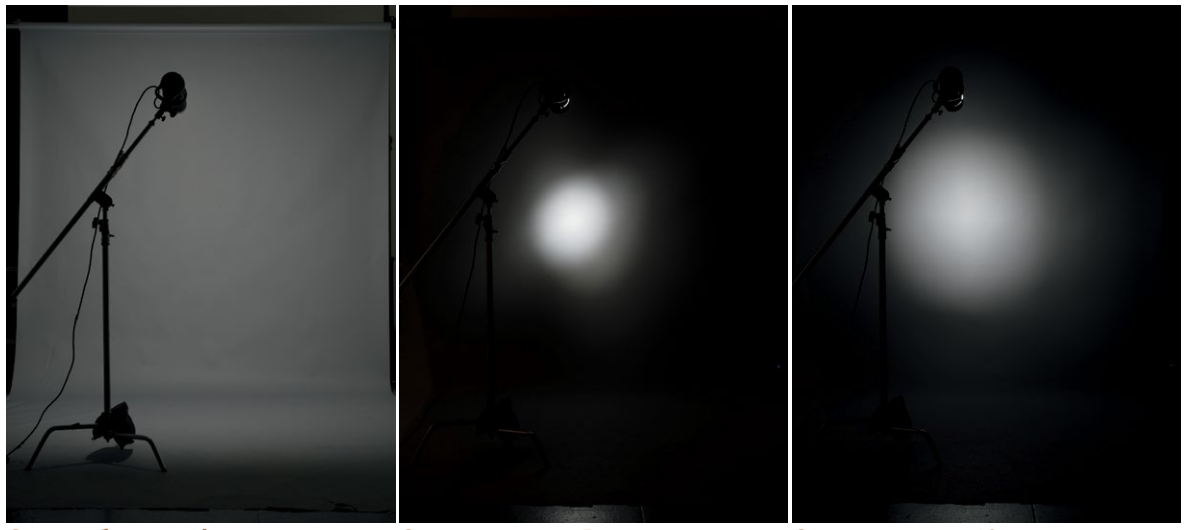

**Съемка без модификатора**

- Сотовая решетка 5 градусов
- Сотовая решетка 10 градусов

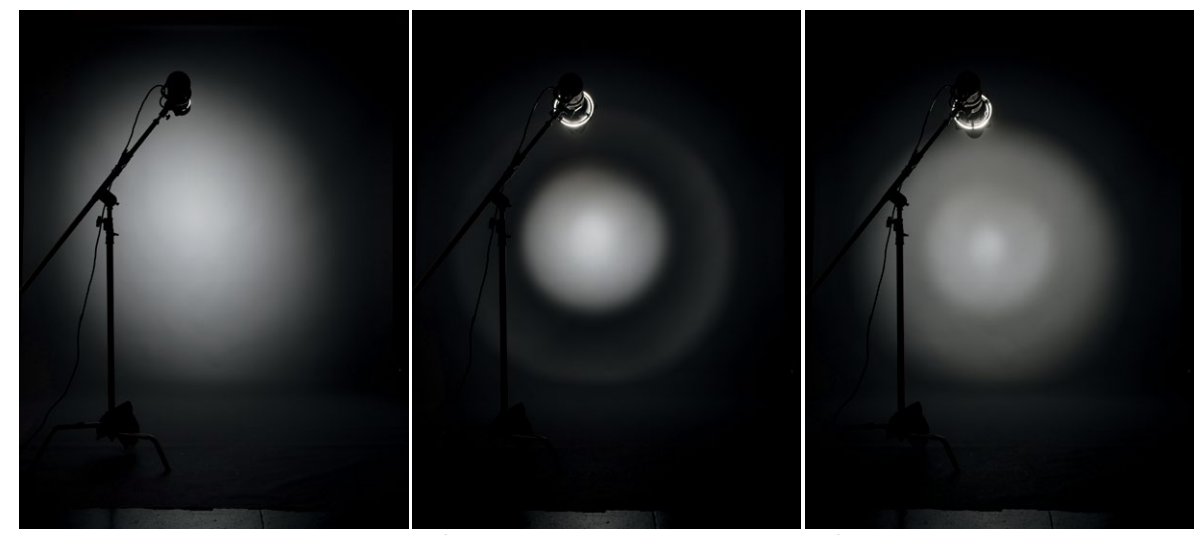

**Сотовая решетка 20 градусов**

**Тубус в качестве спот-насадки**

**Тубус, дающий поток света**

# **БЛОКИРУЕМ НЕНУЖНЫЙ СВЕТ — ИСПОЛЬЗУЕМ ФЛАГИ**

Пожалуй, самый недооцененный модификатор (я немного преувеличиваю, но всё же) — это флаг. Это металлическая рама (она может быть разных размеров) с натянутой на нее черной тканью. Задача флага блокировать или поглощать свет (рис. 2.57). С его помощью можно создавать негативное пространство: черная ткань поглощает свет, и неосвещенные участки кажутся темнее, чем на самом деле. Флаг также можно применять для создания градиента от освещенных к неосвещенным участкам (тут он действует как шторки, только не надевается на источник света) и теней.

Флаг «скрадывает» свет. Например, мы можем подсветить модель под определенным углом (под тем, при котором обычно освещается и фон) и использовать флаг, чтобы тот же источник не подсвечивал фон

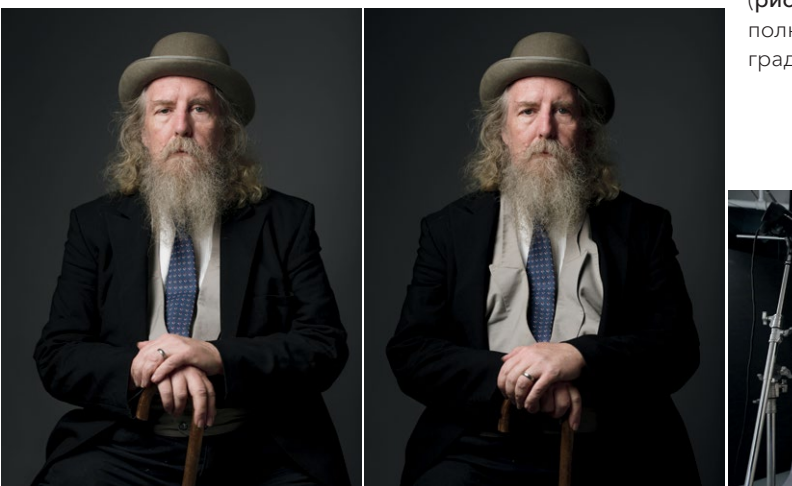

(рис. 2.58). Также с его помощью легко полностью перекрыть свет или создать градиентный переход от света к тени.

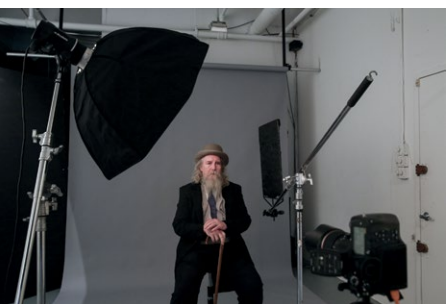

**2.57** Слева: без флага. Справа: флаг используется для создания негативного пространства. Правая часть изображения на фотографии справа заметно темнее. Когда вы используете флаг для создания негативного пространства, эффект обычно очень мягкий, но изображение становится более контрастным, поскольку тени углубляются. При этом не нужно менять ни мощность вспышки, ни настройки экспозиции

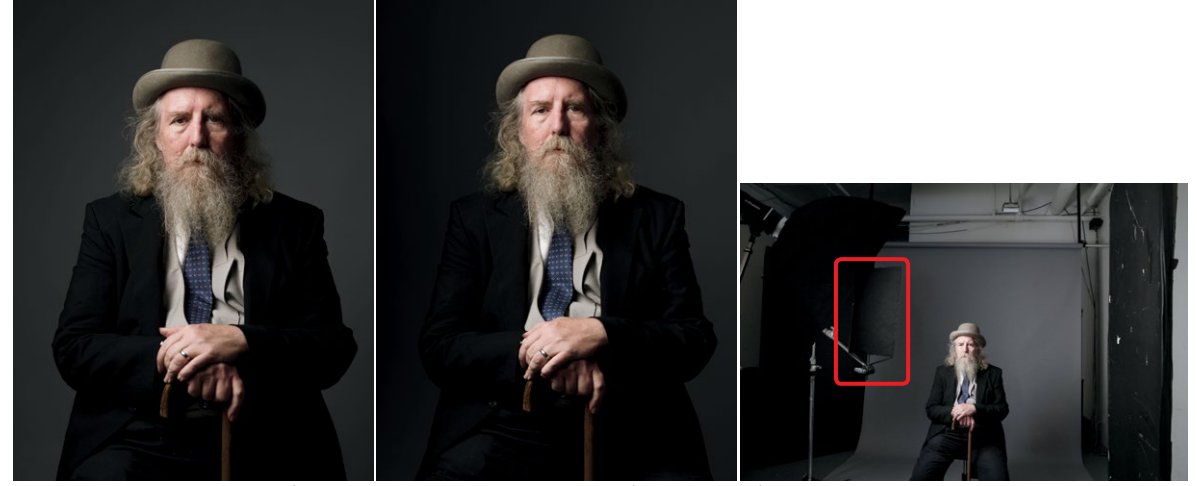

**2.58** Здесь я использовал флаг для создания градиентного фона (слева фон темнее, чем справа)

Ранее мы говорили о том, что объект, находящийся ближе к фону, дает более резкую тень. То же касается любых предметов, отбрасывающих тень на сам объект. Чем он ближе к ним (и дальше от источника света), тем резче тень. Чем дальше предмет от нашей модели (и чем ближе он к источнику света), тем мягче тень от него (рис. 2.59).

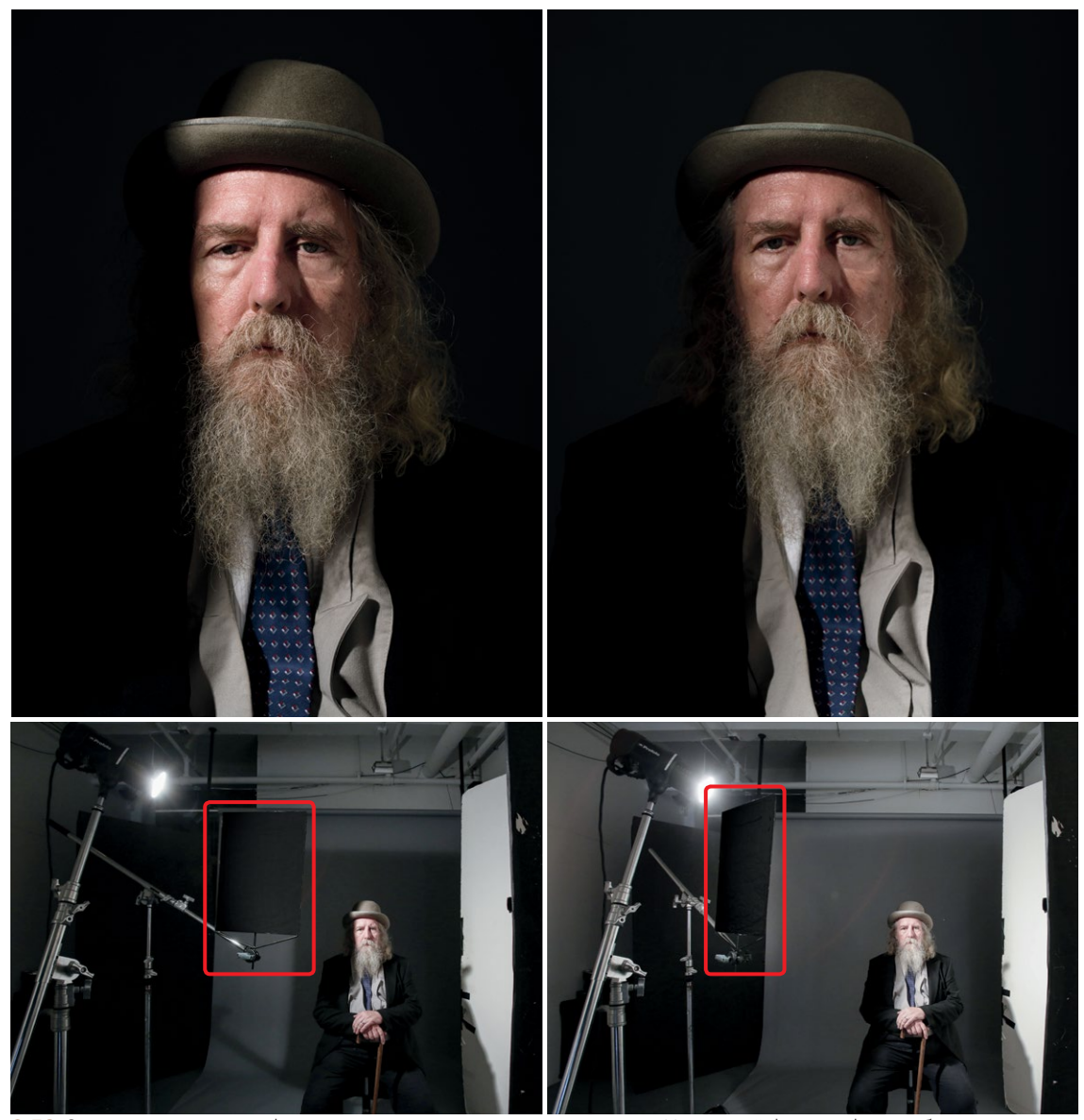

**2.59** Здесь я использовал флаг для создания тени на лице модели. На первой фотографии он ближе. На второй он дальше от модели и ближе к источнику света. Обратите внимание, как это влияет на край тени

# **СПЕЦИАЛЬНЫЕ МОДИФИКАТОРЫ СВЕТА**

Иногда стандартных модификаторов и светоформирующих насадок не хватает. Но и на такой случай у меня есть совет. Мы не будем рассматривать все известные модификаторы — я расскажу о нескольких любимых, которыми я пользуюсь чаще всего. Это отражатели света и кольцевые вспышки.

В разделе о зеркалах я уже говорил, что рефлектор, или отражатель — название описательное. Да, он модифицирует свет, отражая его (рассеянное отражение). Кроме того, с внешним диффузором отражатели вспышки действуют как рассеиватели, хоть и не всегда.

Внутри отражателей вспышки происходит волшебство. Свет в них направлен не наружу, а внутрь, и модификаторы излучают свет, мягкий по качеству и без отчетливого яркого пятна. Отличный дорогой отражатель — Broncolor Para 88. Это сверхбольшой параболический зонт с фокусной системой, при помощи которой вспышку модификатора можно перемещать, поворачивать и вращать, добиваясь более концентрированного или рассеянного пучка света. Эта дополнительная функция оправдывает высокую цену отражателя (даже если бы он был сделан целиком из золота, он вряд ли стоил бы так дорого).

В среднем ценовом диапазоне советую присмотреться к зонту-отражателю Rotalux Inverse Octa ([рис. 2.60](#page-105-0)). Он великоват, однако конструкция позволяет направлять вспышку не только наружу, но и внутрь. Фокусная система у этой модели отсутствует. Углубленная форма отражателя Rotalux Deep Octas (такая же, как у Para 88) дает более концентрированный свет по сравнению с менее глубокими октобоксами и больше возможностей для контроля. Те, кому этот отражатель покажется слишком громоздким (грань 147,5см), могут заказать в Elinchrom насадку (продается отдельно) для установки вспышки внутрь и использовать ее в комплекте с более компактными октобоксами (такая насадка не входит в стандартную комплектацию).

Если вы ограничены в средствах, лучший недорогой отражатель — зонт ([рис. 2.61](#page-106-0)). Такие инструменты бывают разных размеров и представляют собой обычный отражатель в виде зонта с присоединенным внешним диффузором. Эта конструкция получила название бролли-бокс. С таким фотозонтом свет становится гораздо менее управляемым (особенно если конструкция большая), но когда вам нужно залить сцену очень мягким светом, выделить лицо в темноте или добавить ненавязчивый заполняющий свет, зонт с внешним диффузором становится ценным и многофункциональным инструментом.

В отличие от зонтов-отражателей, дающих мягкий свет, кольцевая вспышка — не модификатор, а яркий свет, осветляющий тени. Поскольку их глубина зависит от расположения источника света относительно камеры, кольцевая вспышка (изобретенная для стоматологической фотографии) дает минимальную тень, окружая объектив светом и равномерно освещая сцену ([рис. 2.62](#page-106-0)).

<span id="page-105-0"></span>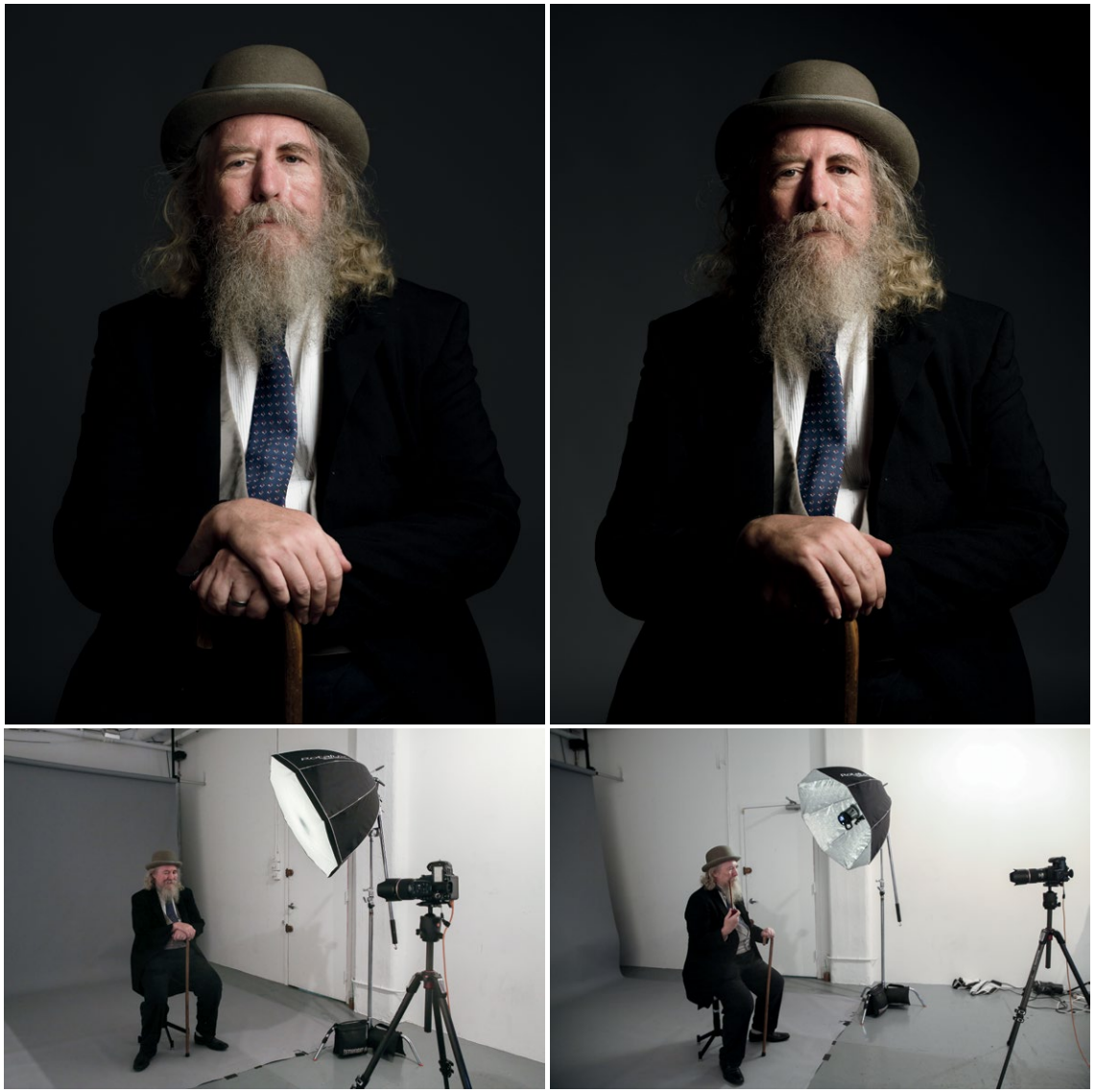

**2.60** Rotalux Deep Octa со вспышкой, направленной внутрь. На фотографии слева внешний диффузор, установленный на зонт-отражатель, дает очень мягкий свет. На фотографии справа диффузор снят, свет жестче и контрастнее

<span id="page-106-0"></span>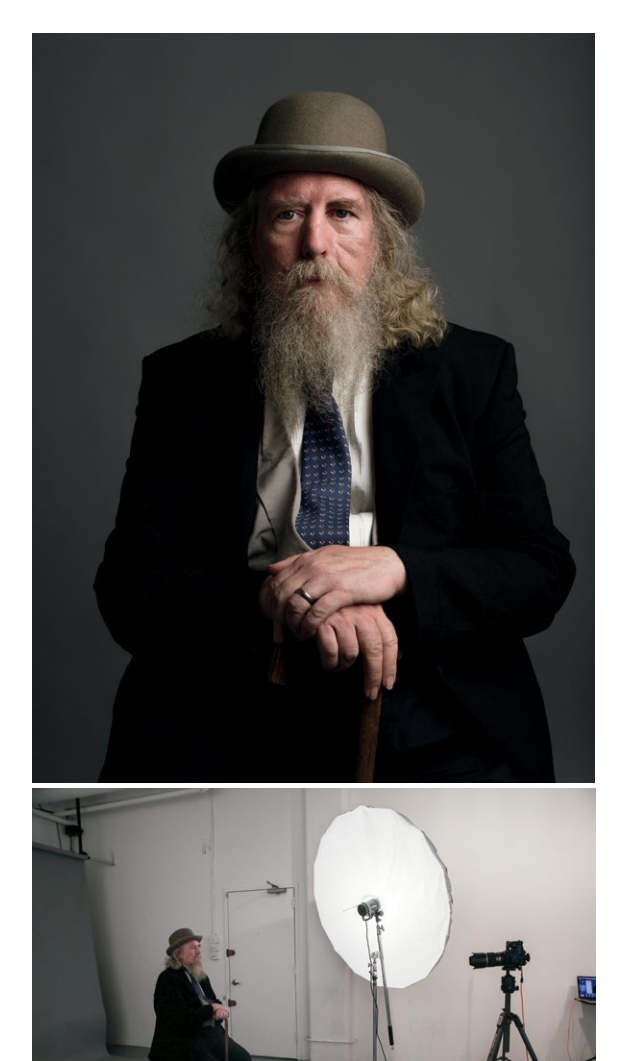

**2.61** Зонт с диффузором **2.62** Кольцевая вспышка

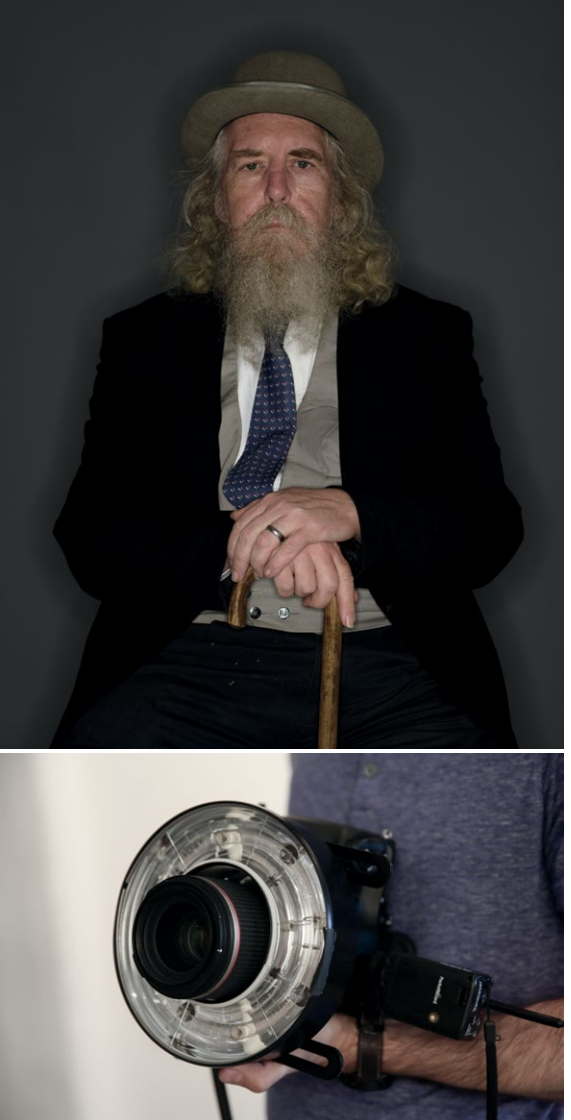

Хотя при использовании кольцевой вспышки в качестве рисующего света фотографии часто (но не всегда) получаются «протокольными» — осветленные тени и освещенные участки не различить, — с ее помощью можно добиться потрясающего контроля над заполняющим светом (рис. 2.63). Если вы не используете диффузор, кольцевая вспышка дает жесткое, яркое заполнение, акцентирующее блики: блестящие участки кожи, влагу, блестящие предметы. В результате изображение выглядит очень живым. Кольцевой вспышкой в качестве заполняющего света пользуются такие фотохудожники, как Дэйв Хилл, Дэн Уинтерс и Джилл Гринберг.

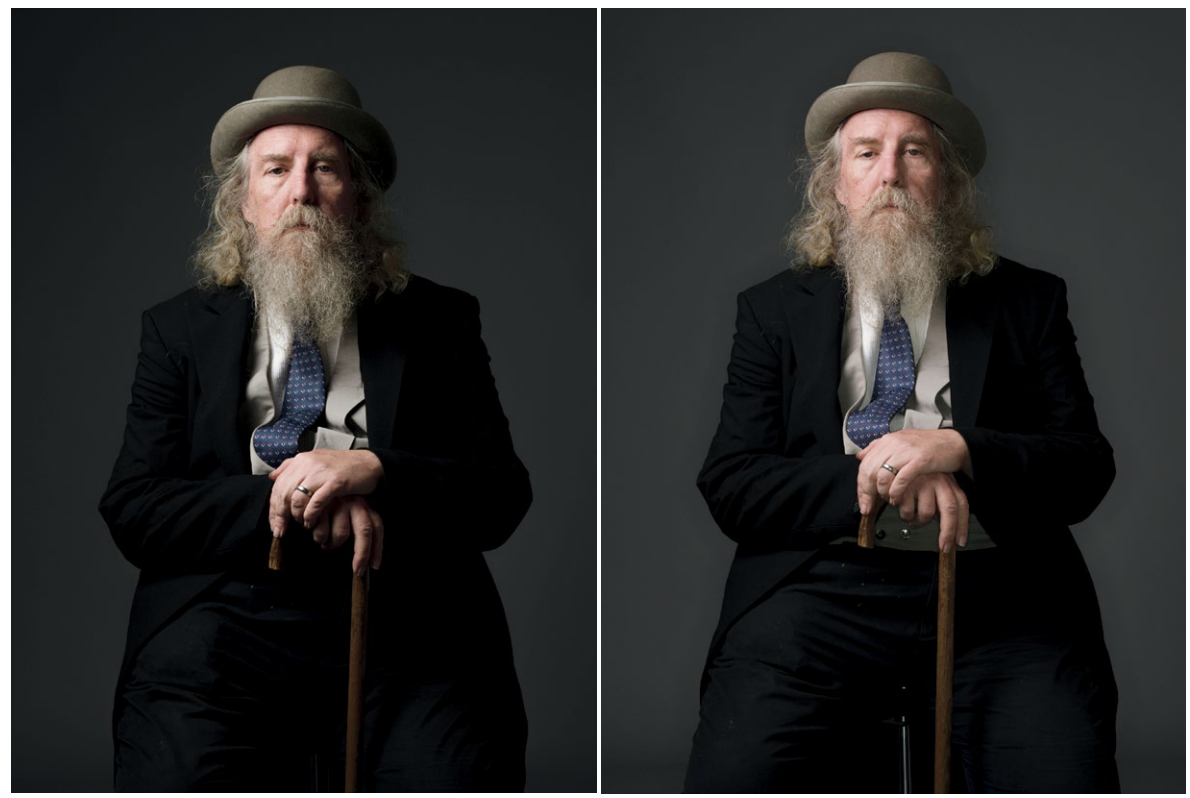

**2.63** Слева: рисующий свет — октобокс, заполняющий отсутствует. Справа: рисующий свет — октобокс, заполняющий — кольцевая вспышка (интенсивность заполняющего света ниже рисующего на 2 ступени)

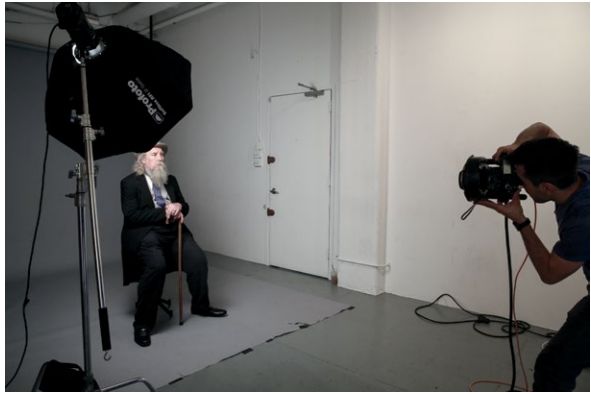
# **ЗАКЛЮЧЕНИЕ**

В этой главе много технических подробностей, но вы должны понимать, что процесс обучения работе со светом бесконечен. Одна из самых привлекательных черт фотографии в том, что этот источник неисчерпаем, и сколько бы вы ни выпили из него, всегда останется еще. Когда вы нырнете туда, вам придется научиться или постоянно держать голову над водой, или лучше плавать. Надеюсь, вы выберете второй вариант.

Техника — только полдела, но без владения инструментами хорошим фотографом стать невозможно. Надо знать, когда применять инструменты, понимать, когда стоит делать это активнее, а когда отступить. В инструментах мы разобрались; можно поговорить о том, когда, где, зачем и как их применять.

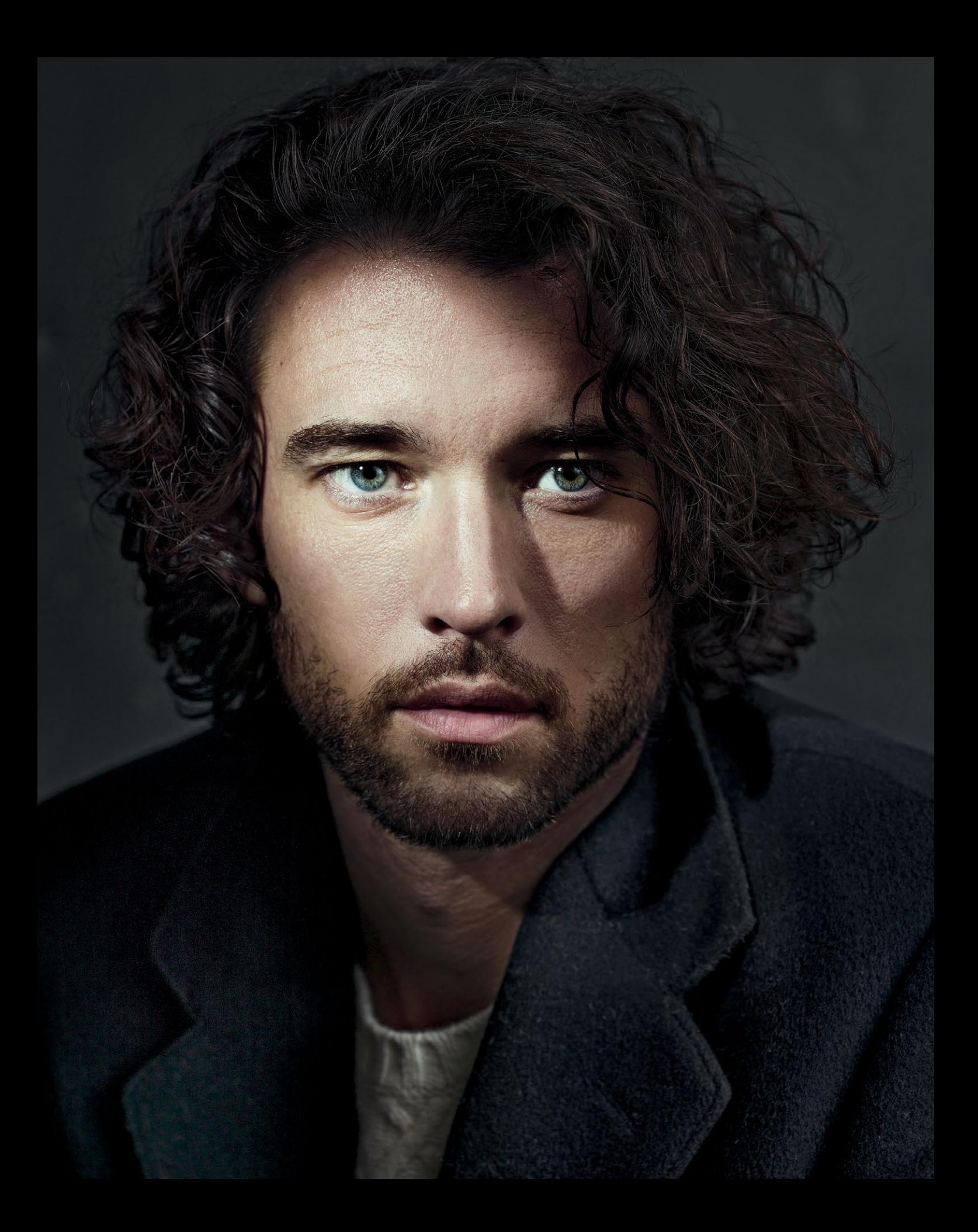

# **ГЛАВАЗ** CBETOBbIE CXEMbI

НАПРАВЛЯЕМ СВЕТ, ПОДЧЕРКИВАЕМ ХАРАКТЕР И НАСТРОЕНИЕ **В [главе 2](#page-56-0) я рассказал о функциях разных видов освещения, а в главе 4 поговорим о том, как использовать освещение креативно. Эта глава станет своеобразным мостиком. Речь в ней пойдет о том, как направлять свет на лицо модели. Мы рассмотрим схемы освещения, поймем, к чему нужно стремиться и как создать нужную схему. Всё это станет продолжением вашего обучения искусству света.**

**Важно отметить, что только знание терминологии не сделает вас мастером-осветителем. Но вам будет проще описать и проанализировать освещение в фотографии, и вы сможете провести последовательный и понятный анализ того, «как это сделано». Работая со светом в портретной фотографии, необходимо учесть много моментов, но основное внимание стоит уделить освещению лица модели. В рамках экспериментов каждый фотограф выявляет свои предпочтения, но важно учитывать, какой свет больше подходит модели или создает нужное настроение.**

**По мере перемещения источника света относительно лица модели (или наоборот) создаются различные световые схемы, выявляющие и подчеркивающие характер человека. Хотя некоторые из этих схем кажутся более выразительными, вы можете снять (или не снять) выразительный портрет, используя любой из этих методов. Ведь важно не только куда вы направляете свет, но и как вы его используете.**

# УЧИМСЯ ВИДЕТЬ СХЕМЫ

Прежде чем начать, хочу сказать, что для создания световой схемы не обязательно использовать модификаторы и заполняющий свет. Схема просто определенный рисунок на лице с тенями специфической формы, созданный основным (рисующим) светом. Возможно, вы заметите, что в этой главе я активно использую заполняющий свет и флаги, но эти техники не имеют отношения к способности видеть основную световую схему. И не так важно, используете ли вы софтбокс или «голую» импульсную вспышку, углубляете ли тени с помошью флага или применяете яркий заполняющий свет. Единственное, что вас сейчас должно заботить, - схема, или форма света, а не особое расположение приборов или модели относительно камеры.

Например, схема «петля» («последний угол») может возникнуть и при съемке модели анфас, и в ракурсе три четверти, и в профиль. Если свет перемещается вместе с лицом модели, узор света и теней не меняется. Все относительно.

Кроме того, все схемы, кроме «Парамаунт» (также «бабочка», «голливудский свет»), зеркальны (могут располагаться как в левой, так и в правой части лица). Я опишу и схемы с фронтального (бестеневого) света – положения света «в лоб», и те, которые создаются при помощи бокового света (сплита) и дают более длинные и темные тени (чем больше теней, тем выразительнее портрет). Последние - наиболее выразительные.

### КУДА ИМЕННО НАПРАВЛЯТЬ СВЕТ

Возможно, кто-то из вас пытается найти в этой книге конкретные рекомендации о том, где должен находиться источник света, вплоть до сантиметров и градусов. Но в фотографии слишком много переменных - экспозиция, среда, мощность ламп, модификаторы и т.д., - и создать точный дубликат световой схемы невозможно. Увы, рекомендации вроде «разместите источник света на расстоянии 70 см от модели на 30 см выше головы под углом 48 градусов и включите его на 1/4 мощности» не сработают. Если бы все было так просто, фотография не была бы искусством.

Рекомендации из этой книги конкретные, но не «вплоть до миллиметра». Настраивая свет, взгляните на модель, отметьте, как падают тени, и проведите нужные изменения. Учитесь на экспериментах - это самый эффективный метод.

### «ПАРАМАУНТ»

Первая световая схема называется «Парамаунт» (рис. 3.1). Ее часто использовали портретные фотографы золотого века Голливуда, отсюда и название (в честь киностудии Paramount). Источник света раз‑ мещается прямо напротив модели и выше камеры; в результате он акцентирует скулы, а под носом возникает тень. Из-за специфической формы тени под носом эту схему также называют «бабочкой».

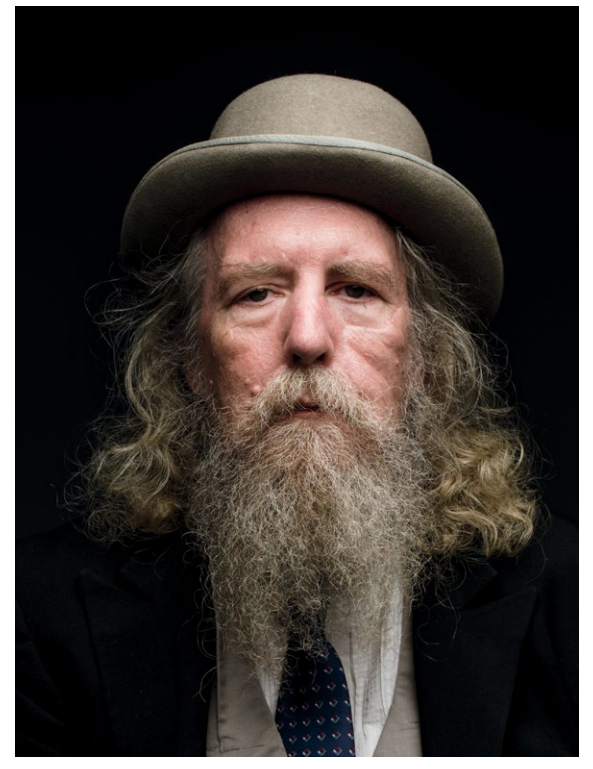

### **ЧЕРНАЯ МЕТКА**

Когда свет устанавливают выше лица модели, это подчеркивает скулы. Но если поднять его слиш‑ ком высоко, тени лягут, как на черепе, а блики в глазах потеряются (рис. 3.2). Тут нужен баланс. Высоко поднятый свет создает больше теней, и портрет становится более выразительным. Но отсутствие бликов в глазах от рисующего света нежелательно. В таком случае можно создать блик искусственно, поставив рефлектор или дополнительный источник света снизу.

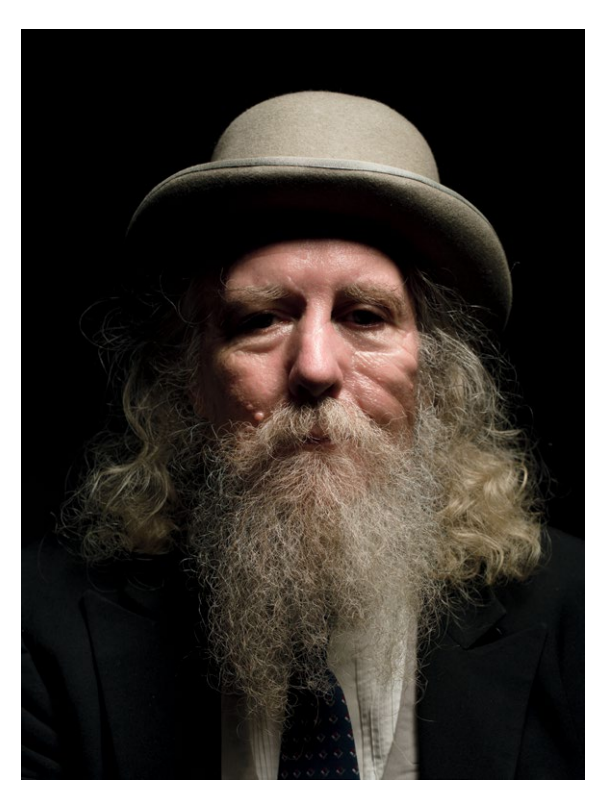

**3.1** Световая схема «Парамаунт» **3.2** В данном случае источник света слишком высоко. Без бликов глаза выглядят безжизненно

### ПЕТЛЯ

По мере того как источник освещения сдвигается немного вбок, тень под носом начинает удлиняться в сторону. Если доходит до того, что она встре‑ чается с тенью на щеке, речь уже о следующей схеме — рембрандтовском свете (рембранд‑ товском треугольнике). Но пока эти две тени не встретились, мы можем говорить о световой схеме, называемой «петлей» (и действительно, форма похожа, см. рис. 3.3). Речь о маленькой тени в форме петли сбоку от носа. При такой схеме неосвещенная часть лица тоже становится более затененной, а костная структура лица модели более отчетливой.

### РЕМБРАНДТОВСКИЙ СВЕТ

В этой схеме тень от носа продолжает удлиняться и сливается с тенью на щеке, образуя треугольник света под глазом в неосвещенной части лица. Это рембрандтовский свет (рис. 3.4). Такая схема стала популярной благодаря Рембрандту ([см. главу 1](#page-10-0)). Он считается непревзойденным мастером света, и эта схема очень выразительна. Чем дальше вбок от центральной оси сдвигается источник света, тем глубже тени, больше характера в пор‑ трете и более скульптурно очерчено лицо. Схема хороша тем, что на неосвещенной части лица залегают глубокие тени, но оба глаза остаются на свету. В идеале они в этой схеме должны иметь блик от рисующего источника света. Он оживляет и «зажигает» взгляд, без него глаза выглядят холод‑ ными и безжизненными.

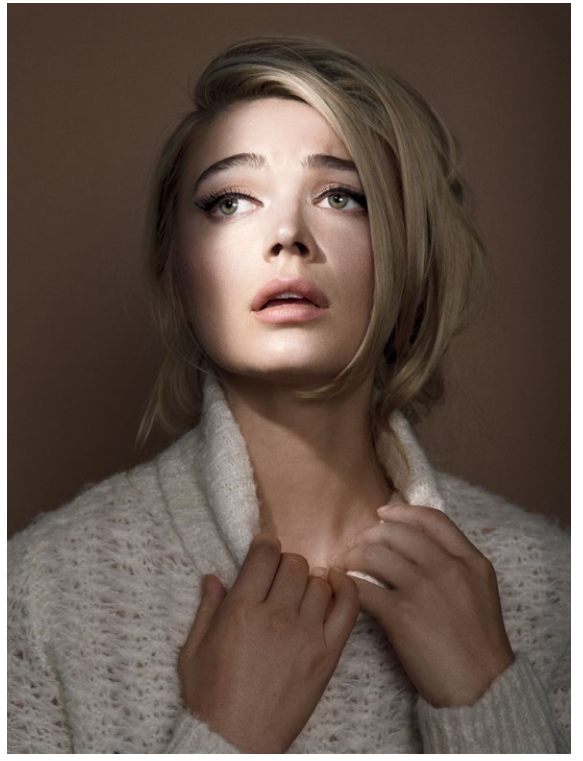

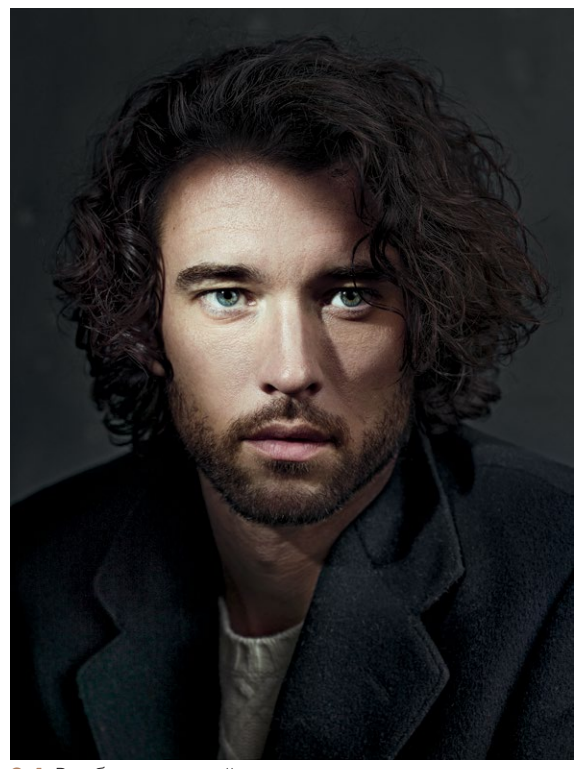

**3.3** Схема «Петля» **3.4** Рембрандтовский свет

### **ПОДРОБНЕЕ О БЛИКАХ**

В главе 2 мы уже говорили о том, что большинство софтбоксов дают свет примерно одинакового качества, если придвинуть их близко к модели. Тогда почему фотографы отдают предпочтение конкретным софтбоксам и используют октобоксы, а не прямоугольные софтбоксы? Ответ часто кроется в форме блика – крохотном отражении света в глазу (рис. 3.5). Раньше источником мягкого рассеянного света всегда было окно. Отражение в глазу имело прямоугольную или квадратную форму — по форме окна. Сейчас, когда многие фотографы озаботились мелкими деталями (что похвально), они стали выбирать круглый блик, поскольку эта форма лучше смотрится в круглом глазу (зрачок и радужка тоже круглой формы, так что все логично). Круглый блик дают портретная тарелка, «голая» импульсная вспышка, солнце, круглый рефлектор и тубус.

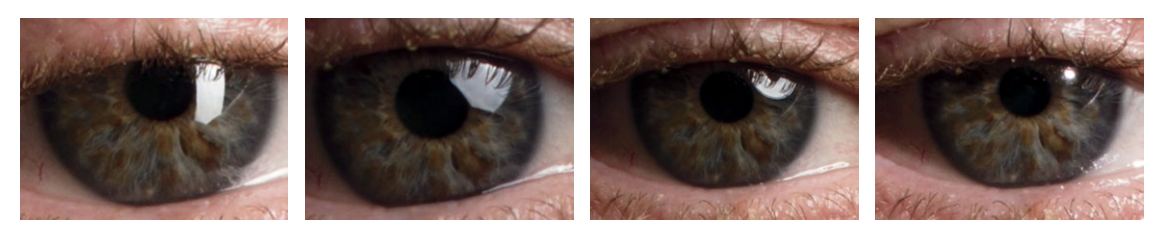

**3.5** Блики от разных источников (слева направо): прямоугольный софтбокс, октобокс, портретная тарелка, зум-рефлектор

### БОКОВОЙ СВЕТ (СПЛИТ)

В этой схеме источник света смещается еще дальше вбок, и половина лица оказывается в тени. Это боковой свет (рис. 3.6) — драматичная, темная и даже мрачная схема, чем-то напоминающая стилистику фильмов про Бэтмена. Почти любой портрет с таким светом получится вырази‑ тельным и драматичным. Обратите внимание: глаз, освещенный в рембрандтовском свете, теперь в тени.

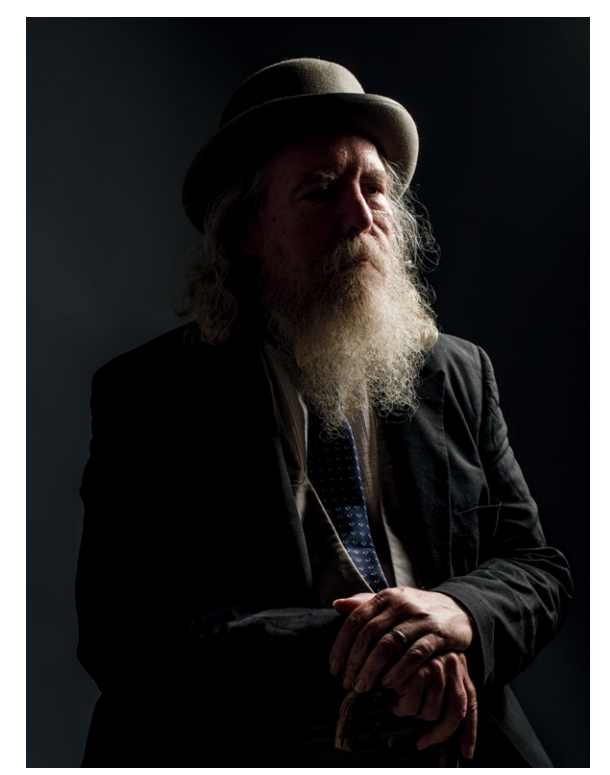

**3.6** Боковой свет

# ОТНОСИТЕЛЬНОЕ РАСПОЛОЖЕНИЕ ИСТОЧНИКА СВЕТА

Мы рассмотрели световые схемы при съемке анфас. Но что делать, когда модель разворачивается? Независимо от ее положения и угла поворота лица схема описывает рисунок света и тени на лице модели в конкретное время. Например, положение источника света может не меняться, но если модель повернет голову, схема изменится. Так можно добиться нужного света - если вам кажется, что еще чуть-чуть, и будет как надо, достаточно попросить модель слегка повернуть голову (рис. 3.7). Это гораздо проще, чем каждый раз перемещать приборы. Помните, что «правильное» и «неправильное» расположение источника света вопрос субъективный. Тут нужно учитывать много факторов: особенности лица модели, настроение, которое вы хотите передать, свет, который лично вам кажется более выигрышным.

### ФРОНТАЛЬНЫЙ (БЕСТЕНЕВОЙ) СВЕТ

При съемке анфас со схемой «Парамаунт» свет ложится «плоско», особенно если источник расположен недостаточно высоко и не дает глубоких теней. Освещение «в лоб», или фронтальное, заливает модель ровным светом; такой метод практически не дает теней по сравнению с другими, но это не значит, что портрет, снятый таким образом, не может быть выразительным. Многие фотографы используют эту световую схему и создают блестящие портреты - посмотрите, например, работы Платона (имеется в виду британский фотограф греческого происхождения Платон Антониу. Прим. перев.).

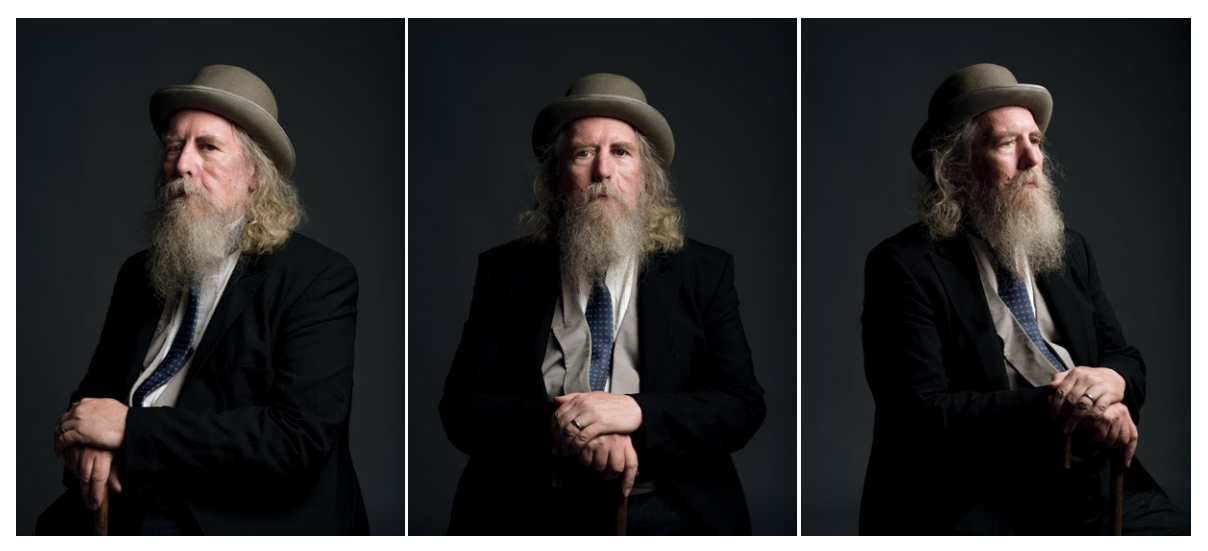

3.7 Для создания различных световых схем попросите модель повернуться, не перемещая источники света

# **ШИРОКИЙ И КОРОТКИЙ СВЕТ**

Помимо основных, существуют схемы, которые описывают, насколько освещенным/затененным оказы‑ вается лицо, если смотреть на него со стороны камеры. Это так называемый широкий свет (световой полуоборот) и короткий (или узкий; теневой полуоборот).

Широкий свет. Освещенная часть лица обращена к камере. Широкий свет может сочетаться с рембранд‑ товским, «петлей» и боковым светом, но наиболее эффективен в сочетании с рембрандтовским и боковым светом. При использовании этой схемы освещенная часть лица ближе к камере, и общее настроение более жизнерадостное. При широком свете можно создать сильный тональный перепад между освещенным объектом и неосвещенными частями изображения (в данном случае фоном), отчего объект (лицо модели) больше выделяется.

Короткий свет. Когда к камере обращена та часть лица, что находится в тени, это короткий свет. Он приводит к созданию более темных и мрачных портретов (рис. 3.8). Если вы снимаете со схемой «петля», тень от носа окажется с той стороны лица, что ближе к камере, и это может оказаться невыигрышным для модели. При рембрандтовской схеме маленький треугольник света находится на той части лица, что ближе к камере, а освещенная половина лица как будто подсвечена контровым светом. При боковом свете лицо практически полностью в тени, за исключением тонкой полоски света с одной стороны.

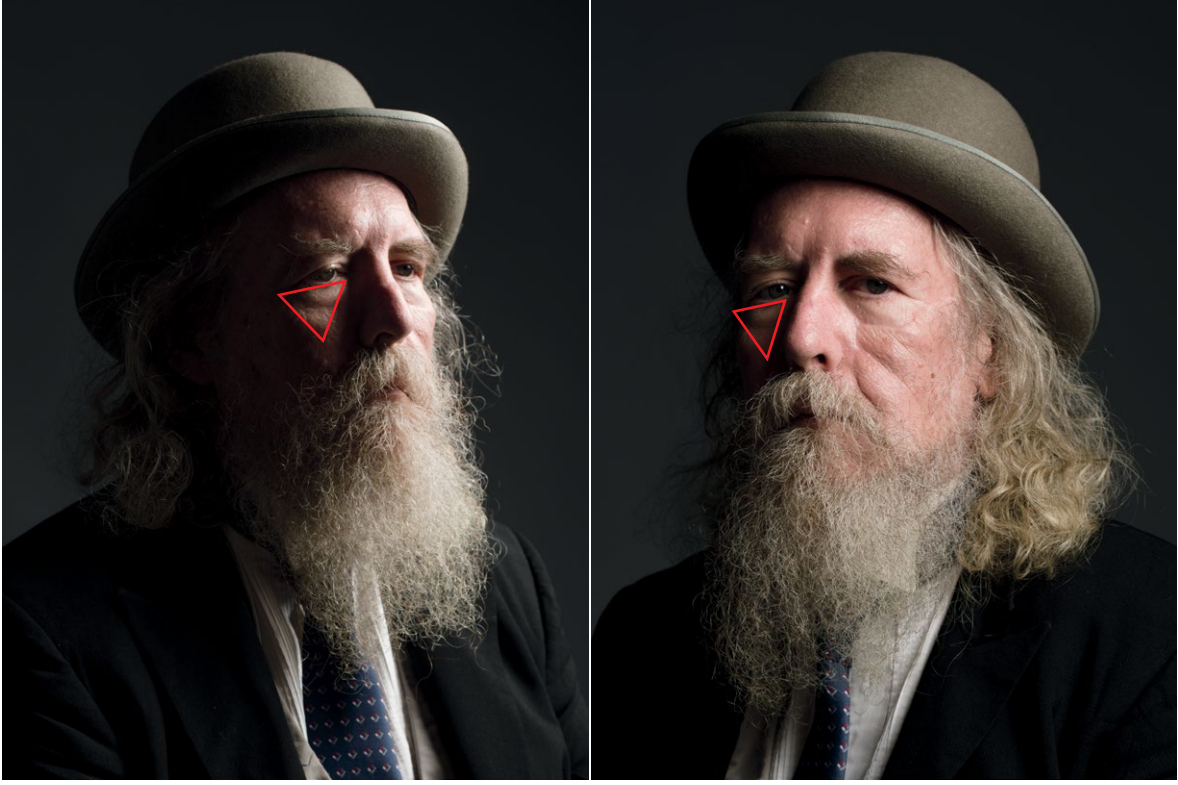

**3.8** Слева: рембрандтовский свет, короткий свет. Справа: рембрандтовский свет, широкий свет. Обратите внимание, как по‑разному выглядит треугольник света на каждом изображении

На рис. 3.7 видно, как создаются различные световые схемы («Парамаунт», «петля», рем‑ брандтовский, боковой свет), когда модель поворачивается; источник света остается неподвижным. Того же эффекта можно достичь, если поворачивать источник света (модель неподвижна).

Когда фотограф перемещается вокруг модели, свет меняется с широкого на короткий (рис. 3.9). Этого же можно достичь, перемещая источник света по кругу.

### **КАК ИЗМЕНИТЬ СХЕМУ ПОДСВЕТКИ ЛИЦА**

- **•** Переместите источник света.
- **•** Попросите модель повернуть голову и/или повер‑ нуться целиком.
- **•** Измените угол съемки.
- **•** Все перечисленное.

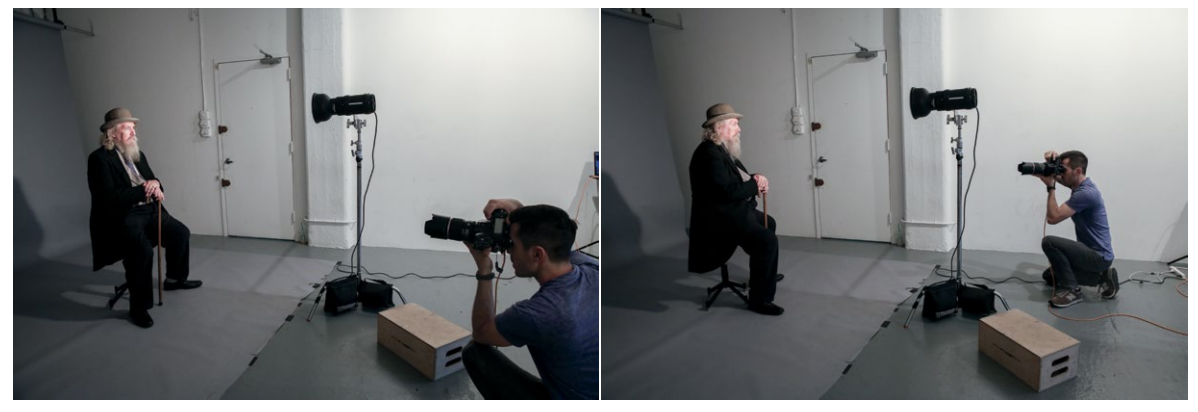

**3.9** Измените угол съемки и попросите модель чуть повернуться к вам: так вы измените световую схему без не‑ обходимости сильно менять положение лица модели

### **КОГДА ИСПОЛЬЗОВАТЬ ШИРОКИЙ И КОРОТКИЙ СВЕТ**

Решение использовать широкий или короткий свет целиком зависит от ваших личных предпочтений. Иногда оно диктуется формой лица модели. Например, круглое можно зрительно сузить, используя короткий свет, а узкое — визуально расширить при помощи широкого.

# **ВЕРХНИЙ И НИЖНИЙ СВЕТ**

Помимо перемещений источника света вокруг модели (или самой модели), на световую схему влияет расположение источника света: выше он или ниже по вертикали. Когда он низко или примерно на одной высоте с камерой, свет получается более «плоским», поскольку дает меньше теней.

Например, при съемке со схемой «Парамаунт» образуется гораздо меньше теней, чем при боковом свете, но если вы поднимете источник света, под носом и на скулах образуются более глубокие тени. Чем выше источник света, тем длиннее тени. «Парамаунт» с поднятым источником света даст скульптурные скулы (рис. 3.10). Но если он будет слишком высоко, вы получите пустые глазницы, как у черепа, а это никому не нужно!

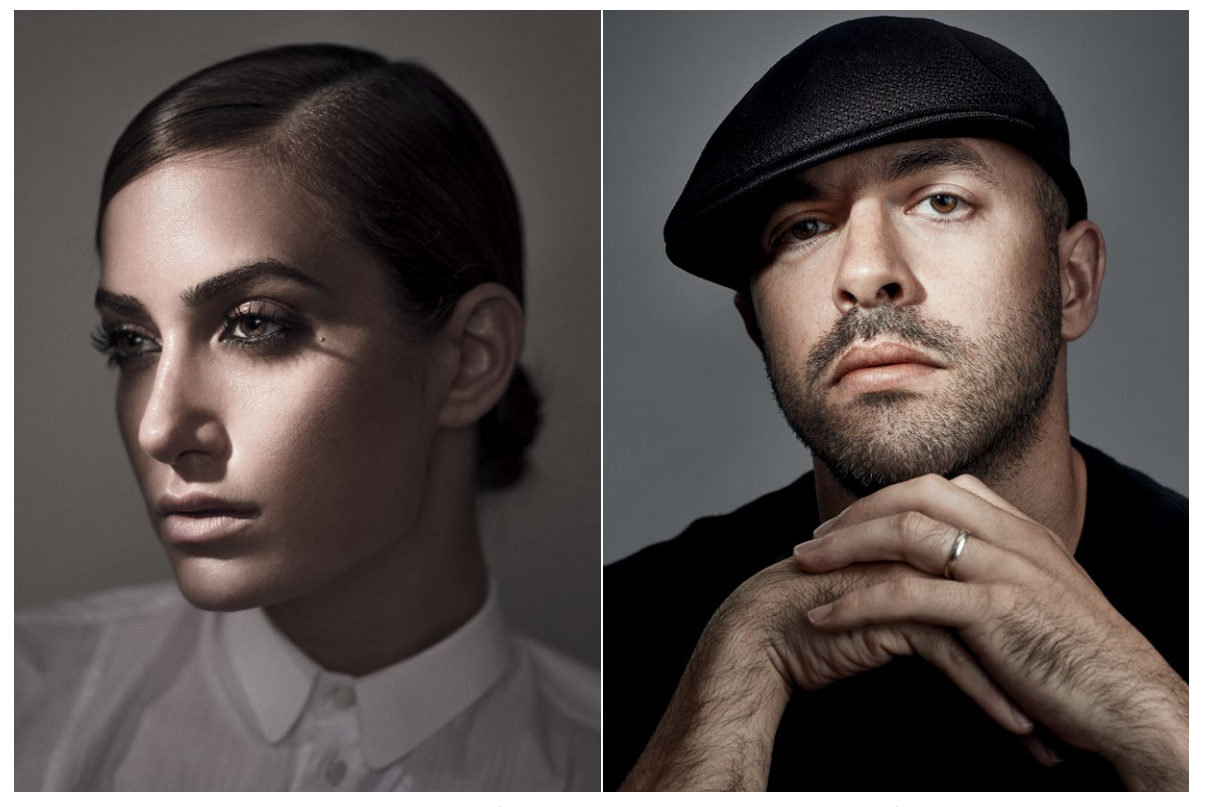

**3.10** Слева: источник света поднят, получаем более длинную тень под носом, на подбородке и длинную тень от ресниц. Скулы четко очерчены. Справа: свет ниже, тени короче (тень под носом почти незаметна)

Если поднять источник света в схеме «петля», тень от «петли» (носа) искривится книзу и сильно выдвинется на щеку, что нежелательно. При использовании рембрандтовского света под‑ нятый источник даст более глубокий треугольник света на щеке; при этом свет может частично пере‑ крыть тень от носа и скрыть некрасивую тень у рта. (рис. 3.11)

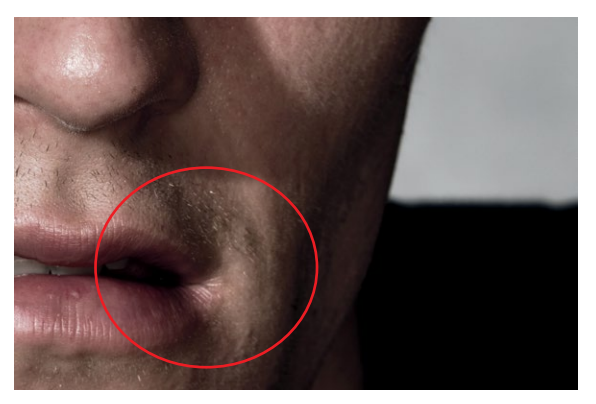

**3.11** Незакрытый «треугольник Рембрандта» дает некрасивую частичную тень у рта. Приподнимите свет и слегка сдвиньте его вбок, чтобы решить эту проблему

### **СВЕТ ДЛЯ НАСТРОЕНИЯ**

Мы изучили варианты освещения лица, возникает вопрос — какой же лучше? Конечно, проще всего отве‑ тить «рембрандтовский», ведь у Рембрандта безупречная репутация! Но если вы не ищете легких путей, ответ таков: правильная световая схема — та, которая поможет вам достичь своей цели. Если вы стремитесь снять драматичный, слегка мрачноватый портрет, лучше использовать схему, дающую самые глубокие тени. Короткий свет — очевидный вариант в данной ситуации, но аналогичного результата можно добиться и другими методами. Размещение источников света зависит от того, насколько глубокие и темные тени вам нужны. Тут вам пригодятся знания о коэффициентах освещенности. Разобравшись с этими элементами, определив их, сбалансировав и собрав воедино, вы создадите нужное настроение, подчеркнете то, что нужно, в лице модели, и направите взгляд зрителя, куда необходимо.

### **ЗАКЛЮЧЕНИЕ**

Световые схемы — не правила, которые нужно соблюдать неукоснительно. Более того, если вы постоянно используете только одну схему, вам может стать тоскливо. Схемы — отличный инструмент предварительной визуализации света; они подскажут, как правильно расположить лицо модели. Но для того, чтобы снять выразительный портрет, не обязательно использовать одну из этих схем. Будьте открыты для импровизации, работая с моделью, и если вам удастся совместить спонтанность с нужным светом, у вас получится нечто особенное.

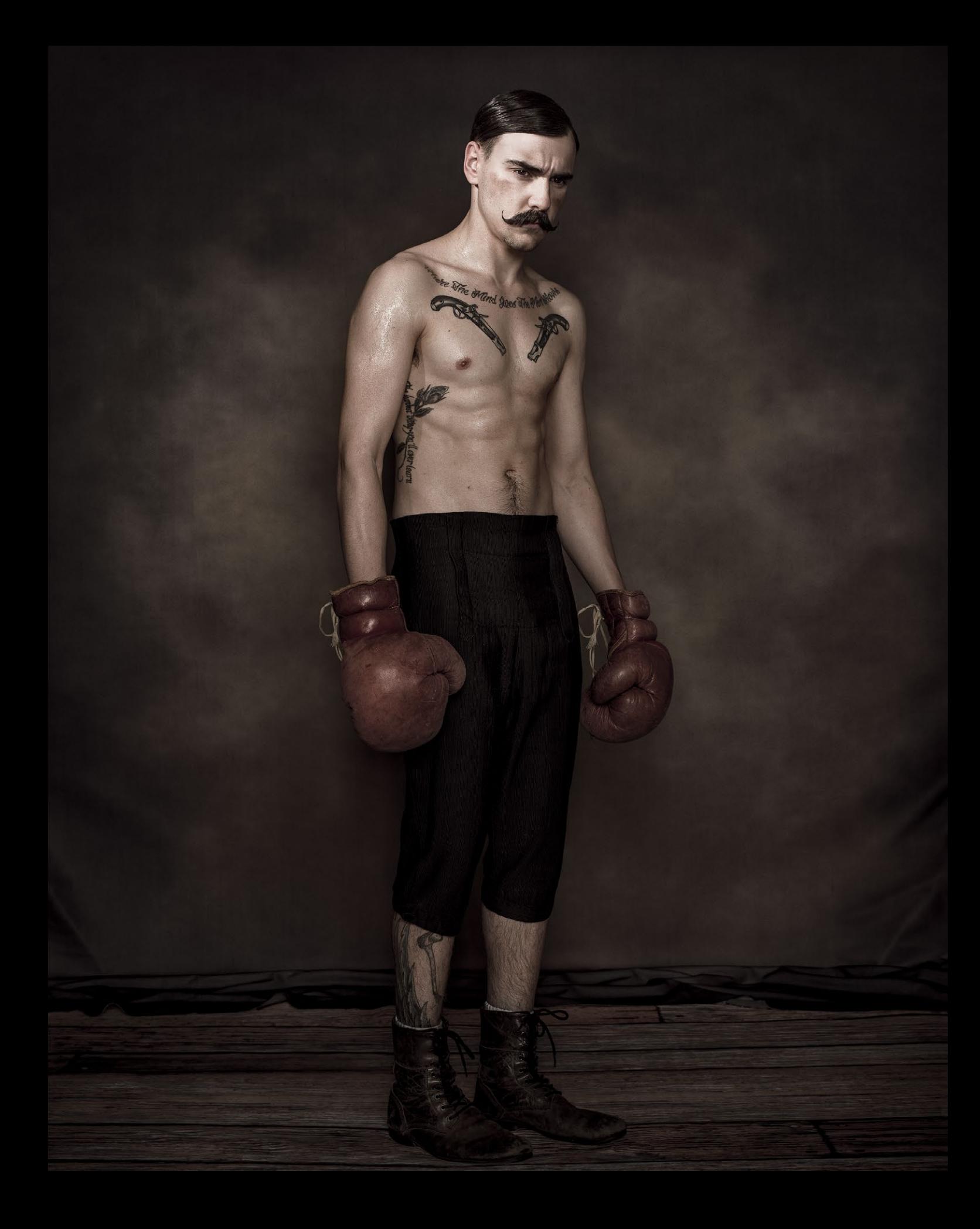

# <span id="page-122-0"></span>ГЛАВА 4 **MHOXECTBEHHBIE** ИСТОЧНИКИ СВЕТА,

ИСПОЛЬЗУЕМ ОДИН, ДВА ИЛИ ТРИ ИСТОЧНИКА СВЕТА

**Говоря об освещении при портретной съемке, иногда трудно даже понять, с чего начать: вариантов слишком много. В [главе 2](#page-56-0)  мы рассмотрели некоторые из доступных инструментов и методов, а сейчас изучим творческое применение этих техник и поговорим о том, зачем мы используем тот или иной свет. Мы сравним плюсы и минусы студийной и натурной съемки, использование одного и нескольких источников света и рассмотрим несколько примеров с разными схемами. Это, безусловно, не все варианты, но знания из [главы 4](#page-122-0) (и двух предыдущих), несомненно, пригодятся вам при овладении искусством света и тени.**

## **ФУНКЦИОНАЛЬНОЕ ОСВЕЩЕНИЕ**

Научиться пользоваться всеми средствами из арсенала фотографа (даже теми, которых у нас нет), безусловно, похвальная задача. Но все будет бессмысленно, если вы не научитесь применять их успешно. А что такое успех в фотографии? Разве это понятие не субъективно? И да, и нет. Если объяснить это максимально просто, изображение должно выполнять свою задачу. Для этого фотографу необходимо абстрагироваться и подумать, в чем она состоит. Какая цель у этого снимка? В портретной съемке целей может быть множество. Например, запечатлеть модель наиболее выигрышно. Фотограф может захотеть снять ее так, чтобы портрет притягивал взгляд, или показать так, как он сам ее видит. Портрет может даже служить политическим целям (быть призванным понравиться кому‑то еще). Последнее слово не всегда за фотографом, особенно в портрете на заказ или работе в СМИ.

Конечно, эти условия — не единственные, с которыми приходится сталкиваться фотографу. Более того, условий обычно много, и все нужно выполнить. Но если вы подходите к делу, определившись с замыслом, процесс принятия решений заметно упрощается. Например, если вы хотите снять выигрышный портрет, выбирайте свет, который не подчеркнет недостатки модели. Если желаете, чтобы ваш портрет был выразительным, выбирайте световые схемы с большим количеством теней. Хотите снять страшный портрет? Выбирайте освещение, как в фильме ужасов!

Свет — не единственный фактор, который способствует успеху портретной съемки, но технически именно он важнее всего: он, как ничто другое, задает общую тональность и атмосферу фотографии.

# **СТУДИЙНАЯ ИЛИ НАТУРНАЯ СЪЕМКА?**

Я работаю в основном в студии. Причин множество: мне нравится, что здесь я могу контролировать свет; я живу в Нью-Йорке, а это не всегда хорошее место для натурных съемок (основные препятствия — погода и логистика). Но сильный, выразительный портрет можно снять и в четырех стенах, и на натуре. Я проанализировал преимущества и недостатки обоих методов. Вот что нужно учесть.

### **СТУДИЙНАЯ СЪЕМКА**

#### ПЛЮСЫ

- **•** Фотограф полностью контролирует свет и оборудование
- **•** Можно снимать в любое время дня, нет зависи‑ мости от непредсказуемых изменений световых условий, погоды
- **•** Более деликатные условия работы (одежда модели не пачкается)
- **•** Проще организовать работу команды
- **•** Наличие кондиционера и отопления

#### МИНУСЫ

- **•** Теснота, малый размер фона
- **•** Дорогостоящие декорации
- **•** Любая ошибка в освещении и стилистике более очевидна
- **•** Затраты на содержание и аренду студии
- **•** Затраты на осветительное оборудование и фоны

### **НАТУРНАЯ СЪЕМКА**

### ПЛЮСЫ

- **•** Уникальный, динамичный фон и среда
- **•** Искусственное освещение иногда не нужно
- **•** У модели больше возможностей взаимодей‑ ствовать с окружающей средой
- **•** Более разнообразные ракурсы, больше динамики
- **•** Любые недочеты в освещении и стилистике менее заметны
- **•** Низкая цена (за исключением специально арен‑ дованных локаций)

#### МИНУСЫ

- **•** Природа непредсказуема
- **•** Условия изменчивы и непостоянны; самый рас‑ пространенный минус — свет быстро «уходит»
- **•** Сложнее организовать работу команды
- **•** Логистика, планирование, разрешения (если нужны)
- **•** Одежда модели может испачкаться или испортиться
- **•** Модель может замерзнуть или вспотеть
- **•** Можно нанести урон окружающей среде или арендуемой локации

Разумеется, это не единственные плюсы и минусы студийной и натурной съемки, и часто минусы оказываются несущественными, если учесть плюсы. Иногда натурные съемки необходимы, а бывает, что у фотографа есть выбор. Всегда нужно руководствоваться такими соображениями: что для вас значит «успешная съемка»? Какие у вас ограничения? Если выбор есть, примите гибкое решение, основываясь на том, что для вас важнее. Помните, что сотни лет фотографам удавалось снимать прекрасные портреты как в студии, так и на натуре.

# ОДИН ИСТОЧНИК СВЕТА ИЛИ НЕСКОЛЬКО?

Мы, фотографы, принимаем одно из важнейших решений касательно освещения в портретной съемке не совсем сознательно. Некоторые в своей визуальной стилистике ориентируются на многовековую портретную традицию. Другие предпочитают новый, современный подход. И те, и другие правы. Разница в том, создадите ли вы изображение, которое выглядит так, будто вы использовали один источник света, или портрет, который выглядит как освещенный несколькими источниками

Возможно, вам кажется, что это не так важно. Но разница между этими двумя подходами сложилась исторически. До изобретения электричества портрет, снятый (или написанный) с использованием множественных источников света. был редкостью, поскольку свет обычно поступал через окно. Веками живописные портреты выглядели так, будто модель стоит у окна или ее лицо освещено единственным источником, и эта деталь сильно повлияла и на современных фотографов. Дело в том, что даже если на картине модель находится в природной среде, живописцы обычно изображали ее отдельно в студии или в закрытом помещении. Поэтому большинство фотографов, сами того не осознавая, выбирают простейшую схему с единственным источником света (рис. 4.1). Однако с изобретением электричества множественные источники света получили большее распространение и постепенно проникли в фотографию. Концепция множественных источников в создании изображений (как в живописи, так и в фотографии) – современное изобретение, которому меньше ста лет. Если ваш визуальный стиль вдохновлен классической живописью, выбирайте тип освещения, который выглядит как свет от одного источника (хотя на самом деле их может быть несколько).

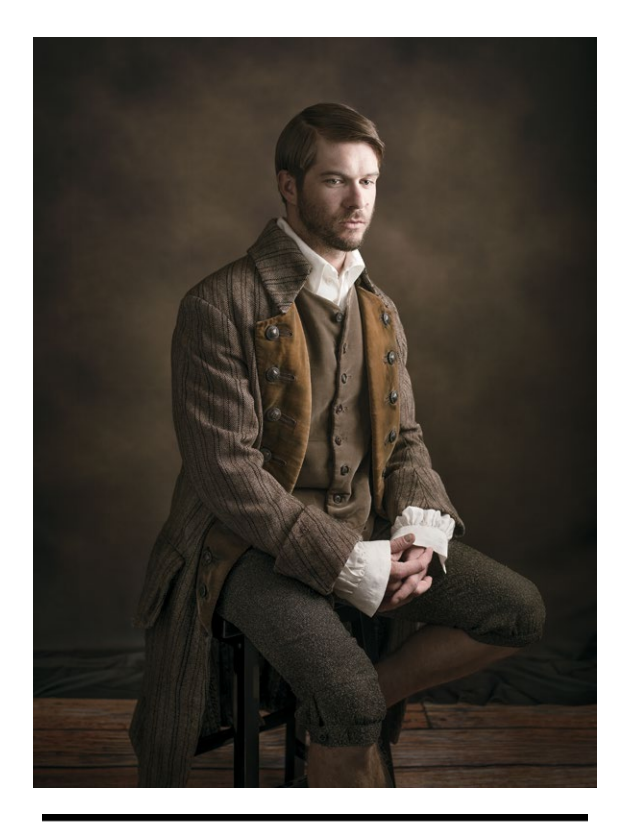

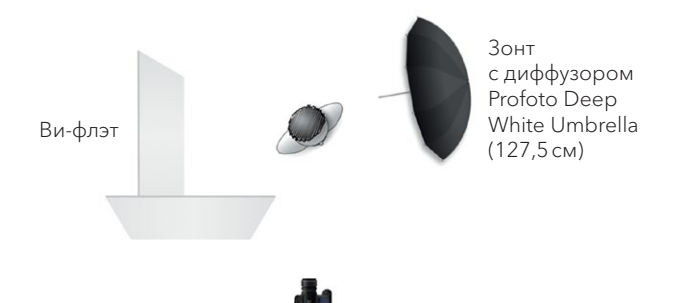

4.1 Эффективная схема с одним источником света. Здесь я использовал большой зонт Profoto Deep Umbrella (диаметр 127,5 см) с рассеивателем, который дает красивый мягкий свет. Слева от зонта я расположил белый ви-флэт, осветляющий тени и сохраняющий детали на одежде. Фон с текстурой (виньетка) создает ощущение, что фон тоже подсвечивается, хотя это не так. Настройки: ISO 100, f/45, 1/125 с.

Поскольку процесс освещения очень индивидуален, некоторые фотографы могут использовать несколько источников, причем так, чтобы на снимке это было очевидно (рис. 4.2). И сейчас нам необходимо провести это различие между очевидностью и неочевидностью (или меньшей очевидностью) множественного света. Когда фотограф не скрывает, что использовал несколько источников, они отчетливо видны на снимке, и у каждого четко определенная функция. Каждый из них может быть расположен под своим углом и на своем месте.

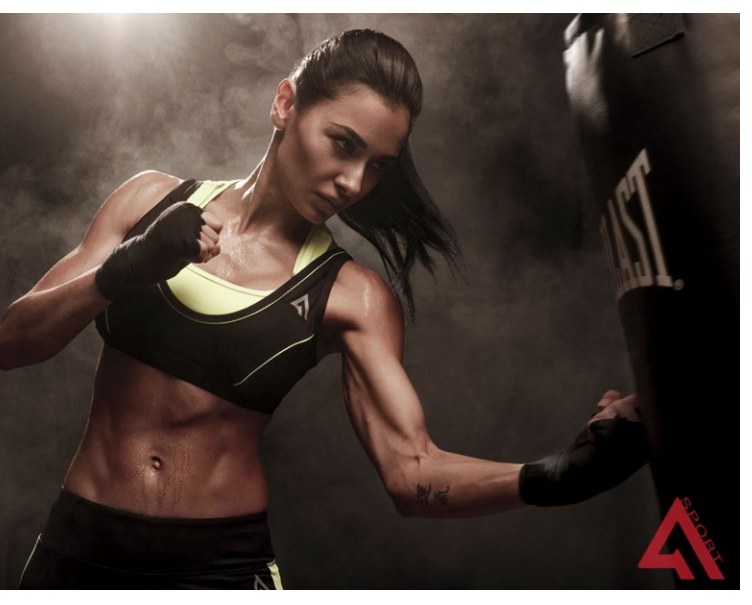

#### НЕМНОГО О ВИНЬЕТКАХ

Виньетка - градиентный переход между светом и тенью, но этот термин можно использовать по-разному. Оптические виньетки возникают и в самом объективе, поскольку углы кадра всегда немного темнее. Глубина виньетки зависит от объектива; как правило, это свойство недорогих объективов. Иногда виньетки появляются при использовании аксессуаров: в кадре может быть видна тень от бленды, переходника, фильтра или других объектов.

Виньетку также можно добавить в Lightroom или Photoshop при обработке фотографии в эстетических целях. Затемнение краев фотографии стягивает взгляд к центру кадра. Можно и осветлить края, но темные виньетки лучше. Фон с напечатанной на нем виньеткой (как на снимке выше) притягивает взгляд к центру изображения и избавляет от необходимости дополнительно подсвечивать фон.

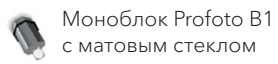

Зонт

с диффузором Profoto B1 Deep White Umbrella  $(127.5 \text{cm})$ 

4.2 Для этого кадра, снятого в рамках рекламной кампании Active 1st, я расположил основной источник света высоко и справа от камеры, что создает агрессивную тень на скулах и акцентирует мышечный рельеф. Контровой свет также расположен высоко, слева от камеры и позади нее, помогая зрительно отделить модель от фона, подсвечивая дым и пот. Настройки: ISO 250, f/13, 1/125 с.

Когда же наличие множества источников неочевидно (рис. 4.3), свет как будто исходит от одного источника. Понять, что он на самом деле был не один, обычно можно по нескольким бликам в глазах. Как правило, свет, не являющийся ключевым (обычно заполняющий), меняет характеристики рисующего и не создает заметных теней (но бывают и исключения).

Какой же метод выбрать? Начните с вопроса: я пишу широкой кистью или хочу большей детализации? У обоих методов свои плюсы и минусы. Точная подсветка может дать потрясающий результат, но модели придется сидеть неподвижно, а фотографу - выстраивать свои перемещения буквально с точностью до миллиметра. Любая мелкая оплошность все испортит. Например, достаточно модели сдвинуться на пару сантиметров, и точно настроенная световая схема развалится, а рисунок света и теней резко изменится. Когда ваша модель двигается, снимать в таких условиях будет невозможно, хотя в них можно создать очень выразительные снимки, если модель застынет на месте.

В освещении, которое можно сравнить с работой «широкой кистью», для подсветки модели, а часто и фона, используется один большой модификатор. Это может быть большой зонт, большой софтбокс или октобокс и даже экран. Этот метод допускает большую подвижность модели, позволяет ей менять положение, скрадывает недостатки кожи. Световые схемы из следующих примеров - варианты освещения методом «широкой кисти». По мере того как вы добавляете в схему новые источники света, необходимость в точности возрастает.

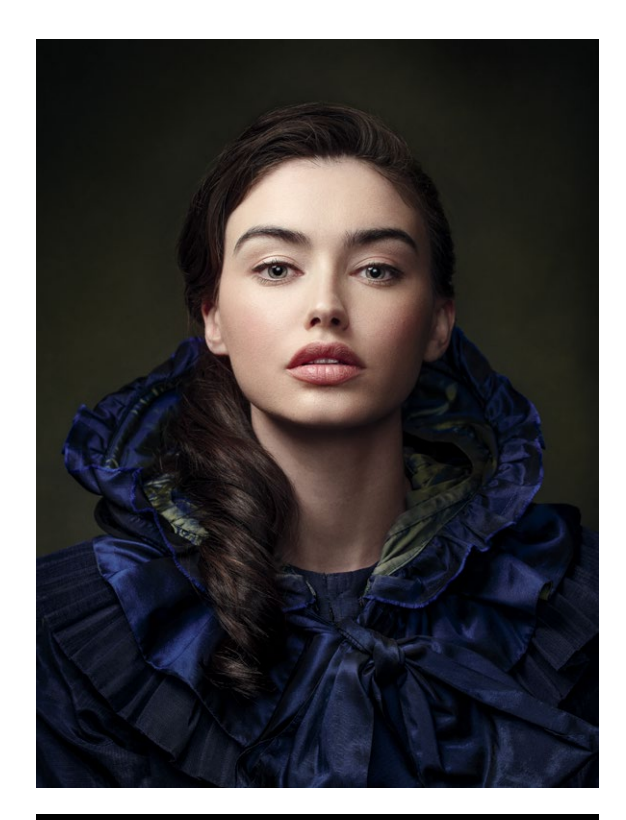

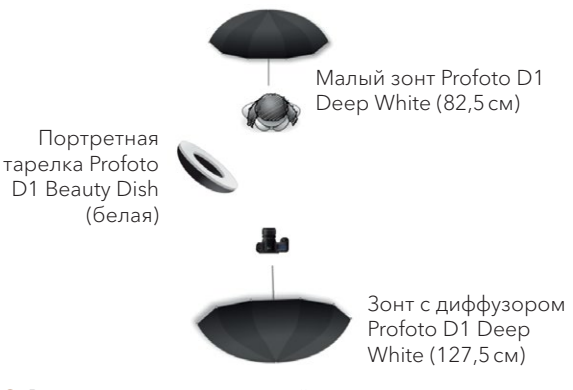

4.3 В данном случае рисующий свет - портретная тарелка (белая) слева от камеры. Большой зонт стоит позади камеры и отвечает за заполнение теней. Малый установлен позади модели на высоте вытянутой руки; он подсвечивает волосы и фон. Зонт специально расположен под углом, чтобы на фоне создавался небольшой градиент. Настройки: ISO 100, f/11, 1/125 c.

# **ОДИН ИСТОЧНИК СВЕТА**

Я уже говорил об этом, но стоит повторить: пре‑ красного результата можно достичь и с одним источником света. Но чтобы снимки получились действительно выдающимися, нужно отнестись к нему очень внимательно. Единственный источ‑ ник может быть и простым. Когда необходимо снять кадр быстро, просто или использовать пор‑ тативные источники, умение работать с одним источником очень пригодится. На следующих страницах вы найдете несколько примеров того, как можно снять очень выразительный портрет при помощи всего одного источника.

Здесь мы рассмотрим следующие понятия: схема с одним источником освещения; съемка при естественном освещении; растушевка и «шахматная доска»; флаги и негативное наполнение; намеренное отсутствие разделения фигуры и фона.

Я снимал фотографии, показанные на рис. 4.4, в Марокко, используя вспышку Profoto B2 (состоит из генератора и генераторной головы) и белую портретную тарелку OCF. И источник света, и модификатор были выбраны за портативность. Я поставил перед собой задачу снять своего героя стоящим на вершине пес‑ чаной дюны и оглядывающим свой лагерь перед рассветом; мне хотелось придать ему гордый и сильный вид. Я держал портретную тарелку в руке на штанге и расположил ее справа от камеры. Снимал прямо перед рассветом, поэтому использовал длинную выдержку, чтобы увеличить экспозицию.

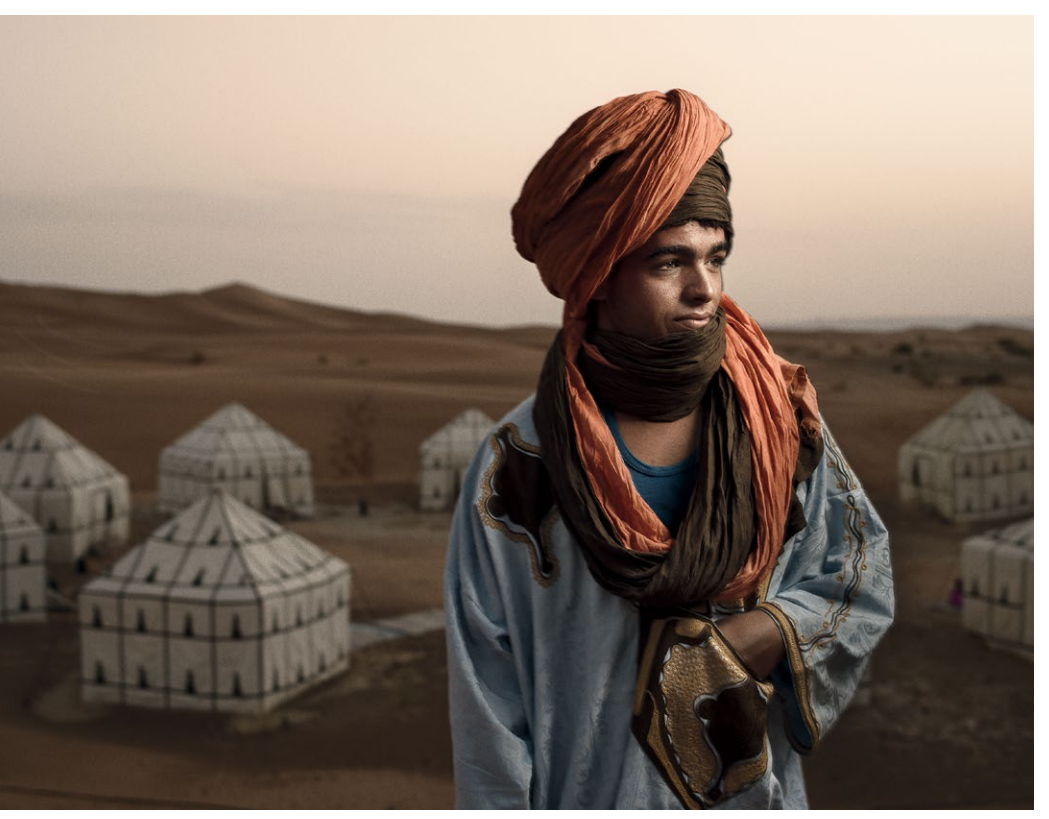

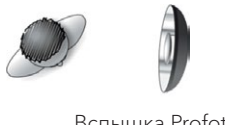

Вспышка Profoto B2 + портретная тарелка OCF (белая)

**4.4** ISO 160, f/5,6, 1/13 с.

Для следующей фотографии (рис. 4.5) я использовал один источник света. Моей задачей было снять элегантный портрет, подчеркивающий красоту модели, ее макияж и прическу. В качестве рисующего света я взял большой зонт Profoto Deep Umbrella диаметром 127,5см с диффузором. Модель была повернута в сторону от камеры, и грудь оказалась в тени (отчего внимание к этой области не притягивается), но лицо обра‑ щено к камере почти анфас. Световая схема здесь — широкая «петля», почти переходящая в рембрандтовский свет; лицо хорошо освещено с обеих сторон, но левая заметно затенена. Мягкий, ровный свет падает с правой стороны от камеры; тень слева акцентирует скулу. При таком располо‑ жении рисующего света фон частично освещен, возник эффект «шахматной доски» и объема. («Шахматная доска» — чередующиеся участки более темных и светлых тонов.)

Я использовал растушевывание тени (см. главу 2) очень ценный инструмент, усложняющий рисунок единственного источника света (в данном случае возникает эффект «шахматной доски»). Я поставил свет так, что он частично попадал на фон. Перемещая взгляд справа налево (источник света справа), мы сначала видим более темный участок (фон), затем светлый (освещенная, правая часть лица), затем темный (левая часть лица) и снова светлый (левая часть фона). Свет как будто идет в двух противоположных направлениях или даже от двух источников, но на самом деле источник его один. Граница градиентного перехода находится за головой модели.

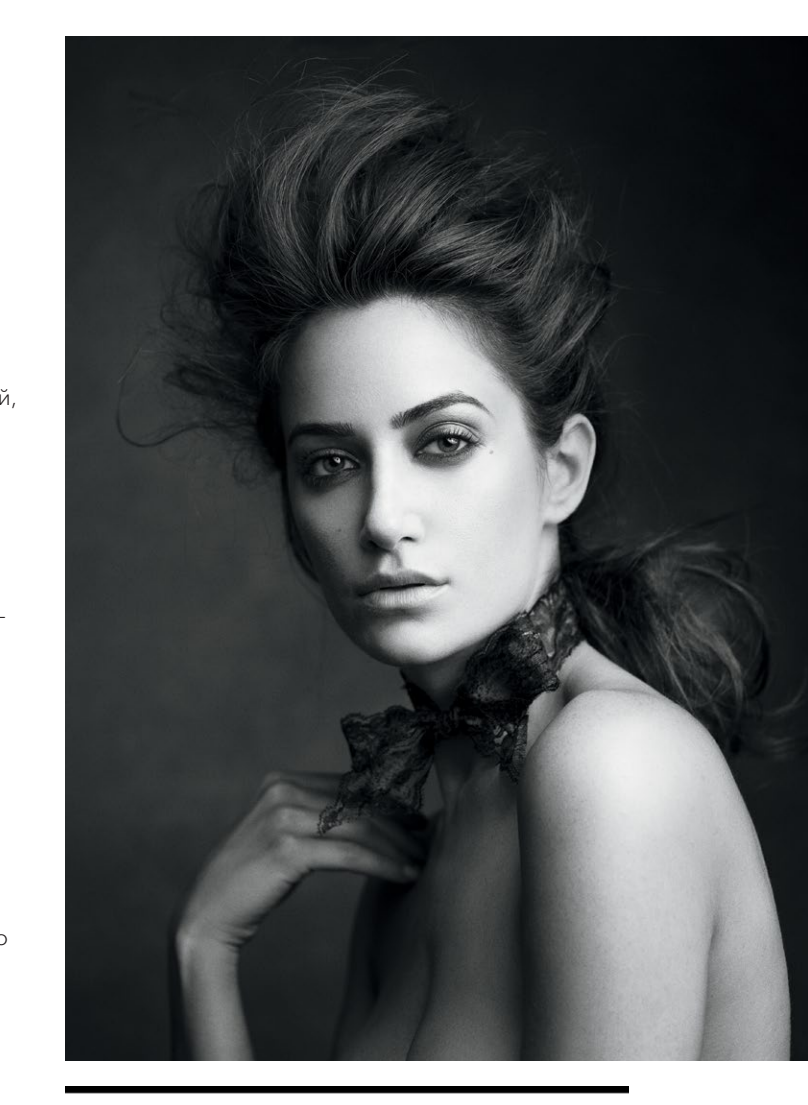

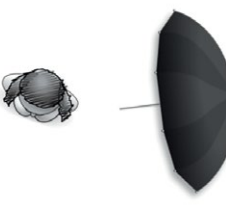

Зонт с диффузором Profoto B1 Deep White Umbrella (127,5см)

**4.5** Настройки: ISO 160, f/4,5, 1/125 с.

На фотографии, приведенной на рис. 4.6, передо мной стояла задача показать героя сильным и загадочным. Я разместил основной источник света очень близко к лицу модели, справа от камеры, и использовал классическую рембрандтовскую схему. Слева от камеры я установил черный флаг, чтобы затемнить тени и создать негативное пространство с «темной» стороны лица (и увеличить контрастность). В результате возникает ощущение, будто лицо модели «выступает» из темноты. Расстояние между ней и фоном составляло около метра, но я не стал зрительно разделять их, чтобы не создавать иллюзию пространства и добавить загадочности и выразительности этому портрету.

Даже если позже вы будете использовать несколько источников света, научитесь сначала работать с одним: это основа всего. Именно рисующий свет формирует рисунок света и тени, очерчивает контуры и создает настроение фотографии.

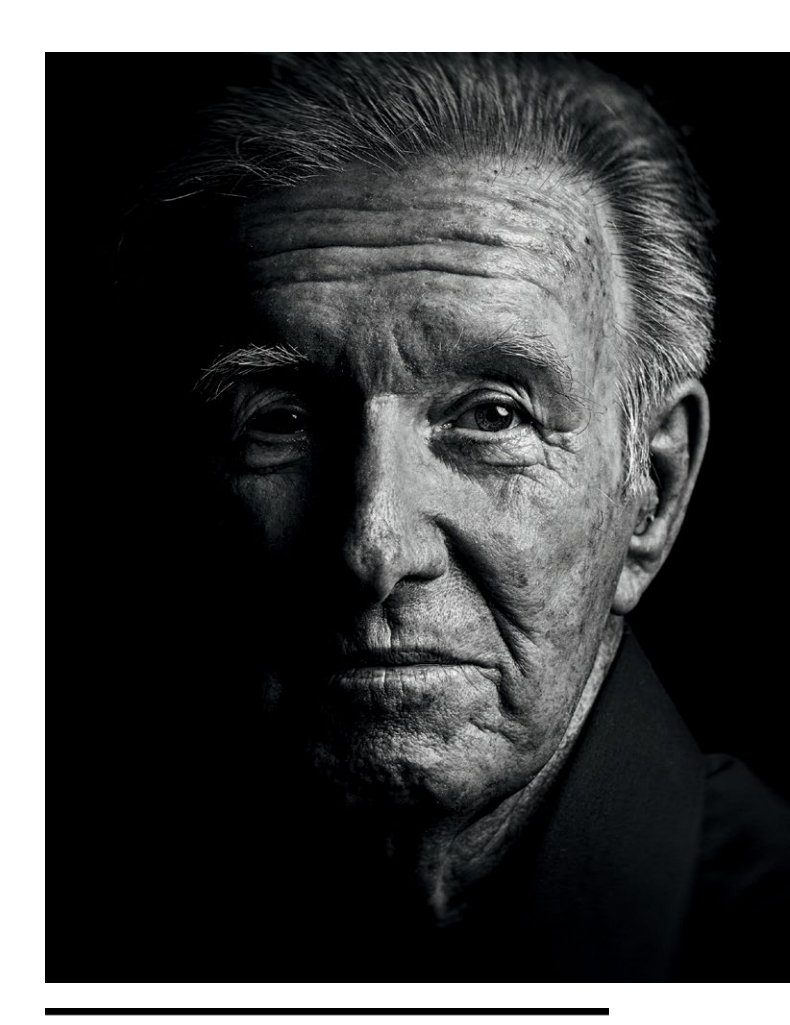

Флаг Октобокс Profoto B1 Elinchrom Rotalux Deep Octa-Флаг **box с внешним** и внутренним диффузором  $(97.5 \text{cm})$ 

4.6 Настройки: ISO 100, f/8, 1/160 с.

# **ДВА ИСТОЧНИКА СВЕТА**

При добавлении второго источника может возникнуть сразу несколько дополнительных эффектов — все зависит от того, для чего вы его используете. Прежде всего нас должна зани‑ мать функция света, но мы должны подумать и о том, что второй свет привносит в изображе‑ ние — тени? Управление контрастом? Отделение фигуры от фона? Как правило, мы используем его или для управления тенями (осветление заполня‑ ющим светом, придание мягкости или жесткости и т.д.), или для отделения фигуры от фона (контровой свет, свет, направленный на волосы, подсветка фона). На следующих страницах вы увидите при‑ меры того, как можно использовать два источника света для реализации конкретного замысла.

Здесь мы рассмотрим следующие понятия: практическое использование фоновой подсветки; смешивание разных типов света; использование кольцевой вспышки как заполняющего света; различные способы использования теней на лице; применение вспышек и солнечного света в одной фотографии

Моей задачей при съемке фотографии, показанной на рис. 4.7, было создание выразительного портрета, напоминающего картины Рембрандта. Мой герой отворачивается от камеры, его лицо озарено широким рембрандтовским светом, рас‑ положенным справа от камеры (я использовал портретную тарелку Profoto White Softlight Reflector с насадкой-сотами). Я включил вспышку на высокую мощность, чтобы создать очень темную тень слева от камеры, не используя флаг. На герое темная одежда, он стоит на темно-сером фоне. Чтобы отделить фигуру от фона, я взял второй источник света (еще одну портретную тарелку) и располо‑ жил его позади моей модели, чтобы он отбрасывал свет на фон и создавал легкую виньетку.

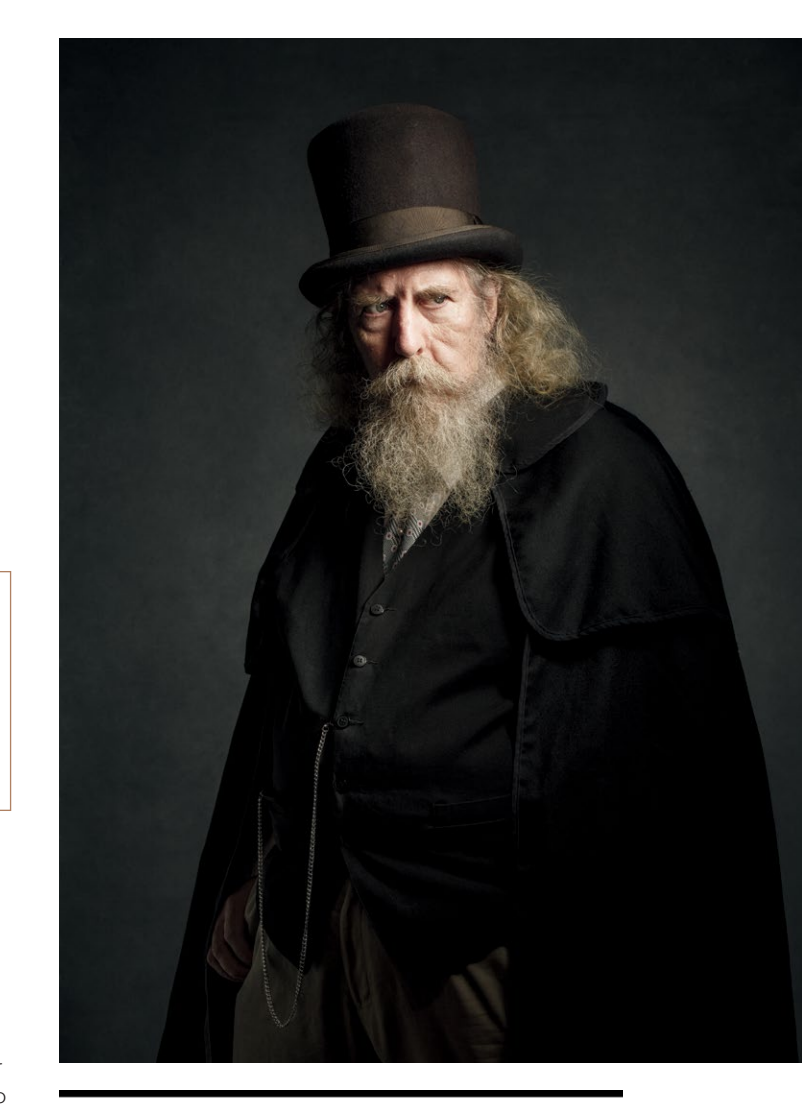

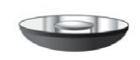

Портретная тарелка Profoto B1 (белая)

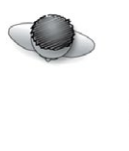

Портретная тарелка Profoto B1 (белая) с насадкойсотами

### **4.7** Настройки: ISO 100, f/13, 1/125 с.

В световой схеме, которую я использовал для фото‑ графии на рис. 4.8, сочетается мягкий и жесткий свет и черный флаг. Моей задачей в данном случае было создать портрет, похожий на портрет Эрнеста Хемингуэя, который был снят Юсуфом Каршем. Рисующий свет (без модификатора) расположен слева от камеры; это схема «петля», дающая замет‑ ную тень возле носа. Слева от камеры я также поместил черный флаг, который создает допол‑ нительную тень в левой части лица. К камере присоединена кольцевая вспышка, равномерно осветляющая тени спереди и текстуру свитера, на котором видны блики. Обычно на фоне есть тень в виде нимба от кольцевой вспышки, но здесь я использовал черный фон, расположенный примерно в 6м позади модели, и тень не видна.

А вот для фотографии на рис. 4.9, вариации на тему предыдущей, я взял совсем другие инструменты, но достиг похожего результата. Помните, что свет это просто свет, и тот, кто умеет с ним обращаться, создаст удачную схему с любыми источниками. Здесь моей задачей было снять спонтанный выра‑ зительный портрет модели, не потратив слишком много времени. Рисующий свет справа от камеры солнце, светящее через окно и ограниченное небольшим отверстием в ставнях. Схема здесь широкий свет и «петля», хотя в левой части лица рисующий свет блокируется. Я расположил модель на свету и установил позади черный ви-флэт, который стал фоном. К сожалению, лицо в левой части получилось очень темным, поэтому я использовал портретную тарелку, свет которой отразился от стены (стеклянной). Отражение снизило мощ‑ ность света, но отраженный от стекла свет придал осветленной тени «зеркальность» и создал неболь‑ шую иллюзию глубины, отделив фигуру от фона.

В качестве второго источника можно использовать еще одну импульсную вспышку или естественный свет. Главное, помните о том, что два разных источ‑ ника должны выполнять разные функции. Пусть свет работает на вас, а не наоборот.

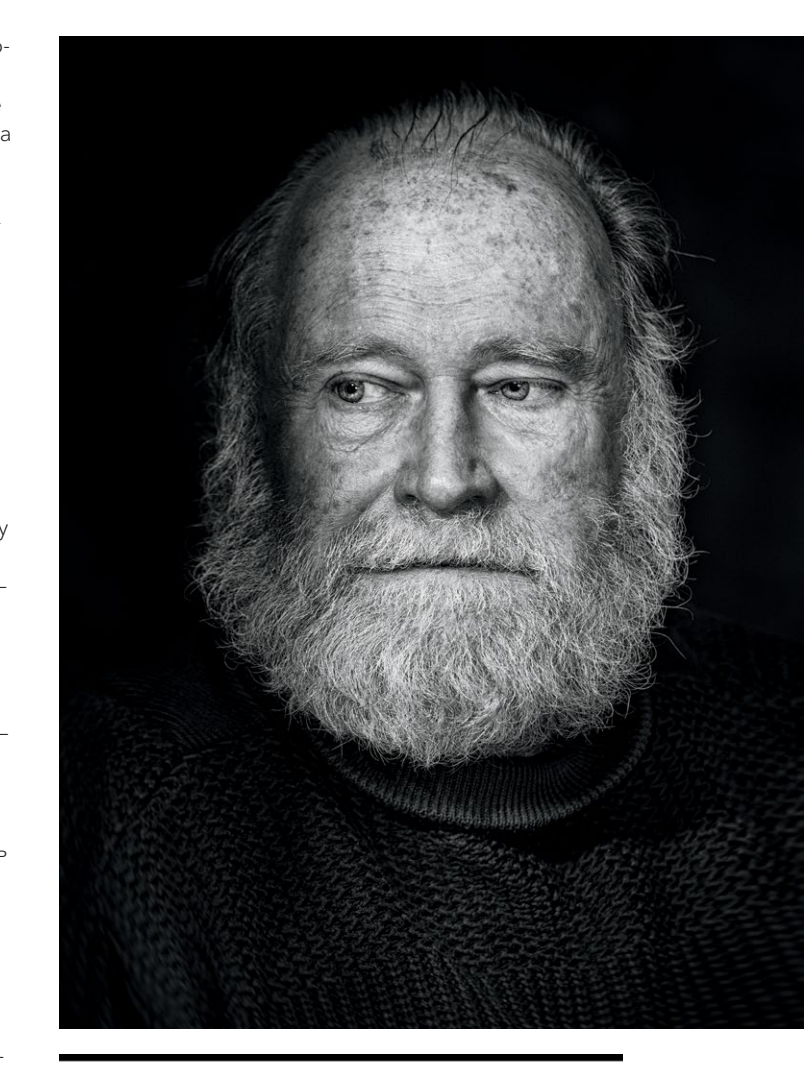

Черный флаг

Моноблок Profoto B1 с матовым стеклом

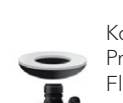

Кольцевая вспышка Profoto Acute Ring Flash

**4.8** Настройки: ISO 50, f/5, 1/100 с.

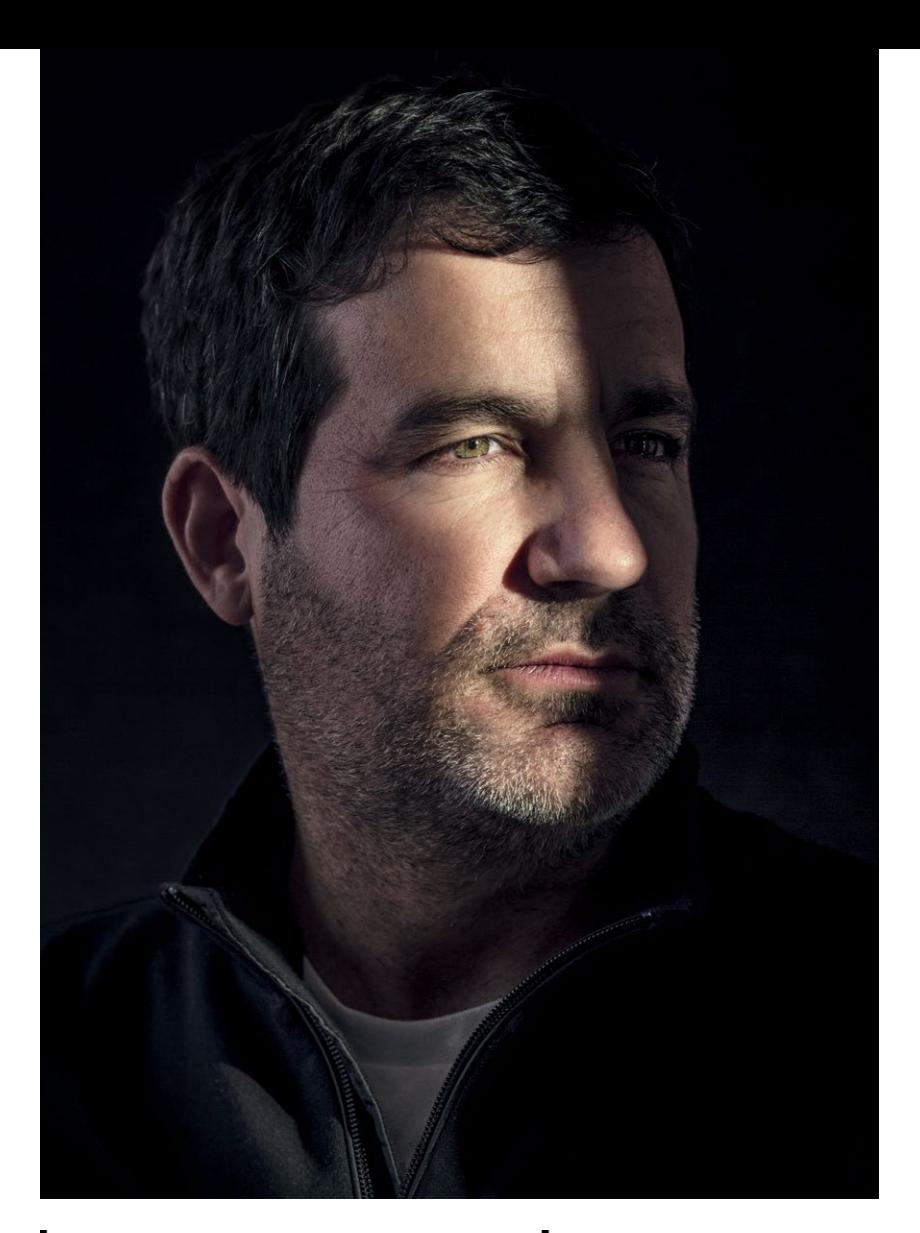

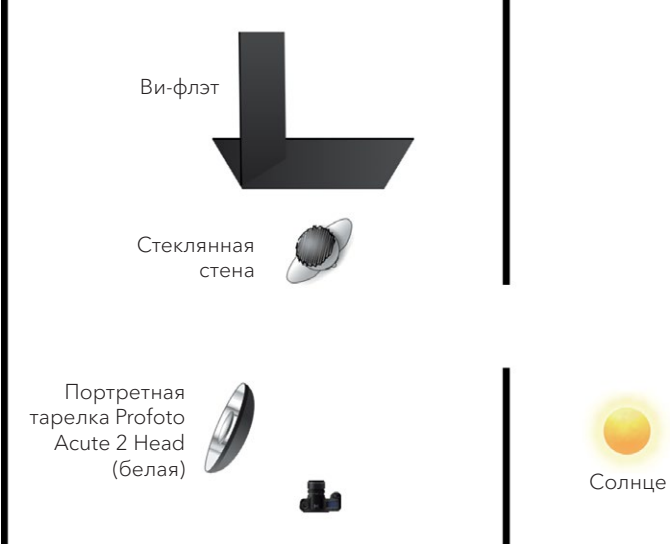

4.9 Настройки: ISO 100, f/71, 1/160 с.

# **ТРИ ИСТОЧНИКА СВЕТА**

В разделе об использовании трех источников света мы рассмотрим такие технические понятия, как акцентирование текстуры и деталей, подсветка элементов окружающей обстановки, создание сложного света, который выглядит как свет от одного источника.

Освещение тремя источниками не слишком отли‑ чается от освещения четырьмя, пятью, десятью и более. Единственная разница — при десяти источниках света фото, скорее всего, будет свет‑ лее. Стоит понять, как использовать три источника, и перед вами откроются двери к бесчисленному количеству комбинаций. Вы научитесь использовать заполняющий свет, подсветку фона, свет для создания специальных эффектов и т. д. Определяющим становится один источник света — рисующий. Он задает настроение. Второй может слегка изменить рисунок, созданный основным светом. Когда у вас три источника, вы можете делать что угодно. На следующих страницах вы найдете примеры использования трех источников света для достиже‑ ния различных целей.

На снимке, показанном на рис. 4.10, я использовал функциональную световую схему из трех источников: каждый из них выполнял конкретную задачу. Рисующий – портретная тарелка с диффузором, дающая мягкий белый свет. Я расположил ее справа от камеры и получил классический рембрандтовский свет. Я поместил маленький прямоугольный софтбокс слева от камеры, чтобы осветить и подчеркнуть фактуру ткани. Передо мной стояла задача показать модель царственной, благородной (поэтому я снимал снизу вверх, распо‑ ложив камеру под углом), и создать портрет в стиле бельгийского художника Антониса ван Дейка.

Платье модели имеет очень сложный крой и украшено вышивкой, и мне было очень важно, чтобы детали не потерялись в тенях. На полотнах ван Дейка атлас блестящий, и, хотя свет довольно кон‑ трастный, с обилием теней, ткань показана во всей красе. Третий источник света в моей комбина‑ ции — софтбокс на штанге, приподнятый высоко и установленный позади модели. У модели темные волосы, и фон тоже темный, поэтому подсветка волос была необходима, чтобы ее прическа не сли‑ валась с фоном (я просто должен был ее показать,

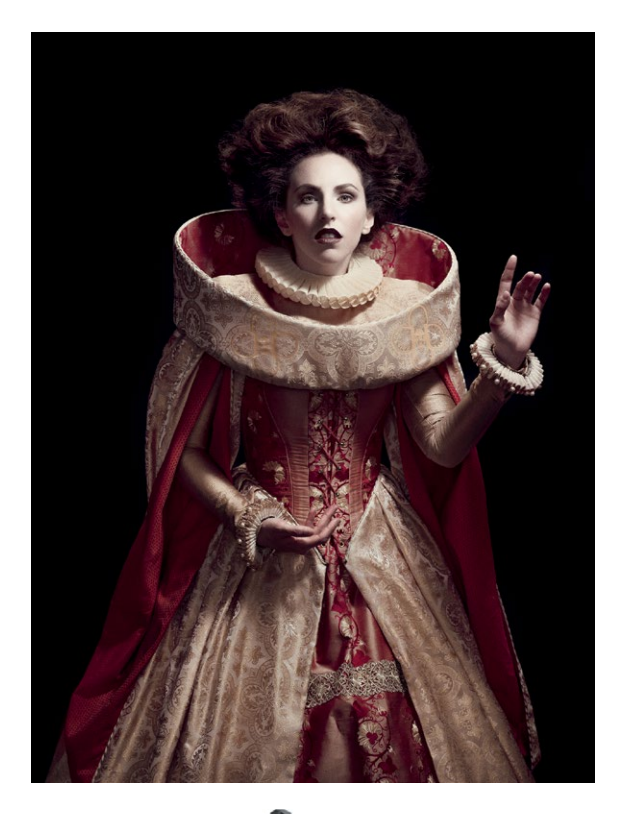

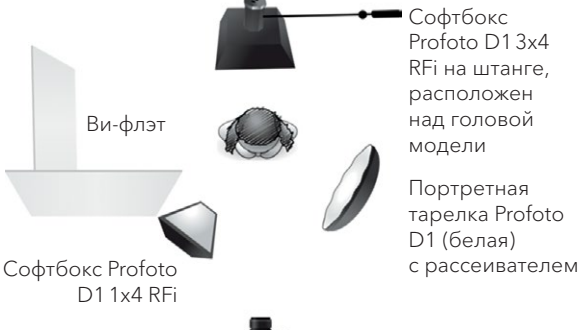

Софтбокс Profoto D13х4 RFi на штанге, расположен над головой модели

Портретная тарелка Profoto D1 (белая)

**4.10** Настройки: ISO 100, f/5, 1/125 с.

иначе работа стилиста пропала бы зря). Я расположил подсветку для волос над головой модели недалеко от рисующего света, чтобы создавалось ощущение, что это один большой источник, хоть это и не так. Слева от камеры я поставил белый ви-флэт, чтобы осветлить основную тень. Сама ткань платья тоже сыграла роль отражателя и немного осветлила тень под челюстью слева от камеры.

Фотография, представленная на рис. 4.11, создана для реклам‑ ной кампании Cela New York (дизайнеры сумок). По замыслу, мы должны были использовать огонь, причем как можно эффективнее и безопаснее. К моему сожалению, мне не разрешили применить настоящее пламя (я был очень разочарован), и для создания реа‑ листичного эффекта мы взяли гелевые фильтры и дымогенератор (само пламя добавили в редакторе). В качестве рисующего света я взял большой октобокс на штанге, расположенный над моделью, и создал рембрандтовский свет в соответствии с ее положением

Вспышка Profoto Acute 2 Head с оранжевым гелевым фильтром

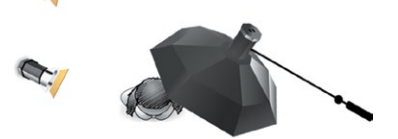

Вспышка Profoto Acute 2 Head с оранжевым гелевым фильтром

A

Вспышка Pro‑ foto Acute 2 Head на штанге, направленная вниз + октобокс RFi Octa Softbox 5

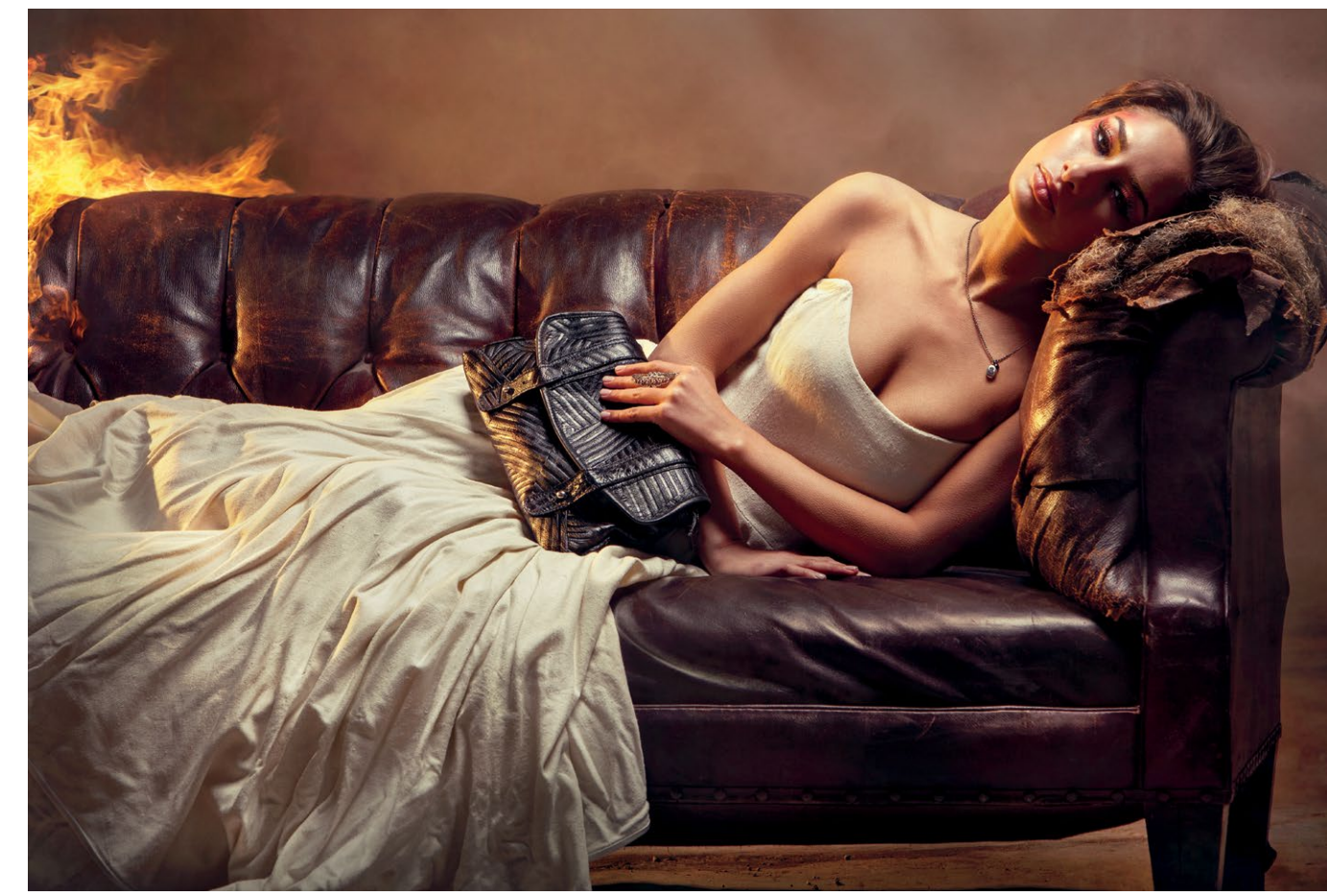

**4.11** Настройки: ISO 250, f/9, 1/200 с.

лежа. В качестве заполняющего света я использовал вспышку с оранжевым гелевым фильтром, имитирующим отблеск пламени, и расположил его слева от камеры. Кроме того, я добавил еще один «источник» на готовое изображение при обработке — он подсвечивает нижнюю часть сумки со стороны пламени и под нужным углом, создавая иллюзию отблеска от огня. Я также использовал подсветку фона, расположив ее низко, слева от камеры и позади модели. На вспышку для под‑ светки фона также установил оранжевый гелевый фильтр, имитирующий пламя, — он подсвечивает дым, идущий из‑за дивана. Когда мы подсветили дым, тот стал заметнее.

На снимке 4.12 я пытался воссоздать атмосферу старинной фотографии и сделать «историческое» фото, при этом постановочное и «картинное». Для этого я создал иллюзию единственного источника, применив сложную схему освещения. И мне это удалось: даже блики в глазах не указывают на то, что источников света несколько, — но на самом деле их три.

Лицо освещено рисующим светом, расположенным слева от камеры, — это вспышка-моноблок Profoto D1 с сотовой решеткой 10 градусов и тубусом. Такая конструкция дает очень узкий, концентрированный пучок света с мягким краем. Схема здесь — широкий свет и «петля» (хотя макияж на правой щеке делает это не столь очевидным). В качестве заполняющего света я использовал зонт с диффузором Profoto Deep Umbrella диаметром

**ЗАКЛЮЧЕНИЕ**

127,5см, расположенный позади камеры, с раз‑ ницей по интенсивности примерно на 1 ступень в сравнении с рисующим светом. Благодаря запол‑ няющему свету лицо кажется светлее остальной фигуры, но ненамного. У ног модели область угаса‑ ния становится более очевидной. Третий источник, который я использовал, — кольцевая вспышка, надетая непосредственно на камеру. Ее функция осветление теней. Я использовал третий источник, чтобы сделать изображение больше похожим на картину, акцентировать пот, мышечный рельеф и блики на кожаных предметах (перчатки, обувь). Поскольку два дополнительных источника не дают выраженных собственных теней, они немного вли‑ яют на облик изображения, но не определяют его. Фон я не подсвечивал — это мой фон с напечатан‑ ной виньеткой.

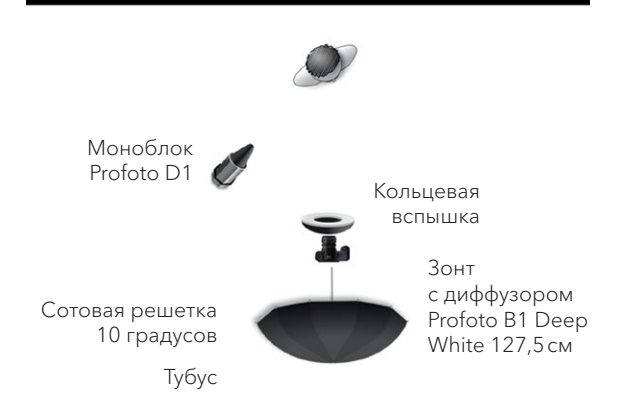

Вариантов использования света множество, но световая схема эффективно работает, только когда помогает реализовать задачу съемки. А ее определяете вы — фотограф. Привлекательность фотографии в том, что это не только творческое, но и техническое средство. Именно свет помогает создать атмосферу при фотосъемке — это самая важная часть процесса.

Не ограничивайте себя в творчестве. Вы можете создать превосходное изображение и с одним источником света, но стоит научиться использовать три источника, и вам откроется бесчисленное количество комбина‑ ций; вы научитесь действительно управлять светом. И помните: что бы вы ни использовали, свет — это всего лишь свет. Это может быть атмосферный свет, студийные импульсные вспышки, вспышки, обычные лампы из хозяйственного магазина или лампы из ИКЕА — главное, чтобы он способствовал реализации вашего замысла. А уж как вы будете формировать его рисунок, управлять им, перемещать, модифицировать, растушевывать, углублять или осветлять тени — дело десятое.

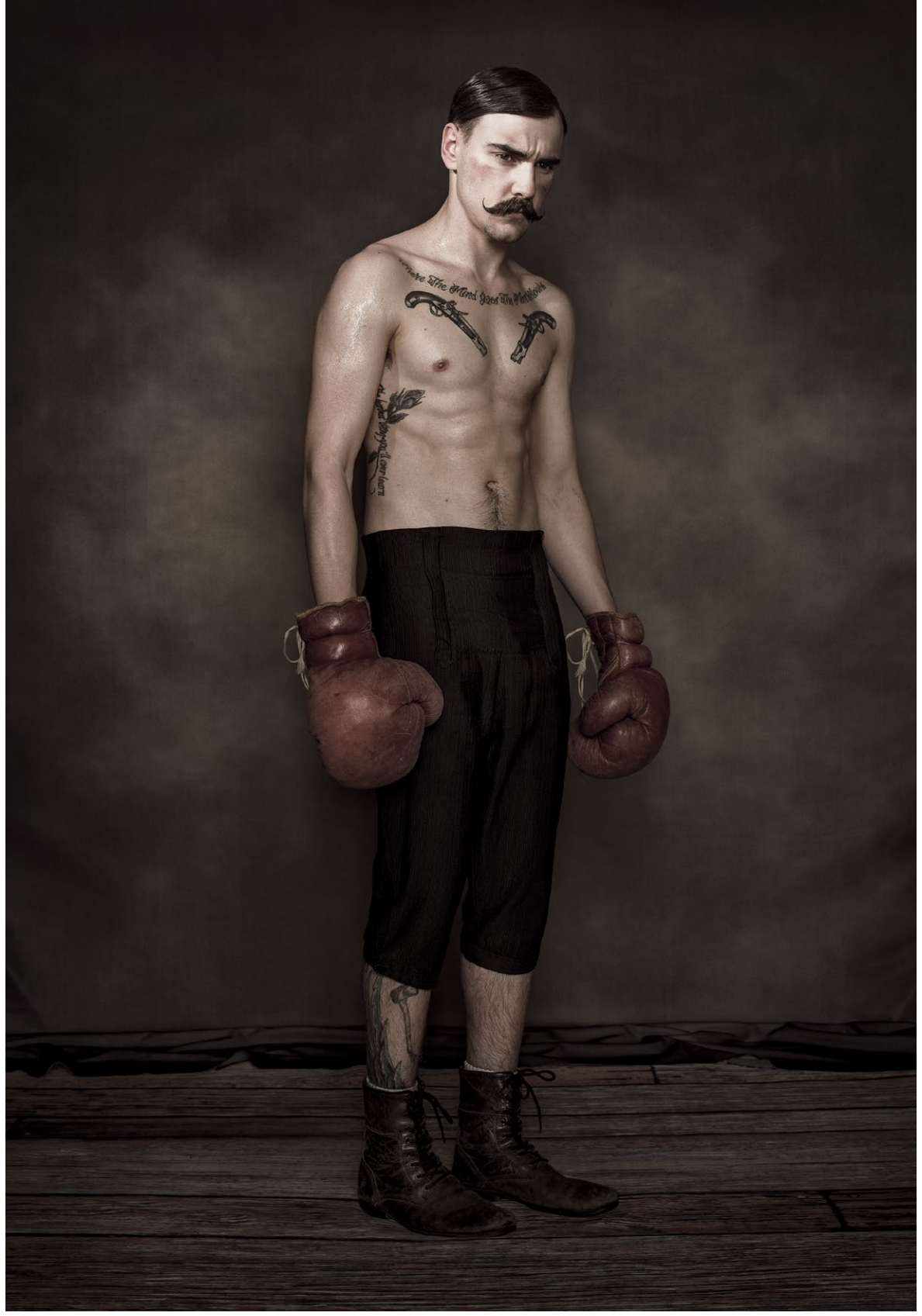

**4.12** Настройки: ISO 100, f/8, 1/125 с.

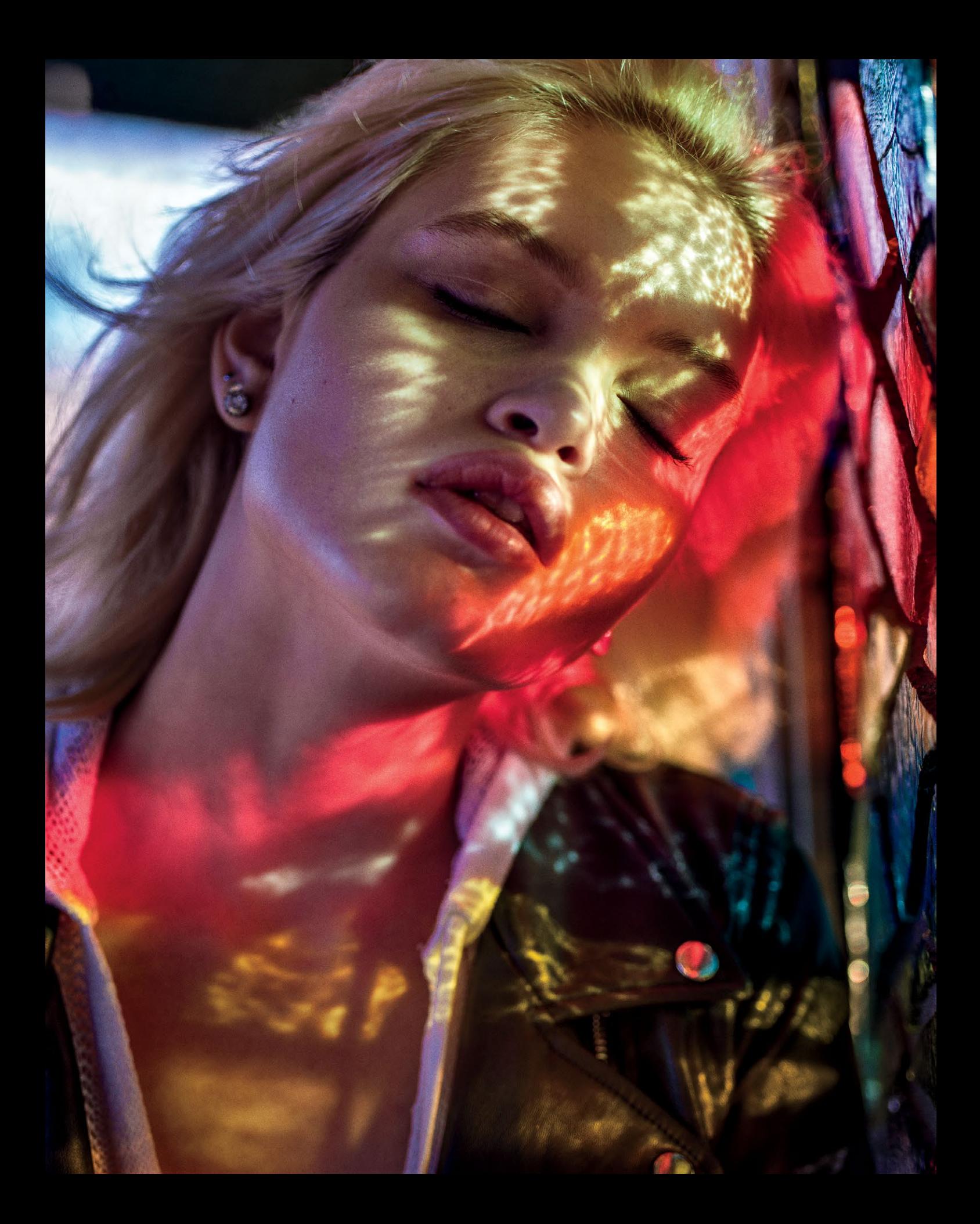

# ГЛАВА 5 ЦВЕТ

НАПРАВЛЯЕМ ВЗГЛЯД, ВЛИЯЕМ НА НАСТРОЕНИЕ

*Легко подобрать приятные цвета; гораздо сложнее сделать так, чтобы они рассказывали историю.*

Роджер Дикинс, кинооператор

**Цвет повсюду, куда ни посмотри. Он влияет на психику и эмоции. Некоторые оттенки голубого используют для лечения головной боли. Оттенком розового, получившим название «розовый Бейкера — Миллера\* », окрашивают стены тюремных камер: доказано, что это снижает уровень агрессии. Цвет даже помогает организовать повседневную жизнь — вспомните светофоры или индикаторы на телефоне.**

**Для людей, сделавших своей профессией изготовление визуального контента, умение управлять цветом лежит в основе формирования эмоционального отклика. В кино цвет используют как мотив, подкрепляющий или дополняющий элементы нарратива. Он помогает рассказать историю или служит визуальной подсказкой, ключом. Фотографы вынуждены ограничиваться одним кадром, чтобы рассказать свою историю. И если вы следите лишь за тем, чтобы сочетание цветов было эстетически приятным, это тоже верный подход. Но, изучив цветовой круг и отношения между цветами, а также примеры применения теории цвета в фотографии, вы поймете, как использовать цвет для реализации конечного фотографического замысла.**

<sup>\*</sup> Цвет назван так в честь офицеров тюрьмы, участвовавших в первом эксперименте и разрешивших покрасить стены камер в этот оттенок розового. Прим. перев.

Узнать о цвете абсолютно всё невозможно (даже когда о человеке говорят «он овладел искусством цвета», это, скорее всего, преувеличение). Теория цвета слишком обширна и привязана к особенностям быта и культуры, чтобы овладеть ей целиком (и даже почти целиком). Но эта глава станет для вас первым шагом к исследованию цвета в своей работе, поскольку понимание взаимосвязи между цветами и реакцией зрителя на изображение – очень мощный инструмент, способный сделать ваши работы более впечатляющими, а их воздействие — более эффективным.

Умелое и намеренное использование цвета подкрепляет замысел фотографа и влияет на настроение. Цвет — лишь один из множества стилистических приемов, которые фотограф использует для раскрытия своего основного замысла. Чем лучше вы владеете этими приемами, тем более удачные снимки у вас будут получаться. Именно это мы имеем в виду, когда говорим, что цвет «рассказывает историю».

### **КАК РАБОТАЕТ ЦВЕТ**

Цвет — то, с чем мы сталкиваемся каждый день. Возможно, вы не задумы‑

ваетесь об этом, но если вы занимаетесь фотографией или другим делом, связанным с визуальной информацией, вам *следует* об этом поразмыслить. Психологическое воздействие цвета изучается со Средних веков, и есть множество теорий, объясняющих эмоциональные реакции на определен‑ ные цвета. Каждый из них может вызывать целый спектр эмоций и ассоциаций; каких именно — зависит от пси‑ хологического состояния, эмоций, эпохи и культуры.

Основную концепцию цвета, известную нам сейчас, выдвинул химик Мишель Шеврёль (рис. 5.1). Эта идея произвела революцию, поскольку впервые было наглядно показано, как цвета взаимодействуют друг с другом (так называемый одновременный цветовой контраст). Вдобавок Шеврёль высказал идею, что один цвет может выглядеть по‑разному в зави‑ симости от присутствия рядом других цветов. Этот принцип уже использовали художники эпохи барокко (эффект кьяроскуро), а позже он нашел применение в работах импрессионистов (Моне, Сезанна) и абстрактных экспрессионистов (Ротко).

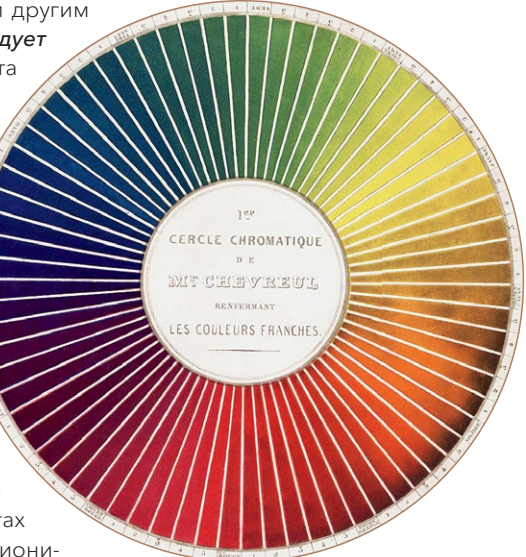

**5.1** Цветовой круг Мишеля Шеврёля (1839). 72 деления были ранней попыткой система‑ тической организации цветов

### ОПИСАНИЕ ЦВЕТА

Три «технических» компонента цвета — тон, насы‑ щенность и светлота.

Тон — место расположения цвета на круге, то, что большинство людей и имеют в виду под «цветом». Красный, синий, зеленый? Это первый и главный вопрос, который мы решаем.

Второй компонент — насыщенность. Это то, что мы называем «богатством» цвета и иногда «яркостью». Но на самом деле имеется в виду чистота цвета, его «неразбавленность» другими. Этот параметр меня‑ ется в зависимости от освещения. Например, один и тот же предмет будет иметь более насыщенный цвет под прямыми солнечными лучами или жестким светом и менее насыщенный в пасмурный день. Это легко подправить при обработке. Изображение с низкой насыщенностью цветов выглядит призрачным, туманным, с высокой - жизнерадостным и динамичным. Насыщенные цвета бросаются в глаза, менее насыщенные отступают на второй план.

Светлота — последний компонент. Насколько свет‑ лыми или темными выглядят цвета на снимке? Светлые тона более энергичны, темные действуют успокаивающе. Кроме того, особенность зрения такова, что более темные цвета кажутся менее насыщенными. Будьте осторожны и не «пере‑ насытьте» тени по отношению к другим цветам на снимке, поскольку они лучше всего смотрятся менее насыщенными — ниже средней отметки.

**ЗАМЕЧАНИЕ.** *Выделяется три технических компонента цвета — тон, насыщенность и светлота. Но в этой главе мы не будем подробно рассматривать их (об этом можно прочесть в [главе 7](#page-174-0), где описаны цветовые системы). Мы сосредоточимся на психологическом и эмоциональном воздействии цвета. Подход к техническим компонентам здесь более практический (мы знаем, что цвета есть; зачем нам это нужно?).*

### ЦВЕТ: СИМВОЛИЗМ И ЭМОЦИИ

Для каждого цветá могут означать свое — все зависит от ситуации (и человека). Четыре цвета, воспринимаемые психикой как первичные, красный, желтый, синий и зеленый. Понимание символического значения цветов и наших эмо‑ циональных реакций на них поможет развить способность к уникальной интерпретации всего, что нас окружает. Исторически цвета были связаны с определенной символикой, но в толко‑ вании их значений существовали и расхождения. В результате у одного цвета появилось множество смыслов, существующих до сих пор. Кроме того, некоторые цвета используются просто потому, что они «хорошо смотрятся» в данной конкретной ситуации; их психологическое влияние не учиты‑ вается. Если воспринимать цвета с точки зрения их значения и эмоционального воздействия, мы сможем более осознанно подойти к их выбору, осознать общественный и исторический контекст их использования; но при этом вовсе не обязательно наделять каждый цвет во Вселенной каким‑то особым смыслом.

Помните, теория цвета — не точная наука, и ее следует использовать в сочетании с другими элементами, чтобы подчеркнуть настроение или атмосферу, которую вы пытаетесь создать.

В древних текстах (любой цивилизации) цвета описывались в порядке, соответствующем частоте, с которой они встречаются в природе: красный, охра (оранжевый), зеленый, фиолето‑ вый, желтый и синий. Самое простое деление цветов — на теплые и холодные. Холодные (синий, фиолетовый и их оттенки) считаются более спокойными и умиротворяющими, а теплые (жел‑ тый, красный и их оттенки) — возбуждающими и манящими.
### **Красный**

Красный (рис. 5.2) — интенсивный, яркий, сильный цвет, моментально притягивающий взгляд. В истории человечества он часто был первым цветом, который упоминался после белого и черного (как в изобразительном искусстве, так и при воз‑ никновении языка). Дети и животные реагируют на красный очень живо. Этот цвет отдается в теле пульсацией, а наши реакции на него включают учащение дыхания и усиление метаболизма (крас‑ ный часто используется в отделке ресторанов, поскольку усиливает обмен веществ и обостряет голод).

Красный ассоциируется с силой, смелостью, страстью, срочностью (и может вызывать стресс), желанием и энергией. Но он также иногда означает смерть, гнев, агрессию, символизирует дьявола

и кровь. Исторически красный был цветом людей с высоким социальным статусом, богатых и власть имущих (в красное облачались судьи, судебные чиновники, короли, кардиналы, солдаты британ‑ ской армии и коммунисты). Сверхъестественные силы тоже отдавали предпочтение красному (это цвет ведьм и многих фольклорных персонажей). Кроме того, он был тесно связан с религиозной символикой (красное носили Дева Мария и Иисус). Однако он мог символизировать не только добро‑ детель, но и грех: героиня романа «Алая буква» (Натаниэль Готорн. Алая буква. М.: Азбука, 2016) носит на груди красную букву «А» как символ супружеской неверности. А вот в Индии свадебное платье по традиции красного цвета — это символ «сексуальной силы» невесты.

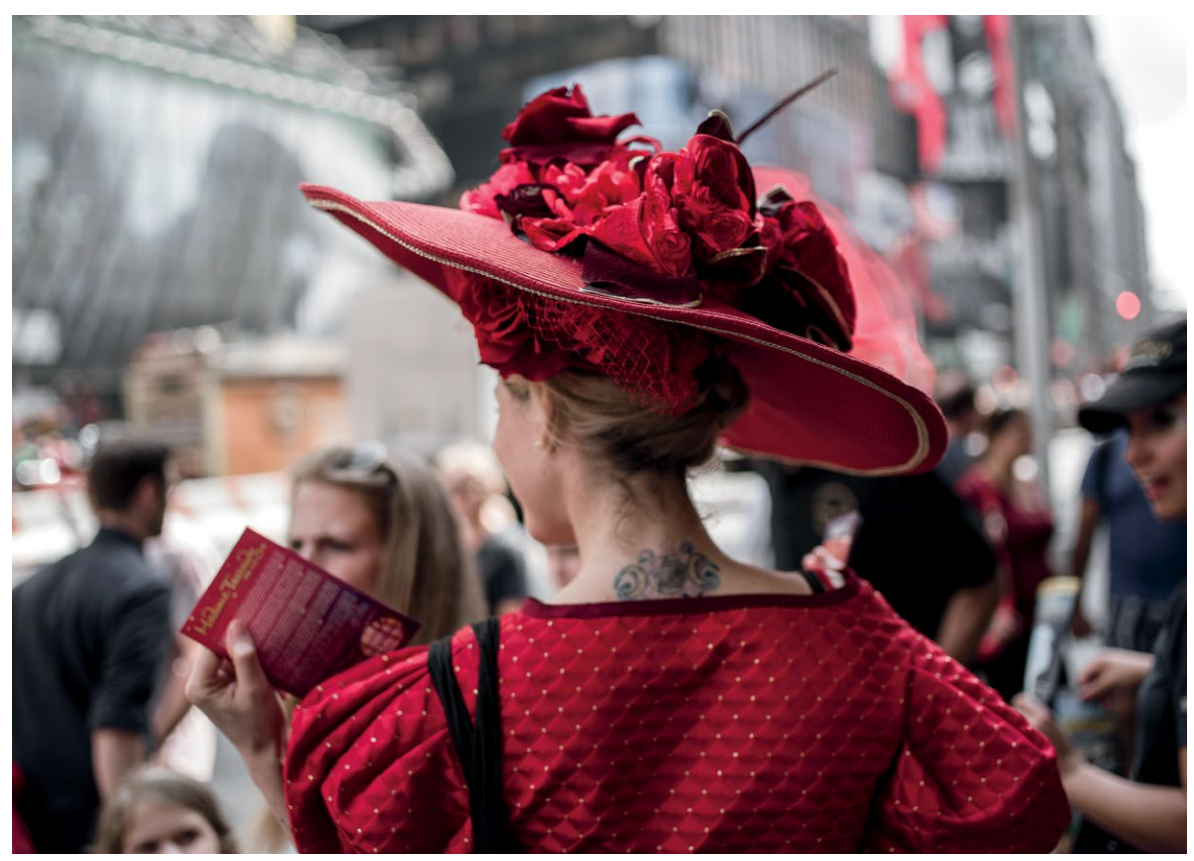

**5.2** Красный — очень сильный цвет. Когда он есть на фотографии, от него трудно отвести взгляд

### **Желтый**

Желтый (рис. 5.3) — теплый, оптимистичный цвет. Он может влиять на эмоциональное состояние, симво‑ лизирует уверенность, высокую самооценку, богатство, энтузиазм, эмоциональную силу и дружелюбие. Этот цвет обычно используют для детских портретов (особенно гендерно нейтральных). Увы, желтый может также означать чрезмерную эмоциональность, страх, депрессию и трусость. Это цвет утят, карандашей, желтой прессы, строительных машин и костюмов из сериала «Во все тяжкие». Интересный факт: в Средневековье и эпоху Возрождения в желтое одевались проститутки, так их узнавали. Марию Магдалену часто изображают одетой в желтое. Первый китайский император\* прославился под именем «Желтого императора»: благодаря ему желтый стал самым важным цветом в китайской культуре, поскольку он имеет свойство уравновешивать другие цвета. В других культурах желтый почитается меньше: например, на Западе в этот цвет красят волосы очень многие!

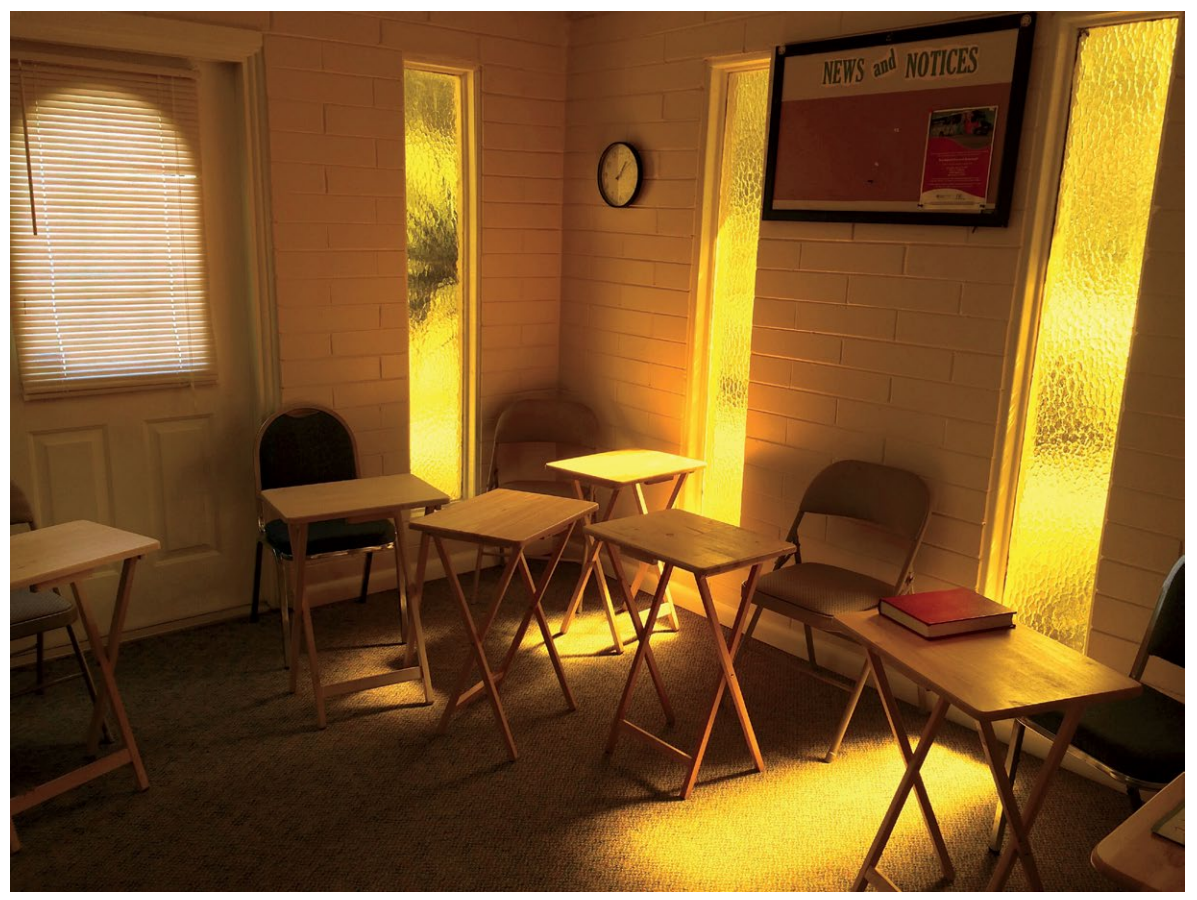

**5.3** Желтый — эмоциональный цвет, он вызывает много чувств

<sup>\*</sup> Речь о Хуан-ди. Прим. науч. ред.

### **Синий**

Синий и голубой (рис. 5.4) — цвета интеллекта. Они символизируют покой, умиротворение, невозмутимость, честность и доверие (банки и предприятия часто используют синий в логотипах). Но они могут означать и холодность, недружелюбие, безэмоциональность. Синий — цвет черничного пирога. Он также означает хандру. Синюю форму носят полицейские и старые рокеры (джинсовая куртка и джинсы). Интересна двойственность синего и голубого: эти цвета могут означать богатство (про аристократов говорили «голубых кро‑ вей» из‑за полупрозрачной бледности их кожи, под которой просматривались вены), а могут и принадлежность к рабочему классу («синие воротнички»).

Исторически голубой символизировал верность любовников, девушек на выданье, покорность и непорочность (это второй цвет одеяния Девы Марии). Но он редко встречается в природе, по этому стал одним из последних, которому в мировых языках дали наименование. Есть еще одна теория что древние люди не различали цвета так, как мы; их зрение не воспринимало определенные участки спектра. Например, в «Илиаде» Гомера море «вин‑ ного» цвета, а в древнегреческом языке не было слова «синий». К началу эпохи Возрождения синий и голубой встречались в живописи очень редко: пигмент, используемый для приготовления синей краски — лазурит — был редкостью и стоил невоо‑ бразимо дорого. Лишь в XVIII в. появилась более дешевая альтернатива, синий стали использовать чаще и популярность этого цвета возросла.

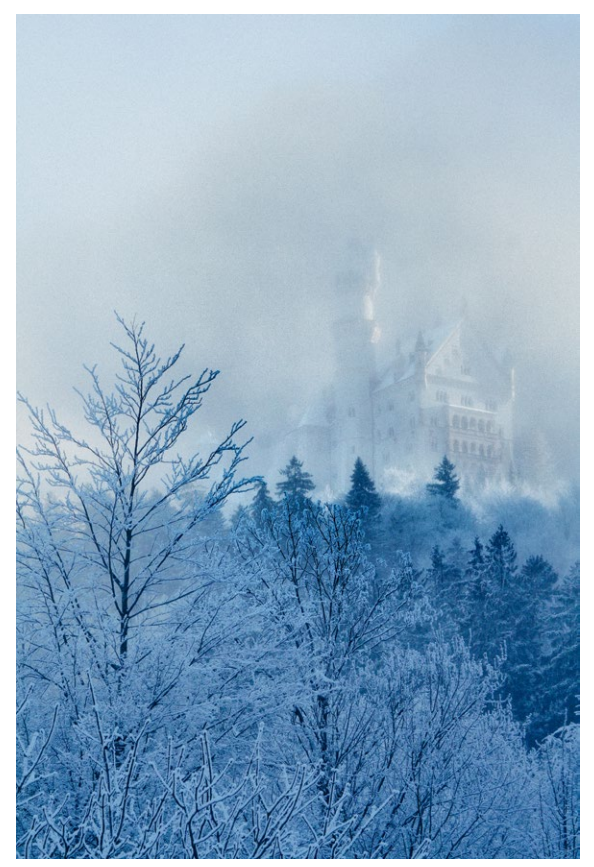

**5.4** Синий цвет может вызвать мурашки. Он очень хорошо передает ощущение холода, особенно тона, близкие к фиолетовому

### **Зеленый**

Зеленый (рис. 5.5) — цвет равновесия. Он символизирует гармонию, близость к природе и баланс. Это цвет хиппи и партии «зеленых» (это не одни и те же люди). Но он также может означать деньги и богатство. Обилие зелени вокруг улучшает психологическое состояние, поскольку это цвет плодородия. У него есть и негативные коннотации: он может символизировать скуку, однообразие и зависть. Зеленый — очень рас‑ пространенный цвет в мусульманской культуре и ассоциируется с раем. Пророк Мухаммед носил зеленое, белое или сочетание этих цветов. В зеленое одевались герои многих книг и фильмов — от Робина Гуда до Питера Пэна, от феи Динь-Динь до Халка. Статуя Свободы — зеленая (хотя и не задумывалась такой, а позеленела со временем). Абсент называли «зеленой ведьмой». Зеленую форму носят хирурги: он противоположен красному (цвету крови), и результаты действий врача выглядят не так шокирующе и угрожающе при разговоре с семьей в приемном покое после операции (в отличие от пятен крови на белом).

Помимо первичных цветов, есть другие, которые вызывают у зрителя более специфические и сложные эмоции. Рассмотрим примеры.

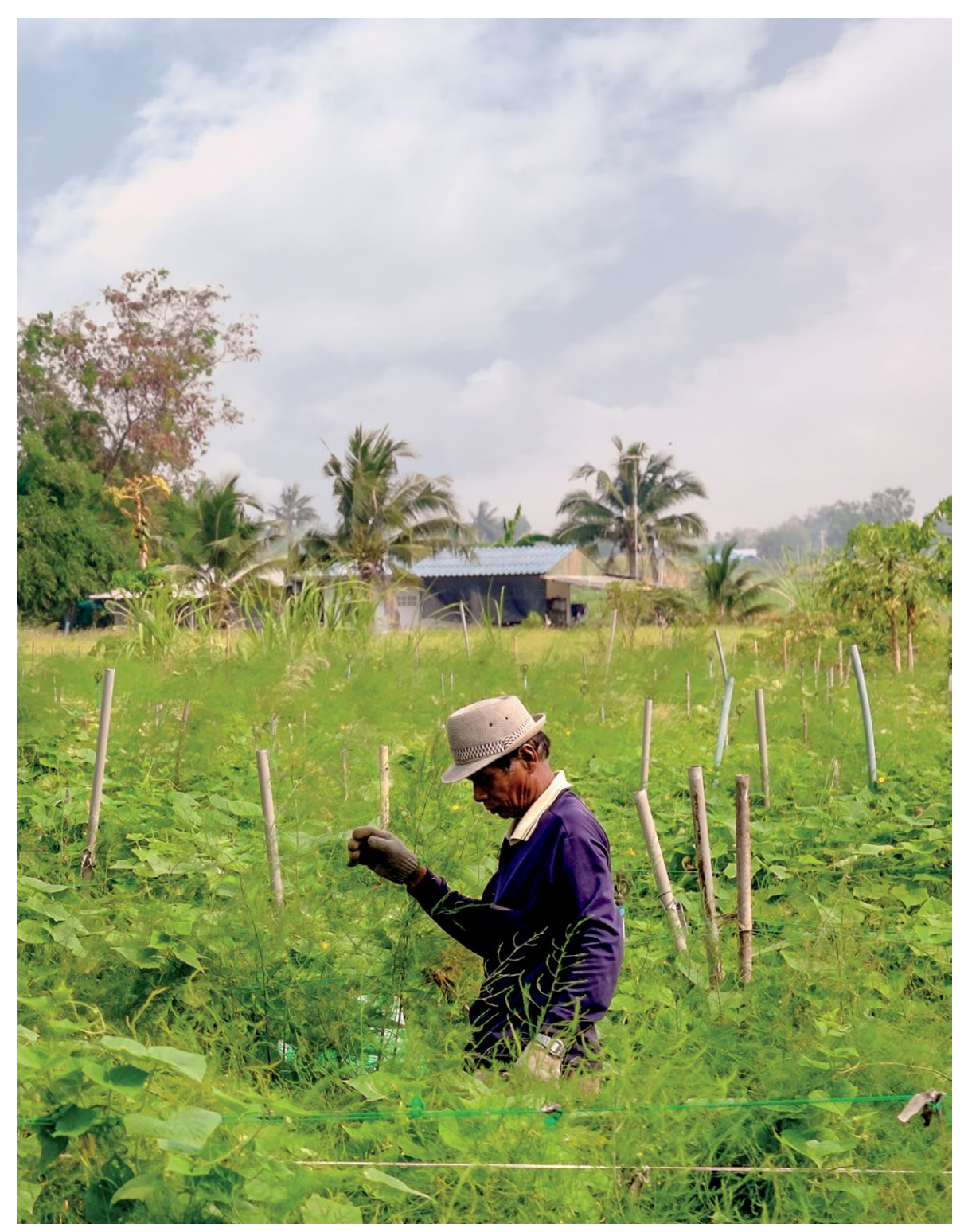

**5.5** Зеленый — цвет Земли (на фотографии) и лица нездорового человека (на фотографии его нет)

### **Розовый**

Розовый (рис. 5.6) символизирует любовь, сексуальность, женственность, юность, желание, невинность и романтику. Он не возбуждает так, как красный, а наоборот, успокаивает. Есть у розового и нега‑ тивные значения — нерешительность, отсутствие мужественности, иногда и слабость.

### **Фиолетовый**

Фиолетовый (пурпурный, рис. 5.7) — цвет духо‑ венства и королевских особ. Визуально эти цвета похожи, но фиолетовый есть в световом спектре (том самом, который «каждый охотник желает знать»), а пурпурный получается при смешивании красного и синего. Эти цвета означают знание, высшую истину и роскошь. «Фиолетовую» роскошь также можно интерпретировать как чрезмерную, упадническую; этот цвет воспринимается как высокомерный (по отношению к зрителю). Исторически фиолетовый был цветом королей: окрашивание одежды в этот цвет было очень трудоемким и дорогостоящим про‑ цессом. Это цвет семьи Медичи, а в Средние века в фиолетовый облачали Иисуса. Его носили рыцари, фараоны и певец Принс (последний увековечил этот цвет в песне Purple Rain). Но в эпоху Возрождения цвет практически исчез из живописи: для изготовле‑ ния пигмента использовали особый вид улитки, почти истребленный к тому времени. С появлением син‑ тетического аналога в середине XIX в. фиолетовый вернулся в арсенал живописцев.

# **Оранжевый**

Оранжевый (рис. 5.8) — теплый, как пламя. На цве‑ товом круге светлые тона оранжевого находятся рядом с желтым, а темные — с коричневым. Как и желтый, оранжевый может успокаивать, но вос‑ принимается как более оптимистичный, игривый, энергичный и воодушевляющий (особенно яркие оттенки). Оранжевый — один из последних цветов, которому дали название. Раньше он назывался красно-желтым. Во всех европейских языках этот цвет получил название, лишь когда фрукт такого цвета (апельсин) стал популярным на Западе. Оранжевый — цвет Хеллоуина и мультяшных тигров, а в некоторых религиях и культурах считается свя‑ щенным. У буддийских монахов оранжевые одеяния.

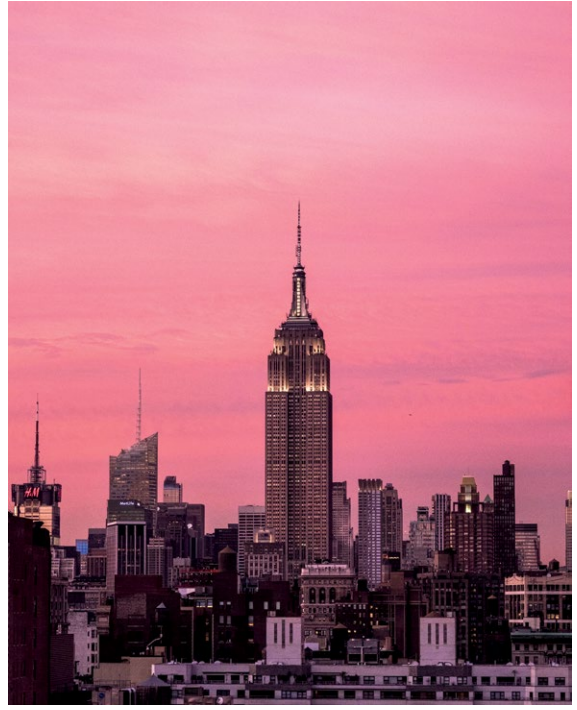

5.6 Розовый, как и красный, считается цветом соблазнения, но он не так агрессивен — это скорее дружеское подмигивание

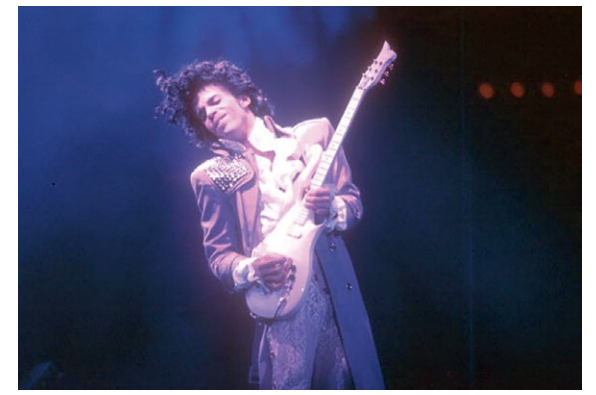

**5.7** Фиолетовый «никогда не причинит вам вреда, ни‑ когда не причинит вам боли» (строка из песни Принса «Пурпурный дождь») (фотография из архивов Майкла Окса / Getty Images)

Ярко-оранжевый часто используется как предупре‑ ждающий сигнал. Это цвет, призванный привлекать внимание, особенно издалека и на фоне синего неба или воды. Оранжевыми делают дорожные конусы, строительные заграждения, спасательные жилеты и большинство «экстренных» предметов. Этот цвет добавляет визуальный интерес фотографии, но не перетягивает все внимание на себя. Есть у него и негативные коннотации — он может обозначать подавленность, импульсивность, деше‑ визну и незрелость.

### **Коричневый**

Углубляемся в более темную часть цветового круга, где находится коричневый (рис. 5.9) — еще теплый, но более серьезный цвет. Это «повзрослевший» оранжевый, который уже ни о чем не мечтает и слегка зачерствел. Он символизирует землю, природу, надежность и стабильность. Но может восприниматься как скучный, лишенный чувства юмора и унылый. Он сочетает характеристики крас‑ ного и желтого, обладает серьезностью черного, но не настолько элегантен и суров.

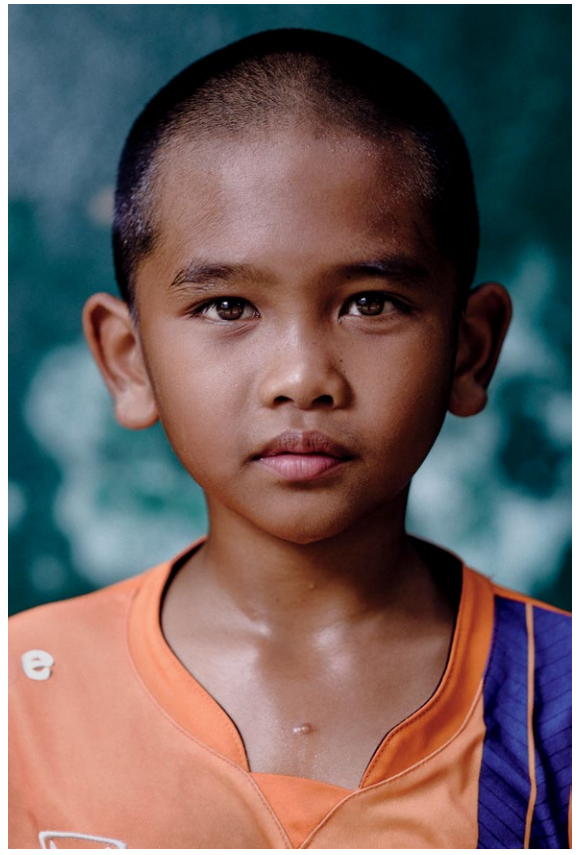

**5.8** Оранжевый здесь помогает зрительно отделить модель от прохладного фона, но не перетягивает все внимание на себя и не отвлекает нас от созерцания лица модели

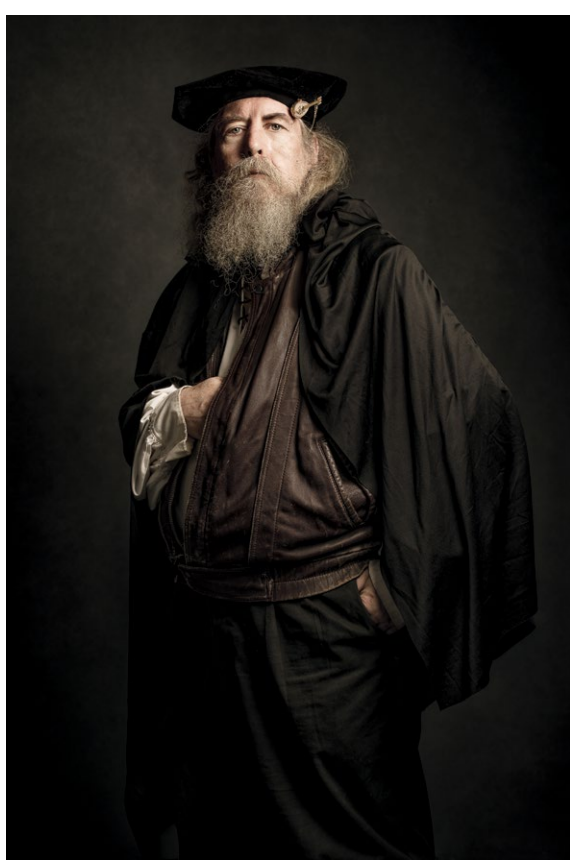

**5.9** Коричневый — цвет старой кожи и виски. Используйте его с умом

### **Белый, серый и черный**

Когда насыщенность цвета равна нулю, он становится белым, серым или черным.

БЕЛЫЙ (рис. 5.10) – цвет чистоты и непорочности. Простой, эффектный, медитативный, священный. У стерильности могут быть и негативные коннотации: холодность, высокомерие. Белый нейтрален и и хорошо совместим почти со всеми другими. Но иногда чистый белый смотрится слишком агрессивно — лучше использовать его оттенки или кремовый.

**5.10** Съемки в белоснежной одежде = огромные счета за химчистку

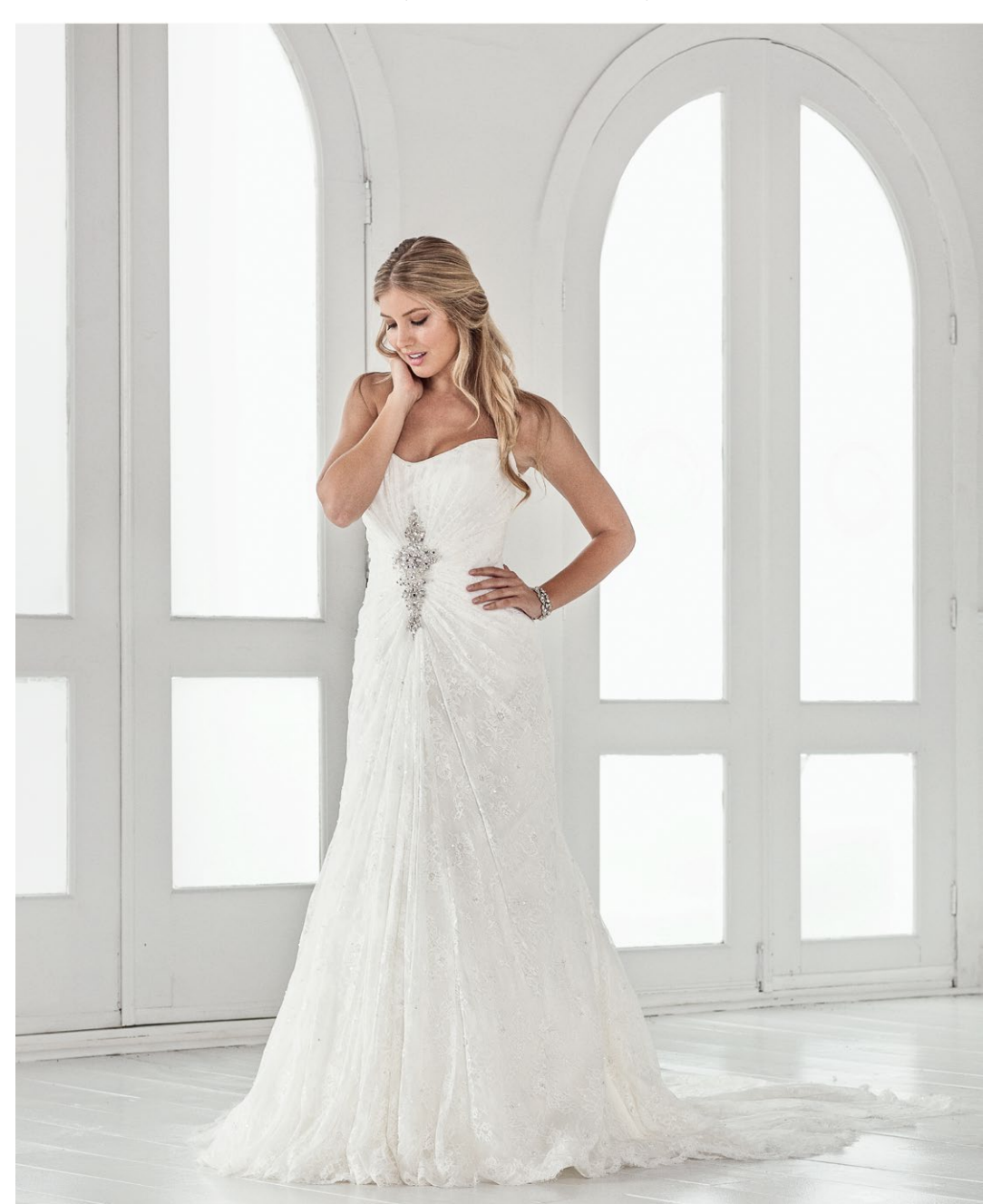

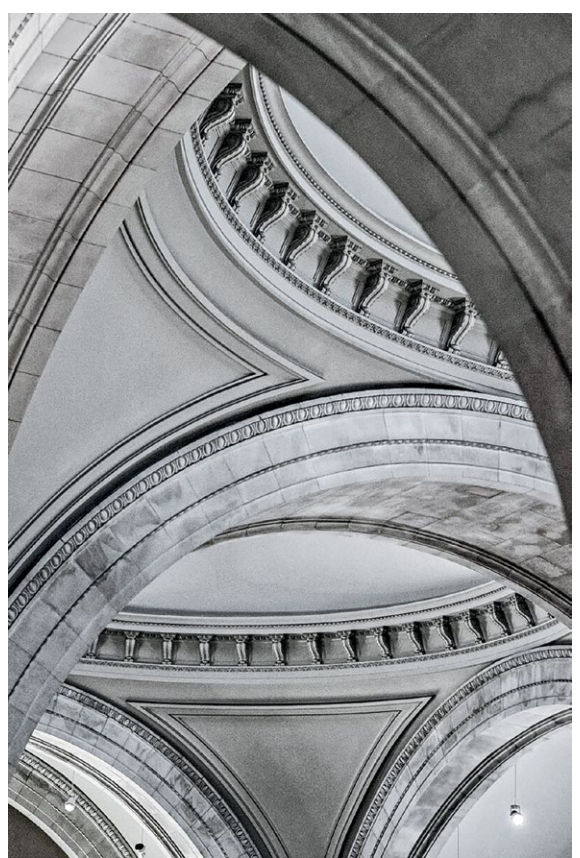

**5.11** Серый цвет не слишком интересен, но в этом весь смысл. Это самый «срединный» цвет из всех

СЕРЫЙ (рис. 5.11) — нейтральный цвет. Эмоциональный отклик на него очень слабый. Серый может выглядеть профессионально, но бывает и мрачным. Все зависит от интенсивно‑ сти оттенка. Серый, близкий к белому, обладает некоторыми качествами последнего и может стать его заменителем, если чистый белый слишком агрессивен. Темно-серый, напротив, уменьшает тяжеловесность черного. Исторически серый всегда был цветом бедности и скромности.

ЧЕРНЫЙ (рис. 5.12) — цвет роскоши и утонченно‑ сти. Он также означает власть. Черный получается из сочетания всех цветов, поэтому он такой тяже‑ ловесный. Негативных коннотаций у него тоже сколько угодно — например, он может означать притеснение и зло. Черный надевают на похороны и торжественные приемы. В Средневековье в некоторых странах (в Италии, например) сим‑ волизировал богатство, поскольку окрашивание ткани в этот цвет стоило дорого. Но в других стра‑ нах — например, Англии — черный всегда считался цветом бедноты.

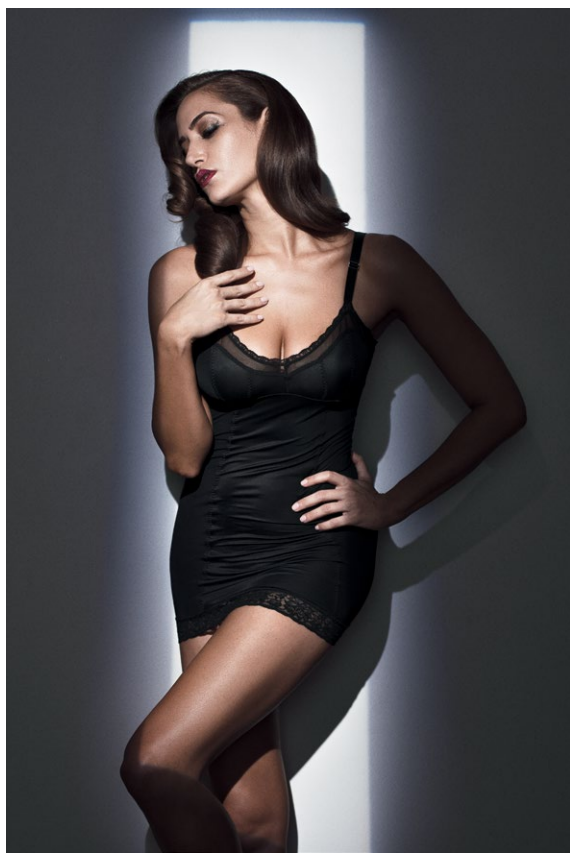

**5.12** Черный означает стиль, класс и элегантность. А еще это цвет злодеев!

Механизм воздействия цветов на психологическое состояние человека не совсем понятен, но то, что они на него влияют, — факт. Цвет использу‑ ется в кино, чтобы вызвать у зрителей отклик или создать ассоциацию с персонажем, подкре‑ пить нарратив (как правило, эмоциональный). Возьмите фильм «Ла-ла-ленд»: в начале палитра очень жизнерадостная, даже чересчур яркая, как будто всё происходит во сне, но чем дальше, тем более блеклой она становится — ведь герои сталкиваются с реальностью, им приходится идти на компромиссы и отказаться от мечты. С помощью цвета можно сообщить зрителю, кто из героев добрый, а кто злой — и это ясно даже без погруже‑ ния в контекст (например, в «Звездных войнах» Люк Скайуокер носит белое, а Дарт Вейдер — черное). Бывает, что в кинематографе идут наперекор тра‑ диционному использованию цвета, чтобы сбить с толку зрителя и подвести его к неожиданной кон‑ цовке (этот прием использовал Альфред Хичкок).

# **УЧИМСЯ РАБОТЕ С ЦВЕТОМ**

Есть много способов удачно сочетать цвета. Умение работать с ними не только помогает эффек‑ тивнее донести замысел фотографа, но и может стать основой его личного стиля. Сочетающиеся цвета уравновешивают изображение. Возникает гармония. Гармоничных цветовых схем несколько, и фотографы с успехом используют их многие годы. Но в этой книге мы остановимся на четырех: моно‑ хромная, комплементарная, аналоговая и триада.

## МОНОХРОМНАЯ СХЕМА

Монохромная схема означает, что все цвета изображения — оттенки одного, но разные по насы‑ щенности и светлоте (рис. 5.13). Многие ошибочно считают, что монохромное изображение — непре‑ менно черно-белое. Это не так — базовый цвет может быть любым. Белый, серый и черный цве‑ тами не считаются.

**ЗАМЕЧАНИЕ.** *Часто очень трудно выбрать между черно-белым и цветным изображением, понять, какое лучше. Это вопрос личных предпочтений, я опираюсь на два фактора. Во-первых, добавляют ли цвета выразительности? Обычно, если изображение снято в одной из гармоничных схем, так и бывает. Тогда лучше оставить его цветным. Если же цвета отвлекают и ничего не добавляют, возможно, лучше сделать изображение черно-белым. Второе — есть ли сильный контраст между тонами и текстурами? Высококонтрастные изображения (имеется в виду контраст при съемке, а не последующей обработке) будут лучше смотреться в черно-белом варианте, чем изображения с низкой контрастностью.*

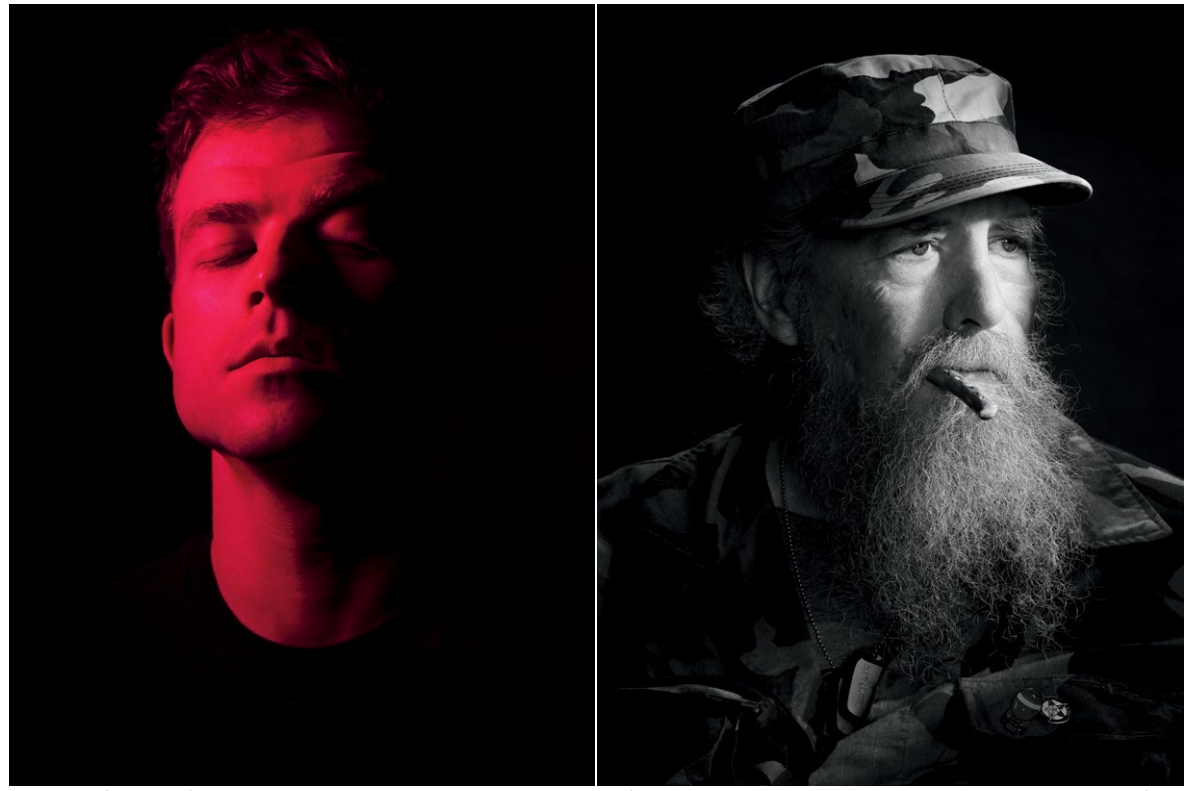

**5.13** На фотографии слева я использовал красный гелевый фильтр для создания монохромного цветного изображения. Фотография справа переведена в черно-белый регистр при обработке

### КОМПЛЕМЕНТАРНАЯ СХЕМА

Как известно, противоположности притягиваются, и к цветам это тоже относится. Цвета, расположенные друг напротив друга на круге, называются противоположными, или комплементарными (рис. 5.14). У каждого теплого цвета есть противоположный ему холодный и наоборот. Используя комплементарные цвета (включая пару «черный/белый»), можно создать контраст. В кинематографе чаще всего противопоставляют пару «синий/оранжевый» (рис. 5.15). Теория гласит, что, поскольку тона кожи в основном оранжевые, синий идеально дополняет их, и активное его использование на стадии съемок и при последующей обработке делает актеров более заметными. Другие примеры комплементарных цветов: красный и зеленый; желтый и фиолетовый (рис. 5.16). **5.14** Цветовой круг помогает понять

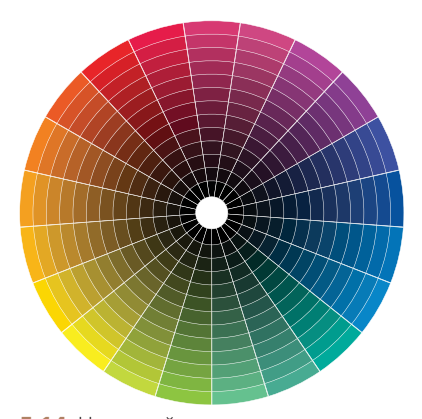

отношения между цветами. У каждого есть тональные градации. Более светлые тона образуются при добав‑ лении к основному белого. Более темные — при добавлении черного

**5.15** Синий и оранжевый отлично дополняют друг друга на изображении и создают контраст. Без синей одежды модели эта фотография было бы почти монохромной. Синий помогает четче отделить фигуру от фона. Вдобавок такое сочетание цветов само по себе красиво

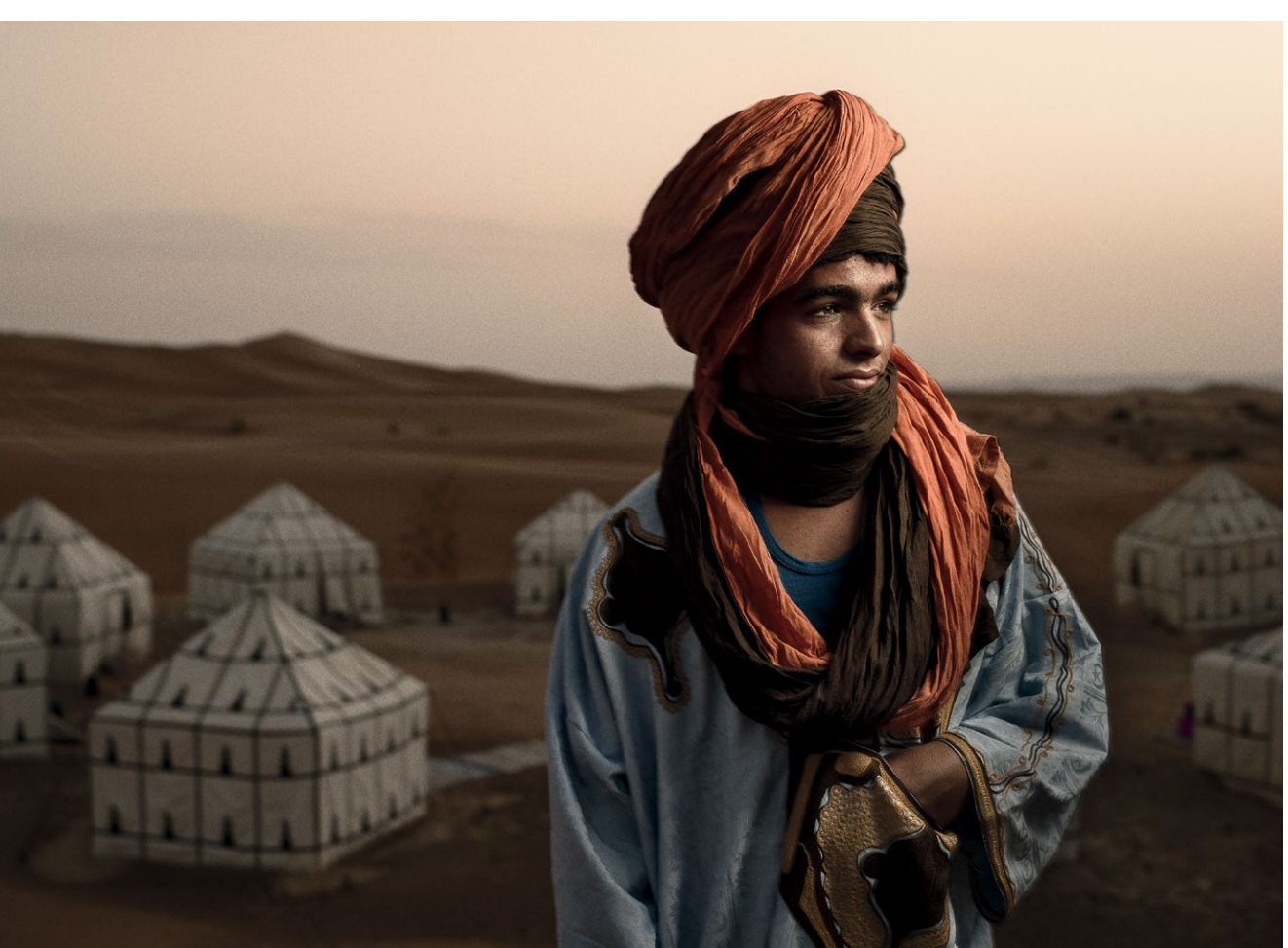

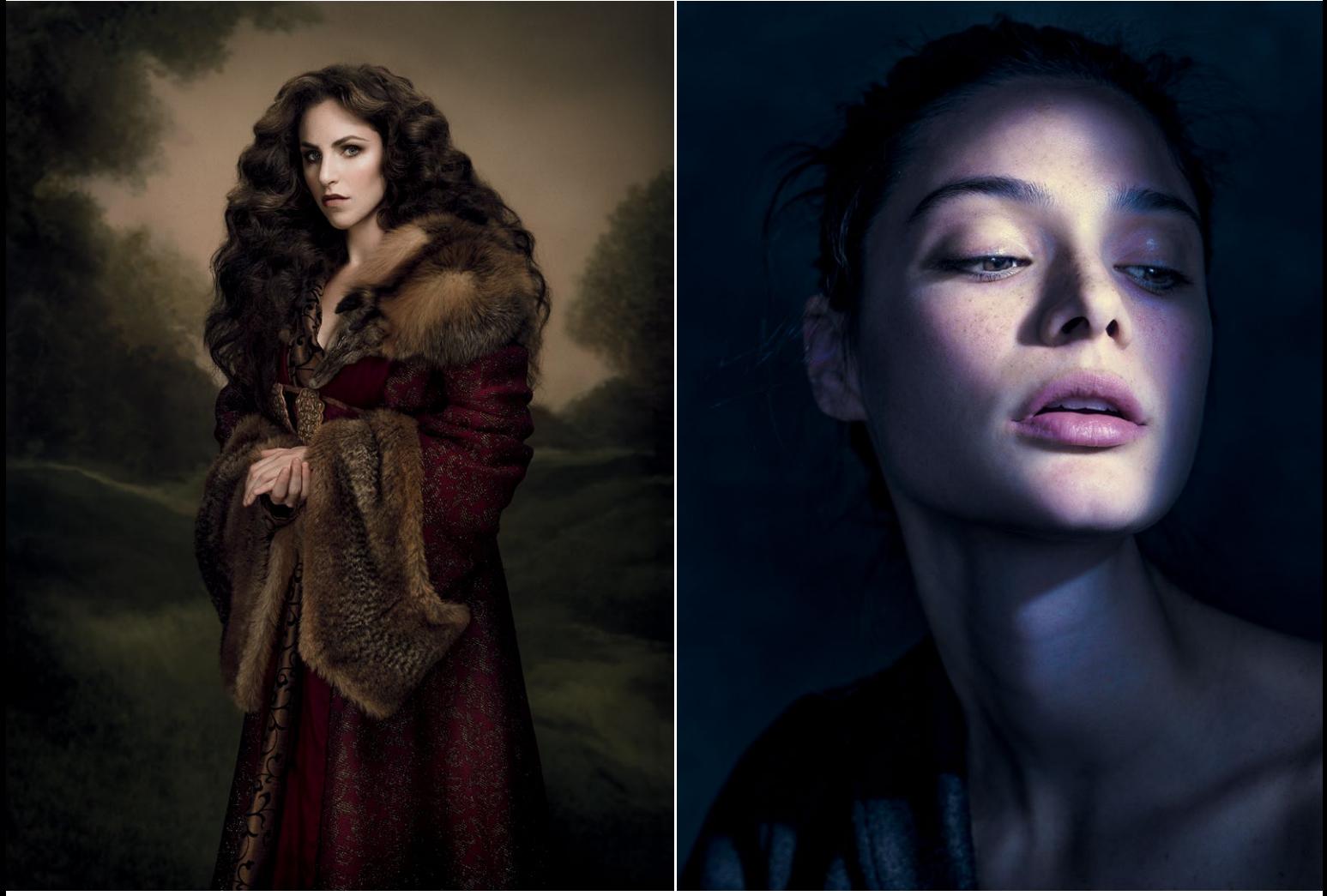

5.16 На фотографии слева использовано противопоставление красного платья и зеленого фона. Справа при обработке тени были окрашены в холодный оттенок фиолетового, а на лицо добавлен теплый желтоватый отблеск

## АНАЛОГОВАЯ СХЕМА

Аналоговая схема — группа из трех-четырех цветов, расположенных рядом на круге. Она очень гармо‑ нична и часто дает ощущение спокойствия. Воспринимайте ее как расширенную монохромную схему. В фотографии аналоговую схему проще воссоздать, она ближе к реальности (фотография — не рисунок и не живопись, монохромные схемы встречаются в жизни редко). Примеры: сочетание оранжевого, желтого и желто-зеленого (рис. 5.17) или синего, фиолетового и малинового. Добавьте в схему комплемен‑ тарный цвет, и изображение станет визуально очень интересным.

# ТРИАДНАЯ СХЕМА

Иногда на первый взгляд может показаться, что у фотографии нет цветовой схемы или цвета подобраны хаотично. Это может означать, что перед вами триада: три цвета, расположенные на круге на равном удалении друг от друга и образующие треугольник (рис. 5.18). Это очень яркая, жизнерадостная схема, которую часто используют при съемке детей.

Цветовые схемы — очень эффективный инструмент создания зрительного баланса в фотографии. Но с их помощью можно не только достичь баланса и гармонии, но и создать диссонанс и усилить контраст, если использовать цвет неожиданно. Красное платье на монохромной фотографии — пример такого наро‑ читого диссонанса.

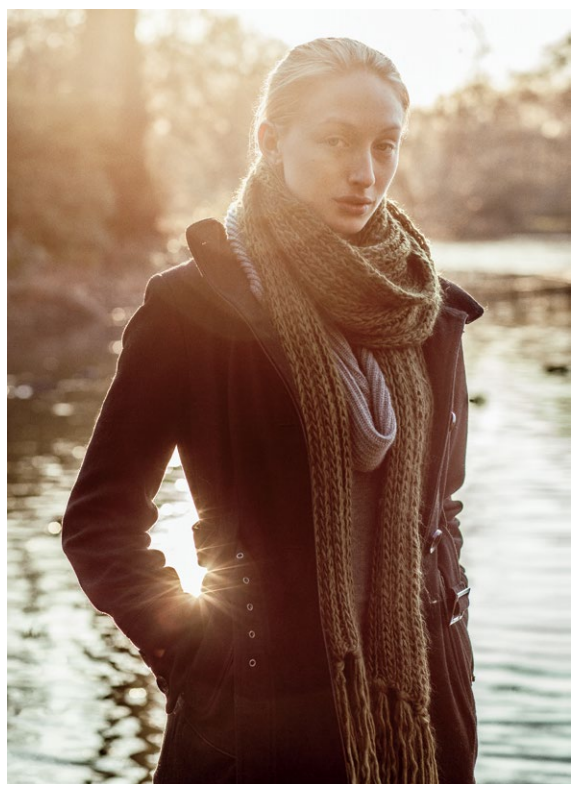

**5.17** Аналоговая схема, создающая цветовую гармо‑ нию теплых тонов — от оранжевого к желтому и желто-зеленому

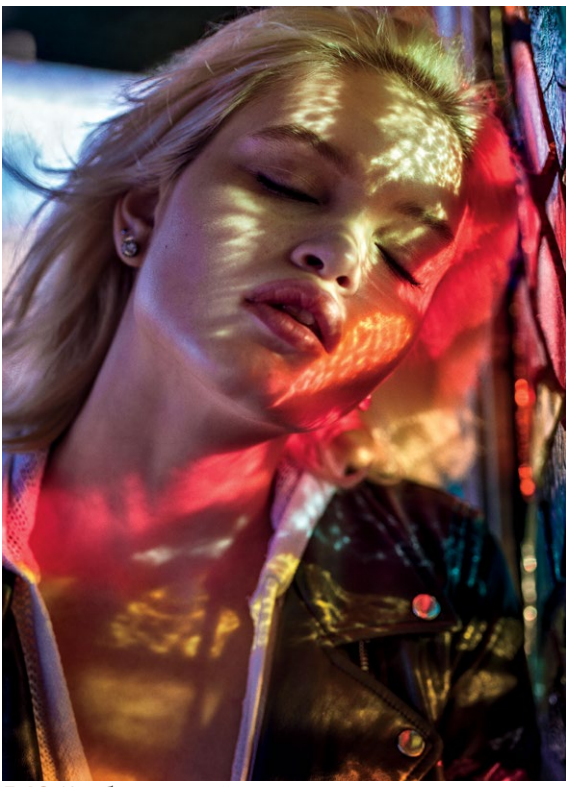

**5.18** Как будто случайное сочетание красного, синего и желтого создает сбалансированную, яркую палитру

### ЦВЕТОВАЯ ПАМЯТЬ

Цвета в нашем восприятии «привязаны» к определенным предметам или воспоминаниям. Хотя их обычно вспомнить сложнее всего, если привычные цвета переданы неправильно, мы сразу это видим. Это и есть цветовая память. Например, зеленый прочно связан с воспоминаниями о траве, голубой — о небе. Цветовая память работает с флагами, логотипами, цветом кожи и пищевых продуктов. Во многом это культурный феномен, и такие «привязки» зависят от места, где человек вырос.

Нейтральные цвета тоже должны оставаться нейтральными, если вы не стремитесь к созданию специальных эффектов. Например, когда цвет неба или кожи существенно меняется, зритель автоматически считает, что автор фантазирует. Но когда привязка к цветовой памяти сохраняется, можно создать очень выразительное и одновременно реалистичное изображение (рис. 5.19).

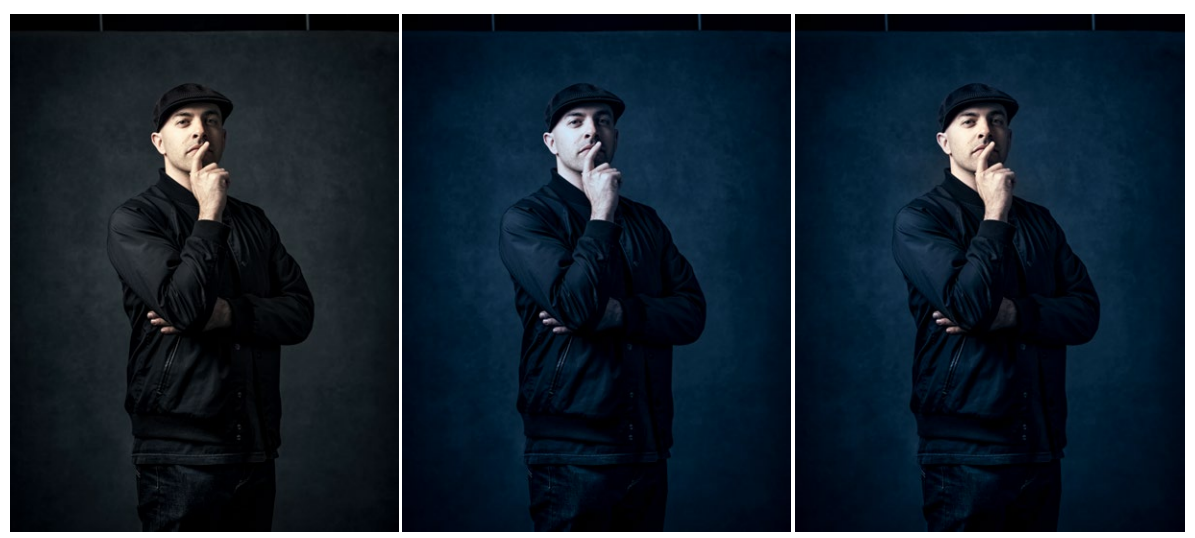

**5.19** На первой фотографии цвет передан нейтрально, не изменен. На второй я добавил больше синего, но цвет кожи уже не выглядит реалистичным. На третьей я наложил маску на участки кожи, вернув изначальный цвет, но оставил фон синим. Результат более приятен глазу

# **ЗАКЛЮЧЕНИЕ**

Мы увидели, как можно управлять восприятием при помощи цвета, и теперь можем попробовать исполь‑ зовать эти знания для воплощения визуального замысла. В главах 6 и 7 я чуть подробнее расскажу о своих личных предпочтениях и подходе к работе с цветом. Символическое значение цветов менялось с течением времени, но многие исторические смыслы сохранились по сей день. Зная, как использовали символику цвета до нас, мы сможем не только лучше понять исторические полотна, но и наполнить наши фотографии глубоким смыслом и контекстом.

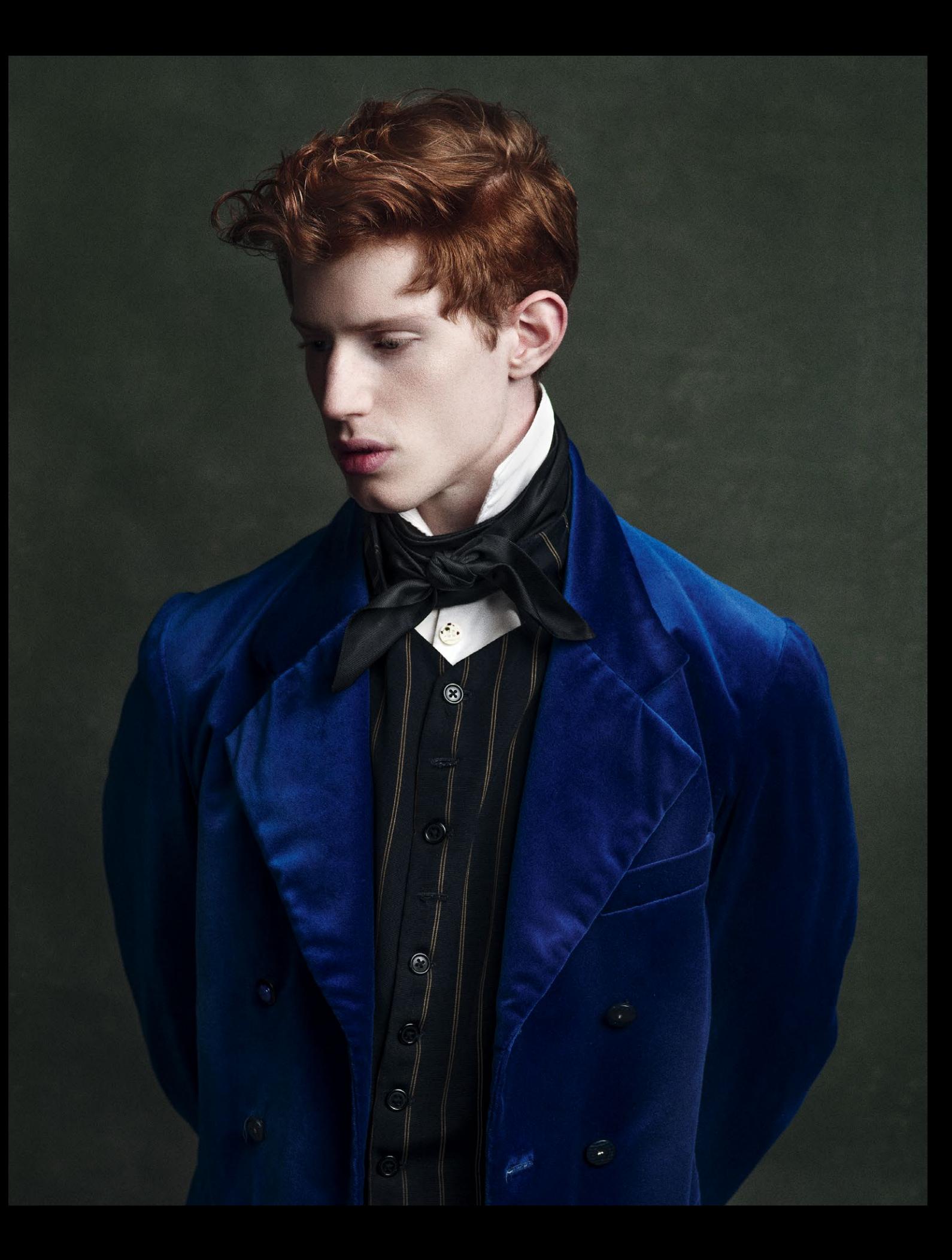

# ГЛАВА 6 СТИЛЬ

СОЗДАЕМ ЭФФЕКТНУЮ ВИЗУАЛЬНУЮ СРЕДУ

**Часто считается, что свет и обработка — два компонента фотографии, которые и определяют ее «стиль». Но в создании эффектных снимков участвует гораздо больше элементов! Фотограф должен отобрать много визуальных элементов — кирпичиков, из которых и выстраивается стиль и индивидуальная манера художника. Элементы, которые мы рассмотрим в этой главе, — гардероб, фон (или окружающая среда), прическа, макияж и декорации.**

**Грамотный стиль выводит профессионально отснятую фотографию на качественно новый уровень и усиливает впечатление от нее. Его выбор помогает создать намерение. Эффектная визуальная среда более динамична, и чем интереснее элементы, участвующие в съемке, тем выигрышнее будет фотография. Но помните: все это необходимо спланировать заранее; случайно стиль не формируется.**

# НЕ ЗАБЫВАЙТЕ О ЗАМЫСЛЕ

Стилистика любой съемки опирается на ее замысел. Всё, что попадает в кадр, должно находиться там не случайно. Это не значит, что съемка не допускает спонтанности, как раз наоборот. Когда все визуальные элементы продуманы, есть больше творческой свободы; можно щелкать затвором без необходимости беспокоиться из-за каждой мелочи. Сильная фотография всегда выстроена - и неважно, снимаете ли вы гламур или суровую правду жизни, в высоком или низком ключе. Выстроить кадр случайно нельзя. Это всегда делается намеренно, и чаще всего для этого привлекаются посторонние.

Наверное, я и так слишком часто повторяюсь, но скажу еще раз: у каждой фотографии должен быть замысел, своя задача. Задача портретной съемки (в рамках этой книги) – получить выразительный портрет. Этого можно достичь освещением с большим количеством контрастных теней, использованием ярких цветов, другими средствами, вызывающими эмоциональный отклик. Воплощению конечного замысла (каким бы он ни был) способствуют и гардероб, и среда, и прическа, и макияж. Если что-то из перечисленного не приближает вас к цели, найдите другой вариант. На вашей модели платье в пастельных тонах, а вам кажется, что ярко-красный был бы более выразительным? Смените платье. То же касается фонов и макияжа. Если детали не подкрепляют замысел, они ослабляют его. Эффектные фотографии складываются из продуманных деталей.

# **ГАРДЕРОБ**

Один из важнейших факторов, влияющих на стилистику фотографии, — выбор того, что надето на модели (или, наоборот, *не* надето). Недаром людей, отвечающих за гардероб, называют стилистами. Традиционные портреты не фэшн-фотография, выбор одежды не ограничен модными тенденциями. На традиционном портрете модель не обязательно должна быть облачена по последней моде, в отличие от фэшн-фотогра‑ фии, где мы ожидаем увидеть модную одежду.

Подбор гардероба также зависит от рынка, с которым вы работаете (однако его размер не имеет значения). Например, нью-йоркские фотографы снимают совсем другие портреты, чем фотографы из Лос-Анджелеса, Парижа или Милана. Если вы любите фэшн и работаете в этом стиле, следите за модными тенденциями в своем городе (или там, где будете снимать). Это не ограничивает вас в выборе, но при подборе одежды нужно учитывать модные тенденции. Стилист, отвечающий за гарде‑ роб, станет ценным дополнением к вашей команде, но хорошего специалиста трудно найти. Подойдите к делу творчески: например, возьмите одежду напрокат в театральном ателье.

Героя традиционного портрета можно наря‑ дить в любую одежду, не обязательно модную. Например, если вы фотографируете делового человека, отлично подойдет его костюм при условии, что он хорошо сидит (однако можно сделать так, чтобы он хорошо сидел на снимке). А еще допустимо снимать «театральные» пор‑ треты — когда модель вживается в какую‑то роль (рис. 6.1). Вы можете обыграть черты характера модели, используя для этого стиль (и особенно костюмы). Спросите себя — должна ли одежда под‑ черкивать характер модели или создавать некий образ? При помощи гардероба вы подчеркива‑ ете индивидуальность модели или выстраиваете визуальную фантазию? Должен ли костюм быть незаметным, чтобы на первом плане оставалась личность вашей модели?

Стилистика тесно связана с символикой цвета. Раньше костюм был единственным способом «опо‑ знать» на портрете богатого и знатного человека (однако, если человек заказывал свой портрет, это само по себе свидетельствовало о том, что он не беден). В зависимости от эпохи и геогра‑ фии различались цвета костюмов знати и уровень

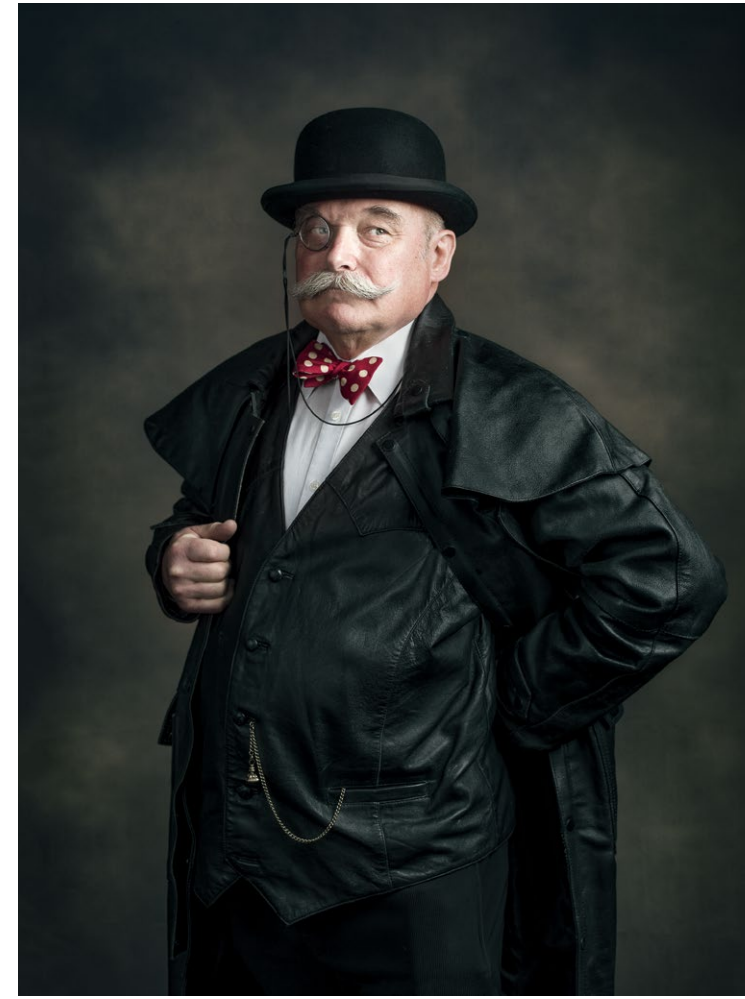

**6.1** На этой фотографии я, с одной стороны, соз‑ даю фантазийного героя, а с другой — подчеркиваю определенные стороны личности моей модели. Герой особенно гордится тем, что он британец. Кроме того, он любит лошадей и работает рейнджером в парке. Пиджак на портрете — личная вещь, мой герой носит его, когда ездит верхом. Шляпа, бабочка, монокль и карманные часы выбраны мной и обыгрывают опре‑ деленные черты его личности

их роскоши (рис. 6.2). Например, Наполеон в своем наряде похож на яйцо Фаберже, а модели Рембрандта носят очень сдержанные костюмы, хотя, возможно, и дорогие\*. Иногда темный цвет одежды (особенно черный) свидетельствовал о богатстве, поскольку процесс окрашивания был многоэтапным и очень дли‑ тельным; из‑за этого ткань ценилась выше и считалась роскошной.

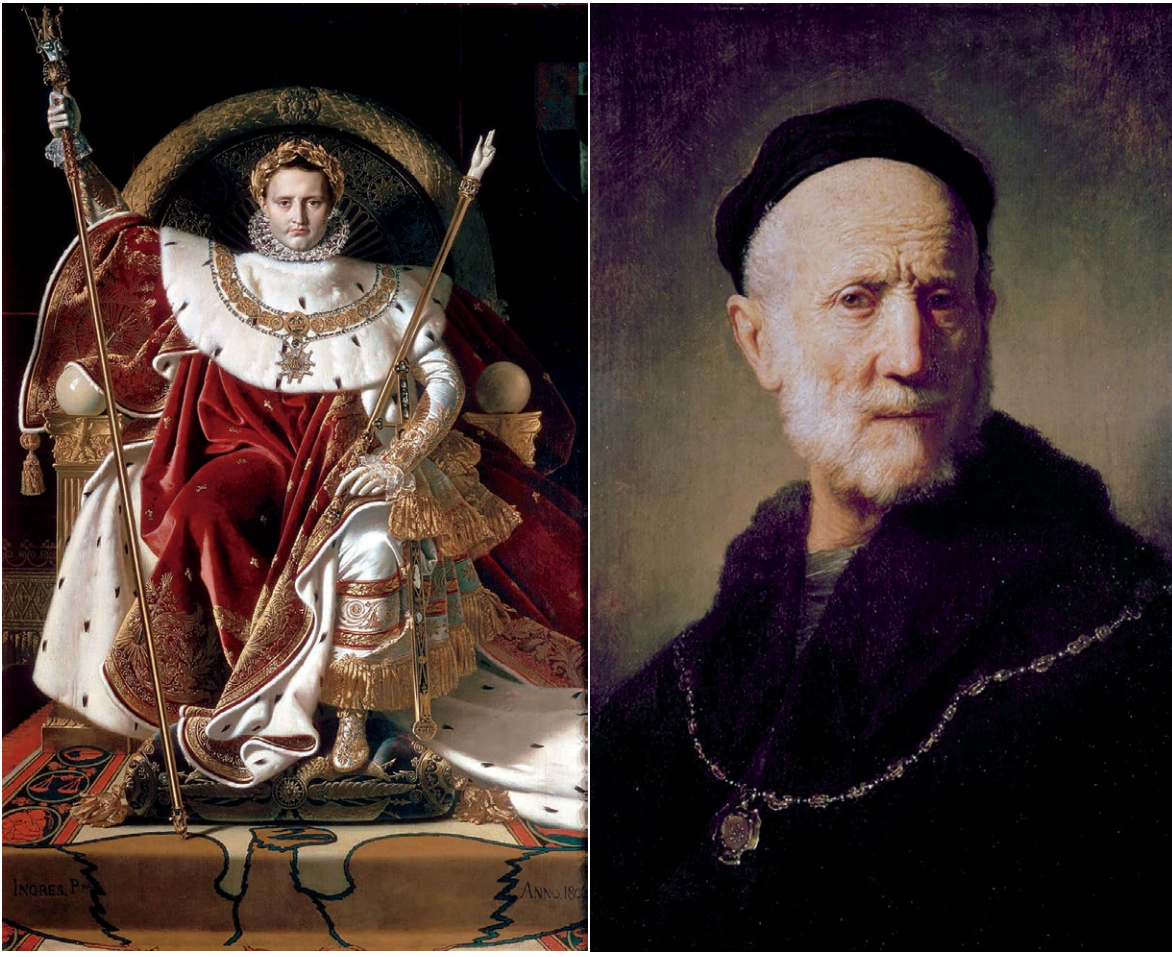

**6.2** Слева: «Наполеон на императорском троне», Жан-Огюст Доминик Энгр, 1806 г. Наполеон похож на новогод‑ нюю елку, на нем очень непрактичная обувь. Справа: «Портрет старика», Рембрандт, 1631 г. Хотя по глазам старика видно, что он, скорее всего, глава преступного клана, черное одеяние выглядит очень скромно. Герои Рембрандта не всегда одеты сдержанно, но голландский кальвинизм, безусловно, повлиял на стилистику его картин

С помощью цвета платья можно создать контраст с окружающей средой (использовать противополож‑ ные цвета, например) или сделать так, что платье сольется с окружением (использовать монохромную или аналоговую цветовую схему). Яркие цвета – например, красный – производят очень сильное впечатление, а разные цвета могут вызывать разные эмоциональные реакции [\(см. главу 5](#page-140-0)). Используя сильные,

<sup>\*</sup> Это связано с тем, что в кальвинизме не приветствуются излишества.

«провокационные» цвета (красный, фиолетовый, белый, черный), вы добавляете выразительности; другие, особенно светлые оттенки, не выглядят такими выразительными. В удачном портрете цвет вписывается в общий нарратив. Он может не быть центром внимания, но цвета на портрете не должны возникать случайно; стоит всегда поль‑ зоваться продуманной схемой.

#### **ЧЕК-ЛИСТ ДЛЯ СТИЛИСТА**

Что продумать, выбирая гардероб для модели.

- **•** ЦВЕТ: усиливает ли он общий замысел фотографии?
- **•** ПОСАДКА: хорошо ли сидит одежда на модели? Ткань в области швов и пуговиц не должна быть натянута. Если одежда слишком свободная, подколите ее булавками и зажимами. Вы должны владеть базовыми знаниями о типах фигуры и о том, какая одежда им противопоказана.
- **•** ДВИЖЕНИЕ: может ли модель свободно двигаться? Некоторые костюмы лучше смотрятся в динамике, другие — в статике. Подумайте, как будет выглядеть каждый предмет гардероба на снимке, и найдите идеальный способ представить его. Может, модели лучше сесть или встать? Как расположить руки?
- **•** ТЕКСТУРА: как она отображается на фотографии? Кажется ли ткань шероховатой или гладкой? Выглядит ли одежда современной или исторической?

#### **ПОИСК КОСТЮМОВ ДЛЯ СЪЕМКИ**

- **•** Театральные гардеробные и ателье лучшее место для поиска костюмов. Иногда арендовать костюмы можно в другом городе с доставкой, но лучше поискать поближе к студии.
- **•** Наведите справки в местных театрах.
- **•** Поищите в прокатах карнавальных костюмов в вашем городе.
- **•** Поищите костюмы на онлайн-площадках.
- **•** Арендуйте костюм в агентстве, организующем исторические реконструкции.

# **ФОН**

Фон позади модели стоит учитывать при съемках как в студии, так и в других локациях. Не буду вдаваться в подробности законов композиции, скажу только, что основной принцип здесь — правило «фигура — фон» [\(см. главу 2\)](#page-56-0). Ваша главная задача — зрительно разделить их. На двумерном изображении это создает глу‑ бину и помогает выстроить композицию. Соблюсти правило можно при помощи глубины резкости, фона (как правило, контрастного) и освещения (рис. 6.3).

# ГЛУБИНА РЕЗКОСТИ

Глубина резкости — это когда объект съемки в фокусе, а фон размыт (степень размытия может быть разной). Этот метод хорошо работает, когда фон не связан с объектом, не несет смысловой нагрузки и не слишком отвлекает внимание. «Побочный эффект» широкой диафрагмы — смягченный контур фигуры; фотография, снятая таким способом, напоминает картину. Детали при отдалении от лица становятся менее резкими, как мазки широкой кистью; края изображения растушеваны.

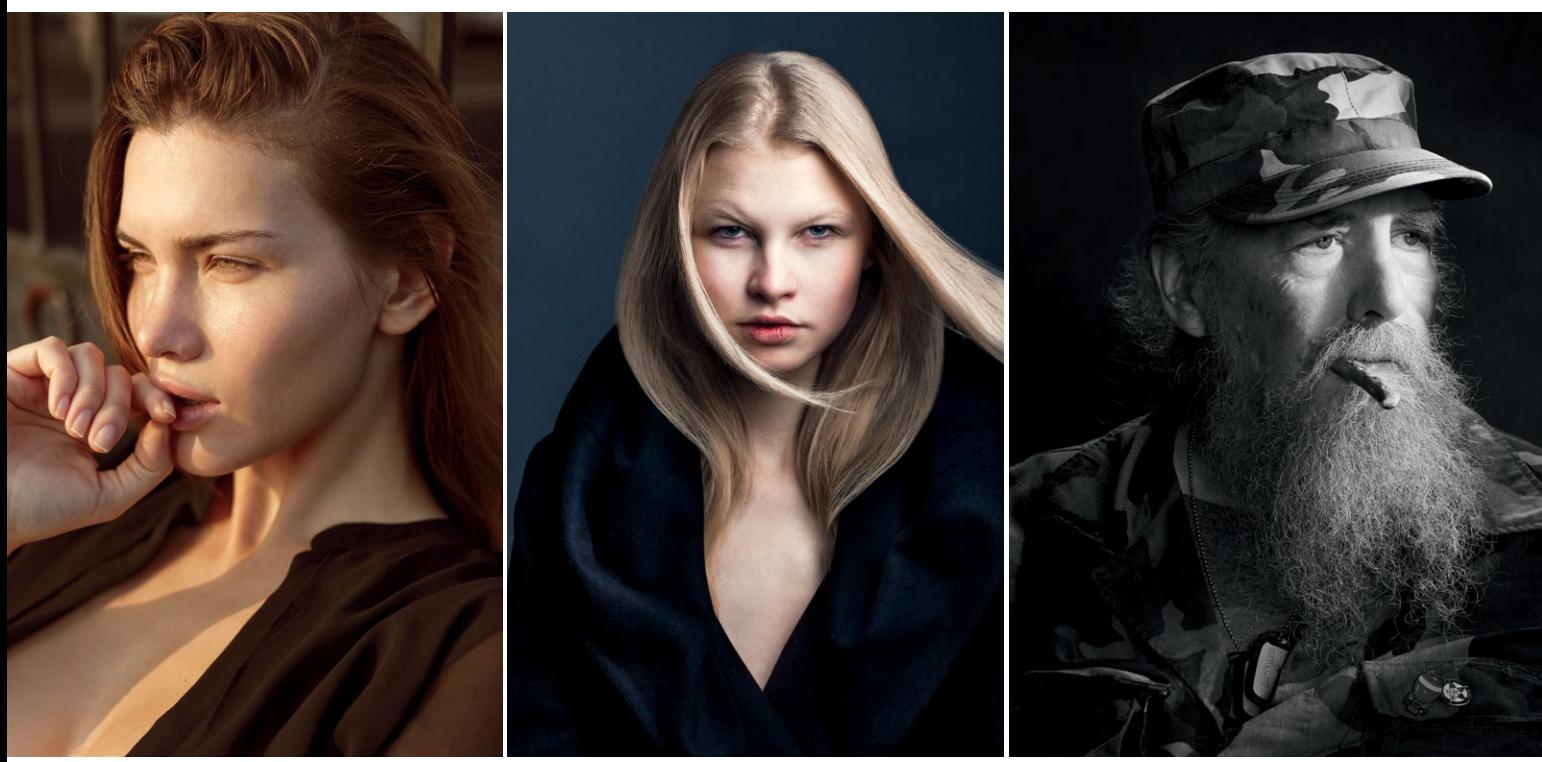

**6.3** На первой фотографии у фона много деталей, и он в той же цветовой гамме, что и модель; я использовал малую глубину резкости, чтобы отделить фигуру от фона. На второй фотографии фигура гораздо светлее фона, а одежда — темнее, это и создает разделение. Кроме того, темная одежда и фон акцентируют внимание на лице модели. На третьей фотографии я использовал контровой свет, чтобы отделить темную фигуру от темного фона (свет расположен позади модели на высоте)

# КОНТРАСТ

Светлые предметы лучше видны на темном фоне (или темных участках) и наоборот. Использование контра‑ стов для отделения фигуры от фона требует более натренированного взгляда, чем применение глубины резкости. Такой фон делает изображение более выразительным и эффектным. Его можно использовать как в студии, так и на натуре, суть не меняется: темный предмет на светлом фоне или светлый на темном.

# ОСВЕЩЕНИЕ

Контровой свет или подсветка фона создает нужное разделение. Вы можете использовать любой вариант или оба, главное — достичь результата. Разумеется, не обязательно четко отделять фигуру от фона. Многие художники прошлого писали их почти в одинаковых тонах, и не случайно. Фигуру в темной одежде часто помещали на темный фон, чтобы привлечь взгляд зрителя к лицу. Такой подход требует от художника (или фотографа) умения обращаться с темными тонами и вынуждает зрителя смотреть более пристально, вглядываясь в каждую деталь, которую стремился показать художник. Когда четкого разделения «фигура фон» нет, модель словно «проступает» из тени. Нельзя сказать, что какой‑то метод более правильный; экспериментируйте, и вы найдете свой. Но для начала выберите что-то одно и действуйте осознанно.

# НАТУРА ИЛИ СТУДИЯ

Натурные съемки, с одной стороны, дают больше возможностей, с другой — сопряжены с серьезными труд‑ ностями. Естественная среда, безусловно, интереснее визуально. Она динамична и добавляет портретам живости. Но натурные съемки сложны и непредсказуемы по многим причинам (см. главу 4). Снимая пор‑ треты в естественной среде, помните, что главный элемент фотографии — модель, и обстановка не должна отвлекать внимание от нее. В сильном портрете основной акцент всегда на человеке, среда только «обрамляет» ее, добавляет контекст или и то, и другое. При работе на натуре также может понадобиться дополнительное освещение.

Кому-то кажется, что студийные фоны слишком незамысловаты и скучны. Это не так! В студии действительно негде спрятаться, необходимо контролировать все визуальные элементы, и все ошибки (как и успехи) видны сразу. Но найти интересный фон для студии можно, вариантов множество. Самый распространенный и недорогой – бесшовные бумажные фоны в рулонах (рис. 6.4). Они бывают разных цветов и разной ширины и стоят относительно дешево. Само название «бесшовный» указывает на то, что фон выглядит «бесконечным» и воспринимается как бездна позади объекта. Вид бумажного фона можно менять при помощи освещения и цветных гелевых фильтров. Иногда он выглядит как яркий графичный фон позади модели. Более дорогостоящий вариант — циклорама. На фотографии оба фона выглядят примерно одина‑ ково, но циклорамы делают из фанеры (поэтому они тяжелые и немобильные) и окрашивают в нужный цвет. Зато они не мнутся, как бумага, и их можно использовать как интерактивный элемент.

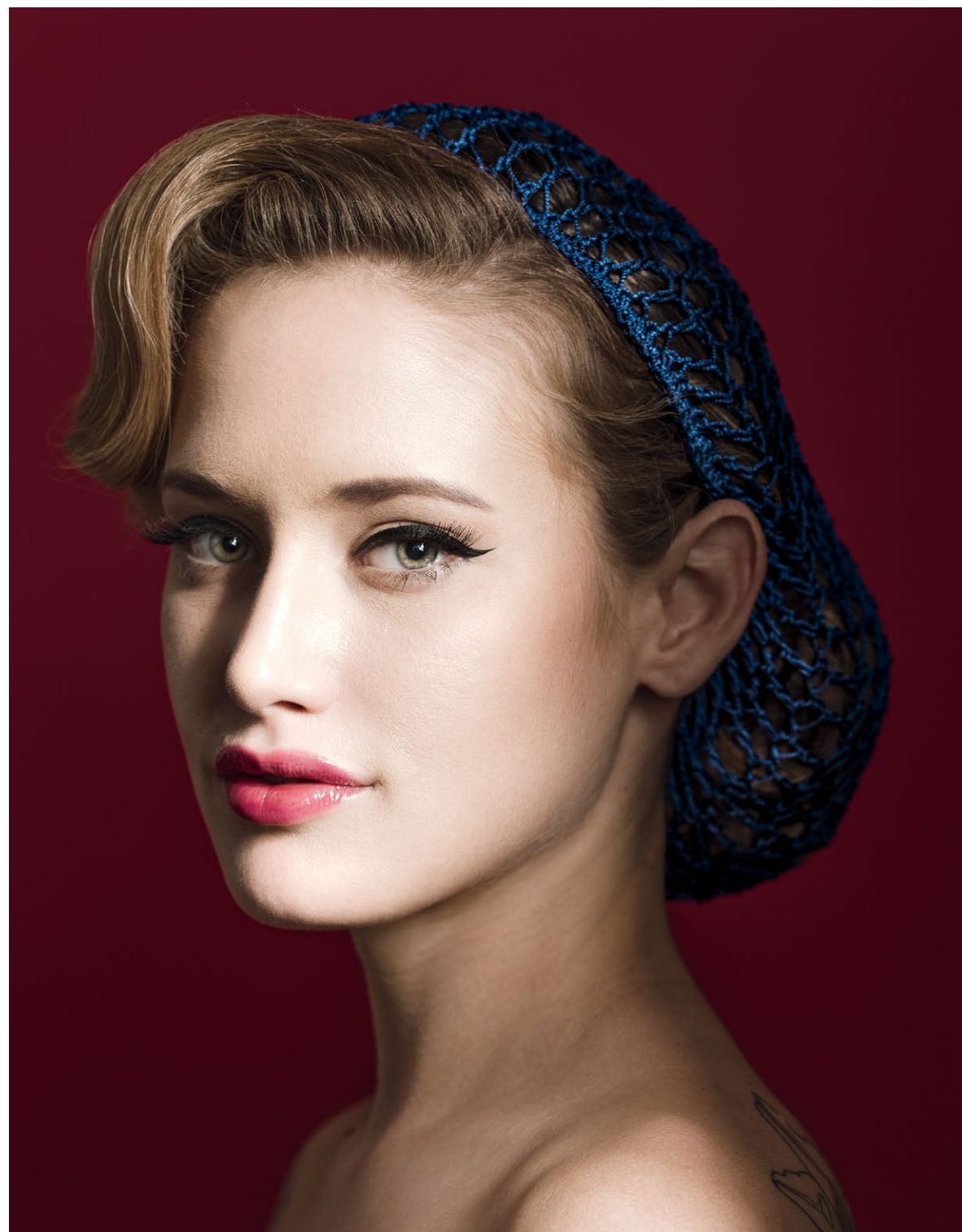

6.4 Бесшовный бумажный фон - эффектный и минималистичный

Фон с принтом - более продвинутый вариант бумажного и более простой, чем циклорама (рис. 6.5). Бывает разных размеров. В отличие от бумаги, у этих фонов гораздо более разнообразные цвета, текстуры и материалы. Они выполнены в разных стилях, на некоторых даже изображены сцены (рисованные или фотографии) - можно подобрать нужный для любой ситуации. Помимо фонов, есть маты, имитирующие различную текстуру пола; их легко разворачивать и сворачивать. При помощи фонов с принтом и искусственных полов можно создавать самые разные декорации в студии.

Наконец, есть тканевые фоны с рисунком (рис. 6.6). Они стоят дороже бумажных с напечатанным принтом, поскольку производятся не массово, а вручную. Такие фоны можно увидеть на работах Энни Лейбовиц, Нормана Джина Роя, Патрика Демаршелье. Бумажный фон с принтом можно использовать только как фон, а тканевый более многофункционален и может быть использован в том числе в композиции и придать снимку дополнительную глубину и выразительность.

Если стоит вопрос, где снимать - в студии или в естественной среде, учтите, что иногда контекст (окружающая среда) только мешает при съемке портретов. Убрав его, вы сделаете портрет более выразительным и сможете полностью сосредоточиться на модели. Но в других случаях окружающая среда усиливает общий замысел.

#### ГДЕ ИСКАТЬ ФОНЫ

Бесшовные бумажные фоны, фоны с принтом и искусственные полы можно заказать на следующих сайтах:

- · Savage (www.savageuniversal.com)
- Denny Manufacturing (www.dennymfg.com)
- · Silverlake Photo Accessories (www.silverlakephoto.com)

Рисованные тканевые фоны можно заказать здесь:

- · Gravity Backdrops (www.gravitybackdrops.com)
- · Oliphant Studios (www.oliphantstudio.com)
- Broderson Backdrops (www.brodersonbackdrops.net)

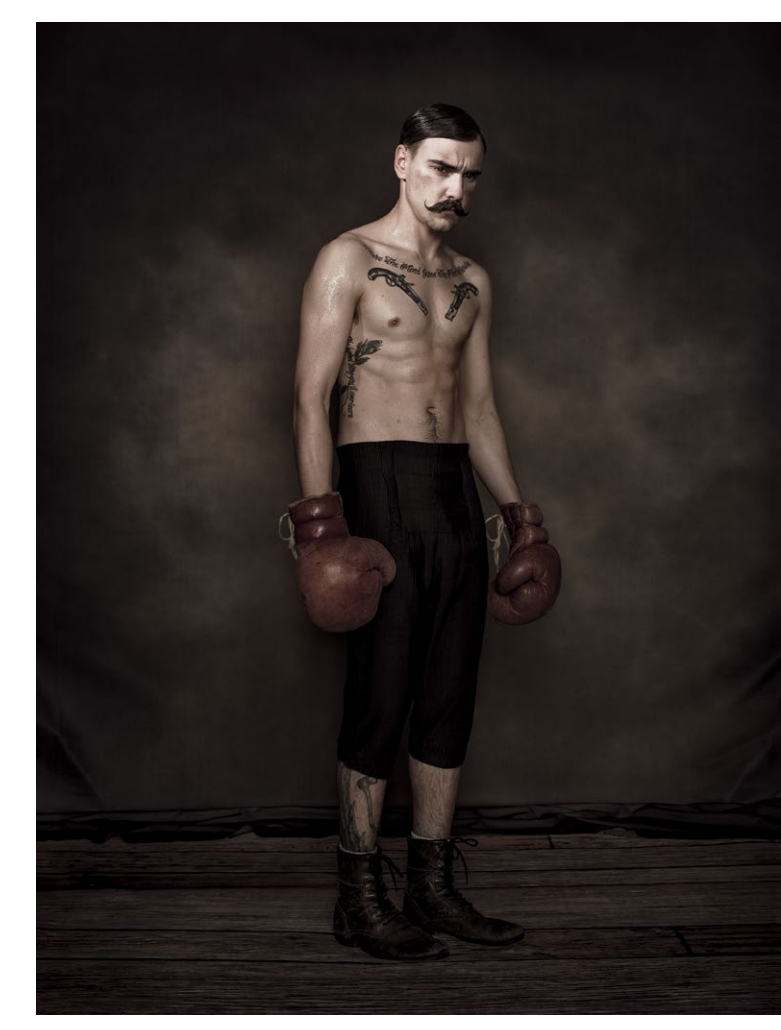

6.5 Фон с печатным рисунком - немнущееся полиэстерное волокно, которое можно стирать в машинке. Пол – неопреновый резиновый коврик с напечатанной текстурой. И фон, и пол куплены в Denny Manufacturing

<span id="page-168-0"></span>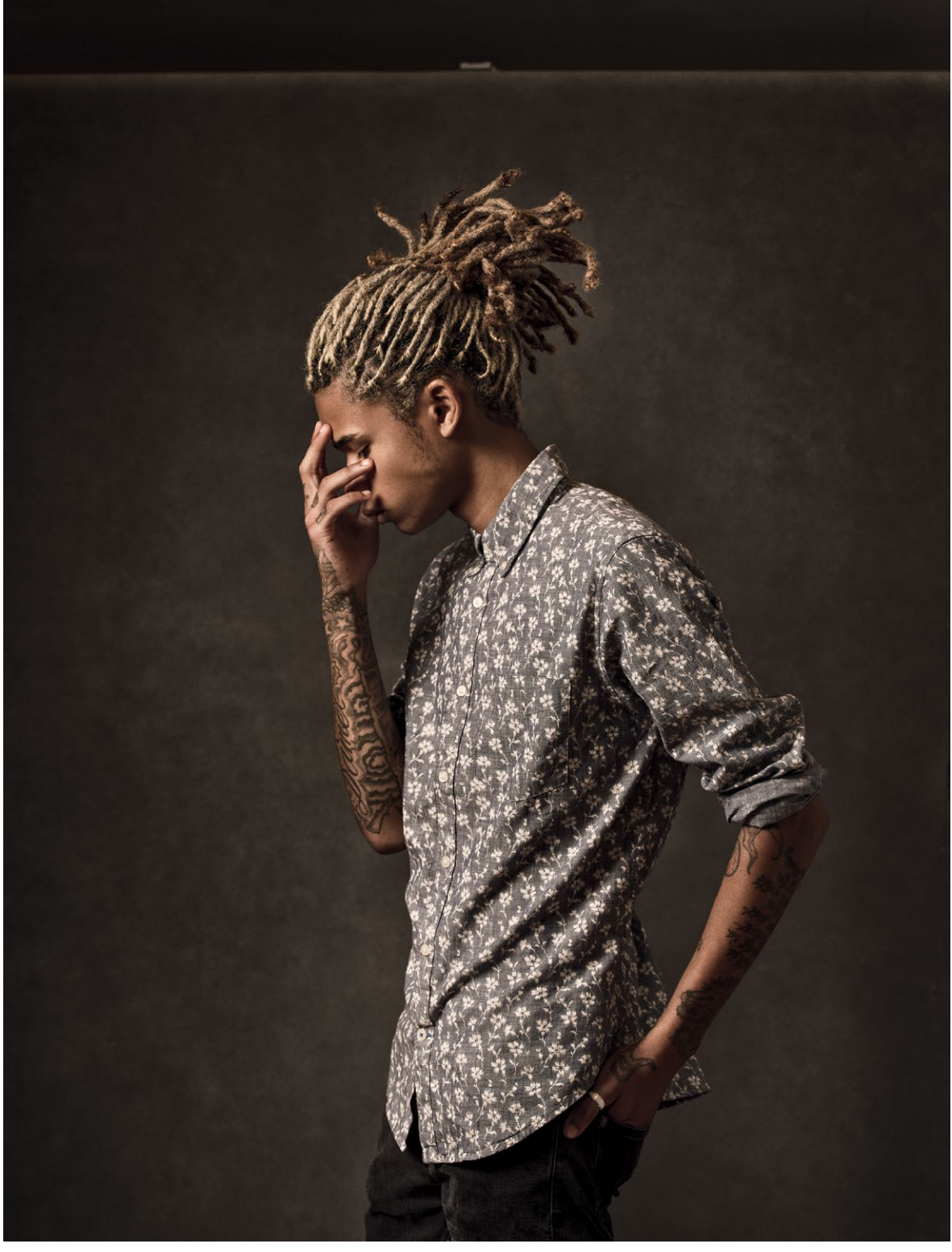

**6.6** Здесь ткань становится уникальным текстурным фоном для модели

# **ТЕКСТУРЫ**

Помимо тонов и цветов, визуальный интерес изображению придают текстуры. А если вы хотите снять фотографию в эстетике минимализма, используйте их по минимуму. Источником текстуры на фотографии может быть что угодно — оде‑ жда, кожа, фон, декорации. Главное — одежда. Вы можете использовать много разных материалов: твид, тюль, металлизированную ткань, шелк, меха (искусственные и натуральные), кожу или кру‑ жево. Можно подобрать подходящую текстуру ткани для любого жанра и настроения.

Интересная текстура бывает у кожи — не только лица, но и рук, и любой другой части тела. Волосы, морщины, веснушки, шрамы добавляют текстуру фотографии. Ее можно создать и при помощи маки‑ яжа: иногда его наносят нарочито густым слоем, а иногда достаточно слегка подчеркнуть скулы.

Фон и декорации также могут иметь определенную фактуру. Я предпочитаю текстурные фоны глад‑ ким. Одни фотографы любят гладкие поверхности без изъянов, другие — неровности, кому‑то нра‑ вится и то, и другое. Все зависит от личных предпочтений; главное — определиться с общей идеей снимка, фотографическим замыслом.

# **ПРИЧЕСКА И МАКИЯЖ**

Роль прически и макияжа зависит от цели снимка. В фэшн-фотографии активно используется мейкап; если вы не снимаете модный портрет, его может быть намного меньше. Или вообще не быть. Цель портрета — не показать моду или красоту. Здесь главное не прическа, не макияж, а сам человек. Например, слишком сложный макияж глаз может отвлекать внимание от лица модели. В фэшн-фотографии избыточность в порядке вещей. В портрете прическа и макияж лишь дополняют облик модели. Именно она — центральный элемент фотографии, но не наоборот.

Если вы сотрудничаете со стилистами и визажи‑ стами, рекомендую для начала составить коллаж, чтобы убедиться, что вашу идею правильно поняли ([рис. 6.7](#page-170-0)). Цель — создать определенный образ, персонажа; прическа и макияж могут способствовать этому, помочь модели вжиться в роль, облегчить «игру». Стилист и визажист иногда ста‑ новятся незаменимыми членами вашей команды. Работа с профессионалами в этой области меняет всё. Они знают, как подчеркнуть индивидуаль‑ ность модели, не препятствуя реализации общего замысла. Сотрудничество с профессионалами, готовыми поделиться своими идеями и внести свой вклад, может существенно усовершенствовать ваше визуальное восприятие, а также самооценку модели. Если она хорошо выглядит, она хорошо себя чувствует — и это облегчает фотографу работу.

#### **РЕФЕРЕНСЫ**

Референсы — подборка изображений или идей, которой можно поделиться со всей командой, участвующей в съемках. Это фотографии модели, образцы макияжа и причесок, одежды, цветовые схемы и т.д. Ищите вдохновение на Pinterest, Behance и Tumblr. На Pinterest есть встроенная система для создания референсов с возможностью поделиться ими.

#### **ГДЕ ИСКАТЬ СТИЛИСТОВ И ВИЗАЖИСТОВ**

- **•** В местных салонах красоты.
- **•** В косметических магазинах.
- **•** В профессиональных базах данных.

<span id="page-170-0"></span>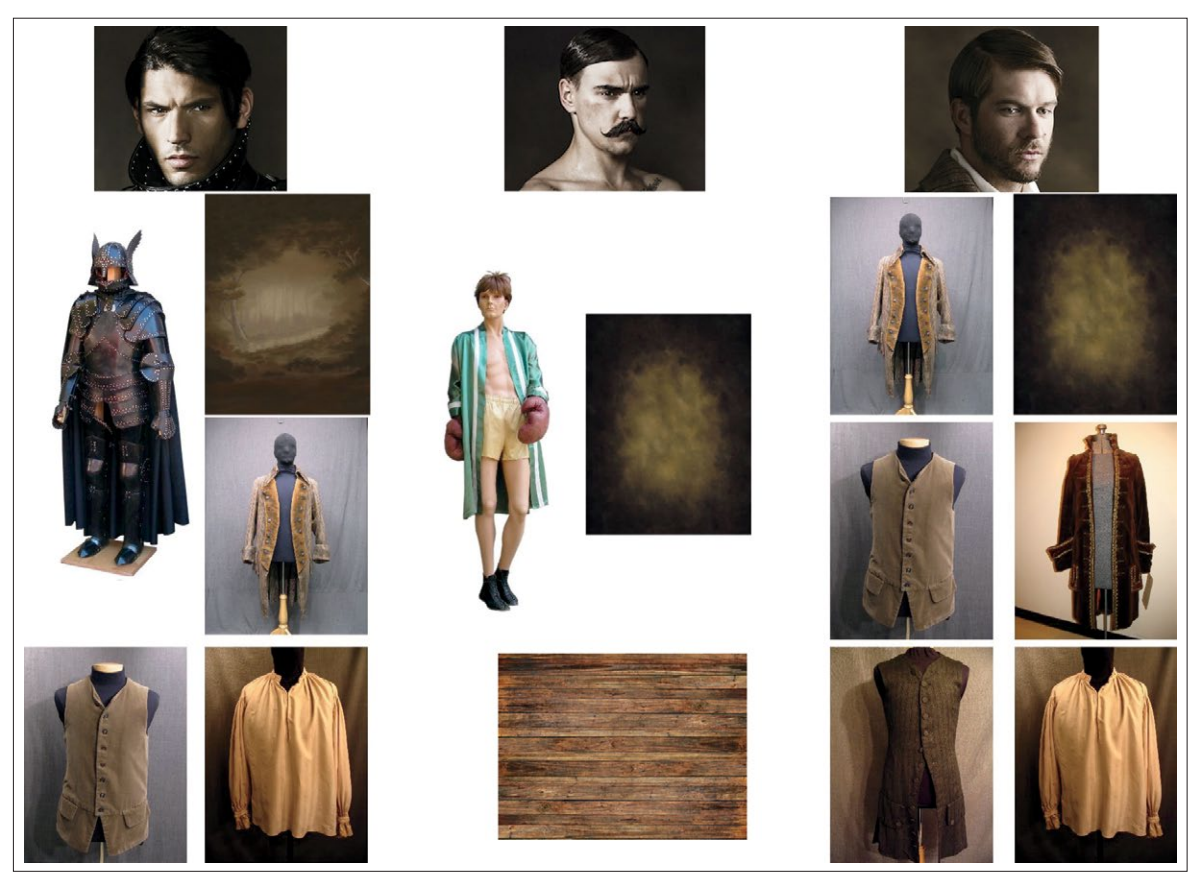

**6.7** Референс поможет проработать стилистику фотографии заранее и спланировать всё: от гардероба до фона. Это действенный метод организации процесса, дающий всей команде слаженное видение

# **ДЕКОРАЦИИ И РЕКВИЗИТ**

Использовать реквизит в портретах не обязательно, но благодаря ему у модели есть чем себя занять! Оказавшись перед камерой, человек часто не понимает, что делать с руками, и забывает, зачем они нужны. Людям стеснительным очень сложно. Если вы дадите им стул, стол или что-то подержать, у них появится возможность на что-то облокотиться, предмет, с которым можно взаимодействовать, или подсказка, которая поможет вжиться в роль.

В студии Рембрандта была целая коллекция реквизита, который он использовал при написании многих своих картин (рис. 6.8). В портретах на заказ реквизит часто помогал охарактеризовать героя или наделить портрет скрытым смыслом. Например, книга означала тягу к знаниям, череп — смерть или смертность, зер‑ кала и отражения – тщеславие. Реквизит – отличный способ выразить что-то иносказательно. Пусть у тех, кто смотрит на вашу фотографию, появится пища для размышлений. Тогда ваш снимок, безусловно, понра‑ вится им больше.

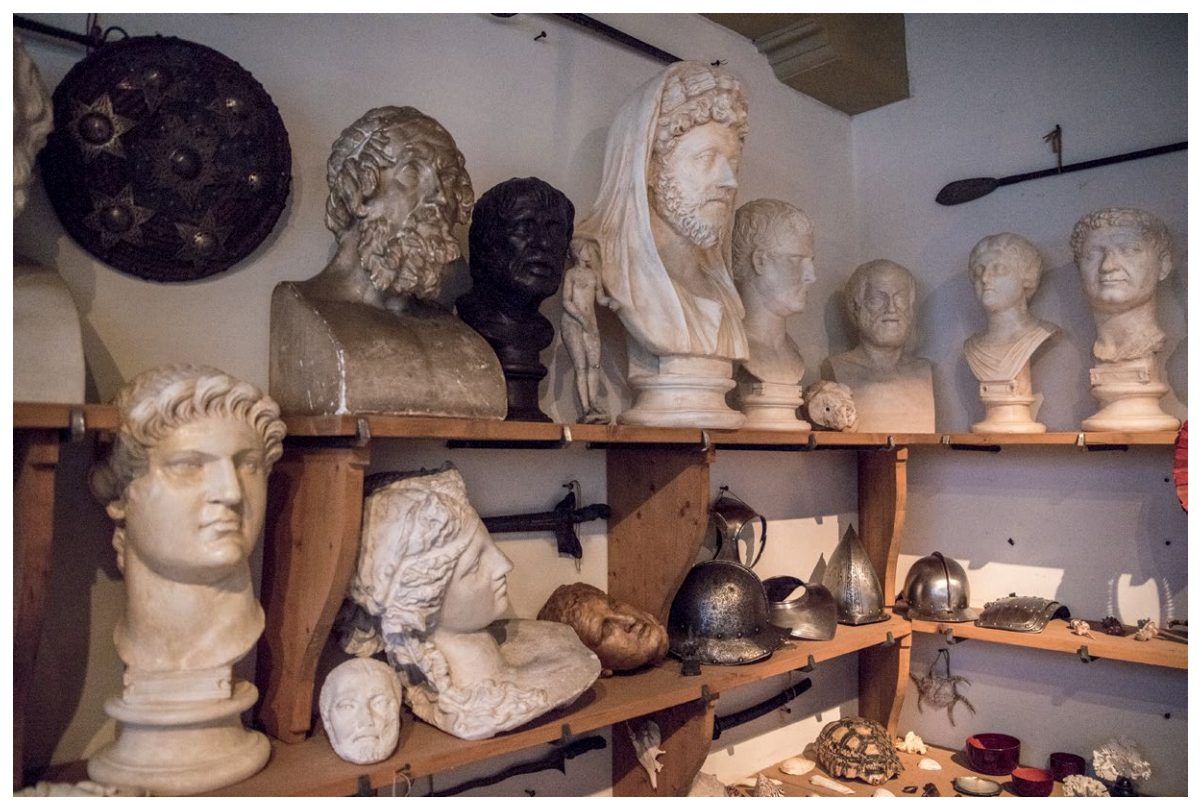

**6.8** Рембрандт был увлеченным коллекционером. В этой комнате его дома хранится собрание предметов; неко‑ торые из них он использовал на картинах как реквизит

# **ЗАКЛЮЧЕНИЕ**

Непродуманная стилистика фотографии портит визуальный стиль художника. Продумывайте каждое реше‑ ние; вы должны быть уверены в том, каким целям служит каждый визуальный элемент. Спланировав всё заранее, вы расширите арсенал средств, сможете эффективнее донести свою идею, а в нужный момент получите больше вдохновения. Модель в простой футболке без укладки и макияжа на белом фоне — что ж, можно снять хороший портрет и с такими начальными условиями, но так намного сложнее выразить свой замысел! Захочется ли вам творить в таких условиях? Выстройте сцену, которая вас вдохновляет. Поместите перед камерой то, что вам захочется снимать. Исторический костюм, красивая прическа, макияж, реквизит обогащают рабочую среду, делают ее более многослойной и помогают рассказать историю.

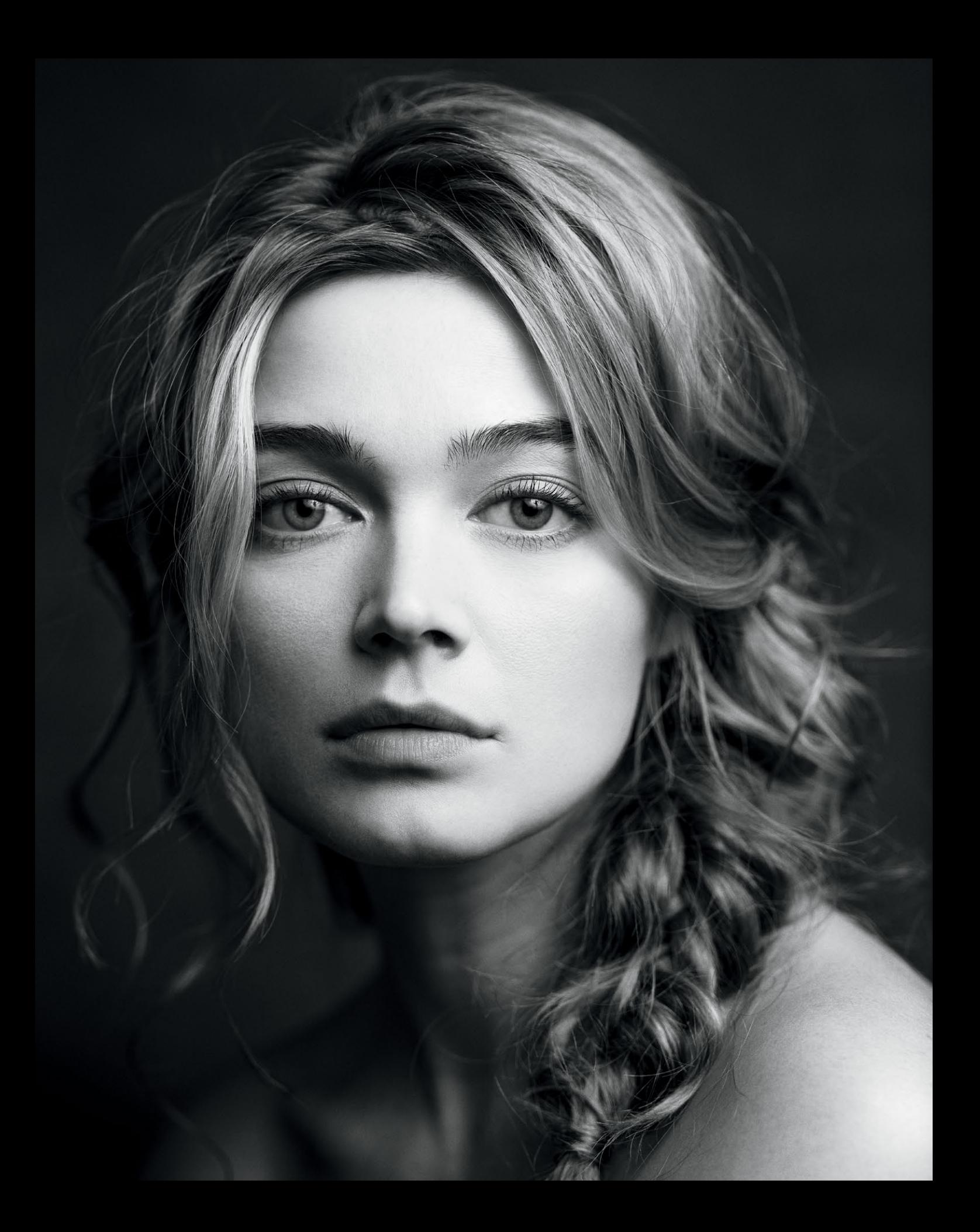

# ГЛАВА 7 ОБРАБОТКА

НАВОДИМ ГЛЯНЕЦ

К качественно обработанным снимкам часто относятся пренебрежительно - мол, они кажутся крутыми благодаря технике. Но в современном мире большинство снимков проходят обработку: в фотолаборатории, Lightroom, Photoshop и других программах. Поэтому ее важность нельзя недооценивать. На стадии обработки особенно актуальна старая поговорка «важно не количество, а качество».

Начинающим фотографам свойственно стремление исправить все и достичь «совершенства», сделать как можно больше на стадии обработки. Часто это желание выливается в избыточность, а ретушь делает изображение «компьютерным» и создает ощущение толстого слоя макияжа на коже модели. Помните: тот факт, что вы можете все исправить, не значит, что нужно это делать. Вкус и сдержанность ключ к качественной обработке. О них нельзя забывать, даже если вы исправляете многое.

Иногда при обработке важнее то, что вы решили оставить, а не убрать. Фотографы часто отдают обработку снимков на аутсорсинг (ради экономии времени или из-за недостатка опыта), но некоторые предпочитают заниматься этим самостоятельно. Так можно полностью контролировать процесс от начала до конца, выстроить его в соответствии с оригинальным замыслом. Но для этого, как я уже говорил не раз, нужно точно знать, чего вы хотите.

# ИЗ ЧЕГО СОСТОИТ ФОТОГРАФИЯ

В начале был бит. От него никуда не денешься. Обработка фотографий - сложный процесс, напоминающий машину Голдберга\*: множество механизмов работают слаженно, чтобы весь мир мог увидеть изображение милого котенка, ухватившегося за бельевую веревку лапками. Но прежде чем переходить к тонкостям «проявки» RAW-файлов и обработке в Photoshop, рассмотрим, как компьютер обрабатывает цвета и как это отображается на разных носителях (на экране, при печати и т.д.). Здесь важны три основных компонента: цветовой диапазон, битовая глубина и разрешение.

Диапазон всех возможных цветов обязательно учитывать при обработке изображений (рис. 7.1). Специфический диапазон, какая-то часть всех цветов во Вселенной, называется цветовым пространством. Транслятор этого пространства (то, что позволяет вывести его на экран прибора) называется цветовым профилем. Термины цветовое пространство и цветовой профиль часто используют как взаимозаменяемые, но на самом деле профиль - это математическое (компьютерное) описание пространства. У каждого сочетания «принтер + бумага» свой цветовой профиль, обеспечивающий максимально близкую передачу цветов и контрастов к «экранным». Трансляция цветов от прибора к прибору включена в печатный модуль.

Работая в Photoshop, вы имеете дело с разными профилями и можете изменять цветовые пространства, обеспечивая одинаковую цветопередачу на различных приборах и надежное цветовое пространство, в котором можно обрабатывать фотографии. Изображение останется в этом цветовом профиле, если, конечно, вы не конвертируете его для других целей (печати, публикации в интернете). Эти цветовые пространства сбалансированы по серому цвету, и любые изменения, внесенные в изображение, повлияют на все цвета (красный, зеленый и синий) одинаково. Благодаря этому пространство остается надежным.

ЗАМЕЧАНИЕ. В этой главе мы рассмотрим мой рабочий процесс. Это не единственный способ обработки фотографий, но я предпочитаю действовать именно так. Кроме того, в этой главе я не смогу рассмотреть все шаги обработки – это материал для отдельной книги. Мы затронем прежде всего идеи, которыми руководствуется фотограф, а в некоторых случаях подробнее поговорим и о технической стороне процесса. Считайте, что это небольшой инструктаж, но эту книгу ни в коем случае не стоит считать полноценным обучением работе с графическими редакторами.

Варианты цветовых пространств при обработке фотографий – ProPhoto RGB, Adobe RGB (1998) и sRGB (рис. 7.2). Пространства с бо́льшим диапазоном (первые два) дают больше возможностей. Самое крупное цветовое пространство - ProPhoto RGB, оно же наиболее распространенное. Диапазон цветов, используемых в нем, сравним с полным видимым спектром, доступным человеческому глазу. Чуть меньший спектр в Adobe RGB - это цветовое пространство сравнимо

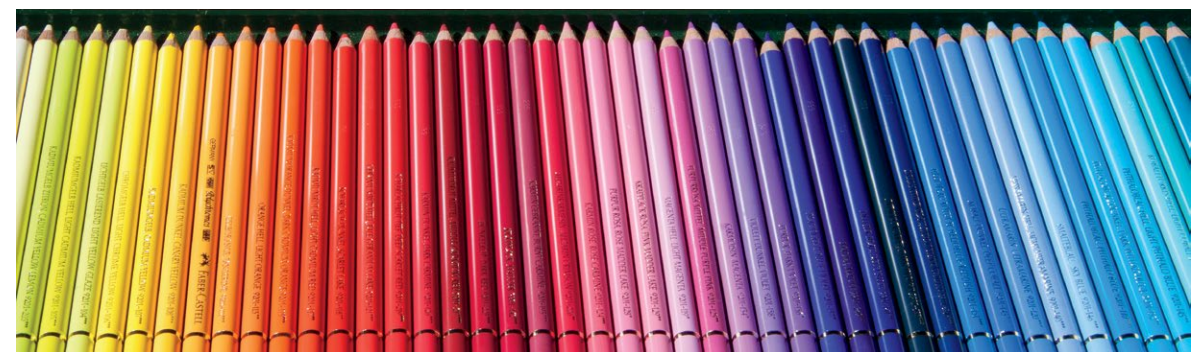

7.1 Цветовой диапазон можно сравнить с коробкой карандашей. Чем их больше, тем больше цветов может получиться

<sup>\*</sup> Заумное устройство (зачастую фантазийное), выполняющее очень простое действие с помощью очень сложной цепочки операций (свое название получило по имени американского карикатуриста и изобретателя Руба Голдберга). Прим. ред.

<span id="page-177-0"></span>с высококачественными принтерами и мониторами (EIZO, NEC; лучшие принтеры и мониторы этих марок показывают 99% диапазона Adobe RGB). Многие фотографы вполне довольны и им (даже когда речь идет о печати фотографий), поскольку диапазон схож с диапазоном принтера и ни один монитор все равно не отображает больше цветов.

Но есть сторонники ProPhoto RGB, которые утверждают, что это цветовое пространство чуть больше и даже если некоторые цвета не отображаются на мониторе, неплохо иметь их «про запас». Как фотограф, регулярно и много обрабатывающий снимки, я использую ProPhoto RGB.

sRGB - пространство для обработки фотографий для публикации в интернете. Оно меньше (и размер фотографий тоже получается меньше), и его легко читают браузеры. Когда вы загружаете изображение в соцсети (например, Facebook), оно автоматически сжимается и преобразуется в sRGB. Самостоятельный перевод фотографий в sRGB перед загрузкой позволяет лучше контролировать цветопередачу. Конвертация в sRGB происходит автоматически в Photoshop в диалоговом окне Save for the Web (Сохранить для интернета); ручные настройки можно внести в окне Export As (Экспорт) или Quick Export (Быстрый экспорт). Фотографии в sRGB можно печатать, но более яркие и динамичные отпечатки получатся при печати из форматов Adobe RGB и ProPhoto RGB.

Цветовые профили заявляют о себе, когда компьютеру необходимо вступить в диалог с тем или иным прибором для отображения фотографии (монитором, принтером, сканером, цифровой камерой). Корректное отображение цветов на экране необходимое условие для управления цветом и обработки фотографий. Увы, большинство мониторов не откалиброваны при продаже и для корректной цветопередачи нуждаются в регулярной калибровке (в идеале - раз в месяц). Настроить монитор можно при помощи колориметра и спектрофотометра. Последний мощнее, поскольку может также выстраивать цветовые профили для конкретного сочетания «принтер + бумага». Отличные системы - X-Rite и Datacolor. Эти приборы помещаются на экран и измеряют значение для определенных цветов, показываемых на мониторе (рис. 7.3). В конце процесса

#### **ЦВЕТОВЫЕ ПРОСТРАНСТВА**

ЦВЕТОВОЙ ДИАПАЗОН, он же спектр, все разнообразие цветов, которое можно использовать на определенном устройстве. ЦВЕТОВОЕ ПРОСТРАНСТВО - вариация этого термина.

ЦВЕТОВОЙ ПРОФИЛЬ - транслятор определенного цветового пространства, читаемый корректно на нескольких устройствах.

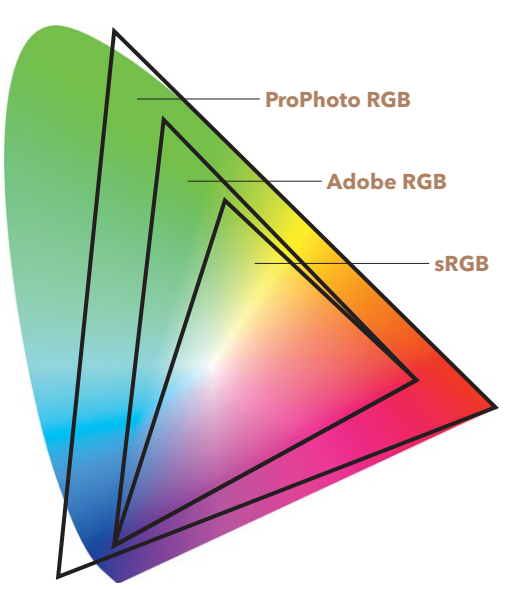

7.2 На этой схеме показан цветовой диапазон различных программ для обработки фотографий. Большая фигура неправильной формы - все возможные цвета. Самый большой треугольник - цветовое пространство ProPhoto RGB. Треугольник поменьше - Adobe RGB. Самый маленький - sRGB

калибровки создается индивидуальный цветовой профиль для монитора, и цвета начинают отображаться корректно.

Битовая глубина - второй компонент, необходимый для понимания цвета. Это число всех возможных цветов, которые могут быть представлены в цветовом пространстве. Диапазон или спектр обозначает все многообразие цветов, а битовая глубина - это способность прибора

передать определенное число цветов в рамках данного диапазона (или цветового пространства). Воспринимайте цветовое пространство как словарь, в котором перечислены все единицы языка. Битовая глубина - это лексикон, или «рабочий» словарь носителя данного языка. Чем он шире, тем больше можно выразить. Изображения обычно бывают 8-битными или 16-битными (хотя технически могут обладать и большей, и меньшей битовой глубиной). Размер 16-битного изображения гораздо больше, чем 8-битного.

Важное практическое замечание: человеческий глаз способен распознавать около 10 млн цветов. Зачем же нам тогда нужна глубина больше 8 бит (это 16,8 млн цветов)? Ответ не так прост, но если свести его к одному слову, это будет «гибкость». Очень полезно иметь возможность видеть больше цветов, даже если они не используются. Для 16-битного изображения нужно больше памяти, работа компьютера может немного замедлиться – вот и вся разница. Представьте такую ситуацию: вы - подружка невесты и за несколько месяцев до свадьбы покупаете платье определенного размера. Накануне мероприятия оказывается, что платье слишком велико в некоторых местах или жмет. Если бы вы купили платье на размер больше, его можно было бы ушить и оно село бы идеально. Но если оно на размер меньше, ничего не поделаешь: дизайн не предполагает изменений. Влезть в него будет намного сложнее; можно, конечно, но вряд ли результат вас удовлетворит. Платье на размер меньше - это битовая глубина 8 бит, на размер больше – 16 бит. (Пример не из моей жизни – со мной такого не случалось!)

Если все это уже кажется вам сложным, спешу вас огорчить: дальше будет тяжелее. Дело в том, что у электронных устройств есть проблемы с записью и отображением изображений глубиной более 14 бит. Несжатые данные с матрицы большинства фотокамер - RAW-файлы - имеют глубину 12 бит; у самых дорогих камер - до 14 бит. Профессиональный монитор типа EIZO отображает 10-12 бит. Но даже если камера умеет захватывать 12 бит информации, перевод изображения в 8-битную глубину автоматически «обрезает» огромное количество полезных данных.

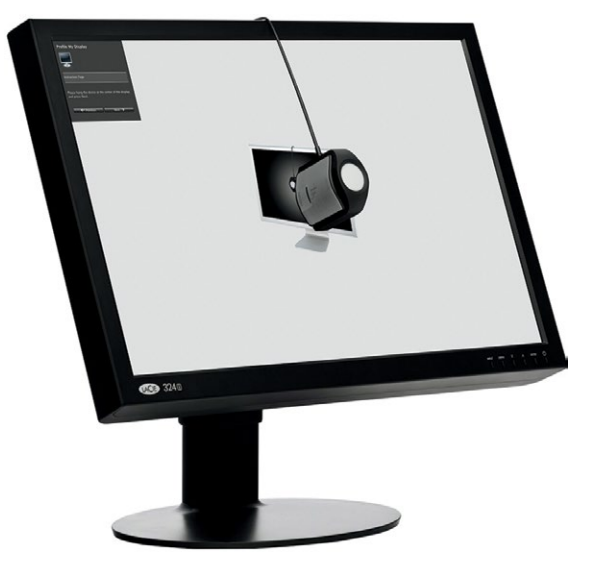

7.3 Калибровка монитора при помощи колориметра X-Rite i1 Display Pro

#### ВАШИ КАРТЫ БИТЫ

Бит (сокр. от «бинарное (двоичное) число») минимальная единица измерения компьютерных данных. Один бит может соответствовать двум значениям: включено или выключено, 0 или 1. 8-битное изображение описывает определенное число цветов, существующих в диапазоне. Один бит может иметь два значения - 0 или 1; 8-битное изображение - 28 (2'2'2'2'2'2'2'2), т.е. 256. Это число вы часто можете видеть в характеристиках изображения. 8-битный означает один канал, а у цифровой системы их три (красный, зеленый, синий), и бит всего 24, т.е. реальное число цветов, которые могут отобразиться в цифровой системе, - R - 256, G - 256, B - 256 (около 16,8 млн). 16-битное изображение может иметь 216 значений, т.е. 65536 возможных цветов на канал и 281 млрд цветов в общей сложности.

Существенная разница между 8-битными и 16-битными изображениями становится очевидна, когда вы подвергаете их серьезной обработке или имеете дело с градиентами с небольшим числом деталей (например, фотографиями неба). Как правило, 8-битное изображение — это неплохо, если особой обработки не предвидится; если же вы намерены усовершенствовать фотографию, лучше, чтобы она была 16-битной. Я предпочитаю перестраховаться. Установка этого параметра происходит в процессе конвертации RAWфайлов в Lightroom или Adobe Camera Raw (ACR), см. рис. 7.4 и 7.5. Конвертация изображения после того, как вы перевели его из 8-битного в 16-битное, не дает никаких преимуществ. При сохранении фотографии для интернета рекомендую перевести ее в 8-битное.

При печати некоторые принтеры дают возможность использования 8-битной или 16-битной информации. 16-битное изображение даст более плавные градиенты на участках, где мало деталей (небо). Кроме того, у принтеров по сравнению с экранами гораздо выше разрешение.

Разрешение и пиксельная плотность экранов могут различаться, и когда разрешение нельзя поменять (например, у телефонов), резкость экрана выражается в dpi (точек на дюйм) или реже — ppi (пикселей на дюйм). При подсчете dpi учитывается размер экрана и его изначальное разрешение. С середины 1980-х мониторы производили с разрешением 72 dpi; несколько десятков лет оно оставалось промышленным стандартом. Но на самом деле разрешение современных мониторов гораздо выше 72 dpi.

У большинства «домашних» компьютеров dpi монитора равно 100–110. У более дорогостоящих — около 200 dpi (в зависимости от размера). Разрешение ноутбуков с Retina-дисплеем (ЖК-дисплеи Apple) — 220 dpi, у iPad — 264 dpi, а у iPhone более 400 dpi. У некоторых телефонов встречается разрешение 576 dpi. Промышленного стандарта уже нет, и когда вы разглядываете изображение на экране с разрешением 72 dpi, вы многого просто не видите. Долгое время принтеры считались недостижимым эталоном разрешения и качества по сравнению с цифровыми экранами — изображения печатаются с разрешением 300–600 dpi (в зависимости от модели принтера). Разрешение принтеров по-прежнему выше, чем у экранов, но некоторые экраны приблизились к ним. Разумеется, размер тоже важен. Напечатанное изображение может быть гораздо больше телефонного экрана, но его технические характеристики впечатляют.

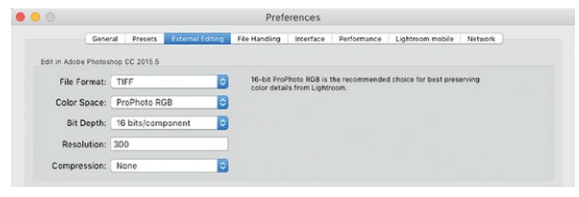

**7.4** Настройки конвертации RAW в Lightroom находятся в меню Правка — Предпочтения — Внешний редактор (Edit — Preferences — External Editing)

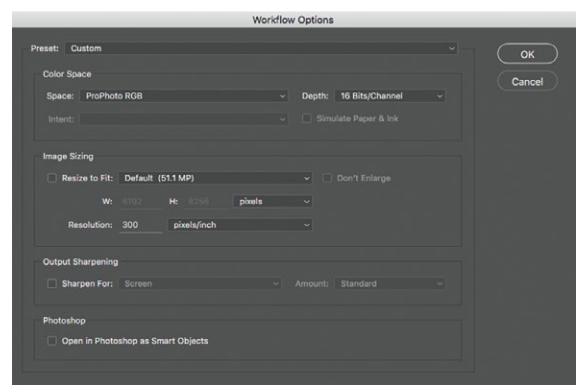

**7.5** Настройки конвертации RAW в Photoshop находятся внизу диалогового окна ACR

#### **ПИКСЕЛЬ**

Пиксель (сокр. от picture element, «элемент изображения») — маленькая точка на экране и базовая единица программируемого цвета. Состоит из определенного сочетания красного, зеленого и синего. Из множества пикселей складываются изображения. Физический размер пикселя зависит от разрешения, устанавливаемого компьютером. Малейший из возможных (при самом высоком разрешении) называется «точкой тона». Она определяет возможное разрешение экрана в dpi.
## **RGB ИЛИ CMYK**

Выделяют две основные цветовые системы (модели, режима), с которыми работают фотографы: аддитивная и субтрактивная, RGB и CMYK. Разница между ними состоит в методе, при помощи которого компьютер (и, следовательно, фотограф) обращается с цветами (рис. 7.6). Спектр составляется по очень логичной схеме, но немного отличается от привычного цветового круга, который принято использовать в художественной школе. У аддитивной и субтрактивной систем много общего, и все имеющиеся знания о цветовом круге вам тоже пригодятся.

## АДДИТИВНАЯ СИСТЕМА

Основная система, которую используют фотографы, снимающие и обрабатывающие снимки в цифре, — аддитивная (от англ. add — «добавлять»). Она состоит из красного, зеленого и синего (red + green + blue = RGB) и основана на добавлении этих цветов к изначальному черному цвету экрана. В итоге изображение складывается из основных цветов. При сложении красного, зеленого и синего максимальной насыщенности образуется белый (представьте себе раскаленный добела металл). Любой электронный экран — аддитивная система. Цифровой зеркальный фотоаппарат — тоже. Как и сотовый телефон, телевизор, широкоэкранный телевизор. Все начинается с черного (отсутствие света), затем добавляется цветной свет и получается цветное изображение; сложение трех основных цветов дает белый.

## СУБТРАКТИВНАЯ СИСТЕМА

Субтрактивная система (от англ. subtract — «вычитать») используется в печати. Цвета, составляющие ее, циан, маджента, желтый и ключевой (черный). Это сочетание обозначается аббревиатурой CMYK (cyan + magenta + yellow + key). В субтрактивной системе мы начинаем с белого (или почти белого — все зависит от цвета бумаги) и добавляем чернила, пока не получается черный. Вместе циан, маджента и желтый составляют очень темный коричневый, но в принтерах используется отдельный картридж, дающий истинно черный цвет. В современных струйных принтерах применяются разные оттенки основных цветов для получения более ярких отпечатков.

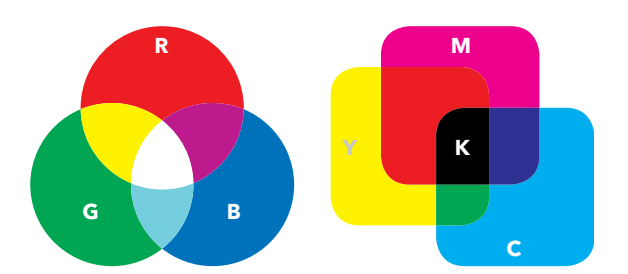

**7.6** Красный (R) + зеленый (G) + синий (B) = белый; циан (С) + маджента (M) + желтый (Y) = черный или ключевой (K)

### **СПОСОБЫ ЦВЕТОПЕРЕДАЧИ**

В диалоговом окне «Печать» (рис. 7.7) есть графа «Способы цветопередачи» (Rendering Intent), которая определяет, как происходит пересчет из RGB в CMYK. Некоторые способы цветопередачи лучше других — все зависит от содержания фотографии. Я рекомендую способы Perceptual (перцептивный) и Relative Colorimetric (относительный колорометрический). Это мои личные предпочтения. При способе Perceptual сохраняются отношения между цветами, и все они меняются в равной степени, чтобы не возникло цветов, не соответствующих данному диапазону. Такая цветопередача более естественна для человеческого глаза. При Relative Colorimetric преобразуются только цвета вне заданного диапазона; они изменяются на ближайшие возможные, а другие остаются прежними. Результаты разные для каждого фотографа и снимка (все зависит от профиля обработки и цветового профиля), поэтому стоит экспериментировать и искать свой способ.

#### $\times$  Color Management Remember to disable the printer's color management in the print settings dialog box. Document Profile: ProPhoto RGB

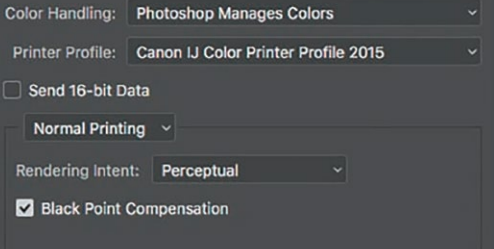

**7.7** Способы цветопередачи в Photoshop отображаются в диалоговом окне «Печать»

При печати переход из аддитивной в субтрактивную систему происходит автоматически. Поможет и использование специальных профилей для конкретного сочетания «принтер + бумага» (обычно их можно найти на сайте производителя принтера и установить на компьютер). Но есть особенности конвертации, которые нужно учесть. Во-первых, на электронных экранах используется фоновая подсветка: изображение на них светлее, чем на бумаге (чуть позже мы еще поговорим об этом, когда я буду рассказывать о «проявке» цифровой фотографии). Во-вторых, цвета на экране могут существовать в диапазоне, используемом для обработки, а на печати не проявиться (как правило, из-за того, что некоторые типы бумаги обладают сравнительно небольшим цветовым диапазоном). Такие «невоспроизводимые» цвета называются цветами вне диапазона; этот недостаток исправляется изменением способа цветопередачи.

При обработке изображений все цвета (RGB, CMYK) неразрывно связаны друг с другом. Аддитивная система — противоположность субтрактивной, цвета в них противоположны друг другу. Красный — противоположный для циана, зеленый — для мадженты, синий — для желтого. А белый, как мы уже знаем, противоположен черному. В субтрактивной системе мы проявляем фотографию в темной комнате. В аддитивной используем для этого Lightroom.

Слой «Кривые» (Curves) в Photoshop наглядно иллюстрирует, как работают две противоположные системы — RGB и CMYK. На рис. 7.8 изображен квадрат 50% серого цвета. Изгиб кривой RGB вверх делает изображение светлее, добавляет яркости (рис. 7.8а). Изгиб кривой RGB вниз делает изображение темнее, убавляя яркость (7.8б). Что касается индивидуальных каналов, изгиб красной кривой вверх увеличивает количество красного и делает изображение светлее (7.8в). Изгиб красной кривой вниз увеличивает противоположный красному цвет (циан) и делает изображение темнее (7.8г). Изгиб зеленой кривой вверх добавляет зеленого и осветляет изображение (7.8д). Изгиб зеленой кривой вниз добавляет мадженты и делает изображение темнее (7.8е). Изгиб синей кривой вверх добавляет синего и осветляет изображение (7.8ж). Изгиб синей кривой вниз добавляет желтого и делает изображение темнее (7.8з).

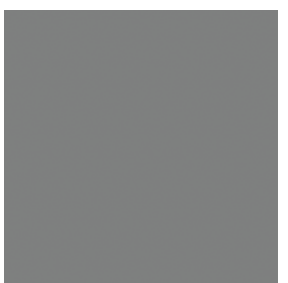

**7.8** 50% серого

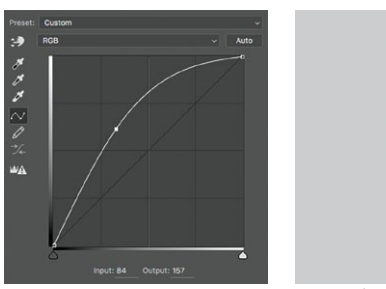

7.8a Кривая RGB приподнята. Изображение становится светлее, все цвета затронуты одинаково

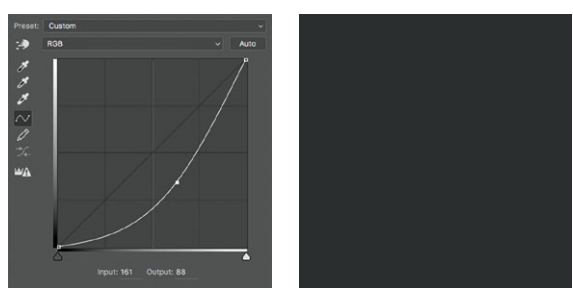

7.8б Кривая RGB опущена. Изображение становится темнее, все цвета затронуты одинаково

Некоторые цвета, хоть и похожи, но при добавлении к изображению ведут себя по-разному. Например, красный и маджента схожи, но красный осветляет изображение, а маджента — затемняет. То же происходит в парах зеленый/желтый и циан/синий.

Зная, как цвета соотносятся друг с другом, вы сможете намеренно вносить тона или убирать их из фотографии. Чтобы убрать оттенок, добавьте противоположный цвет. Например, если вы хотите нейтрализовать желтизну, добавьте синего; убрать зеленоватый — добавьте мадженту; нейтрализовать красноту — добавьте циана (и наоборот для каждой пары цветов).

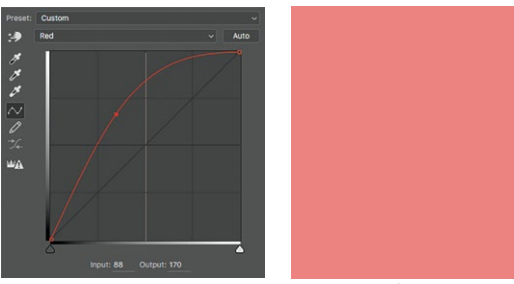

7.8в Красная кривая приподнята. Изображение окрашивается в красный и становится светлее

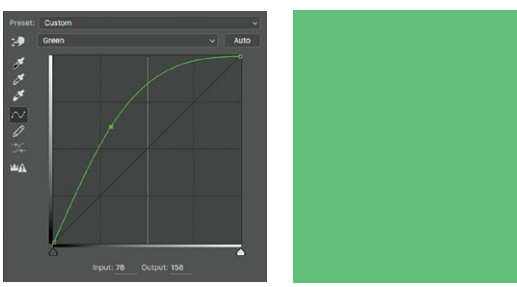

7.8д Зеленая кривая приподнята. Изображение окрашивается в зеленый и становится светлее

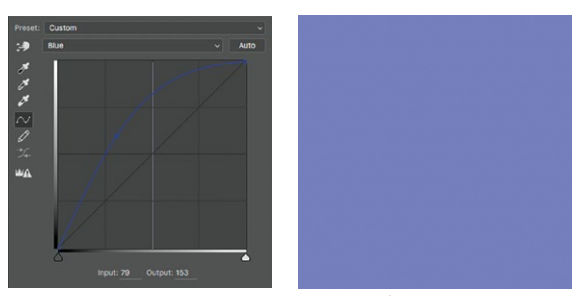

7.8ж Синяя кривая приподнята. Изображение окрашивается в синий и становится светлее

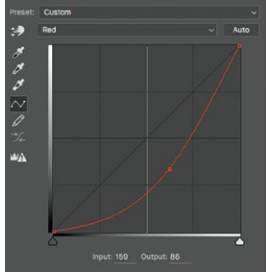

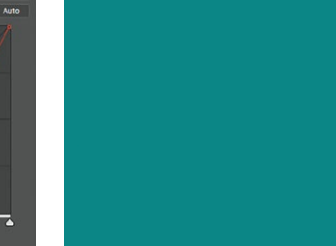

7.8г Красная кривая опущена. Изображение окрашивается в циан и становится темнее

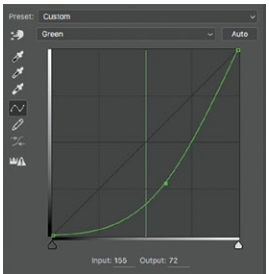

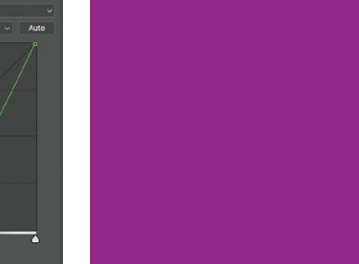

7.8е Зеленая кривая опущена. Изображение окрашивается в мадженту и становится темнее

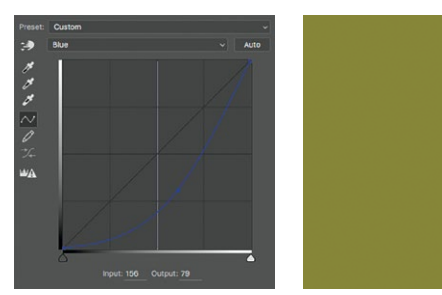

7.8з Синяя кривая опущена. Изображение окрашивается в желтый и становится темнее

# **КОМПОНЕНТЫ ЦВЕТА**

Цвет в системе RGB состоит из трех отдельных элементов: тон, насыщенность и светлота (последнюю также называют яркостью). Откройте инструмент «Цветовая палитра» (Color Picker) в Photoshop (рис. 7.9), нажмите на круглую кнопку рядом с H, и вы сможете поработать с этим инструментом выбора цветов и навигации в цветовом диапазоне. Мне он очень помогает.

- ТОН (H) степень присутствия того или иного цвета на круге. Возможный диапазон от 0 до 359 градусов; тона отображаются на вертикальной шкале. 0 тоже считается числом, а всего значений 360 — это линейный вариант цветового круга. Обратите внимание, что вверху и внизу шкалы изображен тот же красный цвет.
- НАСЫЩЕННОСТЬ (S) чистота цвета. 0% насыщенности это черный, белый или серый. 100% максимум используемого пигмента. Насыщенностью можно управлять, перемещая кружок слева направо.
- СВЕТЛОТА (В) светлота или темнота определенного цвета. 0% черный, 100% или белый, или очень светлый (зависит от значения насыщенности). Регулируется перемещением кружка вверх-вниз.

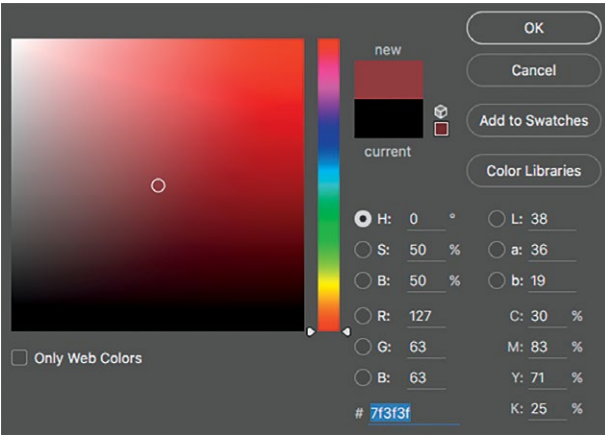

**7.9** Выбор цветов в Photoshop

# **RAW-ФАЙЛ**

Один из элементов цифровой обработки, которому часто уделяют недостаточно внимания, — правильная «проявка» RAW-файлов в Lightroom (рис. 7.10) или ACR. Многие фотографы или вообще не обрабатывают RAW-файлы перед тем, как начать работу в Photoshop, или делают это неправильно. «Правильно» и «неправильно» — тоже понятия относительные; что эффективно для одного, может быть плохо для другого. Относительная полезность — вот, пожалуй, более корректный термин; но он слишком описателен, поэтому я использую громкое слово «правильный». Хотя оно многих может ввести в заблуждение, ведь на самом деле нет единственного верного способа. Так что простите мне эту заведомую неточность.

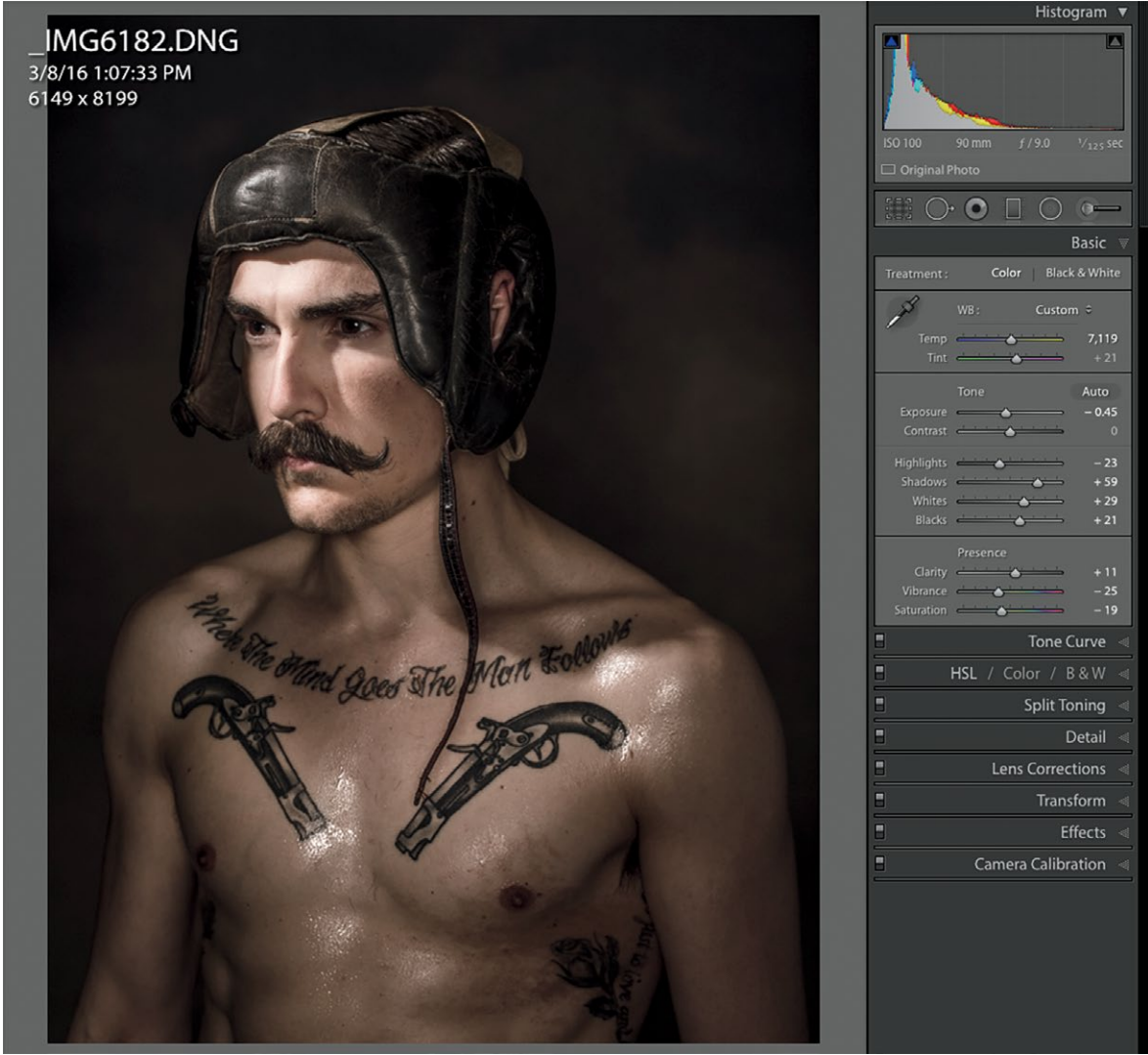

**7.10** Вкладка «Обработка» (Develop) в Lightroom: здесь происходят чудеса

Есть несколько подходов к обработке, но я считаю, что фотографии предназначены прежде всего для печати и, следовательно, их нужно готовить к ней. Даже если вы не планируете печатать изображение, обработка с оглядкой на это даст вам более высокое качество. Ведь хорошая печать требует большего количества данных, чем изображение для публикации в интернете. Фотография, обработанная для печати, отлично подойдет для сети, а вот фотография, обработанная для интернета, уже может не подойти для печати. Подробнее об этом я расскажу чуть позже (см. ниже «Что такое обработка фотографии для печати?»).

Современные цифровые камеры снимают в формате RAW или JPEG (некоторые также работают с форматом TIFF). В отличие от JPEG, RAW-файлы отображают полные, несжатые данные с матрицы. Вам может показаться, что снимать в JPEG проще, поскольку фотографии изначально выглядят «ближе» к желаемому результату. Но формат RAW дает гораздо больше гибкости и возможность исправить больше ошибок при проявке. Формат TIFF гораздо лучше, чем JPEG, но не такой гибкий, как RAW.

### ГИСТОГРАММА

Начну с главного: вы должны понять и научиться использовать гистограммы. Человеческий глаз — не всегда самое надежное средство для точного определения экспозиции и контраста, поскольку он приспосабливается к изменениям условий автоматически. Гистограмма меняется только намеренно. Как линейные графики, которые мы чертили на уроках математики в начальной школе, гистограмма показывает информацию об изменениях изображения при обработке. В ACR или Lightroom гистограмма находится в правом верхнем углу. При обработке она меняется. Понять ее проще всего, разделив ее на сектора (рис. 7.11).

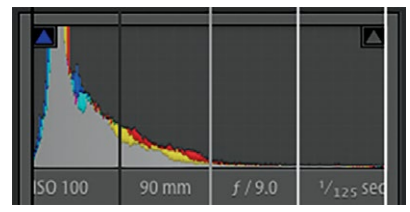

**7.11** Сектора этой гистограммы показывают черный, тени, полутона, светлые участки и белый. В данном случае большая часть информации расположена в области теней (темные тона)

Каждый сектор гистограммы соответствует бегунку на базовой панели инструментов в Lightroom (модуль «Обработка»). Другое

название лишь у бегунка «Экспозиция» — он соответствует сектору полутонов. Все бегунки этого модуля по-своему влияют на гистограмму.

Расшифровать гистограмму очень просто. Рассмотрим несколько примеров. Во-первых, попробуем определить контрастность по гистограмме — высокая, средняя, низкая? Учтите, что все эти значения относительны для самой фотографии.

Снимки на [рис. 7.12–7.14](#page-186-0) были обработаны тремя разными способами. Первая гистограмма — изображение с низким контрастом. Пик — в секторе полутонов. Вторая гистограмма — изображение со средним контрастом. Информация в секторах теней (shadows), полутонов (midtowns) и светлых участков (highlights) распределена относительно равномерно. Третья — высококонтрастное изображение. Пик находится в секторе теней и светлых тонов, в области полутонов информации мало. В зависимости от фотографии и того, что на ней изображено, изменений в гистограмме может быть много или мало — второе возможно, даже если кажется, что изображение сильно изменилось. Здесь средне-серый фон занимает такую большую часть изображения, что при настройке контрастности в области полутонов не будет никаких изменений. Но в секторе теней и светлых участков они существенные.

Ни один из процессов на рис. 7.12-7.14 нельзя назвать «правильным» или «неправильным». Они лишь показывают разные способы настройки контраста для одного изображения.

Далее научимся определять по гистограмме ключ изображения: высокий, средний или низкий.

<span id="page-186-0"></span>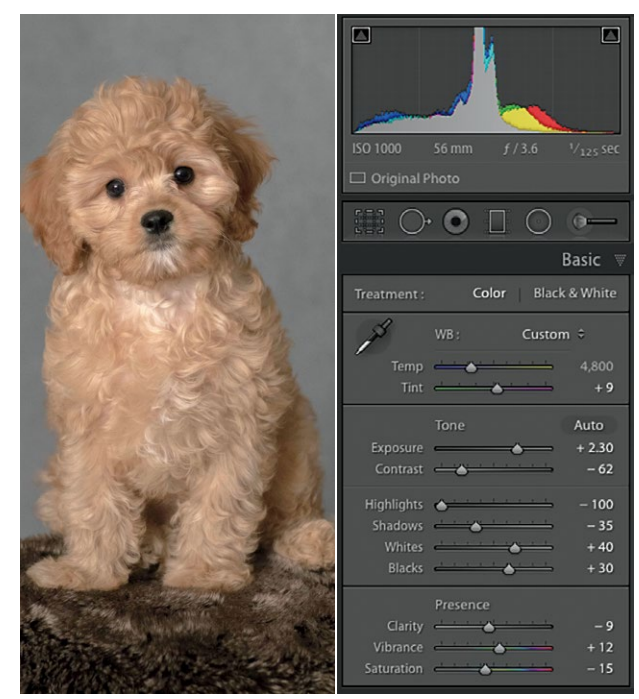

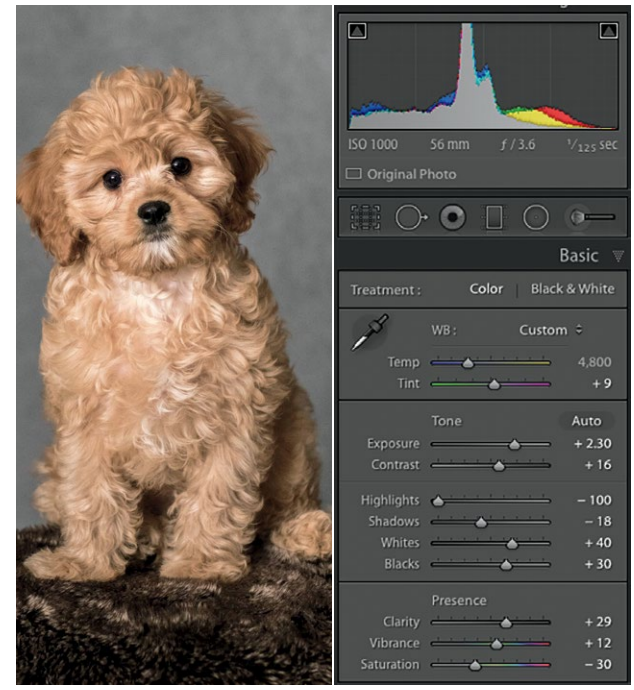

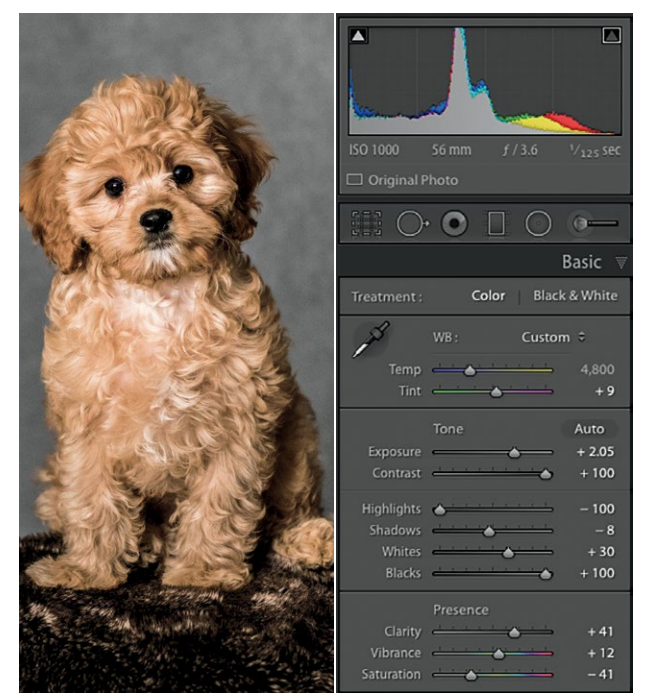

**7.14** Высокий контраст. Обратите внимание, как с увеличением контрастности постепенно уменьшается насыщенность. Это помогает поддержать одинаковый уровень насыщенности цветов на всем изображении

**7.12** Низкий контраст **7.13** Средний контраст

Снова мы обработали одно и то же изображение тремя разными способами (рис. 7.15–7.17). Первый вариант — низкий ключ; наибольшее количество информации находится слева и в центре гистограммы. Обратите внимание, как много информации в секторе теней (я обработал фотографию, переместив бегунок «Тени» вправо). На втором изображении (средний ключ) пик гистограммы в центре. На третьем (высокий ключ) пик справа. Здесь максимум информации находится в секторе светлых тонов (я добился этого, переместив бегунок «Светлые участки» вправо).

Не все фотографии хорошо смотрятся в низком, среднем или высоком ключе, но каждая обладает большей гибкостью, чем кажется на первый взгляд. Естественно, фотографы обрабатывают снимки, ориентируясь на свои предпочтения.

Изображение в низком, среднем и высоком ключе может иметь низкую, среднюю и высокую контрастность; иными словами, «правильных» способов обработки фотографии множество. Экспериментируйте, выясняйте, что вам больше нравится. Только так вы найдете свой метод.

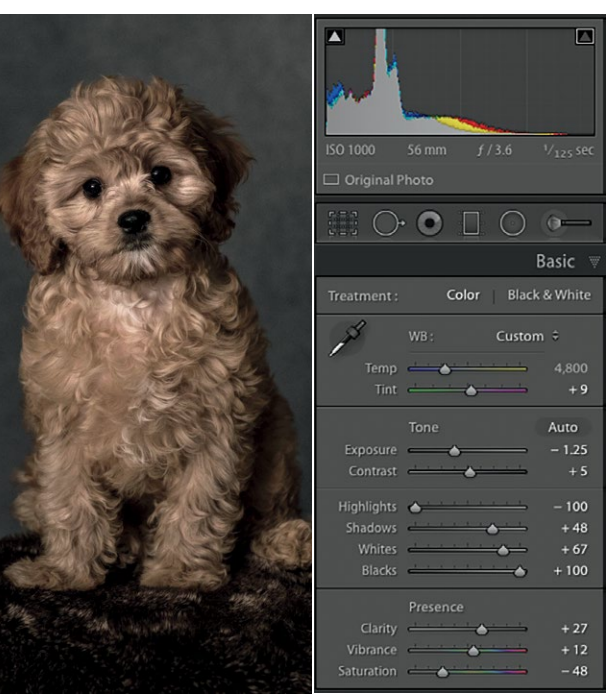

**7.15** Низкий ключ

 $\overline{\mathbf{a}}$ 

**Basic** 

 $+9$ 

 $+2.05$ 

 $+38$ 

 $-100$ 

 $-8$ 

 $+30$ 

 $+12$ 

 $+100$ 

Auto

Color Black & White Custom  $z$ 

Temp  $\leftarrow$ 

Tint  $\qquad \qquad \bullet$ 

 $\sim$  1.0  $\mu$ 

 $\rightarrow$ 

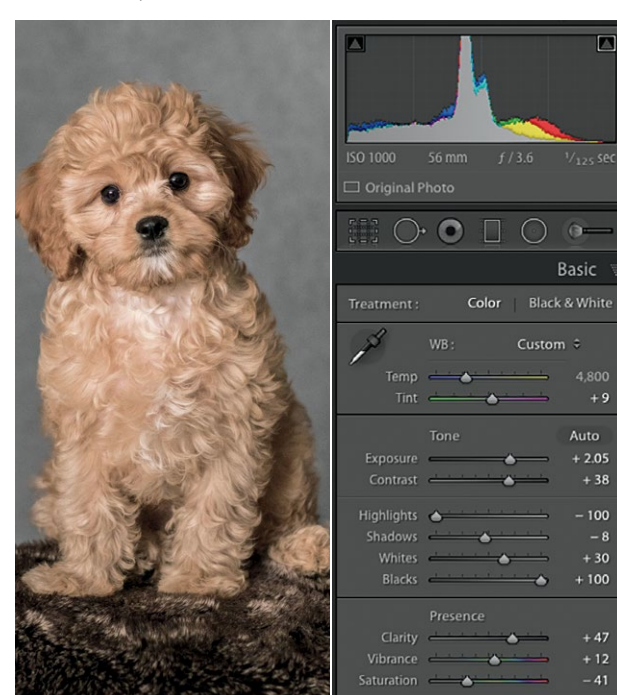

**7.16** Средний ключ **7.17** Высокий ключ

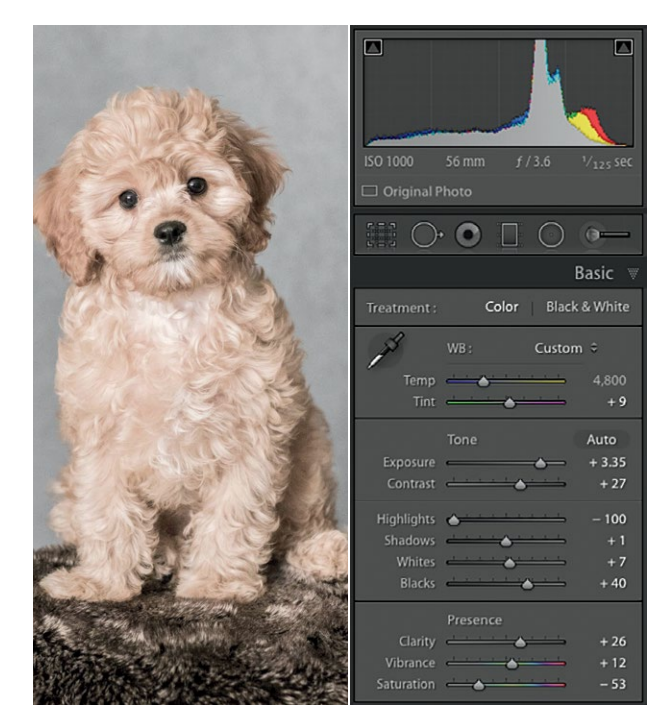

### ОБРАБОТКА RAW-ФАЙЛА

Мы рассмотрели несколько вариантов, как может выглядеть итоговое изображение, а теперь изучим конкретные шаги проявки. Для этого мы проанализируем модуль «Обработка» в Lightroom (рис. 7.18). Обработка фотографии в редакторе может стать длительным и трудоемким процессом. Эта книга не учебник по Lightroom, и я остановлюсь главным образом на том, почему мы проводим обработку именно так, а не иначе, и лишь поверхностно коснусь вопроса «как».

У моего процесса проявки есть общая структура.

1. БАЛАНС БЕЛОГО. Поскольку я чаще всего работаю в студии, баланс белого у меня обычно выставлен для съемки со вспышкой. Я стремлюсь передать цвета максимально близко к реальности (насколько это возможно). Иногда я вношу небольшие изменения на глаз или при помощи пипетки, если фон портрета нейтральный. Это можно сделать в любое время в процессе проявки, и сильного влияния на общую тональность это не оказывает.

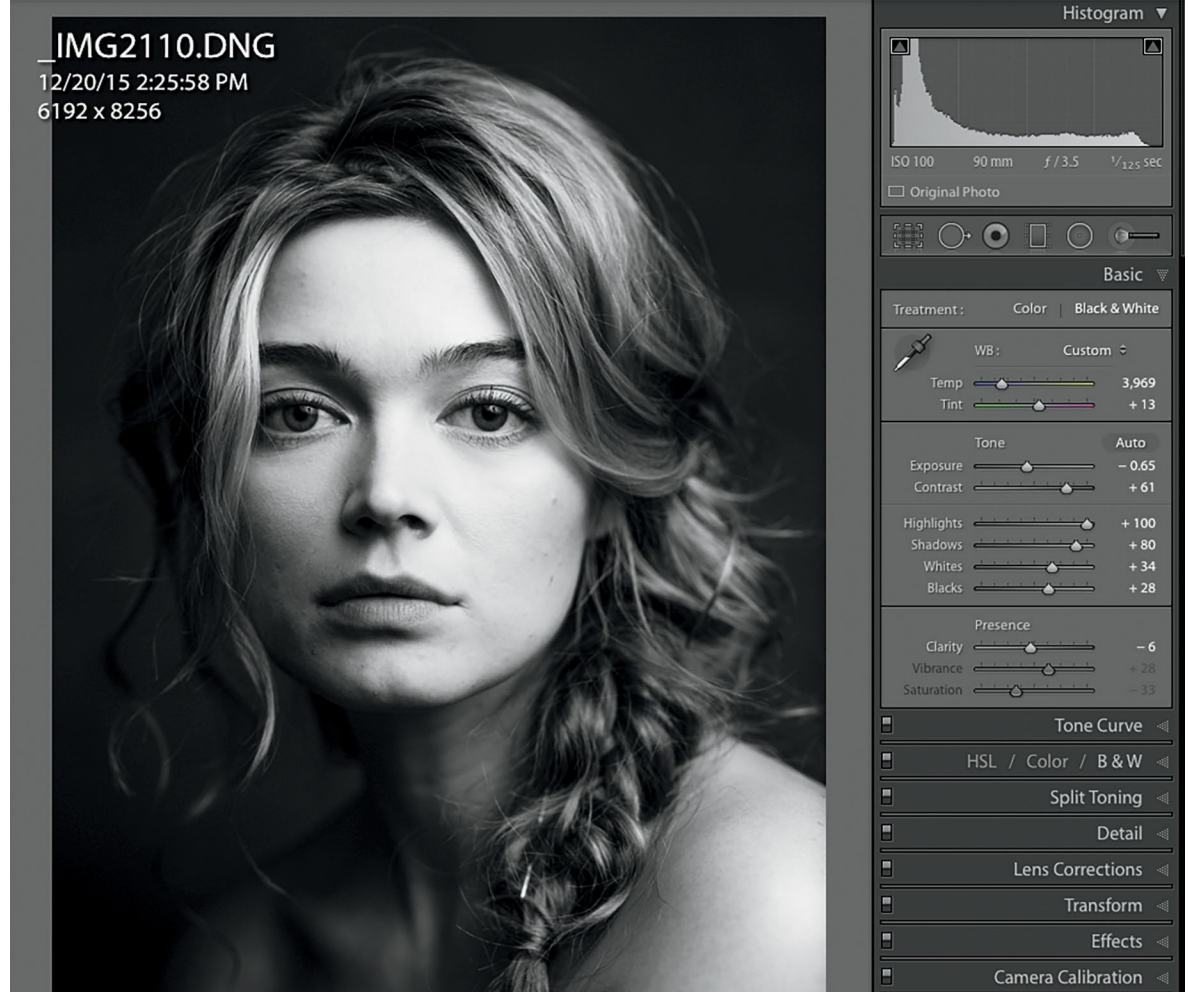

**7.18** Волшебные превращения

2. ЭКСПОЗИЦИЯ. Я люблю начинать с пиков гистограммы и постепенно подбираться к участкам с малым количеством информации. Бегунок «Экспозиция» вначале центрирован; перемещая его, я осветляю или затемняю изображение.

3. УРОВНИ ЧЕРНОГО И БЕЛОГО. С помощью бегунков «Точка черного» (Blacks) и «Точка белого» (Whites) я растягиваю края гистограммы. Для начала включаю управление потерей данных (это треугольники в верхних углах гистограммы). Чистый черный (полная потеря данных в секторе теней) изображается на гистограмме синим цветом, а чистый белый (полная потеря данных в секторе светлых тонов) — красным. Как правило, я повышаю уровень черного до небольшой потери. Что касается потери в области светлых участков, все зависит от изображения и конкретного участка. Например, потеря в области блика — это не страшно. На участке кожи, залитом мягким светом, — уже гораздо хуже. Если вы проявляете изображение для печати, стоит максимизировать количество информации, выводимое на бумагу (а ее цветовой диапазон, как правило, чуть меньше, чем у электронного устройства, и существенно меньше, если она матовая). Во-вторых, в принтерах часто используется так называемая компенсация черной точки — это когда самые темные участки фотографии подстраиваются под самый темный черный цветового диапазона бумаги. Если вы изначально установите это соответствие, у вас будет больше контроля над конечным результатом.

4. СВЕТЛЫЕ УЧАСТКИ И ТЕНИ. Разобравшись с уровнями черного и белого, можно расширить или сократить светлые и темные участки в зависимости от того, какого эффекта вы хотите добиться. Перемещая бегунок сектора «Тени» влево, я сжимаю область гистограммы с информацией о тенях, удаляю детали и затемняю тональность. Перемещая бегунок вправо, я растягиваю область гистограммы с информацией о тенях, осветляю детали и общую тональность. Бегунок сектора «Светлые участки» работает так же. Уменьшая пик гистограммы в секторе светлых тонов, я затемняю общий тон, увеличивая его — осветляю, делаю яркие блики, удаляю детали, которые «пропадают» на свету. Если вы рассчитываете печатать фотографию, лучше не удалять слишком много деталей в секторе теней.

5. КОНТРАСТ И ЧЕТКОСТЬ. Оба эти бегунка управляют похожими параметрами. Контраст влияет на все изображение, а четкость — в основном на полутона. Увеличивая общий контраст, мы убираем пик из сектора полутонов и перемещаем его в сектора теней и светлых участков (представьте, что вы опускаете кулак в стакан с водой прямо посередине). Если вы уже растянули пик на третьем шаге (черный и белый), сейчас нужно лишь немного подправить контраст. Настройки четкости дают похожий эффект, но четкость настраивается в основном в области полутонов, из-за чего изображение кажется более «детализированным» (если четкость увеличена) или «мягким» (если она уменьшена). Когда вы настраиваете четкость, края гистограммы (область черного и белого) остаются почти нетронутыми, в отличие от настройки контраста. Четкость изображения относительна; однако слишком сильное ее уменьшение, как правило, выглядит хуже, чем большая детализация. Слишком высокая четкость неблагоприятно отражается на коже.

6. НАСЫЩЕННОСТЬ И ЯРКОСТЬ ЦВЕТА. Бегунки «Насыщенность» (Saturation) и «Красочность» (Vibrance) выполняют схожие функции с одним ключевым отличием. При изменении насыщенности все цвета изменяются в равной степени — увеличивается или уменьшается их чистота. Для простоты этот процесс можно представить в виде качелей: если контрастность изображения выше, цвета лучше сделать менее насыщенными, и наоборот. Красочность тоже дает «взрыв» цвета наподобие того, что происходит при увеличении насыщенности; главное отличие в том, что при увеличении красочности тона кожи выглядят более естественно. При увеличении насыщенности обычно получается оранжевая кожа. Лично я чаще уменьшаю ее, а не увеличиваю.

Как видите, процесс цифровой проявки включает много компонентов. Изучите их. Поскольку при обработке фотографии в RAW у вас намного больше возможностей, чем при обработке готового файла, есть смысл с самого начала установить тональность изображения как можно ближе к финальной версии — за исключением одного важного момента, о котором мы поговорим прямо сейчас.

## ЧТО ТАКОЕ ОБРАБОТКА ФОТОГРАФИИ ДЛЯ ПЕЧАТИ?

Как я уже говорил, я считаю, что фотографии предназначены в первую очередь для печати. Конечно, в наше время мы в основном видим снимки на экранах, но у отпечатка, несомненно, есть множество преимуществ перед экранным изображением (размер, разрешение, цветопередача). Ни одна фотография на мониторе не сравнится с постоянством и тактильной красотой фотоотпечатка, с удовлетворением, которое мы испытываем, глядя на него. Но большинство изображений мы видим на экранах, поэтому важно проследить, чтобы они хорошо смотрелись и там. К счастью, у методов подготовки изображений к печати и публикации в интернете много общего и их легко освоить, но к этому нужно подойти серьезно.

Во-первых, вы должны понять, что в первую очередь готовите фотографию к печати и лишь в конце преобразуете ее для публикации в интернете. Если вы сначала сделаете версию для интернета, а потом попытаетесь напечатать ее, результат будет намного хуже. Дело в том, что цветовой диапазон принтера гораздо больше, чем у экранов, но тональный иногда меньше. Поэтому на принтер нужно отправлять файлы максимального размера, с максимальным количеством информации (тогда они преобразуются в меньший диапазон). Если сделать всё наоборот — сначала уменьшить тональный диапазон, — принтер преобразует его в еще меньший. Например, популярный метод обработки фотографий, при котором поднимают точку черного и опускают точку белого, уменьшая контрастность изображения и придавая ему вид отсканированного на матовой бумаге, очень плохо смотрится в напечатанном виде. Но это не значит, что такой метод нельзя использовать; просто стоит его применять в конце рабочего процесса перед преобразованием фотографии для интернета (подробнее о регулировании точки черного и белого я рассказывал выше).

Второй важный момент, который нужно учесть при проявке для печати, — яркость монитора. Это скорее совет, а не правило. Распространенный метод — увеличить яркость фотографии, прежде чем отправить ее на печать. Однако при увеличении светлоты мы теряем качество. Поскольку фотография для интернета не должна быть такой

информационно емкой, как для печати, почему бы не сделать ее чуть темнее при проявке, а затем, перед преобразованием для интернета, слегка осветлить? Это особенно хорошо работает со снимками в низком ключе, когда вы хотите показать весь тональный диапазон в области тени.

Проблему яркости монитора можно решить несколькими способами. Экспериментируя, его можно настроить вручную, чтобы изображение на экране как можно больше напоминало печатное. Для этого нужно напечатать изображение, настроить монитор и сравнить. Это не научный подход, но результаты близки к идеальным. Также можно использовать два монитора (этой мой метод). Установите их на разные уровни яркости и протестируйте изображение на обоих экранах, не меняя настройки. На некоторых моделях мониторов NEC можно установить особый профиль для печати с уменьшенным контрастом и яркостью. Поскольку монитор не глянцевый, изображение на нем хорошо покажет, как будет выглядеть напечатанная фотография.

# **РАБОЧИЙ ПРОЦЕСС**

В начале этой главы я уже говорил о том, что здесь будет описан мой подход к обработке фотографий. Процессы могут быть разными, но я работаю именно так. Помните, что нет единственно правильного метода.

## ОТБОР, ИЛИ РЕДАКТИРОВАНИЕ

Когда речь идет об обработке фотографий, термин «редактирование» в наше время используется как ни попадя. Сейчас я постараюсь рассказать, что же это на самом деле. Photoshop — это не редактирование, по крайней мере в традиционном смысле. Редактирование — отбор лучших изображений из множества. Фоторедактор нужен именно для этого. Однако этим словом стали называть все действия по обработке снимков, поэтому я предлагаю называть процесс отбора собственно отбором. Выбирая фотографии из множества, мы прореживаем снимки и оставляем несколько лучших.

В процессе отбора, который происходит в модуле Lightroom «Библиотека» (Library, рис. 7.19), фотографии можно помечать флажками, метками и ранжировать. У каждого свой метод отбора, и вариантов тут множество. Вот как действую я: в первый раз быстро просматриваю фотографии и помечаю некоторые флажком (значок ~ на клавиатуре). Затем просматриваю все отобранные фотографии и ранжирую их от 0 до 5, выбирая лучшие. Если мне нужны разные фотографии для разных целей, я могу пометить нужные варианты цветом.

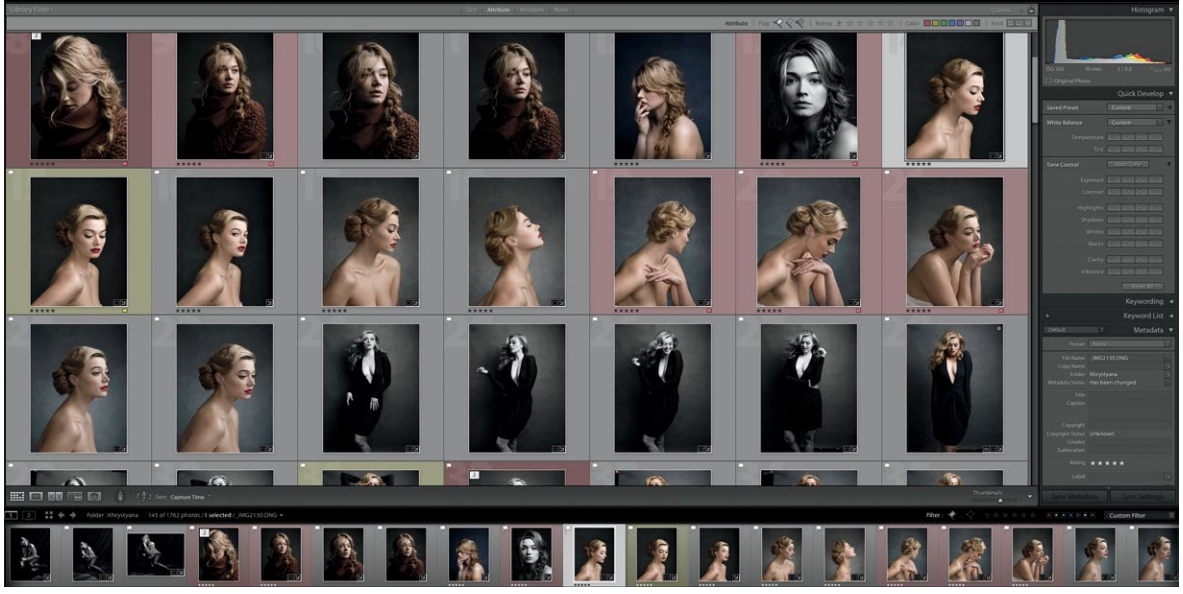

**7.19** Модуль «Библиотека» в Lightroom

### **ОБРАБОТКА**

Используя техники, описанные в разделе «Обработка RAW-файлов», я обрабатываю (проявляю) изображение с максимальным сохранением данных и лишь потом перехожу в Photoshop. Уже на этой стадии изображение становится максимально приближенным к тому, каким оно должно быть. Разумеется, вариантов может быть сколько угодно (мы уже говорили об этом), поэтому здесь я рассмотрю три разных снимка (рис. 7.20-7.22).

Одно из преимуществ обработки фотографии в Lightroom (в ACR есть схожая функция) - создание настроек, которые можно скопировать или применить ко множеству других изображений сразу, быстро и легко. Это позволяет привести все выбранные фотографии к единому виду, дает клиентам более четкое представление о том, как будет выглядеть финальное изображение, без необходимости переносить каждую фотографию в Photoshop и обрабатывать ее там.

7.20 На этом снимке я подправил баланс белого, затемнил блики и осветлил тени, уменьшил насыщенность и увеличил четкость. Пик гистограммы слева от центра - это изображение в низком ключе

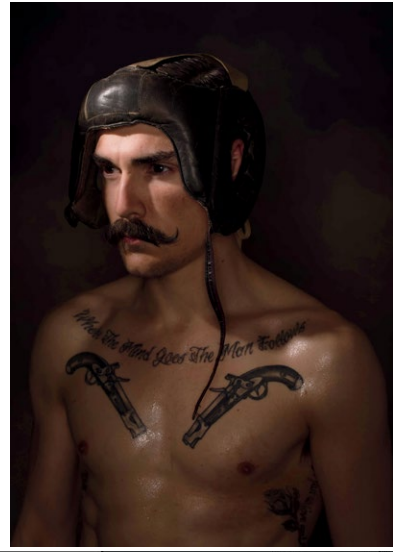

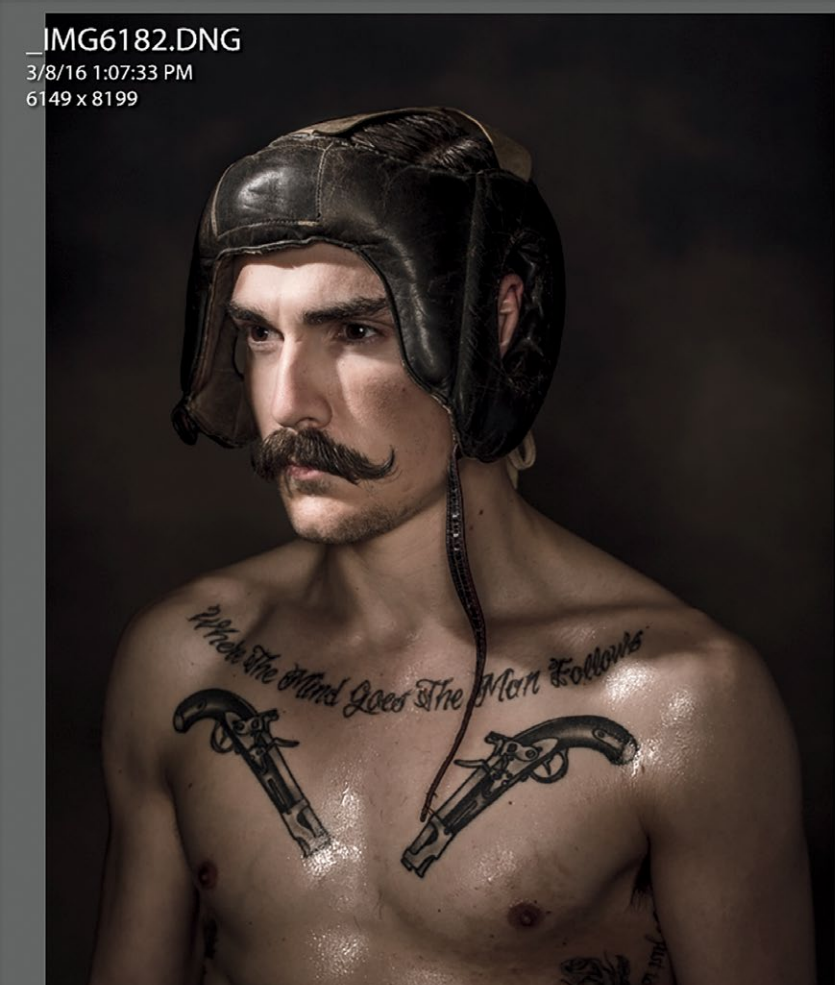

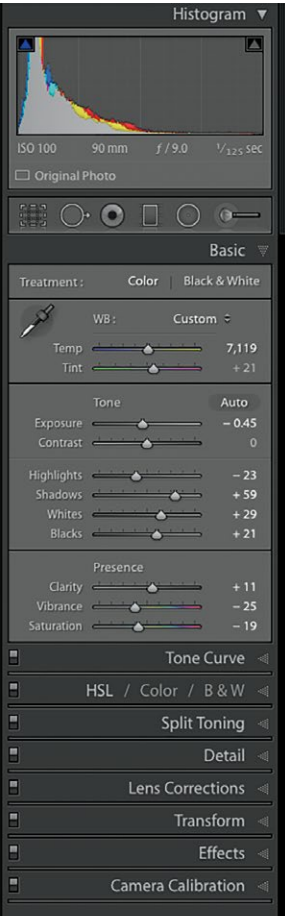

**7.21** Это изображение переведено в черно-белый режим. Я выставил более прохладный баланс белого и изменил тональность, сильно увеличил контрастность. Светлые участки и уровень белого существенно выше в сравнении с исходником; то же верно для темных участков и уровня черного. Общий эффект — изображение выглядит светлее, но все тона (черный, темный, полутона, светлый, белый) изменены в разной степени. Изображение стало высококонтрастным, но детализация в области бликов и теней не уменьшилась. Это изображение в среднем ключе или близком к низкому

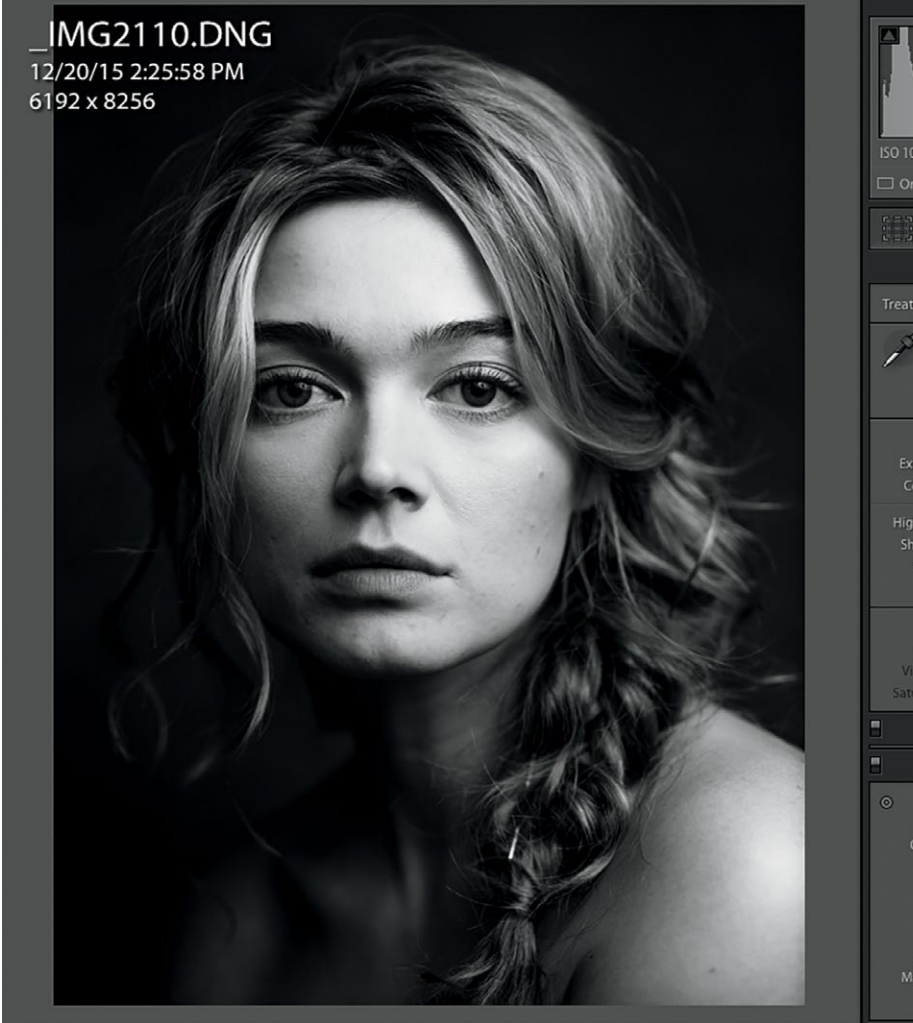

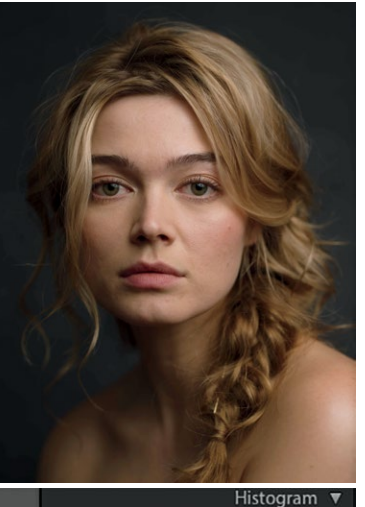

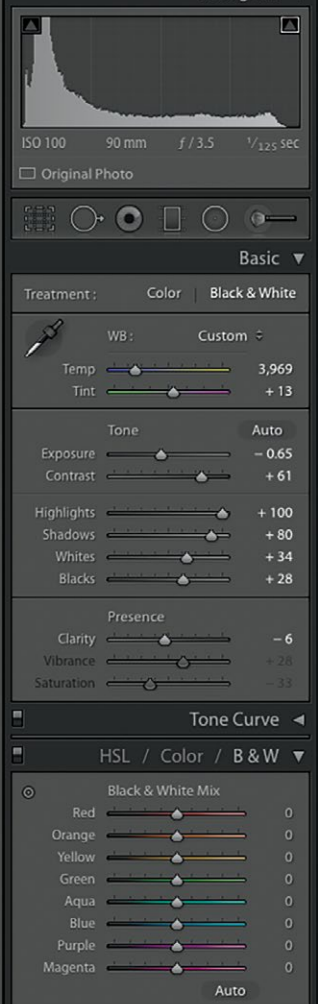

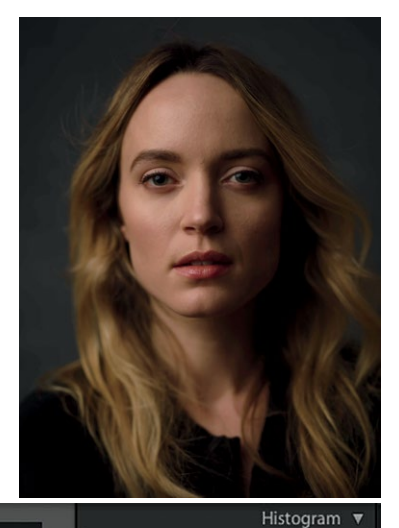

 $\Box$ 

 $+0.20$ 

7.22 Я изменил баланс белого почти до нейтрального, но он чуть теплее «среднего». Увеличил контраст. Осветлил светлые участки, темные и области черного. Уменьшил яркость и насыщенность цветов, и их стало меньше. Например, губы и волосы теперь гораздо более похожи по цвету

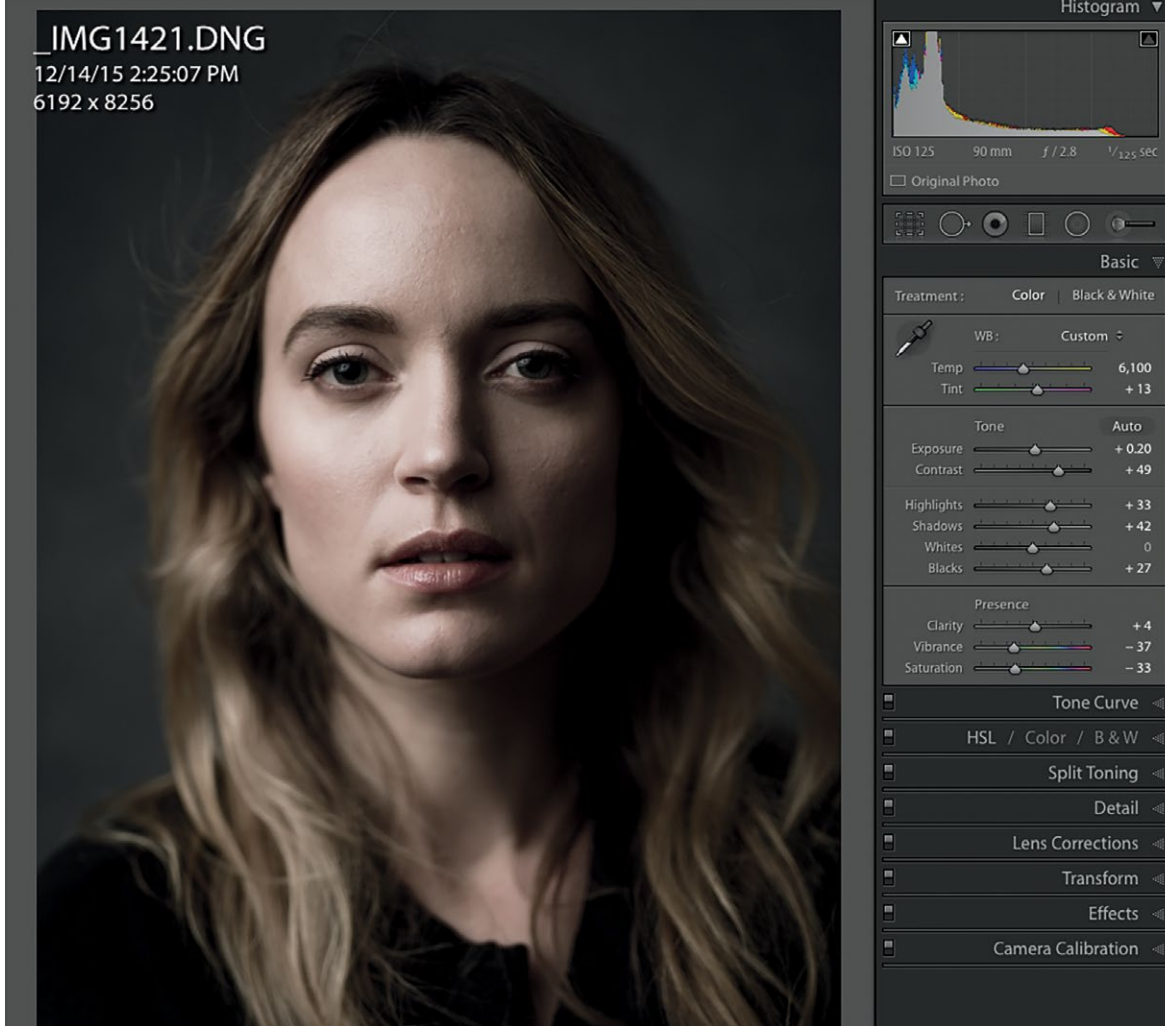

### РЕТУШЬ

После обработки фотографии можно перенести ее в другую программу, где уже происходит ретушь; я использую Photoshop. В этом редакторе легко удалять несовершенства, проводить любые манипуляции с изображением, улучшать и «отполировывать» его как угодно. Вы заложили хорошую основу в процессе проявки в Lightroom, остался, по сути, последний шаг (хотя и немаловажный).

Разумеется, изменения нужно тщательно продумать. Количество ретуши зависит от многих факторов: тщеславия заказчика; влияния мелких несовершенств на наше восприятие красоты; норм и стандартов в обществе; внешности модели (шутка!). Попытки учесть всё это делают процесс ретуширования похожим на хождение по минному полю. Уровень «улучшений» или изменений зависит от вашего стиля работы. И чем больше ваш опыт, тем вы, скорее всего, меньше склонны применять ретушь. Она становится вопросом не количества, а качества изменений.

**СОВЕТ:** *ретушировать можно без планшета и стилуса, но я рекомендую использовать эти инструменты. Отличные графические планшеты производит Wacom (линейка Intuos). Ретушь иллюстраций для этой книги выполнена на планшете Wacom Intuos Pro Medium.*

### **Чистка**

В Lightroom и ACR есть своя восстанавливающая кисть, но, к сожалению, работа с ней не интуитивна, и она не идеальна для исправления мелких недостатков (например, кожи). Восстанавливающая кисть Photoshop работает гораздо быстрее и позволяет сделать намного больше, не замедляя работу компьютера. Некоторые рекомендуют для начала сделать автоматический дубль фонового слоя и выполнять ретушь на нем. В последних версиях Photoshop этот шаг лишний. Создайте новый пустой слой и установите инструменты (Восстанавливающая кисть, Точечная восстанавливающая кисть, Штамп, Заплатка) в режим «Все слои» или «Текущий и ниже» (рис. 7.23), чтобы внести исправления, не утяжеляя файл, сберечь память и не замедлять работу программы. Даже если кожа потребует более серьезной работы, цель этого шага — удалить всё, что выбивается из общей текстуры (неровности, прыщи, волосы, объекты, требующие удаления из кадра, лишние предметы на фоне; [рис. 7.24–7.26](#page-196-0)). Над кожей мы поработаем больше на следующем шаге.

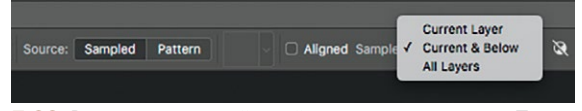

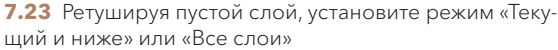

<span id="page-196-0"></span>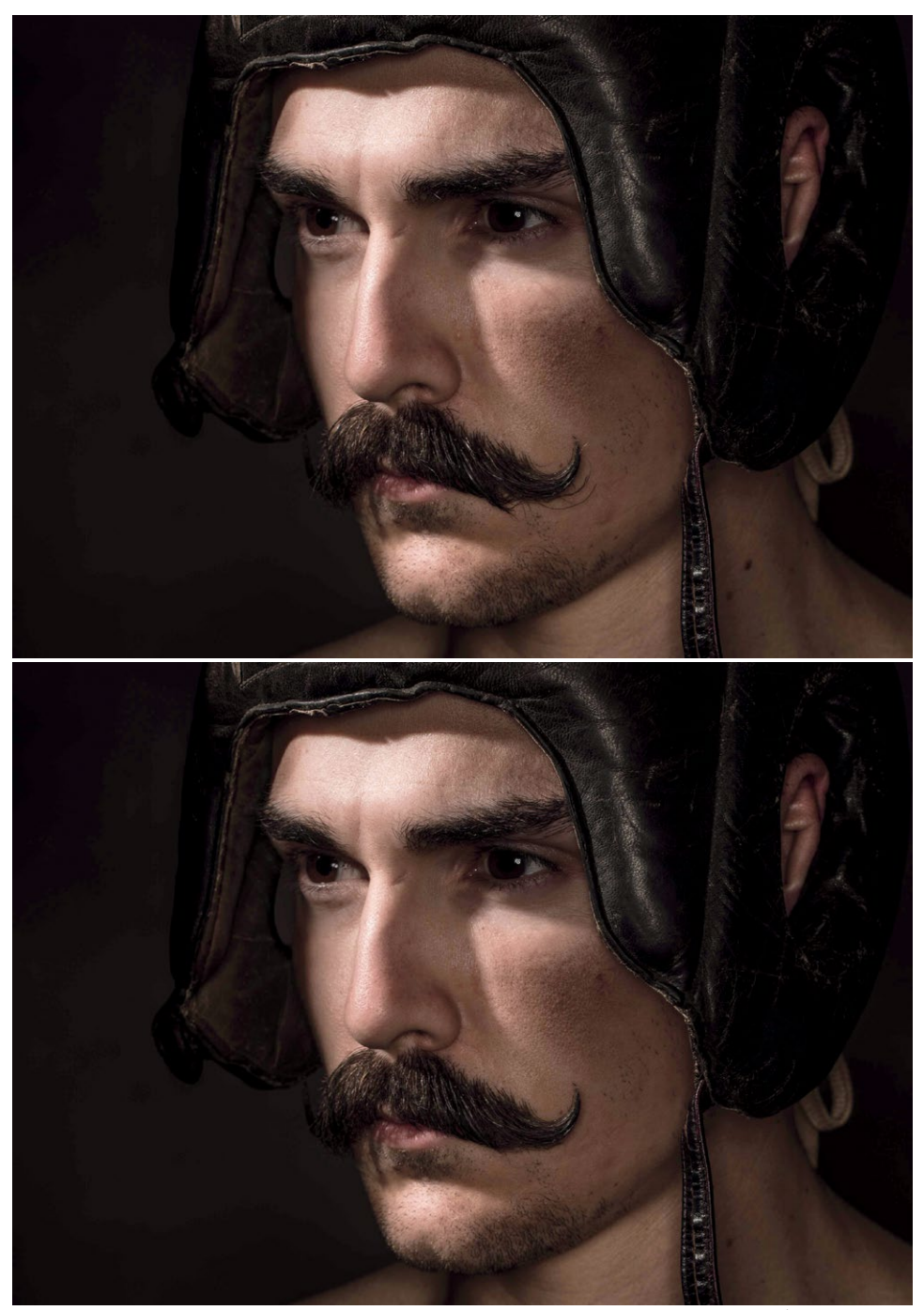

**7.24** Большая часть ретуши происходит на лице модели. Здесь я подправил выбившиеся из усов волоски и удалил небольшие пятнышки

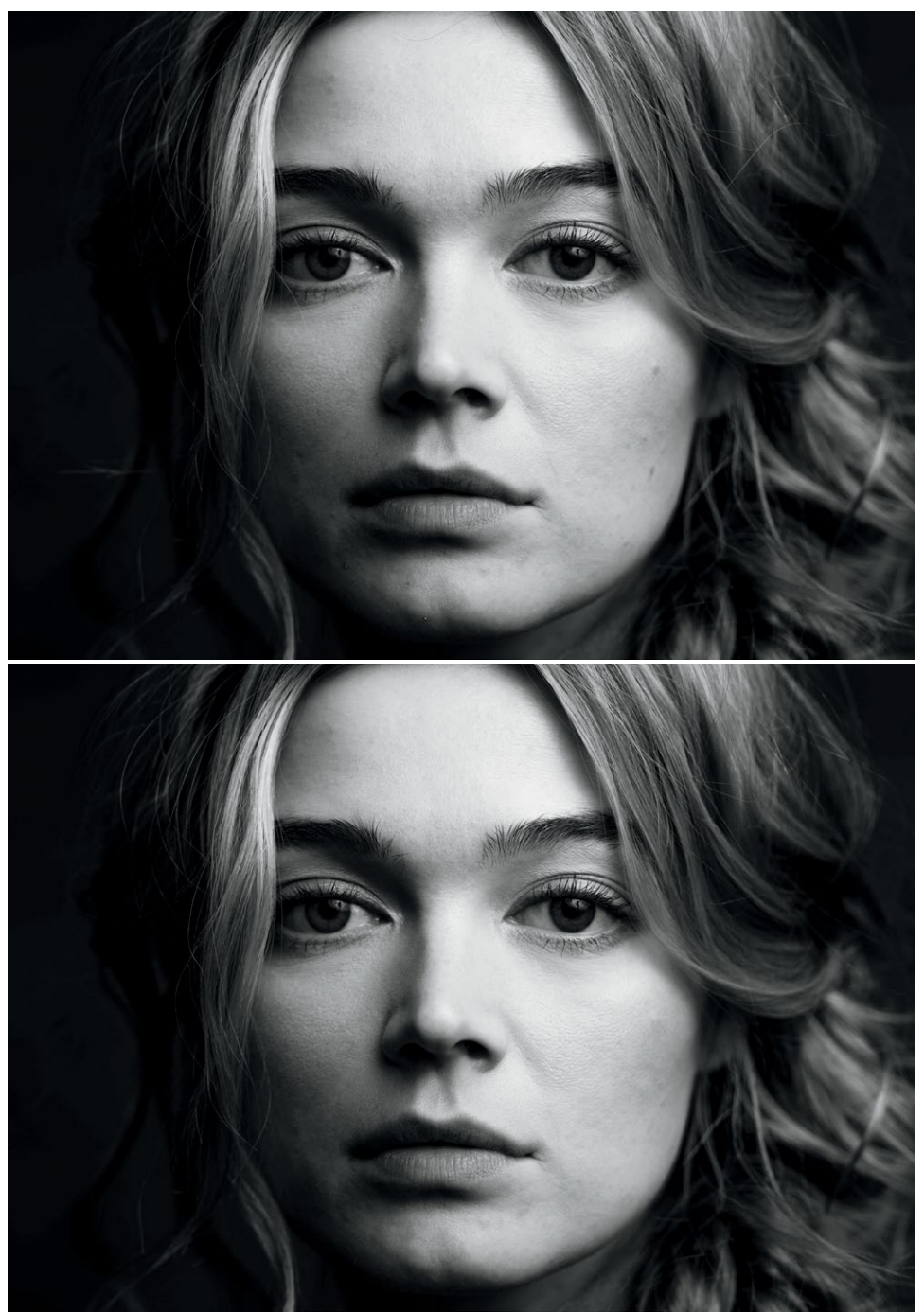

7.25 Здесь я удалил выбившиеся волоски, небольшие пятнышки, веснушки

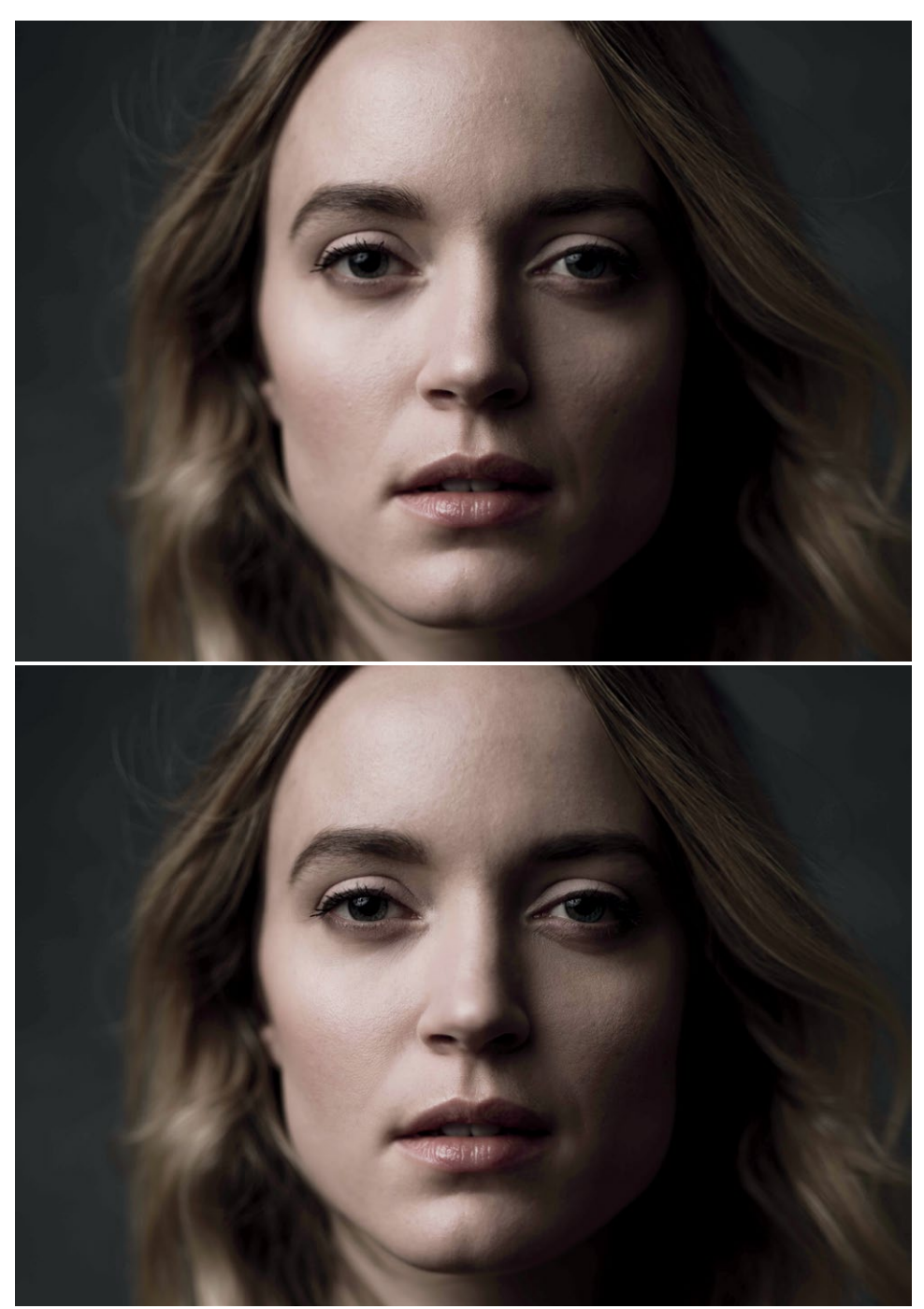

**7.26** Здесь проведена более сложная ретушь. Оригинальный снимок немного не в фокусе, и я перенес черты лица (глаза, нос, рот) с очень похожей фотографии, где они были в фокусе. Но я взял за основу снимок не в фокусе, поскольку мне больше понравилось расположение волос и композиция. Закончив перенос, я отретушировал небольшие неровности и пятнышки

### Осветлитель и затемнитель

Осветление и затемнение - методы, которые существовали и до появления компьютеров и Photoshop. В темной комнате негатив переносился на эмульсию (бумагу) с помощью увеличителя, и шла проявка. (Я понимаю, что это очень упрощенное описание процесса, и приношу свои извинения. Не бросайтесь помидорами.) Чем дольше изображение подвергается экспозиции, тем темнее оно становится, а чем меньше, тем светлее (ведь все тона будут ближе к белому цвету бумаги). Для затемнения участков накладывается маска или рука (неплотно сомкнутый кулак), и отдельные фрагменты подвергаются более длительной экспозиции. Для осветления используется особый инструмент, изготовленный из проволоки и картона; он блокирует определенные участки фотографии, «прячет» их от света.

Если при этом намеренно слегка двигать рукой или инструментом, края закрываемой области будут мягкими, а переход от светлых участков к темным – менее заметным. Поэтому современные инструменты «Осветлитель» и «Затемнитель» в Photoshop выглядят как рука и леденец. Но того же эффекта можно достичь и другими методами (например, используя корректирующие слои).

Есть два подхода к применению инструментов для осветления и затемнения: глобальный и локальный. Первый повлияет на светлоту или темноту всей фотографии. Можно добавить или убрать четкость контура и объем, нарастить тени на более темных участках, добавить блики на волосы – возможности безграничны. Когда мы подчеркиваем тени и блики, усиливается контрастность фотографии, и она становится более выразительной. Кроме того, именно соотношение теней и светлых участков делает изображение объемным; добавляя тени и блики, мы добавляем глубины, убирая – делаем его более плоским.

Применить глобальное осветление или затемнение можно непосредственно на слое фотографии. Это неконструктивный способ, и я его не рекомендую: вы напрямую влияете на пиксели изображения, никак не подстраховывая себя. Изменения, внесенные таким способом, могут быть слишком грубыми. Я рекомендую другой метод: используйте слой, залитый 50% серым, и установите его в режим наложения «Мягкий свет» или «Перекрытие» (Soft Light / Overlay). Во втором случае эффект сильнее, чем в первом, но в целом действия одинаковые. В обоих этих режимах 50% серый станет невидимым, и вы увидите на экране только то, что нельзя назвать 50% серым, т.е. тональные изменения от инструментов «Осветлитель» и «Затемнитель». Рекомендую установить в их настройках уровень непрозрачности в полутонах 5-15%. Хотя ими можно точечно осветлять и затемнять участки (об этом мы тоже еще поговорим), на этом шаге эффект будет заметнее в области полутонов, поскольку 50% серый – и есть полутон (рис. 7.27-7.29).

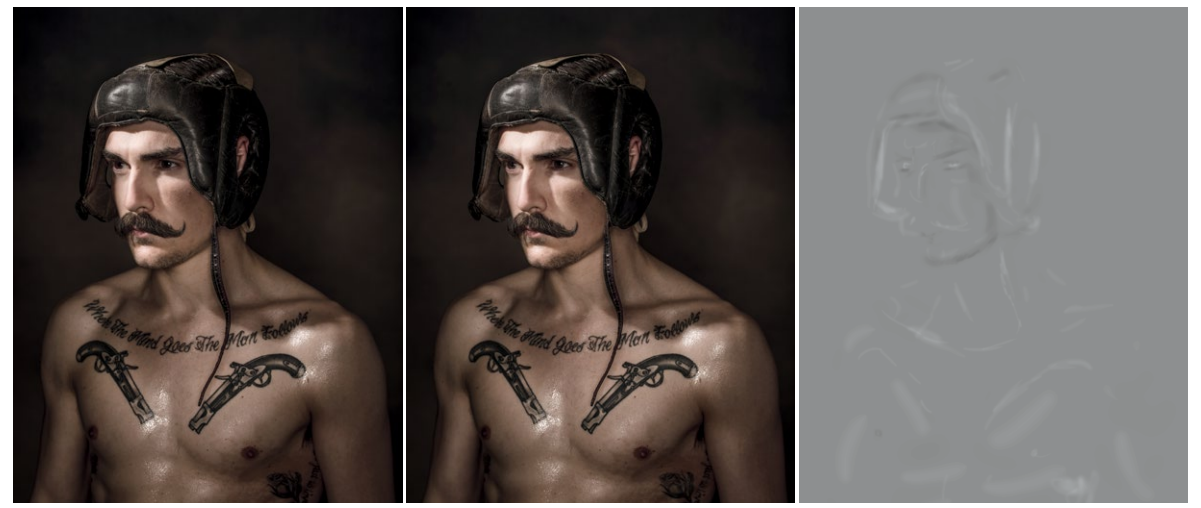

7.27 Здесь я осветлил блики на коже и шлеме и затемнил тени под челюстью и у линии роста волос. Я подчеркнул мышечный рельеф, чтобы изображение выглядело объемным

Локальное, или корректирующее осветление или затемнение используется чаще. Оно делает объект более объемным и создает ощущение глубины и отделения от фона. А что если объект – пора? Локальное осветление и затемнение – применение метода к порам кожи. Здесь тоже можно использовать слой, залитый 50% серым, но я применяю другой метод. Я беру два корректирующих слоя «Кривые» (один для осветления, второй для затемнения) и кисть (с настройками: непрозрачность – 100%, нажим – 1-3%). Это гораздо более управляемые инструменты, чем традиционные «Осветлитель» и «Затемнитель», где вы можете настраивать только уровень экспозиции. А вот круглая кисть нулевой жесткости достаточно мала и хорошо подходит для большинства корректирующих операций. Эту работу можно делать мышью, но я рекомендую использовать планшет и стилус - это и быстрее, и аккуратнее.

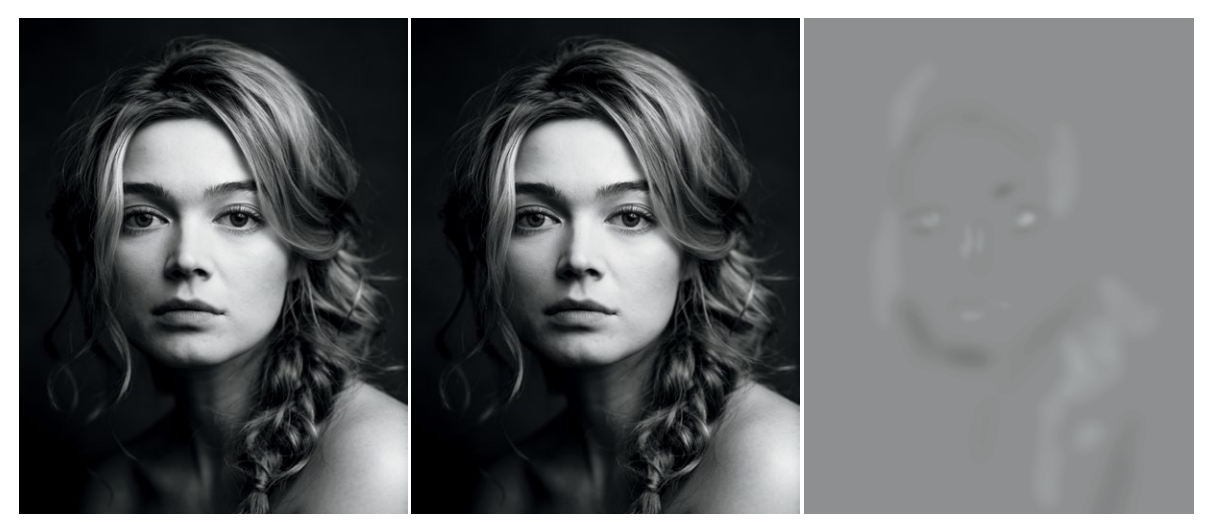

7.28 Здесь степень осветления и затемнения относительно небольшая. Я чуть подчеркнул контур скул и переносицы, осветлил блики в волосах и глаза

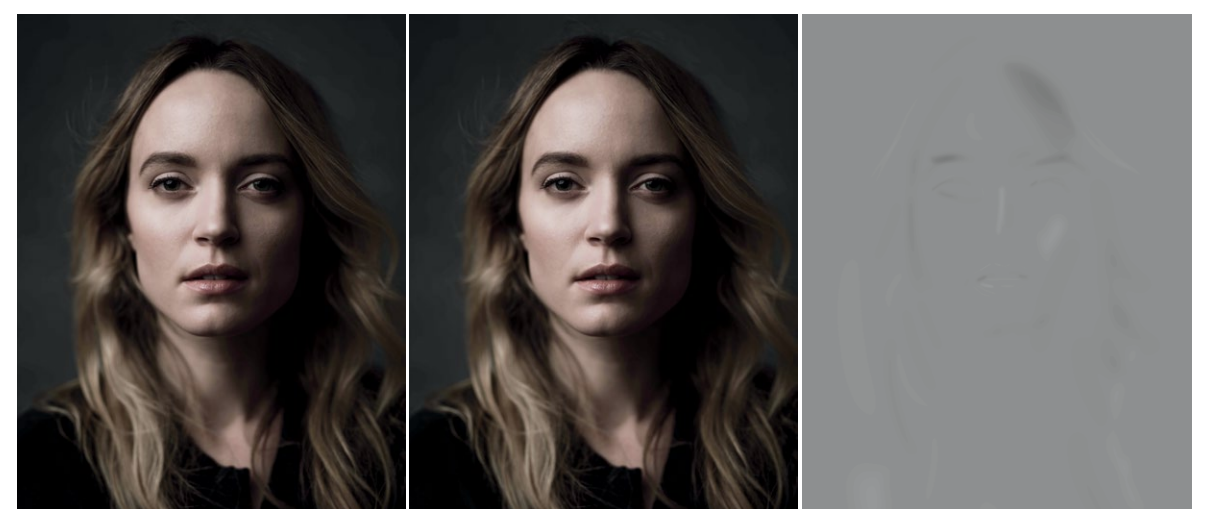

7.29 Здесь я усилил контур волос, затемнил брови и глаза. На освещенную часть носа и менее освещенную щеку добавил блики

Рассмотрим этот фрагмент кожи в режиме 100% (рис. 7.30). Здесь свет падает на лицо так, что у каждой поры есть заметная текстура; это отвлекает, а лоб выглядит неровным. Но если затемнить тени и осветлить светлые участки, неровности кожи сглаживаются и смягчаются, а текстура сохраняется.

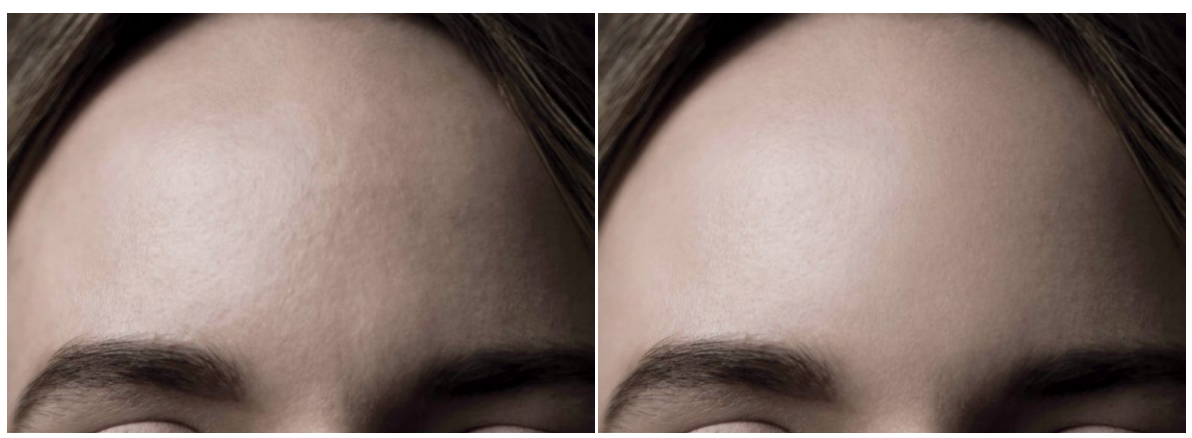

**7.30** «До» и «после»: локальное осветление и затемнение

Этот процесс может показаться утомительным и долгим, и он на самом деле такой. Кроме того, тут все упирается в технику. При обработке многие шаги подразумевают повторение одних и тех же действий с небольшими изменениями. Локальное осветление и затемнение не всегда проводится одинаково, и чтобы освоить эту технику, нужна практика. Мало у кого это хорошо получается с первого раза. Поэтому не унывайте и пробуйте снова (рис. 7.31–7.33).

Я сначала использую локальное осветление и затемнение, а потом глобальное. В целом я стараюсь сперва исправить мелочи, а затем уже переходить к более глобальному формированию изображения и определению тональности. Поскольку этот шаг самый длительный во всем процессе, я предпочитаю разделаться с ним как можно скорее.

**ЗАМЕЧАНИЕ:** *подробнее о локальном осветлении и затемнении — на моем YouTube-канале (youtube.com/c/ChrisKnightPhoto).*

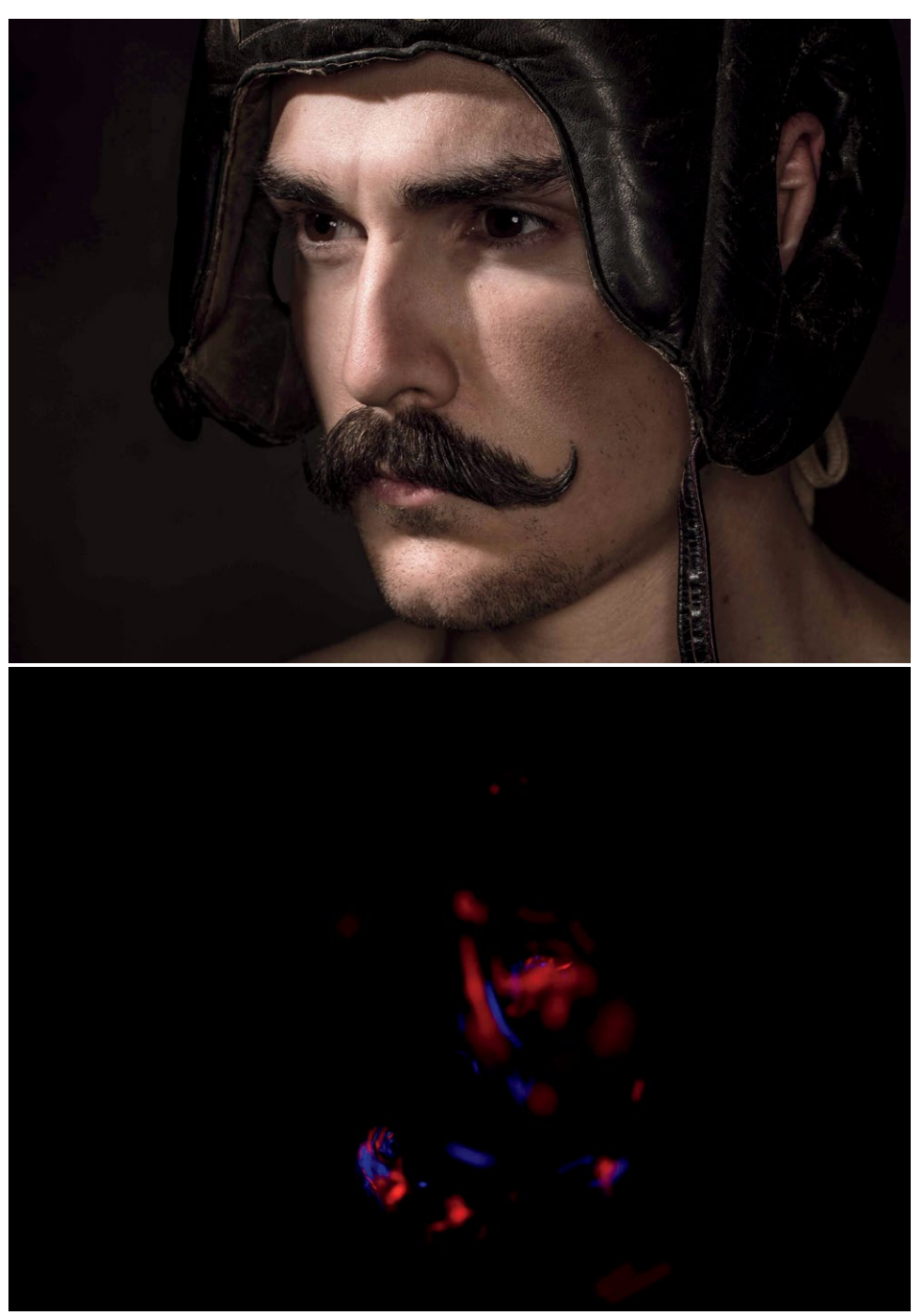

7.31 Здесь большая часть работы проделана в неосвещенной части лица; особое внимание я уделил резкой тени от носа, смягчив переход от нее к свету. Осветление показано красным, затемнение - синим

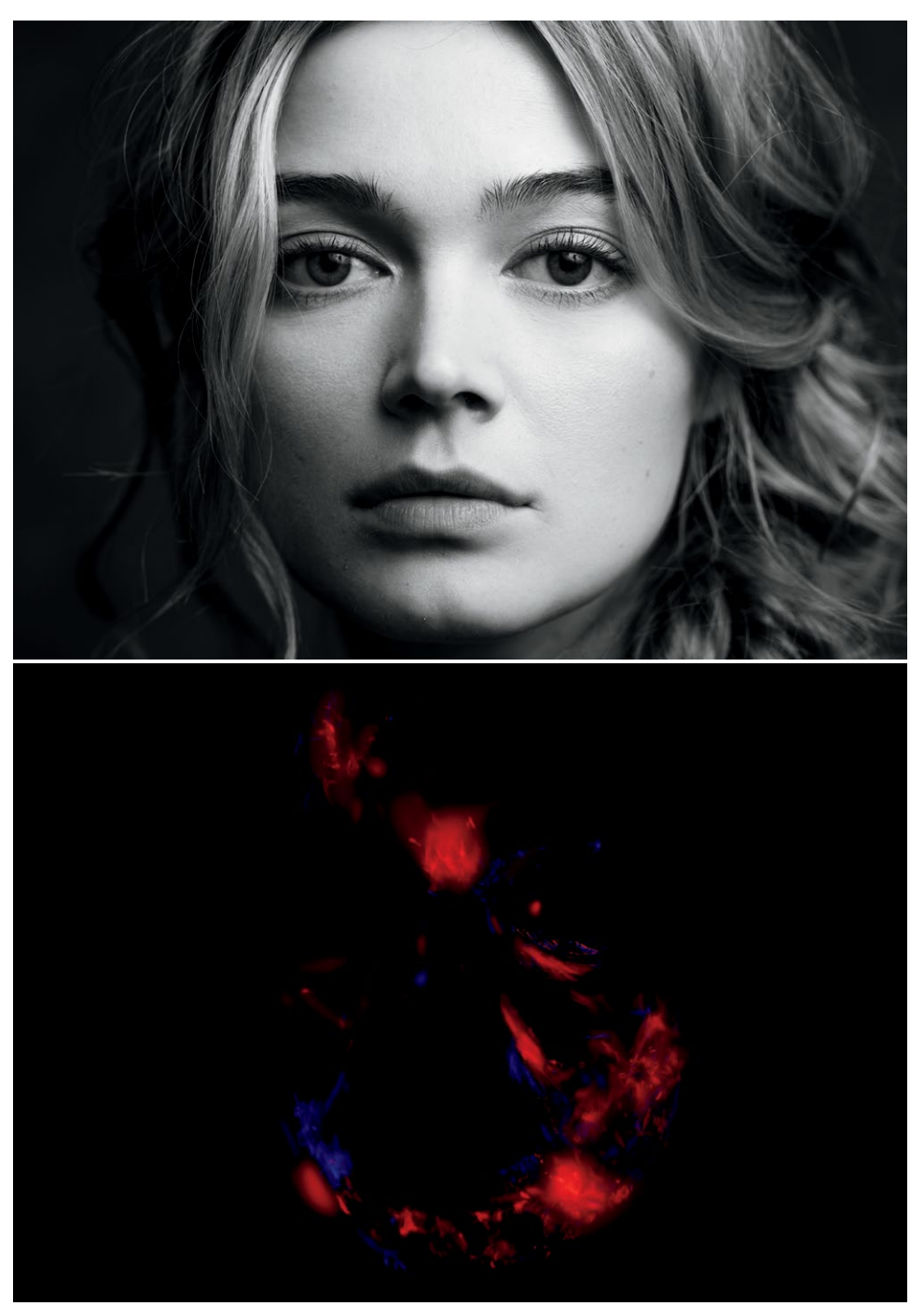

**7.32** Здесь я уделил больше внимания освещенной части лица и в основном делал осветление. Я осветлил область между глаз и носогубную складку. Любой участок на границе перехода от света к тени требует особого внимания; здесь это левая часть лица и правая нижняя челюсть

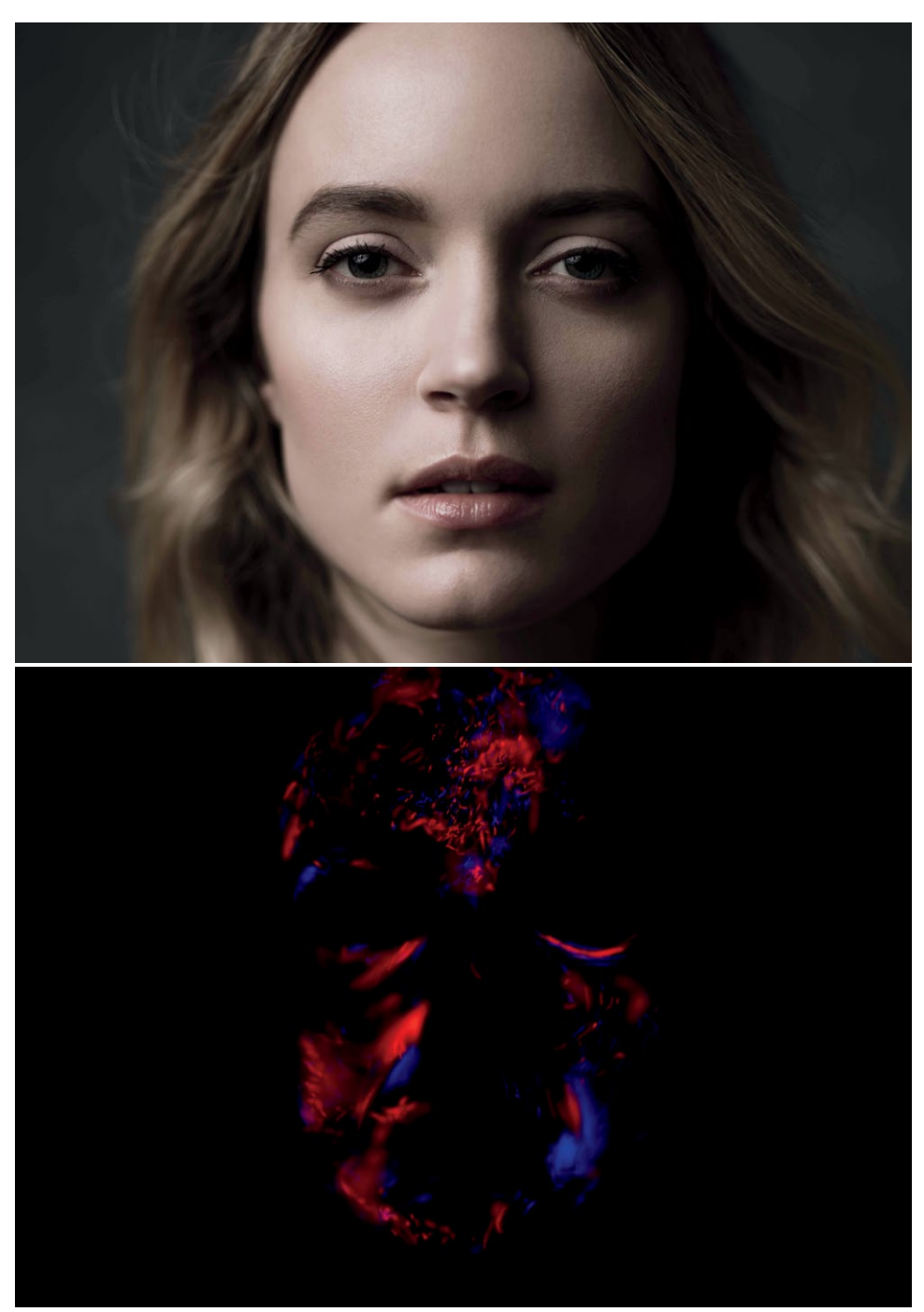

**7.33** Лоб здесь очень тщательно обработан кистью; щеки — более крупными, мягкими мазками. Используйте кисть, по размеру подходящую для участка, с которым работаете. Проблемы с локальной корректировкой часто возникают из-за неподходящего размера кисти

### **Пластика**

Фильтр «Пластика» (Liquify), хоть он и не усиливает выразительности фотографии, очень важен и может радикально изменить вид изображения. Этот инструмент находится в разделе фильтров в Photoshop. «Пластика» — это сетка, которая «накидывается» на изображение. Ее можно смещать, изгибать и трансформировать как угодно. В настройках по умолчанию она выключена, но ее можно активировать; манипуляции обычно производятся с самим изображением. Наиболее часто используемые инструменты пластики передняя деформация («палец», меняющий изображение), реконструкция (отменяет все изменения, сделанные в фильтре «Пластика»), вдавливание (изображение «вдавливается» внутрь), разбухание (образуется «шишка»), маска заморозки (исходное изображение не меняется с применением фильтра «Пластика»). В последних версиях Photoshop есть более продвинутая версия этого фильтра — «Пластика с учетом лица» (Face-Aware Liquify), или пластика с распознаванием черт лица. Она позволяет легко манипулировать отдельными чертами. Я использую фильтр «Пластика» последним, перед внесением цветовых и тональных изменений. Он меняет изображение целиком, поэтому все мелкие корректировки и чистку лучше провести до этого.

Фильтр «Пластика» необходимо применять к пиксельному слою: всё видимое изображение должно представлять собой один слой. Для этого можно выполнить сведение всех масок, но тогда вы потеряете все предыдущие шаги. Я рекомендую использовать опцию «Штамп видимого» (Stamp Visible) на новом слое. Она объединяет все видимые слои в новый, наложенный поверх текущего выделенного. К сожалению, в меню такой команды нет, нужно использовать довольно длинную комбинацию клавиш: Shift+Ctrl+Alt+E (Windows) или Shift+Command+Option+E (Mac).

Применив этот инструмент, используйте фильтр «Пластика» как угодно. Но помните: двигать и корректировать что-то просто потому, что это возможно, вовсе не обязательно! Не забывайте об умеренности и обрабатывайте фотографию исходя из личных предпочтений, как и при ретушировании кожи. Задайте себе вопрос: идут ли правки на пользу модели? Видит ли она себя именно так? Меняю ли я ее слишком сильно?

Не создаю ли собственную версию того, как «должно» выглядеть изображение, теряя при этом индивидуальность модели? Каждому, кто занимается ретушью, приходится сталкиваться с этими вопросами и искать ответы на них. Мне кажется, при обработке нужно удалить все отвлекающие моменты, но персонаж должен по-прежнему быть похож на себя и выглядеть привлекательно. Иначе какой это портрет?

**ЗАМЕЧАНИЕ:** *комбинация не сработает, если текущий выделенный слой выключен (невидим); сначала необходимо создать новый пустой слой. «Штамп видимого» утяжеляет файл, особенно если проводить операцию много раз, поэтому не используйте его очень часто. Этот шаг лучше проводить последним, поверх всех предыдущих шагов, но они не потеряются — просто окажутся под новым слоем.*

**СОВЕТ:** *я в основном использую инструмент «Передняя деформация» (палец). При использовании фильтра «Пластика» установите более высокую плотность кисти (около 70%) и меньший нажим (около 25%) — эти настройки можно поменять в продвинутом режиме, который включается в правой части окна. Чем выше плотность кисти, тем большая ее поверхность задействуется при обработке, а благодаря слабому нажиму изменения и переходы выглядят постепенными. Всё это делает корректировки, внесенные при помощи фильтра «Пластика», более незаметными и реалистичными. Также рекомендую использовать кисть чуть большего размера, чем вам кажется необходимым. Тогда ваши движения будут более широкими, плавными и менее заметными. Применяя этот фильтр к портретам, снятым на природе, будьте осторожны с элементами фона, содержащими прямые линии и паттерны. Неосторожное использование фильтра «Пластика» может сильно исказить кривизну линий, и объекты фона будут выглядеть неестественно.*

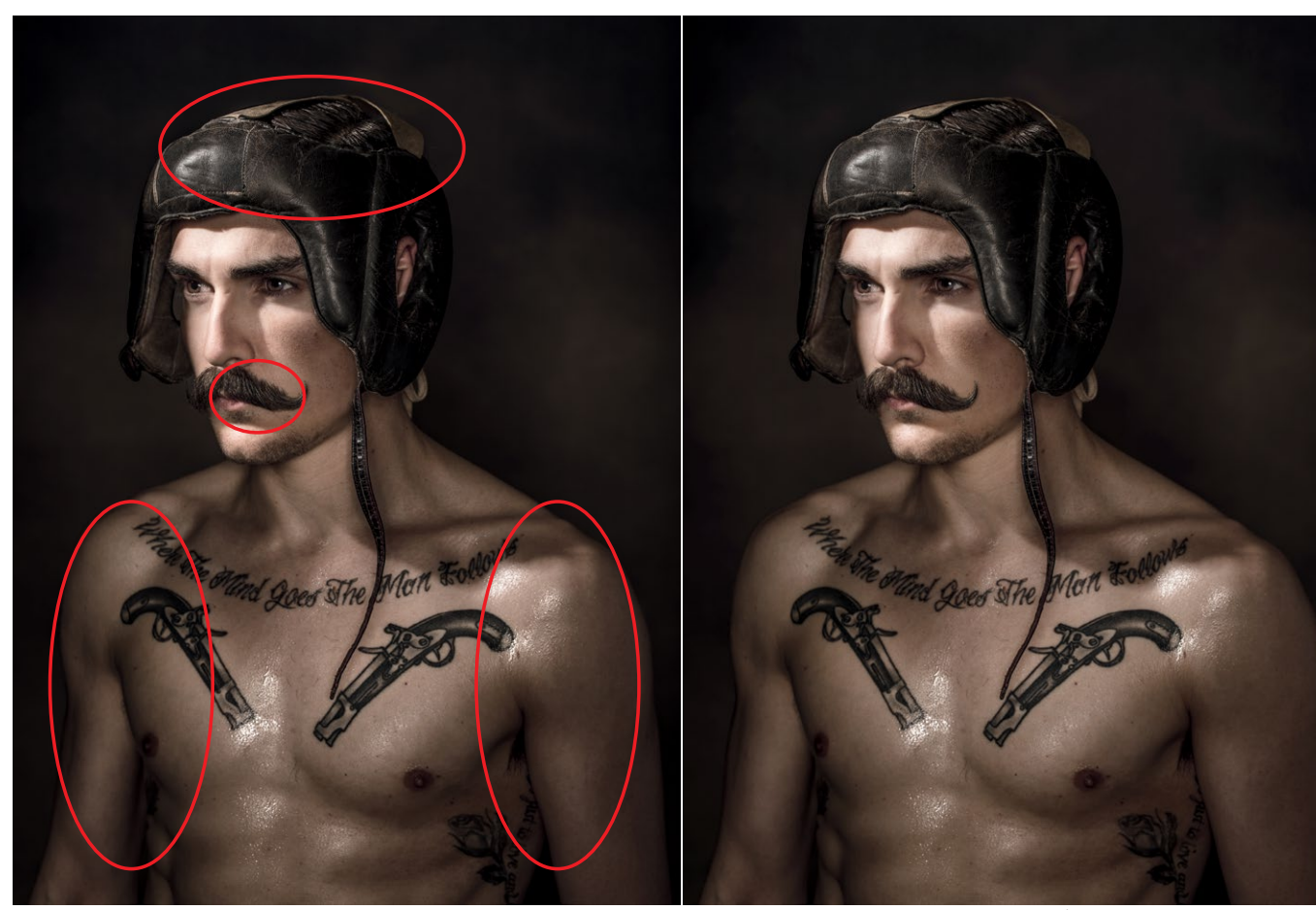

**7.34** Здесь я «приплюснул» верхушку головы в шлеме. Подправил линию усов и сделал мышцы немного более рельефными

С помощью фильтра «Пластика» можно не только изменить форму тела, но и сделать так, что одежда будет лучше сидеть, волосы — казаться идеальными; можно даже изменить выражение лица. Но все эти изменения не должны быть оторваны от реальности. Поэтому внимательно следите,

как держится человек, как он двигается, отмечайте его анатомическую структуру, прежде чем браться за этот инструмент. Как и с ретушью, тут многое приходит с практикой, и результаты применения «Пластики» будут каждый раз выглядеть по-разному (рис. 7.34–7.36).

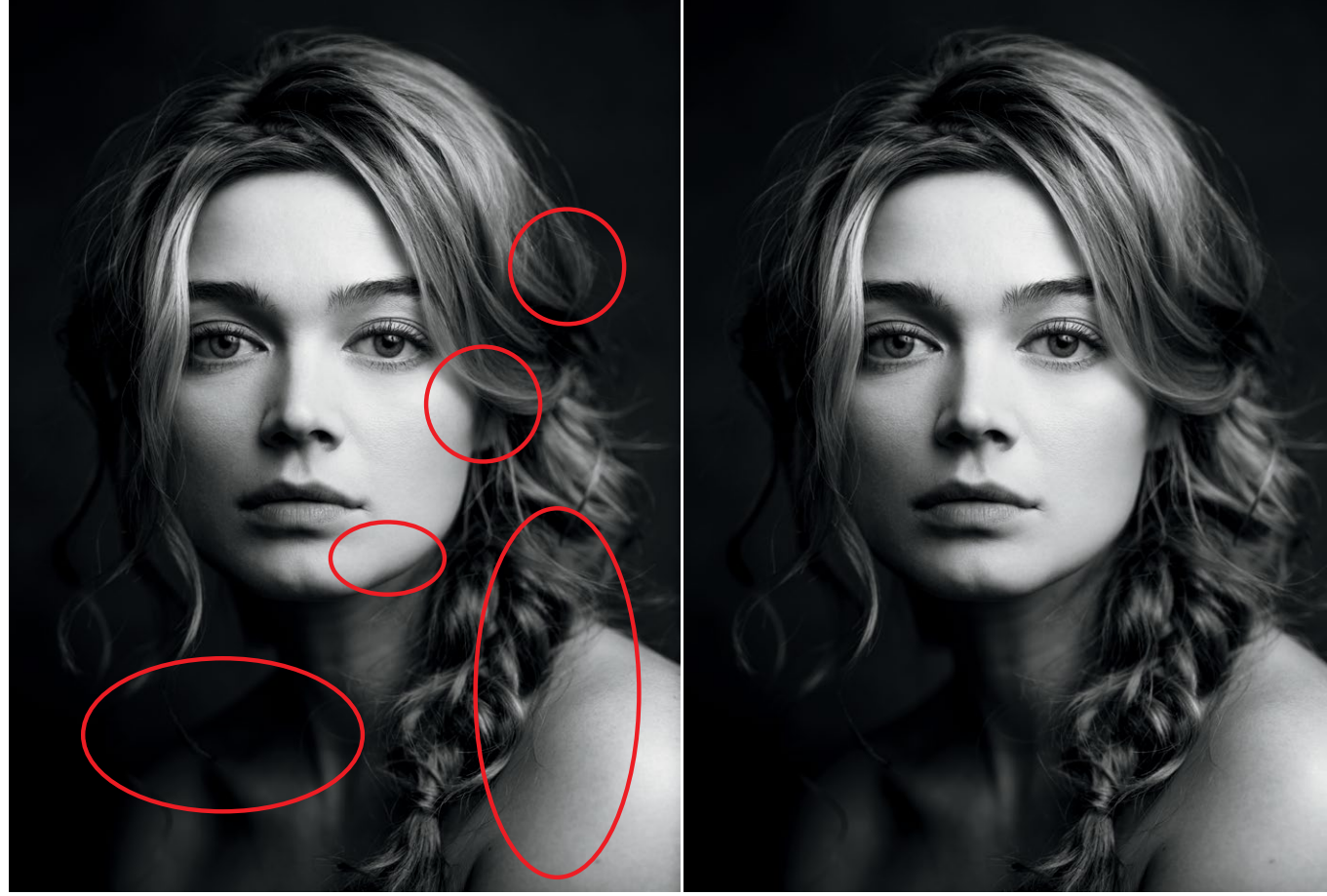

7.35 Здесь: изменил форму прически, сделав изгибы более изящными. Опустил плечи и удлинил шею; слегка

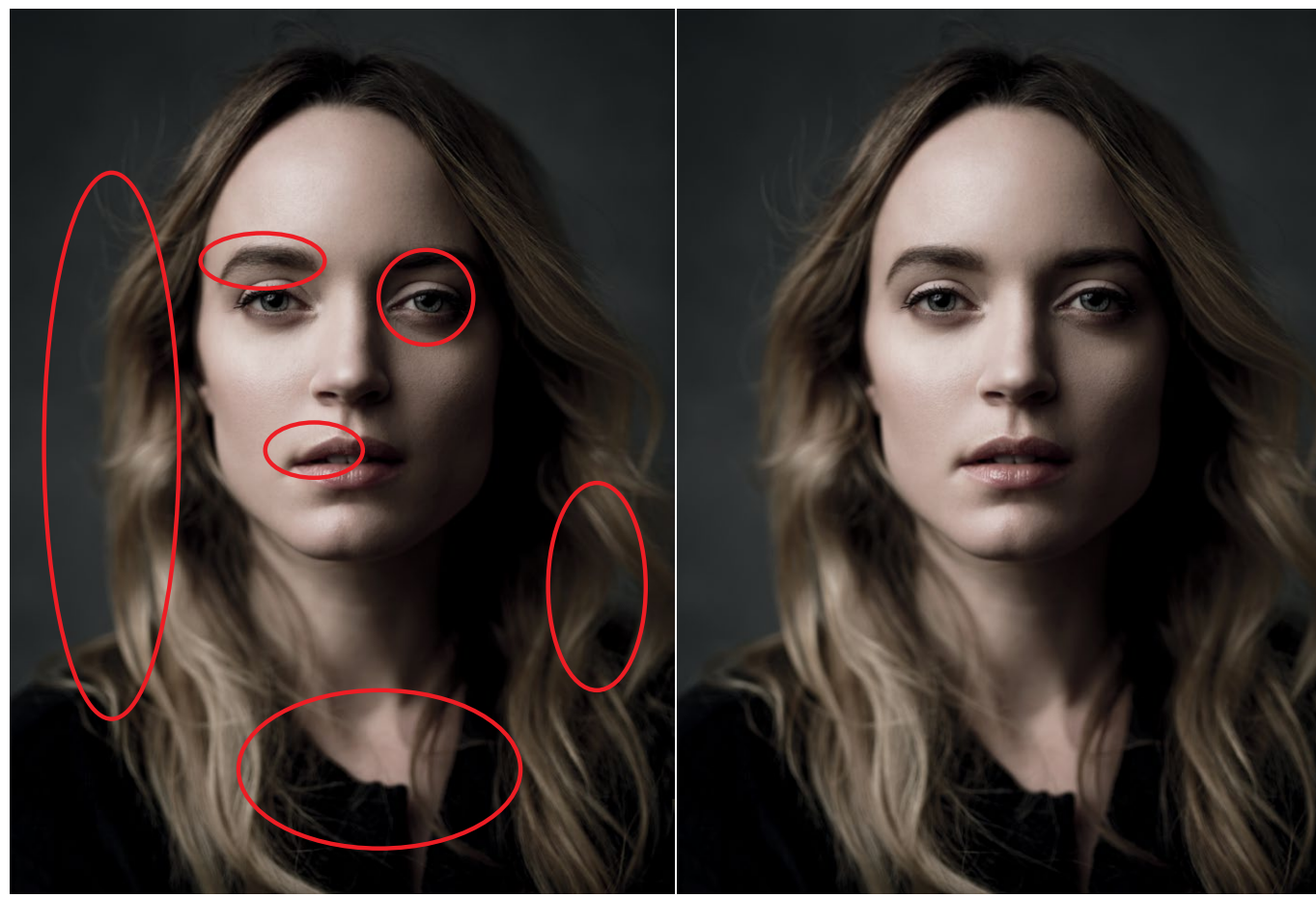

**7.36** Я изменил форму прически, добавив «ветра». Углубил вырез платья, визуально удлинив шею. Подправил форму левой брови и четче обозначил контур. Приподнял верхнюю губу слева, чтобы убрать асимметрию — теперь слева и справа верхняя губа одинаковой высоты. «Приоткрыл» правый глаз

### **Цвет и тон**

В главе 5 мы уже говорили о том, что изменения цвета и тона могут сделать портреты более выразительными и даже вызвать эмоциональный отклик (рис. 7.37). Цвета можно добавлять разными способами, но главный вопрос — какие именно и сколько. Метод добавления не так важен, поскольку результат оказывается одинаковым. Ниже мы рассмотрим четыре метода: кривые, выборочная коррекция цвета, маска яркости и плагины.

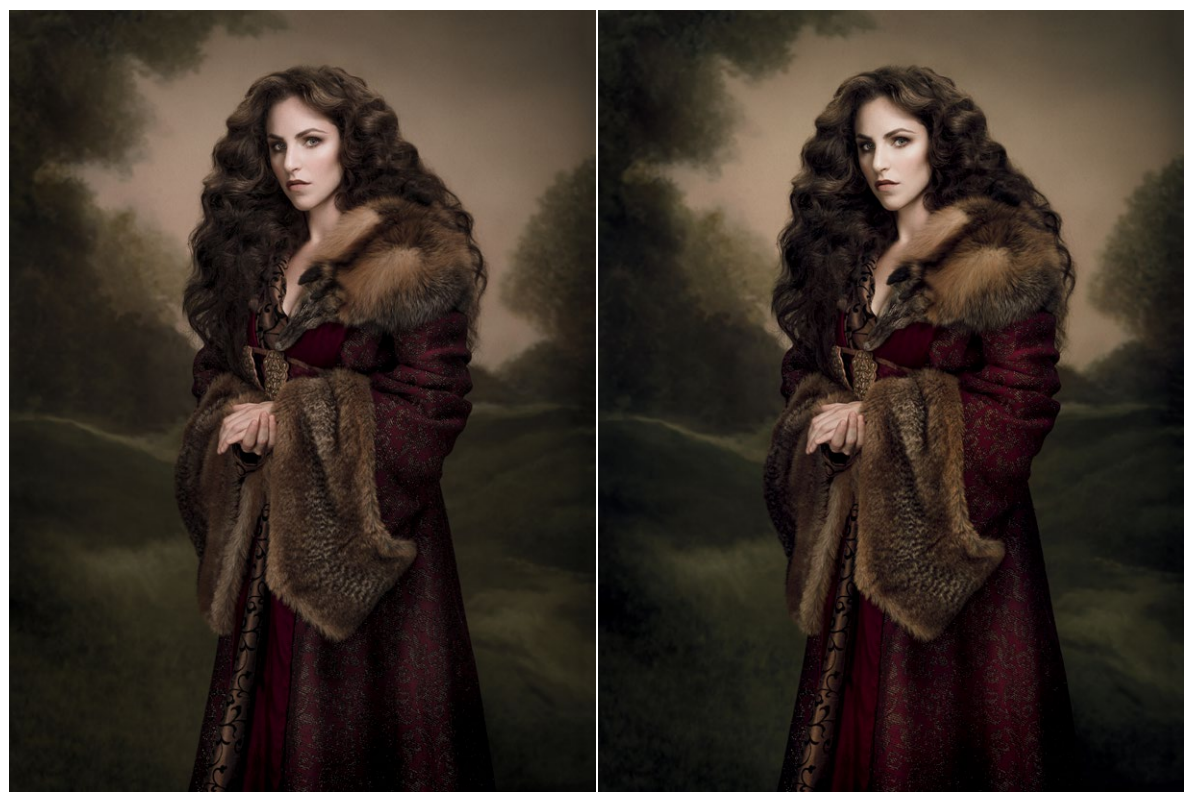

**7.37** До и после применения инструмента «Кривые». Я убрал легкий красноватый оттенок, и цвет кожи стал более естественным

Корректирующий слой «Кривые» в настройках по умолчанию меняет все цветовые каналы. Так можно скорректировать тональность изображения, увеличить или уменьшить контраст (для этого используйте S-образную или перевернутую S-образную кривую), сделать изображение ярче или темнее (поднимите кривую или опустите). Иногда в ходе этих операций вы можете повлиять на цвет ненамеренно. Чтобы этого не произошло, установите режим наложения для слоя кривых «Яркость» (Brightness).

**ЗАМЕЧАНИЕ:** *«Кривые» — самый многофункциональный из всех корректирующих слоев, поскольку он может делать всё, что и другие. Хотя многие слои похожи, у них разные интерфейсы, и только вам решать, какой из них выбрать. Я не буду рассматривать в этой книге цветовой баланс, но вы можете пользоваться этим инструментом и достичь аналогичных результатов.*

При помощи кривых также можно менять цвет, выбрав отдельный канал (для этого нужно заменить RGB в настройках на красный, зеленый или синий). В разделе об RGB и CMYK я уже говорил, что у всех цветов есть противоположные. Изменение красного канала влияет на уровень красного и циана (повышение добавляет красного, понижение циана); изменение зеленого влияет на уровень зеленого и мадженты, синего — на уровень синего и желтого. При изменениях каждого из каналов любой цвет может изменяться до черного и белого и менять тон от темного к среднему и светлому (рис. 7.38).

**СОВЕТ:** *если вы не можете определить, какие цвета использовать, берите комплементарные или противоположные (красный, зеленый, синий — циан, маджента, желтый). Например, отрегулируйте синий до черного, а желтый — до белого.*

Выборочная коррекция (рис. 7.39) — еще один отличный способ изменить цвет фотографии. Этот инструмент можно использовать для исправления цвета (чтобы цвета были более естественными) или более радикального изменения. Пользователь может выбрать любой цвет (RGB, CMY, черный, полутона, белый) и откорректировать цвета и яркость. Каждое действие также влияет на противоположные цвета (как и кривые), но если в «Кривых» они указаны как красный, зеленый и синий, в выборочной коррекции — как циан, маджента и желтый. Рекомендую такой метод: возьмите бегунок и переместите его сначала до конца в одну сторону, потом в другую. Нейтрализовав определенный цвет, переходите к следующему, но не бойтесь вернуться и заново подкорректировать цвет, с которым уже работали.

Корректировка значений белого, полутонов и черного — отличный способ радикально изменить цвет изображения, особенно когда вы повышаете уровни черного и белого. Но если вы добавите белого, это может очень удачно осветлить изображение. Режим наложения при этом можно менять с цветности на яркость.

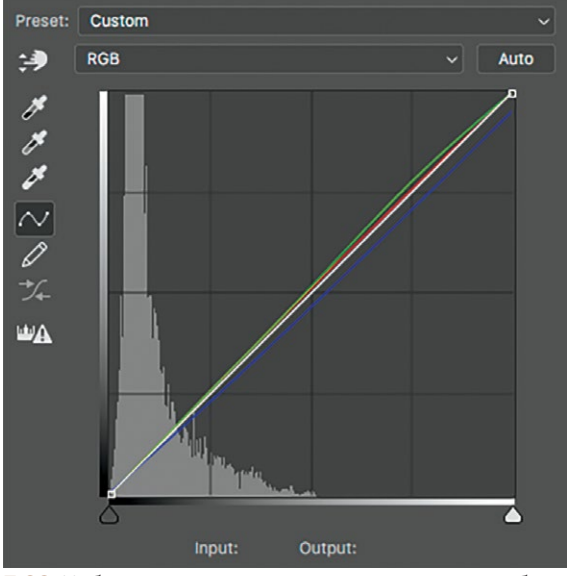

**7.38** Небольшая корректировка кривых: здесь добавлен зеленый, красный и желтый (противоположный синему)

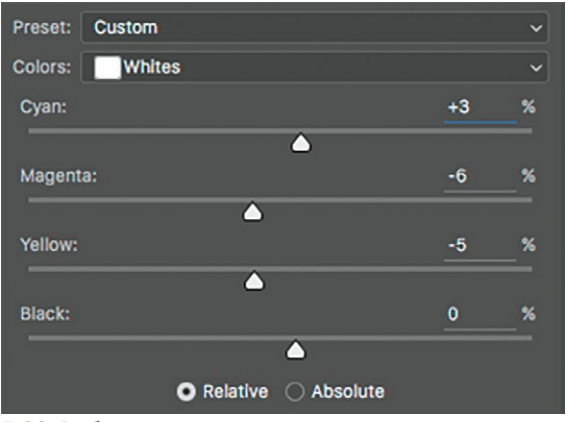

**7.39** Выборочная коррекция дает возможность полностью контролировать цвета изображения. Здесь мы меняем значение белого: добавляем циана, зеленого (противоположный мадженте) и синего (противоположный желтому)

Маска яркости — чуть более сложный инструмент, он не меняет цвет или тональность напрямую. Этот инструмент при помощи изменений цвета или тона влияет на определенные тона изображения (тени или светлые участки). Маски для каждого канала тоже выполняют эту функцию (рис. 7.40), и маска для красного иногда более эффективна, поскольку именно она успешно отделяет тона кожи от остального изображения. Суть остается прежней: при помощи этого инструмента выделяются светлые или темные тона. Маска для канала выделяет определенный цвет, а маска яркости тон. В этом преимущество инструмента, поскольку иногда необходимо равномерно добавить оттенок на область теней или бликов.

Создать маску яркости можно разными способами. Я использую для этого команду «Внешний канал»

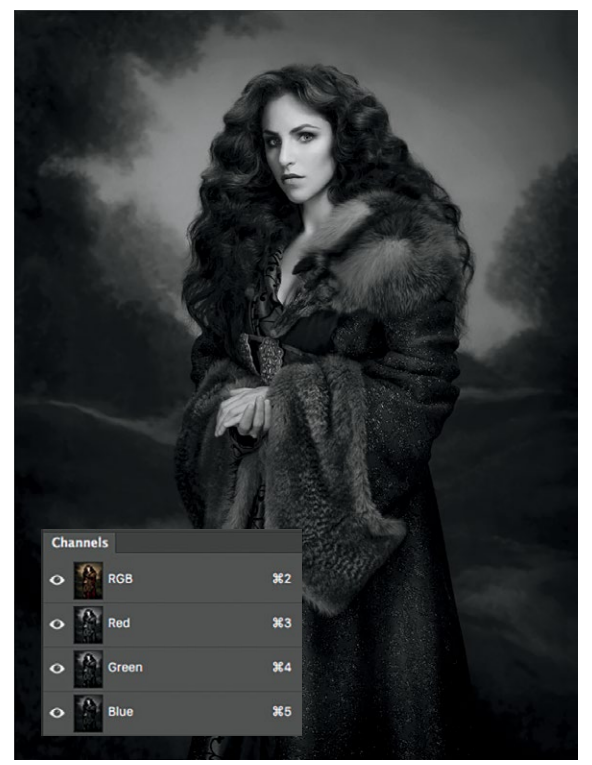

**7.40** Каналы можно просматривать и выбирать в меню одноименной панели. При таких настройках красного канала лицо светлое, небо чуть менее светлое, а все остальное достаточно темное

(рис. 7.41). Создайте корректирующий слой, который будете использовать, чтобы добавить цвет изображению.

Begin by creating the adjustment layer that will be used to add color to the image.

- 1. Выберите маску корректирующего слоя, которая затронет светлые участки.
- 2. Откройте меню «Изображение» > «Внешний канал» и выберите:
	- Источник: текущий файл
	- Слой: совмещенные данные
	- Канал: RGB (совмещает все цветовые каналы)
	- Инверсия: не выделять
	- Наложение: умножение (оригинальная маска должна иметь настройки: показать все, белая)
	- Непрозрачность: 100%
	- Сохранить прозрачность и маску: не выделять
- 3. Нажмите ОК.

Новая маска, которую вы создали, и будет маской яркости, при помощи которой вы сможете корректировать светлые участки. Чтобы показать только ее, наведите курсор на уменьшенное изображение маски и нажмите Alt+клик (Windows) или Option+клик (Mac). Этот шаг не обязателен, но помогает визуализировать изменения; чем светлее область, тем больше цвета вы нанесете. Чтобы скорректировать эту маску, используйте уровни (Ctrl+L (Windows) или Command+L (Mac)). Уровни не корректирующий слой. Изменив контраст, можно скорректировать маску; область выборки теней или светлых участков изменится ([рис. 7.42](#page-212-0)). Нажмите на уменьшенное изображение слоя, и вы выйдете из режима просмотра маски.

Механизм создания маски для теней такой же, но с одним ключевым отличием. Вот как это делается ([рис. 7.43](#page-212-0)).

<span id="page-212-0"></span>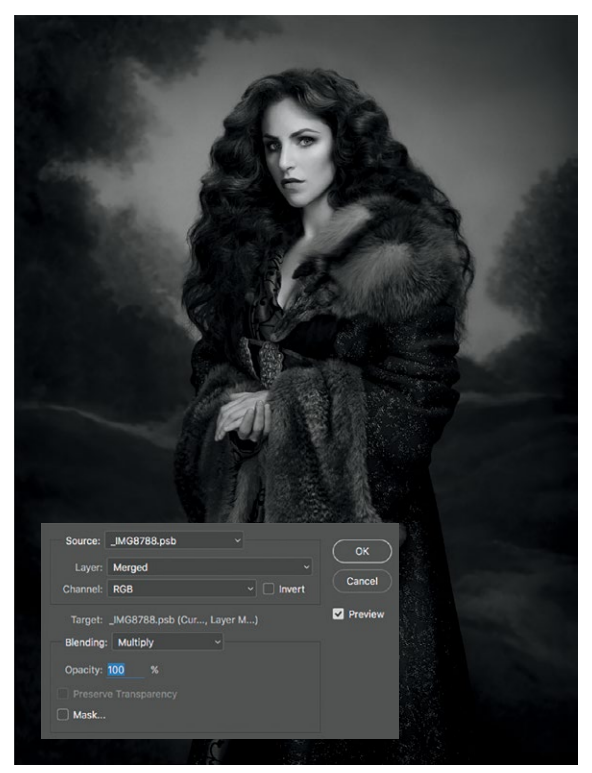

**7.41** Я создаю маску яркости в меню «Внешний канал» для корректировки светлых участков изображения

Custom  $\alpha$ Channel: Curves 14 Mask > .<br>Auto  $\mathcal{S}$  $1,00$ Output Lev

**7.42** Я использую уровни, чтобы менять контрастность маски яркости. При увеличении контраста выделяются светлые участки и не выделяются тени; так можно корректировать отдельные тона изображения

- 1. Выберите маску корректирующего слоя, которая затронет светлые участки.
- 2. Откройте меню «Изображение» > «Внешний канал» и выберите:
	- Источник: текущий файл
	- Слой: совмещенные данные
	- Канал: RGB (совмещает все цветовые каналы)
	- Инверсия: выделить
	- Наложение: умножение (оригинальная маска должна иметь настройки: показать все, белая)
	- Непрозрачность: 100%
	- Сохранить прозрачность и маску: не выделять
- 3. Нажмите ОК.

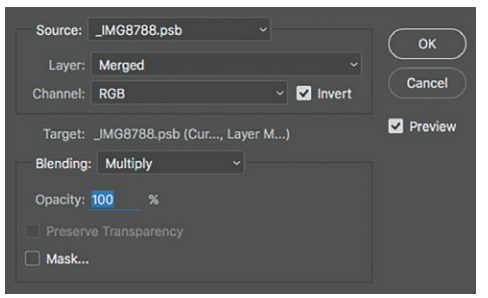

**7.43** Меню «Внешний канал» с выделенным окошком «Инверсия» (Reverse) для корректировки теней

Увидеть маску можно, наведя курсор на уменьшенное изображение маски и нажав Alt+клик (Windows) или Option+клик (Mac). Используйте уровни для точной корректировки (рис. 7.44).

Для точной корректировки добавленного цвета можно менять интенсивность цветов, сам цвет, его прозрачность и плотность. Маски яркости также можно использовать для осветления и затемнения отдельных участков (более яркие блики и темные тени). Подробнее об этой технике — на моем YouTube-канале: youtube.com/c/ChrisKnightPhoto.

Помимо встроенных возможностей Photoshop, для корректировки цвета и тона можно использовать плагины. Рекомендую такие:

- Alien Skin Exposure X;
- ALCE (Advances Local Contrast Enhancer);
- Google Nik Collection.

**ЗАМЕЧАНИЕ:** *я редко использую в настройках или плагинах 100% непрозрачность. Любой готовый плагин можно настроить под себя; не бойтесь использовать его очень умеренно.*

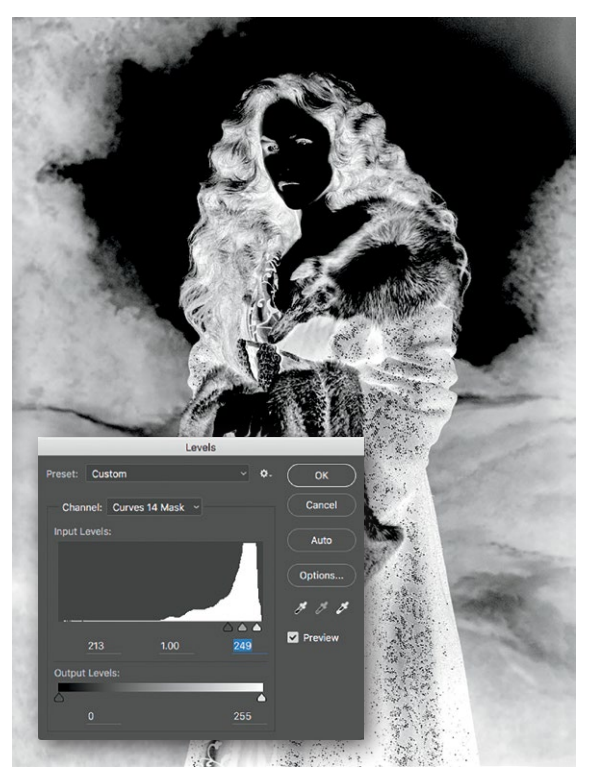

**7.44** Используйте уровни, чтобы менять контрастность маски и точно корректировать тени

# ПОСЛЕДНИЕ ШАГИ

После всех этих манипуляций изображение почти готово. Последние шаги - что-то вроде защитной прозрачной пленки, применять их или нет - ваше личное дело. Это настройки резкости, добавление шумов и обработка для публикации в интернете. Есть множество вариантов этих шагов, и некоторые я опишу ниже. Важно уловить общую идею, а не точно скопировать выбранный метод.

Во-первых, мы настраиваем резкость изображения. Иногда для этого надо использовать «Штамп видимого» на новом слое. Некоторые предпочитают фильтр «Умная резкость» (Smart Sharpen), другие - «Контурную резкость» (Unsharp Mask). При умеренном использовании этих инструментов разница почти незаметна. Используйте любой из этих методов, но не повышайте резкость слишком сильно, до появления артефактов (рис. 7.45). При необходимости можно наложить маску на волосы и убрать добавленные мелкие детали, которые могут отвлекать.

Далее добавляем шумы. Это нужно делать после настройки резкости: на данном этапе могут появиться артефакты, а изображение начнет выглядеть немного неестественно. Этот шаг зависит от личных предпочтений. Я пришел к выводу, что немного мелких шумов зрительно выравнивают изображение. Если вы размыли текстуру кожи, поскольку переборщили с ретушью, шумы ее вернут. Это будет заметнее на печатном изображении, чем на экране, но желаемый эффект – уменьшить «стерильность» цифрового изображения. Однако некоторым нравятся идеальные фотографии без шумов, и они этот шаг пропускают. В некоторых плагинах, например Alien Skin Exposure, есть потрясающий алгоритм добавления зернистости, но я всегда накладываю шумы на слой 50% серого, установленный на режим «Перекрытие» (рис. 7.46).

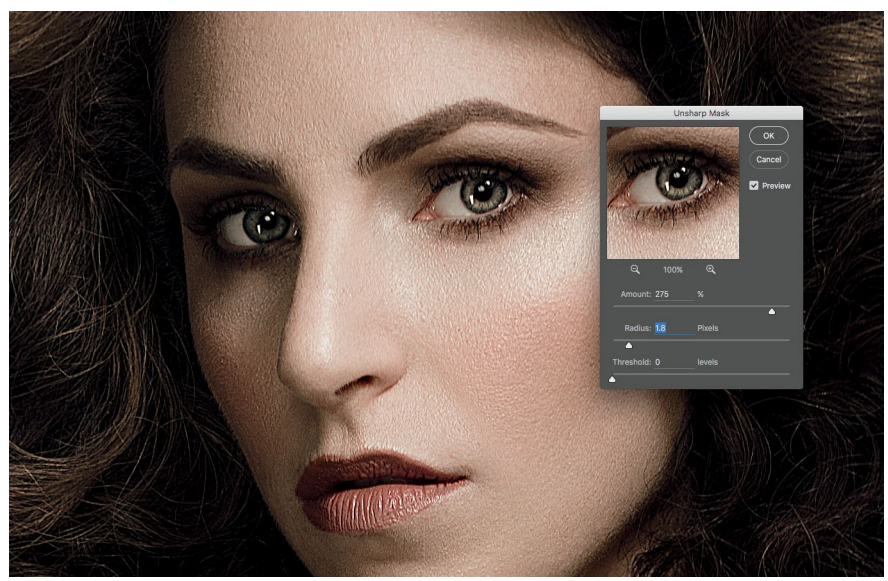

7.45 Слишком резкое изображение. Цифровые артефакты очень заметны

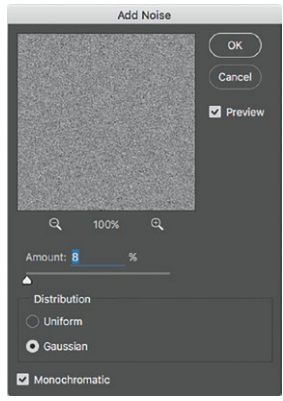

7.46 Добавление 8% шумов на слой 50% серого, режим наложения -«Перекрытие», тип шума -«Размытие по Гауссу», «Монохромный»

Наконец, мы обрабатываем изображение для публикации в интернете. Каждый фотограф видит эту задачу по-своему и использует разные рабочие процессы. Я обычно чуть уменьшаю контраст и слегка затемняю изображение (рис. 7.47). Это особенно полезно для изображений в низком ключе, поскольку часто неоткалиброванные мониторы приходят от производителя с завышенными настройками контрастности. Стоит чуть уменьшить контрастность изображения в низком ключе, и оно «растянется» по всему спектру гистограммы и не будет выглядеть слишком темным.

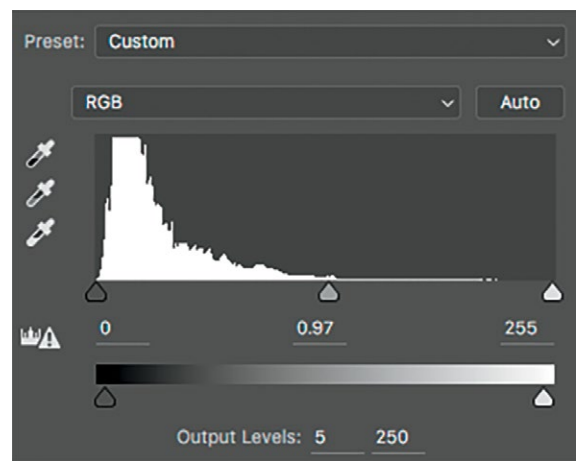

**7.47** Последняя настройка уровней и подготовка фотографии к публикации в интернете. Я уменьшил контрастность и слегка осветлил изображение, чтобы компенсировать недостаточную яркость монитора

### **РАБОЧИЙ ПРОЦЕСС: ЧЕК-ЛИСТ**

- 1. Отбор изображений.
- 2. Проявка отобранных изображений.
- 3. Ретушь.
- ЧИСТКА: новый пустой слой, Восстанавливающая кисть, Точечная восстанавливающая кисть, Штамп, Заплатка в режиме «Все слои» или «Текущий и ниже».
- КОЖА: локальные инструменты «Осветлитель» и «Затемнитель»; делаем кожу красивой.
- ГЛОБАЛЬНОЕ ОСВЕТЛЕНИЕ И ЗАТЕМНЕНИЕ; форма и контуры изображения.
- ФИЛЬТР «ПЛАСТИКА»: используйте «Штамп видимого» на новом слое и команды Shift+Ctrl+Alt+E (Windows) или Shift+Command+Option+E (Mac).
- НАСТРОЙКА ТОНА И КОНТРАСТНОСТИ: на этом этапе можно использовать плагины.
- КОРРЕКТИРОВКА ЦВЕТА.
- ПОСЛЕДНИЕ ШАГИ: резкость, шумы, обработка для интернета.
## **ЗАКЛЮЧЕНИЕ**

Помните: рабочий процесс у всех разный, нет одного, который бы подходил всем. Единственный хороший совет здесь — экспериментируйте, учитесь методом проб и ошибок. Столкнувшись с новым подходом, не бойтесь заменить им старый: возможно, новый окажется лучше. Обработка снимков связана с остальными навыками фотографа, она не существует в вакууме. Чем больше вы будете вглядываться в свои фотографии, тем больше станете развиваться. Рабочий процесс постоянно эволюционирует. Будьте открыты изменениям.

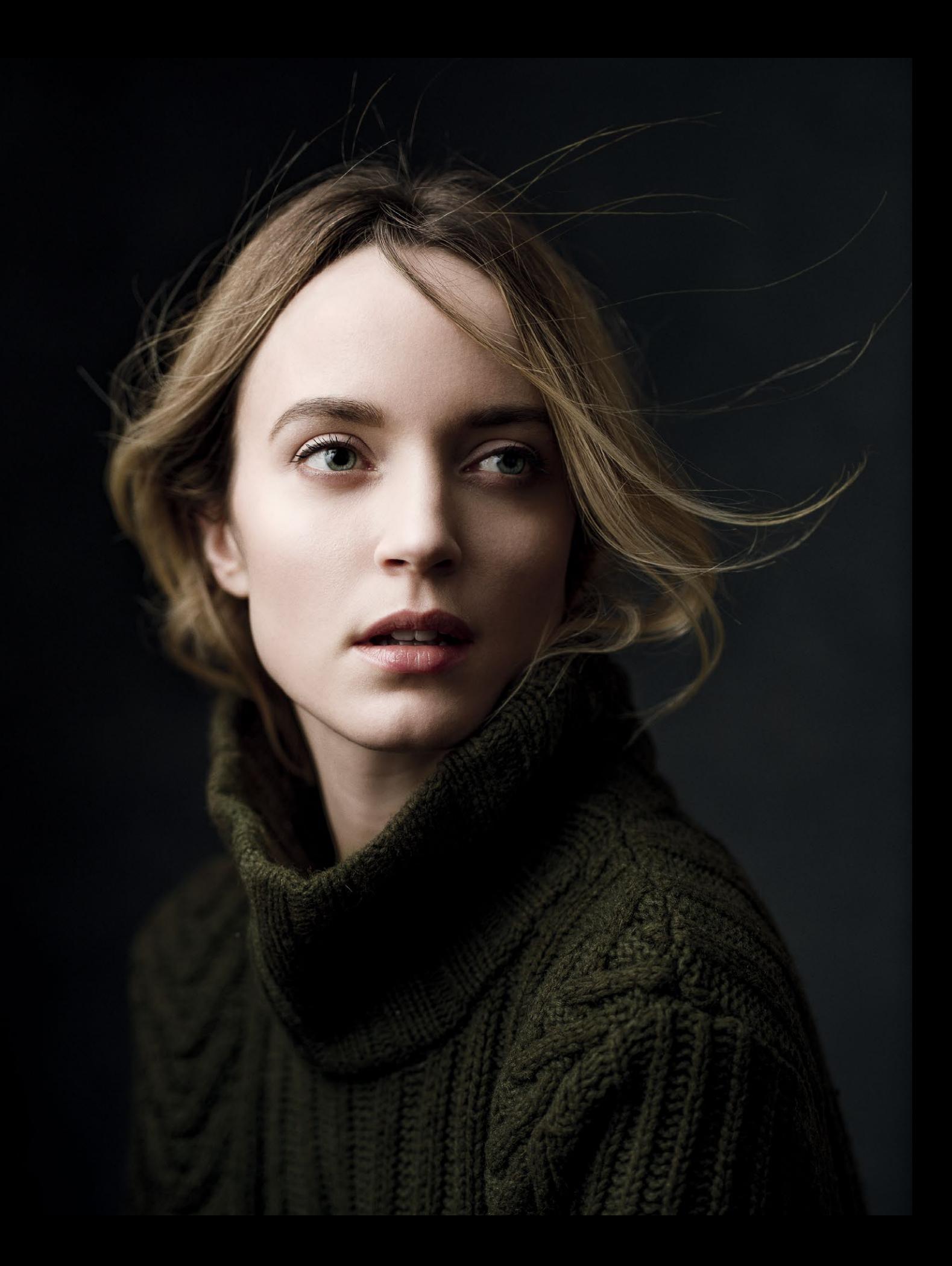

# $\overline{J}$  $\overline{AB}$  $\overline{A}$  $\overline{8}$ ИНДИВИДУАЛЬНОСТЬ

БУДЬТЕ СОБОЙ

Технике можно научиться. И у многих фотографов примерно одинаковый уровень технических знаний и навыков. Разница в том, как они их применяют. В работе фотографа есть чисто технические аспекты (им посвящены главы 2 и 7), есть творческое применение техники (глава 4), стилистика (глава 6), а есть личное. Вместе они составляют индивидуальное видение. Не ждите, что индивидуальность родится как по мановению волшебной палочки. Это длительный и постепенный процесс, проходя который, вы не раз будете оступаться и сворачивать не туда. И это нормально. Чем больше вы работаете, чем больше изображений создаете, тем громче становится ваш голос. В конце концов он будет настолько громким, что затмит собой всё. Этот оглушительный голос станет вашей бессознательной манерой. Это все равно что мамино «не сутулься!» - только в случае с внутренним голосом это напоминание действительно работает (извини, мам!).

## **КАК ВЫРАБАТЫВАЕТСЯ** ИНДИВИДУАЛЬНЫЙ СТИЛЬ

Если у вас есть свой стиль, значит, вам есть что сказать. Современный рынок перенасыщен, но настоящие профессионалы встречаются редко. Чтобы выделяться из толпы, нужно иметь индивидуальность, пронизывающую все ваши работы. Каким вы хотите быть в глазах окружающих? Даже если ваши способности простираются гораздо дальше узкой ниши, которую вы занимаете в фотографии, ваша ценность определяется опытом и знаниями, пропущенными через призму личного восприятия. Снимайте то, что любите, и вы наполните свое портфолио работами, в которых есть страсть. Это позволит создавать более качественные, сильные фотографии и получать больше удовлетворения.

В этой главе мы сведем всё воедино. Мы сосредоточимся на том, как найти и развить свою манеру и применить ее ко всем работам; изучим, влияет ли техника на стиль, поговорим о нарративе и, наконец, рассмотрим несколько примеров и проанализируем фотографии с точки зрения этих компонентов.

Снимать то, что, как вам кажется, понравится людям - тупиковый путь. Да, иногда необходимо трудиться, чтобы оплатить счета, но очень важно также создавать работы, которые творчески подпитывают вас. Чем их будет больше, тем скорее вы найдете свой стиль. Фотографируйте то, что вам нравится. Тут, конечно, есть загвоздка: иногда хочется снимать совсем не то, за что люди готовы платить. Нужен баланс. Но если вам нравится создавать уникальные, динамичные портреты (а они могут выглядеть очень по-разному), делайте то, что нравится, и в итоге вам начнут платить за это.

Не обязательно показывать публике все ваши работы. Никто не попадает в цель в 100% случаев. Это нормально - когда вы пробуете

и промахиваетесь. Эти оплошности можно не показывать никому.

Что касается вдохновения, нужно научиться видеть разницу между тем, что вам нравится, и тем, что вы хотите создавать. Я преклоняюсь перед Себастьяном Сальгадо, но понимаю, что его работы совсем не похожи на мои. Учитесь понимать себя, анализируйте – без этого найти свой стиль не получится.

До сих пор я описывал элементы визуального процесса. Когда все они складываются вместе, возникает то, что французы называют mise-en-scène - «размещением на сцене». Это разные способы рассказать историю языком образов. Обычно этот термин используется в кинематографии, но в фотографии мы тоже создаем визуальный нарратив, поэтому он применим и к нашей сфере.

Как рассказать историю одним снимком? Необходимость ограничиться единственным кадром усложняет задачу. Помните: фотография стоит тысячи слов. Эта фраза - клише, но она верна. Как действенный нарратив в кинематографе, нарратив в фотографии служит трем целям: задает время и пространство; создает атмосферу, настроение; намекает на то, что персонаж чувствует. И хотя я поместил эту главу в конец книги, нарратив - это то, с чем нужно определиться в самом начале творческого процесса (иногда это решение принимается бессознательно). Порой трудно увидеть главное, не расчистив мелкий мусор.

Спросите себя: что я хочу сказать этим снимком? Возможно, ответить на этот вопрос будет непросто, придется поразмыслить. А может, ответ придет легко. Путь для всех будет разным. Но стоит найти ответ, и туман рассеется; вы начнете всё видеть яснее. Так рождается цель фотографии.

## ЕДИНЫЙ СТИЛЬ ФОТОГРАФИЙ

Когда вы поймете, как важно, чтобы фотография воспринималась как целое, настанет пора переходить на следующий уровень: сделать так, чтобы несколько фотографий воспринимались как целое, создать ряд снимков в одном стиле. В более узком контексте визуальное единство необходимо, когда несколько похожих фотографий объединены общим нарративом (например, в рамках одной публикации для журнала; фотоэссе). В более широком контексте – это общая атмосфера всех фотографий художника в его портфолио. На современном рынке клиенты, особенно состоятельные, ищут именно отчетливую манеру, голос, выделяющийся из общей массы; он привлекает их больше, чем техническое мастерство. Им должно понравиться то, что вы делаете; тогда они наймут вас, чтобы вы сделали то же для них. Я не утверждаю, что все фотографии в вашем портфолио должны иметь одну световую схему и быть обработаны одинаково (некоторое сходство - это неплохо, но не старайтесь втиснуться в узкие рамки). Однако снимки не должны выглядеть разномастными.

Я считаю, что, просматривая портфолио художника, я должен сразу вычислить, как он себя позиционирует, уловить общее настроение, которое он стремится донести до зрителя. Для создания нарративного стиля можно использовать цвет, свет, обработку, стилистику, эмоции. Один элемент может главенствовать над другими, а бывает и так, что все элементы работают вместе и складываются в неповторимую картину. Если, разглядывая ваше

портфолио, человек теряется и не может определить вашу манеру (а вас нет рядом, чтобы всё ему объяснить), как он поймет, для чего нанимать вас, чего от вас ждать, какие фотографии вы можете создать для него?

Фотографы, работы которых рекомендую вам изучить: Эллен фон Унверт, Марио Тестино, Ирвин Пенна, Питер Линдберг, Тим Уокер, Дэвид Лашапель, Дэн Уинтерс, Эухенио Рекуэнко, Грегори Крюдсон. Визуальную манеру каждого из них можно безошибочно угадать по любой из фотографий.

«Стиль освещения» не означает, что вы всё время используете одну или две схемы освещения. Это общее представление о том, как выглядит свет на ваших снимках. Разные его конфигурации могут давать очень похожий результат. Детали меняются, но общая идея продиктована ви́дением, которое существует в вашей голове. Подумайте, как описать манеру ваших любимых художников. Вы наверняка четко себе представляете, что делает ее неповторимой. Теперь подумайте так же о своей работе. Вы можете описать свою манеру в двух словах? Эти слова можно применить ко всем работам в вашем портфолио? Подумайте о том, как бы вы хотели, чтобы окружающие воспринимали вашу работу. Пусть это станет вашей долгосрочной целью, которая, возможно, никогда не будет достигнута. Но вы должны знать, какими хотите видеть свои работы и тогда останется только снимать, снимать, снимать, пока вы не приблизитесь к цели.

## **ТЕХНИЧЕСКОЕ ОСНАЩЕНИЕ HE TAK YW BAЖHO** (HO HE TAK YX V HEBAXHO)

Фотографам свойственно зацикливаться на технике. Я не исключение. Есть два лагеря: те, кто утверждает, будто правильное оборудование важнее всего, и те, кто говорит, что можно снимать чем угодно, главное - знания. При этом каждая сторона приводит веские аргументы. На самом деле всё сложнее: обладая нужными знаниями (и опытом), фотограф учится понимать, какие инструменты помогут ему наиболее эффективно выразить свой замысел. Правильное оснащение не поможет снять более качественное фото, в отличие от опыта, вдумчивости и вложенного времени, которые автоматически делают более качественными фотографии, снятые любой техникой. Как человек, купивший скальпель, не становится сразу опытным хирургом, так и с приобретением навороченной аппаратуры новичок не станет хорошим фотографом. В главе 2 я не раз повторял: «свет есть свет». Неважно, какими источниками он создается. Это правда, но некоторые осветительные приборы действительно могут облегчить работу, дать больше творческой свободы, обеспечить группе фотографий визуальное единство.

Камера – еще один вопрос, которому уделяется больше внимания, чем надо. Многое зависит от фотографа, но есть немало идеальных вариантов для начинающих. Выбрав систему, можно оставаться в ее рамках, докупать объективы и оборудование; однако многие великие фотографы снимают самыми разными камерами. Какие-то из них лучше годятся для определенных задач, но большинство универсальны. Однако стоит отметить, что человек, научившийся снимать 10-20 лет назад (или раньше), на пленочной камере или цифровой, будет поражен тем, на что способны аппараты, созданные за последние пять лет.

### ЗАЦИКЛЕННОСТЬ НА ТЕХНИКЕ

Зацикленность на технике возникает в двух случаях: если хочется компенсировать недостаток таланта; если вы слишком много знаете. Иногда творческих ресурсов не хватает, и люди пытаются восполнить их техническими «примочками», с головой зарываются в детали и не видят, что у их фотографий нет глубины. Большинство людей, глядя на снимки, не станут восхищаться тем, сколько источников света использовалось при их создании; их интересует только одно - «хорошая» фотография или нет. А еще у фотографов случается горе от ума. Оскар Уайльд говорил: «Нельзя быть слишком нарядным или слишком образованным». Совет неплохой (хотя про «слишком нарядным» можно поспорить), но иногда слишком много образования, особенно в отсутствие практики, создает проблемы. Учиться нужно, но знания надо применять на практике: только так рождается истинное понимание. Те, кто слишком зацикливается на технике, мыслят так же, как теоретики. Они зарываются в технические детали, и это мешает использовать все возможности оборудования для реализации творческих идей.

#### ПОЧЕМУ ТЕХНИКА ВАЖНА

Мы обсудили, почему техника не так важна, как кажется. Теперь покажем, когда она все-таки важна. Когда-нибудь наступит момент, когда приобретение ключевого оборудования поможет вам совершить качественный скачок вперед. Это возможно в двух случаях. Во-первых, на стадии обучения прорывы гораздо больше и заметнее, и любое усовершенствование рабочего процесса даст видимый результат. Апгрейд оборудования – не исключение. Во-вторых, некоторые инструменты помогут вам создать нечто уникальное или открыть новый, творческий способ создания изображений.

Например, современные импульсные вспышки на батарейном питании очень отличаются от тех, что были произведены даже пару лет назад. Я большой поклонник вспышек Profoto B1 (моноблок) и Profoto B2 (генератор + генераторная голова). У них похожие технические характеристики, но одна более мощная, а другая - легкая и портативная. Эти вспышки стали революционным изобретением для фотографов, работающих на выездных съемках, которые не хотят путаться в проводах. До этого большинство вспышек для натурных съемок были немыслимо дорогими и громоздкими или маленькими и маломощными. У Profoto есть своя система модификаторов света и дополнительное преимущество в виде режима высокоскоростной синхронизации и автоматического режима вспышки. Когда в моем распоряжении надежная, практичная и портативная техника, совместимая с существующей системой, я перестаю думать о технической стороне и могу сосредоточиться на творчестве.

Еще один пример - выбор камеры. Большинство из них универсальны и подходят многим. Но у кого-то есть особые задачи, и если камера выполняет их, качество работы улучшается. Например, я фотографирую в основном в темных тонах. Мне нужны камера, которая максимально детально отображает темные участки, и файлы, которые можно подвергнуть существенной обработке. Поэтому я остановился на Pentax 645Z. У этой камеры матрица среднего формата с большим диапазоном теней и возможностью менять экспозицию при обработке на 4-5 ступеней (в зависимости от исходного значения ISO). Я делаю отпечатки большого формата, и матрица 51 МП меня вполне устраивает. Конечно, эта камера не годится для съемки спортивных матчей (среднеформатные камеры работают значительно медленнее, чем 35-миллиметровые цифровые), но я во время съемок никуда не спешу и мой Pentax мне подходит.

Вот всего лишь два примера оборудования, которое помогает мне в работе. И их можно привести много начиная от модификаторов и заканчивая компьютерным оборудованием (например, я уже не представляю себе ретуширования без графического планшета Wacom). Запомните: не обязательно обвешиваться самым дорогим оборудованием. Можно творить, не имея лучшего из лучших. Но иногда очень качественное оборудование действительно помогает в творчестве. Изучайте рынок, используйте, что можно, и стремитесь к совершенству.

## **ВИЗУАЛЬНЫЙ НАРРАТИВ**

В начале этой главы мы обсудили, как важно, чтобы ваш стиль был подчинен некой общей идее. Теперь поговорим о такой идее для одного кадра. Нарратив – история, которую рассказывает изображение. Но это не значит, что вы в буквальном смысле должны создать целую историю с завязкой, кульминацией и развязкой. Нарратив — четкое осо‑ знание цели фотографии, и иногда она может быть чисто визуальной (например, выразительное, гра‑ фичное использование цвета и текстуры). Но она бывает и эмоциональной, и продиктованной самой моделью. Главное — чтобы фотография была не просто «картинкой». Когда замысел, история происходящего на ней, начинает разворачиваться в воображении зрителя, он выходит за ее пределы и впечатление от нее усиливается, завораживает и отпечатывается в памяти.

Задумайтесь над концепцией «решающего момента», великой идеей фотографа Анри Картье-Брессона. Он писал: «Для меня фотография — это мгновенное узнавание в долю секунды значимости события, а также точная организация формы, которая создает подлинное выражение этого события». Фотография — это застывшее, секундное озарение, открывающее истину о субъекте. В портретной съемке, которая может быть изображением человека или его характера, решающий момент раздвигает границы замкнутого пространства кадра и побуждает зрителя придумать историю героя. Так портрет становится инструментом внушения.

Но что это за история? А точнее, зачем мы сни‑ маем портреты? Ответ зависит от вас и вашей

творческой задачи. Лично я люблю историю искусств и живопись; это мое главное вдохно‑ вение. Весь мой нарратив пронизан любовью к живописи и ее знанием. Мои самые успешные портреты обычно тщательнее всего спланиро‑ ваны. Я придумываю для модели роль, подбираю гардероб в зависимости от характера (например, сильную, решительную женщину могу изобразить в виде королевы). От него зависит выбор прически и макияжа; результат рождается в ходе сотрудниче‑ ства с другими художниками в день съемок. Фоны и освещение помогают дополнить мой замысел: например, если я делаю портрет королевы, похо‑ жий на классический, источник света должен быть очевидным и выглядеть так, как будто он один. Но я также руководствуюсь необходимостью акцен‑ тировать детали платья или прически. Подготовив «сцену», я ввожу на нее модель, которая позирует «царственно» и «властно».

При обработке фотографии я корректирую цвета и тональность, добиваясь желаемого результата. Этот последний этап, если съемка хорошо спла‑ нирована, не так сложен, как кажется. Финальное изображение больше суммы его частей. Замысел может быть продиктован персонажем, целями заказчика, вдохновением. Визуальные элементы складываются вместе и рассказывают историю. Фотографическому нарративу не нужны начало, середина и конец, но необходима цель, которую может определять фотограф, заказчик или вы оба. Поэтому вам важно знать, чего вы хотите. Ниже мы рассмотрим несколько примеров, в которых я четко формулирую свой замысел и цель проектов.

### **ПРИМЕРЫ**

Учитывая весь пройденный материал, мы разобьем съемку трех портретов на этапы от замысла до вопло‑ щения и пройдем все шаги от подготовки, стилистики, освещения до обработки. В основе портрета — цель или замысел (зачем вы снимаете). Его реализация возможна в результате слаженной работы множества элементов. Я использую своего рода чек-лист, который заполняю в уме: цели, источники вдохновения, цветовая схема и т.д. Так я продумываю детали съемки. Не обязательно составлять чек-лист на бумаге (тут уж как вам удобнее), и вы поймете, что некоторые решения принимаются бессознательно. Но раз‑ ложить всё по полочкам полезно: так вы увидите, что отдельные элементы складываются воедино и способствуют реализации вашего замысла.

### ПОРТРЕТ ЛИНДЫ

Не каждому портрету нужен грандиозный замы‑ сел, продуманный до мельчайших деталей. Бывает, что цель портрета — только запечатлеть *присутствие* героя или героини, и от этого он не становится менее выразительным. Рассмотрим творческий процесс создания одного скромного, но очень выразительного портрета, узнаем, чем он мотивирован и какие задачи я перед собой ставил.

ЦЕЛЬ/ЗАМЫСЕЛ: в данном случае (рис. 8.1) я поставил задачу создать красивый, притягательный портрет модели Линды Холм, используя выразительный, мягкий, «живописный» свет.

ВДОХНОВЕНИЕ: вдохновением для этого снимка стал выразительный студийный свет, как на портретах Ирвина Пенна, и настроение, экспрессия и динамичность работ Питера Линдберга.

ЦВЕТОВАЯ СХЕМА: я выбрал сдержанную, ненасы‑ щенную палитру. Ни один цвет не должен казаться ярче другого; уровень насыщенности по всему изображению примерно одинаковый. Преобладают цвета: зеленый (свитер), желтый и бежевый (кожа, волосы), красный (губы).

Поскольку в изображении доминируют оттенки желтого и зеленого, можно сказать, что это ана‑ логовая схема. Красный становится небольшим комплементарным акцентом (он противоположен зеленому, но не перетягивает внимание на себя). Сочетание цветов интересно с визуальной точки зрения и очень сбалансированно, ведь зеленый на эмоциональном уровне ассоциируется с равно‑ весием. Кроме того, все изображение окрашено в теплый тон, и это помогает объединить цвета.

ГАРДЕРОБ: свитер с высоким воротом текстур‑ ной вязки из недорогого магазина становится фактурным и цветовым акцентом в этой мягкой, приглушенной сцене. Тон темный и сливается с фоном, но цвет и текстура выделяют его, делая изображение объемным и помогают отделить фигуру от фона.

ФОН: я использовал окрашенный вручную ткане‑ вый фон нью-йоркского производителя Oliphant Studios. Мягкая текстура «серый на сером» почти не видна, но ткань обладает уникальными свой‑ ствами поглощения и отражения света. Благодаря своей неровности фон выглядит интереснее. Нейтральный цвет не отвлекает внимание от других цветов, присутствующих на фотографии.

ПРИЧЕСКА И МАКИЯЖ: художник-стилист создал естественный образ с медными и земляными тенями вокруг глаз. Он использовал красный для губ, но этот оттенок неброский и не перетяги‑ вает внимание на себя. Мы убрали волосы в ворот свитера и вытянули несколько прядей, чтобы те развевались на ветру, созданном при помощи вентилятора.

СВЕТ: я использовал большой зонт Profoto Deep White Umbrella с диффузором. Один источник создает классический рембрандтовский свет и широкий свет, но я расположил его очень близко к модели, и тени получились растушеванными. Кроме того, свет упал на фон, что помогло отделить фигуру от него.

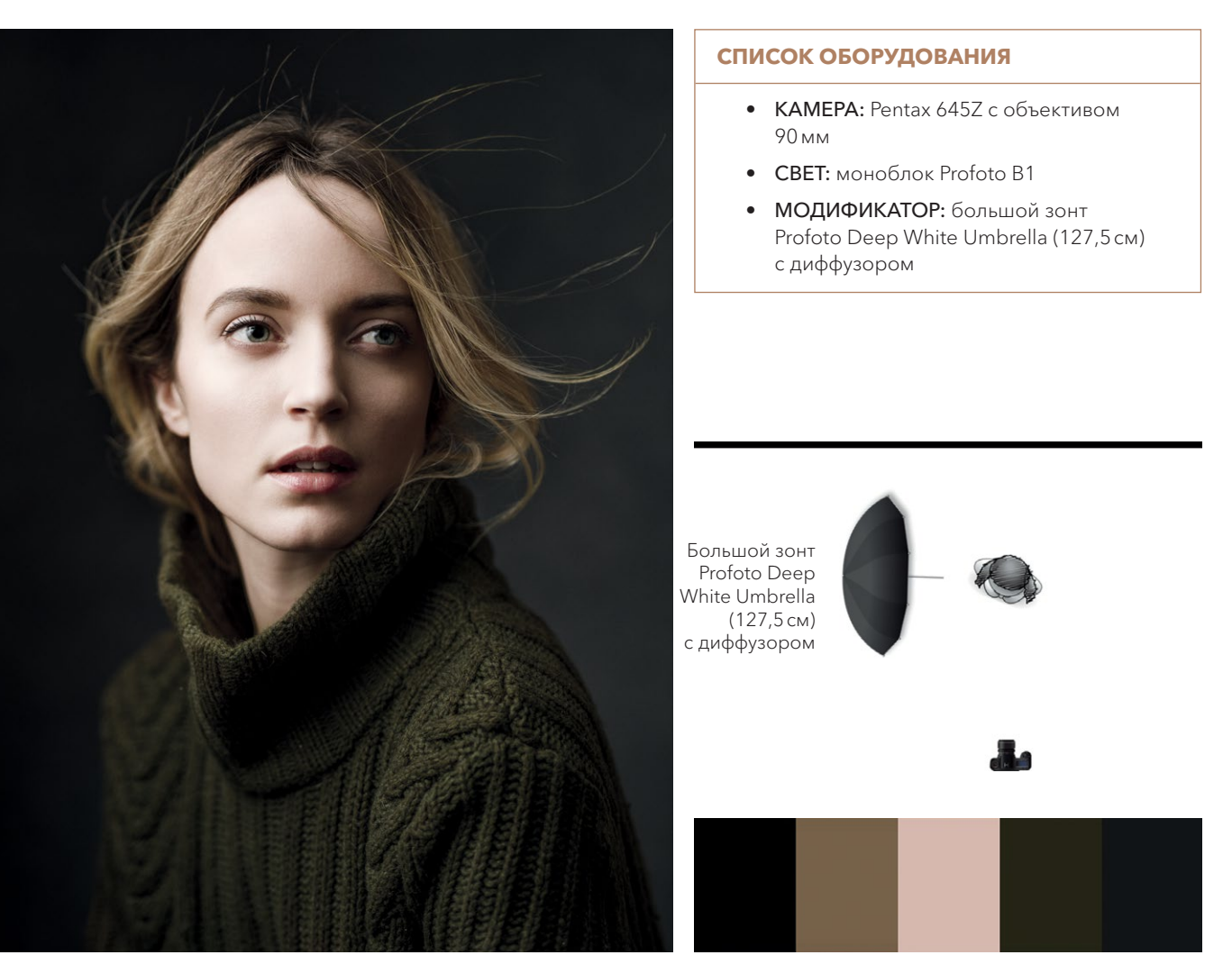

**8.1** ISO 100, f/2.8, 1/125 с.

ТЕКСТУРЫ: две основные текстуры на этой фотографии — свитер и волосы. Эти элементы создают визу‑ альное напряжение, которого иначе бы не было на этом «гладком» портрете. Свет на коже мягкий (чтобы усилить этот эффект, я использовал ретушь), а фон не в фокусе, его текстура не просматривается. Края портрета кажутся мягкими из‑за того, что я использовал широкую диафрагму, создав «размытый» край (как в живописи, [см. главу 6,](#page-164-0) рис. 6.3).

ПОЗА: Линда отворачивается от объектива, но ее тело повернуто к свету, чтобы камера могла ухватить больше деталей на свитере (это отделяет фигуру от фона). Лицо повернуто в противоположную сторону от тела, в том же направлении, куда дует ветер, отчего поза становится более динамичной.

КАМЕРА И ОБЪЕКТИВ: я снимал камерой Pentax 645Z с объективом 90мм (эквивалент объектива 71мм для 35‑миллиметровой камеры). Такое сочетание позволяет захватить достаточно данных при съемке в низком ключе.

Фокусное расстояние объектива на таком расстоя‑ нии не дает заметных искажений при съемке.

ГЛУБИНА РЕЗКОСТИ: диафрагма f/2.8 создает очень маленькую глубину резкости; изображе‑ ние выглядит мягким, а фокус непосредственно на лице.

УГОЛ КАМЕРЫ: камера повернута чуть вверх, чтобы модель смелее смотрела будто за пределы кадра, куда‑то в сторону. Если бы я снимал модель сверху и она бы смотрела в сторону, это при‑ дало бы ей неуверенный вид.

КАДРИРОВАНИЕ: фигура расположена в центре и кадрирование тоже сделано по центру, но Линда слегка наклонилась вперед, что создает четкую диагональ и добавляет динамику композиции.

ВЫРАЖЕНИЕ: Линда смотрит в сторону, за пре‑ делы кадра, как будто что‑то привлекло ее внимание, но что именно, остается загадкой. Выражение лица и глаз, положение тела, ветер в волосах складываются в единую картину, намекая, что что-то происходит за пределами кадра, а мы видим реакцию модели.

ОБРАБОТКА: я уменьшил насыщенность всей фотографии, чтобы зрительно объединить цвета. Далее я провел те же манипуляции, что в разделе [«Ретушь» в главе 7.](#page-195-0) Больше всего времени ушло на ретуширование кожи для достижения гладкой текстуры, что полностью соответствует моему исходному замыслу — подчеркнуть красоту модели и мягкость света.

#### ПОРТРЕТ БОРЦА

Я давно хотел создать образ боксера, а тут мне довелось работать с Грегом Брауном и я понял, что он идеально подойдет для этой роли. Харáктерный портрет не должен быть на 100% правдивым или на 100% выдумкой. Иногда фанта‑ зия и реальность очень удачно переплетаются.

ЦЕЛЬ/ЗАМЫСЕЛ: хотя это характерный портрет, мой боксер ([рис. 8.2](#page-228-0)) уникален, его внешность полностью соответствует характеру. Сначала я придумал образ, затем выбрал «актера», который сыграет роль. Мне хотелось снять одинокого бок‑ сера — экспрессивный психологический портрет героя.

ВДОХНОВЕНИЕ: я хотел, чтобы портрет напоминал фотографии конца XIX — начала XX в. с их «живопис‑ ным» светом и стал отсылкой к творчеству первых фотографов-пикториалистов: Альфреда Стиглица и Евы Уотсон-Шютце.

ЦВЕТОВАЯ СХЕМА: изображение в сепии и корич‑ невых тонах. Фотографии конца XIX — начала XX в. часто тонировали в сепию, и я стремился воссоздать эту гамму как на этапе стилистики, так и при цифровой обработке. Благодаря тому что я использовал оба метода, цвета выглядят более естественными, а фотография не кажется жестоко «отфотошопленной». Я использовал монохромную схему. Фон, пол и кожа оттенков коричневого, шорты — нейтрального черного. Единственный комплементарный акцент — красные перчатки (красный ассоциируется с силой, властью, действием и реакцией стресса), но я выбрал очень тусклый оттенок, который практически сливается с остальными цветами и даже, возможно, сообщает зрителю, что этот красный — не угрожающий. Это создает визуальное напряжение и глубже погру‑ жает зрителя в историю персонажа.

ГАРДЕРОБ: мы арендовали элементы костюма в разных прокатах, пытаясь максимально точно воссоздать исторический образ. Грег надел свои ботинки.

<span id="page-228-0"></span>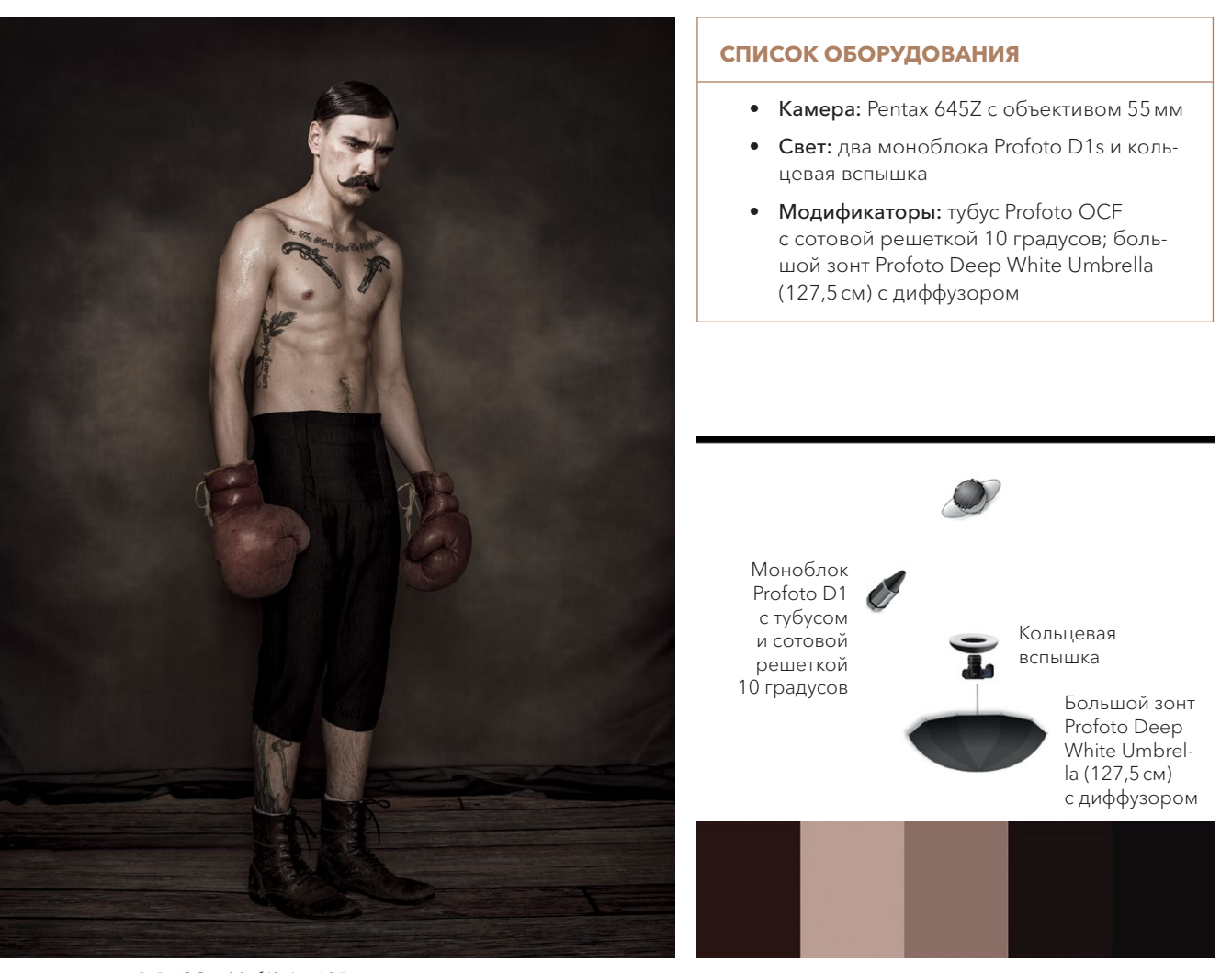

**8.2** ISO 100, f/8 / 1.125 с.

ФОН: этот фон с принтом и виньеткой изготовлен из немнущегося полиэстера с текстурой. Пол — неопре‑ новый резиновый коврик с принтом под дощатый пол. Оба куплены в Danny Manufacturing.

ПРИЧЕСКА И МАКИЯЖ: усы Грега (он всегда носит такие усы, мы не завивали их специально для съемки) и татуировки стали превосходным дополнением образа. Волосы мы уложили гелем, разделили пробором и добавили «грязь» на лицо и тело. Их щедро побрызгали искусственным «потом» (смесью глицерина и воды), чтобы Грег выглядел вспотевшим.

СВЕТ: рисующий свет, направленный прямо в лицо Грега, — моноблок с тубусом и сотовой решеткой 10 градусов. Тубус дал концентрированный пучок и осветил лицо чуть больше, чем тело. Позади камеры я рас‑ положил большой зонт с диффузором, который дал заполняющий свет и высветил тени.

Кольцевая вспышка, надетая прямо на камеру, при‑ звана акцентировать пот, мышцы и текстуру кожи (подробнее о свете [см. главу 4](#page-122-0)). Сочетание этих источников света позволило мне снять изображе‑ ние в низком ключе с очень детализированными тенями, а рефлексы на блестящей коже вызывают ассоциации с картинами золотого века голланд‑ ской живописи.

ТЕКСТУРЫ: сохранившиеся фотографии конца XIX — начала XX в. очень богаты текстурой. Это объясняется как элементами самого снимка (рас‑ крашенные от руки тканевые фоны тогда часто встречались в фотостудиях и были очень красивы), так и следами времени (царапины, износ). Чтобы воссоздать этот облик, я стремился сделать свое изображение как можно более текстурным.

Даже мой фон выглядит нарисованным. Пол имитирует фактуру старых деревянных досок. Длинные шорты (или короткие брюки) сделаны из ткани в рубчик (очень неприятной на ощупь, надо сказать). Кожа ботинок и перчаток изношена, но все еще мягко блестит. Кожа Грега покрыта пятнами «грязи», но при этом лоснится от «пота». Волосы и усы приглажены и тоже блестят. Все это делает изображение, на котором не так уж много выразительных контрастов, интересным. Текстуры притягивают взгляд, помогают ему передвигаться по всему снимку, указывают, куда смотреть.

ПОЗА: поза Грега задумчивая — он ссутулился, словно замкнулся в себе. Боксеры нечасто так позируют. Это может навести зрителя на мысль, что он потерпел поражение, а может восприни‑ маться как погруженность в себя и сосредоточение.

КАМЕРА И ОБЪЕКТИВ: я снимал камерой Pentax 645Z с объективом 55мм (эквивалент объектива 43,5мм для 35‑миллиметровой камеры). Матрица захватывает много данных в области тени.

Мы снимали в небольшой студии, поэтому я использовал более широкоугольный объектив. Он создает небольшое искажение: фигура Грега на фотографии выглядит немного вытянутой.

ГЛУБИНА РЕЗКОСТИ: диафрагма f/8, объектив довольно широкий — глубина резкости вышла маленькой, изображение целиком в фокусе.

УГОЛ КАМЕРЫ: при съемке этого портрета камера находилась на уровне груди. Если бы я расположил ее ниже и снимал снизу вверх, герой вышел бы более сильным, царственным. Угол «на равных» психологически уменьшает статность его позы, он выглядит менее внушительным (хоть и не маленьким).

КАДРИРОВАНИЕ: в широкий кадр попало немало предметов обстановки, отчего боксер кажется меньше и выглядит одиноким, как и задумывалось.

ВЫРАЖЕНИЕ: я попросил Грега задуматься. Он выглядит грустным, плечи ссутулены, как будто он погружен в себя. Зритель может сам додумать образ: печальный боксер позирует для фотографии, несмотря на всё, что тяготит его. Он не смотрит в камеру, а стоит, одинокий и погру‑ женный в свои мысли. О чем он думает? Где только что побывал (или куда идет)? Обдумывая ответы на эти вопросы, мы выстраиваем нарратив, и изображение становится намного больше самой «картинки».

ОБРАБОТКА: манипуляции с этой фотографией очень похожи на то, что я сделал с фотографией, описанной в разделе [«Ретушь» главы 7](#page-195-0). Я убрал огрехи, повысил контраст и добавил теплый тон, усилив эстетику старинной фотографии. Коричневые тона ассоциируются с серьезностью, а приглушенный красный сливается с общим тоном и не вызывает ассоциации с агрессией.

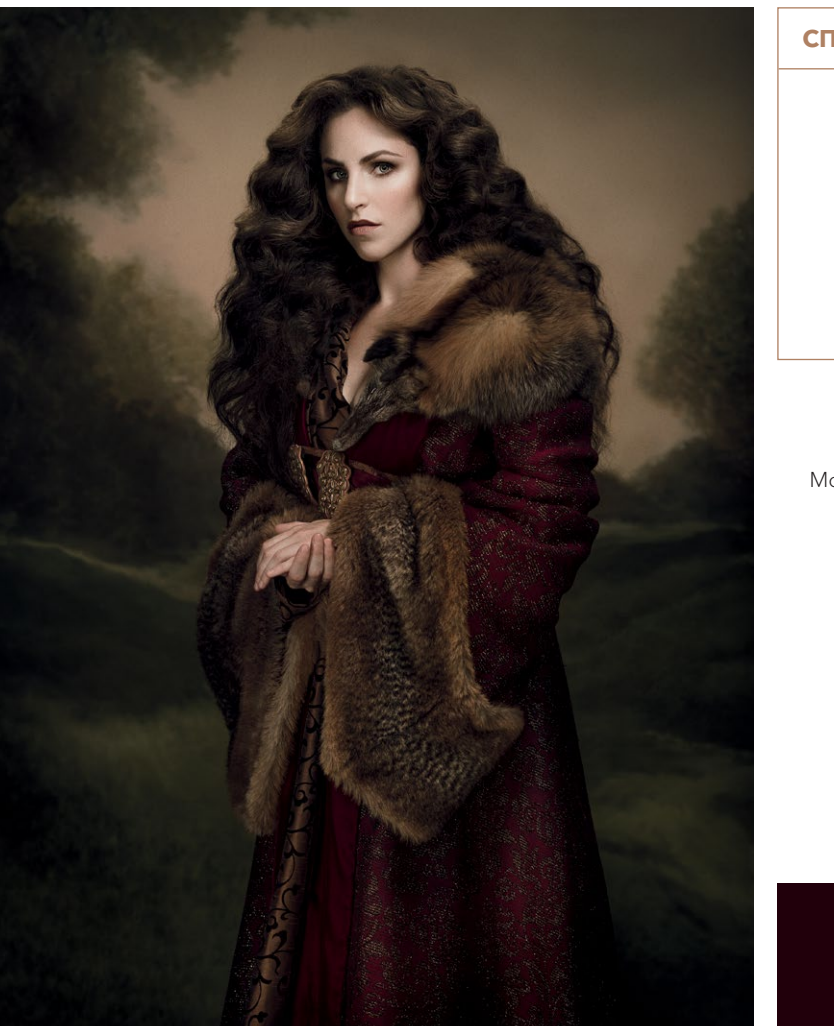

#### **СПИСОК ОБОРУДОВАНИЯ**

- **КАМЕРА: Pentax 645Z с объективом 90 мм**
- **СВЕТ:** четыре моноблока Profoto D1s
- МОДИФИКАТОРЫ: рефлектор Profoto Softlight Reflector (портретная тарелка) с диффузором; фотозонт XL Profoto Deep White Umbrella (162,5см) с диффузором, стрипбокс Profoto Softbox RFi 1×4; софт‑ бокс RFi 3х4.

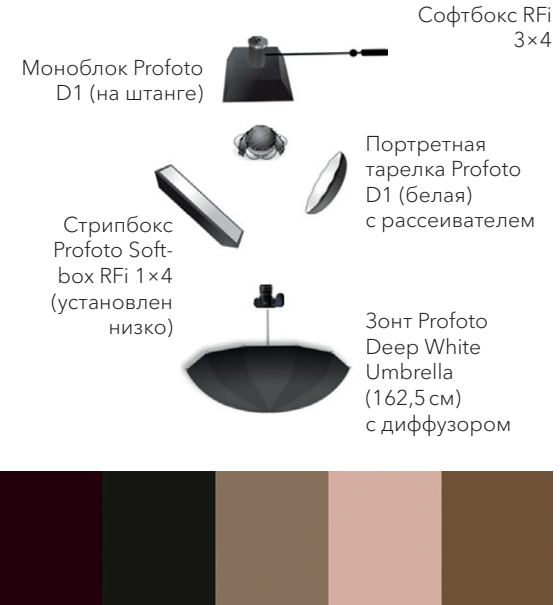

**8.3** ISO 100, f/5, 1/125 с.

#### КОРОЛЕВА СЕВЕРА

В данном случае (рис. 8.3) я поставил задачу создать характерный портрет, подчеркивающий индивидуальность модели. Гардероб, свет, цветовая схема — всё работает на усиление моего замысла.

ЦЕЛЬ/ЗАМЫСЕЛ: в этом портрете мы с моделью (фотографом Линдси Адлер) решили создать образ, подчеркнув ее личные качества. Королева Севера — сильная, царственная, стоическая героиня, немного необузданная.

ВДОХНОВЕНИЕ: меня вдохновили портреты коро‑ лев фламандского художника Антониса ван Дейка, но гардероб я подобрал скорее средневековый (в духе «Игры престолов»), изобразив сильную и свободолюбивую героиню.

ЦВЕТОВАЯ ГАММА: я выбрал красный, поскольку Линдси использует этот цвет в своем личном бренде. Он символизирует силу и решимость и мгновенно притягивает взгляд. Мы использовали его умеренно, чтобы подчеркнуть черты характера (сила, действие, царственность, власть) и создать визуальный интерес. Для гардероба и фона взяли комплементарные цвета (зеленый более при‑ глушенного оттенка, чем красный). Остальные нейтральные — коричневый, золотой, бежевый (небо, тон кожи, волосы, мех, вышивка на платье).

ГАРДЕРОБ: мы привлекли стилиста, чтобы модель выглядела правдоподобнее. Одежда взята напро‑ кат в костюмерной шекспировского театра. Мы отобрали для съемок два варианта платья; это показалось мне более «северным», и именно такой наряд могла бы носить средневековая королева.

ФОН: поскольку на картинах Антониса ван Дейка герои часто изображены на фоне пейзажа, я выбрал природный фон в противоположном платью зеленом цвете. Это фон ручной работы от нью-йоркского производителя Broderson Brothers. Для создания визуального контраста и выделения фигуры я выбрал пейзаж с обилием пышной зелени. Он придает портрету глубину и помещает героиню в естественную среду.

ПРИЧЕСКА И МАКИЯЖ: здесь мне помогал стилист, придумавший образ для модели (вырази‑ тельные глаза и естественный макияж губ, пышные волосы). Он помог Линдси вжиться в образ.

СВЕТ: в качестве рисующего я использовал портретную тарелку Profoto Softlight Reflector с диф‑ фузором, направив ее на лицо. Позади камеры расположил зонт XL Profoto Deep White Umbrella, с его помощью осветлил тени и смог контро‑ лировать контраст изображения. При помощи небольшого стрипбокса Profoto RFi 1×4, расположенного слева от камеры, подсветил блестящие нити на платье. Я старался создать естественный свет, но использовал более выразительную под‑ светку лица. Например, если бы я подсветил

волосы или применил контровой свет, изображе‑ ние стало бы больше похожим на кадр из фильма (более современным) и меньше — на классическую картину.

Я стремился к тому, чтобы фон не выглядел пло‑ ским, поэтому уделил особое внимание световой схеме. Если бы Линдси стояла слишком близко к фону, то отбрасывала бы тень — и не было бы ощущения глубины фона. Поэтому мы поставили ее подальше от фона. Я расположил подсветку волос высоко над головой Линдси и чуть сзади. Это был большой софтбокс Rfi 3×4 на штанге, выполняющий две функции. Во-первых, с его помощью я отделил фигуру от фона. Во-вторых, небо на рисованном фоне как будто стало светиться, и он благодаря этому выглядит более реалистичным.

ТЕКСТУРЫ: текстуры волос и платья контрастируют с гладкостью лица модели, зрительно выделяя его. Текстура живописного холста (фон) немного просматривается, но из‑за глубины резкости не так очевидна.

ПОЗА: поза модели подчеркивает ее силу и цар‑ ственность. Она стоит, и ее фигура выглядит удлиненной, а руки сложены спереди в классиче‑ ском жесте героинь картин Антониса ван Дейка.

КАМЕРА И ОБЪЕКТИВ: портрет снят камерой Pentax 645Z с объективом 90мм (эквивалент объек‑ тива 71мм для 35‑миллиметровой камеры). Камера захватила изображение с высоким разрешением, высокой детализацией и большой четкостью в области теней, что особенно важно при печати фотографий большого формата.

Объектив слегка исказил изображение, и Линдси кажется чуть выше, чем на самом деле, при съемке снизу, но искажение почти незаметно.

ГЛУБИНА РЕЗКОСТИ: диафрагма f/5 слегка смяг‑ чает фон и создает небольшое разделение между фоном и моделью.

УГОЛ КАМЕРЫ: я снимал снизу; под этим углом модель выглядит более царственной.

КАДРИРОВАНИЕ: я поставил Линдси на два ящика от яблок — фон вышел высоковатым, а платье слишком длинным. Мне хотелось, чтобы ее плечи находились напротив неба на фоне, чтобы подчеркнуть разделение «фигура — фон». Так она сильнее

выделяется, поскольку полутона и темные тона фигуры и фона довольно похожи. Ниже уровня ладоней я создал разделение при помощи глубины резкости и комплементарных цветов. Светлозеленые полосы на фоне добавляют визуальный интерес и разнообразят эту область, где мало деталей.

ВЫРАЖЕНИЕ: модель отвернулась от камеры, но глаза смотрят прямо в объектив. Она смотрит очень прямо, притягивает взгляд, и от ее лица очень трудно оторваться. Именно выражение и контакт «глаза в глаза» стали фокусной точкой этой фотографии, и хотя платье модели очень вычурное, оно не перетягивает на себя внимание. Зритель может сосредоточиться на лице модели.

ОБРАБОТКА: я акцентировал цвета и добился целостности изображения. Убрал мелкие огрехи. Применил цветокоррекцию, чтобы нейтрали‑ зовать общий тон и усилить яркость красного платья. Добавил в область теней легкий зеленый, а на блики — теплый желто-красный (это особенно очевидно на коже и небе). В главе 7 ([см. рис. 7.37](#page-209-0)) вы можете увидеть фотографию «до» и «после» цветного тонирования.

### **ЗАКЛЮЧЕНИЕ**

Успешная фотография складывается из взаимодействия множества элементов; их гораздо больше, чем кажется на первый взгляд. Еще важнее сделать так, чтобы несколько работ и даже все ваши работы, отснятые в течение длительного времени, выглядели как целостный и удачный образец вашего стиля. Развитие личного стиля — очень волнующий период для каждого творческого человека. Вы начинаете видеть, как понимание ремесла и техники открывает множество дверей и самые разные творческие пути. Анализируя свою работу, мы можем определить элементы, которые нам хочется чаще видеть в своей работе (или реже). Мы начинаем конструировать свой нарратив и замечать свой прогресс. У портретов, которые мы разобрали в этой главе, разные замыслы, герои, стиль и освещение, но они выглядят как еди‑ ное целое, объединенные эмоциями, тональностью, цветом и другими визуальными элементами. Это и называется визуальным стилем — тем, что выделяет голос фотографа во множестве его работ.

Если вы новичок, используйте чек-лист, чтобы учесть все элементы. Всегда сосредоточивайтесь на нарративе, истории и фотографическом замысле. Не все элементы должны доминировать. Однако, продумав детали, вы сможете успешнее применить визуальные инструменты, которыми располагаете.

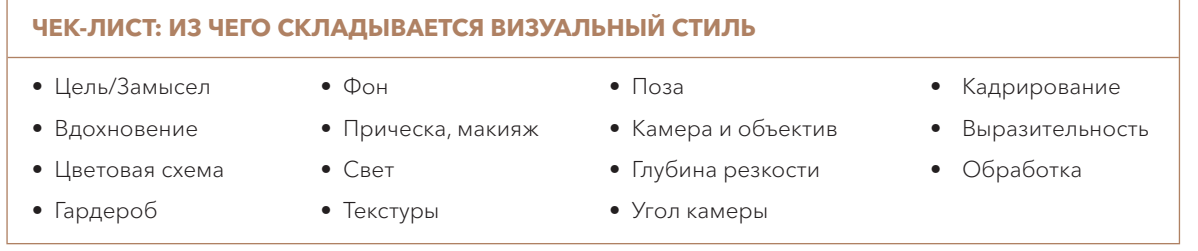

## **МЫСЛИ НАПОСЛЕДОК**

Заключение к такой книге, как эта, можно и не писать — ведь история здесь не заканчивается. Я надеюсь, что моя работа станет для вас не конечной целью, а еще одной главой процесса самопознания. Учение начинается, но, если все идет как надо, никогда не заканчивается. Кто-то говорит, что мастерами своего дела становятся после десяти тысяч часов практики. Чтобы стать асом в фотографии, требуется намного больше. Каждый навык — освещение, стилистика, композиция, обработка — потребует одинаково упорного труда.

Цель этой книги — дать вам то, что можно применить на том или ином этапе творческого пути. Моими люби‑ мыми книгами по фотографии стали те, которые я прочел, когда только начал заниматься этим ремеслом, а потом, спустя много лет, прочел снова и узнал что‑то новое.

В начале фотографической карьеры многие сосредоточены только на технике. Разумеется, она важна, поэтому ей и посвящена большая часть книги. Но одной лишь техники недостаточно, чтобы создать запоминающиеся работы, которые будут выделяться из общей массы и производить яркое впечатление. Техника — это слова и грамматика визуального языка. Их вы будете использовать, чтобы рассказать свою историю.

Если всю эту книгу воспринимать как одну историю, глава 8 — «Индивидуальность» — будет кульминацией. Всё, что идет до нее, — длительный процесс овладения инструментами и языком, помогающий выразить то, что вы хотите сказать. Выразительная визуальная манера может стать основой вашего стиля, помочь вам отметить этим личным стилем все свои работы и заявить о себе. Ваш голос может быть громким, чисто визуальным, или нести глубокий отпечаток личного, даже ваших проблем и переживаний. Найти свой голос можно, лишь творя от чистого сердца. И это сложнее всего. Но не бойтесь. Все мы с чего-то начинали.

Бросайте себе вызов. Не создавайте посредственных работ. Снимайте то, что вас волнует. Если фотография кажется вам скучной, она и окружающим покажется такой. Будьте собой, не подражайте никому. Копирование — ценный метод обучения, но вы не сможете развить свой стиль, если будете повторять то, что сделано кем‑то до вас. Развивайте свой голос, используя все инструменты, о которых шла речь в этой книге: историю, свет, стилистику, нарратив и цвет. Их уникальное сочетание делает картины великих масте‑ ров запоминающимися. Постарайтесь, чтобы люди запомнили и вас.

## **АЛФАВИТНЫЙ УКАЗАТЕЛЬ**

#### **A — Z**

Adobe Camera Raw (ACR) 180 Adobe Lightroom см. Lightroom Adobe Photoshop см. Photoshop Adobe RGB 177, 178 Broncolor Para 70, 105 CMYK 181–182, 211 JPEG 186 Lightroom 128, 176, 180, 182, 185, 186, 189, 193, 196 и RAW-файлы 177, 179, 180, 185-189, 191, 193 и контраст 186 модуль «Обработка» 186, 189 модуль «Библиотека» 192 Photoshop 128, 176–178, 180–182, 184, 185, 192, 193, 196, 200, 206, 214 добавление шумов 215 корректирующий слой «Кривые» 182, 201, 210, 211 маски яркости 210, 212–214 «Осветлитель» и «Затемнитель» 200, 201 «Пипетка» 189 резкость 215, 216 ретушь 196–197, 199, 216 способ цветового пересчета 181 удаление артефактов на коже 196–199 фильтр «Пластика» 206, 207, 216 цвето- и тональная коррекция 200, 206 ProPhoto RGB 177, 178 RAW-файлы 177, 179, 180, 185–189, 191, 193 RGB 181, 182, 211-213 Rotalux, модификатор 71 Rotalux Inverse Octa 105 Rotalux Deep Octas 105 Sekonic L-358, флешметр 86 sRGB 177, 178 Wacom, графический планшет 196, 224

#### **А**

Аведон, Ричард 14, 54, 66 Адамс, Энсел 52–54, 68 Аддитивная цветовая система 181–182 Акцентное освещение 98–102 Альберти, Леон Баттиста 14 Аналоговые цвета 153, 156, 163 аналоговые схемы 153, 156 аналоговая цветовая схема 163 Апеллес 17 «Атлантический кодекс» (Леонардо да Винчи) 26 Атмосферное освещение 90

#### **Б**

Бабочка, световая схема, см. Парамаунт Банальность и современная фотография 55 Барокко, эпоха 29, 32, 35, 37, 38, 40, 43, 45, 143 Белый 151 Бестеневой свет, см. Фронтальный свет Битовая глубина 177–179 «Благовещение» (Микеланджело Буонарроти) 26 Блик в глазах 93, 114, 129, 138 Боковой свет 113, 116, 118–120 Босх, Иероним 32, 34 Брейгель Старший, Питер 32, 34 Брейгель Старший, Ян 38 Бролли-бокс 105

#### **В**

Ван Дейк, Антонис 38–40, 136, 232 Ван Рейн, Рембрандт Харменс см. Рембрандт Ван Эйк, Ян 20, 21 Веласкес, Диего Родригес де Сильва 38–40 Вермеер, Ян 41–43, 45, 66 Верхний свет 120–122 «Вид из окна в Ле-Гра» (Нисефор Ньепс) 50 Ви́дение 220 Виньетки 127, 128, 133, 138 Ви-флэт 76, 127, 134–137 Возрождение см. История портретов Восприятие, зрительное 63 Выборочная корректировка 210, 211 Высокий ключ 64, 71, 161, 186, 188

#### **Г**

Гардероб 160–164, 171 Гелевые фильтры 137, 138, 153, 166 Гиберти, Лоренцо 25 Гистограмма 63, 64, 186, 190, 193, 216 Голливудский свет, световая схема, см. Парамаунт Гран-тур 48

#### **Д**

Да Винчи, Леонардо 22, 26, 27–30, 32, 33, 35 «Давид» (Микеланджело Буонарроти) 28, 29 «Давид» (Донателло) 24, 25 Давид, Жан-Луи 47 Дагер, Луи 50, 52 Дагеротип 50 Да Мессина, Антонелло 25 Два источника света, световая схема 133–135 Декорации 126, 160, 168, 170, 172 Диапазон цветовой 177–178

Ди Бондоне, Джотто 24, 25 Донателло 24, 25 Древний Египет 15 Древний Рим 17, 18, 24 Древняя Греция 12, 16, 17, 22, 24 Дюрер, Альбрехт 32, 38

#### **Ж**

Жанровая иерархия 41 Жарковский, Джон 54–55 Желтый 146 Жесткий свет 69, 70, 74,75, 77, 82, 92, 98, 134

#### **З**

Закон обратных квадратов 81, 96 Замысел в портретах 59, 125, 161, 225 Замысел в портретной съемке 59, 125, 161, 225 Заполняющий свет 71, 75, 76, 82, 87–90 Зеленый 147 Зеркальные блики 69 и блики в глазах 93, 114, 129, 138 Золотой век голландской живописи 12, 35, 40, 42, 45 Золотой век испанской живописи 33, 34 Зонная система Адамса 54, 68

#### **И**

Идеализм 17 Иерархия жанров 14, 35, 48 Индивидуальный стиль 221 Интернет, подготовка фотографий к публикации 191, 216 Испанский золотой век 40 История в фотографии 221 История портрета 11–55 Возрождение в Бельгии и Нидерландах 35 Высокое Возрождение 23, 26, 30, 32, 35 Древний Египет 15 Древний Рим 17–19 Древняя Греция 16–17 золотой век голландской живописи 12 идеализм 17 иерархия жанров 14, 35, 48 испанское Возрождение 23 итальянское Возрождение 22, 32, 33, 35 маньеризм 29, 32, 34–37 модернизм (в фотографии) 52, 54 немецкое Возрождение 32, 33 неоклассицизм 47–48 пикториализм (в фотографии) 51, 53 рококо 45–48

романтизм 48 Средневековье 19, 20, 22, 24, 32 фотография 50–54 французское Возрождение 35 художники см. Художники примечательные эпоха барокко 29, 32, 35, 37, 38, 40, 43, 45 Итальянское Возрождение 22, 32, 33, 35 Высокое Возрождение 15–21 Раннее Возрождение 21, 23, 25, 26

#### **К**

Калибровка 178–179 Камера-обскура 26, 27, 43 Караваджо, Микеланджело Меризи да 37–40, 45 Картье-Брессон, Анри 52, 225 Качества света 69–73 Клостерман, Чак 22 Коллаж 170 Кольцевая вспышка 105, 107, 108, 133, 134, 138, 229, 230 Комплементарные цвета 66, 154, 211, 232, 233 Компоненты цвета 144 Контрапост 6 Контраст 63, 64, 66 и область угасания 71, 72, 76, 86, 96, 97, 100 Контровой свет 82, 93, 98, 118, 133, 166 Коре 16 Коричневый 150 Короткий свет 118–119, 121 Корректировка цвета 214, 216 Корректирующий слой «Кривые» 182, 201, 210, 211 Коэффициент освещенности 58, 59, 86–90 Красный 145 Критий 16 Курос 16 Кьяроскуро 28, 38, 43

#### **М**

«Мальчик Крития» (Критий) 16 Маньеризм 29, 32, 34–37 Маска яркости 210, 212–214 Медичи, семья 23, 149 Микеланджело Буонарроти 26, 30 Многомерность 53–54 Множественные источники света или один источник 117–119 Модификаторы света см. Модификаторы Модификаторы бролли-бокс 105

кольцевая вспышка 105, 107, 108, 133, 134, 138, 229, 230 специальные 105–106 отражатель 105 портретная тарелка 93, 98, 116 сотовые решетки, соты 98, 100, 102 тубусы (конические рефлекторы) 98, 100, 116 флаги 89, 103–107, 113, 130 форма 93 шторки 98, 100, 103 Модификация света 74–76 Модуль «Библиотека» (Lightroom) 192 Модуль «Обработка» (Lightroom) 186, 189 «Мона Лиза» (Леонардо да Винчи) 27–29, 38 Монитор калибровка 178–179 яркость 191 Монохромная схема 153, 156, 163 Мягкий свет 69, 70, 75, 76, 91, 105

#### **Н**

Направление света 78 Направленный свет 74, 98 Нарратив в фотографии 225 Насыщенность 144, 184, 151 Натурные съемки 116, 156 Негативное наполнение 130 Негативное пространство 89, 103, 132 Немецкое Возрождение 32, 33 Неоклассицизм 47–48 Нижний свет 110–114 Низкий ключ 64, 68, 161, 186, 191 Ньепс, Нисефор 50, 52

#### **О**

«О живописи» (Леон Баттиста Альберти) 14 Область угасания 71, 72, 76, 86, 96, 97, 100 и контраст 63, 64, 66 Оборудование 223–224 Обработка 176–207 Обработка фотографий для интернета 191, 216 Один источник света или множественные источники 130–132 Один источник света, световая схема 120–122 Октобокс 93, 105, 116, 129 «Оплакивание Христа» (Пьета, Микеланджело) 18 Оранжевый 149–150 Осветление и затемнение 200–203, 214, 216 Отбор фотографий 192 Относительность размера источника света 77

расположения света и камеры78, 105 Относительное расположения фона 80 Отражатели 105 Отраженный свет 75–76

#### **П**

Парамаунт, световая схема 113, 114, 117, 119,  $120$ Период ранней нидерландской живописи 21 Периоды в истории портретной живописи см. История портретов Петля, световая схема 113, 115 Пересчет из RGB в CMYK 181 Печатный станок Гутенберга 33 Печать, обработка фотографий для печати 191 Пиксель 180 Пипетка (в Photoshop) 189 Плагины 210, 214, 215 «Портрет четы Арнольфини» (Ян ван Эйк) 20, 21 Портретная тарелка 93, 98, 116 Портфолио 221, 222 Последний угол, световая схема, см. Петля Потеря данных 190 Потеря информации 68 Примеры портретов 226–233; см. также Световые схемы Принс 149 Принципы гештальтпсихологии 66 Прическа и макияж 170 Пространство цветовое 177–179 Профиль цветовой 177–178, 181

#### **р**

Рабочий процесс обработка фотографий 192–116 примеры 226–232 Размер источника света 77, 91 Расположение источников света 78, 117–121 по вертикали 120 Рассеянный свет 74, 75 Рафаэль Санти 26, 29, 30–33, 35 Реализм 17, Регулятор баланса белого (в Lightroom) 189 Регулятор точки белого (в Lightroom) 190 Регулятор точки черного (в Lightroom) 190 Регулятор контраста (в Lightroom) 190 Регулятор насыщенности (в Lightroom) 190 Регулятор светлых участков (в Lightroom) 190 Регулятор теней (в Lightroom) 190 Регулятор четкости (в Lightroom) 190 Регулятор экспозиции (в Lightroom) 189

Регулятор светлоты (в Lightroom) 190 Редактирование фотографий 192 Резкость 165, 215 Рембрандт 13, 41-45, 93, 121, 133, 163, 172 Рембрандтовский свет 40, 45, 115-116, 118-119, 121 Рембрандтовский треугольник, см. Рембрандтовский свет Ретушь 196-197, 199, 216 Рефлексы, см. Зеркальные блики Решающий момент 225 Рисующий свет 75, 82 Розовый 149 Рококо 45-48 Романтизм 48 Рубенс, Питер Пауль 38-40

#### $\mathbf C$

«Сад земных наслаждений» (Иероним Босх) 34 Свет из окна, как имитировать 93 Свет атмосферный 138 атмосферное освещение 90 вертикальная ось 120 жесткий 69 заполняющий 85 зеркальные блики 69 и блики глазные 93, 114, 138 и закон обратных квадратов 81, 96 и экспонометр 86 качества 69-73 контровой 82, 93, 98, 118, 133, 166 короткий 108-109 коэффициенты освещенности 58, 59, 86-90 модификаторы 91, 93, 98, см. также Модификаторы модификация 74-76 мягкий 69, 70, 75, 76, 91, 105 направление 78 направленный 74, 98 негативное наполнение 130 область угасания 71, 72, 76, 86, 96, 97, 100 окно 93, 116, 127 относительность см. Относительность отраженный 75-76 размер источников 77, 91 расположение 78, 117-121 рассеянный 74, 75 растушевка 71, 130 рисующий 75, 82 схемы 113-121

флаги 89, 103-107, 113, 130 фоновый 82 шахматная доска 130 широкий 118-119 экран 92 яркое пятно 71-73 Светлота 90, 144, 184 Световой полуоборот, см. Широкий свет Световые схемы 113-135 два источника света 133-135 и относительное расположение источников 117 один источник света 130-132 три источника света 136-139 «Святой Иероним» (Леонардо да Винчи) 27 «Святой Матфей и ангел» (Караваджо) 39 Серый 152 Сикстинская капелла 26, 29, 31, 37, 43 «Сикстинская мадонна» (Рафаэль Санти) 31, 32 Синий 147 «Смерть Марии» (Караваджо) 38 Сотовые решетки, соты 98, 100, 102 Специальные модификаторы света 105-108 Сплит, см. Боковой свет Средневековье, Средние века 19-22 Стайхен, Эдвард 52-54 Стиглиц, Альфред 51-53, 228 Стилистика 161 Стиль индивидуальный 221 Стоп, см. Ступень «Страшный суд» (Микеланджело Буонарроти) 30 Стрипбокс 93 Студийные съемки 116, 156 Ступень 78 Субтрактивная цветовая система 171-173 Сфумато 28 Схемы световые 103-106 и относительное расположение источника света 117 Схемы цветовые, см. Цветовые схемы

#### т

«Тайное знание» (Хокни и Фалько) 27 Тальбот. Уильям 50-52 Тальботипия 50 Текстуры 136, 153, 164, 170 Тенебризм 38 Теневой полуоборот, см. Короткий свет Тень 68 Тон 144, 153, 184 Тональная коррекция 203-205 Три источника света, световая схема 136-139 Триада 153, 156 Тубусы 98, 100, 116

Узкий свет, см. Короткий свет Уэстон, Эдвард 52, 53

#### $\Phi$

Фигура-фон 66 Фильтр «Пластика» 206, 207, 216 Фиолетовый 149 Флаг 89, 103-107, 113, 130 Фон 80-82, 165-169 глубина резкости 165 и контраст 166 и освещение 82, 166 Фоновый свет 82 Фоны, 156-159 Фотография и история портретов 50-54 модернизм 52, 54 пикториализм 51, 53 Французское Возрождение 35 Фронтальный свет 113, 117

#### $\mathbf x$

Хальс, Франс 41, 44, 45 Хотспот, см. Яркое пятно Художники примечательные древнегреческие 17 древнеримские 18 европейского Возрождения 32 золотого века голландской живописи 45 маньеризма 46 неоклассицизма 47 периода ранней нидерландской живописи 20 романтизма 48 Средневековья 20 фотографы до середины XX века 52 фотографы с середины XX века 54 эпохи барокко 38 эпохи Высокого Возрождения 30 эпохи Раннего Возрождения 25 эпохи рококо 26

#### ц

Цвет диапазон 177-178, 184 и эмоции 144 компоненты 144, 184 пространство 177-179

профиль 177-178 символика 144, 157, 162 системы (модели, режимы) 181-183 схемы 153-156 цветокоррекция в Photoshop 210-214 черно-белый 153 Цветовой круг 143, 154, 181 Цветовые схемы аналоговая 163 комплементарная 154 монохромная 153 триадная (триада) 156 Циклорама 166, 168

Чек-лист для стилистов 164 Черно-белый 153 Черный 152 «Четыре книги о пропорциях человека» (Альбрехт Дюрер) 32

#### Ш

Шахматная доска 130-131 Шеврёль, Мишель-Эжен 143 Широкий свет 118-119 Шторки 98, 100, 103 Шумы, добавление 215

#### Э

Эглстон, Уильям 43, 54, 55 Экран 92 Эксперименты, важность 112 Экспонометр 86 Эль Греко 32-34, 36, 38, 40

#### Ю

«Юдифь и Олоферн» (Караваджо) 38

#### Я

Яркое пятно 71-73

## **РИСОВАНИЕ И ХЭНДМЕЙД**

## **ИСКУССТВО**

**КИНО И ФОТО**

## **КРЕАТИВ**

## **ДИЗАЙН И РЕКЛАМА**

# **ВДОХНОВЕНИЕ**

## **МИФ** Творчество **Подписывайтесь**

**Все творческие книги на одной странице: [mif.to/creative](https://mif.to/creative)**

**на полезную рассылку: книги, скидки и подарки [mif.to/cr-letter](https://mif.to/cr-letter)**

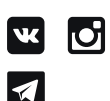

**#miftvorchestvo [mif.to/MifART](https://mif.to/MifART)**

*Научно-популярное издание*

Найт Крис

## Драматический портрет

Искусство света и тени

Шеф-редактор Ольга Архипова Ответственный редактор Анна Гришина Научные редакторы Александр Исаенков, Людмила Туманова Литературный редактор Ольга Свитова Арт-директор Мария Красовская Верстка обложки и текста Людмила Гроздова Корректоры Дарья Балтрушайтис, Мария Молчанова

ООО «Манн, Иванов и Фербер» www.mann-ivanov-ferber.ru www.facebook.com/miftvorchestvo www.vk.com/miftvorchestvo www.instagram.com/miftvorchestvo

ЕЗ СВЕТА НЕТ ФОТОГРАФИИ. Но роль, которую играет тень в создании ярких и выразительных образов, особенно портретных, не менее важна. Благодаря правильному использованию света и тени вы сможете выйти за рамки привычной фотосъемки в область создания драматического портрета, который покажет личность модели и выразит ваше творческое видение.

В этой книге Крис Найт делится с читателями уникальным подходом к свету и тени, который позволяет вывести портретную съемку на новый уровень. Автор начинает с истоков портретной живописи от египтян и греков до филигранной работы со светом Караваджо, Рембрандта и Вермеера, а затем погружается в глубокое исследование света, тени и фотопортрета, предлагая многочисленные уроки и рекомендации.

Вы узнаете:

- о характере освещения жестком, мягком свете и всем спектре между ними;
- об отношениях света, объекта и фона, а также о том, как ими управлять;
- о коэффициентах освещенности и их влиянии на контраст;
- о конкретных инструментах и оборудовании, которые вам понадобятся:
- о том, как подойти к стилизации вашего портрета от гардероба до фона;
- о последующей обработке фото для повышения драматизма и создания специальных эффектов.

Все вышеперечисленные элементы собраны в книге так, чтобы максимально эффективно помочь вам найти свой собственный стиль и создать только вашу историю в фотопортрете.

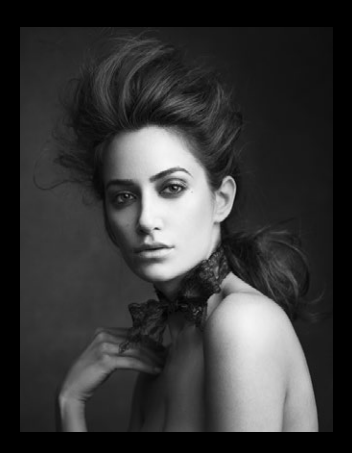

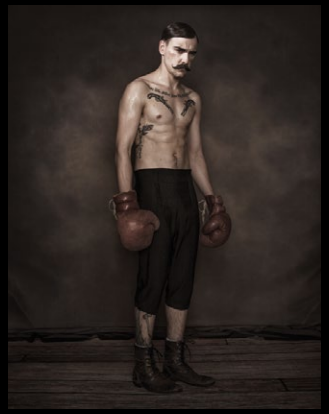

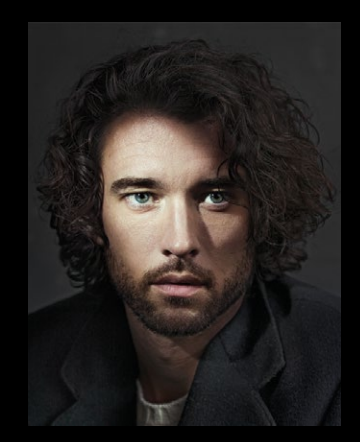

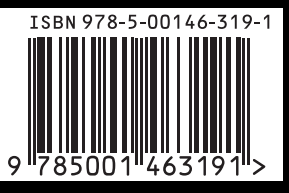

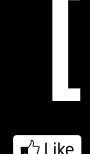

### издательство МАНН, ИВАНОВ И ФЕРБЕР

**Максимально** полезные книги на сайте mann-ivanov-ferber.ru

**Buike** facebook.com/miftvorchestvo  $\overline{\mathbf{w}}$ vk.com/miftvorchestvo instagram.com/miftvorchestvo